## **Oracle9i**

JDBC Developer's Guide and Reference

Release 2 (9.2)

March 2002 Part No. A96654-01

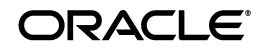

Oracle9*i* JDBC Developer's Guide and Reference, Release 2 (9.2)

Part No. A96654-01

Copyright © 1999, 2002 Oracle Corporation. All rights reserved.

Primary Author: Elizabeth Hanes Perry, Mike Sanko, Brian Wright, Thomas Pfaeffle

Contributors: Magdi Morsi, Ron Peterson, Ekkehard Rohwedder, Ashok Shivarudraiah, Catherine Wong, Ed Shirk, Sunil Kunisetty, Joyce Yang, Mehul Bastawala, Luxi Chidambaran, Srinath Krishnaswamy, Rajkumar Irudayaraj, Scott Urman, Jerry Schwarz, Steve Ding, Soulaiman Htite, Douglas Surber, Anthony Lai, Paul Lo, Prabha Krishna, Ellen Barnes, Susan Kraft, Sheryl Maring, Angie Long

The Programs (which include both the software and documentation) contain proprietary information of Oracle Corporation; they are provided under a license agreement containing restrictions on use and disclosure and are also protected by copyright, patent and other intellectual and industrial property laws. Reverse engineering, disassembly or decompilation of the Programs, except to the extent required to obtain interoperability with other independently created software or as specified by law, is prohibited.

The information contained in this document is subject to change without notice. If you find any problems in the documentation, please report them to us in writing. Oracle Corporation does not warrant that this document is error-free. Except as may be expressly permitted in your license agreement for these Programs, no part of these Programs may be reproduced or transmitted in any form or by any means, electronic or mechanical, for any purpose, without the express written permission of Oracle Corporation.

If the Programs are delivered to the U.S. Government or anyone licensing or using the programs on behalf of the U.S. Government, the following notice is applicable:

**Restricted Rights Notice** Programs delivered subject to the DOD FAR Supplement are "commercial computer software" and use, duplication, and disclosure of the Programs, including documentation, shall be subject to the licensing restrictions set forth in the applicable Oracle license agreement. Otherwise, Programs delivered subject to the Federal Acquisition Regulations are "restricted computer software" and use, duplication, and disclosure of the Programs shall be subject to the restrictions in FAR 52.227-19, Commercial Computer Software - Restricted Rights (June, 1987). Oracle Corporation, 500 Oracle Parkway, Redwood City, CA 94065.

The Programs are not intended for use in any nuclear, aviation, mass transit, medical, or other inherently dangerous applications. It shall be the licensee's responsibility to take all appropriate fail-safe, backup, redundancy, and other measures to ensure the safe use of such applications if the Programs are used for such purposes, and Oracle Corporation disclaims liability for any damages caused by such use of the Programs.

Oracle is a registered trademark, and Oracle9*i*, Oracle8*i*, Oracle8, Oracle7, PL/SQL, SQL\*Plus, and Oracle Store are trademarks or registered trademarks of Oracle Corporation. Other names may be trademarks of their respective owners.

# **Contents**

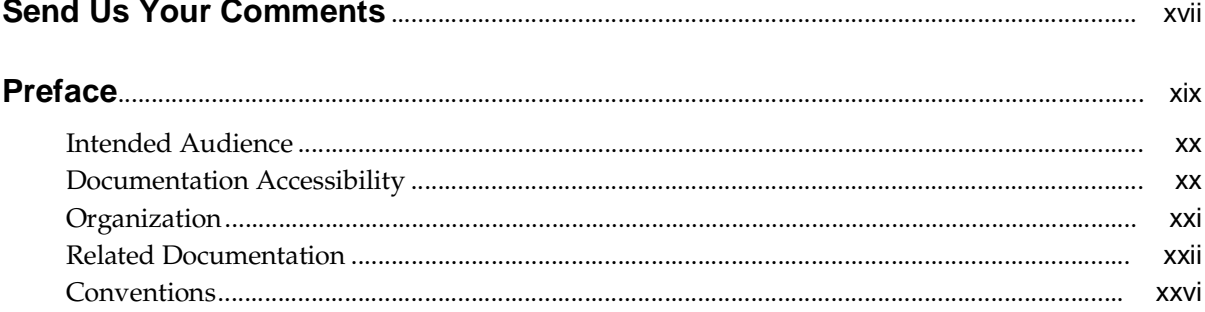

## 1 Overview

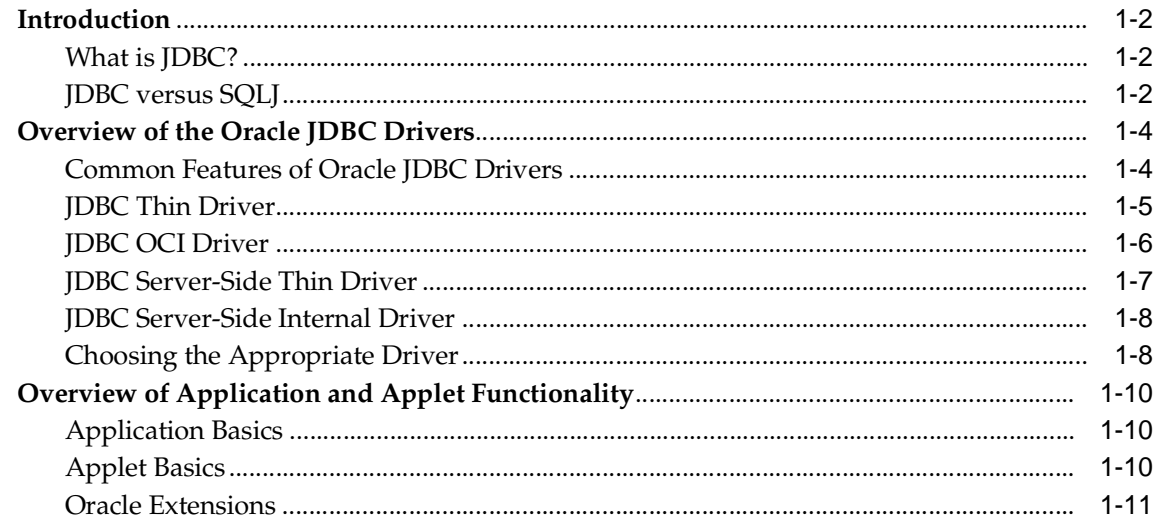

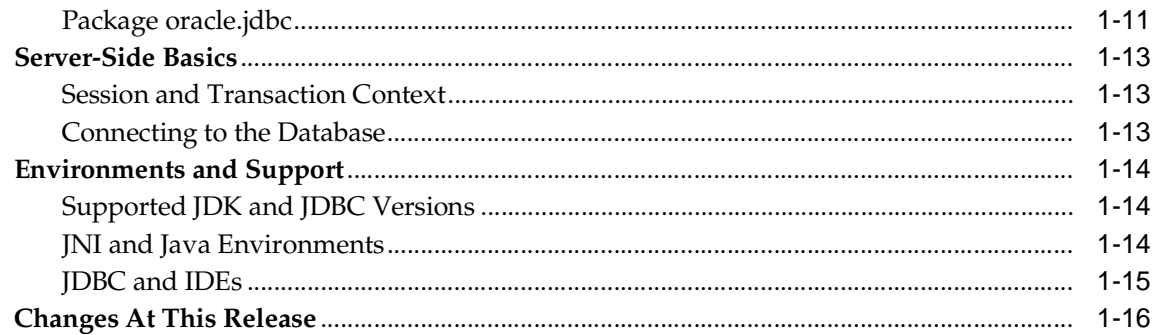

#### **Getting Started**  $\overline{2}$

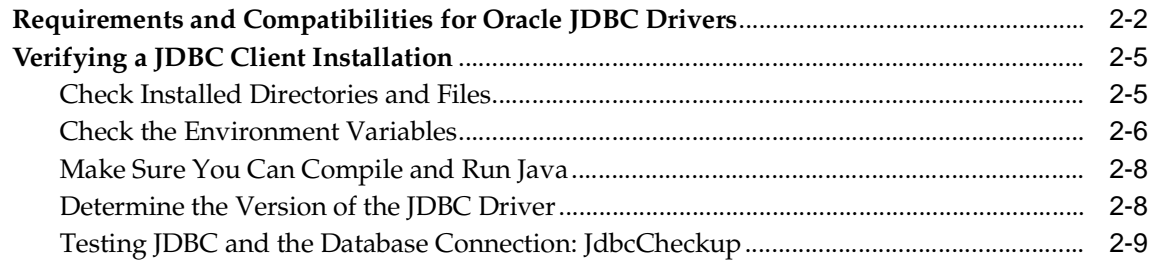

## 3 Basic Features

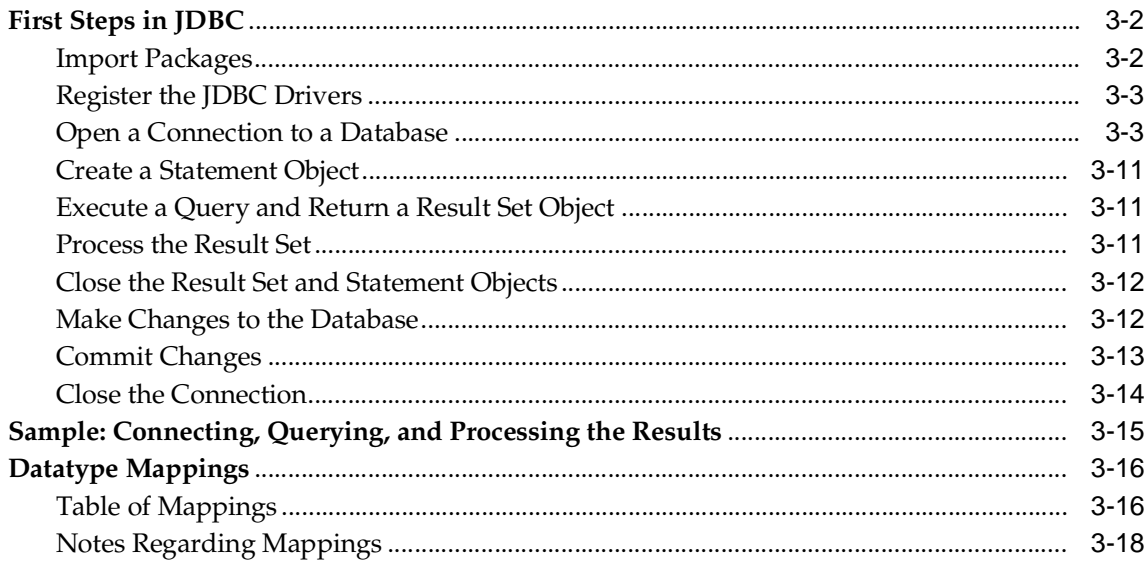

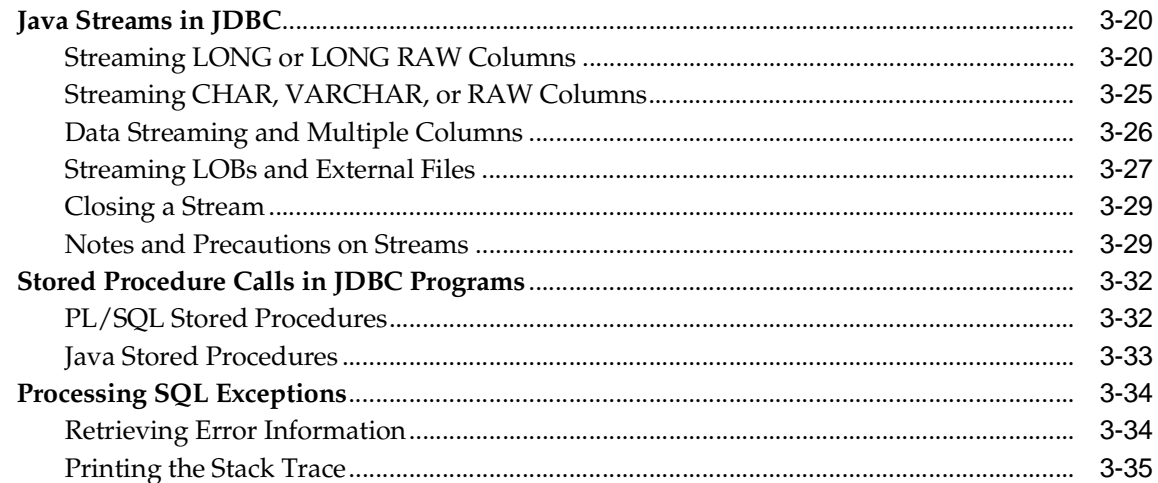

## 4 Overview of JDBC 2.0 Support

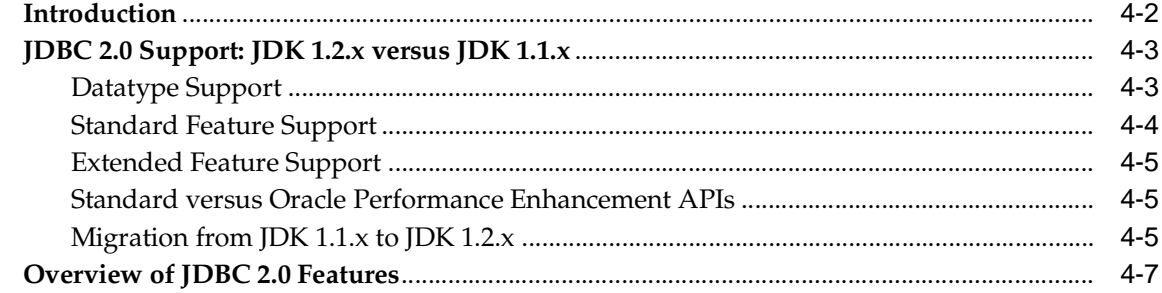

## 5 Overview of Supported JDBC 3.0 Features

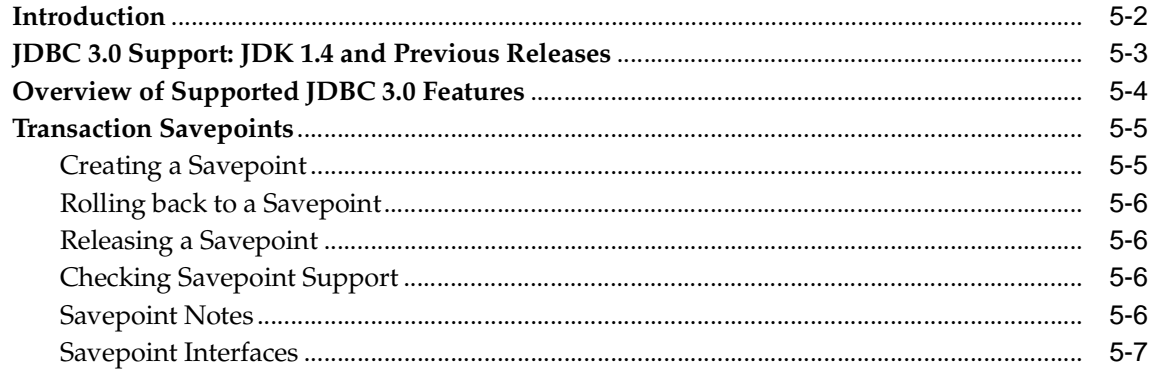

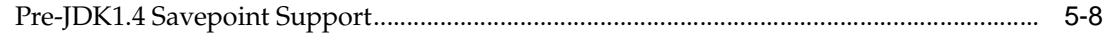

#### **Overview of Oracle Extensions**  $6\phantom{a}$

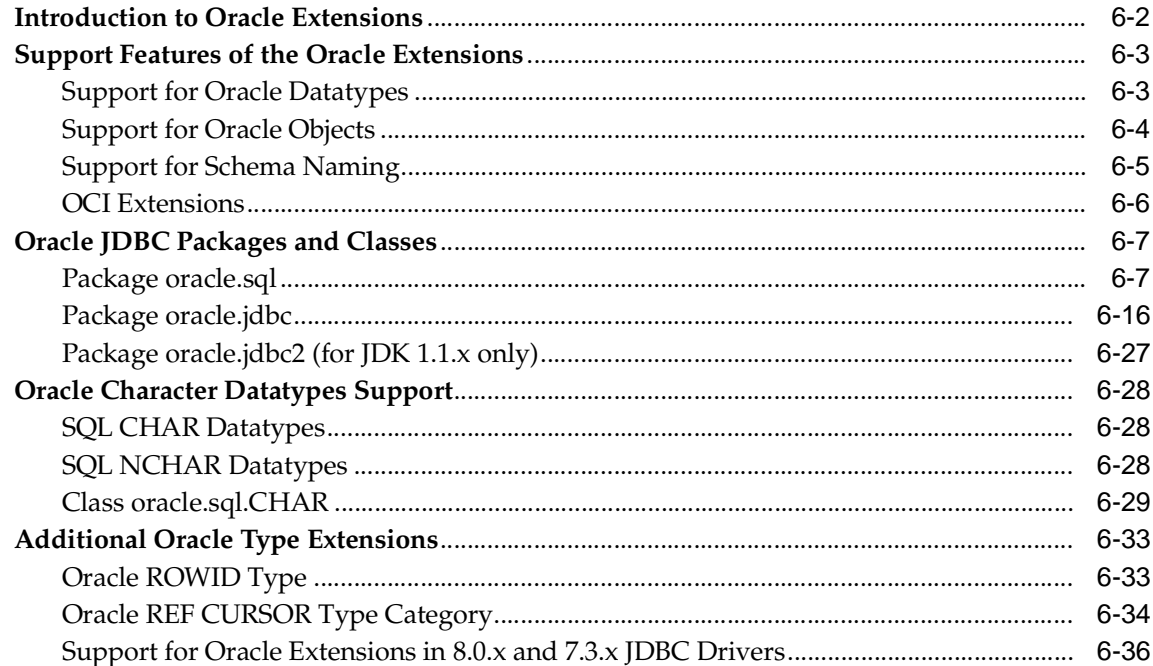

## 7 Accessing and Manipulating Oracle Data

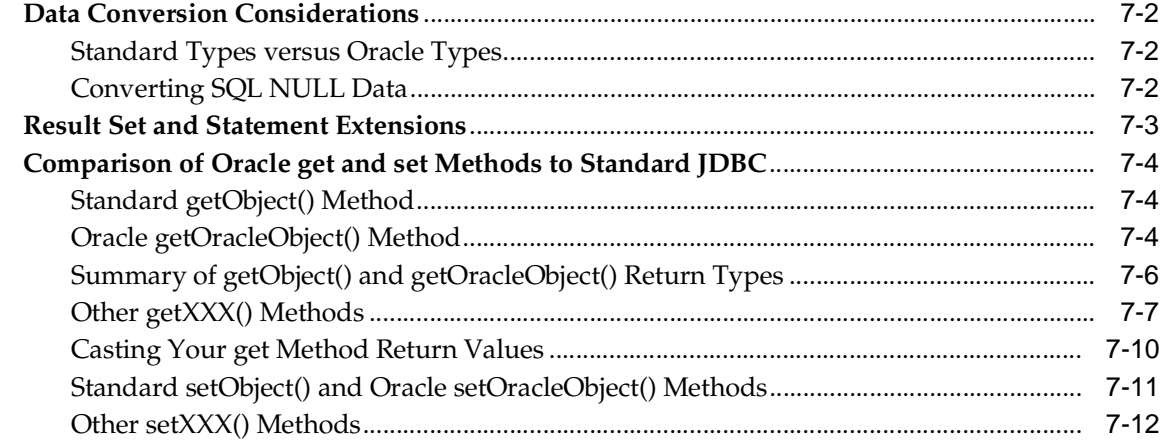

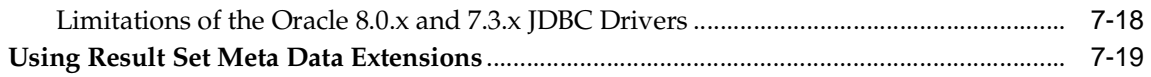

## **[8 Working with LOBs and BFILEs](#page-166-0)**

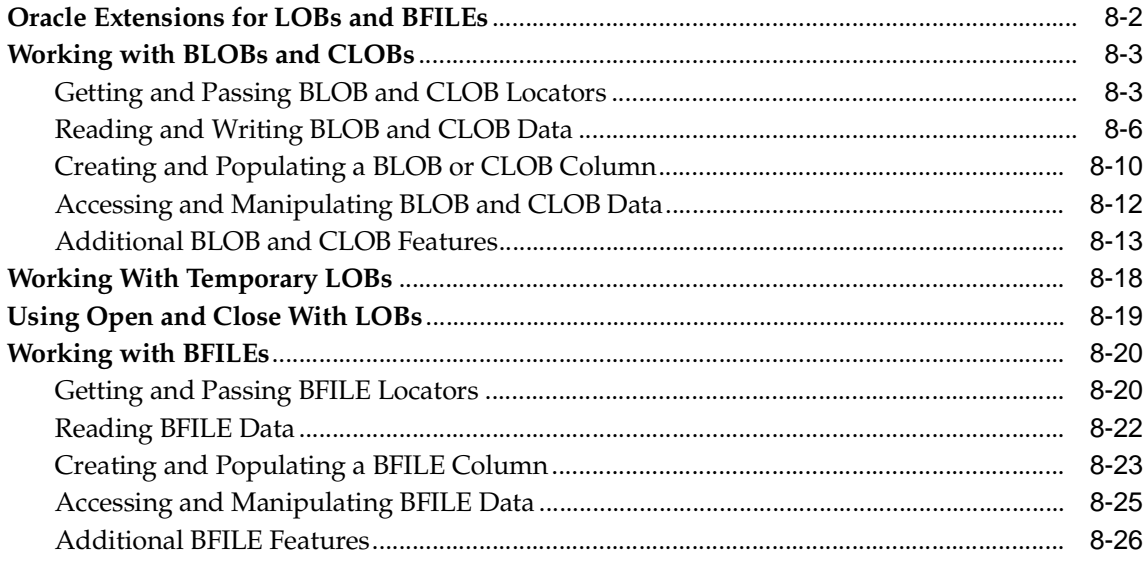

## **[9 Working with Oracle Object Types](#page-194-0)**

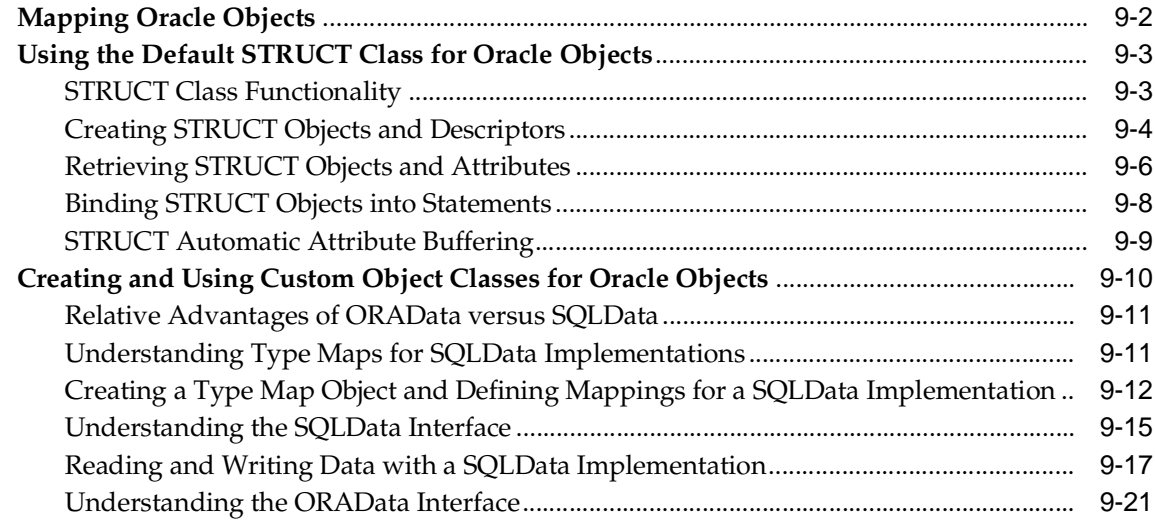

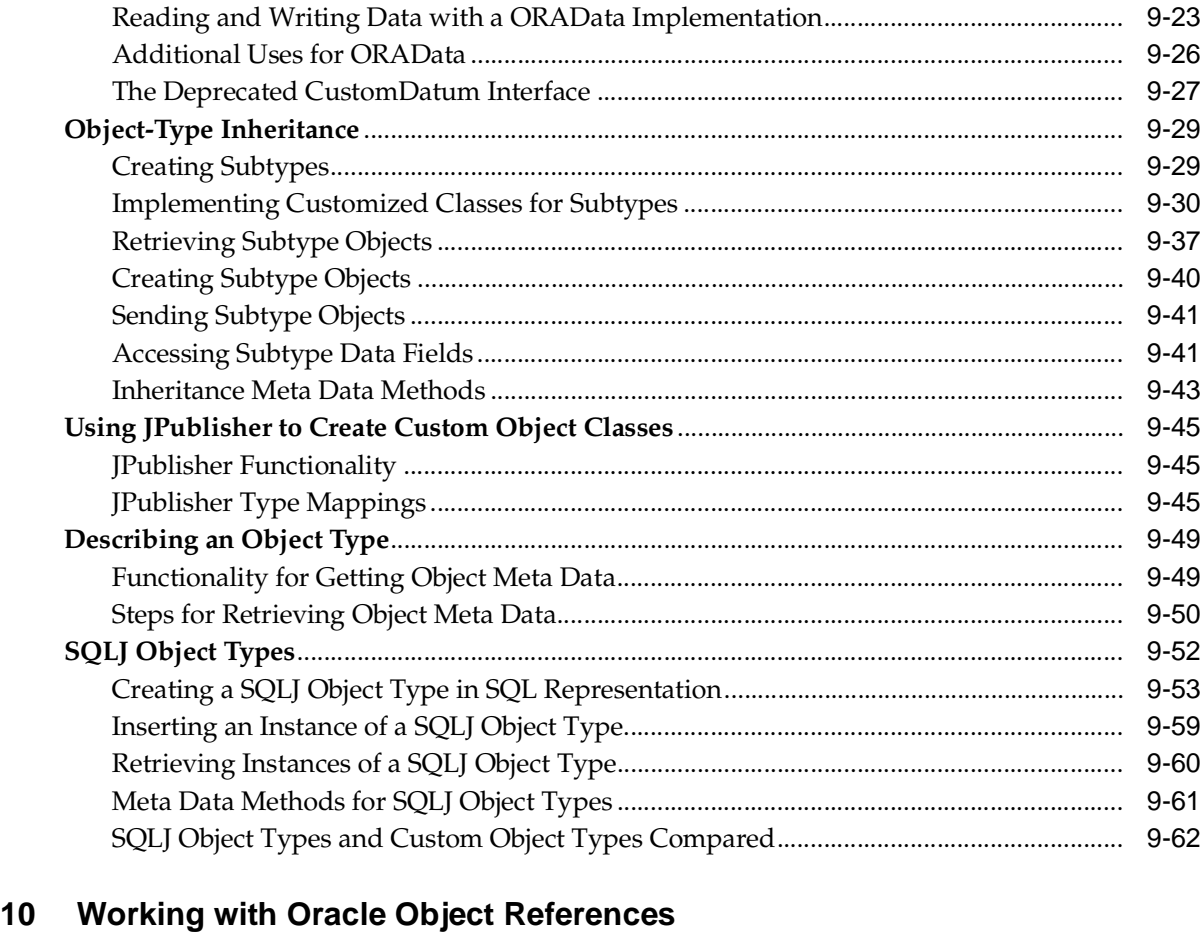

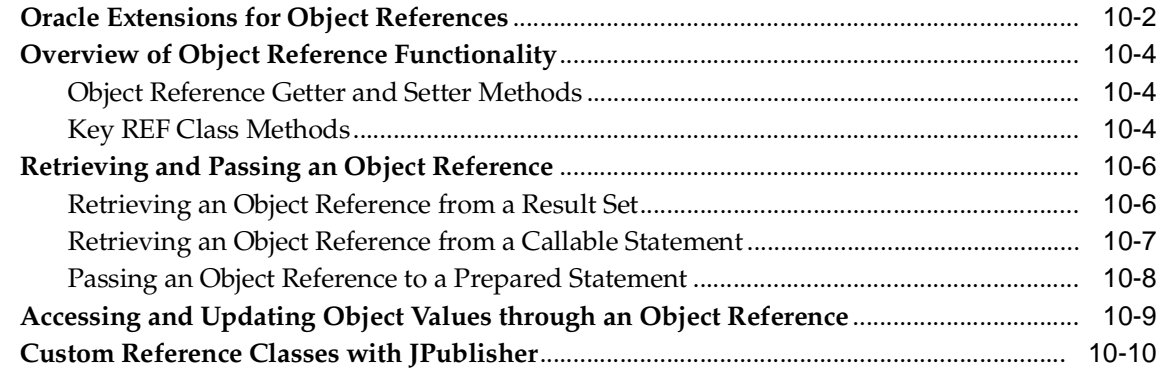

## **[11 Working with Oracle Collections](#page-270-0)**

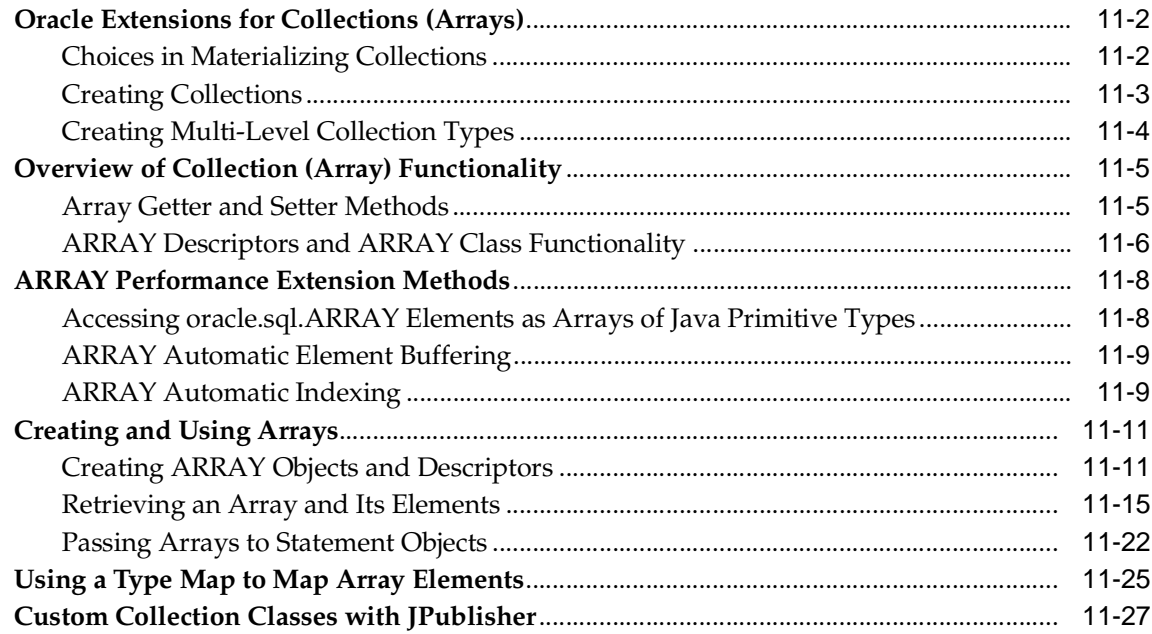

## **[12 Performance Extensions](#page-298-0)**

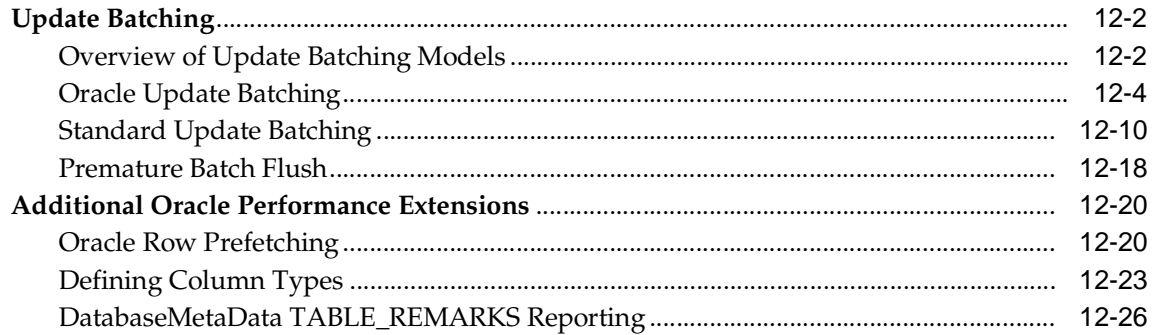

## **[13 Result Set Enhancements](#page-326-0)**

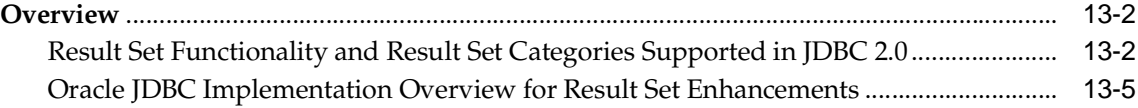

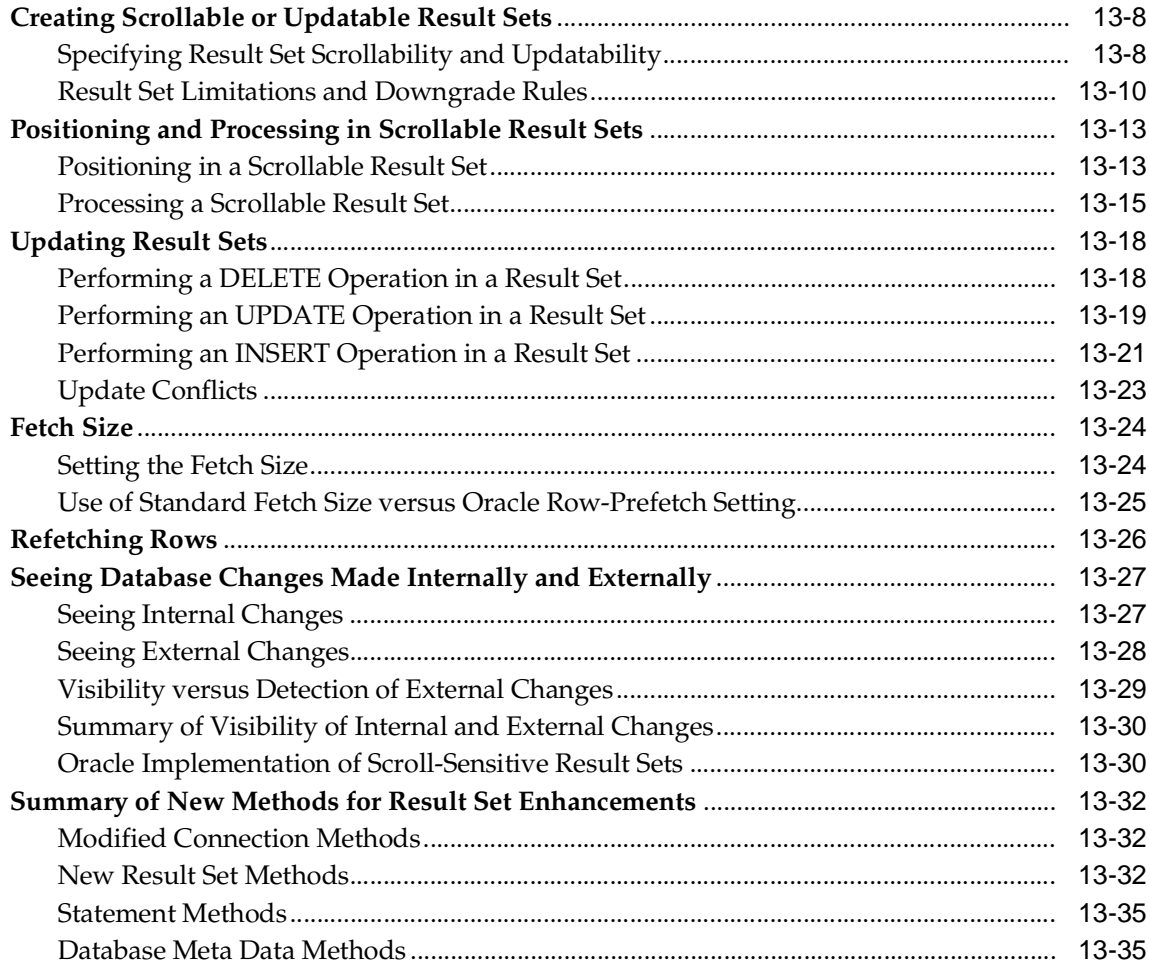

#### $14$ **Statement Caching**

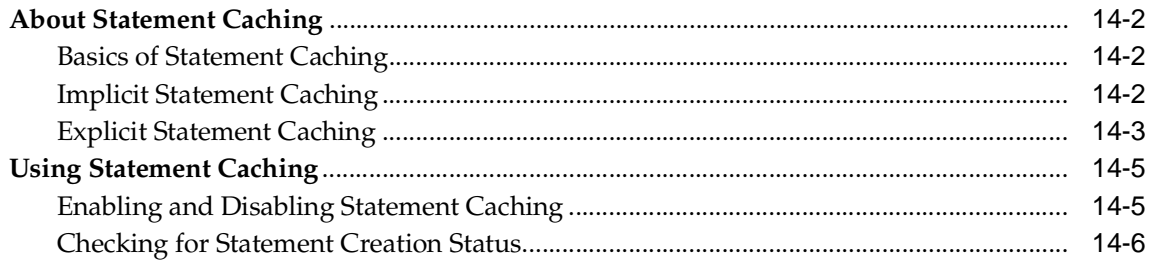

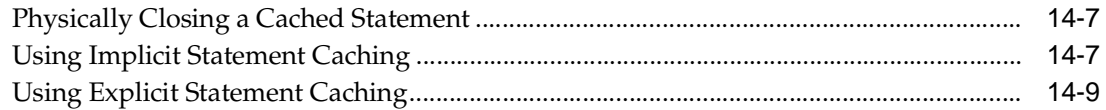

## **[15 Distributed Transactions](#page-374-0)**

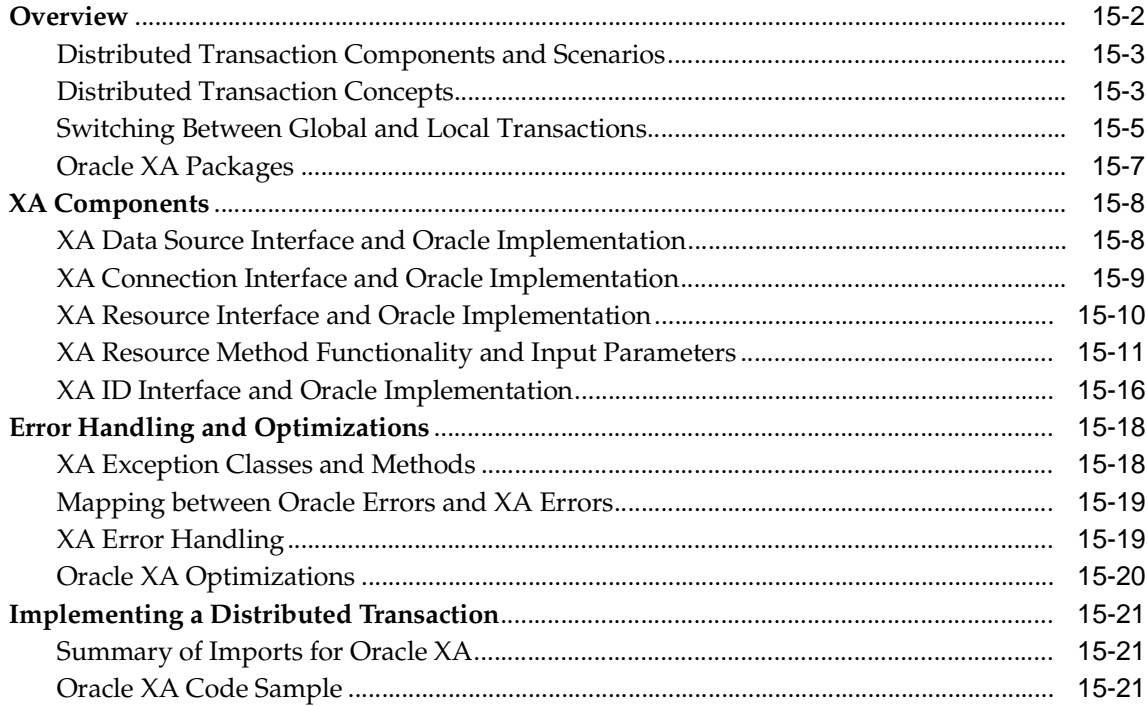

## **[16 Connection Pooling and Caching](#page-400-0)**

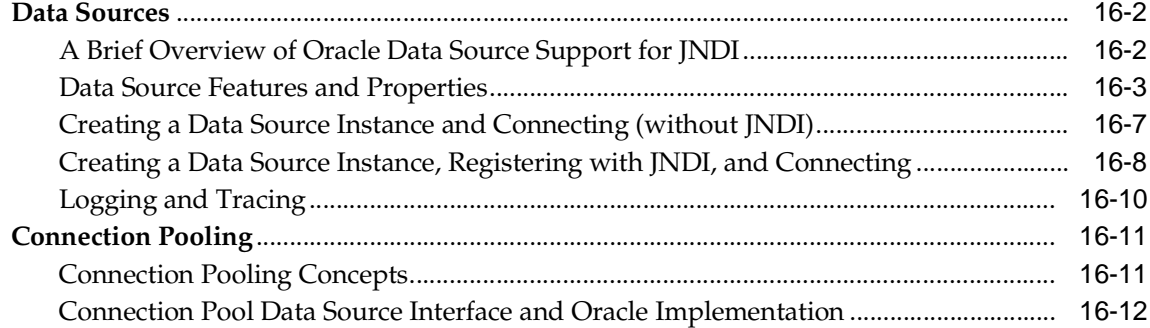

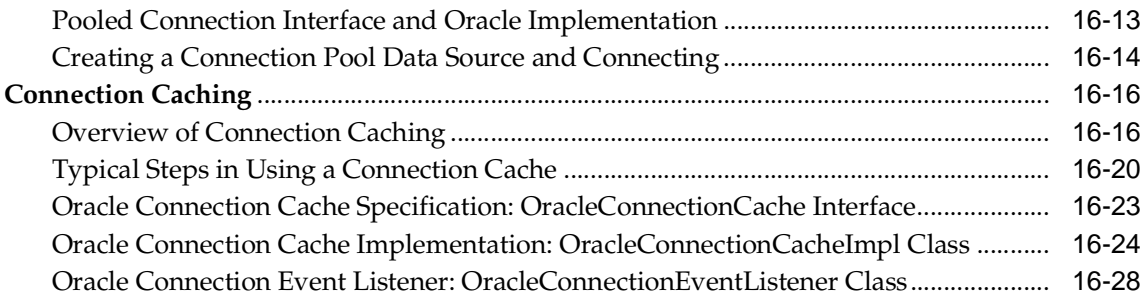

## **[17 JDBC OCI Extensions](#page-428-0)**

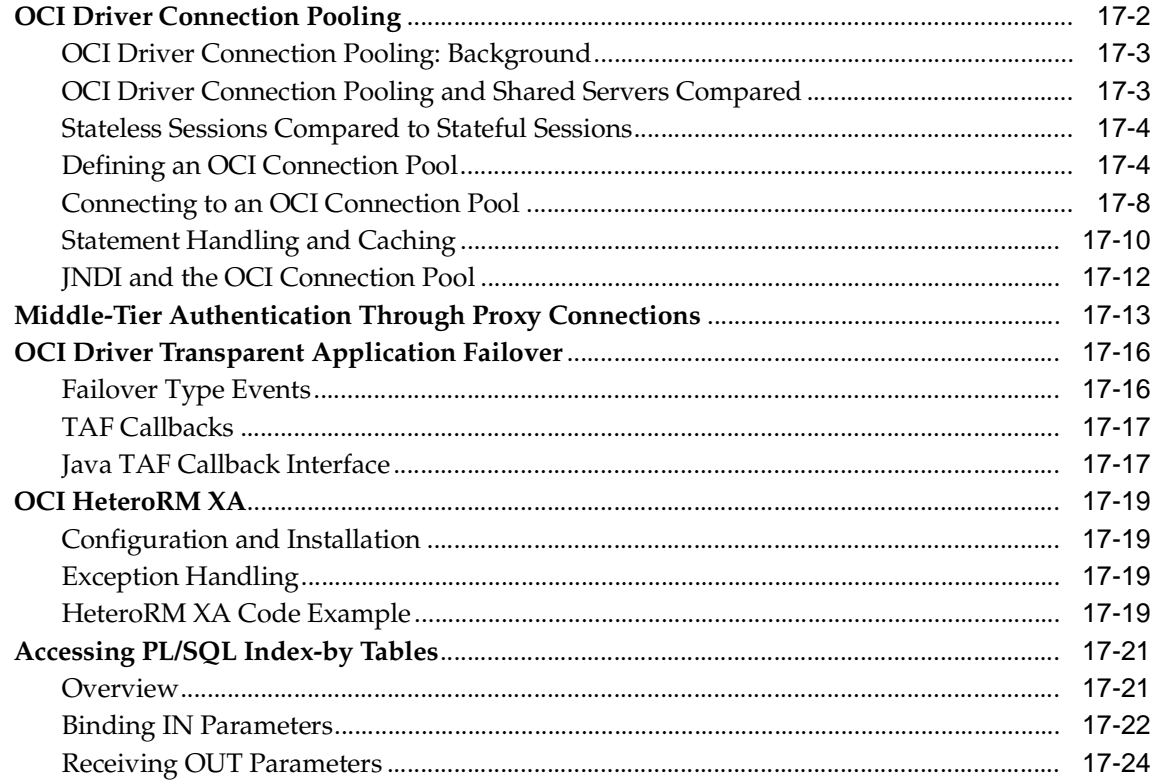

## **[18 Advanced Topics](#page-458-0)**

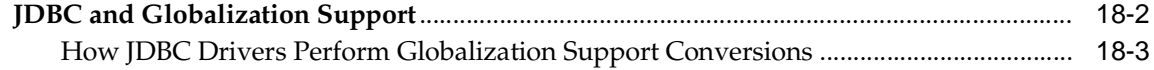

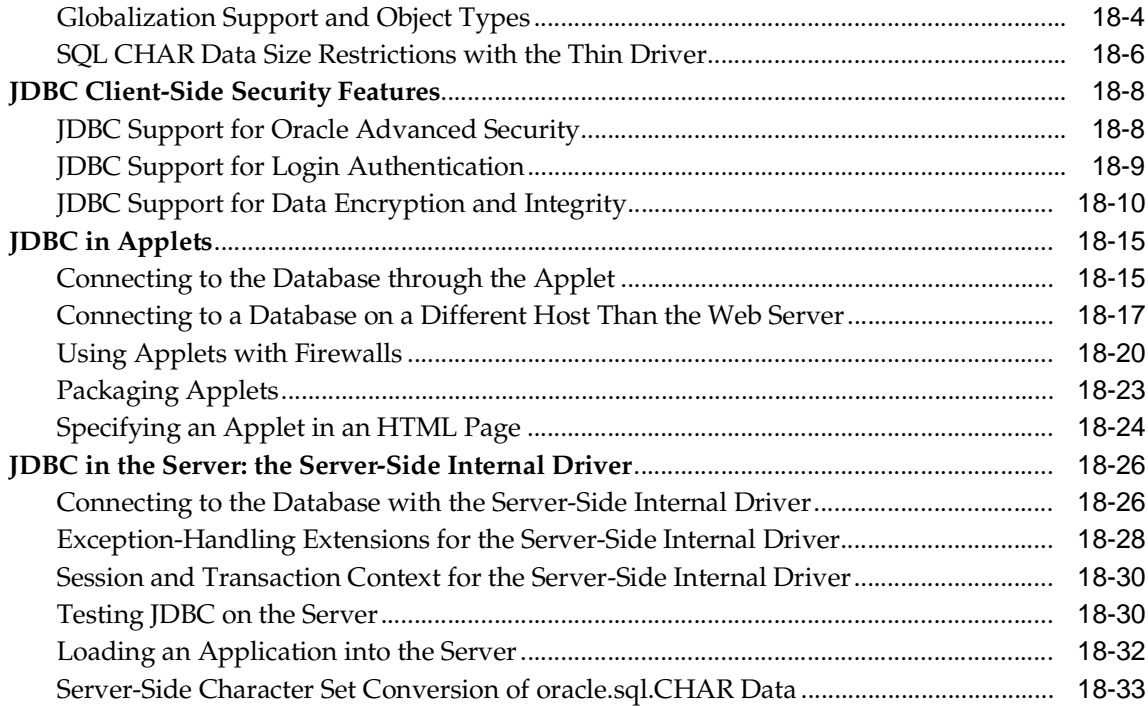

## **[19 Coding Tips and Troubleshooting](#page-492-0)**

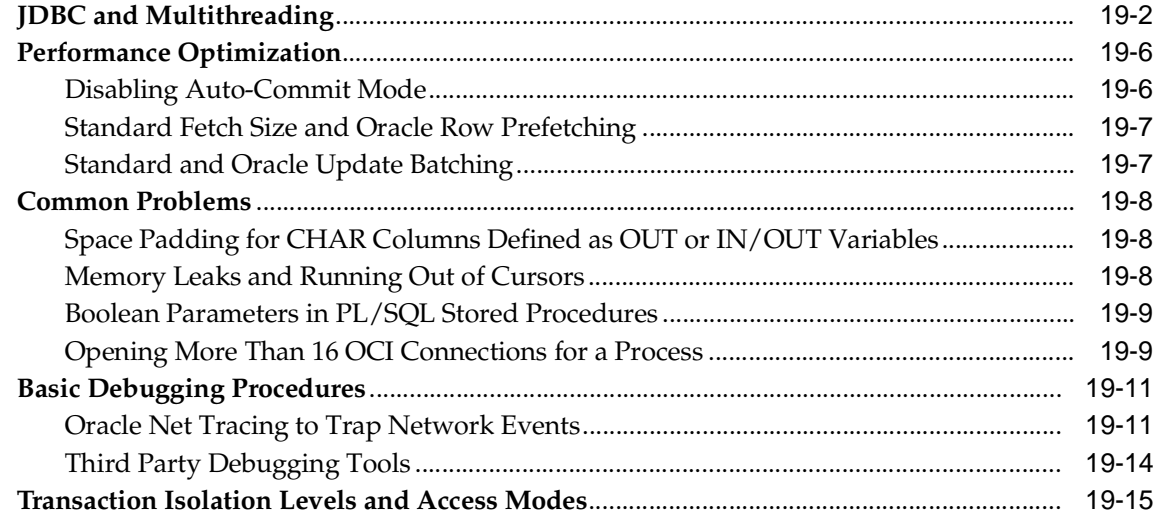

#### 20 **Reference Information**

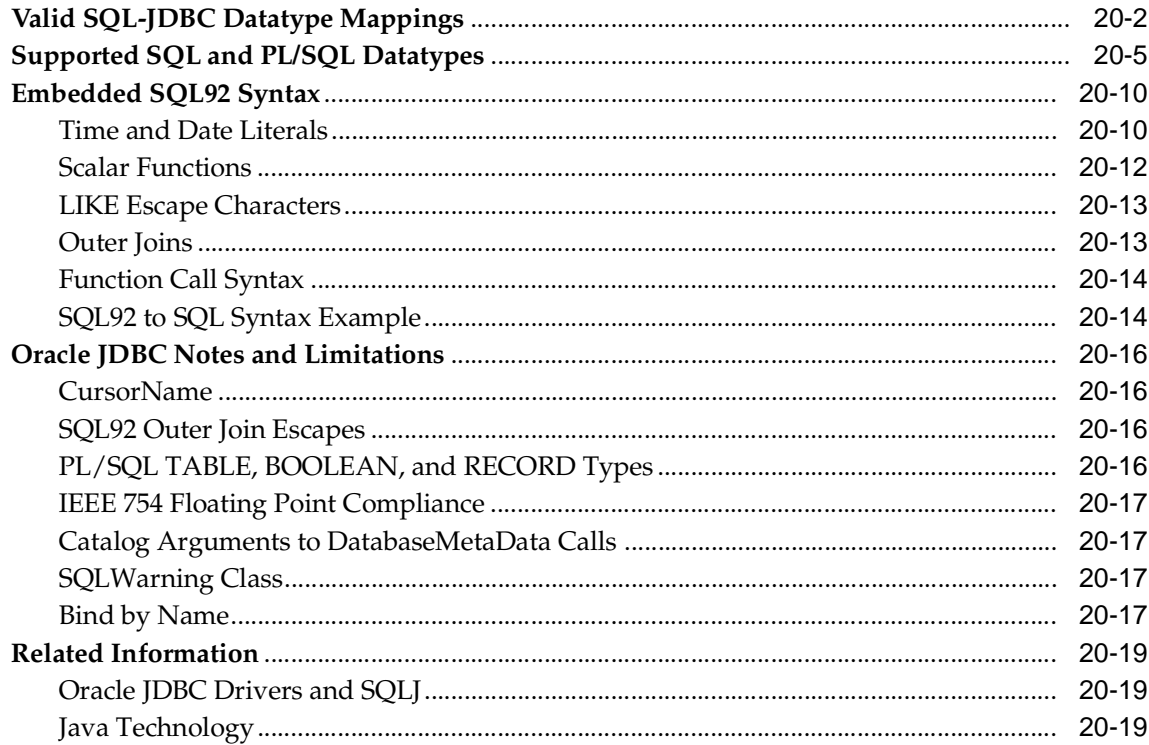

## A Row Set

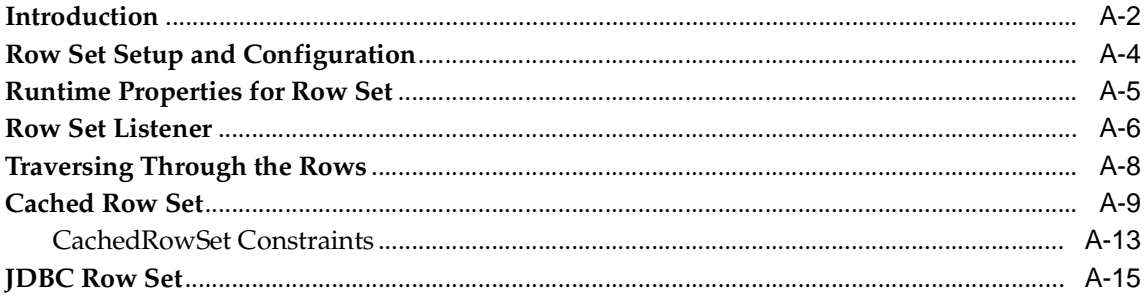

## **B** JDBC Error Messages

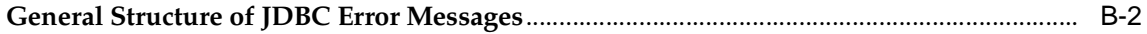

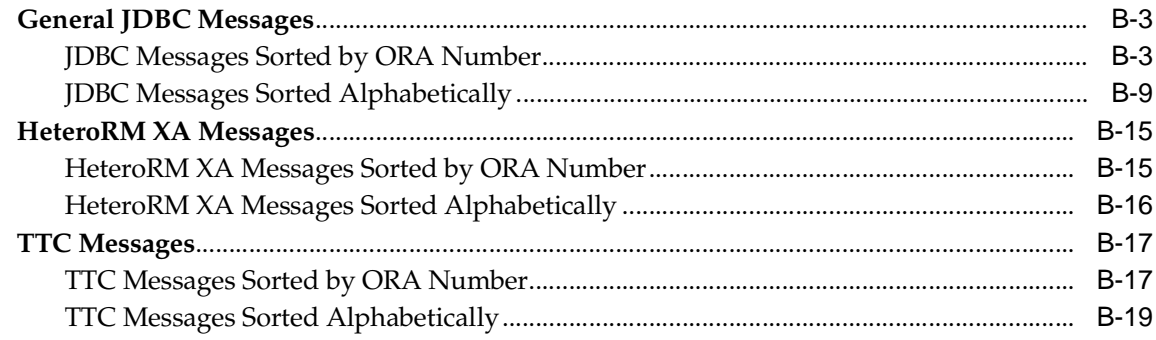

## **Index**

# **Send Us Your Comments**

#### <span id="page-16-0"></span>**Oracle9i JDBC Developer's Guide and Reference, Release 2 (9.2)**

#### **Part No. A96654-01**

Oracle Corporation welcomes your comments and suggestions on the quality and usefulness of this document. Your input is an important part of the information used for revision.

- Did you find any errors?
- Is the information clearly presented?
- Do you need more information? If so, where?
- Are the examples correct? Do you need more examples?
- What features did you like most?

If you find any errors or have any other suggestions for improvement, please indicate the document title and part number, and the chapter, section, and page number (if available). You can send comments to us in the following ways:

- Electronic mail: jpgcomment\_us@oracle.com
- FAX: (650) 506-7225 Attn: Java Platform Group, Information Development Manager
- Postal service:

Oracle Corporation Java Platform Group, Information Development Manager 500 Oracle Parkway, Mailstop 4op9 Redwood Shores, CA 94065 USA

If you would like a reply, please give your name, address, telephone number, and (optionally) electronic mail address.

If you have problems with the software, please contact your local Oracle Support Services.

# **Preface**

<span id="page-18-0"></span>This preface introduces you to the *Oracle9i JDBC Developer's Guide and Reference*, discussing the intended audience, structure, and conventions of this document. A list of related Oracle documents is also provided.

This preface contains these topics:

- [Intended Audience](#page-19-0)
- [Documentation Accessibility](#page-19-1)
- **[Organization](#page-20-0)**
- [Related Documentation](#page-21-0)
- [Conventions](#page-25-0)

## <span id="page-19-0"></span>**Intended Audience**

This manual is intended for anyone with an interest in JDBC programming but assumes at least some prior knowledge of the following:

- Java
- **SOL**
- Oracle PL/SOL
- Oracle databases

## <span id="page-19-1"></span>**Documentation Accessibility**

Our goal is to make Oracle products, services, and supporting documentation accessible, with good usability, to the disabled community. To that end, our documentation includes features that make information available to users of assistive technology. This documentation is available in HTML format, and contains markup to facilitate access by the disabled community. Standards will continue to evolve over time, and Oracle Corporation is actively engaged with other market-leading technology vendors to address technical obstacles so that our documentation can be accessible to all of our customers. For additional information, visit the Oracle Accessibility Program Web site at

http://www.oracle.com/accessibility/

**Accessibility of Code Examples in Documentation** JAWS, a Windows screen reader, may not always correctly read the code examples in this document. The conventions for writing code require that closing braces should appear on an otherwise empty line; however, JAWS may not always read a line of text that consists solely of a bracket or brace.

**Accessibility of Links to External Web Sites in Documentation** This documentation may contain links to Web sites of other companies or organizations that Oracle Corporation does not own or control. Oracle Corporation neither evaluates nor makes any representations regarding the accessibility of these Web sites.

## <span id="page-20-0"></span>**Organization**

This document contains the following chapters and appendices:

- [Chapter 1, "Overview"—](#page-28-1)Provides an overview of the Oracle implementation of JDBC and the Oracle JDBC driver architecture.
- [Chapter 2, "Getting Started"](#page-44-1)—Introduces the Oracle JDBC drivers and some scenarios of how you can use them. This chapter also guides you through the basics of testing your installation and configuration.
- [Chapter 3, "Basic Features"](#page-56-1)—Covers the basic steps in creating any JDBC application. It also discusses additional basic features of Java and JDBC supported by the Oracle JDBC drivers.
- [Chapter 4, "Overview of JDBC 2.0 Support"](#page-92-1)—Presents an overview of JDBC 2.0 features and describes the differences in how these features are supported in the JDK 1.2.x and JDK 1.1.x environments.
- [Chapter 6, "Overview of Oracle Extensions"—](#page-108-1)Provides an overview of the JDBC extension classes supplied by Oracle.
- [Chapter 7, "Accessing and Manipulating Oracle Data"—](#page-146-1)Describes data access using the Oracle datatype formats rather than Java formats.
- [Chapter 8, "Working with LOBs and BFILEs"](#page-166-1)—Covers the Oracle extensions to the JDBC standard that let you access and manipulate LOBs and LOB data.
- [Chapter 9, "Working with Oracle Object Types"](#page-194-1)—Explains how to map Oracle object types to Java classes by using either standard JDBC or Oracle extensions.
- [Chapter 10, "Working with Oracle Object References"](#page-258-1)—Describes the Oracle extensions to standard JDBC that let you access and manipulate object references.
- [Chapter 11, "Working with Oracle Collections"](#page-270-1)—Discusses the Oracle extensions to standard JDBC that let you access and manipulate arrays and their data.
- [Chapter 12, "Performance Extensions"—](#page-298-1)Describes Oracle extensions to the JDBC standard that enhance the performance of your applications.
- [Chapter 13, "Result Set Enhancements"—](#page-326-1)This chapter discusses JDBC 2.0 result set enhancements such as scrollable result sets and updatable result sets, including support issues under JDK 1.1.x
- [Chapter 14, "Statement Caching"](#page-362-1)—Describes Oracle extension statements for caching.
- [Chapter 15, "Distributed Transactions"](#page-374-1)—Covers distributed transactions, otherwise known as global transactions, and standard XA functionality. (Distributed transactions are sets of transactions, often to multiple databases, that have to be committed in a coordinated manner.)
- [Chapter 16, "Connection Pooling and Caching"—](#page-400-1)Discusses JDBC 2.0 data sources (and their usage of JNDI), connection pooling functionality (a framework for connection caching implementations), and a sample connection caching implementation provided by Oracle.
- [Chapter 17, "JDBC OCI Extensions"](#page-428-1)—Describes extensions specific to the OCI driver.
- [Chapter 18, "Advanced Topics"](#page-458-1)—Describes advanced JDBC topics such as globalization support, working with applets, the server-side driver, and embedded SQL92 syntax.
- [Chapter 19, "Coding Tips and Troubleshooting"](#page-492-1)—Includes coding tips and general guidelines for troubleshooting your JDBC applications.
- [Chapter 20, "Reference Information"—](#page-508-1)Contains detailed JDBC reference information.
- [Appendix A, "Row Set"](#page-528-1)—Describes JDBC and cached row sets.
- [Appendix B, "JDBC Error Messages"](#page-544-1)—Lists JDBC error messages and the corresponding ORA error numbers.

## <span id="page-21-0"></span>**Related Documentation**

Also available from the Oracle Java Platform group, for Oracle9*i* releases:

■ *Oracle9i Java Developer's Guide* 

This book introduces the basic concepts of Java in Oracle9*i* and provides general information about server-side configuration and functionality. Information that pertains to the Oracle Java platform as a whole, rather than to a particular product (such as JDBC or SQLJ) is in this book.

■ *Oracle9i Support for JavaServer Pages Reference* 

This book covers the use of JavaServer Pages technology to embed Java code and JavaBean invocations inside HTML pages. Both standard JSP features and Oracle-specific features are described. Discussion covers considerations for the Oracle9i release 2 Oracle HTTP Server JServ environment, but also covers

features for servlet 2.2 environments and emulation of some of those features by the Oracle JSP container for JServ.

■ *Oracle9i SQLJ Developer's Guide and Reference* 

This book covers the use of SQLJ to embed static SQL operations directly into Java code, covering SQLJ language syntax and SQLJ translator options and features. Both standard SQLJ features and Oracle-specific SQLJ features are described.

■ *Oracle9i JPublisher User's Guide* 

This book describes how to use the Oracle JPublisher utility to translate object types and other user-defined types to Java classes. If you are developing SQLJ or JDBC applications that use object types, VARRAY types, nested table types, or object reference types, then JPublisher can generate custom Java classes to map to them.

■ *Oracle9i Java Stored Procedures Developer's Guide* 

This book discusses Java stored procedures—programs that run directly in the Oracle9*i* database. With stored procedures (functions, procedures, triggers, and SQL methods), Java developers can implement business logic at the server level, thereby improving application performance, scalability, and security.

The following OC4J documents, for Oracle9*i* Application Server releases, are also available from the Oracle Java Platform group:

■ *Oracle9iAS Containers for J2EE User's Guide* 

This book provides some overview and general information for OC4J; primer chapters for servlets, JSP pages, and EJBs; and general configuration and deployment instructions.

■ *Oracle9iAS Containers for J2EE Support for JavaServer Pages Reference* 

This book provides information for JSP developers who want to run their pages in OC4J. It includes a general overview of JSP standards and programming considerations, as well as discussion of Oracle value-added features and steps for getting started in the OC4J environment.

■ *Oracle9iAS Containers for J2EE JSP Tag Libraries and Utilities Reference* 

This book provides conceptual information and detailed syntax and usage information for tag libraries, JavaBeans, and other Java utilities provided with OC4J.

■ *Oracle9iAS Containers for J2EE Servlet Developer's Guide*

This book provides information for servlet developers regarding use of servlets and the servlet container in OC4J. It also documents relevant OC4J configuration files.

■ *Oracle9iAS Containers for J2EE Services Guide*

This book provides information about basic Java services supplied with OC4J, such as JTA, JNDI, and the Oracle9*i* Application Server Java Object Cache.

■ *Oracle9iAS Containers for J2EE Enterprise JavaBeans Developer's Guide and Reference*

This book provides information about the EJB implementation and EJB container in OC4J.

The following documents are from the Oracle Server Technologies group:

- *Oracle9i XML Developer's Kits Guide XDK*
- *Oracle9i Application Developer's Guide Fundamentals*
- *Oracle9i Supplied Java Packages Reference*
- *Oracle9i Supplied PL/SQL Packages and Types Reference*
- *PL/SQL User's Guide and Reference*
- *Oracle9i SQL Reference*
- *Oracle9i Net Services Administrator's Guide*
- *Oracle Advanced Security Administrator's Guide*
- *Oracle9i Database Reference*
- *Oracle9i Database Error Messages*

The following documents from the Oracle9*i* Application Server group may also be of some interest:

- *Oracle9i Application Server Administrator's Guide*
- *Oracle Enterprise Manager Administrator's Guide*
- *Oracle HTTP Server Administration Guide*
- *Oracle9i Application Server Performance Guide*
- *Oracle9i Application Server Globalization Support Guide*
- *Oracle9iAS Web Cache Administration and Deployment Guide*
- *Oracle9i Application Server: Migrating from Oracle9i Application Server 1.x*

The following are available from the JDeveloper group:

- Oracle JDeveloper online help
- Oracle JDeveloper documentation on the Oracle Technology Network:

http://otn.oracle.com/products/jdev/content.html

In North America, printed documentation is available for sale in the Oracle Store at

http://oraclestore.oracle.com/

Customers in Europe, the Middle East, and Africa (EMEA) can purchase documentation from

http://www.oraclebookshop.com/

Other customers can contact their Oracle representative to purchase printed documentation.

To download free release notes, installation documentation, white papers, or other collateral, please visit the Oracle Technology Network (OTN). You must register online before using OTN; registration is free and can be done at

```
http://otn.oracle.com/admin/account/membership.html
```
If you already have a username and password for OTN, then you can go directly to the documentation section of the OTN Web site at

http://otn.oracle.com/docs/index.htm

To access the database documentation search engine directly, please visit

http://tahiti.oracle.com

The following Oracle Technology Network (OTN) resources are available for further information about JavaServer Pages:

■ OTN Web site for Java servlets and JavaServer Pages:

http://otn.oracle.com/tech/java/servlets/

■ OTN JSP discussion forums, accessible through the following address:

http://www.oracle.com/forums/forum.jsp?id=399160

The following resources are available from Sun Microsystems:

Web site for JavaServer Pages, including the latest specifications:

http://java.sun.com/products/jsp/index.html

■ Web site for Java Servlet technology, including the latest specifications:

http://java.sun.com/products/servlet/index.html

■ jsp-interest discussion group for JavaServer Pages

To subscribe, send an e-mail to listserv@java.sun.com with the following line in the body of the message:

```
subscribe jsp-interest yourlastname yourfirstname
```
It is recommended, however, that you request only the daily digest of the posted e-mails. To do this add the following line to the message body as well:

set jsp-interest digest

## <span id="page-25-0"></span>**Conventions**

This section describes the conventions used in the text and code examples of this documentation set. It describes:

- [Conventions in Text](#page-26-0)
- [Conventions in Code Examples](#page-26-1)

#### **Conventions in Text**

We use various conventions in text to help you more quickly identify special terms. The following table describes those conventions and provides examples of their use.

<span id="page-26-0"></span>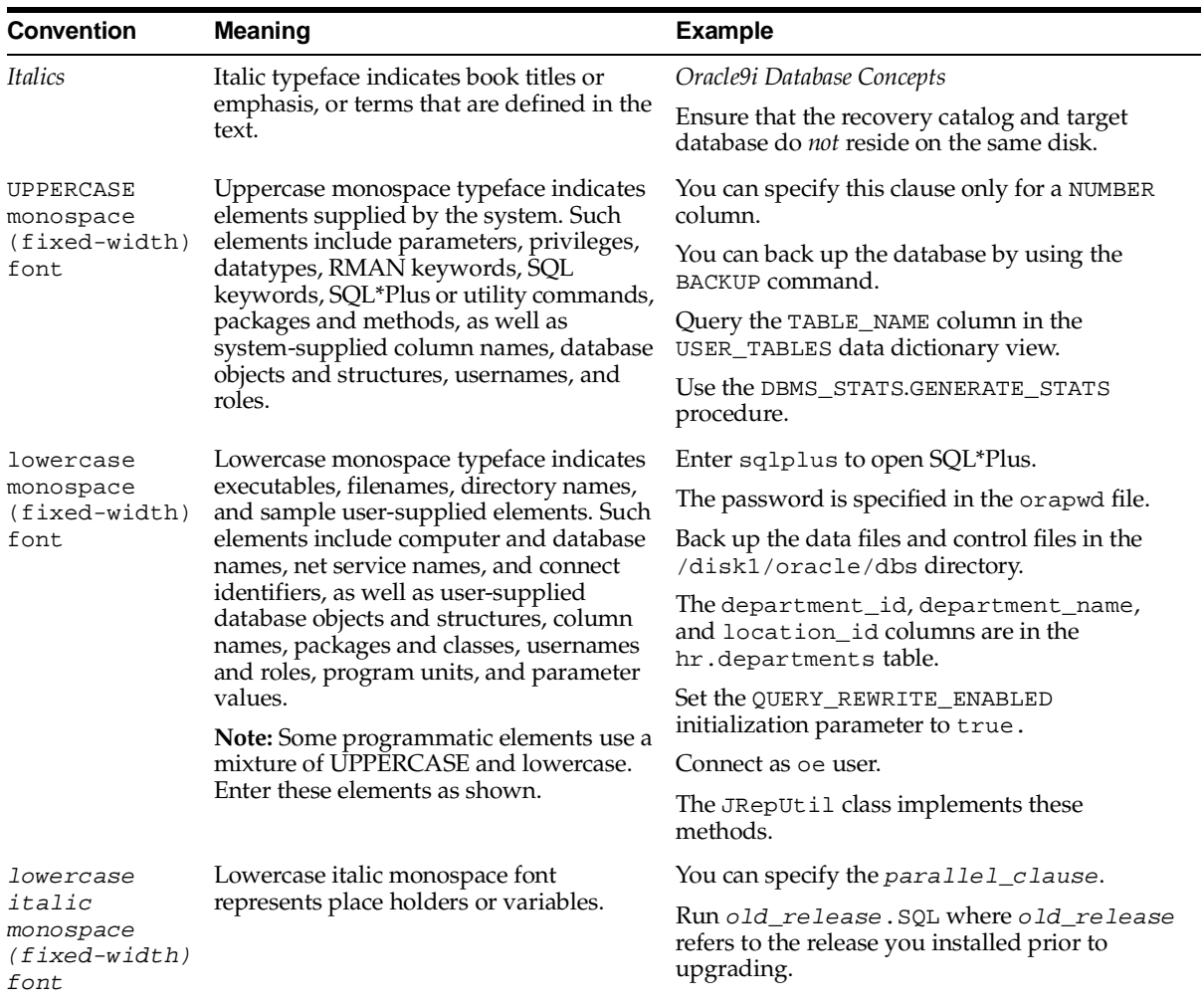

#### <span id="page-26-1"></span>**Conventions in Code Examples**

Code examples illustrate SQL, PL/SQL, SQL\*Plus, or other command-line statements. They are displayed in a monospace (fixed-width) font and separated from normal text as shown in this example:

SELECT username FROM dba\_users WHERE username = 'MIGRATE';

The following table describes typographic conventions used in code examples and provides examples of their use.

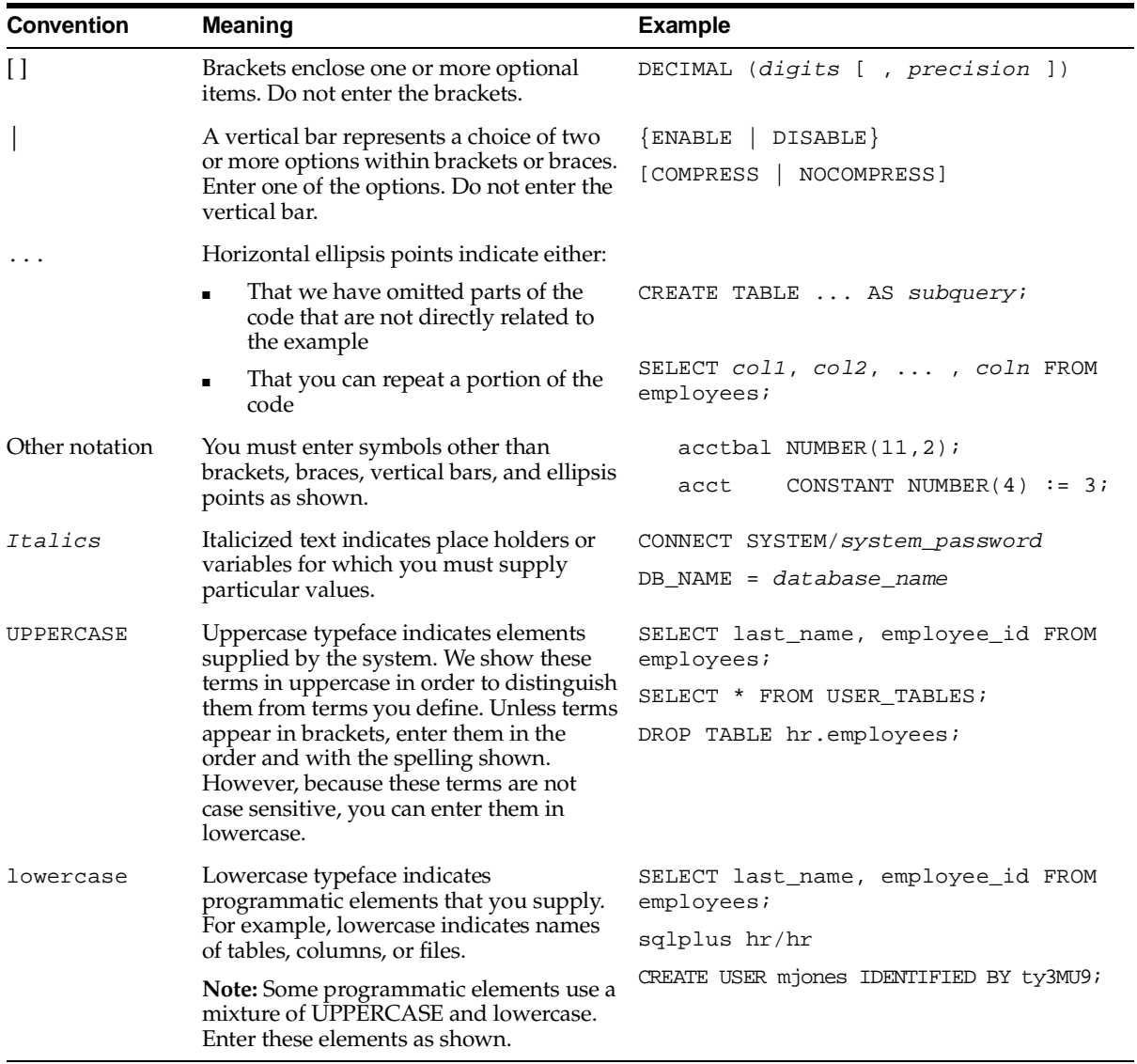

# <span id="page-28-1"></span><span id="page-28-0"></span>**1**

## **Overview**

This chapter provides an overview of the Oracle implementation of JDBC, covering the following topics:

- [Introduction](#page-29-2)
- [Overview of the Oracle JDBC Drivers](#page-31-1)
- [Overview of Application and Applet Functionality](#page-37-2)
- [Server-Side Basics](#page-40-2)
- [Environments and Support](#page-41-2)
- [Changes At This Release](#page-43-0)

## <span id="page-29-2"></span>**Introduction**

This section presents a brief introduction to Oracle JDBC, including a comparison to SQLJ.

## <span id="page-29-0"></span>**What is JDBC?**

*JDBC* (Java Database Connectivity) is a standard Java interface for connecting from Java to relational databases. The JDBC standard was defined by Sun Microsystems, allowing individual providers to implement and extend the standard with their own JDBC drivers.

JDBC is based on the X/Open SQL Call Level Interface and complies with the SQL92 Entry Level standard.

In addition to supporting the standard JDBC API, Oracle drivers have extensions to support Oracle-specific datatypes and to enhance performance.

## <span id="page-29-1"></span>**JDBC versus SQLJ**

Developers who are familiar with the Oracle Call Interface (OCI) layer of client-side C code will recognize that JDBC provides the power and flexibility for the Java programmer that OCI does for the C or C++ programmer. Just as with OCI, you can use JDBC to query and update tables where, for example, the number and types of the columns are not known until runtime. This capability is called *dynamic SQL*. Therefore, JDBC is a way to use dynamic SQL statements in Java programs. Using JDBC, a calling program can construct SQL statements at runtime. Your JDBC program is compiled and run like any other Java program. No analysis or checking of the SQL statements is performed. Any errors that are made in your SQL code raise runtime errors. JDBC is designed as an API for dynamic SQL.

However, many applications do not need to construct SQL statements dynamically because the SQL statements they use are fixed or *static*. In this case, you can use SQLJ to embed *static SQL* in Java programs. In static SQL, all the SQL statements are complete or "textually evident" in the Java program. That is, details of the database object, such as the column names, number of columns in the table, and table name, are known before runtime. SQLJ offers advantages for these applications because it permits error checking at precompile time.

The precompile step of a SQLJ program performs syntax-checking of the embedded SQL, type checking against the database to assure that the data exchanged between Java and SQL have compatible types and proper type conversions, and schema checking to assure congruence between SQL constructs and the database schema. The result of the precompilation is Java source code with SQL runtime code which,

in turn, can use JDBC calls. The generated Java code compiles and runs like any other Java program.

Although SQLJ provides direct support for static SQL operations known at the time the program is written, it can also interoperate with dynamic SQL through JDBC. SQLJ allows you to create JDBC objects when they are needed for dynamic SQL operations. In this way, SQLJ and JDBC can co-exist in the same program. Convenient conversions are supported between JDBC connections and SQLJ connection contexts, as well as between JDBC result sets and SQLJ iterators. For more information on this, see the *Oracle9i SQLJ Developer's Guide and Reference.*

The syntax and semantics of SQLJ and JDBC do not depend on the configuration under which they are running, thus enabling implementation on the client or database side or in the middle tier.

#### **General Guidelines for Using JDBC and SQLJ**

SQLJ is effective in the following circumstances:

- You want to be able to check your program for errors at translation-time, rather than at run-time.
- You want to write an application that you can deploy to another database. Using SQLJ, you can customize the static SQL for that database at deployment-time.
- You are working with a database that contains compiled SQL. You will want to use SQLJ because you cannot compile SQL statements in a JDBC program.

JDBC is effective in the following circumstances:

- Your program uses dynamic SOL. For example, you have a program that builds queries in real-time or has an interactive query component.
- You do not want to have a SQLJ layer during deployment or development. For example, you might want to download only the JDBC Thin driver and not the SQLJ runtime libraries to minimize download time over a slow link.

**Note:** You can intermix SQLJ code and JDBC code in the same source. This is discussed in the *Oracle9i SQLJ Developer's Guide and Reference.*

## <span id="page-31-1"></span>**Overview of the Oracle JDBC Drivers**

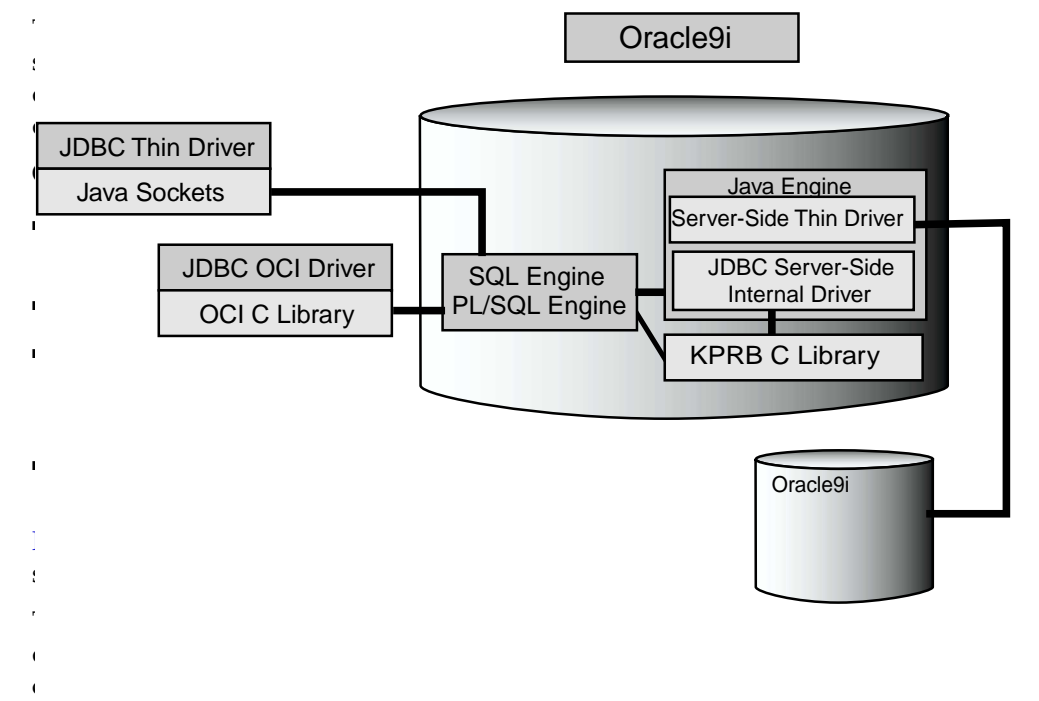

## <span id="page-31-2"></span><span id="page-31-0"></span>**Common Features of Oracle JDBC Drivers**

The server-side and client-side Oracle JDBC drivers provide the same basic functionality. They all support the following standards and features:

either JDK 1.2.x / JDBC 2.0 or JDK 1.1.x / JDBC 1.22 (with Oracle extensions for JDBC 2.0 functionality)

These two implementations use different sets of class files.

- same syntax and APIs
- same Oracle extensions
- full support for multi-threaded applications

Oracle JDBC drivers implement standard Sun Microsystems java.sql interfaces. Through the oracle. jdbc package, you can access the Oracle features in addition to the Sun features. This package is equivalent to the oracle.jdbc.driver package which is deprecated for Oracle9*i*.

[Table 1–1](#page-32-1) shows how the client-side drivers compare.

| <b>Driver</b> | Type Size |       | <b>Protocol</b> | 100%<br>Java | Use                          | <b>External</b><br>Libraries<br><b>Needed</b> | <b>Platform-</b><br>dependent ce | Performan     | <b>Completen</b><br>ess of<br><b>Features</b> |
|---------------|-----------|-------|-----------------|--------------|------------------------------|-----------------------------------------------|----------------------------------|---------------|-----------------------------------------------|
| <b>Thin</b>   | IV        | Small | TTC             | Yes          | Applet and No<br>application |                                               | No                               | <b>Better</b> | <b>Better</b>                                 |
| OCI           | П         | Large | TTC             | No           | Application Yes              |                                               | Yes                              | <b>Best</b>   | <b>Best</b>                                   |

<span id="page-32-1"></span>**Table 1–1 JDBC Client-Side Drivers Compared at a Glance** 

**Note:** Most JDBC 2.0 functionality, including that for objects, arrays, and LOBs, is available in a JDK 1.1.x environment through Oracle extensions.

## <span id="page-32-0"></span>**JDBC Thin Driver**

The Oracle JDBC Thin driver is a 100% pure Java, Type IV driver. It is targeted for Oracle JDBC applets but can be used for applications as well. Because it is written entirely in Java, this driver is platform-independent. It does not require any additional Oracle software on the client side. The Thin driver communicates with the server using TTC, a protocol developed by Oracle to access the Oracle Relational Database Management System (RDBMS).

For applets it can be downloaded into a browser along with the Java applet being run. The HTTP protocol is stateless, but the Thin driver is not. The initial HTTP request to download the applet and the Thin driver is stateless. Once the Thin driver establishes the database connection, the communication between the browser and the database is stateful and in a two-tier configuration.

The JDBC Thin driver allows a direct connection to the database by providing an implementation of TCP/IP that emulates Oracle Net and TTC (the wire protocol used by OCI) on top of Java sockets. Both of these protocols are lightweight implementation versions of their counterparts on the server. The Oracle Net protocol runs over TCP/IP only.

The driver supports only TCP/IP protocol and requires a TNS listener on the TCP/IP sockets from the database server.

> **Note:** When the JDBC Thin driver is used with an applet, the client browser must have the capability to support Java sockets.

Using the Thin driver inside an Oracle server or middle tier is considered separately, under ["JDBC Server-Side Thin Driver"](#page-34-0) below.

## <span id="page-33-0"></span>**JDBC OCI Driver**

The JDBC OCI driver is a Type II driver for use with client-server Java applications. This driver requires an Oracle client installation, and therefore is Oracle platform-specific and not suitable for applets.

**Note:** In Oracle9*i*, the OCI driver is a single OCI driver for use with all database versions. It replaces the distinct OCI8 and OCI7 drivers of previous releases. While the OCI8 and OCI7 drivers are deprecated for Oracle9*i*, they are still supported for backward compatibility.

The JDBC OCI driver provides OCI connection pooling functionality, which can either be part of the JDBC client or a JDBC stored procedure. OCI driver connection pooling requires fewer physical connections than standard connection pooling, it also provides a uniform interface, and allows you to dynamically configure the attributes of the connection pool. For a complete description of OCI driver connection pooling, see ["OCI Driver Connection Pooling" on page 17-2.](#page-429-0)

The OCI driver supports Oracle7, Oracle8/8*i*, and Oracle9*i* with the highest compatibility. It also supports all installed Oracle Net adapters, including IPC, named pipes, TCP/IP, and IPX/SPX.

The OCI driver, written in a combination of Java and C, converts JDBC invocations to calls to the Oracle Call Interface (OCI), using native methods to call C-entry points. These calls are then sent over Oracle Net to the Oracle database server. The OCI driver communicate with the server using the Oracle-developed TTC protocol.

The OCI driver uses the OCI libraries, C-entry points, Oracle Net, CORE libraries, and other necessary files on the client machine on which it is installed.

The Oracle Call Interface (OCI) is an application programming interface (API) that allows you to create applications that use the native procedures or function calls of a third-generation language to access an Oracle database server and control all phases of SQL statement execution. The OCI driver is designed to build scalable, multi-threaded applications that can support large numbers of users securely.

The Oracle9*i* JDBC OCI driver has the following functionality:

- Uses OCI
- Connection Pooling
- OCI optimized fetch
- Prefetching
- Fastest LOB access
- Client-side object cache
- Transparent Application Failover (TAF)
- Middle-tier authentication
- Advanced security

## <span id="page-34-0"></span>**JDBC Server-Side Thin Driver**

The Oracle JDBC server-side Thin driver offers the same functionality as the client-side Thin driver, but runs inside an Oracle database and accesses a remote database.

This is especially useful in two situations:

- to access a remote Oracle server from an Oracle server acting as a middle tier
- more generally, to access one Oracle server from inside another, such as from any Java stored procedure or Enterprise JavaBean

There is no difference in your code between using the Thin driver from a client application or from inside a server.

> **Note:** Statement cancel() and setQueryTimeout() methods are not supported by the server-side Thin driver.

**About Permission for the Server-Side Thin Driver** The thin driver opens a socket to use for its connection. Because the Oracle server is enforcing the Java security model, this means that a check is performed for a SocketPermission object.

To use the JDBC server-side Thin driver, the connecting user must be granted with the appropriate permission. This is an example of how the permission can be granted for user SCOTT:

```
create role jdbcthin;
call dbms_java.grant_permission('JDBCTHIN',
'java.net.SocketPermission', 
'*', 'connect' );
grant jdbcthin to scott;
```
Note that JDBCTHIN in the grant\_permission call must be in upper case. The '\*' is a pattern. It is possible to limit the permission to allow connecting to specific machines or ports. See the Javadoc for complete details on the java.net.SocketPermission class. Also, refer to the *Oracle9i Java Developer's Guide* for further discussion of Java security inside the Oracle server.

### <span id="page-35-0"></span>**JDBC Server-Side Internal Driver**

The Oracle JDBC server-side internal driver supports any Java code that runs inside an Oracle database, such as in a Java stored procedures or Enterprise JavaBean, and must access the same database. This driver allows the Java virtual machine (JVM) to communicate directly with the SQL engine.

The server-side internal driver, the JVM, the database, KPRB (server-side) C library, and the SQL engine all run within the same address space, so the issue of network round trips is irrelevant. The programs access the SQL engine by using function calls.

The server-side internal driver is fully consistent with the client-side drivers and supports the same features and extensions. For more information on the server-side internal driver, see ["JDBC in the Server: the Server-Side Internal Driver" on](#page-483-2)  [page 18-26](#page-483-2).

**Note:** The server-side internal driver supports only JDK 1.2.x.

#### <span id="page-35-1"></span>**Choosing the Appropriate Driver**

Consider the following when choosing a JDBC driver to use for your application or applet:
- If you are writing an applet, you must use the JDBC Thin driver. JDBC OCI-based driver classes will not work inside a Web browser, because they call native (C language) methods.
- If you want maximum portability and performance, use the JDBC Thin driver. You can connect to an Oracle server from either an application or an applet using the JDBC Thin driver.
- If you are writing a client application for an Oracle client environment and need maximum performance, then choose the JDBC OCI driver.
- For code that runs in an Oracle server acting as a middle tier, use the server-side Thin driver.
- If your code will run inside the target Oracle server, then use the JDBC server-side internal driver to access that server. (You can also access remote servers using the server-side Thin driver.)
- If performance is critical to your application, you want maximum scalability of the Oracle server, or you need the enhanced availability features like TAF or the enhanced proxy features like middle-tier authentication

# **Overview of Application and Applet Functionality**

This section compares and contrasts the basic functionality of JDBC applications and applets, and introduces Oracle extensions that can be used by application and applet programmers.

# **Application Basics**

You can use either the Oracle JDBC Thin or OCI driver for a client application. Because the JDBC OCI driver uses native methods, there can be significant performance advantages in using this driver for your applications.

An application that can run on a client can also run in the Oracle server, using the JDBC server-side internal driver.

If you are using a JDBC OCI driver in an application, then the application will require an Oracle installation on its clients. For example, the application will require the installation of Oracle Net and client libraries.

The JDBC Thin and OCI drivers offer support for data encryption and integrity checksum features of the Oracle Advanced Security option (formerly known as ANO or ASO). See ["JDBC Client-Side Security Features" on page 18-8](#page-465-0). Such security is not necessary for the server-side internal driver.

# **Applet Basics**

This section describes the issues you should take into consideration if you are writing an applet that uses the JDBC Thin driver.

For more about applets and a discussion of relevant firewall, browser, and security issues, see ["JDBC in Applets" on page 18-15.](#page-472-0)

# **Applets and Security**

Without special preparations, an applet can open network connections only to the host machine from which it was downloaded. Therefore, an applet can connect to databases only on the originating machine. If you want to connect to a database running on a different machine, you have two options:

- Use the Oracle Connection Manager on the host machine. The applet can connect to Connection Manager, which in turn connects to a database on another machine.
- Use signed applets, which can request socket connection privileges to other machines.

Both of these topics are described in greater detail in ["Connecting to the Database](#page-472-1)  [through the Applet" on page 18-15](#page-472-1).

The Thin driver offers support for data encryption and integrity checksum features of the Oracle Advanced Security option. See ["JDBC Client-Side Security Features"](#page-465-0) [on page 18-8.](#page-465-0)

#### **Applets and Firewalls**

An applet that uses the JDBC Thin driver can connect to a database through a firewall. See ["Using Applets with Firewalls" on page 18-20](#page-477-0) for more information on configuring the firewall and on writing connect strings for the applet.

## **Packaging and Deploying Applets**

To package and deploy an applet, you must place the JDBC Thin driver classes and the applet classes in the same zip file. This is described in detail in ["Packaging](#page-480-0)  [Applets" on page 18-23](#page-480-0).

# **Oracle Extensions**

A number of Oracle extensions are available to Oracle JDBC application and applet programmers, in the following categories:

- type extensions (such as ROWIDs and REF CURSOR types)
- wrapper classes for SQL types (the oracle.sql package)
- support for custom Java classes to map to user-defined types
- extended LOB support
- extended connection, statement, and result set functionality
- performance enhancements

See [Chapter 6, "Overview of Oracle Extensions"](#page-108-0) for an overview of type extensions and extended functionality, and succeeding chapters for further detail. See [Chapter 12, "Performance Extensions"](#page-298-0) regarding Oracle performance enhancements.

## **Package oracle.jdbc**

Beginning in Oracle9*i*, the Oracle extensions to JDBC are captured in the package oracle.jdbc. This package contains classes and interfaces that specify the Oracle extensions in a manner similar to the way the classes and interfaces in  $java$ .  $sq1$ specify the public JDBC API.

Your code should use the package oracle. jdbc instead of the package oracle.jdbc.driver used in earlier versions of Oracle. Use of the package oracle.jdbc.driver is now deprecated, but will continue to be supported for backwards compatibility.

All that is required to convert your code is to replace "oracle.jdbc.driver" with "oracle.jdbc" in the source and recompile. This cannot be done piece-wise. You must convert all classes and interfaces that are referenced by an application. Conversion is not required, but is highly recommended. Future releases of Oracle may have features that are incompatible with use of the package oracle.jdbc.driver.

The purpose of this change is to enable the Oracle JDBC drivers to have multiple implementations. In all releases up to and including Oracle9*i*, all of the Oracle JDBC drivers have used the same top level implementation classes, the classes in the package oracle.jdbc.driver. By converting your code to use oracle.jdbc, you will be able to take advantage of future enhancements that use different implementation classes. There are no such enhancements in Oracle9*i*, but there are plans for such enhancements in the future.

Additionally, these interfaces permit the use of some code patterns that are difficult to use when your code uses the package oracle.jdbc.driver. For example, you can more easily develop wrapper classes for the Oracle JDBC classes. If you wished to wrap the OracleStatement class in order to log all SQL statements, you could easily do so by creating a class that wraps OracleStatment. That class would implement the interface oracle.jdbc.OracleStatement and hold an oracle.jdbc.OracleStatement as an instance variable. This wrapping pattern is much more difficult when your code uses the package oracle.jdbc.driver as you cannot extend the class oracle.jdbc.driver.OracleStatement.

Once again, your code should use the new package oracle. jdbc instead of the package oracle.jdbc.driver. Conversion is not required as oracle.jdbc.driver will continue to be supported for backwards compatibility. Conversion is highly recommended as there may in later releases be features that are not supported if your code uses oracle.jdbc.driver.

# **Server-Side Basics**

By using the Oracle JDBC server-side internal driver, code that runs in an Oracle database, such as in Java stored procedures or Enterprise JavaBeans, can access the database in which it runs.

For a complete discussion of the server-side driver, see ["JDBC in the Server: the](#page-483-0)  [Server-Side Internal Driver" on page 18-26](#page-483-0).

# **Session and Transaction Context**

The server-side internal driver operates within a default session and default transaction context. For more information on default session and transaction context for the server-side driver, see ["Session and Transaction Context for the Server-Side](#page-487-0)  [Internal Driver" on page 18-30](#page-487-0).

# **Connecting to the Database**

The server-side internal driver uses a default connection to the database. You can connect to the database with either the DriverManager.getConnection() method or the Oracle-specific OracleDriver class defaultConnection() method. For more information on connecting to the database with the server-side driver, see ["Connecting to the Database with the Server-Side Internal Driver" on](#page-483-1)  [page 18-26](#page-483-1).

# **Environments and Support**

This section provides a brief discussion of platform, environment, and support features of the Oracle JDBC drivers. The following topics are discussed:

- [Supported JDK and JDBC Versions](#page-41-0)
- **INI and Java Environments**
- [JDBC and IDEs](#page-42-0)

# <span id="page-41-0"></span>**Supported JDK and JDBC Versions**

Starting at Oracle8*i* release 8.1.6, Oracle has two versions of the Thin and OCI drivers—one that is compatible with versions JDK 1.2.x and higher, and one that is compatible with JDK 1.1.x. The JDK 1.2.x versions support standard JDBC 2.0. The JDK 1.1.x versions support most JDBC 2.0 features, but must do so through Oracle extensions because JDBC 2.0 features are not available in JDK 1.1.x versions.

Very little is required to migrate from a JDK 1.1.x environment to a JDK 1.2.x environment. For information, see ["Migration from JDK 1.1.x to JDK 1.2.x" on](#page-96-0)  [page 4-5](#page-96-0).

#### **Notes:**

- The server-side internal driver supports only JDK 1.2.x.
- Each driver implementation uses its own JDBC classes ZIP file—classes12.zip for JDK 1.4, 1.3.x, and1.2.x versions, and classes111.zip for JDK 1.1.x versions.

For information about supported combinations of driver versions, JDK versions, and database versions, see ["Requirements and Compatibilities for Oracle JDBC](#page-45-0)  [Drivers" on page 2-2](#page-45-0).

# <span id="page-41-1"></span>**JNI and Java Environments**

Beginning with Oracle8*i* release 8.1.6, the Oracle JDBC OCI driver uses the standard JNI (Java Native Interface) to call Oracle OCI C libraries. Prior to 8.1.6, when the OCI drivers supported JDK 1.0.2, they used NMI (Native Method Interface) for C calls. NMI was an earlier specification by Sun Microsystems and was the only native call interface supported by JDK 1.0.2.

Because JNI is now supported by Oracle JDBC, you can use the OCI driver with Java virtual machines other than that of Sun Microsystems—in particular, with Microsoft and IBM JVMs. These JVMs support only JNI for native C calls.

# <span id="page-42-0"></span>**JDBC and IDEs**

The Oracle JDeveloper Suite provides developers with a single, integrated set of products to build, debug, and deploy component-based database applications for the Oracle Internet platform. The Oracle JDeveloper environment contains integrated support for JDBC and SQLJ, including the 100% pure JDBC Thin driver and the native OCI drivers. The database component of Oracle JDeveloper uses the JDBC drivers to manage the connection between the application running on the client and the server. See your Oracle JDeveloper documentation for more information.

# **Changes At This Release**

Release 2 (9.2) of Oracle JDBC provides the following enhancements:

- Support for some JDBC 3.0 and JDK 1.4 features. See Chapter 5, "Overview of [Supported JDBC 3.0 Features"](#page-100-0).
- A new statement cache API; the old API is now deprecated. See Chapter 14, ["Statement Caching".](#page-362-0)
- Support for the Oracle datatypes TS, TSTZ, and TSLTZ.

# **Desupport Of J2EE In The Oracle Database**

With the introduction of Oracle9i Application Server Containers for J2EE (OC4J)—a new, lighter-weight, easier-to-use, faster, and certified J2EE container—Oracle will desupport the Java 2 Enterprise Edition (J2EE) and CORBA stacks from the database, starting with Oracle9i Database release 2. However, the database-embedded Java VM (Oracle JVM) will still be present and will continue to be enhanced to offer Java 2 Standard Edition (J2SE) features, Java stored procedures, JDBC, and SQLJ in the database.

As of Oracle9*i*DB Release 2 (version 9.2.0), Oracle will no longer support the following technologies in the database:

- Enterprise Java Beans (EJB) container
- JavaServer Pages (JSP) container
- Oracle Servlet Engine (OSE)
- the embedded Common Object Request Broker Architecture (CORBA) framework based on Visibroker for Java

Customers will no longer be able to deploy servlets, JSP pages, EJBs and CORBA objects in Oracle databases . Oracle9*i* Release 1 (version 9.0.1) will be the last database release to support the J2EE and CORBA stack. Oracle is encouraging customers to migrate existing J2EE applications running in the database to OC4J now.

# **2**

# **Getting Started**

This chapter begins by discussing compatibilities between Oracle JDBC driver versions, database versions, and JDK versions. It then guides you through the basics of testing your installation and configuration, and running a simple application. The following topics are discussed:

- [Requirements and Compatibilities for Oracle JDBC Drivers](#page-45-1)
- [Verifying a JDBC Client Installation](#page-48-0)

# <span id="page-45-1"></span><span id="page-45-0"></span>**Requirements and Compatibilities for Oracle JDBC Drivers**

[Table 2–1](#page-45-2) lists the compatibilities between Oracle JDBC driver versions and Oracle database versions. The JDK versions supported by each JDBC driver version are also listed.

**Note:** Notice that starting with Oracle8*i* release 8.1.6, the Oracle JDBC drivers no longer support JDK 1.0.x versions.

 $\overline{a}$ 

<span id="page-45-2"></span>**Table 2–1 JDBC Driver-Database Compatibility** 

| <b>Driver</b><br><b>Versions</b> | <b>Database</b><br><b>Versions</b><br><b>Supported</b>                    | <b>JDK Versions</b><br><b>Supported</b> | <b>Drivers Available</b>                                                                     | <b>Remarks</b> |
|----------------------------------|---------------------------------------------------------------------------|-----------------------------------------|----------------------------------------------------------------------------------------------|----------------|
| 9.2.0                            | 8.1.6, 8.1.5, 8.0.6, 1.1.x<br>8.0.5, 8.0.4                                |                                         | 9.2.0, 9.0.1, 8.1.7, 1.4, 1.3.x, 1.2.x, JDBC Thin driver                                     |                |
|                                  |                                                                           |                                         | JDBC OCI driver                                                                              |                |
|                                  |                                                                           |                                         | JDBC server-side Thin driver                                                                 |                |
|                                  |                                                                           |                                         | <b>IDBC</b> server-side internal driver<br>(supports 9.2.0 database and JDK<br>$1.2.x$ only) |                |
| 9.0.1                            | 9.0.1, 8.1.7, 8.1.6, 1.2.x, 1.1.x<br>8.1.5, 8.0.6, 8.0.5,<br>8.0.4, 7.3.4 |                                         | <b>IDBC</b> Thin driver                                                                      |                |
|                                  |                                                                           |                                         | JDBC OCI driver                                                                              |                |
|                                  |                                                                           |                                         | JDBC server-side Thin driver                                                                 |                |
|                                  |                                                                           |                                         | JDBC server-side internal driver<br>(supports 9.0.1 database and JDK<br>$1.2.x$ only)        |                |
| 8.1.7                            | 8.1.7, 8.1.6, 8.1.5, 1.2.x, 1.1.x<br>8.0.6, 8.0.5, 8.0.4,<br>7.3.4        |                                         | <b>IDBC</b> Thin driver                                                                      |                |
|                                  |                                                                           |                                         | JDBC OCI driver                                                                              |                |
|                                  |                                                                           |                                         | JDBC server-side Thin driver                                                                 |                |
|                                  |                                                                           |                                         | <b>IDBC</b> server-side internal driver<br>(supports 8.1.7 database and JDK<br>$1.2.x$ only) |                |

| <b>Driver</b><br><b>Versions</b> | <b>Database</b><br><b>Versions</b><br><b>Supported</b> | <b>JDK Versions</b><br><b>Supported</b> | <b>Drivers Available</b>                                                                        | <b>Remarks</b>                                                                                                 |
|----------------------------------|--------------------------------------------------------|-----------------------------------------|-------------------------------------------------------------------------------------------------|----------------------------------------------------------------------------------------------------|
| 8.1.6                            | 8.1.6, 8.1.5, 8.0.6,<br>8.0.5, 8.0.4, 7.3.4            | 1.2.x, 1.1.x                            | JDBC Thin driver                                                                                | The Thin driver is also                                                                                        |
|                                  |                                                        |                                         | <b>JDBC</b> OCI driver                                                                          | available in the server with the<br>standard server installation.                                              |
|                                  |                                                        |                                         | JDBC server-side Thin driver                                                                    | This has the same usage and                                                                                    |
|                                  |                                                        |                                         | JDBC server-side internal driver<br>(supports 8.1.6 database and JDK<br>$1.2.x$ only)           | functionality as the client-side<br>Thin driver, for accessing a<br>remote database from inside a<br>database. |
| 8.1.5                            | 8.1.5, 8.0.6, 8.0.5, 1.1.x, 1.0.x<br>8.0.4, 7.3.4      |                                         | JDBC Thin driver                                                                                | Both client- and server-side                                                                                   |
|                                  |                                                        |                                         | JDBC OCI driver                                                                                 | drivers offer full support for<br>structured objects when run                                                  |
|                                  |                                                        |                                         | JDBC server-side internal driver<br>(supports 8.1.5 database and JDK<br>$1.1.x$ only)           | against an 8.1.5 database.                                                                                     |
| 8.0.6                            | 8.0.6, 8.0.5, 8.0.4, 1.1.x, 1.0.x<br>7.3.4             |                                         | JDBC Thin driver                                                                                |                                                                                                    |
|                                  |                                                        |                                         | JDBC OCI driver                                                                                 |                                                                                                    |
|                                  |                                                        |                                         | Note: the JDBC server-side internal<br>driver is not available for 8.0.x and<br>prior versions. |                                                                                                    |
| 8.0.5                            | $8.0.5, 8.0.4, 7.3.4$ 1.1.x, 1.0.x                     |                                         | JDBC Thin driver                                                                                |                                                                                                    |
|                                  |                                                        |                                         | JDBC OCI driver                                                                                 |                                                                                                    |
|                                  |                                                        |                                         | Note: the JDBC server-side internal<br>driver is not available for 8.0.x and<br>prior versions. |                                                                                                    |
| 8.0.4                            | 8.0.4, 7.3.4                                           | 1.1.x, 1.0.x                            | JDBC Thin driver                                                                                |                                                                                                    |
|                                  |                                                        |                                         | JDBC OCI driver                                                                                 |                                                                                                    |
|                                  |                                                        |                                         | Note: the JDBC server-side internal<br>driver is not available for 8.0.x and<br>prior versions. |                                                                                                    |

**Table 2–1 JDBC Driver-Database Compatibility(Cont.)** 

#### **Notes:**

- Different JDKs require different class files—classes in classes12.zip, classes111.zip, respectively.
- The JDBC drivers do not support structured objects when run against an 8.0.*x* database. This is because JDBC depends on PL/SQL functions that did not exist in those releases.
- Any client-side driver might work with 7.x databases, but this has not been tested and is not supported.

# <span id="page-48-0"></span>**Verifying a JDBC Client Installation**

This section covers the following topics:

- [Check Installed Directories and Files](#page-48-1)
- [Check the Environment Variables](#page-49-0)
- [Make Sure You Can Compile and Run Java](#page-51-1)
- [Determine the Version of the JDBC Driver](#page-51-0)
- [Testing JDBC and the Database Connection: JdbcCheckup](#page-52-0)

Installation of an Oracle JDBC driver is platform-specific. Follow the installation instructions for the driver you want to install in your platform-specific documentation.

This section describes the steps of verifying an Oracle client installation of the JDBC drivers. It assumes that you have already installed the driver of your choice.

If you have installed the JDBC Thin driver, no further installation on the client machine is necessary (the JDBC Thin driver requires a TCP/IP listener to be running on the database machine).

If you have installed the JDBC OCI driver, you must also install the Oracle client software. This includes Oracle Net and the OCI libraries.

# <span id="page-48-1"></span>**Check Installed Directories and Files**

This section assumes that you have already installed the Sun Microsystems *Java Developer's Kit (JDK)* on your system (although other forms of Java are also supported). Oracle offers JDBC drivers compatible with the JDK1.4, 1.3.x, 1.2.x, and 1.1.x versions.

Installing the Oracle9 Java products creates, among other things, an [ORACLE\_HOME]/jdbc directory containing these subdirectories and files:

- demo/samples: The samples subdirectory contains sample programs, including examples of how to use SQL92 and Oracle SQL syntax, PL/SQL blocks, streams, user-defined types, additional Oracle type extensions, and Oracle performance extensions.
- doc: The doc directory contains documentation about the JDBC drivers.
- lib: The lib directory contains . zip files with these required Java classes:
- **–** classes12.zip contains the classes for use with 1.2.x, 1.3.x, and 1.4—all the JDBC driver classes except the classes necessary for globalization support.
- **–** nls\_charset12.zip contains the classes necessary for globalization support with JDK  $1.2.x$ ,  $1.3.x$ , and  $1.4.$
- **–** jta.zip and jndi.zip contain classes for the Java Transaction API and the Java Naming and Directory Interface for JDK 1.2.x, 1.3.x, and 1.4. These are only required if you will be using JTA features for distributed transaction management or JNDI features for naming services. (These files can also be obtained from the Sun Microsystems Web site, but it is advisable to use the versions from Oracle, because those have been tested with the Oracle drivers.)
- **–** classes111.zip contains the classes for use with JDK 1.1.x—all the JDBC driver classes except the classes necessary for globalization support.

classes111.zip also contains Oracle extensions that allow you to use JDBC 2.0 functionality for objects, arrays, and LOBs under JDK 1.1.x.

**–** nls\_charset11.zip contains the classes necessary for globalization support with the JDK 1.1.x.

The nls\_charset12.zip and nls\_charset11.zip files provide support for specific character sets. They have been separated out from the classes\*.zip files to give you the option of excluding character sets in situations where complete globalization support is not needed. For more information on nls\_charset12.zip and nls\_charset11.zip, see ["Globalization Support and Object Types" on page 18-4](#page-461-0).

- $\Box$  ojdbc14.jar contains classes for use with JDK 1.4. It contains the JDBC driver classes except classes necessary for globalization support in Object and Collection types.
- readme.txt: The readme.txt file contains late-breaking and release-specific information about the drivers that might not be in this manual.

Check that all these directories have been created and populated.

# <span id="page-49-0"></span>**Check the Environment Variables**

This section describes the environment variables that must be set for the JDBC OCI driver and the JDBC Thin driver, focusing on the Sun Microsystems Solaris and Microsoft Windows NT platforms.

You must set the CLASSPATH for your installed JDBC OCI or Thin driver. Depending on which JDK version you use, you must set one of these values for the CLASSPATH:

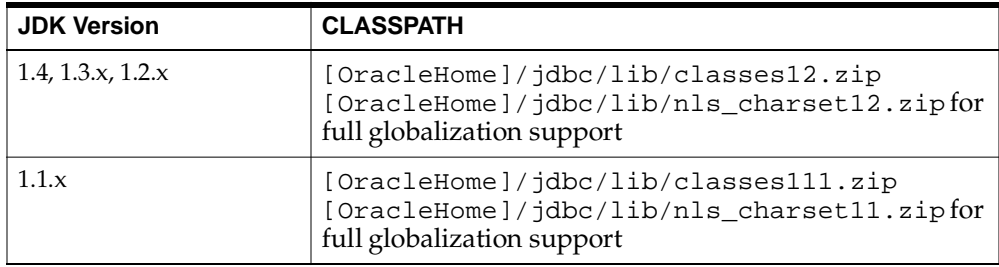

Ensure that there is only one classes\*.zip file version and one nls\_charset\*.zip file version in your CLASSPATH.

> **Note:** If you will be using JTA features or JNDI features, both of which are discussed in [Chapter 16, "Connection Pooling and](#page-400-0)  [Caching"](#page-400-0), then you will also need to have jta.zip and jndi.zip in your CLASSPATH.

**JDBC OCI Driver:** If you are installing the JDBC OCI driver, you must also set the following value for the library path environment variable

■ On Solaris, set LD\_LIBRARY\_PATH as follows:

[Oracle Home]/lib

This directory contains the libocijdbc9.so shared object library.

■ On Windows NT, set PATH as follows:

```
[Oracle Home]\lib
```
This directory contains the ocijdbc8.dll dynamic link library.

**JDBC Thin Drivers:** If you are installing the JDBC Thin driver, you do not have to set any other environment variables.

# <span id="page-51-1"></span>**Make Sure You Can Compile and Run Java**

To further ensure that Java is set up properly on your client system, go to the samples directory (for example, C:\oracle\ora81\jdbc\demo\samples if you are using the JDBC driver on a Windows NT machine), then see if javac (the Java compiler) and java (the Java interpreter) will run without error. Enter:

javac

then enter:

java

Each should give you a list of options and parameters and then exit. Ideally, verify that you can compile and run a simple test program.

# <span id="page-51-0"></span>**Determine the Version of the JDBC Driver**

If at any time you must determine the version of the JDBC driver that you installed, you can invoke the getDriverVersion() method of the OracleDatabaseMetaData class.

Here is sample code showing how to do it:

```
import java.sql.*;
import oracle.jdbc.driver.*;
class JDBCVersion
{
    public static void main (String args[])
           throws SQLException
    {
       // Load the Oracle JDBC driver
       DriverManager.registerDriver
               (new oracle.jdbc.driver.OracleDriver());
       Connection conn = DriverManager.getConnection
               ("jdbc:oracle:thin:@host:port:sid","scott","tiger");
       // Create Oracle DatabaseMetaData object
       DatabaseMetaData meta = conn.getMetaData();
       // gets driver info:
      System.out.println("JDBC driver version is " + meta.getDriverVersion());
    }
}
```
# <span id="page-52-0"></span>**Testing JDBC and the Database Connection: JdbcCheckup**

The samples directory contains sample programs for a particular Oracle JDBC driver. One of the programs, JdbcCheckup. java, is designed to test JDBC and the database connection. The program queries you for your user name, password, and the name of a database to which you want to connect. The program connects to the database, queries for the string "Hello World", and prints it to the screen.

Go to the samples directory and compile and run JdbcCheckup.java. If the results of the query print without error, then your Java and JDBC installations are correct.

Although JdbcCheckup. java is a simple program, it demonstrates several important functions by executing the following:

- imports the necessary Java classes, including JDBC classes
- registers the JDBC driver
- connects to the database
- executes a simple query
- outputs the query results to your screen

["First Steps in JDBC" on page 3-2,](#page-57-0) describes these functions in greater detail. A listing of JdbcCheckup. java for the JDBC OCI driver appears below.

```
/*
  * This sample can be used to check the JDBC installation.
  * Just run it and provide the connect information. It will select
  * "Hello World" from the database.
  */
// You need to import the java.sql package to use JDBC
import java.sql.*;
// We import java.io to be able to read from the command line
import java.io.*;
class JdbcCheckup
{
    public static void main(String args[])
           throws SQLException, IOException
    {
       // Load the Oracle JDBC driver
       DriverManager.registerDriver(new oracle.jdbc.driver.OracleDriver());
```

```
 // Prompt the user for connect information
      System.out.println("Please enter information to test connection to 
                           the database");
      String user;
      String password;
      String database;
      user = readEntry("user: ");
     int slash_index = user.indexOf('');
      if (slash_index != -1)
\{password = user.substring(slash_index + 1);
         user = user.substring(0, slash_index);
       }
      else
          password = readEntry("password: ");
     database = readEntry('database(a TNSNAME entry): "); System.out.print("Connecting to the database...");
      System.out.flush();
      System.out.println("Connecting...");
      Connection conn = DriverManager.getConnection
                          ("jdbc:oracle:oci:@" + database, user, password);
      System.out.println("connected.");
       // Create a statement
      Statement stmt = conn.createStatement();
      // Do the SQL "Hello World" thing
      ResultSet rset = stmt.executeQuery("select 'Hello World' 
                                             from dual");
      while (rset.next())
          System.out.println(rset.getString(1));
      // close the result set, the statement and connect
      rset.close();
      stmt.close();
      conn.close();
      System.out.println("Your JDBC installation is correct.");
   }
   // Utility function to read a line from standard input
   static String readEntry(String prompt)
\left\{\right.
```

```
 try
    {
       StringBuffer buffer = new StringBuffer();
       System.out.print(prompt);
       System.out.flush();
       int c = System.in.read();
      while (c := \sqrt{n} \& c := -1) {
          buffer.append((char)c);
         c = System.in.read();
       }
       return buffer.toString().trim();
    }
    catch(IOException e)
    {
       return "";
    }
 }
```
}

# **Basic Features**

This chapter covers the most basic steps taken in any JDBC application. It also describes additional basic features of Java and JDBC supported by the Oracle JDBC drivers.

The following topics are discussed:

- [First Steps in JDBC](#page-57-1)
- [Sample: Connecting, Querying, and Processing the Results](#page-70-0)
- [Datatype Mappings](#page-71-0)
- **[Java Streams in JDBC](#page-75-0)**
- [Stored Procedure Calls in JDBC Programs](#page-87-0)
- [Processing SQL Exceptions](#page-89-0)

# <span id="page-57-1"></span><span id="page-57-0"></span>**First Steps in JDBC**

This section describes how to get up and running with the Oracle JDBC drivers. When using the Oracle JDBC drivers, you must include certain driver-specific information in your programs. This section describes, in the form of a tutorial, where and how to add the information. The tutorial guides you through creating code to connect to and query a database from the client.

To connect to and query a database from the client, you must provide code for these tasks:

- **1.** [Import Packages](#page-57-2)
- **2.** [Register the JDBC Drivers](#page-58-0)
- **3.** [Open a Connection to a Database](#page-58-1)
- **4.** [Create a Statement Object](#page-66-0)
- **5.** [Execute a Query and Return a Result Set Object](#page-66-1)
- **6.** [Process the Result Set](#page-66-2)
- **7.** [Close the Result Set and Statement Objects](#page-67-0)
- **8.** [Make Changes to the Database](#page-67-1)
- **9.** [Commit Changes](#page-68-0)
- **10.** [Close the Connection](#page-69-0)

You must supply Oracle driver-specific information for the first three tasks, which allow your program to use the JDBC API to access a database. For the other tasks, you can use standard JDBC Java code as you would for any Java application.

# <span id="page-57-2"></span>**Import Packages**

Regardless of which Oracle JDBC driver you use, include the following import statements at the beginning of your program (java.math only if needed):

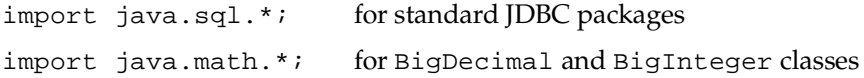

Import the following Oracle packages when you want to access the extended functionality provided by the Oracle drivers. However, they are not required for the example presented in this section:

```
import oracle.jdbc.*;
import oracle.sql.*;
                                  for Oracle extensions to JDBC
```
For an overview of the Oracle extensions to the JDBC standard, see [Chapter 6,](#page-108-0)  ["Overview of Oracle Extensions"](#page-108-0).

## <span id="page-58-0"></span>**Register the JDBC Drivers**

You must provide the code to register your installed driver with your program. You do this with the static registerDriver() method of the JDBC DriverManager class. This class provides a basic service for managing a set of JDBC drivers.

**Note:** Alternatively, you can use the forName() method of the java.lang.Class class to load the JDBC drivers directly. For example:

Class.forName ("oracle.jdbc.OracleDriver");

However, this method is valid only for JDK-compliant Java virtual machines. It is not valid for Microsoft Java virtual machines.

Because you are using one of Oracle's JDBC drivers, you declare a specific driver name string to registerDriver(). You register the driver only once in your Java application.

DriverManager.registerDriver (new oracle.jdbc.OracleDriver());

## <span id="page-58-1"></span>**Open a Connection to a Database**

Open a connection to the database with the static getConnection() method of the JDBC DriverManager class. This method returns an object of the JDBC Connection class that needs as input a user name, password, connect string that identifies the JDBC driver to use, and the name of the database to which you want to connect.

Connecting to a database is a step where you must enter Oracle JDBC driver-specific information in the getConnection() method. If you are not familiar with this method, continue reading the ["Understanding the Forms of](#page-59-0)  [getConnection\(\)"](#page-59-0) section below.

If you are already familiar with the getConnection() method, you can skip ahead to either of these sections, depending on the driver you installed:

- ["Opening a Connection for the JDBC OCI Driver" on page 3-9](#page-64-0)
- ["Opening a Connection for the JDBC Thin Driver" on page 3-10](#page-65-0)

#### **Notes:**

- With JDK 1.2, using JNDI (Java Naming and Directory Interface) is becoming the recommended way to make connections. See ["A Brief Overview of Oracle Data Source](#page-401-0)  [Support for JNDI" on page 16-2](#page-401-0) and ["Creating a Data Source](#page-407-0)  [Instance, Registering with JNDI, and Connecting" on page 16-8.](#page-407-0)
- If you are using the Thin driver, be aware that it does not support OS authentication in making the connection. As a result, special logins are not supported.
- This discussion in this section does not apply to the server-side internal driver, which uses an implicit connection. See ["Connecting to the Database with the Server-Side Internal](#page-483-1)  [Driver" on page 18-26.](#page-483-1)

#### <span id="page-59-0"></span>**Understanding the Forms of getConnection()**

The DriverManager class getConnection() method whose signatures and functionality are described in the following sections:

- ["Specifying a Database URL, User Name, and Password" on page 3-5](#page-60-0)
- "Specifying a Database URL That Includes User Name and Password" on [page 3-5](#page-60-1)
- ["Specifying a Database URL and Properties Object" on page 3-6](#page-61-0)

If you want to specify a database name in the connection, it must be in one of the following formats:

- a Oracle Net *keyword*-*value* pair
- a string of the form <*host\_name*>:<*port\_number*>:<*sid*> (Thin driver only)
- a TNSNAMES entry (OCI driver only)

For information on how to specify a keyword-value pair or a TNSNAMES entry, see your *Oracle Net Services Administrator's Guide*.

#### <span id="page-60-0"></span>**Specifying a Database URL, User Name, and Password**

The following signature takes the URL, user name, and password as separate parameters:

```
getConnection(String URL, String user, String password);
```
Where the URL is of the form:

jdbc:oracle:<drivertype>:@<database>

The following example connects user scott with password tiger to a database with INSTANCE\_NAME orcl through port 1521 of host myhost, using the Thin driver.

```
Connection conn = DriverManager.getConnection
                   ("jdbc:oracle:thin:@myhost:1521:orcl", "scott", "tiger");
```
If you want to use the default connection for an OCI driver, specify either:

```
Connection conn = DriverManager.getConnection 
                   ("jdbc:oracle:oci:scott/tiger@");
or:
Connection conn = DriverManager.getConnection 
                   ("jdbc:oracle:oci:@", "scott", "tiger");
```
For all JDBC drivers, you can also specify the database with a Oracle Net keyword-value pair. The Oracle Net keyword-value pair substitutes for the TNSNAMES entry. The following example uses the same parameters as the preceding example, but in the keyword-value format:

```
Connection conn = DriverManager.getConnection
                   (jdbc:oracle:oci:@MyHostString","scott","tiger");
```
#### or:

```
Connection conn = DriverManager.getConnection
    ("jdbc:oracle:oci:@(description=(address=(host= myhost)
    (protocol=tcp)(port=1521))(connect_data=(INSTANCE_NAME=orcl)))",
    "scott", "tiger");
```
#### <span id="page-60-1"></span>**Specifying a Database URL That Includes User Name and Password**

The following signature takes the URL, user name, and password all as part of a URL parameter:

```
getConnection(String URL);
```
Where the URL is of the form:

jdbc:oracle:<drivertype>:<user>/<password>@<database>

The following example connects user scott with password tiger to a database on host myhost using the OCI driver. In this case, however, the URL includes the userid and password, and is the only input parameter.

```
Connection conn = DriverManager.getConnection
                         ("jdbc:oracle:oci:scott/tiger@myhost);
```
If you want to connect with the Thin driver, you must specify the port number and SID. For example, if you want to connect to the database on host myhost that has a TCP/IP listener up on port 1521, and the SID (system identifier) is orcl:

```
Connection conn = DriverManager.getConnection
                         ("jdbc:oracle:thin:scott/tiger@myhost:1521:orcl);
```
## <span id="page-61-0"></span>**Specifying a Database URL and Properties Object**

The following signature takes a URL, together with a properties object that specifies user name and password (perhaps among other things):

getConnection(String URL, Properties info);

Where the URL is of the form:

jdbc:oracle:<drivertype>:@<database>

In addition to the URL, use an object of the standard Java Properties class as input. For example:

```
java.util.Properties info = new java.util.Properties();
info.put ("user", "scott");
info.put ("password","tiger");
info.put ("defaultRowPrefetch","15");
getConnection ("jdbc:oracle:oci:@",info);
```
[Table 3–1](#page-62-0) lists the connection properties that Oracle JDBC drivers support.

<span id="page-62-0"></span>

| <b>Name</b>        | <b>Short</b><br><b>Name</b> | <b>Type</b>                                       | <b>Description</b>                                                                                                    |
|--------------------|-----------------------------|---------------------------------------------------|----------------------------------------------------------------------------------------------------|
| user               | n/a                         | String                                            | the user name for logging into the<br>database                                                                                                    |
| password           | n/a                         | String                                            | the password for logging into the database                                                                                                    |
| database           | server                      | String                                            | the connect string for the database                                                                                                    |
| internal_logon     | n/a                         | String                                            | a role, such as sysdba or sysoper, that<br>allows you to log on as sys                                                                                                    |
| defaultRowPrefetch | prefetch                    | String<br>(containing<br>integer<br>value)        | the default number of rows to prefetch<br>from the server (default value is "10")                                                                                                    |
| remarksReporting   | remarks                     | <b>String</b><br>(containing<br>boolean<br>value) | "true" if getTables() and<br>getColumns() should report<br>TABLE_REMARKS; equivalent to using<br>setRemarksReporting()(default<br>value is "false")                                                                              |
| defaultBatchValue  | batchvalue                  | String<br>(containing<br>integer<br>value)        | the default batch value that triggers an<br>execution request (default value is "10")                                                                                                    |
| includeSynonyms    | synonyms                    | String<br>(containing<br>boolean<br>value)        | "true" to include column information from<br>predefined "synonym" SQL entities when<br>you execute a DataBaseMetaData<br>getColumns () call; equivalent to<br>connection setIncludeSynonyms() call<br>(default value is "false") |
| processEscapes     |                             | String<br>(containing<br>boolean<br>value)        | "true" if escape processing is enabled for all<br>statements, "false" if escape processing is<br>disabled (default value is "false")                                                                                             |

**Table 3–1 Connection Properties Recognized by Oracle JDBC Drivers** 

See [Table 18–4, "OCI Driver Client Parameters for Encryption and Integrity"](#page-468-0) and [Table 18–5, "Thin Driver Client Parameters for Encryption and Integrity"](#page-469-0) for descriptions of encryption and integrity drivers.

#### **Using Roles for Sys Logon**

To specify the role (mode) for sys logon, use the internal\_logon connection property. (See [Table 3–1, "Connection Properties Recognized by Oracle JDBC](#page-62-0)  [Drivers",](#page-62-0) for a complete description of this connection property.) To logon as sys, set the internal\_logon connection property to sysdba or sysoper.

**Note:** The ability to specify a role is supported only for sys user name.

**Example** The following example illustrates how to use the internal logon and sysdba arguments to specify sys logon.

```
//import packages and register the driver
import java.sql.*;
import java.math.*;
DriverManager.registerDriver (new oracle.jdbc.OracleDriver());
//specify the properties object
java.util.Properties info = new java.util.Properties();
info.put ("user", "sys");
info.put ("password", "change on install");
info.put ("internal_logon","sysdba");
//specify the connection object 
Connection conn = DriverManager.getConnection
                         ("jdbc:oracle:thin:@database",info);
...
```
**Properties for Oracle Performance Extensions** Some of these properties are for use with Oracle performance extensions. Setting these properties is equivalent to using corresponding methods on the OracleConnection object, as follows:

Setting the defaultRowPrefetch property is equivalent to calling setDefaultRowPrefetch().

See ["Oracle Row Prefetching" on page 12-20.](#page-317-0)

■ Setting the remarksReporting property is equivalent to calling setRemarksReporting().

See ["DatabaseMetaData TABLE\\_REMARKS Reporting" on page 12-26](#page-323-0).

■ Setting the defaultBatchValue property is equivalent to calling setDefaultExecuteBatch().

See ["Oracle Update Batching" on page 12-4.](#page-301-0)

**Example** The following example shows how to use the put () method of the java. util.Properties class, in this case to set Oracle performance extension parameters.

```
//import packages and register the driver
import java.sql.*;
import java.math.*;
DriverManager.registerDriver (new oracle.jdbc.OracleDriver());
//specify the properties object
java.util.Properties info = new java.util.Properties();
info.put ("user", "scott");
info.put ("password", "tiger");
info.put ("defaultRowPrefetch","20");
info.put ("defaultBatchValue", "5");
//specify the connection object 
Connection conn = DriverManager.getConnection
                         ("jdbc:oracle:thin:@database",info);
...
```
## <span id="page-64-0"></span>**Opening a Connection for the JDBC OCI Driver**

For the JDBC OCI driver, you can specify the database by a TNSNAMES entry. You can find the available TNSNAMES entries listed in the file tnsnames.ora on the client computer from which you are connecting. On Windows NT, this file is located in the [ORACLE\_HOME]\NETWORK\ADMIN directory. On UNIX systems, you can find it in the /var/opt/oracle directory.

For example, if you want to connect to the database on host myhost as user scott with password tiger that has a TNSNAMES entry of MyHostString, enter:

```
Connection conn = DriverManager.getConnection 
                   ("jdbc:oracle:oci:@MyHostString", "scott", "tiger");
```
Note that both the ":" and "@" characters are necessary.

For the JDBC OCI and Thin drivers, you can also specify the database with a Oracle Net keyword-value pair. This is less readable than a TNSNAMES entry but does not depend on the accuracy of the TNSNAMES.ORA file. The Oracle Net keyword-value pair also works with other JDBC drivers.

For example, if you want to connect to the database on host myhost that has a TCP/IP listener up on port 1521, and the SID (system identifier) is orcl, use a statement such as:

```
Connection conn = DriverManager.getConnection
    ("jdbc:oracle:oci:@(description=(address=(host= myhost)
    (protocol=tcp)(port=1521))(connect_data=(INSTANCE_NAME=orcl)))",
    "scott", "tiger");
```
**Note:** Oracle JDBC does not support login timeouts. Calling the static DriverManager.setLoginTimeout() method will have no effect.

#### <span id="page-65-0"></span>**Opening a Connection for the JDBC Thin Driver**

Because you can use the JDBC Thin driver in applets that do not depend on an Oracle client installation, you cannot use a TNSNAMES entry to identify the database to which you want to connect. You have to either:

Explicitly list the host name, TCP/IP port and Oracle SID of the database to which you want to connect.

or:

Use a keyword-value pair list.

**Note:** The JDBC Thin driver supports only the TCP/IP protocol.

For example, use this string if you want to connect to the database on host myhost that has a TCP/IP listener on port 1521 for the database SID (system identifier) orcl. You can logon as user scott, with password tiger:

```
Connection conn = DriverManager.getConnection 
                    ("jdbc:oracle:thin:@myhost:1521:orcl", "scott", "tiger");
```
You can also specify the database with a Oracle Net keyword-value pair. This is less readable than the first version, but also works with the other JDBC drivers.

```
Connection conn = DriverManager.getConnection 
     ("jdbc:oracle:thin:@(description=(address=(host=myhost)
     (protocol=tcp)(port=1521))(connect_data=(INSTANCE_NAME=orcl)))", "scott", 
"tiger");
```
**Notes:** Oracle JDBC does not support login timeouts. Calling the static DriverManager.setLoginTimeout() method will have no effect.

# <span id="page-66-0"></span>**Create a Statement Object**

Once you connect to the database and, in the process, create your Connection object, the next step is to create a Statement object. The createStatement() method of your JDBC Connection object returns an object of the JDBC Statement class. To continue the example from the previous section where the Connection object conn was created, here is an example of how to create the Statement object:

```
Statement stmt = conn.createStatement();
```
Note that there is nothing Oracle-specific about this statement; it follows standard JDBC syntax.

# <span id="page-66-1"></span>**Execute a Query and Return a Result Set Object**

To query the database, use the executeQuery() method of your Statement object. This method takes a SQL statement as input and returns a JDBC ResultSet object.

To continue the example, once you create the Statement object stmt, the next step is to execute a query that populates a ResultSet object with the contents of the ENAME (employee name) column of a table of employees named EMP:

ResultSet rset = stmt.executeQuery ("SELECT ename FROM emp");

Again, there is nothing Oracle-specific about this statement; it follows standard JDBC syntax.

# <span id="page-66-2"></span>**Process the Result Set**

Once you execute your query, use the next() method of your ResultSet object to iterate through the results. This method steps through the result set row by row, detecting the end of the result set when it is reached.

To pull data out of the result set as you iterate through it, use the appropriate getXXX() methods of the ResultSet object, where XXX corresponds to a Java datatype.

For example, the following code will iterate through the ResultSet object rset from the previous section and will retrieve and print each employee name:

```
while (rset.next())
    System.out.println (rset.getString(1));
```
Once again, this is standard JDBC syntax. The next() method returns false when it reaches the end of the result set. The employee names are materialized as Java strings.

## <span id="page-67-0"></span>**Close the Result Set and Statement Objects**

You must explicitly close the ResultSet and Statement objects after you finish using them. This applies to all ResultSet and Statement objects you create when using the Oracle JDBC drivers. The drivers do not have finalizer methods; cleanup routines are performed by the close() method of the ResultSet and Statement classes. If you do not explicitly close your ResultSet and Statement objects, serious memory leaks could occur. You could also run out of cursors in the database. Closing a result set or statement releases the corresponding cursor in the database.

For example, if your ResultSet object is rset and your Statement object is stmt, close the result set and statement with these lines:

```
rset.close();
stmt.close();
```
When you close a Statement object that a given Connection object creates, the connection itself remains open.

> **Note:** Typically, you should put close() statements in a finally clause.

#### <span id="page-67-1"></span>**Make Changes to the Database**

To write changes to the database, such as for INSERT or UPDATE operations, you will typically create a PreparedStatement object. This allows you to execute a statement with varying sets of input parameters. The prepareStatement() method of your JDBC Connection object allows you to define a statement that takes variable bind parameters, and returns a JDBC PreparedStatement object with your statement definition.

Use setXXX() methods on the PreparedStatement object to bind data into the prepared statement to be sent to the database. The various setXXX() methods are described in ["Standard setObject\(\) and Oracle setOracleObject\(\) Methods" on](#page-156-0)  [page 7-11](#page-156-0) and ["Other setXXX\(\) Methods" on page 7-12](#page-157-0).

Note that there is nothing Oracle-specific about the functionality described here; it follows standard JDBC syntax.

The following example shows how to use a prepared statement to execute INSERT operations that add two rows to the EMP table.

```
 // Prepare to insert new names in the EMP table
 PreparedStatement pstmt = 
   conn.prepareStatement ("insert into EMP (EMPNO, ENAME) values (?, ?)");
 // Add LESLIE as employee number 1500
 pstmt.setInt (1, 1500); // The first ? is for EMPNO
 pstmt.setString (2, "LESLIE"); // The second ? is for ENAME
 // Do the insertion
 pstmt.execute ();
 // Add MARSHA as employee number 507
 pstmt.setInt (1, 507); // The first ? is for EMPNO
 pstmt.setString (2, "MARSHA"); // The second ? is for ENAME
 // Do the insertion
 pstmt.execute ();
 // Close the statement
 pstmt.close();
```
## <span id="page-68-0"></span>**Commit Changes**

By default, DML operations (INSERT, UPDATE, DELETE) are committed automatically as soon as they are executed. This is known as *auto-commit* mode. You can, however, disable auto-commit mode with the following method call on the Connection object:

```
conn.setAutoCommit(false);
```
(For further discussion of auto-commit mode and an example of disabling it, see ["Disabling Auto-Commit Mode" on page 19-6](#page-497-0).)

If you disable auto-commit mode, then you must manually commit or roll back changes with the appropriate method call on the Connection object:

conn.commit();

or:

```
conn.rollback();
```
A COMMIT or ROLLBACK operation affects all DML statements executed since the last COMMIT or ROLLBACK.

#### **Important:**

- If auto-commit mode is disabled and you close the connection without explicitly committing or rolling back your last changes, then an implicit COMMIT operation is executed.
- Any DDL operation, such as CREATE or ALTER, always includes an implicit COMMIT. If auto-commit mode is disabled, this implicit COMMIT will not only commit the DDL statement, but also any pending DML operations that had not yet been explicitly committed or rolled back.

# <span id="page-69-0"></span>**Close the Connection**

You must close your connection to the database once you finish your work. Use the close() method of the Connection object to do this:

```
conn.close();
```
**Note:** Typically, you should put close () statements in a finally clause.

# <span id="page-70-0"></span>**Sample: Connecting, Querying, and Processing the Results**

The steps in the preceding sections are illustrated in the following example, which registers an Oracle JDBC Thin driver, connects to the database, creates a Statement object, executes a query, and processes the result set.

Note that the code for creating the Statement object, executing the query, returning and processing the ResultSet object, and closing the statement and connection all follow standard JDBC syntax.

```
import java.sql.*; 
import java.math.*;
import java.io.*;
import java.awt.*;
class JdbcTest { 
    public static void main (String args []) throws SQLException { 
       // Load Oracle driver
       DriverManager.registerDriver (new oracle.jdbc.OracleDriver());
       // Connect to the local database
       Connection conn = DriverManager.getConnection 
                   ("jdbc:oracle:thin:@myhost:1521:ORCL","scott", "tiger");
       // Query the employee names 
       Statement stmt = conn.createStatement (); 
      ResultSet rset = stmt.executeQuery ("SELECT ename FROM emp");
       // Print the name out 
       while (rset.next ())
          System.out.println (rset.getString (1));
       //close the result set, statement, and the connection
       rset.close();
       stmt.close();
       conn.close();
\left\{\begin{array}{c}1\end{array}\right\}}
```
If you want to adapt the code for the OCI driver, replace the Connection statement with the following:

```
Connection conn = DriverManager.getConnection 
                   ("jdbc:oracle:oci:@MyHostString", "scott", "tiger");
```
Where MyHostString is an entry in the TNSNAMES.ORA file.

# <span id="page-71-0"></span>**Datatype Mappings**

The Oracle JDBC drivers support standard JDBC 1.0 and 2.0 types as well as Oracle-specific BFILE and ROWID datatypes and types of the REF CURSOR category.

This section documents standard and Oracle-specific SQL-Java default type mappings.

# **Table of Mappings**

For reference, [Table 3–2](#page-71-1) shows the default mappings between SQL datatypes, JDBC typecodes, standard Java types, and Oracle extended types.

The **SQL Datatypes** column lists the SQL types that exist in the database.

The **JDBC Typecodes** column lists data typecodes supported by the JDBC standard and defined in the java.sql.Types class, or by Oracle in the oracle.jdbc. OracleTypes class. For standard typecodes, the codes are identical in these two classes.

The **Standard Java Types** column lists standard types defined in the Java language.

The **Oracle Extension Java Types** column lists the oracle.sql.\* Java types that correspond to each SQL datatype in the database. These are Oracle extensions that let you retrieve all SQL data in the form of a oracle.sql.\* Java type. Mapping SQL datatypes into the oracle sql datatypes lets you store and retrieve data without losing information. Refer to ["Package oracle.sql" on page 6-7](#page-114-0) for more information on the oracle.sql.\* package.

<span id="page-71-1"></span>

| <b>SQL Datatypes</b> | <b>JDBC Typecodes</b>           | <b>Standard Java Types</b> | <b>Oracle Extension Java</b><br><b>Types</b> |
|----------------------|---------------------------------|----------------------------|----------------------------------------------|
|                      | <b>STANDARD JDBC 1.0 TYPES:</b> |                            |                                              |
| <b>CHAR</b>          | java.sql.Types.CHAR             | java.lang.String           | oracle.sql.CHAR                              |
| VARCHAR2             | java.sql.Types.VARCHAR          | java.lang.String           | oracle.sql.CHAR                              |
| LONG                 | java.sql.Types.LONGVARCHAR      | java.lang.String           | oracle.sql.CHAR                              |
| <b>NUMBER</b>        | java.sql.Types.NUMERIC          | java.math.BigDecimal       | oracle.sql.NUMBER                            |
| <b>NUMBER</b>        | java.sql.Types.DECIMAL          | java.math.BigDecimal       | oracle.sql.NUMBER                            |
| <b>NUMBER</b>        | java.sql.Types.BIT              | boolean                    | oracle.sql.NUMBER                            |

Table 3–2 Default Mappings Between SQL Types and Java Types
| <b>SQL Datatypes</b>       | <b>JDBC Typecodes</b>           | <b>Standard Java Types</b> | <b>Oracle Extension Java</b><br><b>Types</b> |
|----------------------------|---------------------------------|----------------------------|----------------------------------------------|
| <b>NUMBER</b>              | java.sql.Types.TINYINT          | byte                       | oracle.sql.NUMBER                            |
| <b>NUMBER</b>              | java.sql.Types.SMALLINT         | short                      | oracle.sql.NUMBER                            |
| <b>NUMBER</b>              | java.sql.Types.INTEGER          | int                        | oracle.sql.NUMBER                            |
| <b>NUMBER</b>              | java.sql.Types.BIGINT           | long                       | oracle.sql.NUMBER                            |
| <b>NUMBER</b>              | java.sql.Types.REAL             | float                      | oracle.sql.NUMBER                            |
| <b>NUMBER</b>              | java.sql.Types.FLOAT            | double                     | oracle.sql.NUMBER                            |
| <b>NUMBER</b>              | java.sql.Types.DOUBLE           | double                     | oracle.sql.NUMBER                            |
| <b>RAW</b>                 | java.sql.Types.BINARY           | byte[]                     | oracle.sql.RAW                               |
| <b>RAW</b>                 | java.sql.Types.VARBINARY        | byte[]                     | oracle.sql.RAW                               |
| <b>LONGRAW</b>             | java.sql.Types.LONGVARBINARY    | byte[]                     | oracle.sql.RAW                               |
| <b>DATE</b>                | java.sql.Types.DATE             | java.sql.Date              | oracle.sql.DATE                              |
| <b>DATE</b>                | java.sql.Types.TIME             | java.sql.Time              | oracle.sql.DATE                              |
| <b>DATE</b>                | java.sql.Types.TIMESTAMP        | javal.sql.Timestamp        | oracle.sql.DATE                              |
|                            | <b>STANDARD JDBC 2.0 TYPES:</b> |                            |                                              |
| <b>BLOB</b>                | java.sql.Types.BLOB             | java.sql.Blob              | oracle.sql.BLOB                              |
| <b>CLOB</b>                | java.sql.Types.CLOB             | java.sql.Clob              | oracle.sql.CLOB                              |
| user-defined<br>object     | java.sql.Types.STRUCT           | java.sql.Struct            | oracle.sql.STRUCT                            |
| user-defined<br>reference  | java.sql.Types.REF              | java.sql.Ref               | oracle.sql.REF                               |
| user-defined<br>collection | java.sql.Types.ARRAY            | java.sql.Array             | oracle.sql.ARRAY                             |
|                            | <b>ORACLE EXTENSIONS:</b>       |                            |                                              |
| <b>BFILE</b>               | oracle.jdbc.OracleTypes.BFILE   | n/a                        | oracle.sql.BFILE                             |
| <b>ROWID</b>               | oracle.jdbc.OracleTypes.ROWID   | n/a                        | oracle.sql.ROWID                             |
| <b>REF CURSOR</b><br>type  | oracle.jdbc.OracleTypes.CURSOR  | java.sql.ResultSet         | oracle.jdbc.OracleResultSet                  |

Table 3-2 Default Mappings Between SQL Types and Java Types (Cont.)

| <b>SQL Datatypes</b> | <b>JDBC Typecodes</b>                           | <b>Standard Java Types</b> | <b>Oracle Extension Java</b><br><b>Types</b> |
|----------------------|-------------------------------------------------|----------------------------|----------------------------------------------|
| TS                   | oracle.jdbc.OracleTypes.<br><b>TIMESTAMP</b>    | n/a                        | oracle.sql.TIMESTAMP                         |
| <b>TSTZ</b>          | oracle.jdbc.OracleTypes.<br><b>TIMESTAMPTZ</b>  | n/a                        | oracle.sql.TIMESTAMPTZ                       |
| <b>TSLTZ</b>         | oracle.jdbc.OracleTypes.<br><b>TIMESTAMPLTZ</b> | n/a                        | oracle.sql.TIMESTAMPLTZ                      |

Table 3–2 Default Mappings Between SQL Types and Java Types (Cont.)

**Note:** Under JDK 1.1.x, the Oracle package oracle.jdbc2 is required to support JDBC 2.0 types. (Under JDK 1.2.x they are supported by the standard java.sql package.)

For a list of all the Java datatypes to which you can validly map a SQL datatype, see ["Valid SQL-JDBC Datatype Mappings" on page 20-2.](#page-509-0)

See [Chapter 6, "Overview of Oracle Extensions",](#page-108-0) for more information on type mappings. In [Chapter 6](#page-108-0) you can also find more information on the following:

- packages oracle.sql, oracle.jdbc, and oracle.jdbc2
- type extensions for the Oracle BFILE and ROWID datatypes and user-defined types of the REF CURSOR category

# **Notes Regarding Mappings**

This section goes into further detail regarding mappings for NUMBER and user-defined types.

### **Regarding User-Defined Types**

User-defined types such as objects, object references, and collections map by default to weak Java types (such as java.sql.Struct), but alternatively can map to strongly typed *custom Java classes*. Custom Java classes can implement one of two interfaces:

The standard java.sql.SQLData (for user-defined objects only)

■ The Oracle-specific oracle.sql.ORAData (primarily for user-defined objects, object references, and collections, but able to map from *any* SQL type where you want customized processing of any kind)

For information about custom Java classes and the SQLData and ORAData interfaces, see ["Mapping Oracle Objects" on page 9-2](#page-195-0) and ["Creating and Using](#page-203-0)  [Custom Object Classes for Oracle Objects" on page 9-10](#page-203-0). (Although these sections focus on custom Java classes for user-defined objects, there is some general information about other kinds of custom Java classes as well.)

### **Regarding NUMBER Types**

For the different typecodes that an Oracle NUMBER value can correspond to, call the getter routine that is appropriate for the size of the data for mapping to work properly. For example, call getByte() to get a Java tinyint value, for an item x where  $-128 < x < 128$ .

# **Java Streams in JDBC**

This section covers the following topics:

- **[Streaming LONG or LONG RAW Columns](#page-75-0)**
- [Streaming CHAR, VARCHAR, or RAW Columns](#page-80-0)
- [Data Streaming and Multiple Columns](#page-81-0)
- **[Streaming and Row Prefetching](#page-86-0)**
- [Closing a Stream](#page-84-0)
- **[Streaming LOBs and External Files](#page-82-0)**

This section describes how the Oracle JDBC drivers handle Java streams for several datatypes. Data streams allow you to read LONG column data of up to 2 gigabytes. Methods associated with streams let you read the data incrementally.

Oracle JDBC drivers support the manipulation of data streams in either direction between server and client. The drivers support all stream conversions: binary, ASCII, and Unicode. Following is a brief description of each type of stream:

- binary stream—Used for RAW bytes of data. This corresponds to the getBinaryStream() method.
- ASCII stream—Used for ASCII bytes in ISO-Latin-1 encoding. This corresponds to the getAsciiStream() method.
- Unicode stream—Used for Unicode bytes with the UTF-16 encoding. This corresponds to the getUnicodeStream() method.

The methods getBinaryStream(), getAsciiStream(), and getUnicodeStream() return the bytes of data in an InputStream object. These methods are described in greater detail in [Chapter 8, "Working with LOBs and](#page-166-0)  [BFILEs"](#page-166-0).

### <span id="page-75-0"></span>**Streaming LONG or LONG RAW Columns**

When a query selects one or more LONG or LONG RAW columns, the JDBC driver transfers these columns to the client in streaming mode. After a call to  $executeQuery() or next(), the data of the LONG column is waiting to be read.$ 

To access the data in a LONG column, you can get the column as a Java InputStream and use the read() method of the InputStream object. As an alternative, you can get the data as a string or byte array, in which case the driver will do the streaming for you.

You can get LONG and LONG RAW data with any of the three stream types. The driver performs conversions for you, depending on the character set of your database and the driver. For more information about globalization support, see ["JDBC and](#page-459-0)  [Globalization Support" on page 18-2](#page-459-0).

### **LONG RAW Data Conversions**

A call to getBinaryStream() returns RAW data "as-is". A call to getAsciiStream() converts the RAW data to hexadecimal and returns the ASCII representation. A call to getUnicodeStream() converts the RAW data to hexadecimal and returns the Unicode bytes.

For example, if your LONG RAW column contains the bytes 20 21 22, you receive the following bytes:

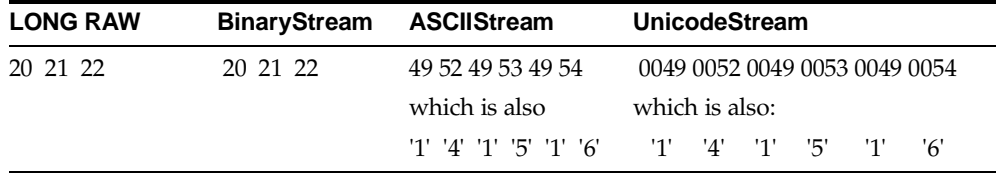

For example, the LONG RAW value 20 is represented in hexadecimal as 14 or "1" "4". In ASCII, 1 is represented by "49" and "4" is represented by "52". In Unicode, a padding of zeros is used to separate individual values. So, the hexadecimal value 14 is represented as 0 "1" 0 "4". The Unicode representation is 0 "49" 0 "52".

### **LONG Data Conversions**

When you get LONG data with getAsciiStream(), the drivers assume that the underlying data in the database uses an US7ASCII or WE8ISO8859P1 character set. If the assumption is true, the drivers return bytes corresponding to ASCII characters. If the database is not using an US7ASCII or WE8ISO8859P1 character set, a call to getAsciiStream() returns meaningless information.

When you get LONG data with getUnicodeStream(), you get a stream of Unicode characters in the UTF-16 encoding. This applies to all underlying database character sets that Oracle supports.

When you get LONG data with getBinaryStream(), there are two possible cases:

If the driver is JDBC OCI and the client character set is not US7ASCII or WE8ISO8859P1, then a call to getBinaryStream() returns UTF-8. If the client character set is US7ASCII or WE8ISO8859P1, then the call returns a US7ASCII stream of bytes.

■ If the driver is JDBC Thin and the database character set is not US7ASCII or WE8ISO8859P1, then a call to getBinaryStream() returns UTF-8. If the server-side character set is US7ASCII or WE8ISO8859P1, then the call returns a US7ASCII stream of bytes.

For more information on how the drivers return data based on character set, see ["JDBC and Globalization Support" on page 18-2](#page-459-0).

> **Note:** Receiving LONG or LONG RAW columns as a stream (the default case) requires you to pay special attention to the order in which you receive data from the database. For more information, see ["Data Streaming and Multiple Columns" on page 3-26.](#page-81-0)

[Table 3–3](#page-77-0) summarizes LONG and LONG RAW data conversions for each stream type.

<span id="page-77-0"></span>

| <b>Datatype</b> | <b>BinaryStream</b>                                                                                                    | <b>AsciiStream</b>                                                           | <b>UnicodeStream</b>                                             |  |
|-----------------|----------------------------------------------------------------------------------------------------|------------------------------------------------------------------------------|------------------------------------------------------------------|--|
| <b>LONG</b>     | bytes representing characters in<br>Unicode UTF-8. The bytes can<br>represent characters in US7ASCII or<br>WE8ISO8859P1 if: | bytes representing<br>characters in ISO-Latin-1<br>$(WE8IS08859P1)$ encoding | bytes representing<br>characters in Unicode<br>$UTF-16$ encoding |  |
|                 | the value of NLS_LANG on the<br>client is US7ASCII or<br>WE8ISO8859P1.                                                      |                                                                              |                                                                  |  |
|                 | or:                                                                                                    |                                                                              |                                                                  |  |
|                 | the database character set is<br>US7ASCII or WE8IS08859P1.                                                                  |                                                                              |                                                                  |  |
| <b>LONG RAW</b> | as-is                                                                                                    | ASCII representation of<br>hexadecimal bytes                                 | Unicode representation<br>of hexadecimal bytes                   |  |

**Table 3–3 LONG and LONG RAW Data Conversions**

### **Streaming Example for LONG RAW Data**

One of the features of a getXXXStream() method is that it allows you to fetch data incrementally. In contrast, getBytes() fetches all the data in one call. This section contains two examples of getting a stream of binary data. The first version uses the getBinaryStream() method to obtain LONG RAW data; the second version uses the getBytes() method.

**Getting a LONG RAW Data Column with getBinaryStream()** This Java example writes the contents of a LONG RAW column to a file on the local file system. In this case, the driver fetches the data incrementally.

The following code creates the table that stores a column of LONG RAW data associated with the name LESLIE:

```
-- SQL code:
create table streamexample (NAME varchar2 (256), GIFDATA long raw);
insert into streamexample values ('LESLIE', '00010203040506070809');
```
The following Java code snippet writes the data from the LESLIE LONG RAW column into a file called leslie.gif:

```
ResultSet rset = stmt.executeQuery 
                   ("select GIFDATA from streamexample where NAME='LESLIE'");
// get first row
if (rset.next())
{
     // Get the GIF data as a stream from Oracle to the client
     InputStream gif_data = rset.getBinaryStream (1);
    try
\left\{\right. FileOutputStream file = null;
       file = new FileOutputStream ("leslie.gif");
       int chunk;
      while ((chunk = qif_data.read()) != -1)
          file.write(chunk);
 }
    catch (Exception e)
\{ \{ \} String err = e.toString();
       System.out.println(err);
 }
    finally
 {
       if file != null()
          file.close();
    }
}
```
In this example the contents of the GIFDATA column are transferred incrementally in chunk-sized pieces between the database and the client. The InputStream

object returned by the call to getBinaryStream() reads the data directly from the database connection.

**Getting a LONG RAW Data Column with getBytes()** This version of the example gets the content of the GIFDATA column with getBytes() instead of getBinaryStream(). In this case, the driver fetches all the data in one call and stores it in a byte array. The previous code snippet can be rewritten as:

```
ResultSet rset2 = stmt.executeQuery 
                   ("select GIFDATA from streamexample where NAME='LESLIE'"); 
// get first row
if (rset2.next())
{
    // Get the GIF data as a stream from Oracle to the client
    byte[] bytes = rset2.getBytes(1);
    try
\left\{\right. FileOutputStream file = null;
       file = new FileOutputStream ("leslie2.gif");
       file.write(bytes);
 }
    catch (Exception e)
\left\{\right. String err = e.toString();
       System.out.println(err);
 }
    finally
\left\{\right.if file != null() file.close();
 }
}
```
Because a LONG RAW column can contain up to 2 gigabytes of data, the getBytes() example will probably use much more memory than the getBinaryStream() example. Use streams if you do not know the maximum size of the data in your LONG or LONG RAW columns.

### **Avoiding Streaming for LONG or LONG RAW**

The JDBC driver automatically streams any LONG and LONG RAW columns. However, there may be situations where you want to avoid data streaming. For example, if you have a very small LONG column, you might want to avoid returning the data incrementally and instead, return the data in one call.

To avoid streaming, use the defineColumnType() method to redefine the type of the LONG column. For example, if you redefine the LONG or LONG RAW column as type VARCHAR or VARBINARY, then the driver will not automatically stream the data.

If you redefine column types with defineColumnType(), you must declare the types of *all* columns in the query. If you do not, executeQuery() will fail. In addition, you must cast the Statement object to an oracle.jdbc. OracleStatement object.

As an added benefit, using defineColumnType() saves the driver two round trips to the database when executing the query. Without defineColumnType(), the JDBC driver has to request the datatypes of the column types.

Using the example from the previous section, the Statement object stmt is cast to the OracleStatement and the column containing LONG RAW data is redefined to be of the type VARBINARAY. The data is not streamed—instead, it is returned in a byte array.

```
//cast the statement stmt to an OracleStatement
oracle.jdbc.OracleStatement ostmt = 
    (oracle.jdbc.OracleStatement)stmt;
//redefine the LONG column at index position 1 to VARBINARY
ostmt.defineColumnType(1, Types.VARBINARY);
// Do a query to get the images named 'LESLIE'
ResultSet rset = ostmt.executeQuery
          ("select GIFDATA from streamexample where NAME='LESLIE'");
// The data is not streamed here
rset.next();
byte [] bytes = rset.getBytes(1);
```
### <span id="page-80-0"></span>**Streaming CHAR, VARCHAR, or RAW Columns**

If you use the defineColumnType() Oracle extension to redefine a CHAR, VARCHAR, or RAW column as a LONGVARCHAR or LONGVARBINARY, then you can get the column as a stream. The program will behave as if the column were actually of type LONG or LONG RAW. Note that there is not much point to this, because these columns are usually short.

If you try to get a CHAR, VARCHAR, or RAW column as a data stream without redefining the column type, the JDBC driver will return a Java InputStream, but no real streaming occurs. In the case of these datatypes, the JDBC driver fully fetches the data into an in-memory buffer during a call to the executeQuery() method or next() method. The getXXXStream() entry points return a stream that reads data from this buffer.

### <span id="page-81-0"></span>**Data Streaming and Multiple Columns**

If your query selects multiple columns and one of the columns contains a data stream, then the contents of the columns following the stream column are not available until the stream has been read, and the stream column is no longer available once any following column is read. Any attempt to read a column beyon[d](#page-84-1)  a streaming column closes the streaming column. See ["Streaming Data Precautions"](#page-84-1) [on page 3-29](#page-84-1) for more information.

#### **Streaming Example with Multiple Columns**

Consider the following query:

```
ResultSet rset = stmt.executeQuery
         ("select DATECOL, LONGCOL, NUMBERCOL from TABLE");
while rset.next()
{
    //get the date data
    java.sql.Date date = rset.getDate(1);
    // get the streaming data
   InputStream is = rset.getAsciistream(2); // Open a file to store the gif data
    FileOutputStream file = new FileOutputStream ("ascii.dat");
    // Loop, reading from the ascii stream and 
    // write to the file
    int chunk;
   while ((chunk = is.read ()) != -1)
      file.write(chunk);
    // Close the file
    file.close();
    //get the number column data
   int n = rset.getInt(3);}
```
The incoming data for each row has the following shape:

<a date><the characters of the long column><a number>

As you process each row of the iterator, you must complete any processing of the stream column before reading the number column.

An exception to this behavior is LOB data, which is also transferred between server and client as a Java stream. For more information on how the driver treats LOB data, see ["Streaming LOBs and External Files" on page 3-27](#page-82-0).

### <span id="page-82-1"></span>**Bypassing Streaming Data Columns**

There might be situations where you want to avoid reading a column that contains streaming data. If you do not want to read the data for the streaming column, then call the close() method of the stream object. This method discards the stream data and allows the driver to continue reading data for all the non-streaming columns that follow the stream. Even though you are intentionally discarding the stream, it is good programming practice to call the columns in SELECT-list order.

In the following example, the stream data in the LONG column is discarded and the data from only the DATE and NUMBER column is recovered:

```
ResultSet rset = stmt.executeQuery
         ("select DATECOL, LONGCOL, NUMBERCOL from TABLE");
while rset.next()
{
    //get the date
    java.sql.Date date = rset.getDate(1);
    // access the stream data and discard it with close()
    InputStream is = rset.getAsciiStream(2);
    is.close(); 
    // get the number column data
   int n = rset.getInt(3);}
```
### <span id="page-82-0"></span>**Streaming LOBs and External Files**

The term *large object* (LOB) refers to a data item that is too large to be stored directly in a database table. Instead, a locator is stored in the database table and points to

the location of the actual data. External files (binary files, or BFILEs) are managed similarly. The JDBC drivers can support these types through the use of streams:

- BLOBs (unstructured binary data)
- CLOBs (character data)
- BFILEs (external files)

LOBs and BFILEs behave differently from the other types of streaming data described in this chapter. The driver transfers data between server and client as a Java stream. However, unlike most Java streams, a locator representing the data is stored in the table. Thus, you can access the data at any time during the life of the connection.

#### **Streaming BLOBs and CLOBs**

When a query selects one or more CLOB or BLOB columns, the JDBC driver transfers to the client the data pointed to by the locator. The driver performs the transfer as a Java stream. To manipulate CLOB or BLOB data from JDBC, use methods in the Oracle extension classes oracle.sql.BLOB and oracle.sql.CLOB. These classes provide functionality such as reading from the CLOB or BLOB into an input stream, writing from an output stream into a CLOB or BLOB, determining the length of a CLOB or BLOB, and closing a CLOB or BLOB.

For a complete discussion of how to use streaming CLOB and BLOB data, see ["Reading and Writing BLOB and CLOB Data" on page 8-6](#page-171-0).

> **Important:** The JDBC 2.0 specification states that PreparedStatement methods setBinaryStream() and setObject() can be used to input a stream value as a BLOB, and that the PreparedStatement methods setAsciiStream(), setUnicodeStream(), setCharacterStream(), and setObject() can be used to input a stream value as a CLOB. This bypasses the LOB locator, going directly to the LOB data itself.

> In the implementation of the Oracle JDBC drivers, this functionality is supported *only* for a configuration using an 8.1.6 database and 8. 1.6 JDBC OCI driver. **Do not use this functionality for any other configuration, as data corruption can result.**

### **Streaming BFILEs**

An external file, or BFILE, is used to store a locator to a file outside the database, stored somewhere on the filesystem of the data server. The locator points to the actual location of the file.

When a query selects one or more BFILE columns, the JDBC driver transfers to the client the file pointed to by the locator. The transfer is performed in a Java stream. To manipulate BFILE data from JDBC, use methods in the Oracle extension class oracle.sql.BFILE. This class provides functionality such as reading from the BFILE into an input stream, writing from an output stream into a BFILE, determining the length of a BFILE, and closing a BFILE.

For a complete discussion of how to use streaming BFILE data, see ["Reading BFILE](#page-187-0)  [Data" on page 8-22](#page-187-0).

### <span id="page-84-0"></span>**Closing a Stream**

You can discard the data from a stream at any time by calling the stream's close() method. You can also close and discard the stream by closing its result set or connection object. You can find more information about the close() method for data streams in ["Bypassing Streaming Data Columns" on page 3-27](#page-82-1). For information on how to avoid closing a stream and discarding its data by accident, see ["Streaming Data Precautions" on page 3-29.](#page-84-1)

### **Notes and Precautions on Streams**

This section discusses several noteworthy and cautionary issues regarding the use of streams:

- [Streaming Data Precautions](#page-84-1)
- [Using Streams to Avoid Limits on setBytes\(\) and setString\(\)](#page-86-1)
- **[Streaming and Row Prefetching](#page-86-0)**

### <span id="page-84-1"></span>**Streaming Data Precautions**

This section describes some of the precautions you must take to ensure that you do not accidentally discard or lose your stream data. The drivers automatically discard stream data if you perform any JDBC operation that communicates with the database, other than reading the current stream. Two common precautions are described:

Use the stream data after you access it.

To recover the data from a column containing a data stream, it is not enough to get the column; you must immediately process its contents. Otherwise, the contents will be discarded when you get the next column.

■ Call the stream column in SELECT-list order

If your query selects multiple columns, the database sends each row as a set of bytes representing the columns in the SELECT order. If one of the columns contains stream data, the database sends the entire data stream before proceeding to the next column.

If you do not use the SELECT-list order to access data, then you can lose the stream data. That is, if you bypass the stream data column and access data in a column that follows it, the stream data will be lost. For example, if you try to access the data for the NUMBER column *before* reading the data from the stream data column, the JDBC driver first reads then discards the streaming data automatically. This can be very inefficient if the LONG column contains a large amount of data.

If you try to access the LONG column later in the program, the data will not be available and the driver will return a "Stream Closed" error.

The second point is illustrated in the following example:

```
ResultSet rset = stmt.executeQuery
        ("select DATECOL, LONGCOL, NUMBERCOL from TABLE");
while rset.next()
{
   int n = rset.getInt(3); // This discards the streaming data
    InputStream is = rset.getAsciiStream(2);
                            // Raises an error: stream closed.
}
```
If you get the stream but do not use it *before* you get the NUMBER column, the stream still closes automatically:

```
ResultSet rset = stmt.executeQuery
                  ("select DATECOL, LONGCOL, NUMBERCOL from TABLE");
while rset.next()
{
    InputStream is = rset.getAsciiStream(2); // Get the stream
  int n = rset.getInt(3); // Discards streaming data and closes the stream
}
int c = is.read(); // c is -1: no more characters to read-stream closed
```
### <span id="page-86-1"></span>**Using Streams to Avoid Limits on setBytes() and setString()**

There is a limit on the maximum size of the array which can be bound using the PreparedStatement class setBytes() method, and on the size of the string which can be bound using the setString() method.

Above the limits, which depend on the version of the server you use, you should use setBinaryStream() or setCharacterStream() instead.

| <b>Database Version</b>       | maximum setBytes()<br>(equals maximum<br><b>RAW size)</b> | maximum setString()<br>(equals maximum<br><b>VARCHAR2 size)</b> |
|-------------------------------|-----------------------------------------------------------|-----------------------------------------------------------------|
| Oracle <sub>8</sub> and later | 2000                                                      | 4000                                                            |
| Oracle <sub>7</sub>           | 255                                                       | 2000                                                            |

**Table 3–4 Bind-Size Limitations By Database**

**Note:** This discussion applies to binds in SQL, not PL/SQL. If you use setBinaryStream() in PL/SQL, the maximum array size is 32 Kbytes.

The 8.1.6 Oracle JDBC drivers may not raise an error if you exceed the limit when using setBytes() or setString(), but you may receive the following error:

ORA-17070: Data size bigger than max size for this type

Future versions of the Oracle drivers will raise an error if the length exceeds these limits.

#### <span id="page-86-0"></span>**Streaming and Row Prefetching**

If the JDBC driver encounters a column containing a data stream, row prefetching is set back to 1.

Row prefetching is an Oracle performance enhancement that allows multiple rows of data to be retrieved with each trip to the database. See ["Oracle Row Prefetching"](#page-317-0) [on page 12-20.](#page-317-0)

# **Stored Procedure Calls in JDBC Programs**

This section describes how the Oracle JDBC drivers support the following kinds of stored procedures:

- PL/SOL Stored Procedures
- **[Java Stored Procedures](#page-88-0)**

## <span id="page-87-0"></span>**PL/SQL Stored Procedures**

Oracle JDBC drivers support execution of PL/SQL stored procedures and anonymous blocks. They support both SQL92 escape syntax and Oracle PL/SQL block syntax. The following PL/SQL calls would work with any Oracle JDBC driver:

```
// SQL92 syntax
CallableStatement cs1 = conn.prepareCall
                         (\lceil \cdot \rceil \text{call proc } (?,?)) \rceil \rceil \rceil ; // stored proc
CallableStatement cs2 = conn.prepareCall
                         ({}^{\prime\prime}\{' = call func (?,?)}" ) ; // stored func
// Oracle PL/SQL block syntax
CallableStatement cs3 = conn.prepareCall
                           ( "begin proc (?,?); end;" ) ; // stored proc
CallableStatement cs4 = conn.prepareCall
                          ( "begin ? := func(?,?); end;" ); // stored func
```
As an example of using Oracle syntax, here is a PL/SQL code snippet that creates a stored function. The PL/SQL function gets a character sequence and concatenates a suffix to it:

```
create or replace function foo (val1 char)
return char as
begin
   return val1 || 'suffix';
end;
```
Your invocation call in your JDBC program should look like:

```
Connection conn = DriverManager.getConnection 
                   ("jdbc:oracle:oci:@<hoststring>", "scott", "tiger");
CallableStatement cs = conn.prepareCall ("begin ? := foo(?); end;");
cs.registerOutParameter(1,Types.CHAR);
cs.setString(2, "aa");
cs.executeUpdate();
```

```
String result = cs.getString(1);
```
## <span id="page-88-0"></span>**Java Stored Procedures**

You can use JDBC to invoke Java stored procedures through the SQL and PL/SQL engines. The syntax for calling Java stored procedures is the same as the syntax for calling PL/SQL stored procedures, presuming they have been properly "published" (that is, have had call specifications written to publish them to the Oracle data dictionary). See the *Oracle9i Java Stored Procedures Developer's Guide* for more information on writing, publishing, and using Java stored procedures.

# **Processing SQL Exceptions**

To handle error conditions, the Oracle JDBC drivers throws SQL exceptions, producing instances of class java.sql.SQLException or a subclass. Errors can originate either in the JDBC driver or in the database (RDBMS) itself. Resulting messages describe the error and identify the method that threw the error. Additional run-time information can also be appended.

Basic exception-handling can include retrieving the error message, retrieving the error code, retrieving the SQL state, and printing the stack trace. The SQLException class includes functionality to retrieve all of this information, where available.

Errors originating in the JDBC driver are listed with their ORA numbers in [Appendix B, "JDBC Error Messages"](#page-544-0).

Errors originating in the RDBMS are documented in the *Oracle9i Error Messages* reference.

### **Retrieving Error Information**

You can retrieve basic error information with these SOLException methods:

■ getMessage()

For errors originating in the JDBC driver, this method returns the error message with no prefix. For errors originating in the RDBMS, it returns the error message prefixed with the corresponding ORA number.

■ getErrorCode()

For errors originating in either the JDBC driver or the RDBMS, this method returns the five-digit ORA number.

■ getSQLState()

For errors originating in the JDBC driver, this returns no useful information. For errors originating in the RDBMS, this method returns a five-digit code indicating the SQL state. Your code should be prepared to handle null data.

The following example prints output from a getMessage() call.

```
catch(SQLException e)
{
    System.out.println("exception: " + e.getMessage());
}
```
This would print output such as the following for an error originating in the JDBC driver:

```
exception: Invalid column type
```
(There is no ORA number message prefix for errors originating in the JDBC driver, although you can get the ORA number with a getErrorCode() call.)

**Note:** Error message text is available in alternative languages and character sets supported by Oracle.

### **Printing the Stack Trace**

The SQLException class provides the following method for printing a stack trace.

■ printStackTrace()

This method prints the stack trace of the throwable object to the standard error stream. You can also specify a java.io.PrintStream object or java.io. PrintWriter object for output.

The following code fragment illustrates how you can catch SQL exceptions and print the stack trace.

```
try { <some code> } 
catch(SQLException e) { e.printStackTrace (); }
```
To illustrate how the JDBC drivers handle errors, assume the following code uses an incorrect column index:

```
// Iterate through the result and print the employee names 
// of the code 
try { 
  while (rset.next ()) 
       System.out.println (rset.getString (5)); // incorrect column index
}
catch(SQLException e) { e.printStackTrace (); }
```
Assuming the column index is incorrect, executing the program would produce the following error text:

```
java.sql.SQLException: Invalid column index 
at oracle.jdbc.dbaccess.DBError.check_error(DBError.java:235) 
at oracle.jdbc.OracleStatement.prepare_for_new_get(OracleStatemen
```
t.java:1560) at oracle.jdbc.OracleStatement.getStringValue(OracleStatement.jav a:1653) at oracle.jdbc.OracleResultSet.getString(OracleResultSet.java:175 ) at Employee.main(Employee.java:41)

# **Overview of JDBC 2.0 Support**

Oracle JDBC supports JDBC 2.0 functionality and standardizes functionality that was previously supported through Oracle extensions.

This chapter provides an overview of JDBC 2.0 support in the Oracle JDBC drivers, focusing in particular on any differences in support between the JDK 1.2.x and JDK 1.1.x environments. The following topics are discussed:

- **[Introduction](#page-93-0)**
- [JDBC 2.0 Support: JDK 1.2.x versus JDK 1.1.x](#page-94-0)
- [Overview of JDBC 2.0 Features](#page-98-0)

# <span id="page-93-0"></span>**Introduction**

The Oracle JDBC drivers are compliant with the JDBC 2.0 specification. JDBC 2.0 functionality previously implemented through Oracle extensions in the oracle.jdbc2 package—such as structured objects, object references, arrays, and LOBs—is now implemented through the standard java.sql package in JDK 1.2.

In a JDK 1.1.x environment, you can continue to use the  $\alpha$  acle. jdbc2 package. You can also use JDBC 2.0 features in connection objects, statement objects, result set objects, and database meta data objects under JDK 1.1.x by casting your objects to the Oracle types.

Furthermore, you can use features of the JDBC 2.0 Optional Package (also known as the JDBC 2.0 Standard Extension API) under either JDK 1.2.x or JDK 1.1.x. These features, including connection pooling and distributed transactions, are supported through the standard javax.sql package. This package and the classes that implement its interfaces are now included with the JDBC classes ZIP file for either JDK 1.2.x or JDK 1.1.x.

# <span id="page-94-0"></span>**JDBC 2.0 Support: JDK 1.2.x versus JDK 1.1.x**

Support for standard JDBC 2.0 features differs depending on whether you are using JDK 1.2.x or JDK 1.1.x. There are three areas to consider:

- datatype support—such as for objects, arrays, and LOBs—which is handled through the standard java.sql package under JDK 1.2.x and through the Oracle extension oracle.jdbc2 package under JDK 1.1.x
- standard feature support—such as result set enhancements and update batching—which is handled through standard objects such as Connection, ResultSet, and PreparedStatement under JDK 1.2.x, but requires Oracle-specific functionality under JDK 1.1.x
- extended feature support—features of the JDBC 2.0 Optional Package (also known as the Standard Extension API), including data sources, connection pooling, and distributed transactions—which has the same support and functionality in either JDK 1.2.x or JDK 1.1.x

This section also discusses performance enhancements available under JDBC 2.0—update batching and fetch size—that are also still available as Oracle extensions, then concludes with a brief discussion about migration from JDK 1.1.x to JDK 1.2.x.

# <span id="page-94-1"></span>**Datatype Support**

Oracle JDBC fully supports JDK 1.2.x, which includes standard JDBC 2.0 functionality through implementation of interfaces in the standard  $j$ ava.sql package. These interfaces are implemented as appropriate by classes in the oracle.sql and oracle.jdbc packages.

For JDBC 2.0 functionality under JDK 1.2.x, where you are using classes12.zip, no special imports are required. The following imports, both of which you will likely need even if you are not using JDBC 2.0 features, will suffice:

```
import java.sql.*;
import oracle.sql.*;
```
JDBC 2.0 features are not supported by JDK 1.1.x; however, Oracle provides extensions that allow you to use a significant subset of JDBC 2.0 datatypes under JDK 1.1.x, where you are using classes111.zip. These extensions support database objects, object references, arrays, and LOBs.

The package oracle.jdbc2 is included in classes111.zip. This package provides interfaces that mimic JDBC 2.0-related interfaces that became standard

with JDK 1.2. $x$  for SOL3 and advanced datatypes. The interfaces in oracle,  $\frac{1}{10}$ are implemented as appropriate by classes in the oracle.sql package for a JDK 1.1.x environment.

The following imports are required for JDBC 2.0 datatypes under JDK 1.1.x:

```
import java.sql.*;
import oracle.jdbc2.*;
import oracle.sql.*;
```
## **Standard Feature Support**

In a JDK 1.2.x environment (using the JDBC classes in classes 12, zip), JDBC 2.0 features such as scrollable result sets, updatable result sets, and update batching are supported through methods specified by standard JDBC 2.0 interfaces. Therefore, under JDK 1.2.x, you can use standard objects such as Connection, DatabaseMetaData, ResultSetMetaData, Statement, PreparedStatement, CallableStatement, and ResultSet to use these features.

In a JDK 1.1.x environment (using the JDBC classes in classes 111.zip), Oracle JDBC provides support for these JDBC 2.0 features as Oracle extensions. To use this functionality, you must cast your objects to the Oracle types:

- OracleConnection
- OracleDatabaseMetaData
- OracleResultSetMetaData
- OracleStatement
- OraclePreparedStatement
- OracleCallableStatement
- OracleResultSet

For example, to use JDBC 2.0 result set enhancements, you must do the following:

- Explicitly type or cast scrollable or updatable result sets as type OracleResultSet.
- Explicitly type or cast connection objects as type OracleConnection whenever the connection object will be required to produce a statement object that will in turn produce a scrollable or updatable result set.

In addition, you might have to cast statement objects to OracleStatement, OraclePreparedStatement, or OracleCallableStatement, and cast

database meta data objects to OracleDatabaseMetaData. This would be if you want to use JDBC 2.0 statement or database meta data methods described under ["Summary of New Methods for Result Set Enhancements" on page 13-32.](#page-357-0)

### **Extended Feature Support**

Features of the JDBC 2.0 Optional Package (also known as the Standard Extension API), including data sources, connection pooling, and distributed transactions, are supported equally in a JDK 1.2.x or 1.1.x environment.

The standard javax.sql package and classes that implement its interfaces are included in the JDBC classes ZIP file for either environment.

### **Standard versus Oracle Performance Enhancement APIs**

There are two performance enhancements available under JDBC 2.0, which had previously been available as Oracle extensions:

- update batching
- fetch size / row prefetching

In each case, you have the option of using the standard model or the Oracle model. Do not, however, try to mix usage of the standard model and Oracle model within a single application for either of these features.

For more information, see the following sections:

- ["Update Batching" on page 12-2](#page-299-0)
- Fetch Size" on page 13-24
- ["Oracle Row Prefetching" on page 12-20](#page-317-0)

### **Migration from JDK 1.1.x to JDK 1.2.x**

The only migration requirements in going from JDK 1.1.x to JDK 1.2.x are as follows:

- Remove your imports of the oracle. jdbc2 package, as discussed above under ["Datatype Support" on page 4-3](#page-94-1).
- Replace any direct references to oracle.jdbc2. ★ interfaces with references to the standard java.sql.\* interfaces.
- Type map objects (for mapping SQL structured objects to Java types), which must extend the java.util.Dictionary class under JDK 1.1.x, must

implement the java.util.Map interface under JDK 1.2.x. Note, however, that the class java.util.Hashtable satisfies either requirement. If you used Hashtable objects for your type maps under JDK 1.1.x, then no change is necessary. For more information, see ["Creating a Type Map Object and Defining](#page-205-0)  [Mappings for a SQLData Implementation" on page 9-12.](#page-205-0)

If these points do not apply to your code, then you do not need to make any code changes or recompile to run under JDK 1.2.x.

# <span id="page-98-1"></span><span id="page-98-0"></span>**Overview of JDBC 2.0 Features**

[Table 4–1](#page-98-1) lists key areas of JDBC 2.0 functionality and points to where you can go in this manual for more information about Oracle support.

**Table 4–1 Key Areas of JDBC 2.0 Functionality** 

| <b>Feature</b>                                                                                        | <b>Comments and References</b>                                                                                                    |  |
|----------------------------------------------------------------------------------------------------|----------------------------------------------------------------------------------------------------|--|
| update batching                                                                                       | Also available previously as an Oracle extension. Under<br>either JDK 1.2.x or JDK 1.1.x you can use either the standard<br>update batching model or the Oracle model.                                  |  |
|                                                                                                    | See "Update Batching" on page 12-2 for information.                                                                                                    |  |
| result set enhancements                                                                               | This is also available under JDK 1.1.x as an Oracle extension.                                                                                                    |  |
| (scrollable and updatable<br>result sets)                                                             | See Chapter 13, "Result Set Enhancements" for information.                                                                                                    |  |
| fetch size / row prefetching                                                                          | The JDBC 2.0 fetch size feature is also available under JDK<br>1.1.x as an Oracle extension.                                                                                                    |  |
|                                                                                                    | Under either JDK 1.2.x or JDK 1.1.x, you can also use Oracle<br>row prefetching, which is largely equivalent to the JDBC 2.0<br>fetch size feature but predates JDBC 2.0.                               |  |
|                                                                                                    | See "Fetch Size" on page 13-24 and "Oracle Row Prefetching"<br>on page 12-20 for information.                                                                                                    |  |
| use of JNDI (Java Naming<br>and Directory Interface) to<br>specify and obtain database<br>connections | This requires data sources, which are part of the JDBC 2.0<br>Optional Package (JDBC 2.0 Standard Extension API) in the<br>javax.sql package. This is available under either JDK 1.2.x<br>or JDK 1.1.x. |  |
|                                                                                                    | See "A Brief Overview of Oracle Data Source Support for<br>JNDI" on page 16-2 and "Creating a Data Source Instance,<br>Registering with JNDI, and Connecting" on page 16-8 for<br>information.          |  |
| connection pooling<br>(framework for connection<br>caching)                                           | This requires the JDBC 2.0 Optional Package (JDBC 2.0<br>Standard Extension API) in the javax.sql package. This is<br>available under either JDK 1.2.x or 1.1.x.                                        |  |
|                                                                                                    | See "Connection Pooling" on page 16-11 for information.                                                                                                    |  |
| connection caching (sample<br>Oracle implementation)                                                  | This requires the JDBC 2.0 Optional Package (JDBC 2.0<br>Standard Extension API) in the javax.sql package. This is<br>available under either JDK 1.2.x or 1.1.x.                                        |  |
|                                                                                                    | See "Connection Caching" on page 16-16 for information                                                                                                    |  |

| <b>Feature</b>                                 | <b>Comments and References</b>                                                                                                    |
|------------------------------------------------|----------------------------------------------------------------------------------------------------|
| distributed transactions /<br>XA functionality | This requires the JDBC 2.0 Optional Package (JDBC 2.0)<br>Standard Extension API) in the javax.sql package. This is<br>available under either JDK 1.2.x or 1.1.x.                                           |
|                                                | See Chapter 15, "Distributed Transactions" for information.                                                                                                    |
| miscellaneous getXXX()<br>methods              | See "Other getXXX() Methods" on page 7-7 for information<br>about which get XXX() methods are Oracle extensions under<br>JDK 1.2.x and 1.1.x, and about any differences in functionality<br>with JDBC 2.0.  |
| miscellaneous set XXX()<br>methods             | See "Other setXXX() Methods" on page 7-12 for information<br>about which set XXX() methods are Oracle extensions under<br>JDK 1.2.x and 1.1.x, and about any differences in functionality<br>with JDBC 2.0. |

**Table 4–1 Key Areas of JDBC 2.0 Functionality (Cont.)**

**Note:** The Oracle JDBC drivers do not support the Calendar datatype because it is not yet feasible to support java.sql.Date timezone information. Calendar input to setXXX() or getXXX() method calls for Date, Time, and Timestamp is ignored. The Calendar type will be supported in a future Oracle release.

# **Overview of Supported JDBC 3.0 Features**

This chapter provides an overview of the JDBC 3.0 features supported in the Oracle JDBC drivers, focusing in particular on any differences in support between the JDK 1.4 environment and previous JDK environments. The following topics are discussed:

- **[Introduction](#page-101-0)**
- [JDBC 3.0 Support: JDK 1.4 and Previous Releases](#page-102-0)
- [Overview of Supported JDBC 3.0 Features](#page-103-0)
- **[Transaction Savepoints](#page-104-0)**

# <span id="page-101-0"></span>**Introduction**

The Oracle JDBC drivers support the following JDBC 3.0 features:

- Using global and distributed transactions on the same connection (see ["Oracle](#page-380-0)  [XA Packages"](#page-380-0) [on page 15-5](#page-378-0))
- Transaction savepoints (see ["Transaction Savepoints" on page 5-5](#page-104-0))
- Re-use of prepared statements by connection pools (also known as statement caching; see [Chapter 14, "Statement Caching"](#page-362-0))
- Full support for JDK1.4 (see ["JDBC 3.0 Support: JDK 1.4 and Previous Releases"](#page-102-0) in this chapter)

All of these features are provided in the package oracle. jdbc. This package supports all JDK releases from 1.1.x through 1.4; JDBC 3.0 features that depend on JDK1.4 are made available to earlier JDK versions through Oracle extensions.

# <span id="page-102-0"></span>**JDBC 3.0 Support: JDK 1.4 and Previous Releases**

This release adds or extends the following interfaces and classes.

**Table 5–1 JDBC 3.0 Feature Support**

| <b>New feature</b>                                        | <b>JDK1.4 implementation</b> | Pre-JDK1.4 implementation               |
|-----------------------------------------------------------|------------------------------|-----------------------------------------|
| Savepoints (new<br>class)                                 | java.sql.Savepoint           | oracle.jdbc.OracleSavepoint             |
| Savepoints<br>(connection<br>extensions)                  | java.sql.connection          | oracle.jdbc.<br>OracleConnection        |
| Querving<br>parameter<br>capacities (new<br>class)        | java.sql.ParameterMetaData   | oracle.jdbc.<br>OracleParameterMetaData |
| Querying<br>parameter<br>capacities (interface<br>change) | Not applicable               | oracle.jdbc.<br>OraclePreparedStatement |

# <span id="page-103-1"></span><span id="page-103-0"></span>**Overview of Supported JDBC 3.0 Features**

[Table 5–2](#page-103-1) lists the JDBC 3.0 features supported at this release and gives references to a detailed discussion of each feature.

| <b>Feature</b>         | <b>Comments and References</b>                                                                                     |  |
|------------------------|----------------------------------------------------------------------------------------------------|--|
| Transaction savepoints | See "Transaction Savepoints" on page 5-5 for information.                                                          |  |
| Connection sharing     | Re-use of prepared statements by connection pools (see<br>Chapter 14, "Statement Caching".                         |  |
| global transactions    | Switching between local and See "Switching Between Global and Local Transactions" on<br>page 15-5 for information. |  |

Table 5–2 Key Areas of JDBC 3.0 Functionality

# <span id="page-104-0"></span>**Transaction Savepoints**

The JDBC 3.0 specification supports *savepoints*, which offer finer demarcation within transactions. Applications can set a savepoint within a transaction and then roll back (but **not** commit) all work done after the savepoint. Savepoints relax the atomicity property of transactions. A transaction with a savepoint is atomic in the sense that it appears to be a single unit outside the context of the transaction, but code operating within the transaction can preserve partial states.

**Note:** Savepoints are supported for local transactions only. Specifying a savepoint within a global transaction causes SQLException to be thrown.

JDK1.4 specifies a standard savepoint API. Oracle JDBC provides two different savepoint interfaces: one (java.sql.Savepoint) for JDK1.4 and one (oracle.jdbc.OracleSavepoint) that works across all supported JDK versions. JDK1.4 adds savepoint-related APIs to java.sql.Connection; the Oracle JDK version-independent interface oracle.jdbc.OracleConnection provides equivalent functionality.

# **Creating a Savepoint**

You create a savepoint using either Connection.setSavepoint(), which returns a java.sql.Savepoint instance, or OracleConnection.oracleSetSavepoint(), which returns an oracle.jdbc.OracleSavepoint instance.

A savepoint is either named or unnamed. You specify a savepoint's name by supplying a string to the set Savepoint () method; if you do not specify a name, the savepoint is assigned an integer ID. You retrieve a name using getSavepointName(); you retrieve an ID using getSavepointId().

**Note:** Attempting to retrieve a name from an unnamed savepoint or attempting to retrieve an ID from a named savepoint throws an SQLException.

### **Rolling back to a Savepoint**

You roll back to a savepoint using Connection.rollback (Savepoint svpt) or OracleConnection.oracleRollback(OracleSavepoint svpt). If you try to roll back to a savepoint that has been released, SQLException is thrown.

### **Releasing a Savepoint**

You remove a savepoint using Connection.releaseSavepoint (Savepoint svpt) or

OracleConnection.oracleReleaseSavepoint(OracleSavepoint svpt).

**Note:** As of Release 2 (9.2), releaseSavepoint() and oracleReleaseSavepoint() are not supported; if you invoke either message, SQLException is thrown with the message "Unsupported feature".

### **Checking Savepoint Support**

You find out whether savepoints are supported by your database by calling oracle.jdbc.OracleDatabaseMetaData.supportsSavepoints(), which returns True if savepoints are available.

### **Savepoint Notes**

- After a savepoint has been released, attempting to reference it in a rollback operation will cause an SQLException to be thrown.
- When a transaction is committed or rolled back, all savepoints created in that transaction are automatically released and become invalid.
- Rolling a transaction back to a savepoint automatically releases and makes invalid any savepoints created after the savepoint in question.

### **Savepoint Interfaces**

The following methods are used to get information from savepoints. These methods are defined within both the java.sql.Connection and **oracle.jdbc.OracleSavepoint** interfaces:

public int getSavepointId() throws SQLException;

Return the savepoint ID for an unnamed savepoint.

#### **Exceptions:**

SQLException: Thrown if self is a named savepoint.

public String getSavepointName() throws SQLException;

Return the name of a named savepoint.

#### **Exceptions:**

SOLException: Thrown if self is an unnamed savepoint.

These methods are defined within the **java.sql.Connection** interface:

public Savepoint setSavepoint() throws SQLException;

Create an unnamed savepoint.

#### **Exceptions:**

SOLException: Thrown on database error, or if Connection is in auto-commit mode or participating in a global transaction.

publicSavepoint setSavepoint(String name) throws SQLException;

Create a named savepoint. If a Savepoint by this name already exists, this instance replaces it.

#### **Exceptions:**

SOLException: Thrown on database error or if Connection is in auto-commit mode or participating in a global transaction.

public void rollback(Savepoint savepoint) throws SQLException;

Remove specified Savepoint from current transaction. Any references to the savepoint after it is removed cause an SQLException to be thrown.

#### **Exceptions:**

SOLException: Thrown on database error or if Connection is in auto-commit mode or participating in a global transaction.

public void releaseSavepoint(Savepoint savepoint) throws SQLException;

Not supported at this release. Always throws SQLException.

# **Pre-JDK1.4 Savepoint Support**

These methods are defined within the oracle.jdbc.OracleConnection interface; except for using OracleSavepoint in the signatures, they are identical to the methods above.

public OracleSavepoint oracleSetSavepoint() throws SQLException;

public OracleSavepoint oracleSetSavepoint(String name) throws SQLException;

public void oracleRollback(OracleSavepoint savepoint) throws SQLException;

public void oracleReleaseSavepoint(OracleSavepoint savepoint) throws SQLException;
**6**

# **Overview of Oracle Extensions**

Oracle's extensions to the JDBC standard include Java packages and interfaces that let you access and manipulate Oracle datatypes and use Oracle performance extensions. Compared to standard JDBC, the extensions offer you greater flexibility in how you can manipulate the data. This chapter presents an overview of the packages and classes included in Oracle's extensions to standard JDBC. It also describes some of the key support features of the extensions.

This chapter includes these topics:

- **[Introduction to Oracle Extensions](#page-109-0)**
- **[Support Features of the Oracle Extensions](#page-110-0)**
- [Oracle JDBC Packages and Classes](#page-114-0)
- [Oracle Character Datatypes Support](#page-135-0)
- **[Additional Oracle Type Extensions](#page-140-0)**

**Note:** This chapter focuses on type extensions, as opposed to performance extensions, which are discussed in detail in [Chapter 12, "Performance Extensions".](#page-298-0)

# <span id="page-109-0"></span>**Introduction to Oracle Extensions**

Oracle provides two implementations of its JDBC drivers—one that supports Sun Microsystems JDK versions 1.2.x through 1.4 and complies with the Sun JDBC 2.0 standard, and one that supports JDK 1.1.x and complies with the Sun JDBC 1.22 standard.

Beyond standard features, Oracle JDBC drivers provide Oracle-specific type extensions and performance extensions.

> **Note:** The JDBC OCI, Thin, and server-side internal drivers support the same functionality and all Oracle extensions.

Both implementations include the following Java packages:

- oracle.sql (classes to support all Oracle type extensions)
- oracle. jdbc (interfaces to support database access and updates in Oracle type formats)

In addition to these packages, the implementation for JDK 1.1.x includes the following Java package. This package supports some JDBC 2.0 and JDBC 3.0 features by providing interfaces that mimic the new interfaces in the standard java.sql package:

oracle.jdbc2 (interfaces equivalent to standard JDBC 2.0 interfaces)

(For example, oracle.jdbc2.Struct mimics java.sql.Struct, which exists in JDK 1.2.)

["Oracle JDBC Packages and Classes" on page 6-7](#page-114-0) further describes the preceding packages and their classes.

# <span id="page-110-0"></span>**Support Features of the Oracle Extensions**

The Oracle extensions to JDBC include a number of features that enhance your ability to work with Oracle databases. Among these are support for Oracle datatypes, Oracle objects, and specific schema naming.

### **Support for Oracle Datatypes**

A key feature of the Oracle JDBC extensions is the type support in the oracle.  $sq1$ package. This package includes classes that map to all the Oracle SQL datatypes, acting as wrappers for raw SQL data. This functionality provides two significant advantages in manipulating SQL data:

- Accessing data directly in SQL format is more efficient than first converting it to Java format.
- Performing mathematical manipulations of the data directly in SQL format avoids the loss of precision that occurs in converting between SQL and Java formats.

Once manipulations are complete and it is time to output the information, each of the oracle.sql.\* type support classes has all the necessary methods to convert data to appropriate Java formats. For a more detailed description of these general issues, see ["Package oracle.sql" on page 6-7](#page-114-1).

See the following for more information on specific oracle.sql. \* datatype classes:

- ["Oracle Character Datatypes Support" on page 6-28](#page-135-0) for information on oracle.sql.\* character datatypes which includes the SQL CHAR and SQL NCHAR datatypes
- TAdditional Oracle Type Extensions" on page 6-33 for information on the oracle.sql.\* datatype classes for ROWIDs and REF CURSOR types
- [Chapter 8, "Working with LOBs and BFILEs"](#page-166-0) for information on oracle.sql.\* datatype support for BLOBs, CLOBs, and BFILEs
- [Chapter 9, "Working with Oracle Object Types"](#page-194-0) for information on oracle.sql.\* datatype support for composite data structures (Oracle objects) in the database
- [Chapter 10, "Working with Oracle Object References"](#page-258-0) for information on oracle.sql.\* datatype support for object references

[Chapter 11, "Working with Oracle Collections"](#page-270-0) for information on oracle.sql.\* datatype support for collections (VARRAYs and nested tables)

# **Support for Oracle Objects**

Oracle JDBC supports the use of structured objects in the database, where an object datatype is a user-defined type with nested attributes. For example, a user application could define an Employee object type, where each Employee object has a firstname attribute (a character string), a lastname attribute (another character string), and an employeenumber attribute (integer).

Oracle's JDBC implementation supports Oracle object datatypes. When you work with Oracle object datatypes in a Java application, you must consider the following:

- how to map between Oracle object datatypes and Java classes
- how to store Oracle object attributes in corresponding Java objects (they can be stored in standard Java types or in oracle.sql. \* types)
- how to convert attribute data between SQL and Java formats
- how to access data

Oracle objects can be mapped either to the weak java.sql.Struct or oracle.sql.STRUCT types or to strongly typed customized classes. These strong types are referred to as *custom Java classes*, which must implement either the standard java.sql.SQLData interface or the Oracle extension oracle.sql.ORAData interface. [\(Chapter 9, "Working with Oracle Object Types"](#page-194-0) provides more detail regarding these interfaces.) Each interface specifies methods to convert data between SQL and Java.

**Note:** The ORAData interface has replaced the CustomDatum interface. While the latter interface is deprecated for Oracle9*i*, it is still supported for backward compatibility.

To create custom Java classes to correspond to your Oracle objects, Oracle recommends that you use the Oracle9*i* JPublisher utility to create the classes. To do this, you must define attributes according to how you want to store the data. JPublisher performs this task seamlessly with command-line options and can generate either SQLData or ORAData implementations.

For SQLData implementations, a *type map* defines the correspondence between Oracle object datatypes and Java classes. Type maps are objects of a special Java class that specify which Java class corresponds to each Oracle object datatype.

Oracle JDBC uses these type maps to determine which Java class to instantiate and populate when it retrieves Oracle object data from a result set.

**Note:** Oracle recommends using the ORAData interface, instead of the SQLData interface, in situations where portability is not a concern. ORAData works more easily and flexibly in conjunction with other features of the Oracle Java platform offerings.

 $[Public probability defines  $qetXXX()$  methods of the custom Java classes,$ which retrieve data into your Java application. For more information on the JPublisher utility, see the *Oracle9i JPublisher User's Guide.*

[Chapter 9, "Working with Oracle Object Types"](#page-194-0) describes Oracle JDBC support for Oracle objects.

# **Support for Schema Naming**

Oracle JDBC classes have the ability to accept and return fully qualified schema names. A fully qualified schema name has this syntax:

 $\{ [schema_name].\}$ [sql\_type\_name]

Where schema name is the name of the schema and sql\_type name is the SQL type name of the object. Notice that  $schema$  name and  $sql$  type name are separated by a dot (".").

To specify an object type in JDBC, you use its fully qualified name (that is, a schema name and SQL type name). It is not necessary to enter a schema name if the type name is in current naming space (that is, the current schema). Schema naming follows these rules:

- Both the schema name and the type name may or may not be quoted. However, if the SQL type name has a dot in it, such as CORPORATE.EMPLOYEE, the type name must be quoted.
- The JDBC driver looks for the first unquoted dot in the object's name and uses the string before the dot as the schema name and the string following the dot as the type name. If no dot is found, the JDBC driver takes the current schema as default. That is, you can specify only the type name (without indicating a schema) instead of specifying the fully qualified name if the object type name belongs to the current schema. This also explains why you must quote the type name if the type name has a dot in it.

For example, assume that user Scott creates a type called person.address and then wants to use it in his session. Scott might want to skip the schema name and pass in person.address to the JDBC driver. In this case, if person.address is not quoted, then the dot will be detected, and the JDBC driver will mistakenly interpret person as the schema name and address as the type name.

■ JDBC passes the object type name string to the database unchanged. That is, the JDBC driver will not change the character case even if it is quoted.

For example, if  $S\text{cott}}$ . PersonType is passed to the JDBC driver as an object type name, the JDBC driver will pass the string to the database unchanged. As another example, if there is white space between characters in the type name string, then the JDBC driver will not remove the white space.

# **OCI Extensions**

See [Chapter 17, "JDBC OCI Extensions"](#page-428-0) for the following OCI driver-specific information:

- **[OCI Driver Connection Pooling](#page-429-0)**
- [Middle-Tier Authentication Through Proxy Connections](#page-440-0)
- **[OCI Driver Transparent Application Failover](#page-443-0)**
- [OCI HeteroRM XA](#page-446-0)
- [Accessing PL/SQL Index-by Tables](#page-448-0)

# <span id="page-114-0"></span>**Oracle JDBC Packages and Classes**

This section describes the Java packages that support the Oracle JDBC extensions and the key classes that are included in these packages:

- [Package oracle.sql](#page-114-1)
- [Package oracle.jdbc](#page-123-0)
- [Package oracle.jdbc2 \(for JDK 1.1.x only\)](#page-134-0)

You can refer to the Oracle JDBC Javadoc for more information about all the classes mentioned in this section.

## <span id="page-114-1"></span>**Package oracle.sql**

The oracle.sql package supports direct access to data in SQL format. This package consists primarily of classes that provide Java mappings to SQL datatypes.

Essentially, the classes act as Java wrappers for the raw SQL data. Because data in an oracle.sql.\* object remains in SQL format, no information is lost. For SQL primitive types, these classes simply wrap the SQL data. For SQL structured types (objects and arrays), they provide additional information such as conversion methods and details of structure.

Each of the oracle.sql. \* datatype classes extends oracle.sql.Datum, a superclass that encapsulates functionality common to all the datatypes. Some of the classes are for JDBC 2.0-compliant datatypes. These classes, as [Table 6–1](#page-115-0) indicates, implement standard JDBC 2.0 interfaces in the java.sql package (oracle.jdbc2) for  $JDK 1.1.x$ , as well as extending the oracle.sql.Datum class.

#### **Classes of the oracle.sql Package**

Table 6-1 lists the oracle.sql datatype classes and their corresponding Oracle SQL types.

<span id="page-115-0"></span>

| <b>Java Class</b>       | Oracle SQL Types and Interfaces Implemented                                                                                                    |  |
|-------------------------|----------------------------------------------------------------------------------------------------|--|
| oracle.sql.STRUCT       | STRUCT (objects) implements java.sql.Struct<br>$(oracle, jdbc2. Struct under JDK 1.1.x)$                                                            |  |
| oracle.sql.REF          | REF (object references) implements java.sql.Ref<br>(oracle, jdbc2. Ref under JDK 1.1.x)                                                             |  |
| oracle.sql.ARRAY        | VARRAY or nested table (collections) implements<br>java.sql.Array (oracle.jdbc2.Array under<br>JDK 1.1.x)                                           |  |
| oracle.sql.BLOB         | BLOB (binary large objects) implements java.sql.Blob<br>(oracle, jdbc2.Blob under JDK 1.1.x)                                                        |  |
| oracle.sql.CLOB         | SQL CLOB (character large objects) and globalization<br>support NCLOB datatypes both implement<br>java.sql.Clob(oracle.jdbc2.ClobunderJDK<br>1.1.x) |  |
| oracle.sql.BFILE        | BFILE (external files)                                                                                                    |  |
| oracle.sql.CHAR         | CHAR, NCHAR, VARCHAR2, NVARCHAR2                                                                                                    |  |
| oracle.sql.DATE         | DATE                                                                                                    |  |
| oracle.sql.TIMESTAMP    | TIMESTAMP                                                                                                    |  |
| oracle.sql.TIMESTAMPTZ  | TIMESTAMPTZ (Timestamp with Time Zone)                                                                                                    |  |
| oracle.sql.TIMESTAMPLTZ | TIMESTAMPLTZ (Timestamp with Local Time Zone)                                                                                                    |  |
| oracle.sql.NUMBER       | NUMBER                                                                                                    |  |
| oracle.sql.RAW          | <b>RAW</b>                                                                                                    |  |
| oracle.sql.ROWID        | ROWID (row identifiers)                                                                                                    |  |
| oracle.sql.OPAQUE       | OPAQUE                                                                                                    |  |

**Table 6–1 Oracle Datatype Classes** 

You can find more detailed information about each of these classes later in this chapter. Additional details about use of the Oracle extended types (STRUCT, REF, ARRAY, BLOB, CLOB, BFILE, and ROWID) are described in the following locations:

["Oracle Character Datatypes Support" on page 6-28](#page-135-0)

- ["Additional Oracle Type Extensions" on page 6-33](#page-140-0)
- [Chapter 8, "Working with LOBs and BFILEs"](#page-166-0)
- [Chapter 9, "Working with Oracle Object Types"](#page-194-0)
- [Chapter 10, "Working with Oracle Object References"](#page-258-0)
- [Chapter 11, "Working with Oracle Collections"](#page-270-0)

#### **Notes:**

- For information about retrieving data from a result set or callable statement object into oracle.sql.\* types, as opposed to Java types, see [Chapter 7, "Accessing and](#page-146-0)  [Manipulating Oracle Data"](#page-146-0).
- The LONG and LONG RAW SQL types and REF CURSOR type category have no oracle.sql.\* classes. Use standard JDBC functionality for these types. For example, retrieve LONG or LONG RAW data as input streams using the standard JDBC result set and callable statement methods getBinaryStream() and getCharacterStream(). Use the getCursor() method for REF CURSOR types.

In addition to the datatype classes, the oracle.sql package includes the following support classes and interfaces, primarily for use with objects and collections:

- oracle.sql.ArrayDescriptor class: Used in constructing oracle.sql.ARRAY objects; describes the SQL type of the array. (See ["Creating ARRAY Objects and Descriptors" on page 11-11](#page-280-0).)
- oracle.sql.StructDescriptor class: Used in constructing oracle.sql.STRUCT objects, which you can use as a default mapping to Oracle objects in the database. (See ["Creating STRUCT Objects and Descriptors"](#page-197-0) [on page 9-4.](#page-197-0))
- oracle.sql.ORAData and oracle.sql.ORADataFactory interfaces: Used in Java classes implementing the Oracle ORAData scenario of Oracle object support. (The other possible scenario is the JDBC-standard SQLData implementation.) See ["Understanding the ORAData Interface" on page 9-21](#page-214-0) for more information on ORAData.

■ oracle.sql.OpaqueDescriptor class: Used to obtain the meta data for an instance of the oracle.sql.OPAQUE class.

#### **General oracle.sql.\* Datatype Support**

Each of the Oracle datatype classes provides, among other things, the following:

- one or more constructors, typically with a constructor that uses raw bytes as input and a constructor that takes a Java type as input
- data storage as Java byte arrays for SQL data
- a getBytes() method, which returns the SQL data as a byte array (in the raw format in which JDBC received the data from the database)
- a toJdbc() method that converts the data into an object of a corresponding Java class as defined in the JDBC specification

The JDBC driver does not convert Oracle-specific datatypes that are not part of the JDBC specification, such as ROWID; the driver returns the object in the corresponding oracle.sql.\* format. For example, it returns an Oracle ROWID as an oracle.sql.ROWID.

- appropriate xxxValue() methods to convert SQL data to Java typed—for example: stringValue(), intValue(), booleanValue(), dateValue(), bigDecimalValue()
- additional conversion,  $getXXX()$  and  $setXXX()$  methods as appropriate for the functionality of the datatype (such as methods in the LOB classes that get the data as a stream, and methods in the REF class that get and set object data through the object reference)

Refer to the Oracle JDBC Javadoc for additional information about these classes. See ["Class oracle.sql.CHAR" on page 6-29](#page-136-0) to learn how the oracle.sql.CHAR class supports character data.

#### **Overview of Class oracle.sql.STRUCT**

For any given Oracle object type, it is usually desirable to define a custom mapping between SQL and Java. (If you use a SQLData custom Java class, the mapping must be defined in a type map.)

If you choose not to define a mapping, however, then data from the object type will be materialized in Java in an instance of the oracle.sql.STRUCT class.

The STRUCT class implements the standard JDBC 2.0 java.sql.Struct interface (oracle.jdbc2.Struct under JDK 1.1.x) and extends the oracle.sql.Datum class.

In the database, Oracle stores the raw bytes of object data in a linearized form. A STRUCT object is a wrapper for the raw bytes of an Oracle object. It contains the SOL type name of the Oracle object and a "values" array of oracle.sql.Datum objects that hold the attribute values in SQL format.

You can materialize a STRUCT's attributes as oracle.sql.Datum[] objects if you use the getOracleAttributes() method, or as java.lang.Object[] objects if you use the getAttributes() method. Materializing the attributes as oracle.sql.\* objects gives you all the advantages of the oracle.sql.\* format:

- Materializing oracle.sql.STRUCT data in oracle.sql. \* format completely preserves data by maintaining it in SQL format. No translation is performed. This is useful if you want to access data but not necessarily display it.
- It allows complete flexibility in how your Java application unpacks data.

#### **Notes:**

- Elements of the values array, although of the generic Datum type, actually contain data associated with the relevant oracle.sql.\* type appropriate for the given attribute. You can cast the element to the appropriate oracle.sql.\* type as desired. For example, a CHAR data attribute within the STRUCT is materialized as oracle.sql.Datum. To use it as CHAR data, you must cast it to the oracle.sql.CHAR type.
- Nested objects in the values array of a STRUCT object are materialized by the JDBC driver as instances of STRUCT.

In some cases, you might want to manually create a STRUCT object and pass it to a prepared statement or callable statement. To do this, you must also create a StructDescriptor object.

For more information about working with Oracle objects using the oracle.sql.STRUCT and StructDescriptor classes, see ["Using the Default](#page-196-0)  [STRUCT Class for Oracle Objects" on page 9-3.](#page-196-0)

#### **Overview of Class oracle.sql.REF**

The oracle.sql.REF class is the generic class that supports Oracle object references. This class, as with all  $\alpha$  acle.sql.  $*$  datatype classes, is a subclass of the oracle.sql.Datum class. It implements the standard JDBC 2.0 java.sql.Ref interface (oracle.jdbc2.Ref under JDK 1.1.x).

The REF class has methods to retrieve and pass object references. Be aware, however, that selecting an object reference retrieves only a pointer to an object. This does not materialize the object itself. But the REF class also includes methods to retrieve and pass the object data.

You cannot create REF objects in your JDBC application—you can only retrieve existing REF objects from the database.

For more information about working with Oracle object references using the oracle.sql.REF class, see [Chapter 10, "Working with Oracle Object References".](#page-258-0)

#### **Overview of Class oracle.sql.ARRAY**

The oracle.sql.ARRAY class supports Oracle collections—either VARRAYs or nested tables. If you select either a VARRAY or nested table from the database, then the JDBC driver materializes it as an object of the ARRAY class; the structure of the data is equivalent in either case. The oracle.sql.ARRAY class extends oracle.sql.Datum and implements the standard JDBC 2.0 java.sql.Array interface (oracle.jdbc2.Array under  $[DK 1.1.x]$ .

You can use the setARRAY() method of the OraclePreparedStatement or OracleCallableStatement class to pass an array as an input parameter to a prepared statement. Similarly, you might want to manually create an ARRAY object to pass it to a prepared statement or callable statement, perhaps to insert into the database. This involves the use of ArrayDescriptor objects.

For more information about working with Oracle collections using the oracle.sql.ARRAY and ArrayDescriptor classes, see ["Overview of Collection](#page-274-0)  [\(Array\) Functionality" on page 11-5.](#page-274-0)

#### **Overview of Classes oracle.sql.BLOB, oracle.sql.CLOB, oracle.sql.BFILE**

BLOBs and CLOBs (referred to collectively as "LOBs"), and BFILEs (for external files) are for data items that are too large to store directly in a database table. Instead, the database table stores a locator that points to the location of the actual data.

The oracle.sql package supports these datatypes in several ways:

- BLOBs point to large unstructured binary data items and are supported by the oracle.sql.BLOB class.
- CLOBs point to large fixed-width character data items (that is, characters that require a fixed number of bytes per character) and are supported by the oracle.sql.CLOB class.
- BFILEs point to the content of external files (operating system files) and are supported by the oracle.sql.BFILE class.

You can select a BLOB, CLOB, or BFILE locator from the database using a standard SELECT statement, but bear in mind that you are receiving only the locator, not the data itself. Additional steps are necessary to retrieve the data.

For information about how to access and manipulate locators and data for LOBs and BFILEs, see [Chapter 8, "Working with LOBs and BFILEs"](#page-166-0).

### **Classes oracle.sql.DATE, oracle.sql.NUMBER, and oracle.sql.RAW**

These classes map to primitive SQL datatypes, which are a part of standard JDBC, and supply conversions to and from the corresponding JDBC Java types. For more information, see the Javadoc.

### **Classes oracle.sql.TIMESTAMP, oracle.sql.TIMESTAMPTZ, and oracle.sql.TIMESTAMPLTZ**

The Oracle9*i* JDBC drivers support the following date/time datatypes:

- Timestamp (TS)
- Timestamp with Time Zone (TSTZ)
- TIMESTAMP with Local Time Zone (TSLTZ)

Oracle9*i* JDBC drivers allow conversions among DATE and date/time datatypes. For example, you can access a TIMESTAMPTZ column as a DATE value.

Oracle9*i* JDBC drivers support the most popular time zone names used in the industry as well as most of the time zone names defined in the JDK from Sun Microsystems. Time zones are specified by using the java.util.Calendar class.

**Note:** Do not use TimeZone.getTimeZone() to create timezone objects; the Oracle timezone datatypes support more time zone names than does the JDK.

The following code shows how the TimeZone and Calendar objects are created for US PACIFIC, which is a time zone name not defined in the JDK:

```
TimeZone tz = TimeZone.getDefault();
tz.setID("US_PACIFIC");
GregorianCalendar gcal = new GregorianCalendar(tz);
```
The following Java classes represent the SQL date/time types:

- oracle.sql.TIMESTAMP
- oracle.sql.TIMESTAMPTZ
- oracle.sql.TIMESTAMPLTZ

Use the following methods from the oracle.jdbc.OraclePreparedStatement interface to set a date/time:

- setTIMESTAMP(int paramIdx, TIMESTAMP x)
- setTIMESTAMPTZ(int paramIdx,TIMESTAMPTZ x)
- setTIMESTAMPLTZ(int paramIdx,TIMESTAMPLTZ x)

Use the following methods from the oracle.jdbc.OracleCallableStatement interface to get a date/time:

- TIMESTAMP getTIMESTAMP (int paramIdx)
- TIMESTAMPTZ getTIMESTAMPTZ(int paramIdx)
- TIMESTAMPLTZ getTIMESTAMPLTZ(int paramIdx)

Use the following methods from the oracle.jdbc.OracleResultSet interface to get a date/time:

- TIMESTAMP getTIMESTAMP(int paramIdx)
- TIMESTAMP getTIMESTAMP(java.lang.String colName)
- TIMESTAMPTZ getTIMESTAMPTZ(int paramIdx)
- TIMESTAMPTZ qetTIMESTAMPTZ(java.lang.String colName)
- TIMESTAMPLTZ getTIMESTAMPLTZ(int paramIdx)
- TIMESTAMPLTZ getTIMESTAMPLTZ(java.lang.String colName)
- TIMESTAMPLTZ getTIMESTAMPLTZ(int paramIdx)

Use the following methods from the oracle.jdbc.OracleResultSet interface to update a date/time:

- updateTIMESTAMP(int paramIdx)
- updateTIMESTAMPTZ(int paramIdx)
- updateTIMESTAMPLTZ(int paramIdx)

Before accessing TIMESTAMPLTZ data, call the

OracleConnection.setSessionTime() method to set the session time zone. When this method is called, the JDBC driver sets the session time zone of the connection and saves the session time zone so that any TIMESTAMPLTZ data accessed through JDBC can be adjusted using the session time zone.

#### **Overview of Class oracle.sql.ROWID**

This class supports Oracle ROWIDs, which are unique identifiers for rows in database tables. You can select a ROWID as you would select any column of data from the table. Note, however, that you cannot manually update ROWIDs—the Oracle database updates them automatically as appropriate.

The oracle.sql.ROWID class does not implement any noteworthy functionality beyond what is in the oracle.sql.Datum superclass. However, ROWID does provide a stringValue() method that overrides the stringValue() method in the oracle.sql.Datum class and returns the hexadecimal representation of the ROWID bytes.

For information about accessing ROWID data, see ["Oracle ROWID Type" on](#page-140-1)  [page 6-33](#page-140-1).

#### **Class oracle.sql.OPAQUE**

The oracle.sql.OPAQUE class gives you the name and characteristics of the OPAQUE type and any attributes. OPAQUE types provide access only to the uninterrupted bytes of the instance.

> **Note:** For Oracle9*i* 9.0.1, there is minimal support for OPAQUE types.

The following are the methods of the oracle.sql.OPAQUE class:

- getBytesValue(): Returns a byte array that represents the value of the OPAQUE object, in the format used in the database.
- public boolean isConvertibleTo(Class jClass): Determines if a Datum object can be converted to a particular class, where Class is any class

and jClass is the class to convert. true is returned if conversion to jClass is permitted and false if conversion to jClass is not permitted.

- $getDescriptor()$ : Returns the OpaqueDescriptor object that contains the type information.
- getJavaSqlConnection(): Returns the connection associated with the receiver. Because methods that use the oracle.jdbc.driver package are deprecated, the getConnection() method has been deprecated in favor of the getJavaSqlConnection() method.
- getSQLTypeName(): Implements the java.sql.Struct interface function and retrieves the SQL type name of the SQL structured type that this Struct object represents. This method returns the fully-qualified type name of the SQL structured type which this STRUCT object represents.
- getValue(): Returns a Java object that represents the value (raw bytes).
- $t$ oJdbc(): Returns the JDBC representation of the Datum object.

### <span id="page-123-0"></span>**Package oracle.jdbc**

The interfaces of the oracle.jdbc package provide Oracle-specific extensions to allow access to raw SQL format data by using oracle.sql. \* objects.

**Note:** The interfaces of the oracle.jdbc package replace the deprecated classes of the oracle.jdbc.driver package found in previous releases. (See ["Package oracle.jdbc" on page 1-11](#page-38-0) for more information.)

For the oracle. jdbc package, [Table 6–2](#page-124-0) lists key interfaces and classes used for connections, statements, and result sets.

<span id="page-124-0"></span>

| <b>Name</b>             | Interface<br>or Class | <b>Key Functionality</b>                                                                                                    |
|-------------------------|-----------------------|----------------------------------------------------------------------------------------------------|
| OracleDriver            | Class                 | implements java.sql.Driver                                                                                                    |
| OracleConnection        | Interface             | methods to return Oracle statement<br>objects; methods to set Oracle<br>performance extensions for any statement<br>executed in the current connection<br><i>(implements)</i><br>java.sql.Connection)                     |
| OracleStatement         | Interface             | methods to set Oracle performance<br>extensions for individual statement;<br>superclass of<br>OraclePreparedStatement and<br>OracleCallableStatement<br>(implements java.sql.Statement)                                   |
| OraclePreparedStatement | Interface             | setXXX() methods to bind<br>oracle.sql. * types into a prepared<br>statement (implements<br>java.sql.PreparedStatement;<br>extends OracleStatement;<br>superclass of<br>OracleCallableStatement)                          |
| OracleCallableStatement | Interface             | getXXX() methods to retrieve data in<br>oracle.sql format; setXXX()<br>methods to bind oracle.sql. * types<br>into a callable statement (implements<br>java.sql.CallableStatement;<br>extends<br>OraclePreparedStatement) |
| OracleResultSet         | Interface             | getXXX() methods to retrieve data in<br>oracle.sql format (implements<br>java.sql.ResultSet)                                                                                                    |
| OracleResultSetMetaData | Interface             | methods to get meta information about<br>Oracle result sets, such as column names<br>and datatypes (implements<br>java.sql.ResultSetMetaData)                                                                             |

Table 6-2 Key Interfaces and Classes of the oracle.jdbc Package

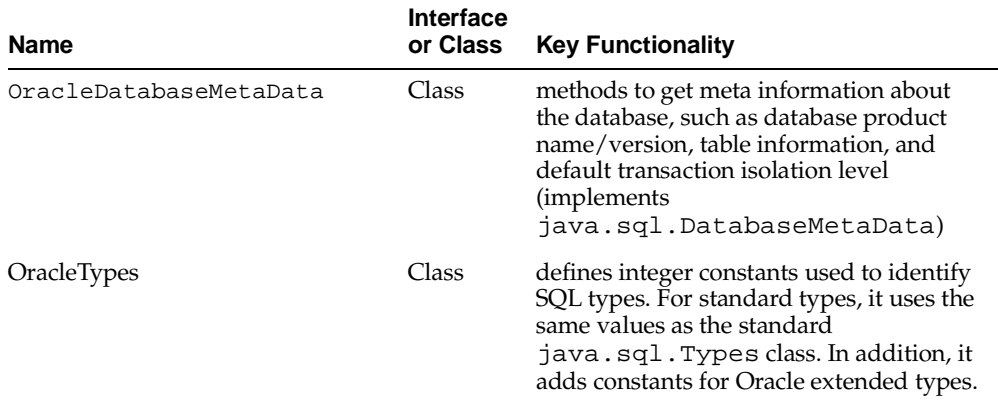

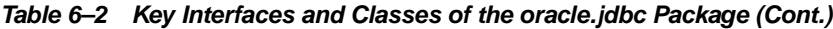

The remainder of this section describes the interfaces and classes of the oracle.jdbc package. For more information about using these interfaces and classes to access Oracle type extensions, see [Chapter 7, "Accessing and](#page-146-0)  [Manipulating Oracle Data"](#page-146-0).

#### **Class oracle.jdbc.OracleDriver**

Use this class to register the Oracle JDBC drivers for use by your application. You can input a new instance of this class to the static registerDriver() method of the java.sql.DriverManager class so that your application can access and use the Oracle drivers. The registerDriver() method takes as input a "driver" class, that is, a class that implements the java.sql.Driver interface, as is the case with OracleDriver.

Once you register the Oracle JDBC drivers, you can create your connection using the DriverManager class. For more information on registering drivers and writing a connection string, see ["First Steps in JDBC" on page 3-2](#page-57-0).

#### **Interface oracle.jdbc.OracleConnection**

This interface extends standard JDBC connection functionality to create and return Oracle statement objects, set flags and options for Oracle performance extensions, support type maps for Oracle objects, and support client identifiers.

["Additional Oracle Performance Extensions" on page 12-20](#page-317-0) describes the performance extensions, including row prefetching, update batching, and metadata TABLE\_REMARKS reporting.

**Client Identifiers** In a connection pooling environment, the client identifier can be used to identify which light-weight user is currently using the database session. A client identifier can also be used to share the Globally Accessed Application Context between different database sessions. The client identifier set in a database session is audited when database auditing is turned on.

**Note:** See the *Oracle9i Application Developer's Guide - Fundamentals*  for a full discussion of Globally Accessed Contexts.

Key methods include:

- createStatement(): Allocates a new OracleStatement object.
- prepareStatement(): Allocates a new OraclePreparedStatement object.
- prepareCall(): Allocates a new OracleCallableStatement object.
- $getTypeMap()$ : Retrieves the type map for this connection (for use in mapping Oracle object types to Java classes).
- setTypeMap(): Initializes or updates the type map for this connection (for use in mapping Oracle object types to Java classes).
- getTransactionIsolation(): Gets this connection's current isolation mode.
- setTransactionIsolation(): Changes the transaction isolation level using one of the TRANSACTION\_\* values.

These oracle.jdbc.OracleConnection methods are Oracle-defined extensions:

- $setClientIdentifier()$ : Sets the client identifier for this connection.
- clearClientIdentifier(): Clears the client identifier for this connection.
- getDefaultExecuteBatch(): Retrieves the default update-batching value for this connection.
- setDefaultExecuteBatch(): Sets the default update-batching value for this connection.
- getDefaultRowPrefetch(): Retrieves the default row-prefetch value for this connection.
- setDefaultRowPrefetch(): Sets the default row-prefetch value for this connection.
- getRemarksReporting(): Returns true if TABLE\_REMARKS reporting is enabled.
- setRemarksReporting(): Enables or disables TABLE\_REMARKS reporting.

#### **Interface oracle.jdbc.OracleStatement**

This interface extends standard JDBC statement functionality and is the superinterface of the OraclePreparedStatement and OracleCallableStatement classes. Extended functionality includes support for setting flags and options for Oracle performance extensions on a statement-by-statement basis, as opposed to the OracleConnection interface that sets these on a connection-wide basis.

["Additional Oracle Performance Extensions" on page 12-20](#page-317-0) describes the performance extensions, including row prefetching and column type definitions.

Key methods include:

- executeQuery(): Executes a database query and returns an OracleResultSet object.
- getResultSet(): Retrieves an OracleResultSet object.
- close(): Closes the current statement.

These oracle.jdbc.OracleStatement methods are Oracle-defined extensions:

- defineColumnType(): Defines the type you will use to retrieve data from a particular database table column.
- getRowPrefetch(): Retrieves the row-prefetch value for this statement.
- setRowPrefetch(): Sets the row-prefetch value for this statement.

#### **Interface oracle.jdbc.OraclePreparedStatement**

This interface extends the OracleStatement interface and extends standard JDBC prepared statement functionality. Also, the

oracle.jdbc.OraclePreparedStatement interface is extended by the OracleCallableStatement interface. Extended functionality consists of setXXX() methods for binding oracle.sql.\* types and objects into prepared statements, and methods to support Oracle performance extensions on a statement-by-statement basis.

["Additional Oracle Performance Extensions" on page 12-20](#page-317-0) describes the performance extensions, including database update batching.

Key methods include:

- getExecuteBatch(): Retrieves the update-batching value for this statement.
- setExecuteBatch(): Sets the update-batching value for this statement.
- $setOracleObject()$ : This is a generic set XXX() method for binding oracle.sql.\* data into a prepared statement as an oracle.sql.Datum object.
- $\blacksquare$  setXXX(): These methods, such as set BLOB(), are for binding specific oracle.sql.\* types into prepared statements.
- setORAData(): Binds an ORAData object (for use in mapping Oracle object types to Java) into a prepared statement.
- $\blacksquare$  set Null(): Sets the value of the object specified by its SOL type name to NULL. For setNull(param\_index, type\_code, sql\_type\_name), if type code is REF, ARRAY, or STRUCT, then  $sql$  type name is the fully qualified name (schema.sql\_type\_name) of the SQL type.
- setFormOfUse(): Sets which form of use this method is going to use. There are two constants that specify the form of use: FORM\_CHAR and FORM\_NCHAR, where FORM\_CHAR is the default. If the form of use is set to FORM\_NCHAR, the JDBC driver will represent the provided data in the national character set of the server. The following code show how the FORM\_NCHAR is used:

```
pstmt.setFormOfUse 
   (parameter index,
  oracle.jdbc.OraclePreparedStatement.FORM_NCHAR)
```
 $close($  : Closes the current statement.

#### **Interface oracle.jdbc.OracleCallableStatement**

This interface extends the OraclePreparedStatement interface (which extends the OracleStatement interface) and incorporates standard JDBC callable statement functionality.

Key methods include:

- getOracleObject(): This is a generic getXXX() method for retrieving data into an oracle.sql.Datum object, which can be cast to the specific oracle.sql.\* type as necessary.
- getXXX(): These methods, such as getCLOB(), are for retrieving data into specific oracle.sql. \* objects.
- $\blacksquare$  setOracleObject(): This is a generic setXXX() method for binding oracle.sql.\* data into a callable statement as an oracle.sql.Datum object.
- setXXX(): These methods, such as setBLOB(), are inherited from OraclePreparedStatement for binding specific oracle.sql.\* objects into callable statements.
- setNull(): Sets the value of the object specified by its SQL type name to NULL. For setNull(param\_index, type\_code,  $sql$ \_type\_name), if type\_ code is REF, ARRAY, or STRUCT, then  $sql$ <sub>L</sub>type<sub>name</sub> is the fully qualified (schema.type) name of the SQL type.
- setFormOfUse(): Sets which form of use this method is going to use. There are two constants that specify the form of use: FORM\_CHAR and FORM\_NCHAR, where FORM\_CHAR is the default. If the form of use is set to FORM\_NCHAR, the JDBC driver will represent the provided data in the national character set of the server. The following code show how the FORM\_NCHAR is used:

```
pstmt.setFormOfUse 
   (parameter index,
   oracle.jdbc.OraclePreparedStatement.FORM_NCHAR)
```
registerOutParameter(): Registers the SOL typecode of the statement's output parameter. JDBC requires this for any callable statement with an OUT parameter. It takes an integer parameter index (the position of the output variable in the statement, relative to the other parameters) and an integer SQL type (the type constant defined in oracle.jdbc.OracleTypes).

This is an overloaded method. One version of this method is for named types only—when the SQL typecode is OracleTypes.REF, STRUCT, or ARRAY. In this case, in addition to a parameter index and SQL type, the method also takes a String SQL type name (the name of the Oracle user-defined type in the database, such as EMPLOYEE).

 $\text{close}($ ): Closes the current result set, if any, and the current statement.

#### **Interface oracle.jdbc.OracleResultSet**

This interface extends standard JDBC result set functionality, implementing getXXX() methods for retrieving data into oracle.sql.\* objects.

Key methods include:

getOracleObject(): This is a generic getXXX() method for retrieving data into an oracle.sql.Datum object. It can be cast to the specific oracle.sql.\* type as necessary.

 $\blacksquare$  getXXX(): These methods, such as getCLOB(), are for retrieving data into oracle.sql.\* objects.

#### **Interface oracle.jdbc.OracleResultSetMetaData**

This interface extends standard JDBC result set metadata functionality to retrieve information about Oracle result set objects. See ["Using Result Set Meta Data](#page-164-0)  [Extensions" on page 7-19](#page-164-0) for information on the functionality of the OracleResultSetMetadata interface.

### **Class oracle.jdbc.OracleTypes**

The OracleTypes class defines constants that JDBC uses to identify SQL types. Each variable in this class has a constant integer value. The oracle.jdbc.OracleTypes class duplicates the typecode definitions of the standard Java java.sql.Types class and contains these additional typecodes for Oracle extensions:

- OracleTypes.BFILE
- OracleTypes.ROWID
- OracleTypes.CURSOR (for REF CURSOR types)

As in java.sql.Types, all the variable names are in all-caps.

JDBC uses the SQL types identified by the elements of the OracleTypes class in two main areas: registering output parameters, and in the set Null() method of the PreparedStatement class.

**OracleTypes and Registering Output Parameters** The typecodes in java.sql.Types or oracle.jdbc.OracleTypes identify the SQL types of the output parameters in the registerOutParameter() method of the java.sql.CallableStatement interface and oracle.jdbc.OracleCallableStatement interface.

These are the forms that registerOutputParameter() can take for CallableStatement and OracleCallableStatement (assume a standard callable statement object cs):

```
cs.registerOutParameter(int index, int sqlType);
cs.registerOutParameter(int index, int sqlType, String sql_name);
cs.registerOutParameter(int index, int sqlType, int scale);
```
In these signatures, index represents the parameter index,  $\sigma$  all  $\gamma$  is the typecode for the SQL datatype,  $sq_l$  name is the name given to the datatype (for user-defined types, when sqlType is a STRUCT, REF, or ARRAY typecode), and scale represents the number of digits to the right of the decimal point (when sqlType is a NUMERIC or DECIMAL typecode).

> **Note:** The second signature is standard under JDBC 2.0 in a JDK 1.2.x environment, but is an Oracle extension under JDK 1.1.x.

The following example uses a CallableStatement to call a procedure named charout, which returns a CHAR datatype. Note the use of the OracleTypes.CHAR typecode in the registerOutParameter() method (although java.sql.Types.CHAR could have been used as well).

```
CallableStatement cs = conn.prepareCall ("BEGIN charout (?); END;");
cs.registerOutParameter (1, OracleTypes.CHAR);
cs.execute ();
System.out.println ("Out argument is: " + cs.getString (1));
```
The next example uses a CallableStatement to call structout, which returns a STRUCT datatype. The form of registerOutParameter() requires you to specify the typecode (Types.STRUCT or OracleTypes.STRUCT), as well as the SQL name (EMPLOYEE).

The example assumes that no type mapping has been declared for the EMPLOYEE type, so it is retrieved into a STRUCT datatype. To retrieve the value of EMPLOYEE as an oracle.sql.STRUCT object, the statement object cs is cast to an OracleCallableStatement and the Oracle extension getSTRUCT() method is invoked.

```
CallableStatement cs = conn.prepareCall ("BEGIN structout (?); END;");
cs.registerOutParameter (1, OracleTypes.STRUCT, "EMPLOYEE");
cs.execute ();
// get the value into a STRUCT because it 
// is assumed that no type map has been defined
```
STRUCT emp = ((OracleCallableStatement)cs).getSTRUCT (1);

**OracleTypes and the setNull() Method** The typecodes in Types and OracleTypes identify the SQL type of the data item, which the  $setNull()$  method sets to NULL. The setNull() method can be found in the java.sql.PreparedStatement interface and the oracle.jdbc.OraclePreparedStatement interface.

These are the forms that setNull() can take for PreparedStatement and OraclePreparedStatement objects (assume a standard prepared statement object ps):

ps.setNull(int index, int sqlType); ps.setNull(int index, int sqlType, String sql\_name);

In these signatures, index represents the parameter index,  $sq1Type$  is the typecode for the SQL datatype, and  $sq_1$  name is the name given to the datatype (for user-defined types, when  $sq1Type$  is a STRUCT, REF, or ARRAY typecode). If you enter an invalid sqlType, a Parameter Type Conflict exception is thrown.

**Note:** The second signature is standard under JDBC 2.0 in a JDK 1.2.x environment, but is an Oracle extension under JDK 1.1.x.

The following example uses a PreparedStatement to insert a NULL numeric value into the database. Note the use of OracleTypes.NUMERIC to identify the numeric object set to NULL (although Types.NUMERIC could have been used as well).

```
PreparedStatement pstmt =
     conn.prepareStatement ("INSERT INTO num_table VALUES (?)");
pstmt.setNull (1, OracleTypes.NUMERIC);
pstmt.execute ();
```
In this example, the prepared statement inserts a NULL STRUCT object of type EMPLOYEE into the database.

```
PreparedStatement pstmt = conn.prepareStatement 
                                ("INSERT INTO employee_table VALUES (?)");
pstmt.setNull (1, OracleTypes.STRUCT, "EMPLOYEE");
pstmt.execute ();
```
#### **Oracle Interfaces for Oracle-specific Features**

The oracle. jdbc interfaces introduced in Oracle9*i* are recommended alternatives to the classes by the same name in the oracle.jdbc.driver package in older

releases. These interfaces essentially duplicate the functionality in the oracle.jdbc.driver package.

The following example shows how the oracle. jdbc package is used to cast pstmt as an Oracle type:

```
java.sql.PreparedStatement pstmt
  = conn.prepareStatement(...);
((oracle.jdbc.OraclePreparedStatement) pstmt)
   .setExecuteBatch(10); // Oracle-specific method
```
### **Method getJavaSqlConnection()**

The getJavaSqlConnection() method of the oracle.sql.\* classes returns java.sql.Connection while the getConnection() method returns oracle.jdbc.driver.OracleConnection. Because the methods that use the oracle.jdbc.driver package are deprecated, the getConnection() method is also deprecated in favor of the getJavaSqlConnection() method.

For the following Oracle datatype classes, the getJavaSqlConnection() method was added:

- oracle.sql.ARRAY
- oracle.sql.BFILE
- oracle.sql.BLOB
- oracle.sql.CLOB
- oracle.sql.OPAQUE
- oracle.sql.REF
- oracle.sql.STRUCT

The following shows the getJavaSqlConnection() and the getConnection() methods in the Array class:

```
public class ARRAY
{
   // New API
   //
   java.sql.Connection getJavaSqlConnection()
     throws SQLException;
   // Deprecated API.
```

```
 //
  oracle.jdbc.driver.OracleConnection
     getConnection() throws SQLException;
   ...
}
```
## <span id="page-134-0"></span>**Package oracle.jdbc2 (for JDK 1.1.x only)**

The oracle. jdbc2 package is an Oracle implementation for use with JDK 1.1. $x$ , containing classes and interfaces that mimic a subset of standard JDBC 2.0 classes and interfaces (which exist in the JDK 1.2 version of the standard java.sql package).

The following interfaces are implemented by oracle.sql.\* type classes for JDBC 2.0-compliant Oracle type extensions under JDK 1.1.x.

- oracle.jdbc2.Array is implemented by oracle.sql.ARRAY
- oracle.jdbc2.Struct is implemented by oracle.sql.STRUCT
- oracle.jdbc2.Ref is implemented by oracle.sql.REF
- oracle.jdbc2.Clob is implemented by oracle.sql.CLOB
- oracle.jdbc2.Blob is implemented by oracle.sql.BLOB

In addition, the oracle. jdbc2 package includes the following interfaces for users employing the JDBC-standard SQLData interface to create Java classes that map to Oracle objects. Again, these interfaces mimic java.sql interfaces available with JDK 1.2:

- oracle.jdbc2.sOLData is implemented by classes that map to Oracle objects; users must provide this implementation
- oracle.jdbc2.SOLInput is implemented by classes that read object data; Oracle provides a SQLInput class that the JDBC drivers use
- oracle.jdbc2.s0L0utput is implemented by classes that write object data; Oracle provides a SQLOutput class that the JDBC drivers use

The SQLData interface is one of the two facilities you can use to support Oracle objects in Java. (The other choice is the Oracle ORAData interface, included in the oracle.sql package.) See ["Understanding the SQLData Interface" on page 9-15](#page-208-0)  for more information about SQLData, SQLInput, and SQLOutput.

# <span id="page-135-0"></span>**Oracle Character Datatypes Support**

Oracle character datatypes include the SQL CHAR and SQL NCHAR datatypes. The following sections describe how these datatypes can be accessed using the Oracle JDBC drivers.

# **SQL CHAR Datatypes**

The SQL CHAR datatypes include CHAR, VARCHAR2, and CLOB. These datatypes allow you to store character data in the database character set encoding scheme. The character set of the database is established when you create the database.

# **SQL NCHAR Datatypes**

SQL NCHAR datatypes were created for Globalization Support (formerly NLS). SQL NCHAR datatypes include NCHAR, NVARCHAR2, and NCLOB. These datatypes allow you to store unicode data in the database NCHAR character set encoding. The NCHAR character set, which never changes, is established when you create the database. See the *Oracle9i Database Globalization Support Guide* for information on SQL NCHAR datatypes.

**Note:** Because the UnicodeStream class is deprecated in favor of the CharacterStream class, the setUnicodeStream() and getUnicodeStream() methods are not supported for NCHAR datatype access. Use the setCharacterStream() method and the getCharacterStream() method if you want to use stream access.

The usage of SQL NCHAR datatypes is similar to that of the SQL CHAR (CHAR, VARCHAR2, and CLOB) datatypes. JDBC uses the same classes and methods to access SQL NCHAR datatypes that are used for the corresponding SQL CHAR datatypes. Therefore, there are no separate, corresponding classes defined in the oracle.  $sql$ package for SQL NCHAR datatypes. Likewise, there is no separate, corresponding constant defined in the oracle.jdbc.OracleTypes class for SQL NCHAR datatypes. The only difference in usage between the two datatypes occur in a data bind situation: a JDBC program must call the setFormOfUse() method to specify if the data is bound for a SQL NCHAR datatype.

**Note:** For Oracle<sup>9</sup>*i* 9.0.1, the setFormOfUse() method must be called before the registerOutParameter() method is called in order to avoid unpredictable results.

The following code shows how to access SQL NCHAR data:

```
// 
// Table TEST has the following columns: 
// - NUMBER 
// - NVARCHAR2 
// - NCHAR// 
oracle.jdbc.OraclePreparedStatement pstmt =
   (oracle.jdbc.OraclePreparedStatement) 
conn.prepareStatement("insert into TEST values(?, ?, ?)");
// 
// oracle.jdbc.OraclePreparedStatement.FORM_NCHAR should be used for all NCHAR, 
// NVARCHAR2 and NCLOB data types.
//
pstmt.setFormOfUse(2, Const.NCHAR);
pstmt.setFormOfUse(3, Const.NCHAR);
pstmt.setInt(1, 1); // NUMBER column
pstmt.setString(2, myUnicodeString1); // NVARCHAR2 column
pstmt.setString(3, myUnicodeString2); // NCHAR column
pstmt.execute();
```
### <span id="page-136-0"></span>**Class oracle.sql.CHAR**

The CHAR class is used by Oracle JDBC in handling and converting character data. The JDBC driver constructs and populates oracle.sql.CHAR objects once character data has been read from the database.

**Note:** The oracle.sql.CHAR class is used for both SQL CHAR and SQL NCHAR datatypes.

The CHAR objects constructed and returned by the JDBC driver can be in the database character set, UTF-8, or ISO-Latin-1 (WE8ISO8859P1). The CHAR objects that are Oracle object attributes are returned in the database character set.

JDBC application code rarely needs to construct CHAR objects directly, since the JDBC driver automatically creates CHAR objects as character data are obtained from the database. There may be circumstances, however, where constructing CHAR objects directly in application code is useful—for example, to repeatedly pass the same character data to one or more prepared statements without the overhead of converting from Java strings each time.

#### **oracle.sql.CHAR Objects and Character Sets**

The CHAR class provides Globalization Support functionality to convert character data. This class has two key attributes: (1) Globalization Support character set and (2) the character data. The Globalization Support character set defines the encoding of the character data. It is a parameter that is always passed when a CHAR object is constructed. Without the Globalization Support character set being know, the bytes of data in the CHAR object are meaningless.

The oracle.sql.CharacterSet class is instantiated to represent character sets. To construct a CHAR object, you must provide character set information to the CHAR object by way of an instance of the CharacterSet class. Each instance of this class represents one of the Globalization Support character sets that Oracle supports. A CharacterSet instance encapsulates methods and attributes of the character set, mainly involving functionality to convert to or from other character sets. You can find a complete list of the character sets that Oracle supports in the *Oracle9i Database Globalization Support Guide*.

#### **Constructing an oracle.sql.CHAR Object**

Follow these general steps to construct a CHAR object:

**1.** Create a CharacterSet object by calling the static CharacterSet.make() method.

This method is a factory for the character set instance. The make() method takes an integer as input, which corresponds to a character set ID that Oracle supports. For example:

```
int oracleId = CharacterSet.JA16SJIS_CHARSET; // this is character set ID,
 // 832
...
```
CharacterSet mycharset = CharacterSet.make(oracleId);

Each character set that Oracle supports has a unique, predefined Oracle ID.

For more information on character sets and character set IDs, see the *Oracle9i Database Globalization Support Guide*.

**2.** Construct a CHAR object.

Pass a string (or the bytes that represent the string) to the constructor along with the CharacterSet object that indicates how to interpret the bytes based on the character set. For example:

```
String mystring = "teststring";
...
CHAR mychar = new CHAR(teststring, mycharset);
```
The CHAR class has multiple constructors—they can take a string, a byte array, or an object as input along with the CharacterSet object. In the case of a string, the string is converted to the character set indicated by the CharacterSet object before being placed into the CHAR object.

See the oracle.sql.CHAR class Javadoc for more information.

#### **Notes:**

- The CharacterSet object cannot be null.
- The CharacterSet class is an abstract class, therefore it has no constructor. The only way to create instances is to use the make() method.
- The server recognizes the special value CharacterSet.DEFAULT\_CHARSET as the database character set. For the client, this value is not meaningful.
- Oracle does not intend or recommend that users extend the CharacterSet class.

#### **oracle.sql.CHAR Conversion Methods**

The CHAR class provides the following methods for translating character data to strings:

- getString(): Converts the sequence of characters represented by the CHAR object to a string, returning a Java String object. If you enter an invalid OracleID, then the character set will not be recognized and the getString() method throws a SQLException.
- $t$ oString(): Identical to the getString() method. But if you enter an invalid OracleID, then the character set will not be recognized and the toString() method returns a hexadecimal representation of the CHAR data and does *not* throw a SQLException.

■ getStringWithReplacement(): Identical to getString(), except a default replacement character replaces characters that have no unicode representation in the CHAR object character set. This default character varies from character set to character set, but is often a question mark ("?").

The server (a database) and the client, or application running on the client, can use different character sets. When you use the methods of the CHAR class to transfer data between the server and the client, the JDBC drivers must convert the data from the server character set to the client character set or vice versa. To convert the data, the drivers use Globalization Support. For more information on how the JDBC drivers convert between character sets, see ["JDBC and Globalization Support" on](#page-459-0)  [page 18-2](#page-459-0).

# <span id="page-140-0"></span>**Additional Oracle Type Extensions**

See other chapters in this book for information about key Oracle type extensions:

- [Chapter 8, "Working with LOBs and BFILEs"](#page-166-0)
- [Chapter 9, "Working with Oracle Object Types"](#page-194-0)
- [Chapter 10, "Working with Oracle Object References"](#page-258-0)
- [Chapter 11, "Working with Oracle Collections"](#page-270-0)

This section covers additional Oracle type extensions and concludes with a discussion of differences between the current Oracle JDBC drivers and the Oracle 8.0.x and 7.3.x drivers regarding support of Oracle extensions.

Oracle JDBC drivers support the Oracle-specific BFILE and ROWID datatypes and REF CURSOR types, which were introduced in Oracle7 and are not part of the standard JDBC specification. This section describes the ROWID and REF CURSOR type extensions. See [Chapter 8](#page-166-0) for information about BFILEs.

ROWID is supported as a Java string, and REF CURSOR types are supported as JDBC result sets.

# <span id="page-140-1"></span>**Oracle ROWID Type**

A ROWID is an identification tag unique for each row of an Oracle database table. The ROWID can be thought of as a virtual column, containing the ID for each row.

The oracle.sql.ROWID class is supplied as a wrapper for type ROWID SQL data.

ROWIDs provide functionality similar to the getCursorName() method specified in the java.sql.ResultSet interface, and the setCursorName() method specified in the java.sql.Statement interface.

If you include the ROWID pseudo-column in a query, then you can retrieve the ROWIDs with the result set getString() method (passing in either the column index or the column name). You can also bind a ROWID to a PreparedStatement parameter with the setString() method. This allows in-place updates, as in the example that follows.

**Note:** The oracle.sql.ROWID class replaces oracle.jdbc.driver.ROWID, which was used in previous releases of Oracle JDBC.

**Example: ROWID** The following example shows how to access and manipulate ROWID data.

```
Statement stmt = conn.createStatement();
// Query the employee names with "FOR UPDATE" to lock the rows. 
// Select the ROWID to identify the rows to be updated. 
ResultSet rset = 
    stmt.executeQuery ("SELECT ename, rowid FROM emp FOR UPDATE"); 
// Prepare a statement to update the ENAME column at a given ROWID 
PreparedStatement pstmt = 
    conn.prepareStatement ("UPDATE emp SET ename = ? WHERE rowid = ?"); 
// Loop through the results of the query 
while (rset.next ()) 
{ 
     String ename = rset.getString (1); 
     oracle.sql.ROWID rowid = rset.getROWID (2); // Get the ROWID as a String 
     pstmt.setString (1, ename.toLowerCase ()); 
     pstmt.setROWID (2, rowid); // Pass ROWID to the update statement 
     pstmt.executeUpdate (); // Do the update 
}
```
# **Oracle REF CURSOR Type Category**

A cursor variable holds the memory location (address) of a query work area, rather than the contents of the area. Declaring a cursor variable creates a pointer. In SQL, a pointer has the datatype REF  $x$ , where REF is short for REFERENCE and  $x$ represents the entity being referenced. A REF CURSOR, then, identifies a reference to a cursor variable. Because many cursor variables might exist to point to many work areas, REF CURSOR can be thought of as a category or "datatype specifier" that identifies many different types of cursor variables.

To create a cursor variable, begin by identifying a type that belongs to the REF CURSOR category. For example:

```
DECLARE TYPE DeptCursorTyp IS REF CURSOR
```
Then create the cursor variable by declaring it to be of the type DeptCursorTyp:

```
dept_cv DeptCursorTyp - - declare cursor variable
...
```
REF CURSOR, then, is a *category* of datatypes, rather than a particular datatype.

Stored procedures can return cursor variables of the REF CURSOR category. This output is equivalent to a database cursor or a JDBC result set. A REF CURSOR essentially encapsulates the results of a query.

In JDBC, REF CURSORs are materialized as ResultSet objects and can be accessed as follows:

- **1.** Use a JDBC callable statement to call a stored procedure. It must be a callable statement, as opposed to a prepared statement, because there is an output parameter.
- **2.** The stored procedure returns a REF CURSOR.
- **3.** The Java application casts the callable statement to an Oracle callable statement and uses the getCursor() method of the OracleCallableStatement class to materialize the REF CURSOR as a JDBC ResultSet object.
- **4.** The result set is processed as requested.

**Important:** The cursor associated with a REF CURSOR is closed whenever the statement object that produced the REF CURSOR is closed.

Unlike in past releases, the cursor associated with a REF CURSOR is *not* closed when the result set object in which the REF CURSOR was materialized is closed.

**Example: Accessing REF CURSOR Data** This example shows how to access REF CURSOR data.

```
import oracle.jdbc.*;
...
CallableStatement cstmt;
ResultSet cursor;
```
// Use a PL/SQL block to open the cursor

```
cstmt = conn.prepareCall
          ("begin open ? for select ename from emp; end;");
cstmt.registerOutParameter(1, OracleTypes.CURSOR);
cstmt.execute();
cursor = ((OracleCallableStatement)cstmt).getCursor(1);
// Use the cursor like a normal ResultSet
while (cursor.next ())
    {System.out.println (cursor.getString(1));}
```
In the preceding example:

- A CallableStatement object is created by using the prepareCall() method of the connection class.
- The callable statement implements a PL/SQL procedure that returns a REF CURSOR.
- As always, the output parameter of the callable statement must be registered to define its type. Use the typecode OracleTypes.CURSOR for a REF CURSOR.
- The callable statement is executed, returning the REF CURSOR.
- The CallableStatement object is cast to an OracleCallableStatement object to use the getCursor() method, which is an Oracle extension to the standard JDBC API, and returns the REF CURSOR into a ResultSet object.

# **Support for Oracle Extensions in 8.0.x and 7.3.x JDBC Drivers**

Some of the Oracle type extensions supported by the current Oracle JDBC drivers are either not supported or are supported differently by the Oracle 8.0.x and 7.3.x JDBC drivers. The following are the key points:

- The 8.0.x and 7.3.x drivers have no oracle. sql package, meaning there are no wrapper types such as oracle.sql.NUMBER and oracle.sql.CHAR that you can use to wrap raw SQL data.
- The 8.0.x and 7.3.x drivers do not support Oracle object and collection types.
- The 8.0.x and 7.3.x drivers support the Oracle ROWID datatype with the OracleRowid class in the oracle.jdbc package.
- The 8.0.x drivers support the Oracle BLOB, CLOB, and BFILE datatypes with the OracleBlob, OracleClob, and OracleBfile classes in the oracle.jdbc package. These classes do not include LOB and BFILE manipulation methods—you must instead use the PL/SQL DBMS\_LOB package.
■ The 7.3.x drivers do not support BLOB, CLOB, and BFILE.

[Table 6–3](#page-144-0) summarizes these differences. "OracleTypes Definition" refers to static typecode constants defined in the oracle.jdbc.OracleTypes class.

| <b>Oracle Datatype</b> | <b>OracleTypes Definition</b> | <b>Type Extension,</b><br><b>Current Drivers</b> | Type Extension,<br>$8.0 \times 7.3 \times$ drivers                 |
|------------------------|-------------------------------|--------------------------------------------------|--------------------------------------------------------------------|
| <b>NUMBER</b>          | OracleTypes.NUMBER            | oracle.sql.NUMBER                                | no type extension for wrapper class                                |
| <b>CHAR</b>            | OracleTypes.CHAR              | oracle.sql.CHAR                                  | no type extension for wrapper class                                |
| <b>RAW</b>             | OracleTypes.RAW               | oracle.sql.RAW                                   | no type extension for wrapper class                                |
| <b>DATE</b>            | OracleTypes.DATE              | oracle.sql.DATE                                  | no type extension for wrapper class                                |
| <b>ROWID</b>           | OracleTypes.ROWID             | oracle.sql.ROWID                                 | oracle.jdbc.driver.OracleRowid                                     |
| <b>BLOB</b>            | OracleTypes.BLOB              | oracle.sql.BLOB                                  | oracle.jdbc.driver.OracleBlob in 8.0.x;<br>not supported in 7.3.x  |
| <b>CLOB</b>            | OracleTypes.CLOB              | oracle.sql.CLOB                                  | oracle.jdbc.driver.OracleClob in 8.0.x;<br>not supported in 7.3.x  |
| <b>BFILE</b>           | n/a                           | oracle.sql.BFILE                                 | oracle.jdbc.driver.OracleBfile in 8.0.x;<br>not supported in 7.3.x |
| structured object      | OracleTypes.STRUCT            | oracle.sql.STRUCT or<br>custom class             | not supported                                                      |
| object reference       | OracleTypes.REF               | oracle.sql.REF or custom<br>class                | not supported                                                      |
| collection (array)     | OracleTypes.ARRAY             | oracle.sql.ARRAY or<br>custom class              | not supported                                                      |
| <b>OPAQUE</b>          | OracleTypes.OPAQUE            | oracle.sql.OPAQUE                                | not supported                                                      |

<span id="page-144-0"></span>**Table 6–3 Support for Oracle Type Extensions, 8.0.x and 7.3.x JDBC Drivers**

**7**

# **Accessing and Manipulating Oracle Data**

This chapter describes data access in oracle.sql.\* formats, as opposed to standard Java formats. As described in the previous chapter, the oracle.sql.\* formats are a key factor of the Oracle JDBC extensions, offering significant advantages in efficiency and precision in manipulating SQL data.

Using oracle.sql.\* formats involves casting your result sets and statements to OracleResultSet, OracleStatement, OraclePreparedStatement, and OracleCallableStatement objects, as appropriate, and using the getOracleObject(), setOracleObject(), getXXX(), and setXXX() methods of these classes (where XXX corresponds to the types in the oracle.sql package).

This chapter covers the following topics:

- [Data Conversion Considerations](#page-147-0)
- **[Result Set and Statement Extensions](#page-148-0)**
- [Comparison of Oracle get and set Methods to Standard JDBC](#page-149-0)
- [Using Result Set Meta Data Extensions](#page-164-0)

# <span id="page-147-0"></span>**Data Conversion Considerations**

When JDBC programs retrieve SQL data into Java, you can use standard Java types, or you can use types of the oracle.sql package. The classes in this package simply wrap the raw SQL data.

# **Standard Types versus Oracle Types**

In processing speed and effort, the oracle.sql.\* classes provide the most efficient way of representing SQL data. These classes store the usual representations of SQL data as byte arrays. They do not reformat the data or perform any character-set conversions (aside from the usual network conversions) on it. The data remains in SQL format, and therefore no information is lost. For SQL primitive types (such as NUMBER, and CHAR), the oracle.sql.\* classes simply wrap the SQL data. For SQL structured types (such as objects and arrays), the classes provide additional information such as conversion methods and structure details.

If you are moving data within the database, then you will probably want to keep your data in oracle.sql.\* format. If you are displaying the data or performing calculations on it in a Java application running outside the database, then you will probably want to materialize the data as instances of standard types such as java.sql.\* or java.lang.\* types. Similarly, if you are using a parser that expects the data to be in a standard Java format, then you must use one of the standard formats instead of oracle.sql.\* format.

# **Converting SQL NULL Data**

Java represents a SQL NULL datum by the Java value null. Java datatypes fall into two categories: primitive types (such as byte, int, float) and object types (class instances). The primitive types cannot represent null. Instead, they store the null as the value zero (as defined by the JDBC specification). This can lead to ambiguity when you try to interpret your results.

In contrast, Java object types can represent null. The Java language defines an object wrapper type corresponding to every primitive type (for example, Integer for int, Float for float) that can represent null. The object wrapper types must be used as the targets for SQL data to detect SQL NULL without ambiguity.

# <span id="page-148-0"></span>**Result Set and Statement Extensions**

The JDBC Statement object returns an OracleResultSet object, typed as a java.sql.ResultSet. If you want to apply only standard JDBC methods to the object, keep it as a ResultSet type. However, if you want to use the Oracle extensions on the object, you must cast it to an OracleResultSet type. Although the type by which the Java compiler will identify the object is changed, the object itself is unchanged.

For example, assuming you have a standard Statement object stmt, do the following if you want to use only standard JDBC ResultSet methods:

```
ResultSet rs = stmt.executeQuery("SELECT * FROM emp");
```
If you need the extended functionality provided by the Oracle extensions to JDBC, you can select the results into a standard ResultSet object, as above, and then cast that object into an OracleResultSet object later.

Similarly, when you want to execute a stored procedure using a callable statement, the JDBC drivers will return an OracleCallableStatement object typed as a java.sql.CallableStatement. If you want to apply only standard JDBC methods to the object, then keep it as a CallableStatement type. However, if you want to use the Oracle extensions on the object, you must cast it to an OracleCallableStatement type. Although the type by which the Java compiler will identify the object is changed, the object itself is unchanged.

You use the standard JDBC java.sql.Connection.prepareStatement() method to create a PreparedStatement object. If you want to apply only standard JDBC methods to the object, keep it as a PreparedStatement type. However, if you want to use the Oracle extensions on the object, you must cast it to an OraclePreparedStatement type. While the type by which the Java compiler will identify the object is changed, the object itself is unchanged.

Key extensions to the result set and statement classes include getOracleObject() and setOracleObject() methods that you can use to access and manipulate data in oracle.sql.\* formats, instead of standard Java formats. For more information, see the next section: ["Comparison of Oracle get and](#page-149-0)  [set Methods to Standard JDBC"](#page-149-0).

# <span id="page-149-0"></span>**Comparison of Oracle get and set Methods to Standard JDBC**

This section describes get and set methods, particularly the JDBC standard getObject() and setObject() methods and the Oracle-specific getOracleObject() and setOracleObject() methods, and how to access data in oracle.sql.\* format compared with Java format.

Although there are specific getXXX() methods for all the Oracle SQL types (as described in ["Other getXXX\(\) Methods" on page 7-7\)](#page-152-0), you can use the general get methods for convenience or simplicity, or if you are not certain in advance what type of data you will receive.

# <span id="page-149-1"></span>**Standard getObject() Method**

The standard JDBC getObject() method of a result set or callable statement returns data into a java.lang.Object object. The format of the data returned is based on its original type, as follows:

- For SQL datatypes that are not Oracle-specific, getObject() returns the default Java type corresponding to the column's SQL type, following the mapping specified in the JDBC specification.
- For Oracle-specific datatypes (such as ROWID, discussed in "Oracle ROWID [Type" on page 6-33\)](#page-140-0), getObject() returns an object of the appropriate oracle.sql.\* class (such as oracle.sql.ROWID).
- For Oracle objects, getObject () returns an object of the Java class specified in your type map. (Type maps specify the correlation between Java classes and database SQL types and are discussed in ["Understanding Type Maps for](#page-204-0)  [SQLData Implementations" on page 9-11.](#page-204-0)) The get Object (parameter index) method uses the connection's default type map. The getObject(parameter\_index, map) enables you to pass in a type map. If the type map does not provide a mapping for a particular Oracle object, then getObject() returns an oracle.sql.STRUCT object.

For more information on getObject() return types, see [Table 7–1, "Summary of](#page-151-0)  [getObject\(\) and getOracleObject\(\) Return Types" on page 7-6](#page-151-0).

## <span id="page-149-2"></span>**Oracle getOracleObject() Method**

If you want to retrieve data from a result set or callable statement into an oracle.sql.\* object, then cast your result set to an OracleResultSet type or your callable statement to an OracleCallableStatement type, and use the getOracleObject() method.

When you use getOracleObject(), the data will be of the appropriate oracle.sql.\* type and is returned into an oracle.sql.Datum object (the oracle.sql type classes extend Datum). The signature for the method is:

```
public oracle.sql.Datum getOracleObject(int parameter_index)
```
When you have retrieved data into a Datum object, you can use the standard Java instanceof operator to determine which oracle.sql.\* type it really is.

For more information on getOracleObject() return types, see [Table 7–1,](#page-151-0)  ["Summary of getObject\(\) and getOracleObject\(\) Return Types" on page 7-6](#page-151-0).

**Example: Using getOracleObject() with a ResultSet** The following example creates a table that contains a column of character data (in this case, a row number) and a column containing a BFILE locator. A SELECT statement retrieves the contents of the table into a result set. The getOracleObject() then retrieves the CHAR data into the char\_datum variable and the BFILE locator into the bfile\_datum variable. Note that because getOracleObject() returns a Datum object, the results must be cast to CHAR and BFILE, respectively.

```
stmt.execute ("CREATE TABLE bfile table (x varchar2 (30), b bfile)");
stmt.execute
     ("INSERT INTO bfile_table VALUES ('one', bfilename ('TEST_DIR', 'file1'))");
ResultSet rset = stmt.executeQuery ("SELECT * FROM bfile_table");
while (rset.next ())
{
  CHAR char datum = (CHAR) ((OracleResultSet)rset).getOracleObject (1);
  BFILE bfile datum = (BFILE) ((OracleResultSet)rset).getOracleObject (2);
    ...
}
```
**Example: Using getOracleObject() in a Callable Statement** The following example prepares a call to the procedure myGetDate(), which associates a character string (in this case a name) with a date. The program passes the string SCOTT to the prepared call and registers the DATE type as an output parameter. After the call is executed, getOracleObject() retrieves the date associated with the name SCOTT. Note that because getOracleObject() returns a Datum object, the results are cast to a DATE object.

```
OracleCallableStatement cstmt = (OracleCallableStatement)conn.prepareCall
                                    ("begin myGetDate (?, ?); end;");
cstmt.setString (1, "SCOTT");
cstmt.registerOutParameter (2, Types.DATE);
```

```
cstmt.execute ();
DATE date = (DATE) ((OracleCallableStatement)cstmt).getOracleObject (2);
...
```
# **Summary of getObject() and getOracleObject() Return Types**

[Table 7–1](#page-151-0) summarizes the information in the preceding sections, ["Standard](#page-149-1)  [getObject\(\) Method"](#page-149-1) and ["Oracle getOracleObject\(\) Method" on page 7-4](#page-149-2).

This table lists the underlying return types for each method for each Oracle SQL type, but keep in mind the signatures of the methods when you write your code:

- getObject(): Always returns data into a java.lang.Object instance.
- getOracleObject(): Always returns data into an oracle.sql.Datum instance.

You must cast the returned object to use any special functionality (see ["Casting Your](#page-155-0)  [get Method Return Values" on page 7-10\)](#page-155-0).

<span id="page-151-0"></span>

| Oracle SQL Type   | getObject()<br><b>Underlying Return Type</b> | getOracleObject()<br><b>Underlying Return Type</b> |
|-------------------|----------------------------------------------|----------------------------------------------------|
| <b>CHAR</b>       | <b>String</b>                                | oracle.sql.CHAR                                    |
| VARCHAR2          | <b>String</b>                                | oracle.sql.CHAR                                    |
| <b>LONG</b>       | <b>String</b>                                | oracle.sql.CHAR                                    |
| <b>NUMBER</b>     | java.math.BigDecimal                         | oracle.sql.NUMBER                                  |
| <b>RAW</b>        | byte[]                                       | oracle.sql.RAW                                     |
| <b>LONGRAW</b>    | byte[]                                       | oracle.sql.RAW                                     |
| <b>DATE</b>       | java.sql.Timestamp                           | oracle.sql.DATE                                    |
| <b>ROWID</b>      | oracle.sql.ROWID                             | oracle.sql.ROWID                                   |
| <b>REF CURSOR</b> | java.sql.ResultSet                           | (not supported)                                    |
| <b>BLOB</b>       | oracle.sql.BLOB                              | oracle.sql.BLOB                                    |
| <b>CLOB</b>       | oracle.sql.CLOB                              | oracle.sql.CLOB                                    |
| <b>BFILE</b>      | oracle.sql.BFILE                             | oracle.sql.BFILE                                   |

**Table 7–1 Summary of getObject() and getOracleObject() Return Types** 

| Oracle SQL Type                        | getObject()<br><b>Underlying Return Type</b>   | getOracleObject()<br><b>Underlying Return Type</b> |
|----------------------------------------|------------------------------------------------|----------------------------------------------------|
| Oracle object                          | class specified in type map                    | oracle.sql.STRUCT                                  |
|                                        | or oracle.sql.STRUCT<br>(if no type map entry) |                                                    |
| Oracle object reference                | oracle.sql.REF                                 | oracle.sql.REF                                     |
| collection (varray or<br>nested table) | oracle.sql.ARRAY                               | oracle.sql.ARRAY                                   |

**Table 7–1 Summary of getObject() and getOracleObject() Return Types (Cont.)**

For information on type compatibility between all SQL and Java types, see [Table 20–1, "Valid SQL Datatype-Java Class Mappings" on page 20-2](#page-509-0).

# <span id="page-152-0"></span>**Other getXXX() Methods**

Standard JDBC provides a getXXX() for each standard Java type, such as getByte(), getInt(), getFloat(), and so on. Each of these returns exactly what the method name implies (a byte, an int, a float, and so on).

In addition, the OracleResultSet and OracleCallableStatement classes provide a full complement of  $q$ etXXX() methods corresponding to all the oracle.sql.\* types. Each getXXX() method returns an oracle.sql.XXX object. For example, getROWID() returns an oracle.sql.ROWID object.

Some of these extensions are taken from the JDBC 2.0 specification. They return objects of type java.sql.  $\star$  (or oracle.jdbc2.  $\star$  under JDK 1.1.x), instead of oracle.sql.\*. For example, compare the following method names and return types:

```
java.sql.Blob getBlob(int parameter_index)
```
oracle.sql.BLOB getBLOB(int parameter\_index)

Although there is no particular performance advantage in using the specific getXXX() methods, they can save you the trouble of casting, because they return specific object types.

### **Return Types and Input Parameter Types of getXXX() Methods**

[Table 7–2](#page-153-0) summarizes the underlying return types and the input parameter types for each getXXX() method, and notes which are Oracle extensions under JDK 1.2.x and JDK 1.1.x. You must cast to an OracleResultSet or OracleCallableStatement to use methods that are Oracle extensions.

<span id="page-153-0"></span>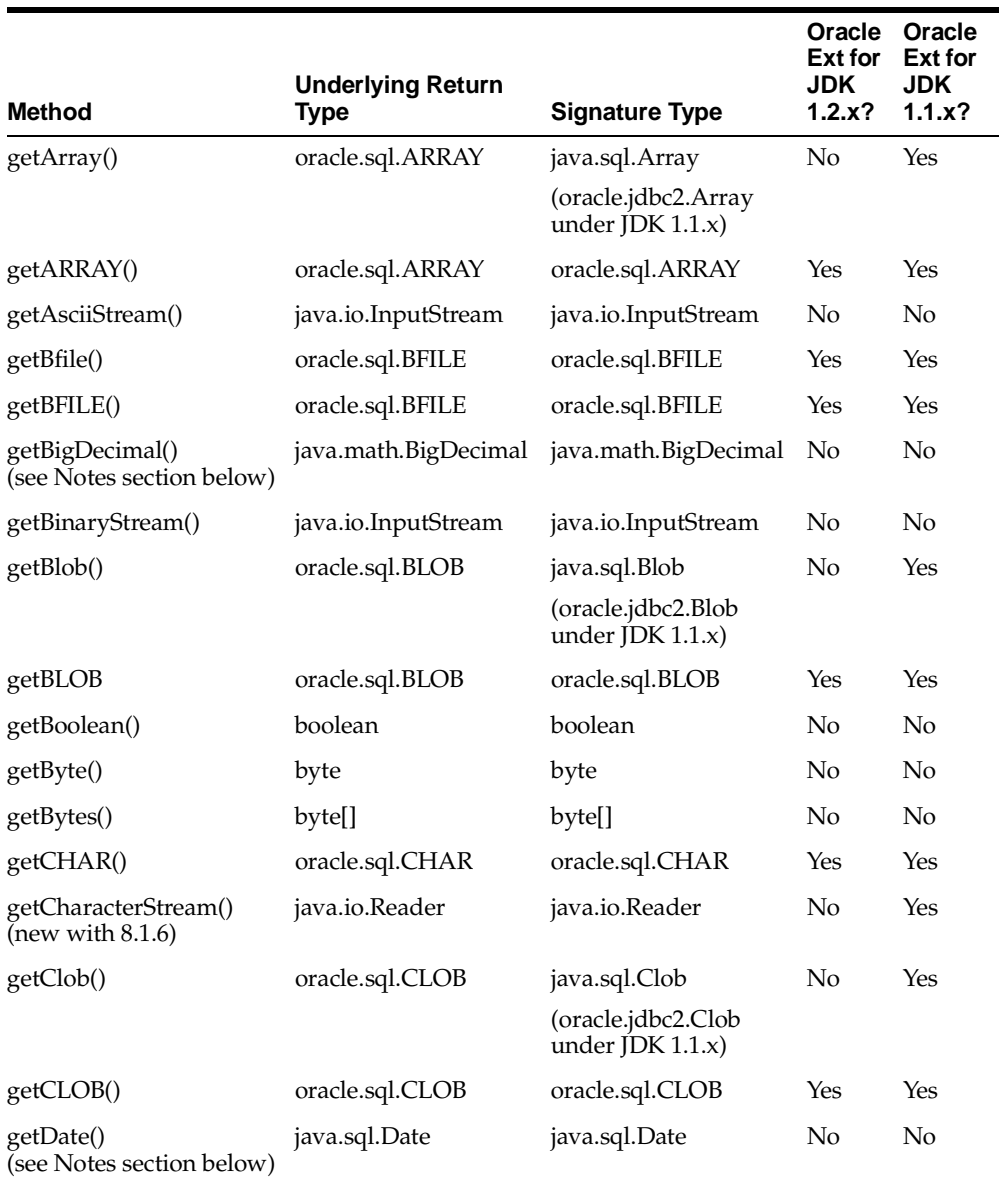

#### Table 7-2 Summary of getXXX() Return Types

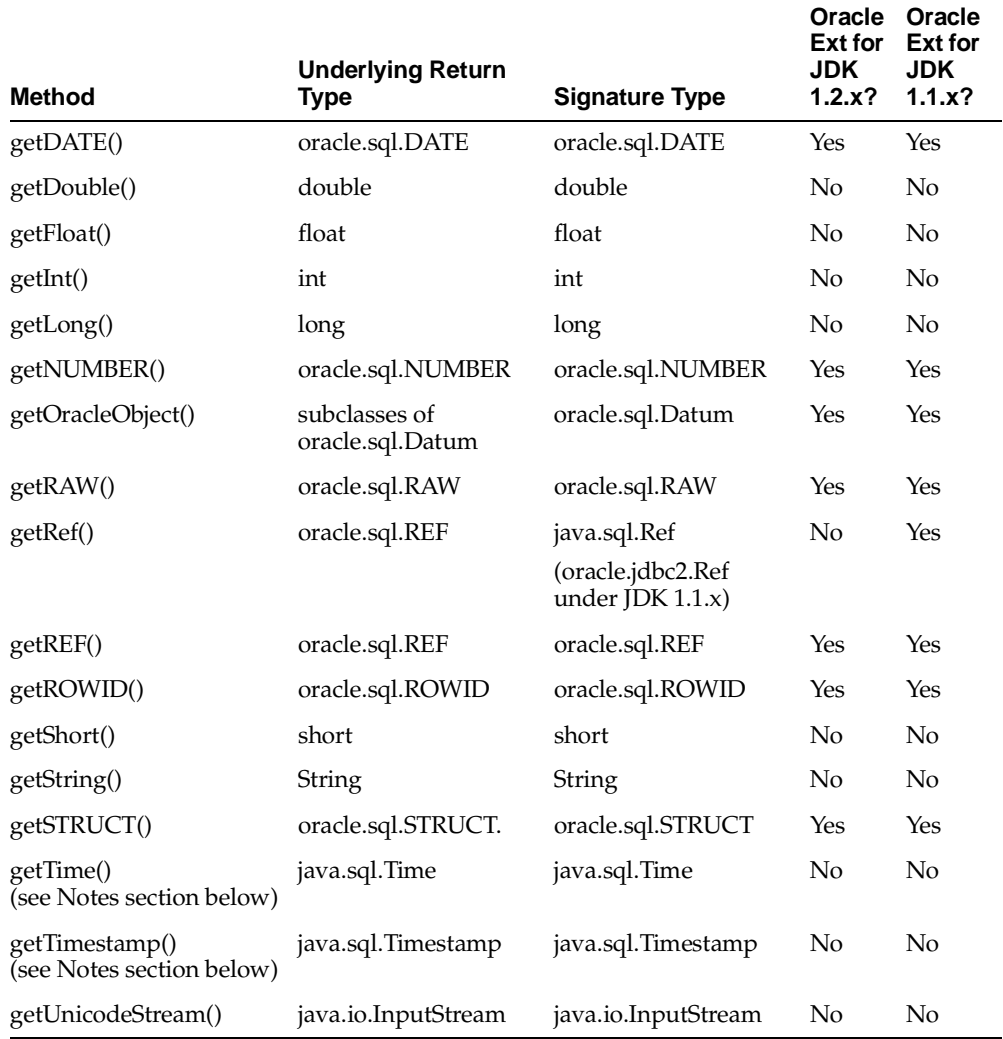

#### Table 7-2 Summary of getXXX() Return Types (Cont.)

### **Special Notes about getXXX() Methods**

This section provides additional details about some of the getXXX() methods.

### **getBigDecimal() Note**

 $JDBC 2.0$  supports a simplified method signature for the getBigDecimal() method. The previous input signature was:

```
(int columnIndex, int scale) or (String columnName, int scale)
```
The new input signature is simply:

(int columnIndex) or (String columnName)

The scale parameter, used to specify the number of digits to the right of the decimal, is no longer necessary. The Oracle JDBC drivers retrieve numeric values with full precision.

#### **getDate(), getTime(), and getTimestamp() Note**

In JDBC 2.0, the getDate(), getTime(), and getTimestamp() methods have the following input signatures:

```
(int columnIndex, Calendar cal)
```
or:

(String columnName, Calendar cal)

The Oracle JDBC drivers ignore the Calendar object input, because it is not currently feasible to support java.sql.Date timezone information together with the data. You should continue to use previous input signatures that take only the column index or column name. Calendar input will be supported in a future Oracle JDBC release.

### <span id="page-155-1"></span><span id="page-155-0"></span>**Casting Your get Method Return Values**

As described in ["Standard getObject\(\) Method" on page 7-4,](#page-149-1) Oracle's implementation of getObject() always returns a java.lang.Object instance, and getOracleObject() always returns an oracle.sql.Datum instance. Usually, you would cast the returned object to the appropriate class so that you could use particular methods and functionality of that class.

In addition, you have the option of using a specific getXXX() method instead of the generic getObject() or getOracleObject() methods. The getXXX() methods enable you to avoid casting, because the return type of getXXX() corresponds to the type of object returned. For example, getCLOB() returns an oracle.sql.CLOB instance, as opposed to a java.lang.Object instance.

**Example: Casting Return Values** This example assumes that you have fetched data of type CHAR into a result set (where it is in column 1). Because you want to

manipulate the CHAR data without losing precision, cast your result set to an OracleResultSet, and use getOracleObject() to return the CHAR data in oracle.sql.\* format. If you do not cast your result set, you have to use getObject(), which returns your character data into a Java String and loses some of the precision of your SQL data.

The getOracleObject() method returns an oracle.sql.CHAR object into an oracle.sql.Datum return variable unless you cast the output. Cast the getOracleObject() output to oracle.sql.CHAR if you want to use a CHAR return variable and any of the special functionality of that class (such as the getCharacterSet() method that returns the character set used to represent the characters).

```
CHAR char = (CHAR)ors.getOracleObject(1);CharacterSet cs = char.getCharacterSet();
```
Alternatively, you can return the object into a generic oracle.sql.Datum return variable and cast it later when you must use the CHAR getCharacterSet() method.

```
Datum rawdatum = ors.getOracleObject(1);...
CharacterSet cs = ((CHAR)rawdatum).getCharacterSet();
```
This uses the getCharacterSet() method of oracle.sql.CHAR. The getCharacterSet() method is not defined on oracle.sql.Datum and would not be reachable without the cast.

## **Standard setObject() and Oracle setOracleObject() Methods**

Just as there is a standard getObject() and Oracle-specific getOracleObject() in result sets and callable statements for retrieving data, there is also a standard setObject() and an Oracle-specific setOracleObject() in Oracle prepared statements and callable statements for updating data. The setOracleObject() methods take oracle.sql.\* input parameters.

To bind standard Java types to a prepared statement or callable statement, use the setObject() method, which takes a java.lang.Object as input. The setObject() method does support a few of the oracle.sql. \* types—it has been implemented so that you can also input instances of the oracle.sql. $*$ classes that correspond to JDBC 2.0-compliant Oracle extensions: BLOB, CLOB, BFILE, STRUCT, REF, and ARRAY.

To bind oracle.sql.\* types to a prepared statement or callable statement, use the setOracleObject() method, which takes an oracle.sql.Datum (or any subclass) as input. To use setOracleObject(), you must cast your prepared statement or callable statement to an OraclePreparedStatement or OracleCallableStatement object.

**Example: Using setObject() and setOracleObject() in a Prepared Statement** This example assumes that you have fetched character data into a standard result set (where it is in column 1), and you want to cast the results to an OracleResultSet so that you can use Oracle-specific formats and methods. Because you want to use the data as oracle.sql.CHAR format, cast the results of the getOracleObject() (which returns type oracle.sql.Datum) to CHAR. Similarly, because you want to manipulate the data in column 2 as strings, cast the data to a Java String type (because getObject() returns data of type Object). In this example, rs represents the result set, charVal represents the data from column 1 in oracle.sql.CHAR format, and strVal represents the data from column 2 in Java String format.

```
CHAR charVal=(CHAR)((OracleResultSet)rs).getOracleObject(1);
String strVal=(String)rs.getObject(2);
...
```
For a prepared statement object ps, the setOracleObject() method binds the oracle.sql.CHAR data represented by the charVal variable to the prepared statement. To bind the  $\text{oracle}.\text{sq1}.*$  data, the prepared statement must be cast to an OraclePreparedStatement. Similarly, the setObject() method binds the Java String data represented by the variable strVal.

```
PreparedStatement ps= conn.prepareStatement("text_of_prepared_statement");
((OraclePreparedStatement)ps).setOracleObject(1,charVal);
ps.setObject(2,strVal);
```
# **Other setXXX() Methods**

As with getXXX() methods, there are several specific setXXX() methods. Standard setXXX() methods are provided for binding standard Java types, and Oracle-specific setXXX() methods are provided for binding Oracle-specific types. **Note:** Under JDK 1.1.x, for compatibility with the JDBC 2.0 standard, OraclePreparedStatement and OracleCallableStatement classes provide setXXX() methods that take oracle.jdbc2 input parameters for BLOBs, CLOBs, object references, and arrays. For example, a setBlob() method takes an oracle.jdbc2.Blob input parameter, where it would take a java.sql.Blob input parameter under JDK 1.2.x.

Similarly, there are two forms of the setNull() method:

void setNull(int parameterIndex, int sqlType)

This is specified in the standard java.sql.PreparedStatement interface. This signature takes a parameter index and a SQL typecode defined by the java.sql.Types or oracle.jdbc.OracleTypes class. Use this signature to set an object other than a REF, ARRAY, or STRUCT to NULL.

■ void setNull(int parameterIndex, int sqlType, String sql\_type\_name)

With JDBC 2.0, this signature is also specified in the standard java.sql.PreparedStatement interface. Under JDK 1.1.x, it is available as an Oracle extension. It takes a SQL type name in addition to a parameter index and a SQL type code. Use this method when the SQL typecode is java.sql.Types.REF, ARRAY, or STRUCT. (If the typecode is other than REF, ARRAY, or STRUCT, then the given SQL type name is ignored.)

Similarly, the register Out Parameter  $($   $)$  method has a signature for use with REF, ARRAY, or STRUCT data:

```
void registerOutParameter
              (int parameterIndex, int sqlType, String sql_type_name)
```
For binding Oracle-specific types, using the appropriate specific  $setXXX()$ methods instead of methods for binding standard Java types may offer some performance advantage.

### **Input Parameter Types of setXXX() Methods**

Table  $7-3$  summarizes the input types for all the set  $XXX($ ) methods and notes which are Oracle extensions under JDK 1.2.x and JDK 1.1.x. To use methods that are Oracle extensions, you must cast your statement to an

OraclePreparedStatement or OracleCallableStatement.

<span id="page-159-0"></span>

|                                                   |                                           | Oracle Ext<br>for JDK | <b>Oracle Ext</b><br>for JDK |
|---------------------------------------------------|-------------------------------------------|-----------------------|------------------------------|
| <b>Method</b>                                     | <b>Input Parameter Type</b>               | 1.2.x?                | 1.1.x?                       |
| setArray()                                        | java.sql.Array                            | No                    | Yes                          |
|                                                   | (oracle.jdbc2.Array under<br>JDK 1.1.x)   |                       |                              |
| setARRAY()                                        | oracle.sql.ARRAY                          | Yes                   | Yes                          |
| setAsciiStream()<br>(see Notes section below)     | java.io.InputStream                       | No                    | No                           |
| setBfile()                                        | oracle.sql.BFILE                          | Yes                   | Yes                          |
| setBFILE()                                        | oracle.sql.BFILE                          | Yes                   | Yes                          |
| setBigDecimal()                                   | BigDecimal                                | No                    | No                           |
| setBinaryStream()<br>(see Notes section below)    | java.io.InputStream                       | No                    | No                           |
| setBlob()                                         | java.sql.Blob                             | No                    | Yes                          |
|                                                   | (oracle.jdbc2.Blob under<br>JDK 1.1.x)    |                       |                              |
| setBLOB()                                         | oracle.sql.BLOB                           | Yes                   | Yes                          |
| setBoolean()                                      | boolean                                   | No                    | No                           |
| setByte()                                         | byte                                      | No                    | No                           |
| setBytes()                                        | byte[]                                    | No                    | No                           |
| setCHAR()<br>(also see setFixedCHAR() method)     | oracle.sql.CHAR                           | Yes                   | Yes                          |
| setCharacterStream()<br>(see Notes section below) | java.io.Reader                            | No                    | Yes                          |
| setClob()                                         | java.sql.Clob                             | No                    | Yes                          |
|                                                   | (oracle.jdbc2.Clob under<br>JDK $1.1.x$ ) |                       |                              |
| setCLOB()                                         | oracle.sql.CLOB                           | Yes                   | Yes                          |
| setDate()<br>(see Notes section below)            | java.sql.Date                             | No                    | No                           |
| setDATE()                                         | oracle.sql.DATE                           | Yes                   | Yes                          |

**Table 7–3 Summary of setXXX() Input Parameter Types** 

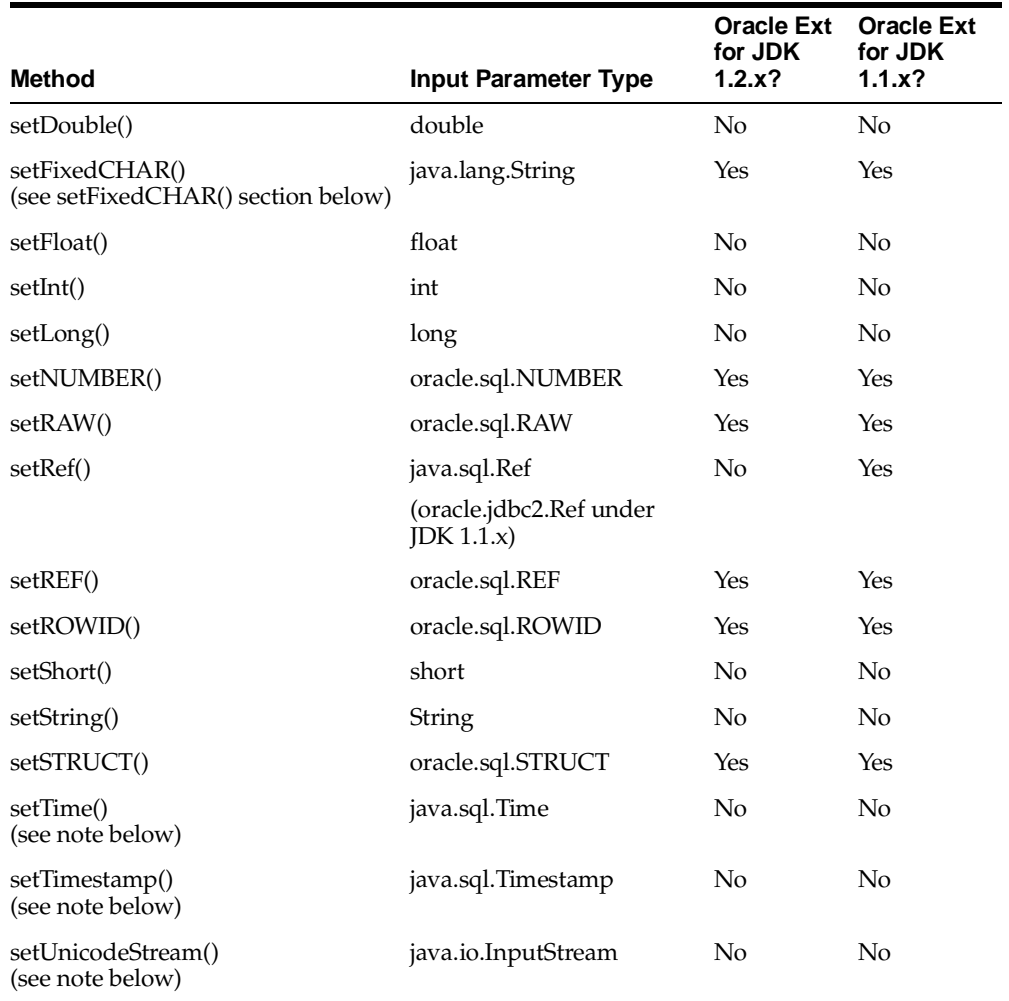

**Table 7–3 Summary of setXXX() Input Parameter Types (Cont.)**

For information on all supported type mappings between SQL and Java, see [Table 20–1, "Valid SQL Datatype-Java Class Mappings" on page 20-2](#page-509-0).

### **Setter Method Size Limitations**

[Table 7–4](#page-161-0) lists size limitations for the setBytes() and setString() methods for SQL binds to different Oracle databases. (These limitations do not apply to PL/SQL binds.) For information about how to work around these limits using the stream API, see ["Using Streams to Avoid Limits on setBytes\(\) and setString\(\)" on page 3-31](#page-86-0).

**Table 7–4 Size Limitations for setByes() and setString() Methods**

<span id="page-161-0"></span>

|                             | Oracle8 and Later Oracle7 |            |
|-----------------------------|---------------------------|------------|
| setBytes() size limitation  | 2000 bytes                | 255 bytes  |
| setString() size limitation | 4000 bytes                | 2000 bytes |

### **Setter Methods That Take Additional Input**

The following  $s$  et  $XXX()$  methods take an additional input parameter other than the parameter index and the data item itself:

setAsciiStream(int paramIndex, InputStream istream, int length)

Takes the length of the stream, in bytes.

■ setBinaryStream(int paramIndex, InputStream istream, int length)

Takes the length of the stream, in bytes.

setCharacterStream(int paramIndex, Reader reader, int length)

Takes the length of the stream, in characters.

setUnicodeStream(int paramIndex, InputStream istream, int length)

Takes the length of the stream, in bytes.

The particular usefulness of the setCharacterStream() method is that when a very large Unicode value is input to a LONGVARCHAR parameter, it can be more practical to send it through a java.io.Reader object. JDBC will read the data from the stream as needed, until it reaches the end-of-file mark. The JDBC driver will do any necessary conversion from Unicode to the database character format.

> **Important:** The preceding stream methods can also be used for LOBs. See ["Reading and Writing BLOB and CLOB Data" on](#page-171-0)  [page 8-6](#page-171-0) for more information.

setDate(int paramIndex, Date x, Calendar cal)

- setTime(int paramIndex, Time x, Calendar cal)
- $setTimestamp(int parameter, Timestamp x, Calendar cal)$

The JDBC 2.0 signatures for setDate(), setTime(), and setTimestamp() include a Calendar object, but in Oracle8*i* release 8.1.6 and higher the Oracle JDBC drivers ignore this input because it is not yet feasible to support java.sql.Date timezone information together with the data. You should continue to use the previous signatures that take only the parameter index and data item. Calendar input will be supported in a future release.

### **Method setFixedCHAR() for Binding CHAR Data into WHERE Clauses**

CHAR data in the database is padded to the column width. This leads to a limitation in using the setCHAR() method to bind character data into the WHERE clause of a SELECT statement—the character data in the WHERE clause must also be padded to the column width to produce a match in the SELECT statement. This is especially troublesome if you do not know the column width.

To remedy this, Oracle has added the setFixedCHAR() method to the OraclePreparedStatement class. This method executes a non-padded comparison.

#### **Note:**

- Remember to cast your prepared statement object to OraclePreparedStatement to use the setFixedCHAR() method.
- There is no need to use setFixedCHAR() for an INSERT statement. The database always automatically pads the data to the column width as it inserts it.

**Example** The following example demonstrates the difference between the setCHAR() and setFixedCHAR() methods.

```
/* Schema is :
 create table my_table (col1 char(10));
 insert into my table values ('JDBC');
*/
 PreparedStatement pstmt = conn.prepareStatement 
                    ("select count(*) from my_table where col1 = ?");
 pstmt.setString (1, "JDBC"); // Set the Bind Value
```

```
 runQuery (pstmt); // This will print " No of rows are 0"
CHAR ch = new CHAR("JDBC " , null); ((OraclePreparedStatement)pstmt).setCHAR(1, ch); // Pad it to 10 bytes
 runQuery (pstmt); // This will print "No of rows are 1"
 ((OraclePreparedStatement)pstmt).setFixedCHAR(1, "JDBC");
  runQuery (pstmt); // This will print "No of rows are 1"
 void runQuery (PreparedStatement ps)
\left\{ \right. // Run the Query
   ResultSet rs = pstmt.executeQuery ();
   while (rs.next())
     System.out.println("No of rows are " + rs.getInt(1));
   rs.close();
  rs = null; }
```
## **Limitations of the Oracle 8.0.x and 7.3.x JDBC Drivers**

The Oracle 8.0.x JDBC drivers use the same protocol as the Oracle 7.3.x JDBC drivers. In both cases, Oracle datatypes are as defined for an Oracle 7.3.x database, and data items longer than 2K bytes must be LONG.

As with any LONG data, use the stream APIs to read and write data between your application and the database. Essentially, this means that you cannot use the normal getString() and setString() methods to read or write data longer than 2K bytes when using the 8.0.x and 7.3.x drivers.

The stream APIs include methods such as getBinaryStream(), setBinaryStream(), getAsciiStream(), and setAsciiStream(). These methods are discussed under ["Java Streams in JDBC" on page 3-20](#page-75-0).

# <span id="page-164-0"></span>**Using Result Set Meta Data Extensions**

The oracle.jdbc.OracleResultSetMetaData interface is JDBC 2.0-compliant but does not implement the getSchemaName() and getTableName() methods because underlying protocol does not make this feasible. Oracle does implement many methods to retrieve information about an Oracle result set, however.

Key methods include the following:

- $int$  qetColumnCount(): Returns the number of columns in an Oracle result set.
- String getColumnName(int column): Returns the name of a specified column in an Oracle result set.
- int getColumnType(int column): Returns the SQL type of a specified column in an Oracle result set. If the column stores an Oracle object or collection, then this method returns OracleTypes.STRUCT or OracleTypes.ARRAY respectively.
- String getColumnTypeName(int column): Returns the SQL type name for a specified column of type REF, STRUCT, or ARRAY. If the column stores an array or collection, then this method returns its SQL type name. If the column stores REF data, then this method returns the SQL type name of the objects to which the object reference points.

The following example uses several of the methods in the OracleResultSetMetadata interface to retrieve the number of columns from the EMP table, and each column's numerical type and SQL type name.

```
DatabaseMetaData dbmd = conn.getMetaData();
ResultSet rset = dbmd.getTables("", "SCOTT", "EMP", null);
 while (rset.next())
 {
    OracleResultSetMetaData orsmd = ((OracleResultSet)rset).getMetaData();
    int numColumns = orsmd.getColumnCount();
    System.out.println("Num of columns = " + numColumns);
   for (int i=0; i<numColumns; i++)
\{ \{ \} System.out.print ("Column Name=" + orsmd.getColumnName (i+1));
      System.out.print (" Type=" + orsmd.getColumnType (i + 1) );
     System.out.println (" Type Name=" + orsmd.getColumnTypeName (i + 1));
   }
}
```
The program returns the following output:

Num of columns = 5 Column Name=TABLE\_CAT Type=12 Type Name=VARCHAR2 Column Name=TABLE\_SCHEM Type=12 Type Name=VARCHAR2 Column Name=TABLE\_NAME Type=12 Type Name=VARCHAR2 Column Name=TABLE\_TYPE Type=12 Type Name=VARCHAR2 Column Name=TABLE\_REMARKS Type=12 Type Name=VARCHAR2

**8**

# **Working with LOBs and BFILEs**

This chapter describes how you use JDBC and the oracle.sql. \* classes to access and manipulate LOB and BFILE locators and data, covering the following topics:

- [Oracle Extensions for LOBs and BFILEs](#page-167-0)
- [Working with BLOBs and CLOBs](#page-168-0)
- [Working with BFILEs](#page-185-0)

# <span id="page-167-0"></span>**Oracle Extensions for LOBs and BFILEs**

LOBs ("large objects") are stored in a way that optimizes space and provides efficient access. The JDBC drivers provide support for two types of LOBs: BLOBs (unstructured binary data) and CLOBs (character data). BLOB and CLOB data is accessed and referenced by using a locator, which is stored in the database table and points to the BLOB or CLOB data, which is outside the table.

BFILEs are large binary data objects stored in operating system files outside of database tablespaces. These files use reference semantics. They can also be located on tertiary storage devices such as hard disks, CD-ROMs, PhotoCDs and DVDs. As with BLOBs and CLOBs, a BFILE is accessed and referenced by a locator which is stored in the database table and points to the BFILE data.

To work with LOB data, you must first obtain a LOB locator. Then you can read or write LOB data and perform data manipulation. The following sections also describe how to create and populate a LOB column in a table.

The JDBC drivers support these oracle.sql.\* classes for BLOBs, CLOBs, and  $BFILEs$ 

- oracle.sql.BLOB
- oracle.sql.CLOB
- oracle.sql.BFILE

The oracle.sql.BLOB and CLOB classes implement the java.sql.Blob and Clob interfaces, respectively (oracle.jdbc2.Blob and Clob interfaces under JDK 1.1.x). By contrast, BFILE is an Oracle extension, without a corresponding java.sql (or oracle.jdbc2) interface.

Instances of these classes contain only the locators for these datatypes, not the data. After accessing the locators, you must perform some additional steps to access the data. These steps are described in ["Reading and Writing BLOB and CLOB Data" on](#page-171-1)  [page 8-6](#page-171-1) and ["Reading BFILE Data" on page 8-22](#page-187-0).

**Note:** You cannot construct BLOB, CLOB, or BFILE objects in your JDBC application—you can only retrieve existing BLOBs, CLOBs, or BFILEs from the database or create them using the createTemporary() and empty\_lob() methods.

# <span id="page-168-0"></span>**Working with BLOBs and CLOBs**

This section describes how to read and write data to and from binary large objects (BLOBs) and character large objects (CLOBs) in an Oracle database, using LOB locators.

For general information about Oracle9i LOBs and how to use them, see the *Oracle9i Application Developer's Guide—Large Objects (LOBs)*.

# <span id="page-168-1"></span>**Getting and Passing BLOB and CLOB Locators**

Standard as well as Oracle-specific getter and setter methods are available for retrieving or passing LOB locators from or to the database.

### **Retrieving BLOB and CLOB Locators**

Given a standard JDBC result set (java.sql.ResultSet) or callable statement (java.sql.CallableStatement) that includes BLOB or CLOB locators, you can access the locators by using standard getter methods, as follows. All the standard and Oracle-specific getter methods discussed here take either an int column index or a String column name as input.

- **•** Under JDK 1.2.x and higher, you can use the standard  $q$ etBlob() and getClob() methods, which return java.sql.Blob and Clob objects, respectively.
- Under JDK 1.1.x, there is no standard BLOB or CLOB functionality, but you can use the generic getObject() method, which returns java.lang.Object, and cast the output as desired.

If you retrieve or cast the result set or callable statement to an OracleResultSet or OracleCallableStatement object, then you can use Oracle extensions as follows:

- Under JDK 1.1.x and higher, you can use getBLOB() and getCLOB(), which return oracle.sql.BLOB and CLOB objects, respectively.
- Under JDK 1.1.x and higher, you can also use the getOracleObject() method, which returns an oracle.sql.Datum object, and cast the output appropriately.
- $\blacksquare$  Under JDK 1.1.x, you also have the option of using the Oracle extensions getBlob() and getClob(), which return oracle.jdbc2.Blob and Clob objects, respectively. (These Blob and Clob interfaces mimic the standard interfaces available in JDK 1.2.x.)

**Note:** If using getObject() or getOracleObject(), then remember to cast the output, as necessary. For more information, see ["Casting Your get Method Return Values" on page 7-10.](#page-155-1)

**Example: Getting BLOB and CLOB Locators from a Result Set** Assume the database has a table called lob\_table with a column for a BLOB locator, blob\_col, and a column for a CLOB locator, clob\_col. This example assumes that you have already created the Statement object, stmt.

First, select the LOB locators into a standard result set, then get the LOB data into appropriate Java classes:

```
// Select LOB locator into standard result set.
ResultSet rs =
    stmt.executeQuery ("SELECT blob_col, clob_col FROM lob_table");
while (rs.next())
{
    // Get LOB locators into Java wrapper classes.
    java.sql.Blob blob = (java.sql.Blob)rs.getObject(1);
   java.sql.Clob clob = (java.sql.Clob)rs.getObject(2); (...process...)
}
```
The output is cast to java.sql.Blob and Clob. As an alternative, you can cast the output to oracle.sql.BLOB and CLOB to take advantage of extended functionality offered by the oracle.sql.\* classes. For example, you can rewrite the above code to get the LOB locators as:

```
 // Get LOB locators into Java wrapper classes.
 oracle.sql.BLOB blob = (BLOB)rs.getObject(1);
 oracle.sql.CLOB clob = (CLOB)rs.getObject(2);
 (...process...)
```
**Example: Getting a CLOB Locator from a Callable Statement** The callable statement methods for retrieving LOBs are identical to the result set methods.

For example, if you have an OracleCallableStatement ocs that calls a function func that has a CLOB output parameter, then set up the callable statement as in the following example.

This example registers OracleTypes.CLOB as the typecode of the output parameter.

```
OracleCallableStatement ocs = 
   (OracleCallableStatement)conn.prepeatCall("{} = call func()");
ocs.registerOutParameter(1, OracleTypes.CLOB);
ocs.execute();
oracle.sql.CLOB clob = ocs.getCLOB(1);
```
### **Passing BLOB and CLOB Locators**

Given a standard JDBC prepared statement (java.sql.PreparedStatement) or callable statement (java.sql.CallableStatement), you can use standard setter methods to pass LOB locators, as follows. All the standard and Oracle-specific setter methods discussed here take an int parameter index and the LOB locator as input.

- Under JDK 1.2.x and higher, you can use the standard setBlob() and setClob() methods, which take java.sql.Blob and Clob locators as input.
- Under JDK 1.1.x, there is no standard BLOB or CLOB functionality, but you can use the generic setObject() method, which simply specifies a java.lang.Object input.

Given an Oracle-specific OraclePreparedStatement or OracleCallableStatement, then you can use Oracle extensions as follows:

- Under JDK 1.1.x and higher, you can use setBLOB() and setCLOB(), which take oracle.sql.BLOB and CLOB locators as input, respectively.
- **•** Under JDK 1.1.x and higher, you can also use the  $setOracleObject()$ method, which simply specifies an oracle.sql.Datum input.
- Under JDK 1.1.x, you also have the option of using the Oracle extensions setBlob() and setClob(), which take oracle.jdbc2.Blob and Clob locators as input, respectively. (These Blob and Clob interfaces mimic the standard interfaces available in JDK 1.2.x.)

**Example: Passing a BLOB Locator to a Prepared Statement** If you have an OraclePreparedStatement object ops and a BLOB named my\_blob, then write the BLOB to the database as follows:

```
OraclePreparedStatement ops = (OraclePreparedStatement)conn.prepareStatement
                             ("INSERT INTO blob_table VALUES(?)"); 
ops.setBLOB(1, my_blob);
ops.execute();
```
### **Example: Passing a CLOB Locator to a Callable Statement** If you have an

OracleCallableStatement object ocs and a CLOB named my\_clob, then input the CLOB to the stored procedure proc as follows:

```
OracleCallableStatement ocs = 
    (OracleCallableStatement)conn.prepareCall("{call proc(?))}");
ocs.setClob(1, my_clob);
ocs.execute();
```
# <span id="page-171-1"></span><span id="page-171-0"></span>**Reading and Writing BLOB and CLOB Data**

Once you have a LOB locator, you can use JDBC methods to read and write the LOB data. LOB data is materialized as a Java array or stream. However, unlike most Java streams, a locator representing the LOB data is stored in the table. Thus, you can access the LOB data at any time during the life of the connection.

To read and write the LOB data, use the methods in the oracle.sql.BLOB or oracle.sql.CLOB class, as appropriate. These classes provide functionality such as reading from the LOB into an input stream, writing from an output stream into a LOB, determining the length of a LOB, and closing a LOB.

#### **Notes:**

- To write LOB data, the application must acquire a write lock on the LOB object. One way to accomplish this is through a SELECT FOR UPDATE. Also, disable auto-commit mode.
- The implementation of the data access API uses direct native calls in the JDBC OCI and server-side internal drivers, thereby providing better performance. You can use the same API on the LOB classes in all Oracle JDBC drivers.
- In the case of the JDBC Thin driver only, the implementation of the data access API uses the PL/SQL DBMS\_LOB package internally. You never have to use DBMS\_LOB directly. This is in contrast to the 8.0.*x* drivers. For more information on the DBMS\_LOB package, see the *Oracle9i Supplied PL/SQL Packages Reference*.

To read and write LOB data, you can use these methods:

To read from a BLOB, use the getBinaryStream() method of an oracle.sql.BLOB object to retrieve the entire BLOB as an input stream. This returns a java.io.InputStream object.

As with any InputStream object, use one of the overloaded read() methods to read the LOB data, and use the close() method when you finish.

■ To write to a BLOB, use the getBinaryOutputStream() method of an oracle.sql.BLOB object to retrieve the BLOB as an output stream. This returns a java.io.OutputStream object to be written back to the BLOB.

As with any OutputStream object, use one of the overloaded write() methods to update the LOB data, and use the close() method when you finish.

■ To read from a CLOB, use the getAsciiStream() or getCharacterStream() method of an oracle.sql.CLOB object to retrieve the entire CLOB as an input stream. The getAsciiStream() method returns an ASCII input stream in a java.io.InputStream object. The getCharacterStream() method returns a Unicode input stream in a java.io.Reader object.

As with any InputStream or Reader object, use one of the overloaded read() methods to read the LOB data, and use the close() method when you finish.

You can also use the getSubString() method of oracle.sql.CLOB object to retrieve a subset of the CLOB as a character string of type java.lang.String.

■ To write to a CLOB, use the getAsciiOutputStream() or getCharacterOutputStream() method of an oracle.sql.CLOB object to retrieve the CLOB as an output stream to be written back to the CLOB. The getAsciiOutputStream() method returns an ASCII output stream in a java.io.OutputStream object. The getCharacterOutputStream() method returns a Unicode output stream in a java.io.Writer object.

As with any OutputStream or Writer object, use one of the overloaded write() methods to update the LOB data, and use the flush() and close() methods when you finish.

#### **Notes:**

- The stream "write" methods described in this section write directly to the database when you write to the output stream. You do *not* need to execute an UPDATE to write the data. CLOBs and BLOBs are transaction controlled. After writing to either, you must commit the transaction for the changes to be permanent. BFILEs are not transaction controlled. Once you write to them the changes are permanent, even if the transaction is rolled back, unless the external file system does something else.
- When writing to or reading from a CLOB, the JDBC drivers perform all character set conversions for you.

**Important:** The JDBC 2.0 specification states that PreparedStatement methods setBinaryStream() and setObject() can be used to input a stream value as a BLOB, and that the PreparedStatement methods setAsciiStream(), setUnicodeStream(), setCharacterStream(), and set Object() can be used to input a stream value as a CLOB. This bypasses the LOB locator, going directly to the LOB data itself.

In the implementation of the Oracle JDBC drivers, this functionality is supported *only* for a configuration using an 8.1.6 and higher database and 8.1.6 and higher JDBC OCI driver. **Do not use this functionality for any other configuration, as data corruption may result.**

**Example: Reading BLOB Data** Use the getBinaryStream() method of the oracle.sql.BLOB class to read BLOB data. The getBinaryStream() method reads the BLOB data into a binary stream.

The following example uses the getBinaryStream() method to read BLOB data into a byte stream and then reads the byte stream into a byte array (returning the number of bytes read, as well).

```
// Read BLOB data from BLOB locator.
InputStream byte_stream = my_blob.getBinaryStream();
byte [] byte_array = new byte [10];
int bytes_read = byte_stream.read(byte_array);
```
**Example: Reading CLOB Data** The following example uses the getCharacterStream() method to read CLOB data into a Unicode character stream. It then reads the character stream into a character array (returning the number of characters read, as well).

```
// Read CLOB data from CLOB locator into Reader char stream.
Reader char_stream = my_clob.getCharacterStream();
char \lceil char array = new char \lceil 10 \rceil;
int chars read = char stream.read (char array, 0, 10);
...
```
...

The next example uses the getAsciiStream() method of the oracle.sql.CLOB class to read CLOB data into an ASCII character stream. It then reads the ASCII stream into a byte array (returning the number of bytes read, as well).

```
// Read CLOB data from CLOB locator into Input ASCII character stream
Inputstream asciiChar stream = my clob.getAsciiStream();
byte[] asciiChar array = new byte[10];
int asciiChar_read = asciiChar_stream.read(asciiChar_array,0,10);
```
**Example: Writing BLOB Data** Use the getBinaryOutputStream() method of an oracle.sql.BLOB object to write BLOB data.

The following example reads a vector of data into a byte array, then uses the getBinaryOutputStream() method to write an array of character data to a BLOB.

```
java.io.OutputStream outstream;
// read data into a byte array 
byte[] data = \{0, 1, 2, 3, 4, 5, 6, 7, 8, 9\};// write the array of binary data to a BLOB
outstream = ((BLOB)my_blob).getBinaryOutputStream();
outstream.write(data);
...
```
**Example: Writing CLOB Data** Use the getCharacterOutputStream() method or the getAsciiOutputStream() method to write data to a CLOB. The getCharacterOutputStream() method returns a Unicode output stream; the getAsciiOutputStream() method returns an ASCII output stream.

The following example reads a vector of data into a character array, then uses the getCharacterOutputStream() method to write the array of character data to a CLOB. The getCharacterOutputStream() method returns a java.io.Writer instance in an oracle.sql.CLOB object, not a java.sql.Clob object.

```
java.io.Writer writer;
// read data into a character array
char[] data = {'0','1','2','3','4','5','6','7','8','9'};
// write the array of character data to a CLOB 
writer = ((CLOB)my_clob).getCharacterOutputStream();
writer.write(data);
writer.flush();
writer.close();
...
```
The next example reads a vector of data into a byte array, then uses the getAsciiOutputStream() method to write the array of ASCII data to a CLOB. Because getAsciiOutputStream() returns an ASCII output stream, you must cast the output to a oracle.sql.CLOB datatype.

```
java.io.OutputStream out;
// read data into a byte array
byte[] data = {'0','1','2','3','4','5','6','7','8','9'};
// write the array of ascii data to a CLOB 
out = ((CLOB)clob).getAsciiOutputStream();
out.write(data);
out.flush();
out.close();
```
## **Creating and Populating a BLOB or CLOB Column**

Create and populate a BLOB or CLOB column in a table by using SQL statements.

**Note:** You cannot construct a new BLOB or CLOB locator in your application with a Java new statement. You must create the locator through a SQL operation, and then select it into your application or with the createTemporary() or empty lob() methods.

Create a BLOB or CLOB column in a table with the SQL CREATE TABLE statement, then populate the LOB. This includes creating the LOB entry in the table, obtaining the LOB locator, creating a file handler for the data (if you are reading the data from a file), and then copying the data into the LOB.

### **Creating a BLOB or CLOB Column in a New Table**

To create a BLOB or CLOB column in a new table, execute the SQL CREATE TABLE statement. The following example code creates a BLOB column in a new table. This example assumes that you have already created your Connection object conn and Statement object stmt:

```
String cmd = "CREATE TABLE my blob table (x varchar2 (30), c blob)";
stmt.execute (cmd);
```
In this example, the VARCHAR2 column designates a row number, such as 1 or 2, and the BLOB column stores the locator of the BLOB data.

### **Populating a BLOB or CLOB Column in a New Table**

This example demonstrates how to populate a BLOB or CLOB column by reading data from a stream. These steps assume that you have already created your Connection object conn and Statement object stmt. The table my\_blob\_table is the table that was created in the previous section.

The following example writes the GIF file john.gif to a BLOB.

**1.** Begin by using SQL statements to create the BLOB entry in the table. Use the empty\_blob syntax to create the BLOB locator.

```
stmt.execute ("INSERT INTO my blob table VALUES ('row1', empty blob())");
```
**2.** Get the BLOB locator from the table.

```
BLOB blob;
cmd = "SELECT * FROM my_blob_table WHERE X='row1'";
ResultSet rset = stmt.executeQuery(cmd);
rset.next();
BLOB blob = ((OracleResultSet)rset).getBLOB(2);
```
**3.** Declare a file handler for the john gif file, then print the length of the file. This value will be used later to ensure that the entire file is read into the BLOB. Next, create a FileInputStream object to read the contents of the GIF file, and an OutputStream object to retrieve the BLOB as a stream.

```
File binaryFile = new File("john.gif");
System.out.println("john.gif length = " + binaryFile.length());
FileInputStream instream = new FileInputStream(binaryFile);
OutputStream outstream = blob.getBinaryOutputStream();
```
**4.** Call getBufferSize() to retrieve the ideal buffer size (according to calculations by the JDBC driver) to use in writing to the BLOB, then create the buffer byte array.

```
int size = blob.getBufferSize();
byte[] buffer = new byte[size];
int length = -1;
```
**5.** Use the read() method to read the GIF file to the byte array buffer, then use the write() method to write it to the BLOB. When you finish, close the input and output streams.

```
while ((length = instream.read(buffer)) != -1)
    outstream.write(buffer, 0, length);
instream.close();
outstream.close();
```
Once your data is in the BLOB or CLOB, you can manipulate the data. This is described in the next section, ["Accessing and Manipulating BLOB and CLOB Data".](#page-177-0)

### <span id="page-177-0"></span>**Accessing and Manipulating BLOB and CLOB Data**

Once you have your BLOB or CLOB locator in a table, you can access and manipulate the data to which it points. To access and manipulate the data, you first must select their locators from a result set or from a callable statement. ["Getting and](#page-168-1)  [Passing BLOB and CLOB Locators" on page 8-3](#page-168-1) describes these techniques in detail.

After you select the locators, you can retrieve the BLOB or CLOB data. You will usually want to cast the result set to the OracleResultSet datatype so that you can retrieve the data in oracle.sql.\* format. After retrieving the BLOB or CLOB data, you can manipulate it however you want.

This example is a continuation of the example in the previous section. It uses the SQL SELECT statement to select the BLOB locator from the table my\_blob\_table into a result set. The result of the data manipulation is to print the length of the BLOB in bytes.

```
// Select the blob - what we are really doing here
// is getting the blob locator into a result set 
BLOB blob;
cmd = "SELECT * FROM my_blob_table";
ResultSet rset = stmt.executeQuery (cmd);
// Get the blob data - cast to OracleResult set to 
// retrieve the data in oracle.sql format 
String index = ((OracleResultSet)rset).getString(1);
blob = ((OracleResultSet)rset).getBLOB(2);
// get the length of the blob
int length = blob.length();
// print the length of the blob
System.out.println("blob length" + length);
// read the blob into a byte array 
// then print the blob from the array
byte bytes[] = blob.getBytes(1, length);
printBytes(bytes, length);
```
### **Additional BLOB and CLOB Features**

In addition to what has already been discussed in this chapter, the oracle.sql.BLOB and CLOB classes have a number of methods for further functionality.

> **Note:** The oracle.sql.CLOB class supports all the character sets that the Oracle data server supports for CLOB types.

### **Additional BLOB Methods**

The oracle.sql.BLOB class includes the following methods:

- close(): Closes the BLOB associated with the locator. (See "Using Open and [Close With LOBs" on page 8-19](#page-184-0) for more information.)
- freeTemporary(): Frees the storage used by a temporary BLOB. (See ["Working With Temporary LOBs" on page 8-18](#page-183-0) for more information.)
- getBinaryOutputStream(): Returns a java.io.OutputStream to write data to the BLOB as a stream.
- getBinaryOutputStream(long): Returns a java.io.OutputStream to write data to the BLOB as a stream. The data is written beginning at the position in the BLOB specified in the argument.
- getBinaryStream(): Returns the BLOB data for this Blob instance as a stream of bytes.
- getBinaryStream(long): Returns the BLOB data for this Blob instance as a stream of bytes beginning at the position in the BLOB specified in the argument.
- getBufferSize(): Returns the ideal buffer size, according to calculations by the JDBC driver, to use in reading and writing BLOB data. This value is a multiple of the chunk size (see getChunkSize() below) and is close to 32K.
- getBytes(): Reads from the BLOB data, starting at a specified point, into a supplied buffer.
- getChunkSize(): Returns the Oracle chunking size, which can be specified by the database administrator when the LOB column is first created. This value, in Oracle blocks, determines the size of the chunks of data read or written by the LOB data layer in accessing or modifying the BLOB value. Part of each chunk stores system-related information, and the rest stores LOB data. Performance is enhanced if read and write requests use some multiple of the chunk size.
- isOpen(): Returns true if the BLOB was opened by calling the open() method; otherwise, it returns false. (See ["Using Open and Close With LOBs"](#page-184-0) [on page 8-19](#page-184-0) for more information.)
- $is$  Temporary(): Returns true if the BLOB is a temporary BLOB. (See ["Working With Temporary LOBs" on page 8-18](#page-183-0) for more information.)
- length(): Returns the length of the BLOB in bytes.
- open (): Opens the BLOB associated with the locator. (See "Using Open and [Close With LOBs" on page 8-19](#page-184-0) for more information.)
- $open(int):$  Opens the BLOB associated with the locator in the mode specified by the argument. (See ["Using Open and Close With LOBs" on page 8-19](#page-184-0) for more information.)
- position(): Determines the byte position in the BLOB where a given pattern begins.
- putBytes(): Writes BLOB data, starting at a specified point, from a supplied buffer.
$\blacksquare$  trim(long): Trims the value of the BLOB to the length specified by the argument.

## **Additional CLOB Methods**

The oracle.sql.CLOB class includes the following methods:

- close(): Closes the CLOB associated with the locator. (See "Using Open and [Close With LOBs" on page 8-19](#page-184-0) for more information.)
- $\blacksquare$  freeTemporary(): Frees the storage used by a temporary CLOB. (See ["Working With Temporary LOBs" on page 8-18](#page-183-0) for more information.)
- getAsciiOutputStream(): Returns a java.io.OutputStream to write data to the CLOB as a stream.
- getAsciiOutputStream(long): Returns a java.io.OutputStream object to write data to the CLOB as a stream. The data is written beginning at the position in the CLOB specified by the argument.
- getAsciiStream(): Returns the CLOB value designated by the Clob object as a stream of ASCII bytes.
- getAsciiStream(long): Returns the CLOB value designated by the CLOB object as a stream of ASCII bytes, beginning at the position in the CLOB specified by the argument.
- getBufferSize(): Returns the ideal buffer size, according to calculations by the JDBC driver, to use in reading and writing CLOB data. This value is a multiple of the chunk size (see getChunkSize() below) and is close to 32K.
- getCharacterOutputStream(): Returns a java.io.Writer to write data to the CLOB as a stream.
- getCharacterOutputStream(long): Returns a java.io.Writer object to write data to the CLOB as a stream. The data is written beginning at the position in the CLOB specified by the argument.
- getCharacterStream(): Returns the CLOB data as a stream of Unicode characters.
- getCharacterStream(long): Returns the CLOB data as a stream of Unicode characters beginning at the position in the CLOB specified by the argument.
- getChars(): Retrieves characters from a specified point in the CLOB data into a character array.
- getChunkSize(): Returns the Oracle chunking size, which can be specified by the database administrator when the LOB column is first created. This value, in Oracle blocks, determines the size of the chunks of data read or written by the LOB data layer in accessing or modifying the CLOB value. Part of each chunk stores system-related information and the rest stores LOB data. Performance is enhanced if you make read and write requests using some multiple of the chunk size.
- $\blacksquare$  is Open(): Returns true if the CLOB was opened by calling the open() method; otherwise, it returns false. (See ["Using Open and Close With LOBs"](#page-184-0) [on page 8-19](#page-184-0) for more information.)
- $\blacksquare$  is Temporary(): Returns true if and only if the CLOB is a temporary CLOB. (See ["Working With Temporary LOBs" on page 8-18](#page-183-0) for more information.)
- length(): Returns the length of the CLOB in characters.
- open(): Opens the CLOB associated with the locator. (See ["Using Open and](#page-184-0)  [Close With LOBs" on page 8-19](#page-184-0) for more information.)
- open(int): Opens the CLOB associated with the locator in the mode specified by the argument. (See ["Using Open and Close With LOBs" on page 8-19](#page-184-0) for more information.)
- position(): Determines the character position in the CLOB at which a given substring begins.
- putChars(): Writes characters from a character array to a specified point in the CLOB data.
- getSubString(): Retrieves a substring from a specified point in the CLOB data.
- putString(): Writes a string to a specified point in the CLOB data.
- $\text{trim}(\text{long})$ : Trims the value of the CLOB to the length specified by the argument.

# **Creating Empty LOBs**

Before writing data to an internal LOB, you must make sure the LOB column/attribute is not null: it must contain a locator. You can accomplish this by initializing the internal LOB as an empty LOB in an INSERT or UPDATE statement, using the empty\_lob() method defined in the oracle.sql.BLOB and oracle.sql.CLOB classes:

public static BLOB empty\_lob() throws SQLException

■ public static CLOB empty\_lob() throws SQLException

A JDBC driver creates an empty LOB instance without making database round trips. You can use empty LOBs in the following:

- setXXX() methods of the OraclePreparedStatement class
- $updateXXX()$  methods of updatable result sets
- attributes of STRUCT objects
- elements of ARRAY objects

**Note:** Because an empty\_lob() method creates a special marker that does not contain a locator, a JDBC application cannot read or write to it. The JDBC driver throws the exception ORA-17098 Invalid empty LOB operation if a JDBC application attempts to read or write to an empty LOB before it is stored in the database.

# <span id="page-183-0"></span>**Working With Temporary LOBs**

You can use temporary LOBs to transient data. The data is stored in temporary table space rather than regular table space. You should free temporary LOBs after you no longer need them. If you do not, the space the LOB consumes in temporary table space will not be reclaimed.

You create a temporary LOB with the static method, createTemporary(Connection, boolean, int), defined in the oracle.sql.BLOB and oracle.sql.CLOB classes. You free a temporary LOB with the freeTemporary() method.

```
public static BLOB createTemporary(Connection conn, boolean isCached, int 
duration);
public static CLOB createTemporary(Connection conn, boolean isCached, int 
duration);
```
The duration must be either DURATION\_SESSION or DURATION\_CALL as defined in the oracle.sql.BLOB or oracle.sql.CLOB class. In client applications DURATION\_SESSION is appropriate. In Java stored procedures you can use either DURATION\_SESSION or DURATION\_CALL, which ever is appropriate.

You can test whether a LOB is temporary by calling the isTemporary() method. If the LOB was created by calling the createTemporary()method, the isTemporary() method returns true; otherwise, it returns false.

You can free a temporary LOB by calling the freeTemporary() method. Free any temporary LOBs before ending the session or call. Otherwise, the storage used by the temporary LOB will not be reclaimed.

**Note:** Failure to free a temporary LOB will result in the storage used by that LOB being unavailable. Frequent failure to free temporary LOBs will result in filling up temporary table space with unavailable LOB storage.

# <span id="page-184-0"></span>**Using Open and Close With LOBs**

You do not have to open and close your LOBs. You might choose to open and close them for performance reasons.

If you do not wrap LOB operations inside an Open/Close call operation: Each modification to the LOB will implicitly open and close the LOB thereby firing any triggers on an domain index. Note that in this case, any domain indexes on the LOB will become updated as soon as LOB modifications are made. Therefore, domain LOB indexes are always valid and may be used at any time.

If you wrap your LOB operations inside the Open/Close operation, triggers will not be fired for each LOB modification. Instead, the trigger on domain indexes will be fired at the Close call. For example, you might design your application so that domain indexes are not be updated until you call the close() method. However, this means that any domain indexes on the LOB will not be valid in-between the Open/Close calls.

You open a LOB by calling the open() or open(int) method. You may then read and write the LOB without any triggers associated with that LOB firing. When you are done accessing the LOB, close the LOB by calling the close() method. When you close the LOB, any triggers associated with the LOB will fire. You can see if a LOB is open or closed by calling the isOpen() method. If you open the LOB by calling the open(int) method, the value of the argument must be either MODE\_ READONLY OF MODE READWRITE, as defined in the oracle.sql.BLOB and oracle.sql.CLOB classes. If you open the LOB with MODE\_READONLY, any attempt to write to the LOB will result in a SQL exception.

**Note:** An error occurs if you commit the transaction before closing all opened LOBs that were opened by the transaction. The openness of the open LOBs is discarded, but the transaction is successfully committed. Hence, all the changes made to the LOB and non-LOB data in the transaction are committed but the triggers for domain indexing are not fixed.

# **Working with BFILEs**

This section describes how to read and write data to and from external binary files (BFILEs), using file locators.

# <span id="page-185-0"></span>**Getting and Passing BFILE Locators**

Getter and setter methods are available for retrieving or passing BFILE locators from or to the database.

#### **Retrieving BFILE Locators**

Given a standard JDBC result set or callable statement object that includes BFILE locators, you can access the locators by using the standard result set getObject() method. This method returns an oracle.sql.BFILE object.

You can also access the locators by casting your result set to OracleResultSet or your callable statement to OracleCallableStatement and using the getOracleObject() or getBFILE() method.

#### **Notes:**

- In the OracleResultSet and OracleCallableStatement classes, getBFILE() and getBfile() both return oracle.sql.BFILE. There is no java.sql interface (or oracle.jdbc2 interface) for BFILEs.
- If using getObject() or getOracleObject(), remember to cast the output, as necessary. For more information, see ["Casting Your get Method Return Values" on page 7-10.](#page-155-0)

**Example: Getting a BFILE locator from a Result Set** Assume that the database has a table called bfile\_table with a single column for the BFILE locator bfile\_col. This example assumes that you have already created your Statement object stmt.

Select the BFILE locator into a standard result set. If you cast the result set to an OracleResultSet, you can use getBFILE() to get the BFILE locator:

```
// Select the BFILE locator into a result set
ResultSet rs = stmt.executeQuery("SELECT bfile_col FROM bfile_table"); 
while (rs.next()) 
{
    oracle.sql.BFILE my_bfile = ((OracleResultSet)rs).getBFILE(1); 
}
```
Note that as an alternative, you can use get Object () to return the BFILE locator. In this case, because getObject() returns a java.lang.Object, cast the results to BFILE. For example:

oracle.sql.BFILE my bfile =  $(BFILE)rs.getObject(1);$ 

**Example: Getting a BFILE Locator from a Callable Statement** Assume you have an OracleCallableStatement object ocs that calls a function func that has a BFILE output parameter. The following code example sets up the callable statement, registers the output parameter as OracleTypes.BFILE, executes the statement, and retrieves the BFILE locator:

```
OracleCallableStatement ocs = 
    (OracleCallableStatement)conn.prepareCall("{? = call func()}");
ocs.registerOutParameter(1, OracleTypes.BFILE);
ocs.execute();
oracle.sql.BFILE bfile = ocs.getBFILE(1);
```
#### **Passing BFILE Locators**

To pass a BFILE locator to a prepared statement or callable statement (to update a BFILE locator, for example), you can do one of the following:

Use the standard set  $Obirect()$  method.

or:

■ Cast the statement to OraclePreparedStatement or OracleCallableStatement, and use the setOracleObject() or setBFILE() method.

These methods take the parameter index and an oracle.sql.BFILE object as input.

**Example: Passing a BFILE Locator to a Prepared Statement** Assume you want to insert a BFILE locator into a table, and you have an OraclePreparedStatement object ops to insert data into a table. The first column is a string (to designate a row number), the second column is a BFILE, and you have a valid oracle.  $sql$ . BFILE object (bfile). Write the BFILE to the database as follows:

```
OraclePreparedStatement ops = (OraclePreparedStatement)conn.prepareStatement
                             ("INSERT INTO my_bfile_table VALUES (?,?)");
ops.setString(1,"one");
ops.setBFILE(2, bfile);
ops.execute();
```
**Example: Passing a BFILE Locator to a Callable Statement** Passing a BFILE locator to a callable statement is similar to passing it to a prepared statement. In this case, the BFILE locator is passed to the myGetFileLength() procedure, which returns the BFILE length as a numeric value.

```
OracleCallableStatement cstmt = (OracleCallableStatement)conn.prepareCall
                                 ("begin ? := myGetFileLength (?); end;");
try
{
    cstmt.registerOutParameter (1, Types.NUMERIC);
    cstmt.setBFILE (2, bfile);
    cstmt.execute ();
    return cstmt.getLong (1);
}
```
# **Reading BFILE Data**

To read BFILE data, you must first get the BFILE locator. You can get the locator from either a callable statement or a result set. ["Getting and Passing BFILE Locators"](#page-185-0) [on page 8-20](#page-185-0) describes this.

Once you obtain the locator, you can invoke a number of methods on the BFILE without opening it. For example, you can use the oracle.sql.BFILE methods fileExists() and isFileOpen() to determine whether the BFILE exists and if it is open. If you want to read and manipulate the data, however, you must open and close the BFILE, as follows:

- Use the openFile() method of the oracle.sql.BFILE class to open a BFILE.
- When you are done, use the close  $File()$  method of the BFILE class.

BFILE data is materialized as a Java stream. To read from a BFILE, use the getBinaryStream() method of an oracle.sql.BFILE object to retrieve the entire file as an input stream. This returns a java.io. InputStream object.

As with any InputStream object, use one of the overloaded read() methods to read the file data, and use the close() method when you finish.

#### **Notes:**

- BFILEs are read-only. You cannot insert data or otherwise write to a BFILE.
- You cannot use JDBC to create a new BFILE. They are created only externally.

**Example: Reading BFILE Data** The following example uses the getBinaryStream() method of an oracle.sql.BFILE object to read BFILE data into a byte stream and then read the byte stream into a byte array. The example assumes that the BFILE has already been opened.

```
// Read BFILE data from a BFILE locator
Inputstream in = bfile.getBinaryStream();
byte[] byte_array = new byte\{10\};
int byte_read = in.read(byte_array);
```
# **Creating and Populating a BFILE Column**

This section discusses how to create a BFILE column in a table with SQL operations and specify the location where the BFILE resides. The examples below assume that you have already created your Connection object conn and Statement object stmt.

#### **Creating a BFILE Column in a New Table**

To work with BFILE data, create a BFILE column in a table, and specify the location of the BFILE. To specify the location of the BFILE, use the SQL CREATE DIRECTORY...AS statement to specify an alias for the directory where the BFILE resides. Then execute the statement. In this example, the directory alias is test\_ dir, and the BFILE resides in the /home/work directory.

```
String cmd;
cmd = "CREATE DIRECTORY test_dir AS '/home/work'";
stmt.execute (cmd);
```
Use the SQL CREATE TABLE statement to create a table containing a BFILE column, then execute the statement. In this example, the name of the table is  $my\_bfile\_$ table.

```
// Create a table containing a BFILE field 
cmd = "CREATE TABLE my_bfile_table (x varchar2 (30), b bfile)";
```

```
stmt.execute (cmd);
```
In this example, the VARCHAR2 column designates a row number, and the BFILE column stores the locator of the BFILE data.

#### <span id="page-189-0"></span>**Populating a BFILE Column**

Use the SQL INSERT INTO...VALUES statement to populate the VARCHAR2 and BFILE fields, then execute the statement. The BFILE column is populated with the locator to the BFILE data. To populate the BFILE column, use the bfilename function to specify the directory alias and the name of the BFILE file.

```
cmd ="INSERT INTO my bfile table VALUES ('one', bfilename(test dir,
                                           'file1.data'))";
stmt.execute (cmd);
cmd ="INSERT INTO my bfile table VALUES ('two', bfilename(test dir,
                                          'jdbcTest.data'))";
stmt.execute (cmd);
```
In this example, the name of the directory alias is test dir. The locator of the BFILE file1.data is loaded into the BFILE column on row one, and the locator of the BFILE jdbcTest.data is loaded into the bfile column on row two.

As an alternative, you might want to create the row for the row number and BFILE locator now, but wait until later to insert the locator. In this case, insert the row number into the table, and null as a place holder for the BFILE locator.

```
cmd ="INSERT INTO my_bfile_table VALUES ('three', null)";
stmt.execute(cmd);
```
Here, three is inserted into the row number column, and null is inserted as the place holder. Later in your program, insert the BFILE locator into the table by using a prepared statement.

First get a valid BFILE locator into the bfile object:

```
rs = stmt.executeQuery("SELECT b FROM my_bfile_table WHERE x='two'");
rs.next();
oracle.sql.BFILE bfile = ((OracleResultSet)rs).getBFILE(1);
```
Then, create your prepared statement. Note that because this example uses the setBFILE() method to identify the BFILE, the prepared statement must be cast to an OraclePreparedStatement:

```
OraclePreparedStatement ops = (OraclePreparedStatement)conn.prepareStatement
                      (UPDATE my bfile table SET b=? WHERE x = 'three');
ops.setBFILE(1, bfile);
ops.execute();
```
Now row two and row three contain the same BFILE.

Once you have the BFILE locators available in a table, you can access and manipulate the BFILE data. The next section, ["Accessing and Manipulating BFILE](#page-190-0)  [Data",](#page-190-0) describes this.

# <span id="page-190-0"></span>**Accessing and Manipulating BFILE Data**

Once you have the BFILE locator in a table, you can access and manipulate the data to which it points. To access and manipulate the data, you must first select its locator from a result set or a callable statement.

The following code continues the example from ["Populating a BFILE Column" on](#page-189-0)  [page 8-24](#page-189-0), getting the locator of the BFILE from row two of a table into a result set. The result set is cast to an OracleResultSet so that oracle.sql. \* methods can be used on it. Several of the methods applied to the BFILE, such as getDirAlias() and getName(), do not require you to open the BFILE. Methods that manipulate the BFILE data, such as reading, getting the length, and displaying, *do* require you to open the BFILE.

When you finish manipulating the BFILE data, you must close the BFILE.

```
// select the bfile locator
cmd = "SELECT * FROM my_bfile_table WHERE x = 'two'";
rset = stmt.executeQuery (cmd);
if (rset.next ())
    BFILE bfile = ((OracleResultSet)rset).getBFILE (2);
// for these methods, you do not have to open the bfile
println("getDirAlias() = " + bfile.getDirAlias());
println("getName() = " + bfile.getName());
printh("fileExists() = " + bfile.fileExists());println("isFileOpen() = " + bfile.isFileOpen());
// now open the bfile to get the data
```

```
bfile.openFile();
// get the BFILE data as a binary stream
InputStream in = bfile.getBinaryStream();
int length ;
// read the bfile data in 6-byte chunks
byte[] buf = new byte[6];
while ((length = in.read(buf)) != -1)
{
     // append and display the bfile data in 6-byte chunks 
    StringBuffer sb = new StringBuffer(length);
   for (int i=0; i<length; i++)
       sb.append( (char)buf[i] );
    System.out.println(sb.toString());
}
// we are done working with the input stream. Close it. 
in.close();
// we are done working with the BFILE. Close it. 
bfile.closeFile();
```
# **Additional BFILE Features**

In addition to the features already discussed in this chapter, the oracle.sql.BFILE class has a number of methods for further functionality, including the following:

- $openFile()$ : Opens the external file for read-only access.
- $closeFile()$ : Closes the external file.
- getBinaryStream(): Returns the contents of the external file as a stream of bytes.
- $\blacksquare$  getBinaryStream(long): Returns the contents of the external file as a stream of bytes beginning at the position in the external file specified by the argument.
- getBytes(): Reads from the external file, starting at a specified point, into a supplied buffer.
- $q$ etName(): Gets the name of the external file.
- getDirAlias(): Gets the directory alias of the external file.
- length(): Returns the length of the BFILE in bytes.
- position(): Determines the byte position at which the given byte pattern begins.
- isFileOpen(): Determines whether the BFILE is open (for read-only access).

**9**

# **Working with Oracle Object Types**

This chapter describes JDBC support for user-defined object types. It discusses functionality of the generic, weakly typed oracle.sql.STRUCT class, as well as how to map to custom Java classes that implement either the JDBC standard SQLData interface or the Oracle ORAData interface. This chapter also describes how JDBC drivers access SQLJ object types in SQL representation.

The following topics are covered:

- **[Mapping Oracle Objects](#page-195-0)**
- [Using the Default STRUCT Class for Oracle Objects](#page-196-0)
- [Creating and Using Custom Object Classes for Oracle Objects](#page-203-0)
- [Object-Type Inheritance](#page-222-0)
- [Using JPublisher to Create Custom Object Classes](#page-238-0)
- [Describing an Object Type](#page-242-0)
- **SQLJ** Object Types

**Note:** For general information about Oracle object features and functionality, see the *Oracle9i Application Developer's Guide - Object-Relational Features*.

# <span id="page-195-0"></span>**Mapping Oracle Objects**

Oracle object types provide support for composite data structures in the database. For example, you can define a type Person that has attributes such as name (type CHAR), phone number (type CHAR), and employee number (type NUMBER).

Oracle provides tight integration between its Oracle object features and its JDBC functionality. You can use a standard, generic JDBC type to map to Oracle objects, or you can customize the mapping by creating custom Java type definition classes. In this book, Java classes that you create to map to Oracle objects will be referred to as *custom Java classes* or, more specifically, *custom object classes*. This is as opposed to *custom references classes* to map to object references, and *custom collection classes* to map to Oracle collections. Custom object classes can implement either a standard JDBC interface or an Oracle extension interface to read and write data.

JDBC materializes Oracle objects as instances of particular Java classes. Two main steps in using JDBC to access Oracle objects are: 1) creating the Java classes for the Oracle objects, and 2) populating these classes. You have two options:

Let JDBC materialize the object as a STRUCT. This is described in "Using the [Default STRUCT Class for Oracle Objects" on page 9-3](#page-196-0).

or:

■ Explicitly specify the mappings between Oracle objects and Java classes. This includes customizing your Java classes for object data. The driver then must be able to populate instances of the custom object classes that you specify. This imposes a set of constraints on the Java classes. To satisfy these constraints, you can define your classes to implement either the JDBC standard java.sql.SQLData interface or the Oracle extension oracle.sql.ORAData interface. This is described in ["Creating and Using Custom Object Classes for](#page-203-0)  [Oracle Objects" on page 9-10.](#page-203-0)

You can use the Oracle JPublisher utility to generate custom Java classes.

**Note:** When you use the SQLData interface, you must use a Java type map to specify your SQL-Java mapping, unless weakly typed java.sql.Struct objects will suffice. See ["Understanding Type](#page-204-0)  [Maps for SQLData Implementations" on page 9-11](#page-204-0).

# <span id="page-196-0"></span>**Using the Default STRUCT Class for Oracle Objects**

If you choose not to supply a custom Java class for your SQL-Java mapping for an Oracle object, then Oracle JDBC will materialize the object as an instance of the oracle.sql.STRUCT class.

You would typically want to use STRUCT objects, instead of custom Java objects, in situations where you are manipulating SQL data. For example, your Java application might be a tool to manipulate arbitrary object data within the database, as opposed to being an end-user application. You can select data from the database into STRUCT objects and create STRUCT objects for inserting data into the database. STRUCT objects completely preserve data, because they maintain the data in SQL format. Using STRUCT objects is more efficient and more precise in these situations where you don't need the information in a convenient form.

# **STRUCT Class Functionality**

This section discusses standard versus Oracle-specific features of the oracle.sql.STRUCT class, introduces STRUCT descriptors, and lists methods of the STRUCT class to give an overview of its functionality.

### **Standard java.sql.Struct Methods**

If your code must comply with standard JDBC 2.0, then use a java.sql.Struct instance (oracle.jdbc2.Struct under JDK 1.1.x), and use the following standard methods:

- getAttributes (map): Retrieves the values of the attributes, using entries in the specified type map to determine the Java classes to use in materializing any attribute that is a structured object type. The Java types for other attribute values would be the same as for a getObject() call on data of the underlying SQL type (the default JDBC types).
- getAttributes(): This is the same as the preceding getAttributes(map) method, except it uses the default type map for the connection.
- getSQLTypeName(): Returns a Java String that represents the fully qualified name (schema.sql\_type\_name) of the Oracle object type that this Struct represents (such as SCOTT.EMPLOYEE).

### **Oracle oracle.sql.STRUCT Class Methods**

If you want to take advantage of the extended functionality offered by Oracle-defined methods, then use an oracle.sql.STRUCT instance.

The oracle.sql.STRUCT class implements the java.sql.Struct interface (oracle.jdbc2.Struct interface under JDK 1.1.x) and provides extended functionality beyond the JDBC 2.0 standard.

The STRUCT class includes the following methods in addition to standard Struct functionality:

- getOracleAttributes(): Retrieves the values of the values array as oracle.sql.\* objects.
- getDescriptor(): Returns the StructDescriptor object for the SQL type that corresponds to this STRUCT object.
- getJavaSQLConnection(): Returns the current connection instance (java.sql.Connection).
- $\text{toJdbc}$  (): Consults the default type map of the connection, to determine what class to map to, and then uses toClass().
- $t \circ \text{Jdbc}$  (map): Consults the specified type map to determine what class to map to, and then uses toClass().

# **STRUCT Descriptors**

Creating and using a STRUCT object requires a descriptor—an instance of the oracle.sql.StructDescriptor class—to exist for the SQL type (such as EMPLOYEE) that will correspond to the STRUCT object. You need only one StructDescriptor object for any number of STRUCT objects that correspond to the same SQL type.

STRUCT descriptors are further discussed in ["Creating STRUCT Objects and](#page-197-0)  [Descriptors" on page 9-4.](#page-197-0)

# <span id="page-197-1"></span><span id="page-197-0"></span>**Creating STRUCT Objects and Descriptors**

This section describes how to create STRUCT objects and descriptors and lists useful methods of the StructDescriptor class.

# **Steps in Creating StructDescriptor and STRUCT Objects**

This section describes how to construct an oracle.sql.STRUCT object for a given Oracle object type. To create a STRUCT object, you must:

- **1.** Create a StructDescriptor object (if one does not already exist) for the given Oracle object type.
- **2.** Use the StructDescriptor to construct the STRUCT object.

A StructDescriptor is an instance of the oracle.sql.StructDescriptor class and describes a type of Oracle object (SQL structured object). Only one StructDescriptor is necessary for each Oracle object type. The driver caches StructDescriptor objects to avoid recreating them if the type has already been encountered.

Before you can construct a STRUCT object, a StructDescriptor must first exist for the given Oracle object type. If a StructDescriptor object does not exist, you can create one by calling the static StructDescriptor.createDescriptor() method. This method requires you to pass in the SQL type name of the Oracle object type and a connection object:

```
StructDescriptor structdesc = StructDescriptor.createDescriptor
                                           (sql_type_name, connection);
```
Where  $sq_l$  type name is a Java string containing the name of the Oracle object type (such as EMPLOYEE) and connection is your connection object.

Once you have your StructDescriptor object for the Oracle object type, you can construct the STRUCT object. To do this, pass in the StructDescriptor, your connection object, and an array of Java objects containing the attributes you want the STRUCT to contain.

STRUCT struct = new STRUCT(structdesc, connection, attributes);

Where structdesc is the StructDescriptor created previously, connection is your connection object, and attributes is an array of type java.lang.Object[].

### **Using StructDescriptor Methods**

A StructDescriptor can be thought of as a "type object". This means that it contains information about the object type, including the typecode, the type name, and how to convert to and from the given type. Remember, there should be only one StructDescriptor object for any one Oracle object type. You can then use that descriptor to create as many STRUCT objects as you need for that type.

The StructDescriptor class includes the following methods:

- getName (): Returns the fully qualified SQL type name of the Oracle object (that is, in  $schema.sql_type_name$  format, such as CORPORATE. EMPLOYEE).
- getLength(): Returns the number of fields in the object type.
- getMetaData(): Returns the meta data regarding this type (like the getMetaData() method of a result set object). The returned

ResultSetMetaData object contains the attribute name, attribute typecode, and attribute type precision information. The "column" index in the ResultSetMetaData object maps to the position of the attribute in the STRUCT, with the first attribute being at index 1.

The getMetaData() method is further discussed in ["Functionality for Getting](#page-242-1)  [Object Meta Data" on page 9-49.](#page-242-1)

# **Serializable STRUCT Descriptors**

As ["Steps in Creating StructDescriptor and STRUCT Objects" on page 9-4](#page-197-1) explains, when you create a STRUCT object, you first must create a StructDescriptor object. Do this by calling the StructDescriptor.createDescriptor() method. The oracle.sql.StructDescriptor class is serializable, meaning that you can write the complete state of a StructDescriptor object to an output stream for later use. Recreate the StructDescriptor object by reading its serialized state from an input stream. This is referred to as *deserializing*. With the StructDescriptor object serialized, you do not need to call the StructDescriptor.createDescriptor() method—you simply deserialize the StructDescriptor object.

It is advisable to serialize a StructDescriptor object when the object type is complex but not changed often.

If you create a StructDescriptor object through deserialization, you must supply the appropriate database connection instance for the StructDescriptor object, using the setConnection() method.

The following code provides the connection instance for a StructDescriptor object:

public void setConnection (Connection conn) throws SQLException

**Note:** The JDBC driver does not verify that the connection object from the setConnection() method connects to the same database from which the type descriptor was initially derived.

# **Retrieving STRUCT Objects and Attributes**

This section discusses how to retrieve and manipulate Oracle objects and their attributes, using either Oracle-specific features or JDBC 2.0 standard features.

**Note:** The JDBC driver seamlessly handles embedded objects (STRUCT objects that are attributes of STRUCT objects) in the same way that it normally handles objects. When the JDBC driver retrieves an attribute that is an object, it follows the same rules of conversion, using the type map if it is available, or using default mapping if it is not.

#### **Retrieving an Oracle Object as an oracle.sql.STRUCT Object**

You can retrieve an Oracle object directly into an oracle.sql.STRUCT instance. In the following example, getObject() is used to get a NUMBER object from column 1 (col1) of the table struct\_table. Because getObject() returns an Object type, the return is cast to an oracle.sql.STRUCT. This example assumes that the Statement object stmt has already been created.

```
String cmd;
cmd = "CREATE TYPE type_struct AS object (field1 NUMBER,field2 DATE)";
stmt.execute(cmd);
cmd = "CREATE TABLE struct table (col1 type_struct)";
stmt.execute(cmd);
cmd = "INSERT INTO struct table VALUES (type struct(10,'01-apr-01'))";
stmt.execute(cmd);
cmd = "INSERT INTO struct table VALUES (type_struct(20,'02-may-02'))";
stmt.execute(cmd);
ResultSet rs= stmt.executeOuery("SELECT * FROM struct table");
oracle.sql.STRUCT oracleSTRUCT=(oracle.sql.STRUCT)rs.getObject(1);
```
Another way to return the object as a STRUCT object is to cast the result set to an OracleResultSet object and use the Oracle extension getSTRUCT() method:

```
oracle.sql.STRUCT oracleSTRUCT=((OracleResultSet)rs).getSTRUCT(1);
```
#### **Retrieving an Oracle Object as a java.sql.Struct Object**

Alternatively, referring back to the previous example, you can use standard JDBC functionality such as getObject() to retrieve an Oracle object from the database as an instance of java.sql.Struct (oracle.jdbc2.Struct under JDK 1.1.x). Because getObject() returns a java.lang.Object, you must cast the output of the method to a Struct. For example:

```
ResultSet rs= stmt.executeQuery("SELECT * FROM struct_table");
java.sql.Struct jdbcStruct = (java.sql.Struct)rs.getObject(1);
```
#### **Retrieving Attributes as oracle.sql Types**

If you want to retrieve Oracle object attributes from a STRUCT or Struct instance as oracle.sql types, use the getOracleAttributes() method of the oracle.sql.STRUCT class (for a Struct instance, you will have to cast to a STRUCT instance):

Referring back to the previous examples:

```
oracle.sql.Datum[] attrs = oracleSTRUCT.getOracleAttributes();
```
or:

```
oracle.sql.Datum[] attrs =
         ((oracle.sql.STRUCT)jdbcStruct).getOracleAttributes();
```
#### **Retrieving Attributes as Standard Java Types**

If you want to retrieve Oracle object attributes as standard Java types from a STRUCT or Struct instance, use the standard getAttributes() method:

```
Object[] attrs = jdbcStruct.getAttributes();
```
# **Binding STRUCT Objects into Statements**

To bind an oracle.sql.STRUCT object to a prepared statement or callable statement, you can either use the standard setObject() method (specifying the typecode), or cast the statement object to an Oracle statement object and use the Oracle extension setOracleObject() method. For example:

```
PreparedStatement ps= conn.prepareStatement("text_of_prepared_statement");
STRUCT mySTRUCT = new STRUCT (...);ps.setObject(1, mySTRUCT, Types.STRUCT); //OracleTypes.STRUCT under JDK 1.1.x
```
or:

```
PreparedStatement ps= conn.prepareStatement("text_of_prepared_statement");
STRUCT mySTRUCT = new STRUCT (...);((OraclePreparedStatement)ps).setOracleObject(1, mySTRUCT);
```
# **STRUCT Automatic Attribute Buffering**

The Oracle JDBC driver furnishes public methods to enable and disable buffering of STRUCT attributes. (See ["ARRAY Automatic Element Buffering" on page 11-9](#page-278-0) for a discussion of how to buffer ARRAY elements.)

The following methods are included with the oracle.sql.STRUCT class:

- public void setAutoBuffering(boolean enable)
- public boolean getAutoBuffering()

The setAutoBuffering(boolean) method enables or disables auto-buffering. The getAutoBuffering() method returns the current auto-buffering mode. By default, auto-buffering is disabled.

It is advisable to enable auto-buffering in a JDBC application when the STRUCT attributes will be accessed more than once by the getAttributes() and getArray() methods (presuming the ARRAY data is able to fit into the JVM memory without overflow).

> **Important:** Buffering the converted attributes may cause the JDBC application to consume a significant amount of memory.

When you enable auto-buffering, the oracle.sql.STRUCT object keeps a local copy of all the converted attributes. This data is retained so that a second access of this information does not require going through the data format conversion process.

# <span id="page-203-0"></span>**Creating and Using Custom Object Classes for Oracle Objects**

If you want to create custom object classes for your Oracle objects, then you must define entries in the type map that specify the custom object classes that the drivers will instantiate for the corresponding Oracle objects.

You must also provide a way to create and populate instances of the custom object class from the Oracle object and its attribute data. The driver must be able to read from a custom object class and write to it. In addition, the custom object class can provide getXXX() and setXXX() methods corresponding to the Oracle object's attributes, although this is not necessary. To create and populate the custom classes and provide these read/write capabilities, you can choose between these two interfaces:

- the **JDBC** standard SOLData interface
- the ORAData and ORADataFactory interfaces provided by Oracle

The custom object class you create must implement one of these interfaces. The ORAData interface can also be used to implement the custom reference class corresponding to the custom object class. If you are using the SQLData interface, however, you can only use weak reference types in Java (java.sql.Ref or oracle.sql.REF). The SQLData interface is for mapping SQL objects only.

As an example, assume you have an Oracle object type, EMPLOYEE, in the database that consists of two attributes: Name (which is type CHAR) and EmpNum (employee number, which is type NUMBER). You use the type map to specify that the EMPLOYEE object should map to a custom object class that you call JEmployee. You can implement either the SQLData or ORAData interface in the JEmployee class.

You can create custom object classes yourself, but the most convenient way to create them is to employ the Oracle JPublisher utility to create them for you. JPublisher supports the standard SQLData interface as well as the Oracle-specific ORAData interface, and is able to generate classes that implement either one. See ["Using](#page-238-0)  [JPublisher to Create Custom Object Classes" on page 9-45](#page-238-0) for more information.

**Note:** If you need to create a custom object class in order to have object-type inheritance, then see ["Object-Type Inheritance" on](#page-222-0)  [page 9-29](#page-222-0).

The following section compares ORAData and SQLData functionality.

# **Relative Advantages of ORAData versus SQLData**

In deciding which of these two interface implementations to use, consider the following:

Advantages of ORAData:

- It does not require an entry in the type map for the Oracle object.
- It has awareness of Oracle extensions.
- You can construct a ORAData from an oracle.sql.STRUCT. This is more efficient because it avoids unnecessary conversions to native Java types.
- You can obtain the corresponding Datum object (which is in oracle.sql format) from the ORAData object, using the toDatum() method.
- It provides better performance: ORAData works directly with Datum types, which is the internal format used by the driver to hold Oracle objects.

Advantages of SQLData:

It is a JDBC standard, making your code more portable.

The SQLData interface is for mapping SQL objects only. The ORAData interface is more flexible, enabling you to map SQL objects as well as any other SQL type for which you want to customize processing. You can create a ORAData object from any datatype found in an Oracle database. This could be useful, for example, for serializing RAW data in Java.

# <span id="page-204-0"></span>**Understanding Type Maps for SQLData Implementations**

If you use the SQLData interface in a custom object class, then you must create type map entries that specify the custom object class to use in mapping the Oracle object type (SQL object type) to Java. You can either use the default type map of the connection object, or a type map that you specify when you retrieve the data from the result set. The ResultSet interface getObject() method has a signature that lets you specify a type map:

```
rs.getObject(int columnIndex);
or:
rs.getObject(int columnIndex, Map map);
```
For a description of how to create these custom object classes with SQLData, see ["Creating and Using Custom Object Classes for Oracle Objects" on page 9-10.](#page-203-0)

When using a SQLData implementation, if you do not include a type map entry, then the object will map to the oracle.sql.STRUCT class by default. (ORAData implementations, by contrast, have their own mapping functionality so that a type map entry is not required. When using a ORAData implementation, use the Oracle getORAData() method instead of the standard getObject() method.)

The type map relates a Java class to the SQL type name of an Oracle object. This one-to-one mapping is stored in a hash table as a keyword-value pair. When you read data from an Oracle object, the JDBC driver considers the type map to determine which Java class to use to materialize the data from the Oracle object type (SQL object type). When you write data to an Oracle object, the JDBC driver gets the SQL type name from the Java class by calling the get SQLTypeName () method of the SQLData interface. The actual conversion between SQL and Java is performed by the driver.

The attributes of the Java class that corresponds to an Oracle object can use either Java native types or Oracle native types (instances of the  $\alpha$  and  $\alpha$ ,  $\alpha$  classes) to store attributes.

# **Creating a Type Map Object and Defining Mappings for a SQLData Implementation**

When using a SQLData implementation, the JDBC applications programmer is responsible for providing a type map, which must be an instance of a class as follows:

under JDK 1.2.x, an instance of a class that implements the standard java.util.Map interface

or:

under JDK 1.1.x, an instance of a class that extends the standard java.util.Dictionary class (or an instance of the Dictionary class itself)

You have the option of creating your own class to accomplish this, but under either JDK 1.2.x or JDK 1.1.x, the standard class java.util.Hashtable meets the requirement.

**Note:** If you are migrating from JDK 1.1.x to JDK 1.2.x, you must ensure that your code uses a class that implements the Map interface. If you were using the java.util.Hashtable class under 1.1.x, then no change is necessary.

Hashtable and other classes used for type maps implement a put() method that takes keyword-value pairs as input, where each key is a fully qualified SQL type name and the corresponding value is an instance of a specified Java class.

A type map is associated with a connection instance. The standard java.sql.Connection interface and the Oracle-specific oracle.jdbc.OracleConnection interface include a getTypeMap() method. Under JDK 1.2.x, both return a Map object; under JDK 1.1.x, both return a Dictionary object.

The remainder of this section covers the following topics:

- [Adding Entries to an Existing Type Map](#page-206-0)
- [Creating a New Type Map](#page-207-0)

#### <span id="page-206-0"></span>**Adding Entries to an Existing Type Map**

When a connection instance is first established, the default type map is empty. You must populate it to use any SQL-Java mapping functionality.

Follow these general steps to add entries to an existing type map.

**1.** Use the getTypeMap() method of your OracleConnection object to return the connection's type map object. The getTypeMap() method returns a java.util.Map object (or java.util.Dictionary under JDK 1.1.x). For example, presuming an OracleConnection instance oraconn:

java.util.Map myMap = oraconn.getTypeMap();

**Note:** If the type map in the OracleConnection instance has not been initialized, then the first call to getTypeMap() returns an empty map.

**2.** Use the type map's put () method to add map entries. The put () method takes two arguments: a SQL type name string and an instance of a specified Java class that you want to map to.

myMap.put(sqlTypeName, classObject);

The sqlTypeName is a string that represents the fully qualified name of the SQL type in the database. The *classObject* is the Java class object to which you want to map the SQL type. Get the class object with the Class.forName() method, as follows:

myMap.put(sqlTypeName, Class.forName(className));

For example, if you have a PERSON SQL datatype defined in the CORPORATE database schema, then map it to a Person Java class defined as Person with this statement:

```
myMap.put("CORPORATE.PERSON", Class.forName("Person"));
```
The map has an entry that maps the PERSON SQL datatype in the CORPORATE database to the Person Java class.

**Note:** SQL type names in the type map must be all uppercase, because that is how the Oracle database stores SQL names.

#### <span id="page-207-0"></span>**Creating a New Type Map**

Follow these general steps to create a new type map. This example uses an instance of java.util.Hashtable, which extends java.util.Dictionary and, under JDK 1.2.x, also implements java.util.Map.

**1.** Create a new type map object.

Hashtable newMap = new Hashtable();

**2.** Use the put () method of the type map object to add entries to the map. For more information on the put() method, see Step 2 under ["Adding Entries to an](#page-206-0)  [Existing Type Map" on page 9-13](#page-206-0). For example, if you have an EMPLOYEE SQL type defined in the CORPORATE database, then you can map it to an Employee class object defined by Employee.java, with this statement:

```
newMap.put("CORPORATE.EMPLOYEE", class.forName("Employee"));
```
**3.** When you finish adding entries to the map, use the OracleConnection object's setTypeMap() method to overwrite the connection's existing type map. For example:

```
oraconn.setTypeMap(newMap);
```
In this example, setTypeMap() overwrites the oraconn connection's original map with newMap.

**Note:** The default type map of a connection instance is used when mapping is required but no map name is specified, such as for a result set getObject() call that does not specify the map as input.

## **Materializing Object Types not Specified in the Type File**

If you do not provide a type map with an appropriate entry when using a getObject() call, then the JDBC driver will materialize an Oracle object as an instance of the oracle.sql.STRUCT class. If the Oracle object type contains embedded objects, and they are not present in the type map, the driver will materialize the embedded objects as instances of oracle.sql.STRUCT as well. If the embedded objects are present in the type map, a call to the getAttributes() method will return embedded objects as instances of the specified Java classes from the type map.

# **Understanding the SQLData Interface**

One of the choices in making an Oracle object and its attribute data available to Java applications is to create a custom object class that implements the SQLData interface. Note that if you use this interface, you must supply a type map that specifies the Oracle object types in the database and the names of the corresponding custom object classes that you will create for them.

The SQLData interface defines methods that translate between SQL and Java for Oracle database objects. Standard JDBC provides a SQLData interface and companion SQLInput and SQLOutput interfaces in the java.sql package (oracle.jdbc2 package under JDK 1.1.x).

If you create a custom object class that implements SQLData, then you must provide a readSQL() method and a writeSQL() method, as specified by the SQLData interface.

The JDBC driver calls your readSQL() method to read a stream of data values from the database and populate an instance of your custom object class. Typically, the driver would use this method as part of an OracleResultSet object getObject() call.

Similarly, the JDBC driver calls your writeSQL() method to write a sequence of data values from an instance of your custom object class to a stream that can be written to the database. Typically, the driver would use this method as part of an OraclePreparedStatement object setObject() call.

## **Understanding the SQLInput and SQLOutput Interfaces**

The JDBC driver includes classes that implement the SQLInput and SQLOutput interfaces. It is not necessary to implement the SQLOutput or SQLInput objects—the JDBC drivers will do this for you.

The SQLInput implementation is an input stream class, an instance of which must be passed in to the readSQL() method. SQLInput includes a readXXX() method for every possible Java type that attributes of an Oracle object might be converted to, such as readObject(), readInt(), readLong(), readFloat(), readBlob(), and so on. Each readXXX() method converts SQL data to Java data and returns it into an output parameter of the corresponding Java type. For example, readInt() returns an integer.

The SQLOutput implementation is an output stream class, an instance of which must be passed in to the writeSQL() method. SQLOutput includes a writeXXX() method for each of these Java types. Each writeXXX() method converts Java data to SQL data, taking as input a parameter of the relevant Java type. For example, writeString() would take as input a string attribute from your Java class.

# **Implementing readSQL() and writeSQL() Methods**

When you create a custom object class that implements SQLData, you must implement the  $r$ eadSQL() and writeSQL() methods, as described here.

You must implement readSQL() as follows:

public void readSQL(SQLInput stream, String sql\_type\_name) throws SQLException

The readSQL() method takes as input a SQLInput stream and a string that indicates the SQL type name of the data (in other words, the name of the Oracle object type, such as EMPLOYEE).

When your Java application calls getObject(), the JDBC driver creates a SQLInput stream object and populates it with data from the database. The driver can also determine the SQL type name of the data when it reads it from the database. When the driver calls  $\text{readSQL}($ , it passes in these parameters.

■ For each Java datatype that maps to an attribute of the Oracle object, readSQL() must call the appropriate readXXX() method of the SQLInput stream that is passed in.

For example, if you are reading EMPLOYEE objects that have an employee name as a CHAR variable and an employee number as a NUMBER variable, you must have a readString() call and a readInt() call in your readSQL() method. JDBC calls these methods according to the order in which the attributes appear in the SQL definition of the Oracle object type.

■ The readSQL() method takes the data that the readXXX() methods read and convert, and assigns them to the appropriate fields or elements of a custom object class instance.

You must implement writeSQL() as follows:

public void writeSQL(SQLOutput stream) throws SQLException

The  $w$ riteSQL() method takes as input a SQLOutput stream.

When your Java application calls setObject(), the JDBC driver creates a SQLOutput stream object and populates it with data from a custom object class instance. When the driver calls  $\text{writeSQL}()$ , it passes in this stream parameter.

■ For each Java datatype that maps to an attribute of the Oracle object,  $writeSQL()$  must call the appropriate  $writeXXX()$  method of the SQLOutput stream that is passed in.

For example, if you are writing to EMPLOYEE objects that have an employee name as a CHAR variable and an employee number as a NUMBER variable, then you must have a writeString() call and a writeInt() call in your writeSQL() method. These methods must be called according to the order in which attributes appear in the SQL definition of the Oracle object type.

■ The writeSQL() method then writes the data converted by the writeXXX() methods to the SQLOutput stream so that it can be written to the database once you execute the prepared statement.

# <span id="page-210-0"></span>**Reading and Writing Data with a SQLData Implementation**

This section describes how to read data from an Oracle object or write data to an Oracle object if your corresponding Java class implements SQLData.

#### **Reading SQLData Objects from a Result Set**

This section summarizes the steps to read data from an Oracle object into your Java application when you choose the SQLData implementation for your custom object class.

These steps assume you have already defined the Oracle object type, created the corresponding custom object class, updated the type map to define the mapping between the Oracle object and the Java class, and defined a statement object stmt. **1.** Query the database to read the Oracle object into a JDBC result set.

```
ResultSet rs = stmt.executeOuery("SELECT emp col FROM personnel");
```
The PERSONNEL table contains one column, EMP\_COL, of SQL type EMP\_ OBJECT. This SQL type is defined in the type map to map to the Java class Employee.

**2.** Use the getObject() method of your result set to populate an instance of your custom object class with data from one row of the result set. The getObject() method returns the user-defined SQLData object because the type map contains an entry for Employee.

```
if (rs.next())
  Employee emp = (Employee)rs.getObject(1);
```
Note that if the type map did not have an entry for the object, then getObject() would return an oracle.sql.STRUCT object. Cast the output to type STRUCT, because the getObject() method signature returns the generic java.lang.Object type.

```
if (rs.next())
  STRUCT empstruct = (STRUCT)rs.getObject(1);
```
The getObject() call triggers readSQL() and readXXX() calls from the SQLData interface, as described above.

**Note:** If you want to avoid using a type map, then use the getSTRUCT() method. This method always returns a STRUCT object, even if there is a mapping entry in the type map.

**3.** If you have get methods in your custom object class, then use them to read data from your object attributes. For example, if EMPLOYEE has an EmpName (employee name) of type CHAR, and an EmpNum (employee number) of type NUMBER, then provide a getEmpName() method that returns a Java String and a getEmpNum() method that returns an integer (int). Then invoke them in your Java application, as follows:

```
String empname = emp.getEmpName();
int empnumber = emp.getEmpNum();
```
**Note:** Alternatively, fetch data by using a callable statement object, which also has a getObject() method.

### **Retrieving SQLData Objects from a Callable Statement OUT Parameter**

Suppose you have an OracleCallableStatement ocs that calls a PL/SQL function GETEMPLOYEE(). The program passes an employee number (empnumber) to the function; the function returns the corresponding Employee object.

**1.** Prepare an OracleCallableStatement to call the GETEMPLOYEE() function.

```
OracleCallableStatement ocs = 
   (OracleCallableStatement)conn.prepareCall("{ ? = call GETEMPLOYEE(?) }");
```
**2.** Declare the empnumber as the input parameter to GETEMPLOYEE(). Register the SQLData object as the OUT parameter, with typecode OracleTypes.STRUCT. Then, execute the statement.

```
ocs.setInt(2, empnumber); 
ocs.registerOutParameter(1, OracleTypes.STRUCT, "EMP_OBJECT"); 
ocs.execute();
```
**3.** Use the getObject () method to retrieve the employee object. The following code assumes that there is a type map entry to map the Oracle object to Java type Employee:

Employee  $emp = (Employee)ocs.getObject(1);$ 

If there is no type map entry, then getObject() would return an oracle.sql.STRUCT object. Cast the output to type STRUCT, because the getObject() method signature returns the generic java.lang.Object type:

```
STRUCT emp = (STRUCT)ocs.getObject(1);
```
### **Passing SQLData Objects to a Callable Statement as an IN Parameter**

Suppose you have a PL/SOL function  $addEmplove(?)$  that takes an  $Emplove$ object as an IN parameter and adds it to the PERSONNEL table. In this example, emp is a valid Employee object.

**1.** Prepare an OracleCallableStatement to call the addEmployee(?) function.

```
OracleCallableStatement ocs = 
   (OracleCallableStatement) conn.prepareCall("{ call addEmployee(?) }");
```
**2.** Use setObject() to pass the emp object as an IN parameter to the callable statement. Then, execute the statement.

```
ocs.setObject(1, emp); 
ocs.execute();
```
#### **Writing Data to an Oracle Object Using a SQLData Implementation**

This section describes the steps in writing data to an Oracle object from your Java application when you choose the SQLData implementation for your custom object class.

This description assumes you have already defined the Oracle object type, created the corresponding Java class, and updated the type map to define the mapping between the Oracle object and the Java class.

**1.** If you have set methods in your custom object class, then use them to write data from Java variables in your application to attributes of your Java datatype object.

```
emp.setEmpName(empname);
emp.setEmpNum(empnumber);
```
This statement uses the emp object and the empname and empnumber variables assigned in ["Reading SQLData Objects from a Result Set" on page 9-17](#page-210-0).

**2.** Prepare a statement that updates an Oracle object in a row of a database table, as appropriate, using the data provided in your Java datatype object.

```
PreparedStatement pstmt = conn.prepareStatement
                           ("INSERT INTO PERSONNEL VALUES (?)");
```
This assumes conn is your connection object.

**3.** Use the set Object () method of the prepared statement to bind your Java datatype object to the prepared statement.

```
pstmt.setObject(1, emp);
```
**4.** Execute the statement, which updates the database.

```
pstmt.executeUpdate();
```
# **Understanding the ORAData Interface**

One of the choices in making an Oracle object and its attribute data available to Java applications is to create a custom object class that implements the oracle.sql.ORAData and oracle.sql.ORADataFactory interfaces (or you can implement ORADataFactory in a separate class). The ORAData and ORADataFactory interfaces are supplied by Oracle and are not a part of the JDBC standard.

**Note:** The JPublisher utility supports the generation of classes that implement the ORAData and ORADataFactory interfaces. See ["Using JPublisher to Create Custom Object Classes" on page 9-45.](#page-238-0)

#### **Understanding ORAData Features**

The ORAData interface has these advantages:

- It recognizes Oracle extensions to the JDBC; ORAData uses oracle.sql.Datum types directly.
- It does not require a type map to specify the names of the Java custom classes you want to create.
- It provides better performance: ORAData works directly with Datum types, the internal format the driver uses to hold Oracle objects.

The ORAData and ORADataFactory interfaces do the following:

- The  $\text{total}$  () method of the ORAData class transforms the data into an oracle.sql.\* representation.
- ORADataFactory specifies a create() method equivalent to a constructor for your custom object class. It creates and returns a ORAData instance. The JDBC driver uses the create() method to return an instance of the custom object class to your Java application or applet. It takes as input an oracle.sql.Datum object and an integer indicating the corresponding SQL typecode as specified in the OracleTypes class.

ORAData and ORADataFactory have the following definitions:

```
public interface ORAData 
{ 
     Datum toDatum (OracleConnection conn) throws SQLException;
}
```

```
public interface ORADataFactory
```

```
{ 
    ORAData create (Datum d, int sql_Type_Code) throws SQLException; 
}
```
Where *conn* represents the Connection object, d represents an object of type oracle.sql.Datum, and  $sq1_Type\_Code$  represents the SQL typecode (from the standard Types or OracleTypes class) of the Datum object.

#### **Retrieving and Inserting Object Data**

The JDBC drivers provide the following methods to retrieve and insert object data as instances of ORAData.

To retrieve object data:

Use the Oracle-specific OracleResultSet class getORAData() method (assume an OracleResultSet object ors):

ors.getORAData (int col\_index, ORADataFactory factory);

This method takes as input the column index of the data in your result set, and a ORADataFactory instance. For example, you can implement a getORAFactory() method in your custom object class to produce the ORADataFactory instance to input to getORAData(). The type map is not required when using Java classes that implement ORAData.

or:

Use the standard getObject (index,  $map$ ) method specified by the ResultSet interface to retrieve data as instances of ORAData. In this case, you must have an entry in the type map that identifies the factory class to be used for the given object type, and its corresponding SQL type name.

To insert object data:

■ Use the Oracle-specific OraclePreparedStatement class setORAData() method (assume an OraclePreparedStatement object ops):

ops.setORAData (int bind\_index, ORAData custom\_obj);

This method takes as input the parameter index of the bind variable and the name of the object containing the variable.

or:
■ Use the standard setObject() method specified by the PreparedStatement interface. You can also use this method, in its different forms, to insert ORAData instances without requiring a type map.

The following sections describe the getORAData() and setORAData() methods.

To continue the example of an Oracle object EMPLOYEE, you might have something like the following in your Java application:

```
ORAData datum = ors.getORAData(1, Employee.getORAFactory());
```
In this example, ors is an Oracle result set, getORAData() is a method in the OracleResultSet class used to retrieve a ORAData object, and the EMPLOYEE is in column 1 of the result set. The static Employee.getORAFactory() method will return a ORADataFactory to the JDBC driver. The JDBC driver will call create() from this object, returning to your Java application an instance of the Employee class populated with data from the result set.

#### **Notes:**

- ORAData and ORADataFactory are defined as separate interfaces so that different Java classes can implement them if you wish (such as an Employee class and an EmployeeFactory class).
- To use the ORAData interface, your custom object classes must import oracle.sql.\* (or at least ORAData, ORADataFactory, and Datum).

# <span id="page-216-0"></span>**Reading and Writing Data with a ORAData Implementation**

This section describes how to read data from an Oracle object or write data to an Oracle object if your corresponding Java class implements ORAData.

## **Reading Data from an Oracle Object Using a ORAData Implementation**

This section summarizes the steps in reading data from an Oracle object into your Java application. These steps apply whether you implement ORAData manually or use JPublisher to produce your custom object classes.

These steps assume you have already defined the Oracle object type, created the corresponding custom object class or had JPublisher create it for you, and defined a statement object stmt.

**1.** Query the database to read the Oracle object into a result set, casting to an Oracle result set.

```
OracleResultSet ors = (OracleResultSet)stmt.executeQuery
                       ("SELECT Emp_col FROM PERSONNEL");
```
Where PERSONNEL is a one-column table. The column name is  $Emp$  col of type Employee\_object.

**2.** Use the getORAData() method of your Oracle result set to populate an instance of your custom object class with data from one row of the result set. The getORAData() method returns an oracle.sql.ORAData object, which you can cast to your specific custom object class.

```
if (ors.next())
   Employee emp = (Employee)ors.getORAData(1, Employee.getORAFactory());
```
or:

```
if (ors.next())
    ORAData datum = ors.getORAData(1, Employee.getORAFactory());
```
This example assumes that Employee is the name of your custom object class and ors is the name of your OracleResultSet object.

In case you do not want to use getORAData(), the JDBC drivers let you use the getObject() method of a standard JDBC ResultSet to retrieve ORAData data. However, you must have an entry in the type map that identifies the factory class to be used for the given object type, and its corresponding SQL type name.

For example, if the SQL type name for your object is EMPLOYEE, then the corresponding Java class is Employee, which will implement ORAData. The corresponding Factory class is EmployeeFactory, which will implement ORADataFactory.

Use this statement to declare the EmployeeFactory entry for your type map:

```
map.put ("EMPLOYEE", Class.forName ("EmployeeFactory"));
```
Then use the form of  $qetObject()$  where you specify the map object:

Employee emp = (Employee) rs.getObject (1, map);

If the connection's default type map already has an entry that identifies the factory class to be used for the given object type, and its corresponding SQL type name, then you can use this form of getObject():

```
Employee emp = (Employee) rs.getObject (1);
```
**3.** If you have get methods in your custom object class, use them to read data from your object attributes into Java variables in your application. For example, if EMPLOYEE has EmpName of type CHAR and EmpNum (employee number) of type NUMBER, provide a getEmpName() method that returns a Java string and a getEmpNum() method that returns an integer. Then invoke them in your Java application as follows:

```
String empname = emp.getEmpName();
int empnumber = emp.getEmpNum();
```
**Note:** Alternatively, you can fetch data into a callable statement object. The OracleCallableStatement class also has a getORAData() method.

#### **Writing Data to an Oracle Object Using a ORAData Implementation**

This section summarizes the steps in writing data to an Oracle object from your Java application. These steps apply whether you implement ORAData manually or use JPublisher to produce your custom object classes.

These steps assume you have already defined the Oracle object type and created the corresponding custom object class (or had JPublisher create it for you).

**Note:** The type map is not used when you are performing database INSERT and UPDATE operations.

**1.** If you have set methods in your custom object class, then use them to write data from Java variables in your application to attributes of your Java datatype object.

```
emp.setEmpName(empname);
emp.setEmpNum(empnumber);
```
This statement uses the emp object and the empname and empnumber variables defined in ["Reading Data from an Oracle Object Using a ORAData](#page-216-0)  [Implementation" on page 9-23](#page-216-0).

**2.** Write an Oracle prepared statement that updates an Oracle object in a row of a database table, as appropriate, using the data provided in your Java datatype object.

```
OraclePreparedStatement opstmt = conn.prepareStatement
    ("UPDATE PERSONNEL SET Employee = ? WHERE Employee.EmpNum = 28959);
```
This assumes conn is your Connection object.

**3.** Use the setORAData() method of the Oracle prepared statement to bind your Java datatype object to the prepared statement.

```
opstmt.setORAData(1, emp);
```
The setORAData() method calls the toDatum() method of the custom object class instance to retrieve an oracle.sql.STRUCT object that can be written to the database.

In this step you could also use the setObject() method to bind the Java datatype. For example:

```
opstmt.setObject(1,emp);
```
**Note:** You can use your Java datatype objects as either IN or OUT bind variables.

## **Additional Uses for ORAData**

The ORAData interface offers far more flexibility than the SQLData interface. The SQLData interface is designed to let you customize the mapping of only Oracle object types (SQL object types) to Java types of your choice. Implementing the SQLData interface lets the JDBC driver populate fields of a custom Java class instance from the original SQL object data, and the reverse, after performing the appropriate conversions between Java and SQL types.

The ORAData interface goes beyond supporting the customization of Oracle object types to Java types. It lets you provide a mapping between Java object types and *any* SQL type supported by the oracle.sql package.

It might be useful to provide custom Java classes to wrap oracle.sql. \* types and perhaps implement customized conversions or functionality as well. The following are some possible scenarios:

- to perform encryption and decryption or validation of data
- to perform logging of values that have been read or are being written
- to parse character columns (such as character fields containing URL information) into smaller components
- to map character strings into numeric constants
- to map data into more desirable Java formats (such as mapping a DATE field to java.util.Date format)
- to customize data representation (for example, data in a table column is in feet but you want it represented in meters after it is selected)
- to serialize and deserialize Java objects—into or out of RAW fields, for example

For example, use ORAData to store instances of Java objects that do not correspond to a particular SQL Oracle9 object type in the database in columns of SQL type RAW. The create() method in ORADataFactory would have to implement a conversion from an object of type oracle.sql.RAW to the desired Java object. The toDatum() method in ORAData would have to implement a conversion from the Java object to an oracle.sql.RAW object. This can be done, for example, by using Java serialization.

Upon retrieval, the JDBC driver transparently retrieves the raw bytes of data in the form of an oracle.sql.RAW and calls the ORADataFactory's create() method to convert the oracle.sql.RAW object to the desired Java class.

When you insert the Java object into the database, you can simply bind it to a column of type RAW to store it. The driver transparently calls the ORAData.toDatum() method to convert the Java object to an oracle.sql.RAW object. This object is then stored in a column of type RAW in the database.

Support for the ORAData interfaces is also highly efficient because the conversions are designed to work using oracle.sql.\* formats, which happen to be the internal formats used by the JDBC drivers. Moreover, the type map, which is necessary for the SQLData interface, is not required when using Java classes that implement ORAData. For more information on why classes that implement ORAData do not need a type map, see ["Understanding the ORAData Interface" on](#page-214-0)  [page 9-21](#page-214-0).

## <span id="page-220-0"></span>**The Deprecated CustomDatum Interface**

As a result of the oracle.jdbc interfaces being introduced in Oracle9*i* as an alternative to the oracle.jdbc.driver classes, the oracle.sql.CustomDatum and oracle.sql.CustomDatumFactory interfaces, formerly used to access customized objects, have been deprecated by the new interfaces—oracle.sql.ORAData and oracle.sql.ORADataFactory.

The following are the specifications for the CustomDatum and CustomDatumFactory interfaces:

```
public interface CustomDatum
{
  oracle.sql.Datum toDatum(
    oracle.jdbc.driver.OracleConnection c
  ) throws SQLException ;
// The following is expected to be present in an
// implementation:
//
// - Definition of public static fields for
// _SQL_TYPECODE, _SQL_NAME and _SQL_BASETYPE.
// (See Oracle Jdbc documentation for details.)
//
// - Definition of
// public static CustomDatumFactory
// getFactory();
//
}
public interface CustomDatumFactory
{
  oracle.sql.CustomDatum create(
    oracle.sql.Datum d, int sqlType
    ) throws SQLException;
}
```
# **Object-Type Inheritance**

Object-type inheritance is an Oracle9*i* feature which allows a new object type to be created by extending another object type. (While Oracle9*i* does not yet support JDBC 3.0, object-type inheritance is supported and documented.) The new object type is then a subtype of the object type from which it extends. The subtype automatically inherits all the attributes and methods defined in the supertype. The subtype can add attributes and methods, and overload or override methods inherited from the supertype.

Object-type inheritance introduces *substitutability*. Substitutability is the ability of a slot declared to hold a value of type  $T$  to do so in addition to any subtype of type  $T$ . Oracle9*i* JDBC drivers handle substitutability transparently.

A database object is returned with its most specific type without losing information. For example, if the STUDENT\_T object is stored in a PERSON\_T slot, the Oracle JDBC driver returns a Java object that represents the STUDENT\_T object.

## **Creating Subtypes**

Create custom object classes if you want to have Java classes that explicitly correspond to the Oracle object types. (See ["Creating and Using Custom Object](#page-203-0)  [Classes for Oracle Objects" on page 9-10](#page-203-0).) If you have a hierarchy of object types, you may want a corresponding hierarchy of Java classes.

The most common way to create a database subtype in JDBC is to pass the extended SQL CREATE TYPE command to the execute() method of the java.sql.Statement interface. For example, to create a type inheritance hierarchy for:

```
PERSON_T 
\mathbb{L}STUDENT_T 
\mathbb{L}PARTTIMESTUDENT_T
```
#### the JDBC code can be:

```
statement s = conn.createStatement();
s.execute ("CREATE TYPE Person_T (SSN NUMBER, name VARCHAR2(30),
  address VARCHAR2(255))");
s.execute ("CREATE TYPE Student_T UNDER Person_t (deptid NUMBER,
  major VARCHAR2(100))");
s.execute ("CREATE TYPE PartTimeStudent_t UNDER Student_t (numHours NUMBER)");
```
In the following code, the "foo" member procedure in type ST is overloaded and the member procedure "print" overwrites the copy it inherits from type T.

```
CREATE TYPE T AS OBJECT (..., 
  MEMBER PROCEDURE foo(x NUMBER), 
   MEMBER PROCEDURE Print(), 
 ... 
  NOT FINAL; 
CREATE TYPE ST UNDER T (..., 
 MEMBER PROCEDURE foo(x DATE), <-- overload "foo"
   OVERRIDING MEMBER PROCEDURE Print(), <-- override "print" 
  STATIC FUNCTION bar(\ldots)...
 ... 
   );
```
Once the subtypes have been created, they can be used as both columns of a base table as well as attributes of a object type. For complete details on the syntax to create subtypes, see the *Oracle9i Application Developer's Guide - Object-Relational Features* for details.

## **Implementing Customized Classes for Subtypes**

In most cases, a customized Java class represents a database object type. When you create a customized Java class for a subtype, the Java class can either mirror the database object type hierarchy or not.

You can use either the ORAData or SQLData solution in creating classes to map to the hierarchy of object types.

### **Use of ORAData for Type Inheritance Hierarchy**

Customized mapping where Java classes implement the oracle.sql.ORAData interface is the recommended mapping. (See ["Relative Advantages of ORAData](#page-204-0)  [versus SQLData" on page 9-11.](#page-204-0)) ORAData mapping requires the JDBC application to implement the ORAData and ORADataFactory interfaces. The class implementing the ORADataFactory interface contains a factory method that produces objects. Each object represents a database object.

The hierarchy of the class implementing the ORAData interface can mirror the database object type hierarchy. For example, the Java classes mapping to PERSON\_T and STUDENT\_T are as follows:

**Person.java using ORAData** Code for the Person.java class which implements the ORAData and ORADataFactory interfaces:

```
class Person implements ORAData, ORADataFactory 
{ 
   static final Person _personFactory = new Person(); 
   public NUMBER ssn; 
   public CHAR name; 
   public CHAR address; 
   public static ORADataFactory getORADataFactory() 
\left\{ \begin{array}{c} \end{array} \right\} return _personFactory; 
\left\{\right\} public Person () {} 
   public Person(NUMBER ssn, CHAR name, CHAR address) 
\left\{\right\} this.ssn = ssn; 
     this.name = name; 
     this.address = address; 
   } 
   public Datum toDatum(OracleConnection c) throws SQLException 
\left\{ \begin{array}{c} \end{array} \right\} StructDescriptor sd =
        StructDescriptor.createDescriptor("SCOTT.PERSON_T", c); 
    Object [] attributes = \{ \text{ssn, name, address } \}; return new STRUCT(sd, c, attributes); 
   } 
   public ORAData create(Datum d, int sqlType) throws SQLException 
   { 
     if (d == null) return null; 
     Object [] attributes = ((STRUCT) d).getOracleAttributes(); 
     return new Person((NUMBER) attributes[0], 
                           (CHAR) attributes[1], 
                           (CHAR) attributes[2]); 
   } 
}
```
**Student.java extending Person.java** Code for the Student.java class which extends the Person. java class:

```
class Student extends Person
{ 
   static final Student _studentFactory = new Student (); 
   public NUMBER deptid; 
   public CHAR major; 
   public static ORADataFactory getORADataFactory() 
\left\{\right\} return _studentFactory; 
 } 
   public Student () {} 
   public Student (NUMBER ssn, CHAR name, CHAR address, 
                      NUMBER deptid, CHAR major) 
\left\{ \begin{array}{c} \end{array} \right\} super (ssn, name, address); 
     this.deptid = deptid; 
     this.major = major; 
   } 
   public Datum toDatum(OracleConnection c) throws SQLException 
\left\{\right\} StructDescriptor sd = 
        StructDescriptor.createDescriptor("SCOTT.STUDENT_T", c); 
    Object [] attributes = \{ \text{ssn}, \text{name}, \text{address}, \text{depth}, \text{major} \};
     return new STRUCT(sd, c, attributes); 
   } 
   public CustomDatum create(Datum d, int sqlType) throws SQLException 
\left\{\right\} if (d == null) return null; 
     Object [] attributes = ((STRUCT) d).getOracleAttributes(); 
     return new Student((NUMBER) attributes[0], 
                            (CHAR) attributes[1], 
                            (CHAR) attributes[2], 
                            (NUMBER) attributes[3], 
                            (CHAR) attributes[4]); 
 }
```
}

Customized classes that implement the ORAData interface do not have to mirror the database object type hierarchy. For example, you could have declared the above class, Student, without a superclass. In this case, Student would contain fields to hold the inherited attributes from PERSON\_T as well as the attributes declared by STUDENT\_T.

**ORADataFactory Implementation** The JDBC application uses the factory class in querying the database to return instances of Person or its subclasses, as in the following example:

```
ResultSet rset = stmt.executeQuery ("select person from tab1"); 
while (rset.next()) 
{ 
  Object s = rset.getORAData (1, PersonFactory.getORADataFactory()); 
 ... 
}
```
A class implementing the ORADataFactory interface should be able to produce instances of the associated custom object type, as well as instances of any subtype, or at least all the types you expect to support.

In the following example, the PersonFactory.getORADataFactory() method returns a factory that can handle PERSON\_T, STUDENT\_T, and PARTTIMESTUDENT\_ T objects (by returning person, student, or parttimestudent Java instances).

```
class PersonFactory implements ORADataFactory
{ 
  static final PersonFactory factory = new PersonFactory ();
   public static ORADataFactory getORADataFactory() 
\left\{\right\} return _factory; 
   } 
   public ORAData create(Datum d, int sqlType) throws SQLException 
\left\{ \begin{array}{c} \end{array} \right\}STRUCT s = (STRUCT) d;
     if (s.getSQLTypeName ().equals ("SCOTT.PERSON_T")) 
       return Person.getORADataFactory ().create (d, sqlType); 
     else if (s.getSQLTypeName ().equals ("SCOTT.STUDENT_T")) 
       return Student.getORADataFactory ().create(d, sqlType); 
     else if (s.getSQLTypeName ().equals ("SCOTT.PARTTIMESTUDENT_T")) 
       return ParttimeStudent.getORADataFactory ().create(d, sqlType); 
     else 
       return null;
```
 } }

The following example assumes a table tab1, such as the following:

```
CREATE TABLE tab1 (idx NUMBER, person PERSON_T); 
INSERT INTO tabl1 VALUES (1, PERSON_T (1000, 'Scott', '100 Oracle Parkway')); 
INSERT INTO tabl1 VALUES (2, STUDENT_T (1001, 'Peter', '200 Oracle Parkway', 
101, 'CS')); 
INSERT INTO tabl1 VALUES (3, PARTTIMESTUDENT_T (1002, 'David', '300 Oracle 
Parkway', 102, 'EE'));
```
#### **Use of SQLData for Type Inheritance Hierarchy**

The customized classes that implement the java.sql.SQLData interface can mirror the database object type hierarchy. The read  $SQL()$  and  $writeSQL()$ methods of a subclass cascade each call to the corresponding methods in the superclass in order to read or write the superclass attributes before reading or writing the subclass attributes. For example, the Java classes mapping to PERSON\_T and STUDENT T are as follows:

**Person.java using SQLData** Code for the Person.java class which implements the SQLData interface:

```
import java.sql.*; 
public class Person implements SQLData
{ 
   private String sql_type; 
  public int ssn; 
  public String name; 
  public String address; 
   public Person () {} 
   public String getSQLTypeName() throws SQLException { return sql_type; } 
   public void readSQL(SQLInput stream, String typeName) throws SQLException 
\left\{\right\} sql_type = typeName; 
     ssn = stream.readInt(); 
     name = stream.readString(); 
     address = stream.readString(); 
   }
```

```
 public void writeSQL(SQLOutput stream) throws SQLException 
\left\{ \begin{array}{c} \end{array} \right\} stream.writeInt (ssn); 
     stream.writeString (name); 
     stream.writeString (address); 
   }
```
}

**Student.java extending Student.java** Code for the Student.java class which extends the Person. java class:

```
import java.sql.*; 
public class Student extends Person
{ 
   private String sql_type; 
  public int deptid; 
   public String major; 
  public Student () { super() }
  public String getSQLTypeName() throws SQLException { return sql_type; } 
   public void readSQL(SQLInput stream, String typeName) throws SQLException 
   { 
     super.readSQL (stream, typeName); // read supertype attributes
     sql_type = typeName;
     deptid = stream.readInt(); 
   major = stream.readString();
   } 
   public void writeSQL(SQLOutput stream) throws SQLException 
\left\{\right\} super.writeSQL (stream); // write supertype
                                            // attributes 
     stream.writeInt (deptid); 
     stream.writeString (major); 
   } 
}
```
Customized classes that implement the SQLData interface do not have to mirror the database object type hierarchy. For example, you could have declared the above class, Student, without a superclass. In this case, Student would contain fields to hold the inherited attributes from PERSON T as well as the attributes declared by STUDENT T.

**Student.java using SQLData** Code for the Student.java class which does not extend the Person.java class, but implements the SQLData interface directly:

```
import java.sql.*; 
public class Student implements SQLData
{ 
  private String sql_type; 
   public int ssn; 
   public String name; 
   public String address; 
   public int deptid; 
   public String major; 
  public Student () {} 
   public String getSQLTypeName() throws SQLException { return sql_type; } 
   public void readSQL(SQLInput stream, String typeName) throws SQLException 
\left\{\right\} sql_type = typeName; 
    ssn = stream.readInt();
    name = stream.readString();
     address = stream.readString(); 
     deptid = stream.readInt(); 
     major = stream.readString(); 
 } 
   public void writeSQL(SQLOutput stream) throws SQLException 
\left\{\right\} stream.writeInt (ssn); 
     stream.writeString (name); 
     stream.writeString (address); 
     stream.writeInt (deptid); 
     stream.writeString (major); 
   } 
}
```
### **JPublisher Utility**

Even though you can manually create customized classes that implement the SQLData, ORAData, and ORADataFactory interfaces, it is recommended that you use Oracle9*i* JPublisher to automatically generate these classes. The customized classes generated by JPublisher that implement the SQLData, ORAData, and ORADataFactory interfaces, can mirror the inheritance hierarchy.

To learn more about JPublisher, see ["Using JPublisher to Create Custom Object](#page-238-0)  [Classes" on page 9-45](#page-238-0) and the *Oracle9i JPublisher User's Guide.*

## **Retrieving Subtype Objects**

In a typical JDBC application, a subtype object is returned as one of the following:

- A query result
- A PL/SQL OUT parameter
- A type attribute

You can use either the default (oracle.sql.STRUCT), ORAData, or SOLData mapping to retrieve a subtype.

### **Using Default Mapping**

By default, a database object is returned as an instance of the oracle.sql.STRUCT class. This instance may represent an object of either the declared type or subtype of the declared type. If the STRUCT class represents a subtype object in the database, then it contains the attributes of its supertype as well as those defined in the subtype.

The Oracle JDBC driver returns database objects in their most specific type. The JDBC application can use the getSQLTypeName() method of the STRUCT class to determine the SQL type of the STRUCT object. The following code shows this:

```
// tab1.person column can store PERSON_T, STUDENT_T and PARTIMESTUDENT_T objects 
ResultSet rset = stmt.executeQuery ("select person from tab1"); 
while (rset.next()) 
{ 
  oracle.sql.STRUCT s = (oracle.sql.STRUCT) rset.getObject(1); 
  if (s := null) System.out.println (s.getSQLTypeName()); // print out the type name which 
                                                  // may be SCOTT.PERSON_T, 
                                                  // SCOTT.STUDENT_T or
                                                  // SCOTT.PARTTIMESTUDENT_T 
}
```
#### **Using SQLData Mapping**

With SOLData mapping, the IDBC driver returns the database object as an instance of the class implementing the SQLData interface.

To use SQLData mapping in retrieving database objects, do the following:

- **1.** Implement the wrapper classes that implement the SQLData interface for the desired object types.
- **2.** Populate the connection type map with entries that specify what custom Java type corresponds to each Oracle object type (SQL object type).
- **3.** Use the getObject() method to access the SQL object values.

The JDBC driver checks the type map for a entry match. If one exists, the driver returns the database object as an instance of the class implementing the SQLData interface.

The following code shows the whole SQLData customized mapping process:

```
// The JDBC application developer implements Person.java for PERSON_T, 
// Student.java for STUDENT_T 
// and ParttimeStudent.java for PARTTIMESTUDEN_T. 
Connection conn = \ldots; // make a JDBC connection
// obtains the connection typemap 
java.util.Map map = conn.getTypeMap (); 
// populate the type map 
map.put ("SCOTT.PERSON T", Class.forName ("Person"));
map.put ("SCOTT.STUDENT_T", Class.forName ("Student")); 
map.put ("SCOTT.PARTTIMESTUDENT_T", Class.forName ("ParttimeStudent")); 
// tab1.person column can store PERSON T, STUDENT T and PARTTIMESTUDENT T
objects 
ResultSet rset = stmt.executeQuery ("select person from tab1"); 
while (rset.next()) 
{ 
   // "s" is instance of Person, Student or ParttimeStudent 
  Object s = rset.getObject(1);if (s := null) {
```

```
 if (s instanceof Person) 
       System.out.println ("This is a Person"); 
    else if (s instanceof Student) 
       System.out.println ("This is a Student"); 
     else if (s instanceof ParttimeStudent) 
       System.out.pritnln ("This is a PartimeStudent"); 
    else 
       System.out.println ("Unknown type"); 
 } 
}
```
The JDBC drivers check the connection type map for each call to the following:

- getObject() method of the java.sql.ResultSet and java.sql.CallableStatement interfaces
- getAttribute() method of the java.sql.Struct interface
- getArray() method of the java.sql.Array interface
- getValue() method of the oracle.sql.REF interface

### **Using ORAData Mapping**

With ORAData mapping, the JDBC driver returns the database object as an instance of the class implementing the ORAData interface.

The Oracle JDBC driver needs to be informed of what Java class is mapped to the Oracle object type. The following are the two ways to inform the Oracle JDBC drivers:

- The JDBC application uses the getORAData(int idx, ORADataFactory f) method to access database objects. The second parameter of the getORAData() method specifies an instance of the factory class that produces the customized class. The getORAData() method is available in the OracleResultSet and OracleCallableStatement classes.
- The JDBC application populates the connection type map with entries that specify what custom Java type corresponds to each Oracle object type. The getObject() method is used to access the Oracle object values.

The first approach avoids the type-map lookup and is therefore more efficient. However, the second approach involves the use of the standard getObject() method. The following code example demonstrates the first approach:

// tab1.person column can store both PERSON\_T and STUDENT\_T objects

```
ResultSet rset = stmt.executeQuery ("select person from tab1");
while (rset.next()) 
{ 
   Object s = rset.getORAData (1, PersonFactory.getORADataFactory());
  if (s := null)\left\{\right\} if (s instanceof Person) 
       System.out.println ("This is a Person"); 
     else if (s instanceof Student) 
       System.out.println ("This is a Student"); 
     else if (s instanceof ParttimeStudent) 
       System.out.pritnln ("This is a PartimeStudent"); 
     else 
       System.out.println ("Unknown type"); 
\left\{\right\}}
```
# **Creating Subtype Objects**

There are cases where JDBC applications create database subtype objects with JDBC drivers. These objects are sent either to the database as bind variables or are used to exchange information within the JDBC application.

With customized mapping, the JDBC application creates either SQLData- or ORAData-based objects (depending on which approach you choose) to represent database subtype objects. With default mapping, the JDBC application creates STRUCT objects to represent database subtype objects. All the data fields inherited from the supertype as well as all the fields defined in the subtype must have values. The following code demonstrates this:

```
Connection conn = ... // make a JDBC connection 
StructDescriptor desc = StructDescriptor.createDescriptor 
("SCOTT.PARTTIMESTUDENT", conn); 
Object[] attrs = { 
  new Integer(1234), "Scott", "500 Oracle Parkway", // data fields defined in
                                                  // PERSON_T 
 new Integer(102), "CS", \frac{1}{2} and \frac{1}{2} data fields defined in
                                                  // STUDENT_T 
 new Integer(4) \sqrt{4} at a fields defined in
                                                  // PARTTIMESTUDENT_T 
}; 
STRUCT s = new STRUCT (desc, conn, attrs);
```
s is initialized with data fields inherited from PERSON\_T and STUDENT\_T, and data fields defined in PARTTIMESTUDENT\_T.

## **Sending Subtype Objects**

In a typical JDBC application, a Java object that represents a database object is sent to the databases as one of the following:

- A Data Manipulation Language (DML) bind variable
- A PL/SQL IN parameter
- An object type attribute value

The Java object can be an instance of the STRUCT class or an instance of the class implementing either the SQLData or ORAData interface. The Oracle JDBC driver will convert the Java object into the linearized format acceptable to the database SQL engine. Binding a subtype object is the same as binding a normal object.

## **Accessing Subtype Data Fields**

While the logic to access subtype data fields is part of the customized class, this logic for default mapping is defined in the JDBC application itself. The database objects are returned as instances of the oracle.sql.STRUCT class. The JDBC application needs to call one of the following access methods in the STRUCT class to access the data fields:

- Object[] getAttribute()
- oracle.sql.Datum[] getOracleAttribute()

### **Subtype Data Fields from the getAttribute() Method**

The getAttribute() method of the java.sql.Struct interface is used in JDBC 2.0 to access object data fields. This method returns a java.lang.Object array, where each array element represents an object attribute. You can determine the individual element type by referencing the corresponding attribute type in the JDBC conversion matrix, as listed in [Table 6–1, "Oracle Datatype Classes".](#page-115-0) For example, a SQL NUMBER attribute is converted to a java.math.BigDecimal object. The getAttribute() method returns all the data fields defined in the supertype of the object type as well as data fields defined in the subtype. The supertype data fields are listed first followed by the subtype data fields.

## **Subtype Data Fields from the getOracleAttribute() Method**

The getOracleAttribute() method is an Oracle extension method and is more efficient than the getAttribute() method. The getOracleAttribute() method returns an oracle.sql.Datum array to hold the data fields. Each element in the oracle.sql.Datum array represents an attribute. You can determine the individual element type by referencing the corresponding attribute type in the Oracle conversion matrix, as listed in [Table 6–1, "Oracle Datatype Classes".](#page-115-0) For example, a SQL NUMBER attribute is converted to an oracle.sql.NUMBER object. The getOracleAttribute() method returns all the attributes defined in the supertype of the object type, as well as attributes defined in the subtype. The supertype data fields are listed first followed by the subtype data fields.

The following code shows the use of the getAttribute() method:

```
// tab1.person column can store PERSON_T, STUDENT_T and PARTIMESTUDENT_T objects 
ResultSet rset = stmt.executeQuery ("select person from tab1");
while (rset.next()) 
{ 
   oracle.sql.STRUCT s = (oracle.sql.STRUCT) rset.getObject(1); 
  if (s := null)\left\{\right\} String sqlname = s.getSQLTypeName(); 
     Object[] attrs = s.getAttribute(); 
     if (sqlname.equals ("SCOTT.PERSON") 
\left\{\begin{array}{ccc} \end{array}\right\} System.out.println ("ssn="+((BigDecimal)attrs[0]).intValue()); 
       System.out.println ("name="+((String)attrs[1])); 
        System.out.println ("address="+((String)attrs[2])); 
 } 
     else if (sqlname.equals ("SCOTT.STUDENT")) 
\left\{\begin{array}{ccc} \end{array}\right\} System.out.println ("ssn="+((BigDecimal)attrs[0]).intValue()); 
       System.out.println ("name="+((String)attrs[1])); 
       System.out.println ("address="+((String)attrs[2])); 
       System.out.println ("deptid="+((BigDecimal)attrs[3]).intValue()); 
        System.out.println ("major="+((String)attrs[4])); 
 } 
     else if (sqlname.equals ("SCOTT.PARTTIMESTUDENT")) 
\left\{\begin{array}{ccc} \end{array}\right\} System.out.println ("ssn="+((BigDecimal)attrs[0]).intValue()); 
       System.out.println ("name="+((String)attrs[1])); 
       System.out.println ("address="+((String)attrs[2]));
```

```
 System.out.println ("deptid="+((BigDecimal)attrs[3]).intValue()); 
       System.out.println ("major="+((String)attrs[4])); 
       System.out.println ("numHours="+((BigDecimal)attrs[5]).intValue()); 
     } 
     else 
       throw new Exception ("Invalid type name: "+sqlname); 
 } 
} 
rset.close (); 
stmt.close (); 
conn.close ();
```
## **Inheritance Meta Data Methods**

Oracle9*i* JDBC drivers provide a set of meta data methods to access inheritance properties. The inheritance meta data methods are defined in the oracle.sql.StructDescriptor and oracle.jdbc.StructMetaData classes.

The oracle.sql.StructDescriptor class provides the following inheritance meta data methods:

- String[] getSubtypeNames(): returns the SQL type names of the direct subtypes
- **•** boolean is Final Type(): indicates whether the object type is a final type. An object type is FINAL if no subtypes can be created for this type; the default is FINAL, and a type declaration must have the NOT FINAL keyword to be "subtypable"
- **•** boolean isSubTyp(): indicates whether the object type is a subtype.
- boolean isInstantiable(): indicates whether the object type is instantiable; an object type is NOT INSTANTIABLE if it is not possible to construct instances of this type
- String getSupertypeName(): returns the SQL type names of the direct supertype
- $int$  qetLocalAttributeCount(): returns the number of attributes defined in the subtype

The StructMetaData class provides inheritance meta data methods for subtype attributes; the getMetaData() method of the StructDescriptor class returns an instance of StructMetaData of the type. The StructMetaData class contains the following inheritance meta data methods:

- int getLocalColumnCount(): returns the number of attributes defined in the subtype, which is similar to the getLocalAttributeCount() method of the StructDescriptor class
- boolean isInherited(int column) : indicates whether the attribute is inherited; the *column* begins with 1

# <span id="page-238-0"></span>**Using JPublisher to Create Custom Object Classes**

A convenient way to create custom object classes, as well as other kinds of custom Java classes, is to use the Oracle JPublisher utility. It generates a full definition for a custom Java class, which you can instantiate to hold the data from an Oracle object. JPublisher-generated classes include methods to convert data from SQL to Java and from Java to SQL, as well as getter and setter methods for the object attributes.

This section offers a brief overview. For more information, see the *Oracle9i JPublisher User's Guide.*

## **JPublisher Functionality**

You can direct JPublisher to create custom object classes that implement either the SQLData interface or the ORAData interface, according to how you set the JPublisher type mappings.

If you use the ORAData interface, JPublisher will also create a custom reference class to map to object references for the Oracle object type. If you use the SQLData interface, JPublisher will not produce a custom reference class; you would use standard java.sql.Ref instances instead.

If you want additional functionality, you can subclass the custom object class and add features as desired. When you run JPublisher, there is a command-line option for specifying both a generated class name and the name of the subclass you will implement. For the SQL-Java mapping to work properly, JPublisher must know the subclass name, which is incorporated into some of the functionality of the generated class.

**Note:** Hand-editing the JPublisher-generated class, instead of subclassing it, is not recommended. If you hand-edit this class and later have to re-run JPublisher for some reason, you would have to re-implement your changes.

# **JPublisher Type Mappings**

JPublisher offers various choices for how to map user-defined types and their attribute types between SQL and Java. The rest of this section lists categories of SQL types and the mapping options available for each category.

For general information about SQL-Java type mappings, see ["Datatype Mappings"](#page-71-0) [on page 3-16.](#page-71-0)

For more information about JPublisher features or options, see the *Oracle9i JPublisher User's Guide.*

## **Categories of SQL Types**

JPublisher categorizes SQL types into the following groups, with corresponding JPublisher options as noted:

user-defined types (UDT)—Oracle objects, references, and collections

Use the JPublisher -usertypes option to specify the type-mapping implementation for UDTs—either a standard SQLData implementation or an Oracle-specific ORAData implementation.

numeric types—anything stored in the database as SQL type NUMBER

Use the JPublisher -numbertypes option to specify type-mapping for numeric types.

LOB types—SQL types BLOB and CLOB

Use the JPublisher -lobtypes option to specify type-mapping for LOB types.

built-in types—anything stored in the database as a SQL type not covered by the preceding categories; for example: CHAR, VARCHAR2, LONG, and RAW

Use the JPublisher -builtintypes option to specify type-mapping for built-in types.

## **Type-Mapping Modes**

JPublisher defines the following type-mapping modes, two of which apply to numeric types only:

- JDBC mapping (setting jdbc)—Uses standard default mappings between SQL types and Java native types. For a custom object class, uses a SQLData implementation.
- Oracle mapping (setting oracle)—Uses corresponding oracle.sql types to map to SQL types. For a custom object, reference, or collection class, uses a ORAData implementation.
- object-JDBC mapping (for numeric types only) (setting object jdbc)—This is an extension of JDBC mapping. Where relevant, object-JDBC mapping uses numeric object types from the standard java.lang package (such as java.lang.Integer, Float, and Double), instead of primitive Java types (such as int, float, and double). The java.lang types are nullable, while the primitive types are not.

■ BigDecimal mapping (for numeric types only) (setting bigdecimal)—Uses java.math.BigDecimal to map to all numeric attributes; appropriate if you are dealing with large numbers but do not want to map to the oracle.sql.NUMBER class.

> **Note:** Using BigDecimal mapping can significantly degrade performance.

### **Mapping the Oracle object type to Java**

Use the JPublisher -usertypes option to determine how JPublisher will implement the custom Java class that corresponds to a Oracle object type:

A setting of -usertypes=oracle (the default setting) instructs JPublisher to create a ORAData implementation for the custom object class.

This will also result in JPublisher producing a ORAData implementation for the corresponding custom reference class.

■ A setting of -usertypes=jdbc instructs JPublisher to create a SQLData implementation for the custom object class. No custom reference class can be created—you must use java.sql.Ref or oracle.sql.REF for the reference type.

The next section discusses type mapping options that you can use for object attributes.

> **Note:** You can also use JPublisher with a -usertypes=oracle setting in creating ORAData implementations to map SQL collection types.

The -usertypes=jdbc setting is not valid for mapping SQL collection types. (The SQLData interface is intended only for mapping Oracle object types.)

## **Mapping Attribute Types to Java**

If you do not specify mappings for the attribute types of the Oracle object type, JPublisher uses the following defaults:

- For numeric attribute types, the default mapping is object-IDBC.
- For LOB attribute types, the default mapping is Oracle.

For built-in type attribute types, the default mapping is JDBC.

If you want alternate mappings, use the -numbertypes, -lobtypes, and -builtintypes options as necessary, depending on the attribute types you have and the mappings you desire.

If an attribute type is itself an Oracle object type, it will be mapped according to the -usertypes setting.

**Important:** Be especially aware that if you specify a SQLData implementation for the custom object class and want the code to be portable, you must be sure to use portable mappings for the attribute types. The defaults for numeric types and built-in types are portable, but for LOB types you must specify -lobtypes=jdbc.

#### **Summary of SQL Type Categories and Mapping Settings**

[Table 9–1](#page-241-0) summarizes JPublisher categories for SQL types, the mapping settings relevant for each category, and the default settings.

<span id="page-241-0"></span>

| <b>SQL Type</b><br>Category | <b>JPublisher</b><br><b>Mapping Option</b> | <b>Mapping Settings</b>              | <b>Default</b> |
|-----------------------------|--------------------------------------------|--------------------------------------|----------------|
| <b>UDT</b> types            | -usertypes                                 | oracle, jdbc                         | oracle         |
| numeric types               | -numbertypes                               | oracle, jdbc, objectjdbc, bigdecimal | objectidbc     |
| LOB types                   | -lobtypes                                  | oracle, jdbc                         | oracle         |
| built-in types              | -builtintypes                              | oracle, jdbc                         | jdbc           |

**Table 9–1 JPublisher SQL Type Categories, Supported Settings, and Defaults**

**Note:** The JPublisher -mapping option used in previous releases will be deprecated but is currently still supported. For information about how JPublisher converts -mapping option settings to settings for the new mapping options, see the *Oracle9i JPublisher User's Guide.*

# **Describing an Object Type**

Oracle JDBC includes functionality to retrieve information about a structured object type regarding its attribute names and types. This is similar conceptually to retrieving information from a result set about its column names and types, and in fact uses an almost identical method.

# **Functionality for Getting Object Meta Data**

The oracle.sql.StructDescriptor class, discussed earlier in ["STRUCT](#page-197-0)  [Descriptors" on page 9-4](#page-197-0) and ["Steps in Creating StructDescriptor and STRUCT](#page-197-1)  [Objects" on page 9-4,](#page-197-1) includes functionality to retrieve meta data about a structured object type.

The StructDescriptor class has a getMetaData() method with the same functionality as the standard  $q$ etMetaData() method available in result set objects. It returns a set of attribute information such as attribute names and types. Call this method on a StructDescriptor object to get meta data about the Oracle object type that the StructDescriptor object describes. (Remember that each structured object type must have an associated StructDescriptor object.)

The signature of the StructDescriptor class getMetaData() method is the same as the signature specified for getMetaData() in the standard ResultSet interface:

ResultSetMetaData getMetaData() throws SQLException

However, this method actually returns an instance of

oracle.jdbc.StructMetaData, a class that supports structured object meta data in the same way that the standard java.sql.ResultSetMetaData interface specifies support for result set meta data.

The StructMetaData class includes the following standard methods that are also specified by ResultSetMetaData:

String getColumnName(int column) throws SQLException

This returns a String that specifies the name of the specified attribute, such as "salary".

int getColumnType(int column) throws SQLException

This returns an int that specifies the typecode of the specified attribute, according to the java.sql.Types and oracle.jdbc.OracleTypes classes.

String getColumnTypeName(int column) throws SQLException

This returns a string that specifies the type of the specified attribute, such as "BigDecimal".

int getColumnCount() throws SQLException

This returns the number of attributes in the object type.

As well as the following method, supported only by StructMetaData:

String getOracleColumnClassName(int column)

throws SQLException

This returns the fully-qualified name of the oracle.sql.Datum subclass whose instances are manufactured if the OracleResultSet class getOracleObject() method is called to retrieve the value of the specified attribute. For example, "oracle.sql.NUMBER".

To use the getOracleColumnClassName() method, you must cast the ResultSetMetaData object (that was returned by the getMetaData() method) to a StructMetaData object.

**Note:** In all the preceding method signatures, "column" is something of a misnomer. Where you specify a "column" of 4, you really refer to the fourth attribute of the object.

## **Steps for Retrieving Object Meta Data**

Use the following steps to obtain meta data about a structured object type:

- **1.** Create or acquire a StructDescriptor instance that describes the relevant structured object type.
- **2.** Call the getMetaData() method on the StructDescriptor instance.
- **3.** Call the meta data getter methods as desired—getColumnName(), getColumnType(), and getColumnTypeName().

**Note:** If one of the structured object attributes is itself a structured object, repeat steps 1 through 3.

**Example** The following method shows how to retrieve information about the attributes of a structured object type. This includes the initial step of creating a StructDescriptor instance.

```
// 
// Print out the ADT's attribute names and types 
// 
void getAttributeInfo (Connection conn, String type_name) throws SQLException 
{ 
   // get the type descriptor 
   StructDescriptor desc = StructDescriptor.createDescriptor (type_name, conn); 
   // get type meta data 
   ResultSetMetaData md = desc.getMetaData (); 
   // get # of attrs of this type 
  int numAttrs = desc.length (); 
   // temporary buffers 
  String attr_name; 
   int attr_type; 
   String attr_typeName; 
   System.out.println ("Attributes of "+type_name+" :"); 
  for (int i=0; i<numAttrs; i++)
\left\{ \begin{array}{c} \end{array} \right\}attr name = md.qetColumnName (i+1);attr_type = md.getColumnType (i+1); System.out.println (" index"+(i+1)+" name="+attr_name+" type="+attr_type); 
     // drill down nested object 
     if (attrType == OracleTypes.STRUCT) 
     { 
      attr_typeName = md.getColumnTypeName (i+1); // recursive calls to print out nested object meta data 
       getAttributeInfo (conn, attr_typeName); 
     } 
   } 
}
```
# **SQLJ Object Types**

This section describes how to use Oracle9*i* JDBC drivers to access SQLJ object types, SQL types for user-defined object types according to the *Information Technology - SQLJ - Part 2: SQL Types using the JavaTM Programming Language* document (ANSI NCITS 331.2-2000).

**Note:** SQLJ object types can either be in serialized or SQL representation. Because Oracle does not support SQLJ object types in serialized representation, this manual describes only SQLJ object types in SQL representation.

According to the *Information Technology - SQLJ - Part 2* document, a *SQLJ object type* is a database object type designed for Java. A SQLJ object type maps to a Java class. Once the mapping is "registered" through the extended SQL CREATE TYPE command (a DDL statement), the Java application can insert or select the Java objects directly into or from the database through an Oracle9*i* JDBC driver. The database SQL engine can access the data fields of these Java objects, stored as SQL attributes in the database, as well as invoke the methods defined in these Java objects.

The extended SQL CREATE TYPE command is further discussed in ["Creating a Java](#page-246-0)  [Class Definition for a SQLJ Object Type" on page 9-53.](#page-246-0)

SQLJ object type functionality has the following features:

- Publishes pre-existing Java classes to SQL using the extended SQL CREATE TYPE command, creating a mapping between the SQL type and the Java type; no type map is necessary
- Provides a standard way to access Java objects in the database
- Provides a standard way to store Java objects persistently
- Accesses static fields in a Java class using SQL static functions and defines SQL member functions having side effects, which is useful in UPDATE statements

**Note:** SQLJ object type functionality is similar to the use of custom Java classes to map to Oracle object types (SQL object types). The difference between SQLJ object type functionality and custom Java class functionality is that with SQLJ object types, you start with a Java class and then create a corresponding SQL type, instead of the other way around. See ["Creating and Using Custom Object Classes](#page-203-0)  [for Oracle Objects" on page 9-10](#page-203-0) and ["SQLJ Object Types and](#page-255-0)  [Custom Object Types Compared" on page 9-62.](#page-255-0)

```
You can obtain additional information on SQLJ object types at the ANSI Web site:
http://www.ansi.org/
```
# **Creating a SQLJ Object Type in SQL Representation**

There are three general steps involved in creating a SQLJ object type in a database:

- **1.** Create the Java class whose instances will be accessed by the database. See ["Creating a Java Class Definition for a SQLJ Object Type"](#page-246-0) below.
- **2.** Load the class definition into the database.

See ["Loading the Java Class into the Database" on page 9-55](#page-248-0).

**3.** Use the extended SQL CREATE TYPE command in Oracle9*i* to create a SQLJ object type that represents the Java type.

See ["Creating the SQLJ Object Type in the Database" on page 9-55](#page-248-1).

#### <span id="page-246-0"></span>**Creating a Java Class Definition for a SQLJ Object Type**

To use SQLJ object type functionality, the Java class must implement one of the following Java interfaces:

- java.sql.SQLData
- oracle.sql.ORAData (and oracle.sql.ORADataFactory)

**Note:** The ORAData interface has replaced the CustomDatum interface. While the latter interface is deprecated for Oracle9*i*, it is still supported for backward compatibility. See ["The Deprecated](#page-220-0)  [CustomDatum Interface" on page 9-27](#page-220-0) for complete details.

The Java class corresponding to a SQLJ object type implements the SQLData interface or the ORAData and ORADataFactory interfaces, as is the case for custom Java classes that correspond to user-defined Oracle object types in previous Oracle JDBC implementations. The Java class provides methods for moving data between SQL and Java—either using the read  $SQL()$  and  $writeSQL()$  methods for classes implementing the SQLData interface, or the toDatum() method for classes implementing the ORAData interface.

The following code shows how the Person class for the SQLJ object type, PERSON\_ T, implements the SQLData interface:

```
import java.sql.*;
import java.io.*;
public class Person implements SQLData
{ 
   private String sql_type = "SCOTT.PERSON_T";
   private int ssn; 
  private String name;
   private Address address; 
 public String getName() {return name;}
  public void setName(String nam) {name = nam;}; 
   public Address getAddress() {return address;}
   public void setAddress(Address addr) {address = addr;}
   public Person () {} 
   public String getSQLTypeName() throws SQLException { return sql_type; } 
   public void readSQL(SQLInput stream, String typeName) throws SQLException 
\left\{\right\} sql_type = typeName; 
    ssn = stream.readInt();
   name = stream.readString();
     address = stream.readObject(); 
   } 
     public void writeSQL(SQLOutput stream) throws SQLException
```

```
\left\{\right\} stream.writeInt (ssn); 
     stream.writeString (name); 
     stream.writeObject (address); 
 }
  // other methods 
  public int length () { ... }
```
}

#### <span id="page-248-0"></span>**Loading the Java Class into the Database**

Once you create the Java class, the next step is to make it available to the database. To do this, use the Oracle loadjava tool to load the Java class into the database. See the *Oracle9i Java Developer's Guide* for a complete description of the loadjava tool.

**Note:** You can also invoke the loadjava tool by calling the dbms\_java.loadjava ('...') procedure from SQL\*Plus, specifying the loadjava command line as the input string.

The following command shows the loadjava tool loading the Person class into the database:

```
% loadjava -u SCOTT/TIGER -r -f -v Person.class
```
#### <span id="page-248-1"></span>**Creating the SQLJ Object Type in the Database**

The final step in creating a SQLJ object type is to use the extended SQL CREATE TYPE command to create the type, specifying the corresponding Java class in the EXTERNAL NAME clause.

The follow code shows that PERSON\_T is the SQLJ object type and Person is the corresponding Java class:

```
CREATE TYPE person_t AS OBJECT EXTERNAL NAME 'Person' LANGUAGE JAVA
USING SQLData
   (ss_no number (9) external name 'ssn',
  name VARCHAR2(200) external name 'name',
   address Address_t external name 'address',
   member function length return number external name 'length () return int');
/
```
The extended SQL CREATE TYPE command performs the following functions:

- It checks to see if a Java class exists that corresponds to the SQLJ object type and whether this class is public and implements the required interface as specified in the USING clause (see the catalog book Magdi told you about).
- It populates the database catalog with the external names for attributes, functions, and the Java class.
- If external attribute names are used, then the extended SQL CREATE TYPE command checks for the existence of the Java fields (as specified in the EXTERNAL NAME clause) and whether these fields are compatible with corresponding SQL attributes.
- If external attribute names are used, then the extended SQL CREATE TYPE command validates the SQL external function against the Java class methods.
- It generates internal classes to support constructors, external static variable names, and external functions that return self as a result. The classes are stored in the same schema as the SQLJ object type.

See the *Oracle9i SQL Reference* for a complete description of the extended SQL CREATE TYPE command.

Once a SQLJ object type is created, it can be used for the column type of a database table as well as for attributes of other object types. The database SQL engine can access the attributes of the SQLJ object type as well as invoke methods. For example, in SQL\*Plus you can do the following:

```
SOL> select col2.ss no from tab2;
... 
SQL> select col2.length() from tab2; 
...
```
**External Attribute Names** The extended SQL CREATE TYPE command validates the compatibility between SQLJ object type attributes and corresponding Java fields by comparing the external attribute names (external name variables) to the corresponding Java fields. An external attribute name specifies a field in the Java class. For example, in the following code, the ssn external name specifies the ss\_ no field in the Person Java class:

```
CREATE TYPE person_t AS OBJECT EXTERNAL NAME 'Person' LANGUAGE JAVA
USING SQLData
 (ss no number (9) external name 'ssn',
  name VARCHAR2(200) external name 'name',
  address Address_t external name 'address',
```

```
 member function length return number external name 'length () return int');
/
```
Though optional, external attribute names are good to use when one-to-one correspondences exists between the attributes of a SQLJ object type and the fields of a corresponding Java class. If you choose to use this feature and a declared external attribute name does not exist in the Java class or the SQL attribute is not compatible with the external attribute type, then a SQL error occurs upon executing the extended SQL CREATE TYPE command. Or if the provided SQLData or ORAData interface implementation does not support compatible mapping between a SQL attribute and its corresponding Java field, then an exception may occur.

**Note:** A SQL attribute declared with an external attribute name may refer to a private Java field.

**External SQL Functions** The extended SQL CREATE TYPE command validates the compatibility between SQLJ object type functions and corresponding Java methods by comparing the external SQL function (MEMBER FUNCTION or STATIC FUNCTION) to the corresponding Java method. An external SQL function specifies a method in the Java class.

**Note:** Unlike an external attribute name, an external SQL function is mandatory.

When creating a SQLJ object type in the database, you can declare one or more external SQL functions along with the attributes. [Table 9–2](#page-251-0) describes the possible kinds of functions that you can use in the creation of a SQLJ object type:

<span id="page-251-0"></span>

| <b>Function</b>                                                                                  | Kind                   | <b>Syntax</b>                                                                                      |
|--------------------------------------------------------------------------------------------------|------------------------|----------------------------------------------------------------------------------------------------|
| Static functions                                                                                 | Oracle-<br>specific    | STATIC FUNCTION $f$ oo $(\ldots)$ RETURN<br>NUMBER EXTERNAL NAME 'bar ()<br>return double'         |
| Member function                                                                                  | SOLI Part2<br>Standard | MEMBER FUNCTION foo () RETURN<br>NUMBER EXTERNAL NAME 'todo ()<br>return double'                   |
| Static function that returns<br>the value of a static Java<br>field, which can only be<br>public | Oracle-<br>specific    | STATIC FUNCTION foo RETURN NUMBER<br>EXTERNAL VARIABLE NAME 'max_length'                           |
| Static function that calls a<br>constructor in Java                                              | Oracle-<br>specific    | STATIC FUNCTION foo () RETURN<br>person_t EXTERNAL NAME 'Person ()<br>return Person'               |
| Member function that has<br>a side effect (changes the<br>state of an object)                    | SQLJ Part2<br>Standard | MEMBER FUNCTION foo () RETURN<br>SELF AS RESULT EXTERNAL NAME 'dump<br>$( \ldots )$ return Person' |

Table 9-2 Kinds of External SQL Functions for a SQLJ Object Type

**Code Examples** The following code shows some typical external SQL functions being declared for a SQLJ object type:

```
CREATE TYPE person_t AS OBJECT EXTERNAL NAME 'Person' LANGUAGE JAVA
USING SQLData
(
  num number external name 'foo',
   STATIC function construct (num number) return person_t
   external name 'Person.Person (int) return Person',
   STATIC function maxvalue return number external variable name 'max_length',
   MEMBER function selfish (num number) return self as result
     external name 'Person.dump (java.lang.Integer) return Person'
\lambda
```
The following code shows how to create the SQLJ object type PERSON\_T to represent the Java class Person:

CREATE TYPE person\_t AS OBJECT EXTERNAL NAME 'Person' LANGUAGE JAVA
```
USING SQLData 
\left( ss_no NUMBER(9) EXTERNAL NAME 'ssn', 
   name VARCHAR2(100) EXTERNAL NAME 'name', 
  address address t EXTERNAL NAME 'address',
   MEMBER FUNCTION length RETURN integer EXTERNAL NAME 'length() return int'
);
```
**Creating SQLJ Object Types Using JDBC** As an alternative to creating a SQLJ object type directly in SQL, using a tool such as SQL\*Plus, you can create a SQLJ object type using JDBC code. The following code shows this:

```
Connection conn = .... 
Statement stmt = conn.createStatement();
String sql = 
   "CREATE TYPE person_t as object external name 'Person' language java 
   " using SQLData "+ 
   "( "+ 
   " ss_no number(9), "+ 
   " name varchar2(100), "+ 
   " address address_t "+ 
   ")"; 
stmt.execute(sql); 
stmt.close(); // release the resource 
conn.close(); // close the database connection
create table tab1 (col1 number, col2 person_t); 
insert into tabl values (1, person_t(100, 'Scott', address_t('some street', 
'some city', 'CA', '12345')); 
insert into tabl ... 
...
```
#### **Inserting an Instance of a SQLJ Object Type**

To create a SQLJ object type instance, the JDBC application creates a corresponding Java instance and then inserts it into the database using the INSERT statement. The Java instance can be inserted in one of the following ways:

- A bind variable
- A PL/SQL IN parameter
- An object attribute value

Before sending the Java object to the database, the Oracle JDBC driver converts it into a format acceptable to the database SQL engine.

To create a SQLJ object type of person\_t, as described in previous sections, the JDBC application creates a Person object and then inserts it into the database. The following code binds the person  $\pm$  SOLJ object type instance in a SOL insert statement:

```
Person person = new Person(); 
person.ssn = 1000; 
person.name = "SCOTT"; 
person.address = new Address ("some street", "some city", "CA", 12345); 
// insert a SQLJ Object "person_t" 
PreparedStatement pstmt = conn.prepareStatement ("insert into tab1 (1, ?)"); 
pstmt.setObject (1, person); 
pstmt.execute ();
```
Binding a Java instance of a SQLJ object type is equivalent to binding a Java instance of a regular Oracle object type.

#### **Retrieving Instances of a SQLJ Object Type**

In a typical JDBC application, Java instances of a SQLJ object type are returned from one of the following:

- **Ouery** results
- PL/SQL OUT parameters
- Object type attributes
- Collection elements

In each case, the Oracle JDBC driver materialize the database SQLJ object type instances as instances of the corresponding Java class.

See ["Code Examples" on page 9-58](#page-251-0), to learn how the SQLJ object type person\_t and a database table are created.

#### **Retrieving a SQLJ Object Type Instance Through Database Queries**

When a JDBC application queries a column of SQLJ object types in a table, the column values are returned as instances of the Java class that corresponds to the SQLJ object type.

Assume that you have table tab1 containing column col1 of SQLJ object type PERSON\_T. If PERSON\_T was created to map to the Java class Person, then querying col1 through the Oracle JDBC driver will return the data as instances of the Person class. The following code shows this:

```
ResultSet rset = stmt.executeOuery ("select coll from tab1");
while (rset.next())
 Person value = (Person) rset.getObject(1);
```
#### **Notes:**

- If the Java class does not exist on the client when the SOLJ object type is returned, a run-time exception occurs.
- If the Java class exists on the client but has been modified, then the SQLJ object type will only be read or written properly if the readSQL() and writeSQL() methods for the SQLData interface, or the create() and toDatum() methods for the ORAData interface, remain compatible with the original set of SQL attributes.

#### **Retrieving a SQLJ Object Type Instance as an Output Parameter**

Use the OracleTypes.JAVA\_STRUCT typecode as input to the registerOutParameter() method to register a SQLJ object type as a PL/SQL OUT parameter. The following code shows this:

```
CallableStatement cstmt = conn.prepareCall (...); 
cstmt.reqisterOutParameter (1, OracleTypes.JAVA_STRUCT, "SCOTT.PERSON_T");
cstmt.execute(); 
Person value = (Person) cstmt.getObject (1);
```
#### **Meta Data Methods for SQLJ Object Types**

Meta data methods are used to query the properties of a datatype. The meta data methods for SQLJ object types are defined in the oracle.sql.StructDescriptor class and the oracle.jdbc.StructMetaData interface.

To obtain the type descriptor, use the static createDescriptor() factory method of the oracle.sql.StructDescriptor class as follows:

public static StructDescriptor createDescriptor(String name, Connection conn) throws SQLException

Where name is the SQLJ object type and conn is the connection to the database.

The oracle.sql.StructDescriptor class defines the following meta data (instance) methods:

- $\Box$  boolean isJavaObject(): indicates whether the type descriptor points to a SQLJ object type
- String getJavaClassName(): returns the name of the Java class corresponding to the SQLJ object type
- String getLanguage(): returns the string JAVA for a SQLJ object type and returns null for an Oracle object type (SQL object type)
- $ResultSetMetabata qetMetaData()$ : returns the meta data of the SOLJ object type as a result set meta data type (see ["Functionality for Getting Object](#page-242-0)  [Meta Data" on page 9-49](#page-242-0))
- getLocalAttributeCount(): returns the number of local attributes being used, which does not include those used through inheritance

The oracle.jdbc.StructMetaData interface provides the following method:

■ String getAttributeJavaName(int idx): returns the field name given the relative position of the SQL attribute; the relative position starts at zero and inherited attributes are included

#### **SQLJ Object Types and Custom Object Types Compared**

This section describes the differences between SQLJ object types and Oracle object types (custom object types).

| <b>Feature</b>                            | <b>SQLJ Object Type Behavior</b>                                                                                                    | <b>Custom Object Type Behavior</b>                                                                                                    |
|-------------------------------------------|----------------------------------------------------------------------------------------------------|----------------------------------------------------------------------------------------------------|
| Typecodes                                 | Use the OracleTypes.JAVA_STRUCT<br>typecode to register a SQLJ object type as a<br>SQL OUT parameter. The<br>OracleTypes.JAVA_STRUCT typecode<br>is also used in the _SQL_TYPECODE field<br>of a class implementing the ORAData or<br>SQLData interface. This typecode is<br>reported in a ResultSetMetaData<br>instance and meta data or stored procedure. | Use the OracleTypes. STRUCT typecode<br>to register a custom object type as a SQL OUT<br>parameter. The OracleTypes. STRUCT<br>typecode is also used in the _SQL_<br>TYPECODE field of a class implementing the<br>ORAData or SQLData interface. The<br>OracleTypes. STRUCT typecode is<br>reported in a ResultSetMetaData<br>instance and meta data or stored procedure. |
| Creation                                  | Create a Java class implementing the<br>SQLData or ORAData and<br>ORADataFactory interfaces first and<br>then load the Java class into the database.<br>Next, issue the extended SQL CREATE<br>TYPE command to create the SQLJ object<br>type.                                                                                                    | Issue the extended SQL CREATE TYPE<br>command for a custom object type and then<br>create the SQLData or ORAData Java<br>wrapper class using JPublisher, or do this<br>manually. See "Using JPublisher to Create<br>Custom Object Classes" on page 9-45 for<br>complete details.                                                                                          |
|                                           | Method Support Supports external names, constructor calls,<br>and calls for member functions with side<br>effects. See Table 9-2, "Kinds of External SQL<br>Functions for a SQLJ Object Type" on<br>page 9-58 for a complete description.                                                                                                    | There is no default class for implementing<br>type methods as Java methods. Some methods<br>may also be implemented in SQL.                                                                                                    |
| <b>Type Mapping</b>                       | Type mapping is automatically done by the<br>extended SQL CREATE TYPE command.<br>However, the SQLJ object type must have a<br>defining Java class on the client.                                                                                                    | Register the correspondence between SQL and<br>Java in a type map. Otherwise, the type is<br>materialized as oracle.sql.STRUCT.                                                                                                    |
| Corresponding<br>Java Class is<br>Missing | If the corresponding Java class is missing<br>when a SQLJ object type is returned to the<br>client, you will receive an exception.                                                                                                    | If the corresponding Java class is missing<br>when a custom object type is returned to the<br>client, then oracle.sql.STRUCT is used.                                                                                                    |
| Inheritance                               | There are rules for mapping SQL hierarchy<br>to a Java class hierarchy. See the Oracle9i<br>SQL Reference for a complete description of<br>these rules.                                                                                                    | There are no mapping rules.                                                                                                    |

**Table 9–3 SQLJ Object Type and Custom Object Type Features Compared** 

# **10**

# **Working with Oracle Object References**

This chapter describes Oracle extensions to standard JDBC that let you access and manipulate object references. The following topics are discussed:

- [Oracle Extensions for Object References](#page-259-0)
- [Overview of Object Reference Functionality](#page-261-0)
- [Retrieving and Passing an Object Reference](#page-263-0)
- [Accessing and Updating Object Values through an Object Reference](#page-266-0)
- [Custom Reference Classes with JPublisher](#page-267-0)

# <span id="page-259-0"></span>**Oracle Extensions for Object References**

Oracle supports the use of references (pointers) to Oracle database objects. Oracle JDBC provides support for object references as:

- columns in a SELECT-list
- IN or OUT bind variables
- attributes in an Oracle object
- elements in a collection (array) type object

In SQL, an object reference (REF) is strongly typed. For example, a reference to an EMPLOYEE object would be defined as an EMPLOYEE REF, not just a REF.

When you select an object reference in Oracle JDBC, be aware that you are retrieving only a pointer to an object, not the object itself. You have the choice of materializing the reference as a weakly typed oracle.sql.REF instance (or a java.sql.Ref instance for portability), or materializing it as an instance of a custom Java class that you have created in advance, which is strongly typed. Custom Java classes used for object references are referred to as *custom reference classes* in this manual and must implement the oracle.sql.ORAData interface.

The oracle.sql.REF class implements the standard java.sql.Ref interface (oracle.jdbc2.Ref under JDK 1.1.x).

You can retrieve a REF instance through a result set or callable statement object, and pass an updated REF instance back to the database through a prepared statement or callable statement object. The REF class includes functionality to get and set underlying object attribute values, and get the SQL base type name of the underlying object (for example, EMPLOYEE).

Custom reference classes include this same functionality, as well as having the advantage of being strongly typed. This can help you find coding errors during compilation that might not otherwise be discovered until runtime.

For more information about custom reference classes, see ["Custom Reference](#page-267-0)  [Classes with JPublisher" on page 10-10](#page-267-0).

#### **Notes:**

- If you are using the oracle.sql.ORAData interface for custom object classes, you will presumably use ORAData for corresponding custom reference classes as well. If you are using the standard java.sql.SQLData interface for custom object classes, however, you can only use weak Java types for references (java.sql.Ref or oracle.sql.REF). The SQLData interface is for mapping SQL object types only.
- You cannot create REF objects in your JDBC application; you can only retrieve existing REF objects from the database.
- You cannot have a reference to an array, even though arrays, like objects, are structured types.

# <span id="page-261-0"></span>**Overview of Object Reference Functionality**

To access and update object data through an object reference, you must obtain the reference instance through a result set or callable statement and then pass it back as a bind variable in a prepared statement or callable statement. It is the reference instance that contains the functionality to access and update object attributes.

This section summarizes the following:

- statement and result set getter and setter methods for passing REF instances from and to the database
- REF class functionality to get and set object attributes

Remember that you can use custom reference classes instead of the ARRAY class. See ["Custom Reference Classes with JPublisher" on page 10-10](#page-267-0).

#### **Object Reference Getter and Setter Methods**

Use the following result set, callable statement, and prepared statement methods to retrieve and pass object references. Code examples are provided later in the chapter.

**Result Set and Callable Statement Getter Methods** The OracleResultSet and OracleCallableStatement classes support getREF() and getRef() methods to retrieve REF objects as output parameters—either as  $\alpha$  and  $\alpha$ . REF instances or java.sql.Ref instances (oracle.jdbc2.Ref under JDK 1.1.x). You can also use the getObject() method. These methods take as input a String column name or int column index.

**Prepared and Callable Statement Setter Methods** The OraclePreparedStatement and OracleCallableStatement classes support setREF() and setRef() methods to take REF objects as bind variables and pass them to the database. You can also use the setObject() method. These methods take as input a String parameter name or int parameter index as well as, respectively, an oracle.sql.REF instance or a java.sql.Ref instance (oracle.jdbc2.Ref under JDK 1.1.x).

#### **Key REF Class Methods**

Use the following oracle.sql.REF class methods to retrieve the SQL object type name and retrieve and pass the underlying object data.

■ getBaseTypeName(): Retrieves the fully-qualified SQL structured type name of the referenced object (for example, EMPLOYEE).

This is a standard method specified by the java.sql.Ref interface.

■ getValue(): Retrieves the referenced object from the database, allowing you to access its attribute values. It optionally takes a type map object, or else you can use the default type map of the database connection object.

This method is an Oracle extension.

■ setValue(): Sets the referenced object in the database, allowing you to update its attribute values. It takes an instance of the object type as input (either a STRUCT instance or an instance of a custom object class).

This method is an Oracle extension.

# <span id="page-263-0"></span>**Retrieving and Passing an Object Reference**

This section discusses JDBC functionality for retrieving and passing object references.

### **Retrieving an Object Reference from a Result Set**

To demonstrate how to retrieve object references, the following example first defines an Oracle object type ADDRESS, which is then referenced in the PEOPLE table:

```
create type ADDRESS as object
   (street_name VARCHAR2(30),
   house_no NUMBER);
create table PEOPLE 
    (col1 VARCHAR2(30),
    col2 NUMBER,
     col3 REF ADDRESS);
```
The ADDRESS object type has two attributes: a street name and a house number. The PEOPLE table has three columns: a column for character data, a column for numeric data, and a column containing a reference to an ADDRESS object.

To retrieve an object reference, follow these general steps:

- **1.** Use a standard SQL SELECT statement to retrieve the reference from a database table REF column.
- **2.** Use getREF() to get the address reference from the result set into a REF object.
- **3.** Let Address be the Java custom class corresponding to the SQL object type ADDRESS.
- **4.** Add the correspondence between the Java class Address and the SQL type ADDRESS to your type map.
- **5.** Use the getValue() method to retrieve the contents of the Address reference. Cast the output to a Java Address object.

Here is the code for these steps (other than adding Address to the type map), where stmt is a previously defined statement object. The PEOPLE database table is defined earlier in this section:

```
ResultSet rs = stmt.executeQuery("SELECT col3 FROM PEOPLE"); 
while (rs.next())
{
```

```
REF ref = ((OracleResultSet)rs).getREF(1);
   Address a = (Address)ref.getValue();
}
```
As with other SQL types, you could retrieve the reference with the getObject() method of your result set. Note that this would require you to cast the output. For example:

```
REF ref = (REF)rs.getObject(1);
```
There are no performance advantages in using getObject () instead of getREF(); however, using getREF() allows you to avoid casting the output.

## **Retrieving an Object Reference from a Callable Statement**

To retrieve an object reference as an OUT parameter in PL/SQL blocks, you must register the bind type for your OUT parameter.

**1.** Cast your callable statement to an OracleCallableStatement:

```
OracleCallableStatement ocs = 
    (OracleCallableStatement)conn.prepareCall("{? = call func()}");
```
**2.** Register the OUT parameter with this form of the register Out Parameter () method:

```
ocs.registerOutParameter
             (int param_index, int sql_type, String sql_type_name);
```
Where param\_index is the parameter index and  $sql$ \_type is the SQL typecode (in this case,  $OracleTypes$ .REF). The  $sql\_type\_name$  is the name of the structured object type that this reference is used for. For example, if the OUT parameter is a reference to an ADDRESS object (as in ["Retrieving and](#page-263-0)  [Passing an Object Reference" on page 10-6\)](#page-263-0), then ADDRESS is the  $sql\_type\_$ name that should be passed in.

**3.** Execute the call:

```
ocs.execute();
```
### **Passing an Object Reference to a Prepared Statement**

Pass an object reference to a prepared statement in the same way as you would pass any other SQL type. Use either the setObject() method or the setREF() method of a prepared statement object.

Continuing the example in ["Retrieving and Passing an Object Reference" on](#page-263-0)  [page 10-6](#page-263-0), use a prepared statement to update an address reference based on ROWID, as follows:

```
PreparedStatement pstmt = 
    conn.prepareStatement ("update PEOPLE set ADDR_REF = ? where ROWID = ?"); 
((OraclePreparedStatement)pstmt).setREF (1, addr_ref);
((OraclePreparedStatement)pstmt).setROWID (2, rowid);
```
# <span id="page-266-0"></span>**Accessing and Updating Object Values through an Object Reference**

You can use the REF object setValue() method to update the value of an object in the database through an object reference. To do this, you must first retrieve the reference to the database object and create a Java object (if one does not already exist) that corresponds to the database object.

For example, you can use the code in the section ["Retrieving and Passing an Object](#page-263-0)  [Reference" on page 10-6](#page-263-0) to retrieve the reference to a database ADDRESS object:

```
ResultSet rs = stmt.executeQuery("SELECT col3 FROM PEOPLE"); 
if (rs.next())
{
  REF ref = rs \cdot qetREF(1);
   Address a = (Address)ref.getValue();
}
```
Then, you can create a Java Address object (this example omits the content for the constructor of the Address class) that corresponds to the database ADDRESS object. Use the setValue() method of the REF class to set the value of the database object:

```
Address addr = new Address(...);
ref.setValue(addr);
```
Here, the setValue() method updates the database ADDRESS object immediately.

# <span id="page-267-0"></span>**Custom Reference Classes with JPublisher**

This chapter primarily describes the functionality of the oracle.sql.REF class, but it is also possible to access Oracle object references through custom Java classes or, more specifically, *custom reference classes*.

Custom reference classes offer all the functionality described earlier in this chapter, as well as the advantage of being strongly typed. A custom reference class must satisfy three requirements:

- It must implement the oracle.sql.ORAData interface described under ["Creating and Using Custom Object Classes for Oracle Objects" on page 9-10.](#page-203-0) Note that the standard JDBC SQLData interface, which is an alternative for custom object classes, is not intended for custom reference classes.
- It, or a companion class, must implement the oracle.sql.ORADataFactory interface, for creating instances of the custom reference class.
- It must provide a way to refer to the object data. JPublisher accomplishes this by using an oracle.sql.REF attribute.

You can create custom reference classes yourself, but the most convenient way to produce them is through the Oracle JPublisher utility. If you use JPublisher to generate a custom object class to map to an Oracle object, and you specify that JPublisher use a ORAData implementation, then JPublisher will also generate a custom reference class that implements ORAData and ORADataFactory and includes an oracle.sql.REF attribute. (The ORAData implementation will be used if JPublisher's -usertypes mapping option is set to oracle, which is the default.)

Custom reference classes are strongly typed. For example, if you define an Oracle object EMPLOYEE, then JPublisher can generate an Employee custom object class and an EmployeeRef custom reference class. Using EmployeeRef instances instead of generic oracle.sql.REF instances makes it easier to catch errors during compilation instead of at runtime—for example, if you accidentally assign some other kind of object reference into an EmployeeRef variable.

Be aware that the standard SQLData interface supports only SQL object mappings. For this reason, if you instruct JPublisher to implement the standard SQLData interface in creating a custom object class, then JPublisher will *not* generate a custom reference class. In this case your only option is to use standard java.sql.Ref instances (or oracle.sql.REF instances) to map to your object references. (Specifying the SQLData implementation is accomplished by setting JPublisher's UDT attributes mapping option to jdbc.)

For more information about JPublisher, see ["Using JPublisher to Create Custom](#page-238-1)  [Object Classes" on page 9-45](#page-238-1), or refer to the *Oracle9i JPublisher User's Guide.*

# **11**

# **Working with Oracle Collections**

This chapter describes Oracle extensions to standard JDBC that let you access and manipulate Oracle collections, which map to Java arrays, and their data. The following topics are discussed:

- [Oracle Extensions for Collections \(Arrays\)](#page-271-0)
- [Overview of Collection \(Array\) Functionality](#page-274-0)
- [Creating and Using Arrays](#page-280-0)
- [Using a Type Map to Map Array Elements](#page-294-0)
- [Custom Collection Classes with JPublisher](#page-296-0)

# <span id="page-271-0"></span>**Oracle Extensions for Collections (Arrays)**

An Oracle *collection*—either a variable array (VARRAY) or a nested table in the database—maps to an array in Java. JDBC 2.0 arrays are used to materialize Oracle collections in Java. The terms "collection" and "array" are sometimes used interchangeably, although "collection" is more appropriate on the database side, and "array" is more appropriate on the JDBC application side.

Oracle supports only *named* collections, where you specify a SQL type name to describe a type of collection.

JDBC lets you use arrays as any of the following:

- columns in a SELECT-list
- IN OT OUT bind variables
- attributes in an Oracle object
- as elements of other arrays (Oracle9*i* only)

The rest of this section discusses creating and materializing collections.

The remainder of the chapter describes how to access and update collection data through Java arrays.

#### **Choices in Materializing Collections**

In your application, you have the choice of materializing a collection as an instance of the oracle.sql.ARRAY class, which is weakly typed, or materializing it as an instance of a custom Java class that you have created in advance, which is strongly typed. Custom Java classes used for collections are referred to as *custom collection classes* in this manual. A custom collection class must implement the Oracle oracle.sql.ORAData interface. In addition, the custom class or a companion class must implement oracle.sql.ORADataFactory. (The standard java.sql.SQLData interface is for mapping SQL object types only.)

The oracle.sql.ARRAY class implements the standard java.sql.Array interface (oracle.jdbc2.Array under JDK 1.1.x).

The ARRAY class includes functionality to retrieve the array as a whole, retrieve a subset of the array elements, and retrieve the SQL base type name of the array elements. You cannot write to the array, however, as there are no setter methods.

Custom collection classes, as with the ARRAY class, allow you to retrieve all or part of the array and get the SQL base type name. They also have the advantage of being strongly typed, which can help you find coding errors during compilation that might not otherwise be discovered until runtime.

Furthermore, custom collection classes produced by JPublisher offer the feature of being writable, with individually accessible elements. (This is also something you could implement in a custom collection class yourself.)

**Note:** There is no difference in your code between accessing VARRAYs and accessing nested tables. ARRAY class methods can determine if they are being applied to a VARRAY or nested table, and respond by taking the appropriate actions.

For more information about custom collection classes, see ["Custom Collection](#page-296-0)  [Classes with JPublisher" on page 11-27.](#page-296-0)

### **Creating Collections**

This section presents background information about creating Oracle collections.

Because Oracle supports only named collections, you must declare a particular VARRAY type name or nested table type name. "VARRAY" and "nested table" are not types themselves, but categories of types.

A SQL type name is assigned to a collection when you create it, as in the following SQL syntax:

CREATE TYPE <sql\_type\_name> AS <datatype>;

A VARRAY is an array of varying size. It has an ordered set of data elements, and all the elements are of the same datatype. Each element has an index, which is a number corresponding to the element's position in the VARRAY. The number of elements in a VARRAY is the "size" of the VARRAY. You must specify a maximum size when you declare the VARRAY type. For example:

CREATE TYPE myNumType AS VARRAY(10) OF NUMBER;

This statement defines myNumType as a SQL type name that describes a VARRAY of NUMBER values that can contain no more than 10-elements.

A nested table is an unordered set of data elements, all of the same datatype. The database stores a nested table in a separate table which has a single column, and the type of that column is a built-in type or an object type. If the table is an object type,

it can also be viewed as a multi-column table, with a column for each attribute of the object type. Create a nested table with this SQL syntax:

```
CREATE TYPE myNumList AS TABLE OF integer;
```
This statement identifies myNumList as a SQL type name that defines the table type used for the nested tables of the type INTEGER.

# **Creating Multi-Level Collection Types**

The most common way to create a new multi-level collection type in JDBC is to pass the SQL CREATE TYPE statement to the execute() method of the java.sql.Statement class. The following code creates a one-level, nested table first\_level and a two levels nested table second\_level using the execute() method:

```
Connection conn = .... // make a database
                                          // connection 
Statement stmt = conn.createStatement(); \frac{1}{2} // open a database
                                         // cursor 
stmt.execute("CREATE TYPE first_level AS TABLE OF NUMBER"); // create a nested
                                          // table of number 
stmt.execute("CREATE second_level AS TABLE OF first_level"); // create a two
                                          // levels nested
 // table 
... // other operations
                                          // here 
stmt.close(); \qquad \qquad // release the
                                          // resource 
conn.close(); // close the
                                          // database
                                          // connection
```
Once the multi-level collection types have been created, they can be used as both columns of a base table as well as attributes of a object type.

See the *Oracle9i Application Developer's Guide - Object-Relational Features* for the SQL syntax to create multi-level collections types and how to specify the storage tables for inner collections.

**Note:** Multi-level collection types are available only for Oracle9*i*.

# <span id="page-274-0"></span>**Overview of Collection (Array) Functionality**

You can obtain collection data in an array instance through a result set or callable statement and pass it back as a bind variable in a prepared statement or callable statement.

The oracle.sql.ARRAY class, which implements the standard java.sql.Array interface (oracle.jdbc2.Array interface under JDK 1.1.x), provides the necessary functionality to access and update the data of an Oracle collection (either a VARRAY or nested table).

This section discusses the following:

- statement and result set getter and setter methods for passing collections to and from the database as Java arrays
- ARRAY descriptors and ARRAY class methods

Remember that you can use custom collection classes instead of the ARRAY class. See ["Custom Collection Classes with JPublisher" on page 11-27.](#page-296-0)

### **Array Getter and Setter Methods**

Use the following result set, callable statement, and prepared statement methods to retrieve and pass collections as Java arrays. Code examples are provided later in the chapter.

**Result Set and Callable Statement Getter Methods** The OracleResultSet and OracleCallableStatement classes support getARRAY() and getArray() methods to retrieve ARRAY objects as output parameters—either as oracle.sql.ARRAY instances or java.sql.Array instances (oracle.jdbc2.Array under JDK 1.1.x). You can also use the getObject() method. These methods take as input a String column name or int column index.

**Prepared and Callable Statement Setter Methods** The OraclePreparedStatement and OracleCallableStatement classes support setARRAY() and setArray() methods to take updated ARRAY objects as bind variables and pass them to the database. You can also use the setObject() method. These methods take as input a String parameter name or int parameter index as well as, respectively, an oracle.sql.ARRAY instance or a java.sql.Array instance (oracle.jdbc2.Array under JDK 1.1.x).

## **ARRAY Descriptors and ARRAY Class Functionality**

The section introduces ARRAY descriptors and lists methods of the ARRAY class to provide an overview of its functionality.

#### **ARRAY Descriptors**

Creating and using an ARRAY object requires the existence of a descriptor—an instance of the oracle.sql.ArrayDescriptor class—to exist for the SQL type of the collection being materialized in the array. You need only one ArrayDescriptor object for any number of ARRAY objects that correspond to the same SQL type.

ARRAY descriptors are further discussed in ["Creating ARRAY Objects and](#page-280-1)  [Descriptors" on page 11-11](#page-280-1).

#### **ARRAY Class Methods**

The oracle.sql.ARRAY class includes the following methods:

- getDescriptor(): Returns the ArrayDescriptor object that describes the array type.
- getArray(): Retrieves the contents of the array in "default" JDBC types. If it retrieves an array of objects, then getArray() uses the default type map of the database connection object to determine the types.
- $\Box$  getOracleArray(): Identical to getArray(), but retrieves the elements in oracle.sql.\* format.
- $\blacksquare$  getBaseType(): Returns the SOL typecode for the array elements (see "Class" [oracle.jdbc.OracleTypes" on page 6-23](#page-130-0) for information about typecodes).
- getBaseTypeName(): Returns the SQL type name of the elements of this array.
- getSQLTypeName() (Oracle extension): Returns the fully qualified SQL type name of the array as a whole.
- getResultSet(): Materializes the array elements as a result set.
- getJavaSQLConnection(): Returns the connection instance (java.sql.Connection) associated with this array.
- length(): Returns the number of elements in the array.

**Note:** As an example of the difference between getBaseTypeName() and getSQLTypeName(), if you define ARRAY\_OF\_PERSON as the array type for an array of PERSON objects in the SCOTT schema, then getBaseTypeName() would return "SCOTT.PERSON" and getSQLTypeName() would return "SCOTT.ARRAY\_OF\_PERSON".

# **ARRAY Performance Extension Methods**

This section discusses the following topics:

- [Accessing oracle.sql.ARRAY Elements as Arrays of Java Primitive Types](#page-277-0)
- **[ARRAY Automatic Element Buffering](#page-278-0)**
- **[ARRAY Automatic Indexing](#page-278-1)**

#### <span id="page-277-0"></span>**Accessing oracle.sql.ARRAY Elements as Arrays of Java Primitive Types**

The oracle.sql.ARRAY class contains methods that return array elements as Java primitive types. These methods allow you to access collection elements more efficiently than accessing them as Datum instances and then converting each Datum instance to its Java primitive value.

**Note:** These specialized methods of the oracle.sql.ARRAY class are restricted to numeric collections.

Here are the methods:

```
public int[] getIntArray()throws SOLException
```
public int[] getIntArray(long index, int count) throws SQLException

■ public long[] getLongArray()throws SOLException

```
public long[] getLongArray(long index, int count)
    throws SQLException
```
■ public float[] getFloatArray()throws SQLException

```
public float[] getFloatArray(long index, int count)
    throws SQLException
```
■ public double[] getDoubleArray()throws SOLException

```
public double[] getDoubleArray(long index, int count)
    throws SQLException
```
public short[] getShortArray()throws SQLException

```
public short[] getShortArray(long index, int count)
    throws SQLException
```
Each method using the first signature returns collection elements as an *XXX*[], where *XXX* is a Java primitive type. Each method using the second signature returns a slice of the collection containing the number of elements specified by count, starting at the index location.

### <span id="page-278-0"></span>**ARRAY Automatic Element Buffering**

The Oracle JDBC driver provides public methods to enable and disable buffering of ARRAY contents. (See ["STRUCT Automatic Attribute Buffering" on page 9-9](#page-202-0) for a discussion of how to buffer STRUCT attributes.)

The following methods are included with the oracle.sql.ARRAY class:

- public void setAutoBuffering(boolean enable)
- public boolean getAutoBuffering()

The setAutoBuffering() method enables or disables auto-buffering. The getAutoBuffering() method returns the current auto-buffering mode. By default, auto-buffering is disabled.

It is advisable to enable auto-buffering in a JDBC application when the ARRAY elements will be accessed more than once by the getAttributes() and getArray() methods (presuming the ARRAY data is able to fit into the JVM memory without overflow).

> **Important:** Buffering the converted elements may cause the JDBC application to consume a significant amount of memory.

When you enable auto-buffering, the oracle.sql.ARRAY object keeps a local copy of all the converted elements. This data is retained so that a second access of this information does not require going through the data format conversion process.

#### <span id="page-278-1"></span>**ARRAY Automatic Indexing**

If an array is in auto-indexing mode, the array object maintains an index table to hasten array element access.

The oracle.sql.ARRAY class contains the following methods to support automatic array-indexing:

- public synchronized void setAutoIndexing (boolean enable, int direction) throws SQLException
- public synchronized void setAutoIndexing (boolean enable) throws SQLException

The setAutoIndexing() method sets the auto-indexing mode for the oracle.sql.ARRAY object. The direction parameter gives the array object a hint: specify this parameter to help the JDBC driver determine the best indexing scheme. The following are the values you can specify for the direction parameter:

- ARRAY.ACCESS\_FORWARD
- ARRAY.ACCESS\_REVERSE
- ARRAY.ACCESS UNKNOWN

The setAutoIndexing(boolean) method signature sets the access direction as ARRAY.ACCESS\_UNKNOWN by default.

By default, auto-indexing is not enabled. For a JDBC application, enable auto-indexing for ARRAY objects if random access of array elements may occur through the getArray() and getResultSet() methods.

# <span id="page-280-0"></span>**Creating and Using Arrays**

This section discusses how to create array objects and how to retrieve and pass collections as array objects, including the following topics.

- [Creating ARRAY Objects and Descriptors](#page-280-1)
- [Retrieving an Array and Its Elements](#page-284-0)
- [Passing Arrays to Statement Objects](#page-291-0)

## <span id="page-280-2"></span><span id="page-280-1"></span>**Creating ARRAY Objects and Descriptors**

This section describes how to create ARRAY objects and descriptors and lists useful methods of the ArrayDescriptor class.

#### **Steps in Creating ArrayDescriptor and ARRAY Objects**

This section describes how to construct an oracle.sql.ARRAY object. To do this, you must:

- **1.** Create an ArrayDescriptor object (if one does not already exist) for the array.
- **2.** Use the ArrayDescriptor object to construct the oracle.sql.ARRAY object for the array you want to pass.

An ArrayDescriptor is an object of the oracle.sql.ArrayDescriptor class and describes the SQL type of an array. Only one array descriptor is necessary for any one SQL type. The driver caches ArrayDescriptor objects to avoid recreating them if the SQL type has already been encountered. You can reuse the same descriptor object to create multiple instances of an oracle.sql.ARRAY object for the same array type.

Collections are strongly typed. Oracle supports only named collections, that is, a collection given a SQL type name. For example, when you create a collection with the CREATE TYPE statement:

CREATE TYPE num\_varray AS varray(22) OF NUMBER(5,2);

Where NUM\_VARRAY is the SQL type name for the collection type.

**Note:** The name of the collection type is not the same as the type name of the elements. For example:

```
CREATE TYPE person AS object 
           (cl NUMBER(5), c2 VARCHAR2(30));CREATE TYPE array_of_persons AS varray(10)
              OF person;
```
In the preceding statements, the SQL name of the collection type is ARRAY OF PERSON. The SOL name of the collection elements is PERSON.

Before you can construct an Array object, an ArrayDescriptor must first exist for the given SQL type of the array. If an ArrayDescriptor does not exist, then you must construct one by passing the SQL type name of the collection type and your Connection object (which JDBC uses to go to the database to gather meta data) to the constructor.

```
ArrayDescriptor arraydesc = ArrayDescriptor.createDescriptor
                                             (sql_type_name, connection);
```
Where  $sq_l$  type name is the type name of the array and connection is your Connection object.

Once you have your ArrayDescriptor object for the SQL type of the array, you can construct the ARRAY object. To do this, pass in the array descriptor, your connection object, and a Java object containing the individual elements you want the array to contain.

ARRAY array = new ARRAY(arraydesc, connection, elements);

Where arraydesc is the array descriptor created previously, connection is your connection object, and elements is a Java array. The two possibilities for the contents of elements are:

- an array of Java primitives—for example,  $int[$ ]
- an array of Java objects, such as  $xxx$ [ ] where  $xxx$  is the name of a Java class—for example, Integer[]

**Note:** The setARRAY(), setArray(), and setObject() methods of the OraclePreparedStatement class take an object of the type oracle.sql.ARRAY as an argument, not an array of objects.

#### **Creating Multi-Level Collections**

As with single-level collections, the JDBC application can create an oracle.sql.ARRAY instance to represent a multi-level collection, and then send the instance to the database. The oracle.sql.ARRAY constructor is defined as follows:

```
public ARRAY(ArrayDescriptor type, Connection conn, Object elements) 
throws SQLException
```
The first argument is an oracle.sql.ArrayDescriptor object that describes the multi-level collection type. The second argument is the current database connection. And the third argument is a java.lang.Object that holds the multi-level collection elements. This is the same constructor used to create single-level collections, but in Oracle9*i*, this constructor is enhanced to create multi-level collections as well. The elements parameter can now be either a one dimension array or a nested Java array.

To create a single-level collection, the elements are a one dimensional Java array. To create a multi-level collection, the elements can be either an array of oracle.sql.ARRAY[] elements or a nested Java array or the combinations.

The following code shows how to create collection types with a nested Java array:

```
Connection conn = \ldots; // make a JDBC connection
// create the collection types 
Statement stmt = conn.createStatement ();
stmt.execute ("CREATE TYPE varray1 AS VARRAY(10) OF NUMBER(12, 2)"); // one
 // layer 
stmt.execute ("CREATE TYPE varray2 AS VARRAY(10) OF varray1"); // two layers 
stmt.execute ("CREATE TYPE varray3 AS VARRAY(10) OF varray2"); // three layers 
stmt.execute ("CREATE TABLE tab2 (coll index, col2 value)");
stmt.close (); 
// obtain a type descriptor of "SCOTT.VARRAY3" 
ArrayDescriptor desc = ArrayDescriptor.createDescriptor("SCOTT.VARRAY3", conn); 
// prepare the multi level collection elements as a nested Java array
```

```
int[][][] elems = { {{1}, {1, 2}}, {{2}, {2, 3}}, {{3}, {3, 4}} };
// create the ARRAY by calling the constructor 
ARRAY array3 = new ARRAY (desc, conn, elems);
// some operations 
// close the database connection 
conn.close();
```
In the above example, another implementation is to prepare the elems as a Java array of oracle.sql.ARRAY[] elements, and each oracle.sql.ARRAY[] element represents a SCOTT.VARRAY3.

#### **Using ArrayDescriptor Methods**

An ARRAY descriptor can be referred to as a *type object*. It has information about the SQL name of the underlying collection, the typecode of the array's elements, and, if it is an array of structured objects, the SQL name of the elements. The descriptor also contains the information on about to convert to and from the given type. You need only one descriptor object for any one type, then you can use that descriptor to create as many arrays of that type as you want.

The ArrayDescriptor class has the following methods for retrieving an element's typecode and type name:

- $createstDescriptor()$ : This is a factory for  $ArrayDescriptor$  instances; looks up the name in the database and determine the characteristics of the array.
- getBaseType(): Returns the integer typecode associated with this ARRAY descriptor (according to integer constants defined in the OracleTypes class, which ["Package oracle.jdbc" on page 6-16](#page-123-0) describes).
- getBaseName(): Returns a string with the type name associated with this array element if it is a STRUCT or REF.
- getArrayType(): Returns an integer indicating whether the array is a VARRAY or nested table. ArrayDescriptor.TYPE\_VARRAY and ArrayDescriptor.TYPE\_NESTED\_TABLE are the possible return values.
- getMaxLength(): Returns the maximum number of elements for this array type.

■ getJavaSQLConnection(): Returns the connection instance  $(j$ ava.sql.Connection) that was used in creating the ARRAY descriptor (a new descriptor must be created for each connection instance).

> **Note:** In releases prior to Oracle9*i*, you cannot use a collection within a collection. You can, however, use a structured object with a collection attribute, or a collection with structured object elements. In Oracle9*i*, you can use a collection within a collection.

#### **Serializable ARRAY Descriptors**

As ["Steps in Creating ArrayDescriptor and ARRAY Objects" on page 11-11](#page-280-2)  discusses, when you create an ARRAY object, you first must create an ArrayDescriptor object. Create the ArrayDescriptor object by calling the ArrayDescriptor.createDescriptor() method. The oracle.sql.ArrayDescriptor class is serializable, meaning that you can write the state of an ArrayDescriptor object to an output stream for later use. Recreate the ArrayDescriptor object by reading its serialized state from an input stream. This is referred to as *deserializing*. With the ArrayDescriptor object serialized, you do not need to call the createDescriptor() method—simply deserialize the ArrayDescriptor object.

It is advisable to serialize an ArrayDescriptor object when the object type is complex but not changed often.

If you create an ArrayDescriptor object through deserialization, you must provide the appropriate database connection instance for the ArrayDescriptor object using the setConnection() method.

The following code furnishes the connection instance for an ArrayDescriptor object:

public void setConnection (Connection conn) throws SQLException

**Note:** The JDBC driver does not verify that the connection object from the setConnection() method connects to the same database from which the type descriptor was initially derived.

#### <span id="page-284-0"></span>**Retrieving an Array and Its Elements**

This section first discusses how to retrieve an ARRAY instance as a whole from a result set, and then how to retrieve the elements from the ARRAY instance.

#### **Retrieving the Array**

You can retrieve a SQL array from a result set by casting the result set to an OracleResultSet object and using the getARRAY() method, which returns an oracle.sql.ARRAY object. If you want to avoid casting the result set, then you can get the data with the standard getObject() method specified by the java.sql.ResultSet interface, and cast the output to an oracle.sql.ARRAY object.

#### **Data Retrieval Methods**

Once you have the array in an ARRAY object, you can retrieve the data using one of these three overloaded methods of the oracle.sql.ARRAY class:

- getArray()
- getOracleArray()
- getResultSet()

Oracle also provides methods that enable you to retrieve all the elements of an array, or a subset.

> **Note:** In case you are working with an array of structured objects, Oracle provides versions of these three methods that enable you to specify a type map so that you can choose how to map the objects to Java.

**getOracleArray()** The getOracleArray() method is an Oracle-specific extension that is not specified in the standard Array interface (java.sql.Array under JDK 1.2.x or oracle.jdbc2.Array under JDK 1.1.x). The getOracleArray() method retrieves the element values of the array into a Datum[] array. The elements are of the oracle.sql.\* datatype corresponding to the SQL type of the data in the original array.

For an array of structured objects, this method will use oracle.sql.STRUCT instances for the elements.

Oracle also provides a getOracleArray(index, count) method to get a subset of the array elements.

**getResultSet()** The getResultSet() method returns a result set that contains elements of the array designated by the ARRAY object. The result set contains one row for each array element, with two columns in each row. The first column stores

the index into the array for that element, and the second column stores the element value. In the case of VARRAYs, the index represents the position of the element in the array. In the case of nested tables, which are by definition unordered, the index reflects only the return order of the elements in the particular query.

Oracle recommends using getResultSet() when getting data from nested tables. Nested tables can have an unlimited number of elements. The ResultSet object returned by the method initially points at the first row of data. You get the contents of the nested table by using the next () method and the appropriate  $q$ etXXX() method. In contrast,  $q$ etArray() returns the entire contents of the nested table at one time.

The getResultSet() method uses the connection's default type map to determine the mapping between the SQL type of the Oracle object and its corresponding Java datatype. If you do not want to use the connection's default type map, another version of the method, getResultSet(map), enables you to specify an alternate type map.

Oracle also provides the getResultSet(index,count) and getResultSet(index,count,map) methods to retrieve a subset of the array elements.

**getArray()** The getArray() method is a standard JDBC method that returns the array elements into a java.lang.Object instance that you can cast as appropriate (see ["Comparing the Data Retrieval Methods" on page 11-17](#page-286-0)). The elements are converted to the Java types corresponding to the SQL type of the data in the original array.

Oracle also provides a getArray(index, count) method to retrieve a subset of the array elements.

#### <span id="page-286-0"></span>**Comparing the Data Retrieval Methods**

If you use getOracleArray() to return the array elements, the use by that method of oracle.sql.Datum instances avoids the expense of data conversion from SQL to Java. The data inside a Datum (or subclass) instance remains in raw SQL format.

If you use getResultSet() to return an array of primitive datatypes, then the JDBC driver returns a ResultSet object that contains, for each element, the index into the array for the element and the element value. For example:

```
ResultSet rset = intArray.getResultSet();
```
In this case, the result set contains one row for each array element, with two columns in each row. The first column stores the index into the array; the second column stores the element value.

If you use getArray() to retrieve an array of primitive datatypes, then a java.lang.Object that contains the element values is returned. The elements of this array are of the Java type corresponding to the SQL type of the elements. For example:

```
BigDecimal[] values = (BigDecimal[]) intArray.getArray();
```
Where intArray is an oracle.sql.ARRAY, corresponding to a VARRAY of type NUMBER. The values array contains an array of elements of type java.math.BigDecimal, because the SQL NUMBER datatype maps to Java BigDecimal by default, according to the Oracle JDBC drivers.

**Note:** Using BigDecimal is a resource-intensive operation in Java. Because Oracle JDBC maps numeric SQL data to BigDecimal by default, using getArray() may impact performance, and is not recommended for numeric collections.

#### **Retrieving Elements of a Structured Object Array According to a Type Map**

By default, if you are working with an array whose elements are structured objects, and you use getArray() or getResultSet(), then the Oracle objects in the array will be mapped to their corresponding Java datatypes according to the default mapping. This is because these methods use the connection's default type map to determine the mapping.

However, if you do not want default behavior, then you can use the getArray(map) or getResultSet(map) method to specify a type map that contains alternate mappings. If there are entries in the type map corresponding to the Oracle objects in the array, then each object in the array is mapped to the corresponding Java type specified in the type map. For example:

Object[] object = (Object[])objArray.getArray(map);

Where objArray is an oracle.sql.ARRAY object and map is a java.util.Map object.

If the type map does not contain an entry for a particular Oracle object, then the element is returned as an oracle.sql.STRUCT object.
The getResultSet(map) method behaves similarly to the getArray(map) method.

For more information on using type maps with arrays, see ["Using a Type Map to](#page-294-0)  [Map Array Elements" on page 11-25](#page-294-0).

#### **Retrieving a Subset of Array Elements**

If you do not want to retrieve the entire contents of an array, then you can use signatures of getArray(), getResultSet(), and getOracleArray() that let you retrieve a subset. To retrieve a subset of the array, pass in an index and a count to indicate where in the array you want to start and how many elements you want to retrieve. As described above, you can specify a type map or use the default type map for your connection to convert to Java types. For example:

```
Object object = arr.getArray/index, count, map);Object object = arr.getArray/index, count);
```
Similar examples using getResultSet() are:

```
ResultSet rset = arr.getResultSet(index, count, map);
ResultSet rset = arr.getResultSet(index, count);
```
A similar example using getOracleArray() is:

```
Datum arr = arr.getOracleArray(index, count);
```
Where  $\ar{r}$  is an oracle.sql.ARRAY object, index is type long, count is type int, and map is a java.util. Map object.

**Note:** There is no performance advantage in retrieving a subset of an array, as opposed to the entire array.

#### **Retrieving Array Elements into an oracle.sql.Datum Array**

Use getOracleArray() to return an oracle.sql.Datum[] array. The elements of the returned array will be of the oracle.sql.\* type that correspond to the SQL datatype of the elements of the original array. For example:

```
Datum arraydata[] = arr.getOracleArray();
```
Where arr is an oracle.sql.ARRAY object.

The following example assumes that a connection object conn and a statement object stmt have already been created. In the example, an array with the SQL type name NUM\_ARRAY is created to store a VARRAY of NUMBER data. The NUM\_ARRAY is in turn stored in a table VARRAY\_TABLE.

A query selects the contents of the VARRAY\_TABLE. The result set is cast to an OracleResultSet object; getARRAY() is applied to it to retrieve the array data into my\_array, which is an oracle.sql.ARRAY object.

Because my\_array is of type oracle.sql.ARRAY, you can apply the methods getSQLTypeName() and getBaseType() to it to return the name of the SQL type of each element in the array and its integer code.

The program then prints the contents of the array. Because the contents of my\_ array are of the SQL datatype NUMBER, it must first be cast to the BigDecimal datatype. In the for loop, the individual values of the array are cast to BigDecimal and printed to standard output.

```
stmt.execute ("CREATE TYPE num varray AS VARRAY(10) OF NUMBER(12, 2)");
stmt.execute ("CREATE TABLE varray table (col1 num varray)");
stmt.execute ("INSERT INTO varray_table VALUES (num_varray(100, 200))");
ResultSet rs = stmt.executeQuery("SELECT * FROM varray_table");
ARRAY my_array = ((OracleResultSet)rs).getARRAY(1);
// return the SQL type names, integer codes, 
// and lengths of the columns
System.out.println ("Array is of type " + array.getSQLTypeName());
System.out.println ("Array element is of typecode " + array.getBaseType());
System.out.println ("Array is of length " + array.length());
// get Array elements 
BigDecimal[] values = (BigDecimal[]) my_array.getArray();
for (int i=0; i<values.length; i++){
  BigDecimal out value = (BigDecimal) values[i];
   System.out.println(">> index " + i + " = " + out_value.intValue());
}
```
Note that if you use  $getResultSet()$  to obtain the array, you would first get the result set object, then use the next() method to iterate through it. Notice the use of the parameter indexes in the getInt() method to retrieve the element index and the element value.

```
ResultSet rset = my_array.getResultSet();
while (rset.next())
{
```

```
 // The first column contains the element index and the 
     // second column contains the element value
   System.out.println(">> index " + rset.qetInt(1)+" = " + rset.qetInt(2));
}
```
# **Accessing Multi-Level Collection Elements**

The oracle.sql.ARRAY class provides three methods (which can be overloaded) to access collection elements. For Oracle9*i* JDBC drivers, these methods are extended to support multi-level collections. The three methods are the following:

- getArray() method : JDBC standard
- getOracleArray() method : Oracle extension
- getResultSet() method : JDBC standard

The getArray() method returns a Java array that holds the collection elements. The array element type is determined by the collection element type and the JDBC default conversion matrix.

For example, the getArray() method returns a java.math.BigDecimal array for collection of SQL NUMBER. The getOracleArray() method returns a Datum array that holds the collection elements in Datum format. For multi-level collections, the getArray() and getOracleArray() methods both return a Java array of oracle.sql.ARRAY elements.

The getResultSet() method returns a ResultSet object that wraps the multi-level collection elements. For multi-level collections, the JDBC applications use the getObject(), getARRAY(), or getArray() method of the ResultSet class to access the collection elements as instances of oracle.sql.ARRAY.

The following code shows how to use the getOracleArray(), getArray(), and getResultSet() methods:

```
Connection conn = \dots; \frac{1}{\sqrt{2}} make a JDBC connection
Statement stmt = conn.createStatement ();
ResultSet rset = stmt.executeQuery ("select col2 from tab2 where idx=1"); 
while (rset.next()) 
{ 
   ARRAY varray3 = (ARRAY) rset.getObject (1); 
  Object varrayElems = varray3.qetArray (1); // access array elements of
     "varray3" 
   Datum[] varray3Elems = (Datum[]) varrayElems; 
   for (int i=0; i<varray3Elems.length; i++)
```

```
 { 
     ARRAY varray2 = (ARRAY) varray3Elems[i]; 
     Datum[] varray2Elems = varray2.getOracleArray(); // access array elements of
       "varray2" 
    for (int i=0; i <varray2Elems.length; i++)
\left\{\begin{array}{ccc} \end{array}\right\} ARRAY varray1 = (ARRAY) varray2Elems[j]; 
       ResultSet varray1Elems = varray1.getResultSet(); // access array elements 
         of "varray1" 
       while (varray1Elems.next()) 
          System.out.println ("idx="+varray1Elems.getInt(1)+"
            value="+varray1Elems.getInt(2)); 
     } 
   } 
} 
rset.close (); 
stmt.close (); 
conn.close ();
```
# **Passing Arrays to Statement Objects**

This section discusses how to pass arrays to prepared statement objects or callable statement objects.

# **Passing an Array to a Prepared Statement**

Pass an array to a prepared statement as follows (use similar steps to pass an array to a callable statement). Note that you can use arrays as either IN or OUT bind variables.

**1.** Construct an ArrayDescriptor object for the SQL type that the array will contain (unless one has already been created for this SQL type). See ["Steps in](#page-280-0)  [Creating ArrayDescriptor and ARRAY Objects" on page 11-11](#page-280-0) for information about creating ArrayDescriptor objects.

```
ArrayDescriptor descriptor = ArrayDescriptor.createDescriptor
                                     (sql_type_name, connection);
```
Where  $sql$ <sub>-type</sub> name is a Java string specifying the user-defined SQL type name of the array, and connection is your Connection object. See ["Oracle](#page-271-0)  [Extensions for Collections \(Arrays\)" on page 11-2](#page-271-0) for information about SQL typenames.

**2.** Define the array that you want to pass to the prepared statement as an oracle.sql.ARRAY object.

```
ARRAY array = new ARRAY(descriptor, connection, elements);
```
Where descriptor is the ArrayDescriptor object previously constructed and elements is a java.lang.Object containing a Java array of the elements.

- **3.** Create a java.sql.PreparedStatement object containing the SQL statement to execute.
- **4.** Cast your prepared statement to an OraclePreparedStatement and use the setARRAY() method of the OraclePreparedStatement object to pass the array to the prepared statement.

```
(OraclePreparedStatement)stmt.setARRAY(parameterIndex, array);
```
Where parameterIndex is the parameter index, and array is the oracle.sql.ARRAY object you constructed previously.

**5.** Execute the prepared statement.

### **Passing an Array to a Callable Statement**

To retrieve a collection as an OUT parameter in PL/SQL blocks, execute the following to register the bind type for your OUT parameter.

**1.** Cast your callable statement to an OracleCallableStatement:

```
OracleCallableStatement ocs = 
    (OracleCallableStatement)conn.prepareCall("{? = call func()}");
```
**2.** Register the OUT parameter with this form of the regsiterOutParameter() method:

```
ocs.registerOutParameter
         (int param_index, int sql_type, string sql_type_name);
```
Where param index is the parameter index,  $sql$  type is the SQL typecode, and  $sq_{\text{Lype\_name}}$  is the name of the array type. In this case, the  $sq_{\text{Lype}}$ is OracleTypes.ARRAY.

**3.** Execute the call:

ocs.execute();

**4.** Get the value:

oracle.sql.ARRAY array = ocs.getARRAY(1);

# <span id="page-294-0"></span>**Using a Type Map to Map Array Elements**

If your array contains Oracle objects, then you can use a type map to associate the objects in the array with the corresponding Java class. If you do not specify a type map, or if the type map does not contain an entry for a particular Oracle object, then each element is returned as an oracle.sql.STRUCT object.

If you want the type map to determine the mapping between the Oracle objects in the array and their associated Java classes, then you must add an appropriate entry to the map. For instructions on how to add entries to an existing type map or how to create a new type map, see ["Understanding Type Maps for SQLData](#page-204-0)  [Implementations" on page 9-11.](#page-204-0)

The following example illustrates how you can use a type map to map the elements of an array to a custom Java object class. In this case, the array is a nested table. The example begins by defining an EMPLOYEE object that has a name attribute and employee number attribute. EMPLOYEE\_LIST is a nested table type of EMPLOYEE objects. Then an EMPLOYEE\_TABLE is created to store the names of departments within a corporation and the employees associated with each department. In the EMPLOYEE\_TABLE, the employees are stored in the form of EMPLOYEE\_LIST tables.

```
stmt.execute("CREATE TYPE EMPLOYEE AS OBJECT
             (EmpName VARCHAR2(50),EmpNo INTEGER))");
stmt.execute("CREATE TYPE EMPLOYEE_LIST AS TABLE OF EMPLOYEE");
stmt.execute("CREATE TABLE EMPLOYEE TABLE (DeptName VARCHAR2(20),
      Employees EMPLOYEE_LIST) NESTED TABLE Employees STORE AS ntable1");
stmt.execute("INSERT INTO EMPLOYEE_TABLE VALUES ("SALES", EMPLOYEE_LIST
             (EMPLOYEE('Susan Smith', 123), EMPLOYEE('Scott Tiger', 124)))");
```
If you want to retrieve all the employees belonging to the SALES department into an array of instances of the custom object class EmployeeObj, then you must add an entry to the type map to specify mapping between the EMPLOYEE SQL type and the EmployeeObj custom object class.

To do this, first create your statement and result set objects, then select the EMPLOYEE\_LIST associated with the SALES department into the result set. Cast the result set to OracleResultSet so you can use the getARRAY() method to retrieve the EMPLOYEE\_LIST into an ARRAY object (employeeArray in the example below).

The EmployeeObj custom object class in this example implements the SQLData interface.

```
Statement s = conn.createStatement();
OracleResultSet rs = (OracleResultSet)s.executeQuery
        ("SELECT Employees FROM employee_table WHERE DeptName = 'SALES'");
// get the array object 
ARRAY employeeArray = ((OracleResultSet)rs).getARRAY(1);
```
Now that you have the EMPLOYEE\_LIST object, get the existing type map and add an entry that maps the EMPLOYEE SQL type to the EmployeeObj Java type.

```
// add type map entry to map SQL type 
// "EMPLOYEE" to Java type "EmployeeObj" 
Map map = conn.getTypeMap();
map.put("EMPLOYEE", Class.forName("EmployeeObj"));
```
Next, retrieve the SOL EMPLOYEE objects from the EMPLOYEE LIST. To do this, invoke the getArray() method of the employeeArray array object. This method returns an array of objects. The getArray() method returns the EMPLOYEE objects into the employees object array.

```
// Retrieve array elements 
Object[] employees = (Object[]) employeeArray.getArray();
```
Finally, create a loop to assign each of the EMPLOYEE SQL objects to the EmployeeObj Java object emp.

```
// Each array element is mapped to EmployeeObj object.
for (int i=0; i<employees.length; i++)
{
    EmployeeObj emp = (EmployeeObj) employees[i];
    ...
}
```
# **Custom Collection Classes with JPublisher**

This chapter primarily describes the functionality of the oracle.sql.ARRAY class, but it is also possible to access Oracle collections through custom Java classes or, more specifically, *custom collection classes*.

You can create custom collection classes yourself, but the most convenient way is to use the Oracle JPublisher utility. Custom collection classes generated by JPublisher offer all the functionality described earlier in this chapter, as well as the following advantages (it is also possible to implement such functionality yourself):

- They are strongly typed. This can help you find coding errors during compilation that might not otherwise be discovered until runtime.
- They can be changeable, or *mutable*. Custom collection classes produced by JPublisher, unlike the ARRAY class, allow you to get and set individual elements using the getElement() and setElement() methods. (This is also something you could implement in a custom collection class yourself.)

A custom collection class must satisfy three requirements:

- It must implement the oracle.sql.ORAData interface described under ["Creating and Using Custom Object Classes for Oracle Objects" on page 9-10.](#page-203-0) Note that the standard JDBC SQLData interface, which is an alternative for custom object classes, is not intended for custom collection classes.
- It, or a companion class, must implement the oracle.sql.ORADataFactory interface, for creating instances of the custom collection class.
- It must have a means of storing the collection data. Typically it will directly or indirectly include an oracle.sql.ARRAY attribute for this purpose (this is the case with a JPublisher-produced custom collection class).

A JPublisher-generated custom collection class implements ORAData and ORADataFactory and indirectly includes an oracle.sql.ARRAY attribute. The custom collection class will have an oracle.jpub.runtime.MutableArray attribute. The MutableArray class has an oracle.sql.ARRAY attribute.

**Note:** When you use JPublisher to create a custom collection class, you must use the ORAData implementation. This will be true if JPublisher's -usertypes mapping option is set to oracle, which is the default.

You cannot use a SQLData implementation for a custom collection class (that implementation is for custom object classes only). Setting the -usertypes mapping option to jdbc is invalid.

As an example of custom collection classes being strongly typed, if you define an Oracle collection MYVARRAY, then JPublisher can generate a MyVarray custom collection class. Using MyVarray instances, instead of generic oracle.sql.ARRAY instances, makes it easier to catch errors during compilation instead of at runtime—for example, if you accidentally assign some other kind of array into a MyVarray variable.

If you do not use custom collection classes, then you would use standard java.sql.Array instances (or oracle.sql.ARRAY instances) to map to your collections.

For more information about JPublisher, see ["Using JPublisher to Create Custom](#page-238-0)  [Object Classes" on page 9-45](#page-238-0), or refer to the *Oracle9i JPublisher User's Guide.*

# **12**

# **Performance Extensions**

This chapter describes the Oracle performance extensions to the JDBC standard.

In the course of discussing update batching, it also includes a discussion of the standard update-batching model provided with JDBC 2.0.

This chapter covers the following topics:

- [Update Batching](#page-299-0)
- [Additional Oracle Performance Extensions](#page-317-0)

**Note:** For a general overview of Oracle extensions and detailed discussion of Oracle packages and type extensions, see [Chapter 6,](#page-108-0)  ["Overview of Oracle Extensions"](#page-108-0).

# <span id="page-299-0"></span>**Update Batching**

You can reduce the number of round trips to the database, thereby improving application performance, by grouping multiple UPDATE, DELETE, or INSERT statements into a single "batch" and having the whole batch sent to the database and processed in one trip. This is referred to in this manual as *update batching* and in the Sun Microsystems JDBC 2.0 specification as *batch updates*.

This is especially useful with prepared statements, when you are repeating the same statement with different bind variables.

With Oracle8*i* release 8.1.6 and higher, Oracle JDBC supports two distinct models for update batching:

- the standard model, supported since Oracle8*i* release 8.1.6 and implementing the Sun Microsystems JDBC 2.0 Specification, which is referred to as *standard update batching*
- the Oracle-specific model, supported since release 8.1.5 and independent of the Sun Microsystems JDBC 2.0 Specification, which is referred to as *Oracle update batching*

**Note:** It is important to be aware that you cannot mix theses models. In any single application, you can use the syntax of one model or the other, but not both. The Oracle JDBC driver will throw exceptions when you mix these syntaxes.

# **Overview of Update Batching Models**

This section compares and contrasts the general models and types of statements supported for standard update batching and Oracle update batching.

# **Oracle Model versus Standard Model**

Oracle update batching uses a *batch value* that typically results in implicit processing of a batch. The batch value is the number of operations you want to batch (accumulate) for each trip to the database. As soon as that many operations have been added to the batch, the batch is executed. Note the following:

- You can set a default batch for the connection object, which applies to any prepared statement executed in that connection.
- For any individual prepared statement object, you can set a statement batch value that overrides the connection batch value.

■ You can choose to explicitly execute a batch at any time, overriding both the connection batch value and the statement batch value.

Standard update batching is a manual, explicit model. There is no batch value. You manually add operations to the batch and then explicitly choose when to execute the batch.

Oracle update batching is a more efficient model because the driver knows ahead of time how many operations will be batched. In this sense, the Oracle model is more static and predictable. With the standard model, the driver has no way of knowing in advance how many operations will be batched. In this sense, the standard model is more dynamic in nature.

If you want to use update batching, here is how to choose between the two models:

- Use Oracle update batching if portability is not critical. This will probably result in the greatest performance improvement.
- Use standard update batching if portability is a higher priority than performance.

#### **Types of Statements Supported**

As implemented by Oracle, update batching is intended for use with prepared statements, when you are repeating the same statement with different bind variables. Be aware of the following:

■ Oracle update batching supports *only* Oracle prepared statement objects. In an Oracle callable statement, both the connection default batch value and the statement batch value are overridden with a value of 1. In an Oracle generic statement, there is no statement batch value, and the connection default batch value is overridden with a value of 1.

Note that because Oracle update batching is vendor-specific, you must actually use (or cast to) OraclePreparedStatement objects, not general PreparedStatement objects.

- To adhere to the JDBC 2.0 standard, Oracle's implementation of standard update batching supports callable statements and generic statements, as well as prepared statements. You can migrate standard update batching syntax into an Oracle JDBC application without difficulty.
- You can batch only UPDATE, INSERT, or DELETE operations. Executing a batch that includes an operation that attempts to return a result set will cause an exception.

**Note:** The Oracle implementation of standard update batching does not implement true batching for generic statements and callable statements. Although Oracle JDBC supports the use of standard batching syntax for Statement and CallableStatement objects, you will see performance improvement for only PreparedStatement objects.

Note that with standard update batching, you can use either standard PreparedStatement, CallableStatement, and Statement objects, or Oracle-specific OraclePreparedStatement, OracleCallableStatement, and OracleStatement objects.

# **Oracle Update Batching**

The Oracle update batching feature associates a batch value (limit) with each prepared statement object. With Oracle update batching, instead of the JDBC driver executing a prepared statement each time its executeUpdate() method is called, the driver adds the statement to a batch of accumulated execution requests. The driver will pass all the operations to the database for execution once the batch value is reached. For example, if the batch value is 10, then each batch of 10 operations will be sent to the database and processed in one trip.

A method in the OracleConnection class allows you to set a default batch value for the Oracle connection as a whole, and this batch value is relevant to any Oracle prepared statement in the connection. For any particular Oracle prepared statement, a method in the OraclePreparedStatement class allows you to set a statement batch value that overrides the connection batch value. You can also override both batch values by choosing to manually execute the pending batch.

#### **Notes:**

- Do not mix standard update batching syntax with Oracle update batching syntax in the same application. The JDBC driver will throw an exception when you mix these syntaxes.
- Disable auto-commit mode if you use either update batching model. In case an error occurs while you are executing a batch, this allows you the option of committing or rolling back the operations that executed successfully prior to the error.

# **Oracle Update Batching Characteristics and Limitations**

Note the following limitations and implementation details regarding Oracle update batching:

- By default, there is no statement batch value, and the connection (default) batch value is 1.
- Batch values between 5 and 30 tend to be the most effective. Setting a very high value might even have a negative effect. It is worth trying different values to verify the effectiveness for your particular application.
- Regardless of the batch value in effect, if any of the bind variables of an Oracle prepared statement is (or becomes) a stream type, then the Oracle JDBC driver sets the batch value to 1 and sends any queued requests to the database for execution.
- The Oracle JDBC driver automatically executes the sendBatch() method of an Oracle prepared statement in any of the following circumstances: 1) the connection receives a COMMIT request, either as a result of invoking the commit() method or as a result of auto-commit mode; 2) the statement receives a close() request; or 3) the connection receives a close() request.

**Note:** A connection COMMIT request, statement close, or connection close has no effect on a pending batch if you use standard update batching—only if you use Oracle update batching.

# **Setting the Connection Batch Value**

You can specify a default batch value for any Oracle prepared statement in your Oracle connection. To do this, use the setDefaultExecuteBatch() method of the OracleConnection object. For example, the following code sets the default batch value to 20 for all prepared statement objects associated with the conn connection object:

((OracleConnection)conn).setDefaultExecuteBatch(20);

Even though this sets the default batch value for all the prepared statements of the connection, you can override it by calling setDefaultBatch() on individual Oracle prepared statements.

The connection batch value will apply to statement objects created after this batch value was set.

Note that instead of calling setDefaultExecuteBatch(), you can set the defaultBatchValue Java property if you use a Java Properties object in establishing the connection. See ["Specifying a Database URL and Properties Object"](#page-61-0) [on page 3-6.](#page-61-0)

#### **Setting the Statement Batch Value**

Use the following steps to set the statement batch value for a particular Oracle prepared statement. This will override any connection batch value set using the setDefaultExecuteBatch() method of the OracleConnection instance for the connection in which the statement executes.

**1.** Write your prepared statement and specify input values for the first row:

```
PreparedStatement ps = conn.prepareStatement 
                               ("INSERT INTO dept VALUES (?,?,?)");
ps.setInt(1,12);ps.setString (2,"Oracle");
ps.setString (3,"USA");
```
**2.** Cast your prepared statement to an OraclePreparedStatement object, and apply the setExecuteBatch() method. In this example, the batch size of the statement is set to 2.

((OraclePreparedStatement)ps).setExecuteBatch(2);

If you wish, insert the getExecuteBatch() method at any point in the program to check the default batch value for the statement:

```
System.out.println (" Statement Execute Batch Value " +
                    ((OraclePreparedStatement)ps).getExecuteBatch());
```
**3.** If you send an execute-update call to the database at this point, then no data will be sent to the database, and the call will return 0.

```
// No data is sent to the database by this call to executeUpdate
System.out.println ("Number of rows updated so far: "
                                   + ps.executeUpdate ());
```
**4.** If you enter a set of input values for a second row and an execute-update, then the number of batch calls to executeUpdate() will be equal to the batch value of 2. The data will be sent to the database, and both rows will be inserted in a single round trip.

```
ps.setInt (1, 11);
ps.setString (2, "Applications");
```

```
ps.setString (3, "Indonesia");
int rows = ps.executeUpdate ();
System.out.println ("Number of rows updated now: " + rows);
ps.close ();
```
# **Checking the Batch Value**

To check the overall connection batch value of an Oracle connection instance, use the OracleConnection class getDefaultExecuteBatch() method:

```
Integer batch_val = ((OracleConnection)conn).getDefaultExecuteBatch();
```
To check the particular statement batch value of an Oracle prepared statement, use the OraclePreparedStatement class getExecuteBatch() method:

Integer batch\_val = ((OraclePreparedStatement)ps).getExecuteBatch();

**Note:** If no statement batch value has been set, then getExecuteBatch() will return the connection batch value.

# **Overriding the Batch Value**

If you want to execute accumulated operations before the batch value in effect is reached, then use the sendBatch() method of the OraclePreparedStatement object.

For this example, presume you set the connection batch value to 20. (This sets the default batch value for all prepared statement objects associated with the connection to 20.) You could accomplish this by casting your connection to an OracleConnection object and applying the setDefaultExecuteBatch() method for the connection, as follows:

((OracleConnection)conn).setDefaultExecuteBatch (20);

Override the batch value as follows:

**1.** Write your prepared statement and specify input values for the first row as usual, then execute the statement:

```
PreparedStatement ps =
    conn.prepareStatement ("insert into dept values (?, ?, ?)");
```

```
ps.setInt (1, 32);
ps.setString (2, "Oracle");
ps.setString (3, "USA");
System.out.println (ps.executeUpdate ());
```
The batch is not executed at this point. The ps. executeUpdate() method returns "0".

**2.** If you enter a set of input values for a second operation and call executeUpdate() again, the data will still not be sent to the database, because the batch value in effect for the statement is the connection batch value: 20.

```
ps.setInt (1, 33);
ps.setString (2, "Applications");
ps.setString (3, "Indonesia");
// this batch is still not executed at this point
int rows = ps.executeUpdate (); 
System.out.println ("Number of rows updated before calling sendBatch: "
                         + rows);
```
Note that the value of rows in the println statement is "0".

**3.** If you apply the sendBatch() method at this point, then the two previously batched operations will be sent to the database in a single round trip. The sendBatch() method also returns the total number of updated rows. This property of sendBatch() is used by println to print the number of updated rows.

```
// Execution of both previously batched executes will happen
// at this point. The number of rows updated will be
// returned by sendBatch.
rows = ((OraclePreparedStatement)ps).sendBatch ();
System.out.println ("Number of rows updated by calling sendBatch: "
                        + rows);
ps.close ();
```
#### **Committing the Changes in Oracle Batching**

After you execute the batch, you must still commit the changes, presuming auto-commit is disabled as recommended.

Calling commit() on the connection object in Oracle batching not only commits operations in batches that have been executed, but also issues an implicit sendBatch() call to execute all pending batches. So commit() effectively commits changes for all operations that have been added to a batch.

# **Update Counts in Oracle Batching**

In a non-batching situation, the executeUpdate() method of an OraclePreparedStatement object will return the number of database rows affected by the operation.

In an Oracle batching situation, this method returns the number of rows affected at the time the method is invoked, as follows:

- If an executeUpdate() call results in the operation being added to the batch, then the method returns a value of 0, because nothing was written to the database yet.
- If an executeUpdate() call results in the batch value being reached and the batch being executed, then the method will return the total number of rows affected by all operations in the batch.

Similarly, the sendBatch() method of an OraclePreparedStatement object returns the total number of rows affected by all operations in the batch.

# **Example: Oracle Update Batching**

The following example illustrates how you use the Oracle update batching feature. It assumes you have imported the oracle.driver.\* interfaces.

```
Connection conn = 
   DriverManager.getConnection("jdbc:oracle:oci:","scott","tiger"); 
conn.setAutoCommit(false);
PreparedStatement ps = 
   conn.prepareStatement("insert into dept values (?, ?, ?)"); 
//Change batch size for this statement to 3 
((OraclePreparedStatement)ps).setExecuteBatch (3);
ps.setInt(1, 23);ps.setString(2, "Sales"); 
ps.setString(3, "USA"); 
ps.executeUpdate(); //JDBC queues this for later execution
```

```
ps.setInt(1, 24); 
ps.setString(2, "Blue Sky"); 
ps.setString(3, "Montana"); 
ps.executeUpdate(); //JDBC queues this for later execution 
ps.setInt(1, 25); 
ps.setString(2, "Applications"); 
ps.setString(3, "India"); 
ps.executeUpdate(); //The queue size equals the batch value of 3 
                     //JDBC sends the requests to the database
ps.setInt(1, 26); 
ps.setString(2, "HR"); 
ps.setString(3, "Mongolia"); 
ps.executeUpdate(); //JDBC queues this for later execution
((OraclePreparedStatement)ps).sendBatch(); // JDBC sends the queued request
conn.commit();
ps.close();
...
```
**Note:** Updates deferred through batching can affect the results of other queries. In the following example, if the first query is deferred due to batching, then the second will return unexpected results:

UPDATE emp SET name = "Sue" WHERE name = "Bob"; SELECT name FROM emp WHERE name = "Sue";

# **Standard Update Batching**

Oracle implements the standard update batching model according to the Sun Microsystems JDBC 2.0 Specification. Because it is a JDBC 2.0 feature, it is intended for use in a JDK 1.2.x environment. To use standard update batching in a JDK 1.1.x environment, you must cast to Oracle statement objects.

This model, unlike the Oracle update batching model, depends on explicitly adding statements to the batch using an addBatch() method and explicitly executing the batch using an executeBatch() method. (In the Oracle model, you invoke executeUpdate() as in a non-batching situation, but whether an operation is added to the batch or the whole batch is executed is typically determined implicitly, depending on whether a pre-determined batch value is reached.)

#### **Notes:**

- Do not mix standard update batching syntax with Oracle update batching syntax in the same application. The Oracle JDBC driver will throw exceptions when these syntaxes are mixed.
- Disable auto-commit mode if you use either update batching model. In case an error occurs while you are executing a batch, this allows you the option of committing or rolling back the operations that executed successfully prior to the error.

# **Limitations in the Oracle Implementation of Standard Batching**

Note the following limitations and implementation details regarding Oracle's implementation of standard update batching:

■ In Oracle JDBC applications, update batching is intended for use with prepared statements that are being executed repeatedly with different sets of bind values.

The Oracle implementation of standard update batching does not implement true batching for generic statements and callable statements. Even though Oracle JDBC supports the use of standard batching syntax for Statement and CallableStatement objects, you are unlikely to see performance improvement.

Oracle's implementation of standard update batching does not support stream types as bind values. (This is also true of Oracle update batching.) Any attempt to use stream types will result in an exception.

# **Adding Operations to the Batch**

When any statement object is first created, its statement batch is empty. Use the standard addBatch() method to add an operation to the statement batch. This method is specified in the standard java.sql.Statement, PreparedStatement, and CallableStatement interfaces, which are implemented by interfaces oracle.jdbc.OracleStatement, OraclePreparedStatement, and OracleCallableStatement, respectively.

For a Statement object (or OracleStatement), the addBatch() method takes a Java string with a SQL operation as input. For example (assume a Connection instance conn):

...

```
Statement stmt = conn.createStatement();
stmt.addBatch("INSERT INTO emp VALUES(1000, 'Joe Jones')");
stmt.addBatch("INSERT INTO dept VALUES(260, 'Sales')");
stmt.addBatch("INSERT INTO emp_dept VALUES(1000, 260)");
```
At this point, three operations are in the batch.

(Remember, however, that in the Oracle implementation of standard update batching, you will probably see no performance improvement in batching generic statements.)

For prepared statements, update batching is used to batch multiple executions of the same statement with different sets of bind parameters. For a PreparedStatement or OraclePreparedStatement object, the addBatch() method takes no input—it simply adds the operation to the batch using the bind parameters last set by the appropriate setXXX() methods. (This is also true for CallableStatement or OracleCallableStatement objects, but remember that in the Oracle implementation of standard update batching, you will probably see no performance improvement in batching callable statements.)

For example (again assuming a Connection instance conn):

```
...
PreparedStatement pstmt = 
           conn.prepareStatement("INSERT INTO employees VALUES(?, ?)");
pstmt.setInt(1, 2000);
pstmt.setString(2, "Milo Mumford");
pstmt.addBatch();
pstmt.setInt(1, 3000);
pstmt.setString(2, "Sulu Simpson");
pstmt.addBatch();
...
```
At this point, two operations are in the batch.

Because a batch is associated with a single prepared statement object, you can batch only repeated executions of a single prepared statement, as in this example.

#### **Executing the Batch**

To execute the current batch of operations, use the executeBatch() method of the statement object. This method is specified in the standard Statement interface,

which is extended by the standard PreparedStatement and CallableStatement interfaces.

Following is an example that repeats the prepared statement addBatch() calls shown previously and then executes the batch:

```
...
PreparedStatement pstmt = 
           conn.prepareStatement("INSERT INTO employees VALUES(?, ?)");
pstmt.setInt(1, 2000);
pstmt.setString(2, "Milo Mumford");
pstmt.addBatch();
pstmt.setInt(1, 3000);
pstmt.setString(2, "Sulu Simpson");
pstmt.addBatch();
int[] updateCounts = pstmt.executeBatch();
```
The executeBatch() method returns an int array, typically one element per batched operation, indicating success or failure in executing the batch and sometimes containing information about the number of rows affected. This is discussed in ["Update Counts in the Oracle Implementation of Standard Batching"](#page-312-0) [on page 12-15.](#page-312-0)

#### **Notes:**

- After calling addBatch(), you must call either executeBatch() or clearBatch() before a call to executeUpdate(), otherwise there will be a SQL exception.
- When a batch is executed, operations are performed in the order in which they were batched.
- $\blacksquare$  The statement batch is reset to empty once executeBatch() has returned.
- An executeBatch() call closes the statement object's current result set, if one exists.

#### **Committing the Changes in the Oracle Implementation of Standard Batching**

After you execute the batch, you must still commit the changes, presuming auto-commit is disabled as recommended.

Calling commit() commits non-batched operations and commits batched operations for statement batches that have been executed, but for the Oracle implementation of standard batching, has no effect on pending statement batches that have *not* been executed.

# **Clearing the Batch**

To clear the current batch of operations instead of executing it, use the clearBatch() method of the statement object. This method is specified in the standard Statement interface, which is extended by the standard PreparedStatement and CallableStatement interfaces.

Following is an example that repeats the prepared statement addBatch() calls shown previously but then clears the batch under certain circumstances:

```
...
PreparedStatement pstmt = 
           conn.prepareStatement("INSERT INTO employees VALUES(?, ?)");
pstmt.setInt(1, 2000);
pstmt.setString(2, "Milo Mumford");
pstmt.addBatch();
pstmt.setInt(1, 3000);
pstmt.setString(2, "Sulu Simpson");
pstmt.addBatch();
if (...condition...)
{
    int[] updateCounts = pstmt.executeBatch();
    ...
}
else
{
   pstmt.clearBatch();
    ...
}
```
#### **Notes:**

- After calling  $addBatch()$ , you must call either executeBatch() or clearBatch() before a call to executeUpdate(), otherwise there will be a SQL exception.
- A clearBatch() call resets the statement batch to empty.
- Nothing is returned by the clearBatch() method.

# <span id="page-312-0"></span>**Update Counts in the Oracle Implementation of Standard Batching**

If a statement batch is executed successfully (no batch exception is thrown), then the integer array—or *update counts* array—returned by the statement executeBatch() call will always have one element for each operation in the batch. In the Oracle implementation of standard update batching, the values of the array elements are as follows:

- For a prepared statement batch, it is not possible to know the number of rows affected in the database by each individual statement in the batch. Therefore, all array elements have a value of -2. According to the JDBC 2.0 specification, a value of -2 indicates that the operation was successful but the number of rows affected is unknown.
- For a generic statement batch or callable statement batch, the array contains the actual update counts indicating the number of rows affected by each operation. The actual update counts can be provided because Oracle JDBC cannot use true batching for generic and callable statements in the Oracle implementation of standard update batching.

In your code, upon successful execution of a batch, you should be prepared to handle either -2's or true update counts in the array elements. For a successful batch execution, the array contains either all -2's or all positive integers.

**Note:** For information about possible values in the update counts array for an *unsuccessful* batch execution, see ["Error Handling in the](#page-313-0)  [Oracle Implementation of Standard Batching" on page 12-16.](#page-313-0)

# **Example: Standard Update Batching**

This example combines the sample fragments in the previous sections, accomplishing the following steps:

- disabling auto-commit mode (which you should always do when using either update batching model)
- creating a prepared statement object
- adding operations to the batch associated with the prepared statement object
- executing the batch
- committing the operations from the batch

Assume a Connection instance conn:

```
conn.setAutoCommit(false);
PreparedStatement pstmt = 
          conn.prepareStatement("INSERT INTO employees VALUES(?, ?)");
pstmt.setInt(1, 2000);
pstmt.setString(2, "Milo Mumford");
pstmt.addBatch();
pstmt.setInt(1, 3000);
pstmt.setString(2, "Sulu Simpson");
pstmt.addBatch();
int[] updateCounts = pstmt.executeBatch();
conn.commit();
pstmt.close();
...
```
You can process the update counts array to determine if the batch executed successfully. This is discussed in the next section (["Error Handling in the Oracle](#page-313-0)  [Implementation of Standard Batching"](#page-313-0)).

#### <span id="page-313-0"></span>**Error Handling in the Oracle Implementation of Standard Batching**

If any one of the batched operations fails to complete successfully (or attempts to return a result set) during an executeBatch() call, then execution stops and a java.sql.BatchUpdateException is generated (a subclass of java.sql.SQLException).

After a batch exception, the update counts array can be retrieved using the getUpdateCounts() method of the BatchUpdateException object. This returns an int array of update counts, just as the executeBatch() method does.

In the Oracle implementation of standard update batching, contents of the update counts array are as follows after a batch exception:

For a prepared statement batch, it is not possible to know which operation failed. The array has one element for each operation in the batch, and each element has a value of -3. According to the JDBC 2.0 specification, a value of -3 indicates that an operation did not complete successfully. In this case, it was presumably just one operation that actually failed, but because the JDBC driver does not know which operation that was, it labels all the batched operations as failures.

You should always perform a ROLLBACK operation in this situation.

■ For a generic statement batch or callable statement batch, the update counts array is only a partial array containing the actual update counts up to the point of the error. The actual update counts can be provided because Oracle JDBC cannot use true batching for generic and callable statements in the Oracle implementation of standard update batching.

For example, if there were 20 operations in the batch, the first 13 succeeded, and the 14th generated an exception, then the update counts array will have 13 elements, containing actual update counts of the successful operations.

You can either commit or roll back the successful operations in this situation, as you prefer.

In your code, upon failed execution of a batch, you should be prepared to handle either -3's or true update counts in the array elements when an exception occurs. For a failed batch execution, you will have either a full array of -3's or a partial array of positive integers.

# **Intermixing Batched Statements and Non-Batched Statements**

You cannot call executeUpdate() for regular, non-batched execution of an operation if the statement object has a pending batch of operations (essentially, if the batch associated with that statement object is non-empty).

You can, however, intermix batched operations and non-batched operations in a single statement object if you execute non-batched operations either prior to adding any operations to the statement batch or after executing the batch. Essentially, you can call executeUpdate() for a statement object only when its update batch is empty. If the batch is non-empty, then an exception will be generated.

For example, it is legal to have a sequence such as the following:

...

```
PreparedStatement pstmt = 
          conn.prepareStatement("INSERT INTO employees VALUES(?, ?)");
pstmt.setInt(1, 2000);
pstmt.setString(2, "Milo Mumford");
int scount = pstmt.executeUpdate(); // OK; no operations in pstmt batch
pstmt.setInt(1, 3000);
pstmt.setString(2, "Sulu Simpson");
pstmt.addBatch(); // Now start a batch
pstmt.setInt(1, 4000);
pstmt.setString(2, "Stan Leland");
pstmt.addBatch();
int[] bcounts = pstmt.executeBatch();
pstmt.setInt(1, 5000);
pstmt.setString(2, "Amy Feiner");
int scount = pstmt.executeUpdate(); // OK; pstmt batch was executed
...
```
Intermixing non-batched operations on one statement object and batched operations on another statement object within your code is permissible. Different statement objects are independent of each other with regards to update batching operations. A COMMIT request will affect all non-batched operations and all successful operations in executed batches, but will not affect any pending batches.

# **Premature Batch Flush**

Premature batch flush happens due to a change in cached meta data. Cached meta data can be changed due to various reasons, such as the following:

- The initial bind was null and the following bind is not null
- A scalar type is initially bound as string and then bound as scalar type or the reverse

The premature batch flush count is summed to the return value of the next executeUpdate() or sendBatch() method.

The old functionality lost all these batch flush values which can be obtained now. To switch back to the old functionality, you can set the AccumulateBatchResult property to false, as shown below:

```
HashTable info = new HashTable ();
info.put ("user", "SCOTT"); 
info.put ("passwd", "TIGER"); 
// other properties 
... 
// property: batch flush type 
info.put ("AccumulateBatchResult", "false");
Connection con = DriverManager.getConnection ("jdbc:oracle:oci:@", info);
```
**Note:** The AccumulateBatchResult property is set to true by default, in Oracle9*i*.

#### **Example:**

```
((OraclePreparedStatement)pstmt).setExecuteBatch (2); 
pstmt.setNull (1, OracleTypes.NUMBER); 
pstmt.setString (2, "test11"); 
int count = pstmt.executeUpdate (); // returns 0
/* 
* Premature batch flush happens here. 
*/ 
pstmt.setInt (1, 22); 
pstmt.setString (2, "test22"); 
int count = pstmt.executeUpdate (); // returns 0
pstmt.setInt (1, 33); 
pstmt.setString (2, "test33"); 
/* 
* returns 3 with the new batching scheme where as, 
* returns 2 with the old batching scheme. 
*/ 
int count = pstmt.executeUpdate ();
```
# <span id="page-317-0"></span>**Additional Oracle Performance Extensions**

In addition to update batching, discussed previously, Oracle JDBC drivers support the following extensions that improve performance by reducing round trips to the database:

■ prefetching rows

This reduces round trips to the database by fetching multiple rows of data each time data is fetched—the extra data is stored in client-side buffers for later access by the client. The number of rows to prefetch can be set as desired.

■ specifying column types

This avoids an inefficiency in the normal JDBC protocol for performing and returning the results of queries.

suppressing database metadata TABLE\_REMARKS columns

This avoids an expensive outer join operation.

Oracle provides several extensions to connection properties objects to support these performance extensions. These extensions enable you to set the remarksReporting flag and default values for row prefetching and update batching. For more information, see ["Specifying a Database URL and Properties](#page-61-0)  [Object" on page 3-6](#page-61-0).

# **Oracle Row Prefetching**

Oracle JDBC drivers include extensions that allow you to set the number of rows to prefetch into the client while a result set is being populated during a query. This feature reduces the number of round trips to the server.

**Note:** With JDBC 2.0, the ability to preset the fetch size has become standard functionality. For information about the standard implementation of this feature, see ["Fetch Size" on page 13-24](#page-349-0).

# **Setting the Oracle Prefetch Value**

Standard JDBC receives the result set one row at a time, and each row requires a round trip to the database. The row-prefetching feature associates an integer row-prefetch setting with a given statement object. JDBC fetches that number of rows at a time from the database during the query. That is, JDBC will fetch N rows that match the query criteria and bring them all back to the client at once, where N is the prefetch setting. Then, once your  $next()$  calls have run through those N rows, JDBC will go back to fetch the next N rows that match the criteria.

You can set the number of rows to prefetch for a particular Oracle statement (any type of statement). You can also reset the default number of rows that will be prefetched for all statements in your connection. The default number of rows to prefetch to the client is 10.

Set the number of rows to prefetch for a particular statement as follows:

- **1.** Cast your statement object to an OracleStatement, OraclePreparedStatement, or OracleCallableStatement object, as applicable, if it is not already one of these.
- **2.** Use the setRowPrefetch() method of the statement object to specify the number of rows to prefetch, passing in the number as an integer. If you want to check the current prefetch number, use the getRowPrefetch() method of the Statement object, which returns an integer.

Set the default number of rows to prefetch for all statements in a connection, as follows:

- **1.** Cast your Connection object to an OracleConnection object.
- **2.** Use the setDefaultRowPrefetch() method of your OracleConnection object to set the default number of rows to prefetch, passing in an integer that specifies the desired default. If you want to check the current setting of the default, then use the getDefaultRowPrefetch() method of the OracleConnection object. This method returns an integer.

Equivalently, instead of calling setDefaultRowPrefetch(), you can set the defaultRowPrefetch Java property if you use a Java Properties object in establishing the connection. See ["Specifying a Database URL and Properties](#page-61-0)  [Object" on page 3-6](#page-61-0).

#### **Notes:**

- Do not mix the JDBC 2.0 fetch size API and the Oracle row-prefetching API in your application. You can use one or the other, but not both.
- Be aware that setting the Oracle row-prefetch value can affect not only queries, but also: 1) explicitly refetching rows in a result set through the result set refreshRow() method available with JDBC 2.0 (relevant for scroll-sensitive/read-only, scroll-sensitive/updatable, and scroll-insensitive/updatable result sets); and 2) the "window" size of a scroll-sensitive result set, affecting how often automatic refetches are performed. The Oracle row-prefetch value will be overridden, however, by any setting of the fetch size. See ["Fetch Size" on page 13-24](#page-349-0) for more information.

**Example: Row Prefetching** The following example illustrates the row-prefetching feature. It assumes you have imported the oracle.jdbc. \* interfaces.

```
Connection conn = 
        DriverManager.getConnection("jdbc:oracle:oci:","scott","tiger"); 
//Set the default row-prefetch setting for this connection 
((OracleConnection)conn).setDefaultRowPrefetch(7); 
/* The following statement gets the default row-prefetch value for
    the connection, that is, 7.
  */
Statement stmt = conn.createStatement();
/* Subsequent statements look the same, regardless of the row
    prefetch value. Only execution time changes. 
  */
ResultSet rset = stmt.executeQuery("SELECT ename FROM emp"); 
System.out.println( rset.next () ); 
while( rset.next () ) 
     System.out.println( rset.getString (1) ); 
//Override the default row-prefetch setting for this statement
( (OracleStatement)stmt ).setRowPrefetch (2);
```

```
ResultSet rset = stmt.executeQuery("SELECT ename FROM emp"); 
System.out.println( rset.next () );
while( rset.next() ) 
   System.out.println( rset.getString (1) );
stmt.close();
```
# **Oracle Row-Prefetching Limitations**

There is no maximum prefetch setting, but empirical evidence suggests that 10 is effective. Oracle does not recommend exceeding this value in most situations. If you do not set the default row-prefetch value for a connection, 10 is the default.

A statement object receives the default row-prefetch setting from the associated connection at the time the statement object is created. Subsequent changes to the connection's default row-prefetch setting have no effect on the statement's row-prefetch setting.

If a column of a result set is of datatype LONG or LONG RAW (that is, the streaming types), JDBC changes the statement's row-prefetch setting to 1, even if you never actually read a value of either of those types.

If you use the form of the DriverManager class getConnection() method that takes a Properties object as an argument, then you can set the connection's default row-prefetch value that way. See ["Specifying a Database URL and Properties](#page-61-0)  [Object" on page 3-6](#page-61-0).

# **Defining Column Types**

Oracle JDBC drivers enable you to inform the driver of the types of the columns in an upcoming query, saving a round trip to the database that would otherwise be necessary to describe the table.

When standard JDBC performs a query, it first uses a round trip to the database to determine the types that it should use for the columns of the result set. Then, when JDBC receives data from the query, it converts the data, as necessary, as it populates the result set.

When you specify column types for a query, you avoid the first round trip to the database. The server, which is optimized to do so, performs any necessary type conversions.

Following these general steps to define column types for a query:

- **1.** Cast your statement object to an OracleStatement, OraclePreparedStatement, or OracleCallableStatement object, as applicable, if it is not already one of these.
- **2.** If necessary, use the clearDefines() method of your Statement object to clear any previous column definitions for this Statement object.
- **3.** For each column of the expected result set, invoke the defineColumnType() method of your Statement object, passing it these parameters:
	- column index (integer)
	- typecode (integer)

Use the static constants of the java.sql.Types class or oracle.jdbc.OracleTypes class (such as Types.INTEGER, Types.FLOAT, Types.VARCHAR, OracleTypes.VARCHAR, and OracleTypes.ROWID). Typecodes for standard types are identical in these two classes.

■ type name (string) (structured objects, object references, and arrays only)

For structured objects, object references, and arrays, you must also specify the type name (for example, Employee, EmployeeRef, or EmployeeArray).

■ (optionally) maximum field size (integer)

Optionally specify a maximum data length for this column.

You cannot specify a maximum field size parameter if you are defining the column type for a structured object, object reference, or array. If you try to include this parameter, it will be ignored.

For example, assuming stmt is an Oracle statement, use this syntax:

stmt.defineColumnType(column\_index, typeCode);

or (recommended if the column is VARCHAR or equivalent and you know the length limit):

stmt.defineColumnType(column\_index, typeCode, max\_size);

or (for structured object, object reference, and array columns):

stmt.defineColumnType(column\_index, typeCode, typeName);

Set a maximum field size if you do not want to receive the full default length of the data. Calling the setMaxFieldSize() method of the standard JDBC

Statement class sets a restriction on the amount of data returned. Specifically, the size of the data returned will be the minimum of:

the maximum field size set in defineColumnType()

or:

 $the maximum field size set in setMaxFieldSize()$ 

or:

the natural maximum size of the datatype

Once you complete these steps, use the statement's executeQuery() method to perform the query.

**Note:** You must define the datatype for *every* column of the expected result set. If the number of columns for which you specify types does not match the number of columns in the result set, the process fails with a SQL exception.

**Example: Defining Column Types** The following example illustrates the use of this feature. It assumes you have imported the oracle.jdbc. \* interfaces.

```
Connection conn = 
      DriverManager.getConnection("jdbc:oracle:oci:","scott","tiger"); 
Statement stmt = conn.createStatement();
/*Ask for the column as a string: 
  *Avoid a round trip to get the column type.
  *Convert from number to string on the server. 
  */
((OracleStatement)stmt).defineColumnType(1, Types.VARCHAR); 
ResultSet rset = stmt.executeQuery("select empno from emp");
while (rset.next() )
     System.out.println(rset.getString(1));
stmt.close();
```
As this example shows, you must cast the statement (stmt) to type OracleStatement in the invocation of the defineColumnType() method. The connection's createStatement() method returns an object of type

java.sql.Statement, which does not have the defineColumnType() and clearDefines() methods. These methods are provided only in the OracleStatement implementation.

The define-extensions use JDBC types to specify the desired types. The allowed define types for columns depend on the internal Oracle type of the column.

All columns can be defined to their "natural" JDBC types; in most cases, they can be defined to the Types.CHAR or Types.VARCHAR typecode.

[Table 12–1](#page-323-0) lists the valid column definition arguments you can use in the defineColumnType() method.

<span id="page-323-0"></span>

| If the column has Oracle<br>SQL type: | You can use defineColumnType()<br>to define it as:                                          |
|---------------------------------------|---------------------------------------------------------------------------------------------|
| NUMBER, VARNUM                        | BIGINT, TINYINT, SMALLINT, INTEGER, FLOAT, REAL,<br>DOUBLE, NUMERIC, DECIMAL, CHAR, VARCHAR |
| CHAR, VARCHAR2                        | CHAR, VARCHAR                                                                               |
| <b>LONG</b>                           | CHAR, VARCHAR, LONGVARCHAR                                                                  |
| <b>LONGRAW</b>                        | LONGVARBINARY, VARBINARY, BINARY                                                            |
| <b>RAW</b>                            | VARBINARY, BINARY                                                                           |
| <b>DATE</b>                           | DATE, TIME, TIMESTAMP, CHAR, VARCHAR                                                        |
| <b>ROWID</b>                          | ROWID                                                                                       |

**Table 12–1 Valid Column Type Specifications** 

# **DatabaseMetaData TABLE\_REMARKS Reporting**

The getColumns(), getProcedureColumns(), getProcedures(), and getTables() methods of the database metadata classes are slow if they must report TABLE\_REMARKS columns, because this necessitates an expensive outer join. For this reason, the JDBC driver does *not* report TABLE\_REMARKS columns by default.

You can enable TABLE\_REMARKS reporting by passing a true argument to the setRemarksReporting() method of an OracleConnection object.

Equivalently, instead of calling setRemarksReporting(), you can set the remarksReporting Java property if you use a Java Properties object in establishing the connection. See ["Specifying a Database URL and Properties Object"](#page-61-0) [on page 3-6.](#page-61-0)
If you are using a standard java.sql.Connection object, you must cast it to OracleConnection to use setRemarksReporting().

#### **Example: TABLE\_REMARKS Reporting**

Assuming conn is the name of your standard Connection object, the following statement enables TABLE\_REMARKS reporting.

```
( (oracle.jdbc.OracleConnection)conn ).setRemarksReporting(true);
```
#### **Considerations for getProcedures() and getProcedureColumns() Methods**

According to JDBC versions 1.1 and 1.2, the methods get Procedures () and getProcedureColumns() treat the catalog, schemaPattern, columnNamePattern, and procedureNamePattern parameters in the same way. In the Oracle definition of these methods, the parameters are treated differently:

- catalog: Oracle does not have multiple catalogs, but it does have packages. Consequently, the catalog parameter is treated as the package name. This applies both on input (the catalog parameter) and output (the catalog column in the returned  $ResultSet)$ . On input, the construct  $"$  (the empty string) retrieves procedures and arguments without a package, that is, standalone objects. A null value means to drop from the selection criteria, that is, return information about both stand-alone and packaged objects (same as passing in "%"). Otherwise the catalog parameter should be a package name pattern (with SQL wild cards, if desired).
- schemaPattern: All objects within Oracle must have a schema, so it does not make sense to return information for those objects without one. Thus, the construct " " (the empty string) is interpreted on input to mean the objects in the current schema (that is, the one to which you are currently connected). To be consistent with the behavior of the catalog parameter, null is interpreted to drop the schema from the selection criteria (same as passing in "%"). It can also be used as a pattern with SQL wild cards.
- procedureNamePattern and columnNamePattern: The empty string ("") does not make sense for either parameter, because all procedures and arguments must have names. Thus, the construct " " will raise an exception. To be consistent with the behavior of other parameters, null has the same effect as passing in "%".

# **13**

# **Result Set Enhancements**

Standard JDBC 2.0 features in JDK 1.2.x include enhancements to result set functionality—processing forward or backward, positioning relatively or absolutely, seeing changes to the database made internally or externally, and updating result set data and then copying the changes to the database.

This chapter discusses these features, including the following topics:

- **[Overview](#page-327-0)**
- [Creating Scrollable or Updatable Result Sets](#page-333-0)
- [Positioning and Processing in Scrollable Result Sets](#page-338-0)
- [Updating Result Sets](#page-343-0)
- [Fetch Size](#page-349-0)
- **[Refetching Rows](#page-351-0)**
- [Seeing Database Changes Made Internally and Externally](#page-352-0)
- [Summary of New Methods for Result Set Enhancements](#page-357-0)

The Oracle JDBC drivers also include extensions to support these features in a JDK 1.1.x environment.

For more general and conceptual information about JDBC 2.0 result set enhancements, refer to the Sun Microsystems JDBC 2.0 API specification.

# <span id="page-327-0"></span>**Overview**

This section provides an overview of JDBC 2.0 result set functionality and categories, and some discussion of implementation requirements for the Oracle JDBC drivers.

### **Result Set Functionality and Result Set Categories Supported in JDBC 2.0**

Result set functionality in JDBC 2.0 includes enhancements for scrollability and positioning, sensitivity to changes by others, and updatability.

- Scrollability, positioning, and sensitivity are determined by the *result set type*.
- Updatability is determined by the *concurrency type*.

Specify the desired result set type and concurrency type when you create the statement object that will produce the result set.

Together, the various result set types and concurrency types provide for six different categories of result set.

This section provides an overview of these enhancements, types, and categories.

#### **Scrollability, Positioning, and Sensitivity**

*Scrollability* refers to the ability to move backward as well as forward through a result set. Associated with scrollability is the ability to move to any particular position in the result set, through either *relative positioning* or *absolute positioning*.

Relative positioning allows you to move a specified number of rows forward or backward from the current row. Absolute positioning allows you to move to a specified row number, counting from either the beginning or the end of the result set.

Under JDBC 1.0 (in JDK 1.1.x) you can scroll only forward, using the next () method as described in ["Process the Result Set" on page 3-11,](#page-66-0) and there is no positioning functionality. You can start only at the beginning and iterate row-by-row until the end.

Under JDBC 2.0 (in JDK 1.2.x), scrollable/positionable result sets are also available.

When creating a scrollable/positionable result set, you must also specify *sensitivity*. This refers to the ability of a result set to detect and reveal changes made to the underlying database from outside the result set.

A *sensitive* result set can see changes made to the database while the result set is open, providing a dynamic view of the underlying data. Changes made to the underlying columns values of rows in the result set are visible.

An *insensitive* result set is *not* sensitive to changes made to the database while the result set is open, providing a static view of the underlying data. You would need to retrieve a new result set to see changes made to the database.

Sensitivity is not an option in a JDBC 1.0/non-scrollable result set.

#### **Result Set Types for Scrollability and Sensitivity**

When you create a result set under JDBC 2.0 functionality, you must choose a particular result set type to specify whether the result set is scrollable/positional and sensitive to underlying database changes.

If the JDBC 1.0 functionality is all you desire, JDBC 2.0 continues to support this through the *forward-only* result set type. A forward-only result set cannot be sensitive.

If you want a scrollable result set, you must also specify sensitivity*.* Specify the *scroll-sensitive* type for the result set to be scrollable and sensitive to underlying changes. Specify the *scroll-insensitive* type for the result set to be scrollable but not sensitive to underlying changes.

To summarize, the following three result set types are available with JDBC 2.0:

- forward-only (JDBC 1.0 functionality—not scrollable, not positionable, and not sensitive)
- scroll-sensitive (scrollable and positionable; also sensitive to underlying database changes)
- scroll-insensitive (scrollable and positionable but not sensitive to underlying database changes)

**Note:** The sensitivity of a scroll-sensitive result set (how often it is updated to see external changes) is affected by fetch size. See [Fetch](#page-349-0)  [Size on page 13-24](#page-349-0) and ["Oracle Implementation of Scroll-Sensitive](#page-355-0)  [Result Sets" on page 13-30.](#page-355-0)

#### **Updatability**

*Updatability* refers to the ability to update data in a result set and then (presumably) copy the changes to the database. This includes inserting new rows into the result set or deleting existing rows.

Updatability might also require database write locks to mediate access to the underlying database. Because you cannot have multiple write locks concurrently, updatability in a result set is associated with *concurrency* in database access.

Result sets can optionally be updatable under JDBC 2.0, but not under JDBC 1.0.

**Note:** Updatability is independent of scrollability and sensitivity, although it is typical for an updatable result set to also be scrollable so that you can position it to particular rows that you want to update or delete.

#### **Concurrency Types for Updatability**

The concurrency type of a result set determines whether it is updatable. Under JDBC 2.0, the following concurrency types are available:

- updatable (updates, inserts, and deletes can be performed on the result set and copied to the database)
- read-only (the result set cannot be modified in any way)

#### **Summary of Result Set Categories**

Because scrollability and sensitivity are independent of updatability, the three result set types and two concurrency types combine for a total of six *result set categories*:

- forward-only/read-only
- forward-only/updatable
- scroll-sensitive/read-only
- scroll-sensitive/updatable
- scroll-insensitive/read-only
- scroll-insensitive/updatable

**Note:** A forward-only updatable result set has no positioning functionality. You can only update rows as you iterate through them with the next() method.

## **Oracle JDBC Implementation Overview for Result Set Enhancements**

This section discusses key aspects of the Oracle JDBC implementation of result set enhancements for scrollability—through use of a client-side cache—and for updatability—through use of ROWIDs.

It is permissible for customers to implement their own client-side caching mechanism, and Oracle provides an interface to use in doing so.

#### **Oracle JDBC Implementation for Result Set Scrollability**

Because the underlying server does *not* support scrollable cursors, Oracle JDBC must implement scrollability in a separate layer.

It is important to be aware that this is accomplished by using a client-side memory cache to store rows of a scrollable result set.

**Important:** Because all rows of any scrollable result set are stored in the client-side cache, a situation where the result set contains many rows, many columns, or very large columns might cause the client-side Java virtual machine to fail. *Do not specify scrollability for a large result set*.

Scrollable cursors in the Oracle server, and therefore a server-side cache, will be supported in a future Oracle release.

#### **Oracle JDBC Implementation for Result Set Updatability**

To support updatability, Oracle JDBC uses ROWIDs to uniquely identify database rows that appear in a result set. For every query into an updatable result set, the Oracle JDBC driver automatically retrieves the ROWID along with the columns you select.

**Note:** Client-side caching is not required by updatability in and of itself. In particular, a forward-only updatable result set will not require a client-side cache.

#### **Implementing a Custom Client-Side Cache for Scrollability**

There is some flexibility in how to implement client-side caching in support of JDBC 2.0 scrollable result sets.

Although Oracle JDBC provides a complete implementation, it also supplies an interface, OracleResultSetCache, that you can implement as desired:

```
public interface OracleResultSetCache 
{ 
   /** 
    * Save the data in the i-th row and j-th column. 
    */ 
   public void put (int i, int j, Object value) throws IOException; 
   /** 
    * Return the data stored in the i-th row and j-th column. 
    */ 
   public Object get (int i, int j) throws IOException; 
   /** 
    * Remove the i-th row. 
    */ 
   public void remove (int i) throws IOException; 
   /** 
    * Remove the data stored in i-th row and j-th column 
    */ 
   public void remove (int i, int j) throws IOException; 
   /** 
    * Remove all data from the cache. 
    */ 
   public void clear () throws IOException; 
   /** 
    * Close the cache. 
    */ 
   public void close () throws IOException; 
}
```
If you implement this interface with your own class, your application code must instantiate your class and then use the setResultSetCache() method of an OracleStatement, OraclePreparedStatement, or OracleCallableStatement object to set the caching mechanism to use your implementation. Following is the method signature:

■ void setResultSetCache(OracleResultSetCache cache) throws SQLException

Call this method prior to executing a query. The result set produced by the query will then use your specified caching mechanism.

# <span id="page-333-0"></span>**Creating Scrollable or Updatable Result Sets**

Under JDBC 1.0, no special attention is required in creating and using a result set. A result set is produced automatically to store the results of a query, and no result set types or categories must be specified, because there is only one kind of result set available—forward-only/read-only. For example (given a connection object conn):

```
Statement stmt = conn.createStatement();
ResultSet rs = stmt.executeQuery("SELECT empno, sal FROM emp");
```
In using JDBC 2.0 result set enhancements, however, you may specify the result set type (for scrollability and sensitivity) and the concurrency type (for updatability) when you create a generic statement or prepare a prepared statement or callable statement that will execute a query.

(Note, however, that callable statements are intended to execute stored procedures and functions and rarely return a result set. Still, the callable statement class is a subclass of the prepared statement class and so inherits this functionality.)

This section discusses the creation of result sets to use JDBC 2.0 enhancements.

#### **Specifying Result Set Scrollability and Updatability**

Under JDBC 2.0, Connection classes have createStatement(), prepareStatement(), and prepareCall() method signatures that take a result set type and a concurrency type as input:

- Statement createStatement (int resultSetType, int resultSetConcurrency)
- PreparedStatement prepareStatement (String sql, int resultSetType, int resultSetConcurrency)
- CallableStatement prepareCall (String sql, int resultSetType, int resultSetConcurrency)

The statement objects created will have the intelligence to produce the appropriate kind of result sets.

You can specify one of the following static constant values for result set type:

- ResultSet.TYPE\_FORWARD\_ONLY
- ResultSet.TYPE\_SCROLL\_INSENSITIVE
- ResultSet. TYPE\_SCROLL\_SENSITIVE

**Note:** See ["Oracle Implementation of Scroll-Sensitive Result Sets"](#page-355-0) [on page 13-30](#page-355-0) for information about possible performance impact.

And you can specify one of the following static constant values for concurrency type:

- ResultSet.CONCUR READ ONLY
- ResultSet.CONCUR\_UPDATABLE

**Note:** If you are using the Oracle JDBC drivers in a JDK 1.1.x environment , the static constants discussed here are part of the Oracle extensions, belonging only to the OracleResultSet class, which you must specify. For example:

OracleResultSet.TYPE\_SCROLL\_SENSITIVE

instead of:

ResultSet.TYPE\_SCROLL\_SENSITIVE

After creating a Statement, PreparedStatement, or CallableStatement object, you can verify its result set type and concurrency type by calling the following methods on the statement object:

- int getResultSetType() throws SQLException
- int getResultSetConcurrency() throws SQLException

**Example** Following is an example of a prepared statement object that specifies a scroll-sensitive and updatable result set for queries executed through that statement (where conn is a connection object):

```
...
PreparedStatement pstmt = conn.prepareStatement
          ("SELECT empno, sal FROM emp WHERE empno = ?", 
         ResultSet.TYPE_SCROLL_SENSITIVE, ResultSet.CONCUR_UPDATABLE);
pstmt.setString(1, "28959");
ResultSet rs = pstmt.executeQuery();
...
```
#### **Result Set Limitations and Downgrade Rules**

Some types of result sets are not feasible for certain kinds of queries. If you specify an unfeasible result set type or concurrency type for the query you execute, the JDBC driver follows a set of rules to determine the best feasible types to use instead.

The actual result set type and concurrency type are determined when the statement is executed, with the driver issuing a SQLWarning on the statement object if the desired result set type or concurrency type is not feasible. The SQLWarning object will contain the reason why the requested type was not feasible. Check for warnings to verify whether you received the type of result set that you requested, or call the methods described in ["Verifying Result Set Type and Concurrency Type" on](#page-336-0)  [page 13-11.](#page-336-0)

#### **FOR UPDATE Clause Limitation in an Updatable Result Set**

A query cannot have the FOR UPDATE clause in the SELECT statement if you are using an updatable result set. If you use the FOR UPDATE clause and try to update a result set, an SQLException will be thrown.

#### <span id="page-335-0"></span>**Result Set Limitations**

The following limitations are placed on queries for enhanced result sets. Failure to follow these guidelines will result in the JDBC driver choosing an alternative result set type or concurrency type.

To produce an updatable result set:

A query can select from only a single table and cannot contain any join operations.

In addition, for inserts to be feasible, the query must select all non-nullable columns and all columns that do not have a default value.

- A query cannot use "SELECT \* ". (But see the workaround below.)
- A query must select table columns only. It cannot select derived columns or aggregates such as the SUM or MAX of a set of columns.

To produce a scroll-sensitive result set:

- A query cannot use "SELECT  $*$ ". (But see the workaround below.)
- A query can select from only a single table.

(See ["Summary of New Methods for Result Set Enhancements" on page 13-32](#page-357-0) for general information about refetching.)

**Workaround** As a workaround for the "SELECT \*" limitation, you can use table aliases as in the following example:

```
SELECT t.* FROM TABLE t ...
```
**Hint:** There is a simple way to determine if your query will probably produce a scroll-sensitive or updatable result set: If you can legally add a ROWID column to the query list, then the query is probably suitable for either a scroll-sensitive or an updatable result set. (You can try this out using SQL\*Plus, for example.)

#### **Result Set Downgrade Rules**

If the specified result set type or concurrency type is not feasible, the Oracle JDBC driver uses the following rules in choosing alternate types:

- If the specified result set type is TYPE\_SCROLL\_SENSITIVE, but the JDBC driver cannot fulfill that request, then the driver attempts a downgrade to TYPE SCROLL INSENSITIVE.
- If the specified (or downgraded) result set type is TYPE\_SCROLL\_ INSENSITIVE, but the JDBC driver cannot fulfill that request, then the driver attempts a downgrade to TYPE\_FORWARD\_ONLY.

Furthermore:

If the specified concurrency type is CONCUR\_UPDATABLE, but the JDBC driver cannot fulfill that request, then the JDBC driver attempts a downgrade to CONCUR\_READ\_ONLY.

#### **Notes:**

- Criteria that would prevent the JDBC driver from fulfilling the result set type specifications are listed in ["Result Set](#page-335-0)  [Limitations" on page 13-10.](#page-335-0)
- Any manipulations of the result set type and concurrency type by the JDBC driver are independent of each other.

#### <span id="page-336-0"></span>**Verifying Result Set Type and Concurrency Type**

After a query has been executed, you can verify the result set type and concurrency type that the JDBC driver actually used, by calling methods on the result set object.

■ int getType() throws SQLException

This method returns an int value for the result set type used for the query. ResultSet.TYPE\_FORWARD\_ONLY, ResultSet.TYPE\_SCROLL\_ SENSITIVE, or ResultSet.TYPE\_SCROLL\_INSENSITIVE are the possible values.

■ int getConcurrency() throws SQLException

This method returns an int value for the concurrency type used for the query. ResultSet.CONCUR\_READ\_ONLY or ResultSet.CONCUR\_UPDATABLE are the possible values.

# <span id="page-338-0"></span>**Positioning and Processing in Scrollable Result Sets**

Scrollable result sets (result set type TYPE\_SCROLL\_SENSITIVE or TYPE\_SCROLL\_ INSENSITIVE) allow you to iterate through, them either forward or backward, and to position the result set to any desired row.

This section discusses positioning within a scrollable result set and how to process a scrollable result set backward, instead of forward.

#### <span id="page-338-1"></span>**Positioning in a Scrollable Result Set**

In a scrollable result set, you can use several result set methods to move to a desired position and to check the current position.

#### **Methods for Moving to a New Position**

The following result set methods are available for moving to a new position in a scrollable result set:

- void beforeFirst() throws SQLException
- void afterLast() throws SQLException
- boolean first() throws SOLException
- boolean last() throws SOLException
- boolean absolute(int row) throws SOLException
- boolean relative(int row) throws SQLException

**Note:** You cannot position a forward-only result set. Any attempt to position it or to determine the current position will result in a SQL exception.

**beforeFirst() Method** Positions to before the first row of the result set, or has no effect if there are no rows in the result set.

This is where you would typically start iterating through a result set to process it going forward, and is the default initial position for any kind of result set.

You are outside the result set bounds after a before First() call. There is no valid current row, and you cannot position relatively from this point.

**afterLast() Method** Positions to after the last row of the result set, or has no effect if there are no rows in the result set.

This is where you would typically start iterating through a result set to process it going backward.

You are outside the result set bounds after an  $after$   $a$  f  $ter$   $L$ ast () call. There is no valid current row, and you cannot position relatively from this point.

**first() Method** Positions to the first row of the result set, or returns false if there are no rows in the result set.

**last() Method** Positions to the last row of the result set, or returns false if there are no rows in the result set.

**absolute() Method** Positions to an absolute row from either the beginning or end of the result set. If you input a positive number, it positions from the beginning; if you input a negative number, it positions from the end. This method returns false if there are no rows in the result set.

Attempting to move forward beyond the last row, such as an absolute(11) call if there are 10 rows, will position to after the last row, having the same effect as an afterLast() call.

Attempting to move backward beyond the first row, such as an absolute  $(-11)$ call if there are 10 rows, will position to before the first row, having the same effect as a beforeFirst() call.

**Note:** Calling absolute(1) is equivalent to calling first(); calling absolute( $-1$ ) is equivalent to calling last().

**relative() Method** Moves to a position relative to the current row, either forward if you input a positive number or backward if you input a negative number, or returns false if there are no rows in the result set.

The result set must be at a valid current row for use of the relative() method.

Attempting to move forward beyond the last row will position to after the last row, having the same effect as an afterLast() call.

Attempting to move backward beyond the first row will position to before the first row, having the same effect as a beforeFirst() call.

A relative(0) call is valid but has no effect.

**Important:** You cannot position relatively from before the first row (which is the default initial position) or after the last row. Attempting relative positioning from either of these positions would result in a SQL exception.

#### **Methods for Checking the Current Position**

The following result set methods are available for checking the current position in a scrollable result set:

boolean isBeforeFirst() throws SQLException

Returns true if the position is before the first row.

boolean isAfterLast() throws SQLException

Returns true if the position is after the last row.

■ boolean isFirst() throws SQLException

Returns true if the position is at the first row.

■ boolean isLast() throws SQLException

Returns true if the position is at the last row.

int getRow() throws SQLException

Returns the row number of the current row, or returns 0 if there is no valid current row.

**Note:** The boolean methods—isFirst(), isLast(), isAfterFirst(), and isAfterLast()—all return false (and do *not* throw an exception) if there are no rows in the result set.

#### **Processing a Scrollable Result Set**

In a scrollable result set you can iterate backward instead of forward as you process the result set. The following methods are available:

- boolean next() throws SQLException
- boolean previous() throws SQLException

The previous() method works similarly to the next() method, in that it returns true as long as the new current row is valid, and false as soon as it runs out of rows (has passed the first row).

#### **Backward versus Forward Processing**

You can process the entire result set going forward, using the next () method as in JDBC 1.0. This is documented in ["Process the Result Set" on page 3-11.](#page-66-0) The default initial position in the result set is before the first row, appropriately, but you can call the beforeFirst() method if you have moved elsewhere since the result set was created.

To process the entire result set going backward, call afterLast(), then use the previous() method. For example (where conn is a connection object):

```
...
/* NOTE: The specified concurrency type, CONCUR_UPDATABLE, is not relevant to 
this example. */
Statement stmt = conn.createStatement 
          (ResultSet.TYPE_SCROLL_SENSITIVE, ResultSet.CONCUR_UPDATABLE);
ResultSet rs = stmt.executeQuery("SELECT empno, sal FROM emp");
rs.afterLast();
while (rs.previous())
{
   System.out.println(rs.getString("empno") + " " + rs.getFloat("sal"));
}
...
```
Unlike relative positioning, you can (and typically do) use  $next()$  from before the first row and previous() from after the last row. You do not have to be at a valid current row to use these methods.

**Note:** In a non-scrollable result set, you can process only with the next() method. Attempting to use the previous() method will cause a SQL exception.

#### **Presetting the Fetch Direction**

The JDBC 2.0 standard allows the ability to pre-specify the direction, known as the *fetch direction*, for use in processing a result set. This allows the JDBC driver to optimize its processing. The following result set methods are specified:

- void setFetchDirection(int direction) throws SQLException
- int getFetchDirection() throws SQLException

The Oracle JDBC drivers support only the forward preset value, which you can specify by inputting the ResultSet.FETCH\_FORWARD static constant value.

The values ResultSet.FETCH\_REVERSE and ResultSet.FETCH\_UNKNOWN are not supported—attempting to specify them causes a SQL warning, and the settings are ignored.

# <span id="page-343-0"></span>**Updating Result Sets**

A concurrency type of CONCUR\_UPDATABLE allows you to update rows in the result set, delete rows from the result set, or insert rows into the result set.

After you perform an UPDATE or INSERT operation in a result set, you propagate the changes to the database in a separate step that you can skip if you want to cancel the changes.

A DELETE operation in a result set, however, is immediately executed (but not necessarily committed) in the database as well.

> **Note:** When using an updatable result set, it is typical to also make it scrollable. This allows you to position to any row that you want to change. With a forward-only updatable result set, you can change rows only as you iterate through them with the next() method.

#### **Performing a DELETE Operation in a Result Set**

The result set deleteRow() method will delete the current row. Following is the method signature:

void deleteRow() throws SQLException

**Important:** Unlike UPDATE and INSERT operations in a result set, which require a separate step to propagate the changes to the database, a DELETE operation in a result set is immediately executed in the corresponding row in the database as well.

Once you call deleteRow(), the changes will be made permanent with the next transaction COMMIT operation. Remember also that by default, the auto-commit flag is set to true. Therefore, unless you override this default, any deleteRow() operation will be executed and committed immediately.

Presuming the result set is also scrollable, you can position to a row using any of the available positioning methods (except beforeFirst() and afterLast(), which do not go to a valid current row), and then delete that row, as in the following example (presuming a result set rs):

...

```
rs.absolute(5);
rs.deleteRow();
...
```
See ["Positioning in a Scrollable Result Set" on page 13-13](#page-338-1) for information about the positioning methods.

**Important:** The deleted row remains in the result set object even after it has been deleted from the database.

In a scrollable result set, by contrast, a DELETE operation is evident in the local result set object—the row would no longer be in the result set after the DELETE. The row preceding the deleted row becomes the current row, and row numbers of subsequent rows are changed accordingly.

Refer to ["Seeing Internal Changes" on page 13-27](#page-352-1) for more information.

# **Performing an UPDATE Operation in a Result Set**

Performing a result set UPDATE operation requires two separate steps to first update the data in the result set and then copy the changes to the database.

Presuming the result set is also scrollable, you can position to a row using any of the available positioning methods (except beforeFirst() and afterLast(), which do not go to a valid current row), and then update that row as desired.

See ["Positioning in a Scrollable Result Set" on page 13-13](#page-338-1) for information about the positioning methods.

Here are the steps for updating a row in the result set and database:

**1.** Call the appropriate updateXXX() methods to update the data in the columns you want to change.

With JDBC 2.0, a result set object has an updateXXX() method for each datatype, as with the setXXX() methods previously available for updating the database directly.

Each of these methods takes an int for the column number or a string for the column name and then an item of the appropriate datatype to set the new value. Following are a couple of examples for a result set rs:

```
rs.updateString(1, "mystring");
```

```
rs.updateFloat(2, 10000.0f);
```
**2.** Call the updateRow() method to copy the changes to the database (or the cancelRowUpdates() method to cancel the changes).

Once you call updateRow(), the changes are executed and will be made permanent with the next transaction COMMIT operation. Be aware that by default, the auto-commit flag is set to true so that any executed operation is committed immediately.

If you choose to cancel the changes before copying them to the database, call the cancelRowUpdates() method instead. This will also revert to the original values for that row in the local result set object. Note that once you call the updateRow() method, the changes are written to the transaction and cannot be canceled unless you roll back the transaction (auto-commit must be disabled to allow a ROLLBACK operation).

Positioning to a different row before calling updateRow() also cancels the changes and reverts to the original values in the result set.

Before calling updateRow(), you can call the usual getXXX() methods to verify that the values have been updated correctly. These methods take an int column index or string column name as input. For example:

```
float myfloat = rs.getFloat(2);
...process myfloat to see if it's appropriate...
```
**Note:** Result set UPDATE operations are visible in the local result set object for all result set types (forward-only, scroll-sensitive, and scroll-insensitive).

Refer to ["Seeing Internal Changes" on page 13-27](#page-352-1) for more information.

**Example** Following is an example of a result set UPDATE operation that is also copied to the database. The tenth row is updated. (The column number is used to specify column 1, and the column name—sal— is used to specify column 2.)

```
...
Statement stmt = conn.createStatement
          (ResultSet.TYPE_SCROLL_SENSITIVE, ResultSet.CONCUR_UPDATABLE);
ResultSet rs = stmt.executeQuery("SELECT empno, sal FROM emp");
```

```
if (rs.absolute(10)) // (returns false if row does not exist)
{
   rs.updateString(1, "28959");
   rs.updateFloat("sal", 100000.0f);
   rs.updateRow();
}
// Changes will be made permanent with the next COMMIT operation.
...
```
#### **Performing an INSERT Operation in a Result Set**

Result set INSERT operations use what is called the result set *insert-row*, which is a staging area that holds the data for the inserted row until it is copied to the database. You must explicitly move to this row to write the data that will be inserted.

As with UPDATE operations, result set INSERT operations require separate steps to first write the data to the insert-row and then copy it to the database .

Following are the steps in executing a result set INSERT operation.

**1.** Move to the insert-row by calling the result set moveToInsertRow() method.

**Note:** The result set will remember the current position prior to the moveToInsertRow() call. Afterward, you can go back to it with a moveToCurrentRow() call.

**2.** As with UPDATE operations, use the appropriate updateXXX() methods to write data to the columns. For example:

```
rs.updateString(1, "mystring");
rs.updateFloat(2, 10000.0f);
```
(Note that you can specify a string for column name, instead of an integer for column number.)

**Important:** Each column value in the insert-row is undefined until you call the updateXXX() method for that column. You must call this method and specify a non-null value for all non-nullable columns, or else attempting to copy the row into the database will result in a SQL exception.

It is permissible, however, to *not* call updateXXX() for a nullable column. This will result in a value of null.

**3.** Copy the changes to the database by calling the result set insert Row() method.

Once you call insertRow(), the insert is executed and will be made permanent with the next transaction COMMIT operation.

Positioning to a different row before calling insertRow() cancels the insert and clears the insert-row.

Before calling insertRow() you can call the usual getXXX() methods to verify that the values have been set correctly in the insert-row. These methods take an int column index or string column name as input. For example:

```
float myfloat = rs.getFloat(2);
...process myfloat to see if it's appropriate...
```
**Note:** No result set type (neither scroll-sensitive, scroll-insensitive, nor forward-only) can see a row inserted by a result set INSERT operation.

Refer to ["Seeing Internal Changes" on page 13-27](#page-352-1) for more information.

**Example** The following example performs a result set INSERT operation, moving to the insert-row, writing the data, copying the data into the database, and then returning to what was the current row prior to going to the insert-row. (The column number is used to specify column 1, and the column name—sal— is used to specify column 2.)

```
...
Statement stmt = conn.createStatement
          (ResultSet.TYPE_SCROLL_SENSITIVE, ResultSet.CONCUR_UPDATABLE);
```

```
ResultSet rs = stmt.executeQuery("SELECT empno, sal FROM emp");
rs.moveToInsertRow();
rs.updateString(1, "28959");
rs.updateFloat("sal", 100000.0f);
rs.insertRow();
// Changes will be made permanent with the next COMMIT operation.
rs.moveToCurrentRow(); // Go back to where we came from...
...
```
#### **Update Conflicts**

It is important to be aware of the following facts regarding updatable result sets with the **JDBC** drivers:

- The drivers do not enforce write locks for an updatable result set.
- The drivers do not check for conflicts with a result set DELETE or UPDATE operation.

A conflict will occur if you try to perform a DELETE or UPDATE operation on a row updated by another committed transaction.

The Oracle JDBC drivers use the ROWID to uniquely identify a row in a database table. As long as the ROWID is still valid when a driver tries to send an UPDATE or DELETE operation to the database, the operation will be executed.

#### **The driver will not report any changes made by another committed transaction. Any conflicts are silently ignored and your changes will overwrite the previous changes.**

To avoid such conflicts, use the Oracle FOR UPDATE feature when executing the query that produces the result set. This will avoid conflicts, but will also prevent simultaneous access to the data. Only a single write lock can be held concurrently on a data item.

# <span id="page-349-0"></span>**Fetch Size**

By default, when Oracle JDBC executes a query, it receives the result set 10 rows at a time from the database cursor. This is the default Oracle *row-prefetch value*. You can change the number of rows retrieved with each trip to the database cursor by changing the row-prefetch value (see ["Oracle Row Prefetching" on page 12-20](#page-317-0) for more information).

JDBC 2.0 also allows you to specify the number of rows fetched with each database round trip for a query, and this number is referred to as the *fetch size*. In Oracle JDBC, the row-prefetch value is used as the default fetch size in a statement object. Setting the fetch size overrides the row-prefetch setting and affects subsequent queries executed through that statement object.

Fetch size is also used in a result set. When the statement object executes a query, the fetch size of the statement object is passed to the result set object produced by the query. However, you can also set the fetch size in the result set object to override the statement fetch size that was passed to it. (Also note that changes made to a statement object's fetch size after a result set is produced will have no affect on that result set.)

The result set fetch size, either set explicitly, or by default equal to the statement fetch size that was passed to it, determines the number of rows that are retrieved in any subsequent trips to the database for that result set. This includes any trips that are still required to complete the original query, as well as any *refetching* of data into the result set. (Data can be refetched, either explicitly or implicitly, to update a scroll-sensitive or scroll-insensitive/updatable result set. See ["Refetching Rows" on](#page-351-0)  [page 13-26](#page-351-0).)

#### **Setting the Fetch Size**

The following methods are available in all Statement, PreparedStatement, CallableStatement, and ResultSet objects for setting and getting the fetch size:

- void setFetchSize(int rows) throws SQLException
- int getFetchSize() throws SQLException

To set the fetch size for a query, call setFetchSize() on the statement object prior to executing the query. If you set the fetch size to N, then N rows are fetched with each trip to the database.

After you have executed the query, you can call set FetchSize() on the result set object to override the statement object fetch size that was passed to it. This will

affect any subsequent trips to the database to get more rows for the original query, as well as affecting any later refetching of rows. (See ["Refetching Rows" on](#page-351-0)  [page 13-26](#page-351-0).)

#### **Use of Standard Fetch Size versus Oracle Row-Prefetch Setting**

Using the JDBC 2.0 fetch size is fundamentally similar to using the Oracle row-prefetch value, except that with the row-prefetch value you do not have the flexibility of distinct values in the statement object and result set object. The row prefetch value would be used everywhere.

Furthermore, JDBC 2.0 fetch size usage is portable and can be used with other JDBC drivers. Oracle row-prefetch usage is vendor-specific.

See ["Oracle Row Prefetching" on page 12-20](#page-317-0) for a general discussion of this Oracle feature.

**Note:** Do not mix the JDBC 2.0 fetch size API and the Oracle row prefetching API in your application. You can use one or the other, but not both.

# <span id="page-351-0"></span>**Refetching Rows**

The result set refreshRow() method is supported for some types of result sets for *refetching* data. This consists of going back to the database to re-obtain the database rows that correspond to N rows in the result set, starting with the current row, where N is the fetch size (described above in ["Fetch Size" on page 13-24](#page-349-0)). This lets you see the latest updates to the database that were made outside of your result set, subject to the isolation level of the enclosing transaction.

Because refetching re-obtains only rows that correspond to rows already in your result set, it does nothing about rows that have been inserted or deleted in the database since the original query. It ignores rows that have been inserted, and rows will remain in your result set even after the corresponding rows have been deleted from the database. When there is an attempt to refetch a row that has been deleted in the database, the corresponding row in the result set will maintain its original values.

Following is the refreshRow() method signature:

void refreshRow() throws SQLException

You must be at a valid current row when you call this method, not outside the row bounds and not at the insert-row.

With the 8.1.6 release, the refreshRow() method is supported for the following result set categories:

- scroll-sensitive/read-only
- scroll-sensitive/updatable
- scroll-insensitive/updatable

Oracle JDBC might support additional result set categories in future releases.

**Note:** Scroll-sensitive result set functionality is implemented through implicit calls to refreshRow(). See ["Oracle](#page-355-0)  [Implementation of Scroll-Sensitive Result Sets" on page 13-30](#page-355-0) for details.

# <span id="page-352-0"></span>**Seeing Database Changes Made Internally and Externally**

This section discusses the ability of a result set to see the following:

- its own changes (DELETE, UPDATE, or INSERT operations within the result set), referred to as *internal changes*
- changes made from elsewhere (either from your own transaction outside the result set, or from other committed transactions), referred to as *external changes*

Near the end of the section is a summary table.

**Note:** External changes are referred to as "other's changes" in the Sun Microsystems JDBC 2.0 specification.

#### <span id="page-352-1"></span>**Seeing Internal Changes**

The ability of an updatable result set to see its own changes depends on both the result set type and the kind of change (UPDATE, DELETE, or INSERT). This is discussed at various points throughout the ["Updating Result Sets"](#page-343-0) section beginning on [on page 13-18](#page-343-0), and is summarized as follows:

Internal DELETE operations are visible for scrollable result sets (scroll-sensitive or scroll-insensitive), but are not visible for forward-only result sets.

After you delete a row in a scrollable result set, the preceding row becomes the new current row, and subsequent row numbers are updated accordingly.

- Internal UPDATE operations are always visible, regardless of the result set type (forward-only, scroll-sensitive, or scroll-insensitive).
- Internal INSERT operations are never visible, regardless of the result set type (neither forward-only, scroll-sensitive, nor scroll-insensitive).

An internal change being "visible" essentially means that a subsequent getXXX() call will see the data changed by a preceding updateXXX() call on the same data item.

JDBC 2.0 DatabaseMetaData objects include the following methods to verify this. Each takes a result set type as input (ResultSet.TYPE\_FORWARD\_ONLY, ResultSet.TYPE\_SCROLL\_SENSITIVE, or ResultSet.TYPE\_SCROLL\_ INSENSITIVE).

- boolean ownDeletesAreVisible(int) throws SQLException
- boolean ownUpdatesAreVisible(int) throws SQLException

■ boolean ownInsertsAreVisible(int) throws SQLException

**Note:** When you make an internal change that causes a trigger to execute, the trigger changes are effectively external changes. However, if the trigger affects data in the row you are updating, you *will* see those changes for any scrollable/updatable result set, because an implicit row refetch occurs after the update.

#### <span id="page-353-0"></span>**Seeing External Changes**

Only a scroll-sensitive result set can see external changes to the underlying database, and it can only see the changes from external UPDATE operations. Changes from external DELETE or INSERT operations are never visible.

> **Note:** Any discussion of seeing changes from outside the enclosing transaction presumes the transaction itself has an isolation level setting that allows the changes to be visible.

For implementation details of scroll-sensitive result sets, including exactly how and how soon external updates become visible, see ["Oracle Implementation of](#page-355-0)  [Scroll-Sensitive Result Sets" on page 13-30](#page-355-0).

JDBC 2.0 DatabaseMetaData objects include the following methods to verify this. Each takes a result set type as input (ResultSet.TYPE\_FORWARD\_ONLY, ResultSet.TYPE\_SCROLL\_SENSITIVE, or ResultSet.TYPE\_SCROLL\_ INSENSITIVE).

- boolean othersDeletesAreVisible(int) throws SQLException
- boolean othersUpdatesAreVisible(int) throws SQLException
- boolean othersInsertsAreVisible(int) throws SQLException

**Note:** Explicit use of the refreshRow() method, described in ["Refetching Rows" on page 13-26](#page-351-0), is distinct from this discussion of visibility. For example, even though external updates are "invisible" to a scroll-insensitive result set, you can explicitly refetch rows in a scroll-insensitive/updatable result set and retrieve external changes that have been made. "Visibility" refers only to the fact that the scroll-insensitive/updatable result set would not see such changes automatically and implicitly.

#### <span id="page-354-0"></span>**Visibility versus Detection of External Changes**

Regarding changes made to the underlying database by external sources, there are two similar but distinct concepts with respect to visibility of the changes from your local result set:

- visibility of changes
- detection of changes

A change being "visible" means that when you look at a row in the result set, you can see new data values from changes made by external sources to the corresponding row in the database.

A change being "detected", however, means that the result set is *aware* that this is a new value since the result set was first populated.

Even when an Oracle result set sees new data (as with an external UPDATE in a scroll-sensitive result set), it has no awareness that this data has changed since the result set was populated. Such changes are not "detected".

JDBC 2.0 DatabaseMetaData objects include the following methods to verify this. Each takes a result set type as input (ResultSet.TYPE\_FORWARD\_ONLY, ResultSet.TYPE\_SCROLL\_SENSITIVE, or ResultSet.TYPE\_SCROLL\_ INSENSITIVE).

- boolean deletesAreDetected(int) throws SQLException
- boolean updatesAreDetected(int) throws SOLException
- boolean insertsAreDetected(int) throws SQLException

It follows, then, that result set methods specified by JDBC 2.0 to detect changes—rowDeleted(), rowUpdated(), and rowInserted()—will always return false with the 8.1.6 Oracle JDBC drivers. There is no use in calling them.

#### <span id="page-355-1"></span>**Summary of Visibility of Internal and External Changes**

[Table 13–1](#page-355-1) summarizes the discussion in the preceding sections regarding whether a result set object in the Oracle JDBC implementation can see changes made internally through the result set itself, and changes made externally to the underlying database from elsewhere in your transaction or from other committed transactions.

| <b>Result Set Type</b> | <b>Can See</b><br><b>Internal</b> | <b>Can See</b><br><b>Internal</b> | <b>Can See</b><br><b>Internal</b> | <b>Can See</b><br><b>External</b><br>DELETE? UPDATE? INSERT? DELETE? UPDATE? | <b>Can See</b><br><b>External</b> | <b>Can See</b><br><b>External</b><br><b>INSERT?</b> |
|------------------------|-----------------------------------|-----------------------------------|-----------------------------------|------------------------------------------------------------------------------|-----------------------------------|-----------------------------------------------------|
| forward-only           | no                                | ves                               | no                                | no                                                                           | no                                | no                                                  |
| scroll-sensitive       | ves                               | ves                               | no                                | no                                                                           | yes                               | no                                                  |
| scroll-insensitive     | ves                               | ves                               | no                                | no                                                                           | no                                | no                                                  |

**Table 13–1 Visibility of Internal and External Changes for Oracle JDBC**

For implementation details of scroll-sensitive result sets, including exactly how and how soon external updates become visible, see ["Oracle Implementation of](#page-355-0)  [Scroll-Sensitive Result Sets" on page 13-30](#page-355-0).

#### **Notes:**

- Remember that explicit use of the  $refreshRow()$  method, described in ["Refetching Rows" on page 13-26](#page-351-0), is distinct from the concept of "visibility" of external changes. This is discussed in ["Seeing External Changes" on page 13-28.](#page-353-0)
- Remember that even when external changes are "visible", as with UPDATE operations underlying a scroll-sensitive result set, they are not "detected". The result set rowDeleted(), rowUpdated(), and rowInserted() methods always return false. This is further discussed in ["Visibility versus Detection](#page-354-0)  [of External Changes" on page 13-29](#page-354-0).

#### <span id="page-355-0"></span>**Oracle Implementation of Scroll-Sensitive Result Sets**

The Oracle implementation of scroll-sensitive result sets involves the concept of a *window*, with a window size that is based on the fetch size. The window size affects how often rows are updated in the result set.

Once you establish a current row by moving to a specified row (as described in ["Positioning in a Scrollable Result Set" on page 13-13\)](#page-338-1), the window consists of the N rows in the result set starting with that row, where N is the fetch size being used by the result set (see ["Fetch Size" on page 13-24](#page-349-0)). Note that there is no current row, and therefore no window, when a result set is first created. The default position is before the first row, which is not a valid current row.

As you move from row to row, the window remains unchanged as long as the current row stays within that window. However, once you move to a new current row outside the window, you redefine the window to be the N rows starting with the new current row.

Whenever the window is redefined, the N rows in the database corresponding to the rows in the new window are automatically refetched through an implicit call to the refreshRow() method (described in ["Refetching Rows" on page 13-26\)](#page-351-0), thereby updating the data throughout the new window.

So external updates are not instantaneously visible in a scroll-sensitive result set; they are only visible after the automatic refetches just described.

> **Note:** Because this kind of refetching is not a highly efficient or optimized methodology, there are significant performance concerns. Consider carefully before using scroll-sensitive result sets as currently implemented. There is also a significant tradeoff between sensitivity and performance. The most sensitive result set is one with a fetch size of 1, which would result in the new current row being refetched every time you move between rows. However, this would have a significant impact on the performance of your application.

# <span id="page-357-0"></span>**Summary of New Methods for Result Set Enhancements**

This section summarizes all the new connection, result set, statement, and database meta data methods added for JDBC 2.0 result set enhancements. These methods are more fully discussed throughout this chapter.

#### **Modified Connection Methods**

Following is an alphabetical summary of modified connection methods that allow you to specify result set and concurrency types when you create statement objects.

Statement createStatement (int resultSetType, int resultSetConcurrency)

This method now allows you to specify result set type and concurrency type when you create a generic Statement object.

■ CallableStatement prepareCall (String sql, int resultSetType, int resultSetConcurrency)

This method now allows you to specify result set type and concurrency type when you create a PreparedStatement object.

PreparedStatement prepareStatement (String sql, int resultSetType, int resultSetConcurrency)

This method now allows you to specify result set type and concurrency type when you create a CallableStatement object.

#### **New Result Set Methods**

Following is an alphabetical summary of new result set methods for JDBC 2.0 result set enhancements.

boolean absolute(int row) throws SQLException

Move to an absolute row position in the result set.

■ void afterLast() throws SQLException

Move to after the last row in the result set (you will not be at a valid current row after this call).

void beforeFirst() throws SQLException

Move to before the first row in the result set (you will not be at a valid current row after this call).

■ void cancelRowUpdates() throws SOLException

Cancel an UPDATE operation on the current row. (Call this after the updateXXX() calls but before the updateRow() call.)

void deleteRow() throws SOLException

Delete the current row.

■ boolean first() throws SOLException

Move to the first row in the result set.

■ int getConcurrency() throws SOLException

Returns an int value for the concurrency type used for the query (either ResultSet.CONCUR\_READ\_ONLY or ResultSet.CONCUR\_UPDATABLE).

int getFetchSize() throws SOLException

Check the fetch size to determine how many rows are fetched in each database round trip (also available in statement objects).

■ int qetRow() throws SQLException

Returns the row number of the current row. Returns 0 if there is no valid current row.

int getType() throws SQLException

Returns an int value for the result set type used for the query (either ResultSet.TYPE\_FORWARD\_ONLY, ResultSet.TYPE\_SCROLL\_ SENSITIVE, or ResultSet.TYPE\_SCROLL\_INSENSITIVE).

void insertRow() throws SQLException

Write a result set INSERT operation to the database. Call this after calling updateXXX() methods to set the data values.

■ boolean isAfterLast() throws SQLException

Returns true if the position is after the last row.

boolean isBeforeFirst() throws SQLException

Returns true if the position is before the first row.

boolean isFirst() throws SQLException

Returns true if the position is at the first row.

boolean isLast() throws SQLException

Returns true if the position is at the last row.

- boolean last() throws SOLException Move to the last row in the result set.
- void moveToCurrentRow() throws SOLException

Move from the insert-row staging area back to what had been the current row prior to the moveToInsertRow() call.

void moveToInsertRow() throws SQLException

Move to the insert-row staging area to set up a row to be inserted.

■ boolean next() throws SOLException

Iterate forward through the result set.

■ boolean previous() throws SQLException

Iterate backward through the result set.

void refreshRow() throws SOLException

Refetch the database rows corresponding to the current window in the result set, to update the data. This method is called implicitly for scroll-sensitive result sets.

boolean relative(int row) throws SOLException

Move to a relative row position, either forward or backward from the current row.

void setFetchSize(int rows) throws SOLException

Set the fetch size to determine how many rows are fetched in each database round trip when refetching (also available in statement objects).

void updateRow() throws SOLException

Write an UPDATE operation to the database after using updateXXX() methods to update the data values.

void updateXXX() throws SQLException

Set or update data values in a row to be updated or inserted. There is an updateXXX() method for each datatype. After calling all the appropriate updateXXX() methods for the columns to be updated or inserted, call updateRow() for an UPDATE operation or insertRow() for an INSERT operation.
## **Statement Methods**

Following is an alphabetical summary of statement methods for JDBC 2.0 result set enhancements. These methods are available in generic statement, prepared statement, and callable statement objects.

int getFetchSize() throws SOLException

Check the fetch size to determine how many rows are fetched in each database round trip when executing a query (also available in result set objects).

void setFetchSize(int rows) throws SOLException

Set the fetch size to determine how many rows are fetched in each database round trip when executing a query (also available in result set objects).

void setResultSetCache(OracleResultSetCache cache) throws SQLException

Use your own client-side cache implementation for scrollable result sets. Create your own class that implements the OracleResultSetCache interface, then use the setResultSetCache() method to input an instance of this class to the statement object that will create the result set.

■ int getResultSetType() throws SQLException

Check the result set type of result sets produced by this statement object (which was specified when the statement object was created).

int getResultSetConcurrency() throws SQLException

Check the concurrency type of result sets produced by this statement object (which was specified when the statement object was created).

## **Database Meta Data Methods**

Following is an alphabetical summary of database meta data methods for JDBC 2.0 result set enhancements.

■ boolean ownDeletesAreVisible(int) throws SQLException

Returns true if, in this JDBC implementation, the specified result set type can see the effect of its own internal DELETE operations.

boolean ownUpdatesAreVisible(int) throws SQLException

Returns true if, in this JDBC implementation, the specified result set type can see the effect of its own internal UPDATE operations.

■ boolean ownInsertsAreVisible(int) throws SOLException

Returns true if, in this JDBC implementation, the specified result set type can see the effect of its own internal INSERT operations.

boolean othersDeletesAreVisible(int) throws SOLException

Returns true if, in this JDBC implementation, the specified result set type can see the effect of an external DELETE operation in the database.

■ boolean othersUpdatesAreVisible(int) throws SOLException

Returns true if, in this JDBC implementation, the specified result set type can see the effect of an external UPDATE operation in the database.

■ boolean othersInsertsAreVisible(int) throws SQLException

Returns true if, in this JDBC implementation, the specified result set type can see the effect of an external INSERT operation in the database.

boolean deletesAreDetected(int) throws SQLException

Returns true if, in this JDBC implementation, the specified result set type can detect when an external DELETE operation occurs in the database. This method always returns false in Oracle8*i* release 8.1.6 and higher.

■ boolean updatesAreDetected(int) throws SQLException

Returns true if, in this JDBC implementation, the specified result set type can detect when an external UPDATE operation occurs in the database. This method always returns false in Oracle8*i* release 8.1.6 and higher.

boolean insertsAreDetected(int) throws SOLException

Returns true if, in this JDBC implementation, the specified result set type can detect when an external INSERT operation occurs in the database. This method always returns false in Oracle8*i* release 8.1.6 and higher.

# **14**

# **Statement Caching**

This chapter describes the benefits and use of statement caching, an Oracle JDBC extension.

This following topics are discussed:

- **[About Statement Caching](#page-363-0)**
- [Using Statement Caching](#page-366-0)

**Note:** Release 2 (9.2) of JDBC provides a new statement cache interface and implementation, replacing the API supported at Release 9.1 0. The previous API is now deprecated.

# <span id="page-363-0"></span>**About Statement Caching**

Statement caching improves performance by caching executable statements that are used repeatedly, such as in a loop or in a method that is called repeatedly. JDBC 3.0 defines a statement-caching interface.

Statement caching can:

- Prevent the overhead of repeated cursor creation
- Prevent repeated statement parsing and creation

## **Basics of Statement Caching**

Use a statement cache to cache statements associated with a particular physical connection. For a simple connection, the cache is associated with an OracleConnection object. For a pooled connection, the cache is associated with an OraclePooledConnection or PooledConnection object. The OracleConnection and OraclePooledConnection objects include methods to enable statement caching. When you enable statement caching, a statement object is cached when you call the "close" methods.

Because each physical connection has its own cache, multiple caches can exist if you enable statement caching for multiple physical connections. When you enable statement caching on a pooled connection, all the logical connections will use the *same* cache. If you try to enable statement caching on a logical connection of a pooled connection, this will throw an exception.

There are two types of statement caching: implicit and explicit. Each type of statement cache can be enabled or disabled independent of the other: you can have either, neither, or both in effect. Both types of statement caching share a cache.

## **Implicit Statement Caching**

When you enable *implicit statement caching*, JDBC automatically caches the prepared or callable statement when you call the close() method of this statement object. The prepared and callable statements are cached and retrieved using standard connection object and statement object methods.

Plain statements are not implicitly cached, because implicit statement caching uses a SQL string as a key, and plain statements are created without a SQL string. Therefore, implicit statement caching applies only to the OraclePreparedStatement and OracleCallableStatement objects, which are created with a SQL string. When one of these statements is created, the JDBC

driver automatically searches the cache for a matching statement. The match criteria are the following:

- The SQL string in the statement must be identical (case-sensitive) to one in the cache.
- The statement type must be the same (prepared or callable).
- The scrollable type of result sets produced by the statement must be the same (forward-only or scrollable). You can determine the scrollability when you create the statement. (See ["Specifying Result Set Scrollability and Updatability"](#page-333-0) [on page 13-8](#page-333-0) for complete details.)

If a match is found during the cache search, the cached statement is returned. If a match is not found, then a new statement is created and returned. The new statement, along with its cursor and state, are cached when you call the close() method of the statement object.

When a cached OraclePreparedStatement or OracleCallableStatement object is retrieved, the state and data information are automatically re-initialized and reset to default values, while metadata is saved. The Least Recently Used (LRU) scheme performs the statement cache operation.

**Note:** The JDBC driver does not clear metadata. However, although metadata is saved for performance reasons, it has no semantic impact. A statement that comes from the implicit cache appears as if it were newly created.

You can prevent a particular statement from being implicitly cached; see ["Disabling](#page-369-0)  [Implicit Statement Caching for a Particular Statement" on page 14-8](#page-369-0).

# **Explicit Statement Caching**

*Explicit statement caching* enables you to cache and retrieve selected prepared, callable, and plain statements. Explicit statement caching relies on a *key,* an arbitrary Java string that you provide.

Because explicit statement caching retains statement data and state as well as metadata, it has a performance edge over implicit statement caching, which retains only metadata. However, because explicit statement caching saves all three types of information for re-use, you must be cautious when using this type of caching—you may not be aware of what was retained for data and state in the previous statement.

With implicit statement caching, you take no special action to retrieve statements from a cache. Instead, whenever you call prepareStatement() or prepareCall(), JDBC automatically checks the cache for a matching statement and returns it if found.

With explicit statement caching, you use specialized Oracle "WithKey" methods to cache and retrieve statement objects.

Implicit statement caching uses the SQL string of a prepared or callable statement as the key, requiring no action on your part. Explicit statement caching requires you to provide a Java string, which it uses as the key.

During implicit statement caching, if the JDBC driver cannot find a statement in cache, it will automatically create one. During explicit statement caching, if the JDBC driver cannot find a matching statement in cache, it will return a null value.

[Table 14–1](#page-365-0) compares the different methods employed in implicit and explicit statement caching.

<span id="page-365-0"></span>**Table 14–1 Comparing Methods Used in Statement Caching**

|                 | <b>Allocate</b>                                           | <b>Insert Into Cache</b> | <b>Retrieve From Cache</b>                |
|-----------------|-----------------------------------------------------------|--------------------------|-------------------------------------------|
| Implicit        | prepareStatement()<br> prepareCall()                      | close()                  | prepareStatement()<br>prepareCall()       |
| <b>Explicit</b> | createStatement()<br>prepareStatement()<br> prepareCall() | closeWithKey()           | qetStatementWithKey()<br>qetCallWithKey() |

# <span id="page-366-0"></span>**Using Statement Caching**

This section discusses the following topics:

- **[Enabling and Disabling Statement Caching](#page-366-1)**
- **[Checking for Statement Creation Status](#page-367-0)**
- [Physically Closing a Cached Statement](#page-368-1)
- [Using Implicit Statement Caching](#page-368-0)
- [Using Explicit Statement Caching](#page-370-0)

# <span id="page-366-2"></span><span id="page-366-1"></span>**Enabling and Disabling Statement Caching**

Implicit and explicit statement caching can be enabled or disabled independent of one other: you can have either, neither, or both in effect.

# **Enabling and Disabling Implicit Statement Caching**

Enable implicit statement caching in one of two ways:

- Invoking setImplicitStatementCaching(true) on the connection
- Invoking OracleDataSource.getConnection () with the ImplicitStatementCachingEnabled property set to **true**; you set ImplicitStatementCachingEnabled by calling OracleDataSource.setImplicitStatementCachingEnabled(true)

Disable implicit statement caching by invoking setImplicitStatementCaching(false) on the connection or by setting the ImplicitStatementCachingEnabled property to false.

To determine whether implicit caching is enabled, call getImplicitStatementCachingEnabled(), which returns true if implicit caching is enabled, false otherwise.

# <span id="page-366-3"></span>**Enabling and Disabling Explicit Statement Caching**

To enable explicit statement caching you must first set the application cache size. You set the cache size in one of two ways:

- $invoking OracleConnection.setStatementCacheSize()$  on the physical connection
- invoking OracleDatasource.setMaxStatements()

In either case, the argument you supply is the maximum number of statements in the cache; an argument of 0 specifies no caching. To check the cache size, use the getStatementCacheSize() method.

```
System.out.println("Stmt Cache size is " +
    ((OracleConnection)conn).getStatementCacheSize());
```
Enable explicit statement caching by invoking setExplicitStatementCaching(true) on the connection.

To determine whether explicit caching is enabled, call getExplicitStatementCachingEnabled(), which returns true if implicit caching is enabled, false otherwise.

### **Notes:**

- You enable implicit and explicit caching for a particular physical connection independently. Therefore, it is possible to do statement caching both implicitly and explicitly during the same session.
- Implicit and explicit statement caching share the *same* cache. Remember this when you set the statement cache size.

The following code specifies a cache size of ten statements:

((OracleConnection)conn).setStatementCacheSize(10);

Disable explicit statement caching by calling setExplicitStatementCaching(false). Disabling caching or closing the cache purges the cache.

The following code disables explicit statement caching.

((OracleConnection)conn).setExplicitStatementCaching(false);

## <span id="page-367-0"></span>**Checking for Statement Creation Status**

By calling the creationState() method of a statement object, you can determine if a statement was newly created or if it was retrieved from cache on an implicit or explicit lookup. The creationState() method returns the following integer values for plain, prepared, and callable statements:

NEW - The statement was newly created.

- IMPLICIT The statement was retrieved on an implicit statement lookup.
- EXPLICIT The statement was retrieved on an explicit statement lookup.

For example, the JDBC driver returns OracleStatement.EXPLICIT for an explicitly cached statement. The following code checks the statement creation status for  $strm+r$ 

```
int state = ((OracleStatement)stmt).creationState()
    ...(process state)
```
## <span id="page-368-1"></span>**Physically Closing a Cached Statement**

With implicit statement caching enabled, you cannot truly physically close statements manually. The close() method of a statement object caches the statement instead of closing it. The statement is physically closed automatically under one of three conditions: (1) when the associated connection is closed, (2) when the cache reaches its size limit and the least recently used statement object is preempted from cache by the LRU scheme, or (3) if you call the close() method on a statement for which statement caching is disabled. (See ["Disabling Implicit](#page-369-0)  [Statement Caching for a Particular Statement" on page 14-8](#page-369-0) for more details.)

## <span id="page-368-0"></span>**Using Implicit Statement Caching**

Once you enable implicit statement caching, by default all prepared and callable statements are automatically cached. Implicit statement caching includes the following steps:

- **1.** Enable implicit statement caching as described in ["Enabling and Disabling](#page-366-2)  [Implicit Statement Caching" on page 14-5.](#page-366-2)
- **2.** Allocate a statement using one of the standard methods.
- **3.** (Optional) Disable implicit statement caching for any particular statement you do not want to cache.
- **4.** Cache the statement using the close () method.
- **5.** Retrieve the implicitly cached statement by calling the appropriate standard "prepare" method.

The following sections explain the implicit statement caching steps in more detail.

## **Allocating a Statement for Implicit Caching**

To allocate a statement for implicit statement caching, use either the prepareStatement() or prepareCall()method as you would normally. (These are methods of the connection object.)

The following code allocates a new statement object called pstmt:

```
PreparedStatement pstmt = conn.prepareStatement
    ("UPDATE emp SET ename = ? WHERE rowid = ?");
```
## <span id="page-369-0"></span>**Disabling Implicit Statement Caching for a Particular Statement**

With implicit statement caching enabled for a connection, by default all callable and prepared statements of that connection are automatically cached. To prevent a particular callable or prepared statement from being implicitly cached, use the setDisableStatementCaching() method of the statement object. To help you manage cache space, you can call the setDisableStatementCaching() method on any infrequently used statement.

The following code disables implicit statement caching for pstmt:

```
PreparedStatement pstmt = conn.prepareStatement ("SELECT 1 from DUAL");
((OraclePreparedStatement)pstmt).setDisableStatementCaching (true);
pstmt.close ();
```
## **Implicitly Caching a Statement**

To cache an allocated statement, call the close() method of the statement object. When you call the close() method on an OraclePreparedStatement or OracleCallableStatement object, the JDBC driver automatically puts this statement in cache, unless you have disabled caching for this statement.

The following code caches the pstmt statement:

```
((OraclePreparedStatement)pstmt).close ();
```
## **Retrieving an Implicitly Cached Statement**

To retrieve an implicitly cached statement, call either the prepareStatement() or prepareCall()method, depending on the statement type.

The following code retrieves pstmt from cache using the prepareStatement() method:

```
pstmt = conn.prepareStatement ("UPDATE emp SET ename = ? WHERE rowid = ?");
```
If you call the creationState() method on the pstmt statement object, the method returns IMPLICIT. If the pstmt statement object was not in cache, then the creationState() method returns NEW to indicate a new statement was recently created by the JDBC driver.

[Table 14–2](#page-370-1) describes the methods used to allocate statements and retrieve implicitly cached statements.

<span id="page-370-1"></span>

| <b>Method</b>      | <b>Functionality for Implicit Statement Caching</b>                                                                                                    |
|--------------------|----------------------------------------------------------------------------------------------------|
| prepareStatement() | Triggers a cache search that either finds and returns the<br>desired cached OraclePreparedStatement object or<br>allocates a new OraclePreparedStatement object if a<br>match is not found |
| prepareCall()      | Triggers a cache search that either finds and returns the<br>desired cached OracleCallableStatement object or<br>allocates a new OracleCallableStatement object if a<br>match is not found |

Table 14–2 Methods Used in Statement Allocation and Implicit Statement Caching

# <span id="page-370-0"></span>**Using Explicit Statement Caching**

A plain, prepared, or callable statement can be explicitly cached when you enable explicit statement caching. Explicit statement caching includes the following steps:

- **1.** Enable explicit statement caching as described in ["Enabling and Disabling](#page-366-3)  [Explicit Statement Caching" on page 14-5.](#page-366-3)
- **2.** Allocate a statement using one of the standard methods.
- **3.** Explicitly cache the statement by closing it with a key, using the closeWithKey() method.
- **4.** Retrieve the explicitly cached statement by calling the appropriate Oracle "WithKey" method, specifying the appropriate key.
- **5.** Re-cache an open, explicitly cached statement by closing it again with the closeWithKey() method. Each time a cached statement is closed, it is re-cached with its key.

The following sections explain the explicit statement caching steps in more detail.

## **Allocating a Statement for Explicit Caching**

To allocate a statement for explicit statement caching, use either the createStatement(), prepareStatement(), or prepareCall() method as you would normally. (These are methods of the connection object.)

The following code allocates a new statement object called pstmt:

```
PreparedStatement pstmt =
    conn.prepareStatement ("UPDATE emp SET ename = ? WHERE rowid = ?");
```
## **Explicitly Caching a Statement**

To explicitly cache an allocated statement, call the closeWithKey() method of the statement object, specifying a key. The key is an arbitrary Java string that you provide. The closeWithKey() method caches a statement as is. This means the data, state, and metadata are retained and not cleared.

The following code caches the pstmt statement with the key "mykey":

((OraclePreparedStatement)pstmt).closeWithKey ("mykey");

## **Retrieving an Explicitly Cached Statement**

To recall an explicitly cached statement, call either the getStatementWithKey() or getCallWithKey() methods depending on the statement type.

If you retrieve a statement with a specified key, the JDBC driver searches the cache for the statement, based on the specified key. If a match is found, the matching statement is returned, along with its state, data, and metadata. This information is returned as it was when last closed. If a match is not found, the JDBC driver returns null.

The following code recalls pstmt from cache using the "mykey" key with the  $q$ ettatementWithKey() method. Recall that the pstmt statement object was cached with the "mykey" key.

```
pstmt = ((OracleConnection)conn).getStatementWithKey ("mykey");
```
If you call the creationState() method on the pstmt statement object, the method returns EXPLICIT.

**Important:** When you retrieve an explicitly cached statement, be sure to use the method that is appropriate for your statement type when specifying the key. For example, if you used the prepareStatement() method to allocate a statement, then use the getStatementWithKey() method to retrieve that statement from cache. The JDBC driver cannot verify the type of statement it is returning.

[Table 14–3](#page-372-0) describes the methods used to retrieve explicitly cached statements.

<span id="page-372-0"></span>

| <b>Method</b>            | <b>Functionality for Explicit Statement Caching</b>                     |  |
|--------------------------|-------------------------------------------------------------------------|--|
| createStatementWithKey() | specifies the key needed to retrieve a plain<br>statement from cache    |  |
| qetStatementWithKey()    | specifies the key needed to retrieve a prepared<br>statement from cache |  |
| qetCallWithKey()         | specifies the key needed to retrieve a callable<br>statement from cache |  |

**Table 14–3 Methods Used to Retrieve Explicitly Cached Statements**

# **15**

# **Distributed Transactions**

This chapter discusses the Oracle JDBC implementation of distributed transactions. These are multi-phased transactions, often using multiple databases, that must be committed in a coordinated way. There is also related discussion of XA, which is a general standard (not specific to Java) for distributed transactions.

The following topics are discussed:

- **[Overview](#page-375-0)**
- **[XA Components](#page-381-0)**
- **[Error Handling and Optimizations](#page-391-0)**
- **[Implementing a Distributed Transaction](#page-394-0)**

**Note:** This chapter discusses features of the JDBC 2.0 Optional Package, formerly known as the JDBC 2.0 Standard Extension API, which is available through the javax packages from Sun Microsystems. The Optional Package is not part of the standard JDK, but relevant packages are included with the Oracle JDBC classes111.zip and classes12.zip files.

For further introductory and general information about distributed transactions, refer to the Sun Microsystems specifications for the JDBC 2.0 Optional Package and the Java Transaction API (JTA).

For information on the OCI-specific HeteroRM XA feature, see ["OCI HeteroRM XA"](#page-446-0) [on page 17-19.](#page-446-0)

# <span id="page-375-0"></span>**Overview**

A *distributed transaction*, sometimes referred to as a *global transaction*, is a set of two or more related transactions that must be managed in a coordinated way. The transactions that constitute a distributed transaction might be in the same database, but more typically are in different databases and often in different locations. Each individual transaction of a distributed transaction is referred to as a *transaction branch*.

For example, a distributed transaction might consist of money being transferred from an account in one bank to an account in another bank. You would not want either transaction committed without assurance that both will complete successfully.

In the JDBC 2.0 extension API, distributed transaction functionality is built on top of connection pooling functionality, described under ["Connection Pooling" on](#page-410-0)  [page 16-11.](#page-410-0) This distributed transaction functionality is also built upon the open XA standard for distributed transactions. (XA is part of the X/Open standard and is not specific to Java.)

JDBC is used to connect to database resources. However, to include all changes to multiple databases within a transaction, you must use the JDBC connections within a JTA global transaction. The process of including database SQL updates within a transaction is referred to as enlisting a database resource.

The remainder of this overview covers the following topics:

- [Distributed Transaction Components and Scenarios](#page-376-0)
- **[Distributed Transaction Concepts](#page-376-1)**
- **[Switching Between Global and Local Transactions](#page-378-0)**
- [Oracle XA Packages](#page-380-0)

For further introductory and general information about distributed transactions and XA, refer to the Sun Microsystems specifications for the JDBC 2.0 Optional Package and the Java Transaction API.

**Note:** Distributed transaction (XA) features require Oracle8*i* 8.1.6 or later.

# <span id="page-376-0"></span>**Distributed Transaction Components and Scenarios**

In reading the remainder of the distributed transactions section, it will be helpful to keep the following points in mind:

■ A distributed transaction system typically relies on an external *transaction manager*—such as a software component that implements standard Java Transaction API functionality—to coordinate the individual transactions.

Many vendors will offer XA-compliant JTA modules. This includes Oracle, which is developing a JTA module based on the Oracle implementation of XA discussed below.

■ XA functionality is usually isolated from a client application, being implemented instead in a middle-tier environment such as an application server.

In many scenarios, the application server and transaction manager will be together on the middle tier, possibly together with some of the application code as well.

- Discussion throughout this section is intended mostly for middle-tier developers.
- The term *resource manager* is often used in discussing distributed transactions. A resource manager is simply an entity that manages data or some other kind of resource. Wherever the term is used in this chapter, it refers to a database.

**Note:** Using ITA functionality requires file jta.jar to be in the CLASSPATH. (This file is located at \$ORACLE\_HOME/jlib.) Oracle includes this file with the JDBC product. (You can also obtain it from the Sun Microsystems Web site, but it is advisable to use the version from Oracle, because that has been tested with the Oracle drivers.)

# <span id="page-376-1"></span>**Distributed Transaction Concepts**

When you use XA functionality, the transaction manager uses *XA resource* instances to prepare and coordinate each transaction branch and then to commit or roll back all transaction branches appropriately.

XA functionality includes the following key components:

XA data sources—These are extensions of connection pool data sources and other data sources, and similar in concept and functionality.

There will be one XA data source instance for each resource manager (database) that will be used in the distributed transaction. You will typically create XA data source instances (using the class constructor) in your middle-tier software.

XA data sources produce XA connections.

XA connections—These are extensions of pooled connections, and similar in concept and functionality. An XA connection encapsulates a physical database connection; individual connection instances are temporary handles to these physical connections.

An XA connection instance corresponds to a single Oracle session, although the session can be used in sequence by multiple logical connection instances (one at a time), as with pooled connection instances.

You will typically get an XA connection instance from an XA data source instance (using a get method) in your middle-tier software. You can get multiple XA connection instances from a single XA data source instance if the distributed transaction will involve multiple sessions (multiple physical connections) in the same database.

XA connections produce XA resource instances and JDBC connection instances.

XA resources—These are used by a transaction manager in coordinating the transaction branches of a distributed transaction.

You will get one XA resource instance from each XA connection instance (using a get method), typically in your middle-tier software. There is a one-to-one correlation between XA resource instances and XA connection instances; equivalently, there is a one-to-one correlation between XA resource instances and Oracle sessions (physical connections).

In a typical scenario, the middle-tier component will hand off XA resource instances to the transaction manager, for use in coordinating distributed transactions.

Because each XA resource instance corresponds to a single Oracle session, there can be only a single active transaction branch associated with an XA resource instance at any given time. There can be additional suspended transaction branches, however—see ["XA Resource Method Functionality and Input](#page-384-0)  [Parameters" on page 15-11](#page-384-0).

Each XA resource instance has the functionality to start, end, prepare, commit, or roll back the operations of the transaction branch running in the session with which the XA resource instance is associated.

The "prepare" step is the first step of a two-phase COMMIT operation. The transaction manager will issue a prepare to each XA resource instance. Once the transaction manager sees that the operations of each transaction branch have prepared successfully (essentially, that the databases can be accessed without error), it will issue a COMMIT to each XA resource instance to commit all the changes.

Transaction IDs—These are used to identify transaction branches. Each ID includes a transaction branch ID component and a distributed transaction ID component—this is how a branch is associated with a distributed transaction. All XA resource instances associated with a given distributed transaction would have a transaction ID that includes the same distributed transaction ID component.

# <span id="page-378-0"></span>**Switching Between Global and Local Transactions**

As of JDBC 3.0, applications can switch connections between local transactions and global transactions.

A connection is always in one of three modes: NO\_TXN, LOCAL\_TXN, or GLOBAL\_TXN.

- **NO\_TXN** —no transaction is actively using this connection.
- **LOCAL TXN—a** local transaction with auto-commit turned off or disabled is actively using this connection.
- **GLOBAL\_TXN—a** global transaction is actively using this connection.

Each connection switches automatically between these modes depending on the operations executed on the connection. A connection is always in NO\_TXN mode when it is instantiated.

| <b>Current Mode</b> | <b>Switches To</b><br>NO_TXN When                                                                                                    | <b>Switches to</b><br><b>LOCAL_TXN When</b>                                                            | <b>Switches To</b><br><b>GLOBAL_TXN When</b>                                                                    |
|---------------------|----------------------------------------------------------------------------------------------------|----------------------------------------------------------------------------------------------------|----------------------------------------------------------------------------------------------------|
| NO TXN              |                                                                                                    | Auto-commit mode<br>is false and an Oracle<br>DML (SELECT,<br>INSERT, UPDATE)<br>statement is executed | start() is invoked on<br>an XAResource<br>obtained from the<br>XAconnection that<br>provided this<br>connection |
| <b>LOCAL TXN</b>    | Any of the following<br>happens:                                                                                                    |                                                                                                    | <b>NEVER</b>                                                                                                    |
|                     | An Oracle DDL<br>statement (CREATE,<br>DROP, RENAME, ALTER)<br>is executed.                                                                                                   |                                                                                                    |                                                                                                    |
|                     | $commit()$ is invoked.                                                                                                    |                                                                                                    |                                                                                                    |
|                     | rollback() is<br>invoked (parameterless<br>version only).                                                                                                    |                                                                                                    |                                                                                                    |
| <b>GLOBAL TXN</b>   | Within a global<br>transaction open on<br>this connection, end ()<br>is invoked on an<br>XAResource obtained<br>from the<br>XAconnection that<br>provided this<br>connection. | <b>NEVER</b>                                                                                           |                                                                                                    |

**Table 15–1 Connection Mode Transitions**

If none of the rules above is applicable, the mode does not change.

## **Mode Restrictions On Operations**

The current connection mode restricts which operations are valid within a transaction.

- **I**n LOCAL\_TXN mode, applications must not invoke prepare(), commit(), rollback(), forget(), or end() on an XAResource. Doing so causes an XAException to be thrown.
- In GLOBAL\_TXN mode, applications must not invoke commit(), rollback() (both versions), setAutoCommit(), or setSavepoint() on a java.sql.Connection, and must not invoke OracleSetSavepoint() or

oracleRollback() on an oracle.jdbc.OracleConnection. Doing so causes an SQLException to be thrown.

**Note:** This mode-restriction error checking is in addition to the standard error checking on the transaction and savepoint APIs, documented in this chapter and in ["Transaction Savepoints" on](#page-104-0)  [page 5-5](#page-104-0).

## <span id="page-380-0"></span>**Oracle XA Packages**

Oracle supplies the following three packages that have classes to implement distributed transaction functionality according to the XA standard:

- oracle.jdbc.xa (OracleXid and OracleXAException classes)
- oracle.jdbc.xa.client
- oracle.jdbc.xa.server

Classes for XA data sources, XA connections, and XA resources are in both the client package and the server package. (An abstract class for each is in the top-level package.) The OracleXid and OracleXAException classes are in the top-level oracle.jdbc.xa package, because their functionality does not depend on where the code is running.

In middle-tier scenarios, you will import OracleXid, OracleXAException, and the oracle.jdbc.xa.client package.

If you intend your XA code to run in the target Oracle database, however, you will import the oracle.jdbc.xa.server package instead of the client package.

If code that will run inside a target database must also access remote databases, then do not import either package—instead, you must fully qualify the names of any classes that you use from the client package (to access a remote database) or from the server package (to access the local database). Class names are duplicated between these packages.

# <span id="page-381-0"></span>**XA Components**

This section discusses the XA components—standard XA interfaces specified in the JDBC 2.0 Optional Package, and the Oracle classes that implement them. The following topics are covered:

- [XA Data Source Interface and Oracle Implementation](#page-381-1)
- [XA Connection Interface and Oracle Implementation](#page-382-0)
- [XA Resource Interface and Oracle Implementation](#page-383-0)
- [XA Resource Method Functionality and Input Parameters](#page-384-0)
- [XA ID Interface and Oracle Implementation](#page-389-0)

## <span id="page-381-1"></span>**XA Data Source Interface and Oracle Implementation**

The javax.sql.XADataSource interface outlines standard functionality of XA data sources, which are factories for XA connections. The overloaded getXAConnection() method returns an XA connection instance and optionally takes a user name and password as input:

```
public interface XADataSource
{
    XAConnection getXAConnection() throws SQLException;
    XAConnection getXAConnection(String user, String password)
       throws SQLException;
    ...
}
```
Oracle JDBC implements the XADataSource interface with the OracleXADataSource class, located both in the oracle.jdbc.xa.client package and the oracle.jdbc.xa.server package.

The OracleXADataSource classes also extend the OracleConnectionPoolDataSource class (which extends the OracleDataSource class), so include all the connection properties described in ["Data Source Properties" on page 16-4.](#page-403-0)

The OracleXADataSource class getXAConnection() methods return the Oracle implementation of XA connection instances, which are OracleXAConnection instances (as the next section discusses).

**Note:** You can register XA data sources in JNDI using the same naming conventions as discussed previously for non-pooling data sources in ["Register the Data Source" on page 16-9.](#page-408-0)

## <span id="page-382-0"></span>**XA Connection Interface and Oracle Implementation**

An XA connection instance, as with a pooled connection instance, encapsulates a physical connection to a database. This would be the database specified in the connection properties of the XA data source instance that produced the XA connection instance.

Each XA connection instance also has the facility to produce the XA resource instance that will correspond to it for use in coordinating the distributed transaction.

An XA connection instance is an instance of a class that implements the standard javax.sql.XAConnection interface:

```
public interface XAConnection extends PooledConnection
{
   javax.jta.xa.XAResource qetXAResource() throws SQLException;
}
```
As you see, the XAConnection interface extends the javax.sql.PooledConnection interface, so it also includes the getConnection(), close(), addConnectionEventListener(), and removeConnectionEventListener() methods listed in ["Pooled Connection](#page-412-0)  [Interface and Oracle Implementation" on page 16-13](#page-412-0).

Oracle JDBC implements the XAConnection interface with the OracleXAConnection class, located both in the oracle.jdbc.xa.client package and the oracle.jdbc.xa.server package.

The OracleXAConnection classes also extend the OraclePooledConnection class.

The OracleXAConnection class getXAResource() method returns the Oracle implementation of an XA resource instance, which is an OracleXAResource instance (as the next section discusses). The getConnection() method returns an OracleConnection instance.

A JDBC connection instance returned by an XA connection instance acts as a temporary handle to the physical connection, as opposed to encapsulating the

physical connection. The physical connection is encapsulated by the XA connection instance.

Each time an XA connection instance getConnection() method is called, it returns a new connection instance that exhibits the default behavior, and closes any previous connection instance that still exists and had been returned by the same XA connection instance. It is advisable to explicitly close any previous connection instance before opening a new one, however.

Calling the close() method of an XA connection instance closes the physical connection to the database. This is typically performed in the middle tier.

## <span id="page-383-0"></span>**XA Resource Interface and Oracle Implementation**

The transaction manager uses XA resource instances to coordinate all the transaction branches that constitute a distributed transaction.

Each XA resource instance provides the following key functionality, typically invoked by the transaction manager:

- It associates and disassociates distributed transactions with the transaction branch operating in the XA connection instance that produced this XA resource instance. (Essentially, associates distributed transactions with the physical connection or session encapsulated by the XA connection instance.) This is done through use of transaction IDs.
- It performs the two-phase COMMIT functionality of a distributed transaction to ensure that changes are not committed in one transaction branch before there is assurance that the changes will succeed in all transaction branches.

["XA Resource Method Functionality and Input Parameters" on page 15-11](#page-384-0)  further discusses this.

### **Notes:**

- Because there must always be a one-to-one correlation between XA connection instances and XA resource instances, an XA resource instance is implicitly closed when the associated XA connection instance is closed.
- If a transaction is opened by a given XA resource instance, it must also be closed by the same XA resource instance.

An XA resource instance is an instance of a class that implements the standard javax.transaction.xa.XAResource interface:

```
public interface XAResource
{
    void commit(Xid xid, boolean onePhase) throws XAException;
    void end(Xid xid, int flags) throws XAException;
    void forget(Xid xid) throws XAException;
    int prepare(Xid xid) throws XAException;
    Xid[] recover(int flag) throws XAException;
    void rollback(Xid xid) throws XAException;
    void start(Xid xid, int flags) throws XAException;
    boolean isSameRM(XAResource xares) throws XAException;
}
```
Oracle JDBC implements the XAResource interface with the OracleXAResource class, located both in the oracle.jdbc.xa.client package and the oracle.jdbc.xa.server package.

The Oracle JDBC driver creates and returns an OracleXAResource instance whenever the OracleXAConnection class getXAResource() method is called, and it is the Oracle JDBC driver that associates an XA resource instance with a connection instance and the transaction branch being executed through that connection.

This method is how an OracleXAResource instance is associated with a particular connection and with the transaction branch being executed in that connection.

## <span id="page-384-0"></span>**XA Resource Method Functionality and Input Parameters**

The OracleXAResource class has several methods to coordinate a transaction branch with the distributed transaction with which it is associated. This functionality usually involves two-phase COMMIT operations.

A transaction manager, receiving OracleXAResource instances from a middle-tier component such as an application server, typically invokes this functionality.

Each of these methods takes a transaction ID as input, in the form of an Xid instance, which includes a transaction branch ID component and a distributed transaction ID component. Every transaction branch has a unique transaction ID, but transaction branches belonging to the same global transaction have the same global transaction component as part of their transaction IDs.

["XA ID Interface and Oracle Implementation" on page 15-16](#page-389-0) discusses the OracleXid class and the standard interface upon which it is based.

Following is a description of key XA resource functionality, the methods used, and additional input parameters. Each of these methods throws an XA exception if an error is encountered. See ["XA Exception Classes and Methods" on page 15-18](#page-391-1).

**Start** Start work on behalf of a transaction branch, associating the transaction branch with a distributed transaction.

```
void start(Xid xid, int flags)
```
The flags parameter must be one of the following values:

- $X$ AResource. TMNOFLAGS (no special flag)—Flag the start of a new transaction branch for subsequent operations in the session associated with this XA resource instance. This branch will have the transaction ID xid, which is an OracleXid instance created by the transaction manager. This will map the transaction branch to the appropriate distributed transaction.
- XAResource.TMJOIN—Join subsequent operations in the session associated with this XA resource instance to the existing transaction branch specified by xid.
- XAResource.TMRESUME—Resume the transaction branch specified by xid. (It must first have been suspended.)
- XAResource.ORATMSERIALIZABLE—Start a serializable transaction with transaction ID xid.
- XAResource. ORATMREADONLY—Start a read-only transaction with transaction ID xid.
- XAResource.ORATMREADWRITE—Start a read/write transaction with transaction ID xid.

TMNOFLAGS, TMJOIN, TMRESUME, ORATMSERIALIZABLE, ORATMREADONLY, and ORATMREADWRITE are defined as static members of the XAResource interface and OracleXAResource class. ORATMSERIALIZABLE, ORATMREADONLY, and ORATMREADWRITE are the isolation-mode flags. The default isolation behavior is READ COMMITTED.

- **Notes:** ■Instead of using the start() method with TMRESUME, the transaction manager can cast to an OracleXAResource instance and use the resume(Xid xid) method, an Oracle extension.
- If you use TMRESUME, you must also use TMNOMIGRATE, as in end(xid, XAResource.TMRESUME OracleXAResource.TMNOMIGRATE);. This prevents the application's receiving the error ORA 1002: fetch out of sequence.
- If you use the isolation-mode flags incorrectly, an exception with code XAER\_INVAL is raised. Furthermore, you cannot use isolation-mode flags when resuming a global transaction, because you cannot set the isolation level of an existing transaction. If you try to use the isolation-mode flags when resuming a transaction, an external Oracle exception with code ORA-24790 is raised.

Note that to create an appropriate transaction ID in starting a transaction branch, the transaction manager must know which distributed transaction the transaction branch should belong to. The mechanics of this are handled between the middle tier and transaction manager and are beyond the scope of this document. Refer to the Sun Microsystems specifications for the JDBC 2.0 Optional Package and the Java Transaction API.

**End** End work on behalf of the transaction branch specified by xid, disassociating the transaction branch from its distributed transaction.

```
void end(Xid xid, int flags)
```
The flags parameter can have one of the following values:

- XAResource.TMSUCCESS—This is to indicate that this transaction branch is known to have succeeded.
- XAResource.TMFAIL—This is to indicate that this transaction branch is known to have failed.
- $X$ AResource. TM—This is to suspend the transaction branch specified by  $x$ id. (By suspending transaction branches, you can have multiple transaction branches in a single session. Only one can be active at any given time, however. Also, this tends to be more expensive in terms of resources than having two sessions.)

TMSUCCESS, TMFAIL, and TMSUSPEND are defined as static members of the XAResource interface and OracleXAResource class.

#### **Notes:**

- Instead of using the end() method with TMSUSPEND, the transaction manager can cast to an OracleXAResource instance and use the suspend(Xid xid) method, an Oracle extension.
- This XA functionality to suspend a transaction provides a way to switch between various transactions within a single JDBC connection. You can use the XA classes to accomplish this, even if you are not in a distributed transaction environment and would otherwise have no need for the XA classes.
- If you use TMSUSPEND, you must also use TMNOMIGRATE, as in end(xid, XAResource.TMSUSPEND | OracleXAResource.TMNOMIGRATE);. This prevents the application's receiving the error ORA 1002: fetch out of sequence.

**Prepare** Prepare the changes performed in the transaction branch specified by xid. This is the first phase of a two-phase COMMIT operation, to ensure that the database is accessible and that the changes can be committed successfully.

```
int prepare(Xid xid)
```
This method returns an integer value as follows:

- XAResource.XA\_RDONLY—This is returned if the transaction branch executes only read-only operations such as SELECT statements.
- XAResource.XA\_OK—This is returned if the transaction branch executes updates that are all prepared without error.
- $\Box$  n/a (no value returned)—No value is returned if the transaction branch executes updates and any of them encounter errors during preparation. In this case, an XA exception is thrown.

XA\_RDONLY and XA\_OK are defined as static members of the XAResource interface and OracleXAResource class.

#### **Notes:**

- Always call the end() method on a branch before calling the prepare() method.
- If there is only one transaction branch in a distributed transaction, then there is no need to call the prepare() method. You can call the XA resource commit() method without preparing first.

**Commit** Commit prepared changes in the transaction branch specified by xid. This is the second phase of a two-phase COMMIT and is performed only after all transaction branches have been successfully prepared.

void commit(Xid xid, boolean onePhase)

Set the onePhase parameter as follows:

- true—This is to use one-phase instead of two-phase protocol in committing the transaction branch. This is appropriate if there is only one transaction branch in the distributed transaction; the prepare step would be skipped.
- false—This is to use two-phase protocol in committing the transaction branch (typical).

**Roll back** Rolls back prepared changes in the transaction branch specified by xid.

void rollback(Xid xid)

**Forget** Tells the resource manager to forget about a heuristically completed transaction branch.

```
public void forget(Xid xid)
```
**Recover** The transaction manager calls this method during recovery to obtain the list of transaction branches that are currently in prepared or heuristically completed states.

```
public Xid[] recover(int flag)
```
**Note:** The flag parameter is ignored and therefore not implemented for Oracle8*i* 8.1.7 since the scan option (flag parameter) is not meaningful without a count parameter. See the Sun Microsystems *Java Transaction API (JTA)* Specification for more detail.

The resource manager returns zero or more Xids for the transaction branches that are currently in a prepared or heuristically completed state. If an error occurs during the operation, the resource manager throws the appropriate XAException.

**Check for same RM** To determine if two XA resource instances correspond to the same resource manager (database), call the isSameRM() method from one XA resource instance, specifying the other XA resource instance as input. In the following example, presume xares1 and xares2 are OracleXAResource instances:

```
boolean sameRM = xares1.isSameRM(xares2);
```
A transaction manager can use this method regarding certain Oracle optimizations, as ["Oracle XA Optimizations" on page 15-20](#page-393-0) explains.

## <span id="page-389-0"></span>**XA ID Interface and Oracle Implementation**

The transaction manager creates transaction ID instances and uses them in coordinating the branches of a distributed transaction. Each transaction branch is assigned a unique transaction ID, which includes the following information:

format identifier (4 bytes)

A format identifier specifies a Java transaction manager—for example, there could be a format identifier ORCL. This field *cannot* be null.

- global transaction identifier (64 bytes) (or "distributed transaction ID component", as discussed earlier)
- branch qualifier (64 bytes) (or "transaction branch ID component", as discussed earlier)

The 64-byte global transaction identifier value will be identical in the transaction IDs of all transaction branches belonging to the same distributed transaction. The overall transaction ID, however, is unique for every transaction branch.

An XA transaction ID instance is an instance of a class that implements the standard javax.transaction.xa.Xid interface, which is a Java mapping of the  $X/O$ pen transaction identifier XID structure.

Oracle implements this interface with the OracleXid class in the oracle.jdbc.xa package. OracleXid instances are employed only in a transaction manager, transparent to application programs or an application server.

**Note:** Oracle8*i* 8.1.7 does not require the use of OracleXid for Oracle XA resource calls. Instead, use any class that implements javax.transaction.xa.Xid interface.

A transaction manager may use the following in creating an OracleXid instance:

public OracleXid(int fId, byte gId[], byte bId[]) throws XAException

Where  $fId$  is an integer value for the format identifier,  $gId[$  is a byte array for the global transaction identifier, and bId[] is a byte array for the branch qualifier.

The Xid interface specifies the following getter methods:

- public int getFormatId()
- public byte[] getGlobalTransactionId()
- public type[] getBranchQualifier()

# <span id="page-391-0"></span>**Error Handling and Optimizations**

This section has two focuses: 1) the functionality of XA exceptions and error handling; and 2) Oracle optimizations in its XA implementation. The following topics are covered:

- **[XA Exception Classes and Methods](#page-391-1)**
- [Mapping between Oracle Errors and XA Errors](#page-392-0)
- [XA Error Handling](#page-392-1)
- **[Oracle XA Optimizations](#page-393-0)**

The exception and error-handling discussion includes the standard XA exception class and the Oracle-specific XA exception class, as well as particular XA error codes and error-handling techniques.

# <span id="page-391-1"></span>**XA Exception Classes and Methods**

XA methods throw XA exceptions, as opposed to general exceptions or SQL exceptions. An XA exception is an instance of the standard class javax.transaction.xa.XAException or a subclass. Oracle subclasses XAException with the oracle.jdbc.xa.OracleXAException class.

An OracleXAException instance consists of an Oracle error portion and an XA error portion and is constructed as follows by the Oracle JDBC driver:

```
public OracleXAException()
```
or:

```
public OracleXAException(int error)
```
The error value is an error code that combines an Oracle SQL error value and an XA error value. (The JDBC driver determines exactly how to combine the Oracle and XA error values.)

The OracleXAException class has the following methods:

public int getOracleError()

This method returns the Oracle SQL error code pertaining to the exception—a standard ORA error number (or 0 if there is no Oracle SQL error).

■ public int getXAError()

This method returns the XA error code pertaining to the exception. XA error values are defined in the javax.transaction.xa.XAException class; refer to its Javadoc at the Sun Microsystems Web site for more information.

# <span id="page-392-2"></span><span id="page-392-0"></span>**Mapping between Oracle Errors and XA Errors**

Oracle errors correspond to XA errors in OracleXAException instances as documented in [Table 15–2](#page-392-2).

| <b>XA Error Code</b>     |  |
|--------------------------|--|
| XAException. XAER RMFAIL |  |
| XAException. XAER RMFAIL |  |
| XAException. XAER NOTA   |  |
| XAException.XA HEURCOM   |  |
| XAException.XA HEURRB    |  |
| XAException.XA HEURMIX   |  |
| XAException. XA RDONLY   |  |
| XAException. XA RETRY    |  |
| XAException. XAER RMERR  |  |
|                          |  |

Table 15-2 Oracle-XA Error Mapping

# <span id="page-392-1"></span>**XA Error Handling**

The following example uses the OracleXAException class to process an XA exception:

```
try {
    ...
    ...Perform XA operations...
    ...
} catch(OracleXAException oxae) { 
   int oraerr = oxae.getOracleError();
   System.out.println("Error " + oraerr);
} 
   catch(XAException xae)
{...Process generic XA exception...}
```
In case the XA operations did not throw an Oracle-specific XA exception, the code drops through to process a generic XA exception.

# <span id="page-393-0"></span>**Oracle XA Optimizations**

Oracle JDBC has functionality to improve performance if two or more branches of a distributed transaction use the same database instance—meaning that the XA resource instances associated with these branches are associated with the same resource manager.

In such a circumstance, the prepare() method of only one of these XA resource instances will return XA\_OK (or failure); the rest will return XA\_RDONLY, even if updates are made. This allows the transaction manager to implicitly join all the transaction branches and commit (or roll back, if failure) the joined transaction through the XA resource instance that returned XA\_OK (or failure).

The transaction manager can use the OracleXAResource class isSameRM() method to determine if two XA resource instances are using the same resource manager. This way it can interpret the meaning of XA\_RDONLY return values.

# <span id="page-394-0"></span>**Implementing a Distributed Transaction**

This section provides an example of how to implement a distributed transaction using Oracle XA functionality.

# **Summary of Imports for Oracle XA**

You must import the following for Oracle XA functionality:

```
import oracle.jdbc.xa.OracleXid;
import oracle.jdbc.xa.OracleXAException;
import oracle.jdbc.pool.*;
import oracle.jdbc.xa.client.*;
import javax.transaction.xa.*;
```
The oracle.jdbc.pool package has classes for connection pooling functionality, some of which are subclassed by XA-related classes.

In addition, if the code will run inside an Oracle database and access that database for SQL operations, you must import the following:

import oracle.jdbc.xa.server.\*;

(And if you intend to access *only* the database in which the code runs, you would not need the oracle.jdbc.xa.client classes.)

The client and server packages each have versions of the OracleXADataSource, OracleXAConnection, and OracleXAResource classes. Abstract versions of these three classes are in the top-level oracle.jdbc.xa package.

# **Oracle XA Code Sample**

This example uses a two-phase distributed transaction with two transaction branches, each to a separate database.

Note that for simplicity, this example combines code that would typically be in a middle tier with code that would typically be in a transaction manager (such as the XA resource method invocations and the creation of transaction IDs).

For brevity, the specifics of creating transaction IDs (in the createID() method) and performing SQL operations (in the doSomeWork1() and doSomeWork2() methods) are not shown here. The complete example is shipped with the product.

This example executes the following sequence:

- **1.** Start transaction branch #1.
- **2.** Start transaction branch #2.
- **3.** Execute DML operations on branch #1.
- **4.** Execute DML operations on branch #2.
- **5.** End transaction branch #1.
- **6.** End transaction branch #2.
- **7.** Prepare branch #1.
- **8.** Prepare branch #2.
- **9.** Commit branch #1.

**10.** Commit branch #2.

```
// You need to import the java.sql package to use JDBC
import java.sql.*;
import javax.sql.*;
import oracle.jdbc.*;
import oracle.jdbc.pool.*;
import oracle.jdbc.xa.OracleXid;
import oracle.jdbc.xa.OracleXAException;
import oracle.jdbc.xa.client.*;
import javax.transaction.xa.*;
class XA4
{
   public static void main (String args [])
        throws SQLException
\left\{ \right. try
\left\{\right. String URL1 = "jdbc:oracle:oci:@";
         String URL2 ="jdbc:oracle:thin:@(description=(address=(host=dlsun991)
                       (protocol=tcp)(port=5521))(connect_data=(sid=rdbms2)))";
         DriverManager.registerDriver(new OracleDriver());
         // You can put a database name after the @ sign in the connection URL.
         Connection conna =
           DriverManager.getConnection (URL1, "scott", "tiger");
         // Prepare a statement to create the table
```
```
 Statement stmta = conna.createStatement ();
         Connection connb =
           DriverManager.getConnection (URL2, "scott", "tiger");
         // Prepare a statement to create the table
         Statement stmtb = connb.createStatement ();
         try
         {
           // Drop the test table
           stmta.execute ("drop table my_table");
         }
         catch (SQLException e)
         {
           // Ignore an error here
         }
         try
\left\{ \begin{array}{c} \end{array} \right. // Create a test table
           stmta.execute ("create table my_table (col1 int)");
 }
         catch (SQLException e)
         {
           // Ignore an error here too
 }
         try
\{ // Drop the test table
          stmtb.execute ("drop table my tab");
         }
         catch (SQLException e)
         {
           // Ignore an error here
         }
         try
\{ // Create a test table
           stmtb.execute ("create table my_tab (col1 char(30))");
         }
         catch (SQLException e)
         {
```

```
 // Ignore an error here too
 }
        // Create XADataSource instances and set properties.
        OracleXADataSource oxds1 = new OracleXADataSource();
        oxds1.setURL("jdbc:oracle:oci:@");
        oxds1.setUser("scott");
        oxds1.setPassword("tiger");
        OracleXADataSource oxds2 = new OracleXADataSource();
        oxds2.setURL("jdbc:oracle:thin:@(description=(address=(host=dlsun991)
                    (protocol=tcp)(port=5521))(connect_data=(sid=rdbms2)))");
        oxds2.setUser("scott");
        oxds2.setPassword("tiger");
        // Get XA connections to the underlying data sources
        XAConnection pc1 = oxds1.getXAConnection();
        XAConnection pc2 = oxds2.getXAConnection();
        // Get the physical connections
        Connection conn1 = pc1.getConnection();
        Connection conn2 = pc2.getConnection();
        // Get the XA resources
       XAResource oxar1 = pc1.qetXAResource();
        XAResource oxar2 = pc2.getXAResource();
        // Create the Xids With the Same Global Ids
       Xid xid1 = createXid(1);Xid xid2 = \text{createst}(2);
        // Start the Resources
        oxar1.start (xid1, XAResource.TMNOFLAGS);
        oxar2.start (xid2, XAResource.TMNOFLAGS);
         // Execute SQL operations with conn1 and conn2
        doSomeWork1 (conn1);
        doSomeWork2 (conn2);
        // END both the branches -- IMPORTANT
        oxar1.end(xid1, XAResource.TMSUCCESS);
        oxar2.end(xid2, XAResource.TMSUCCESS);
        // Prepare the RMs
```

```
 int prp1 = oxar1.prepare (xid1);
  int prp2 = oxar2.prepare (xid2);
  System.out.println("Return value of prepare 1 is " + prp1);
  System.out.println("Return value of prepare 2 is " + prp2);
 boolean do_commit = true;
 if (!((prp1 == XAREsource.XA_OK) || (prp1 == XAREsource.XA_RDOMLY)))do commit = false;
 if (!((prp2 == XAREsource.XA_OK) || (prp2 == XAREsource.XA_RDOMLY)))do commit = false;
 System.out.println("do_commit is " + do_commit);
  System.out.println("Is oxar1 same as oxar2 ? " + oxar1.isSameRM(oxar2));
  if (prp1 == XAResource.XA_OK)
    if (do_commit)
      oxar1.commit (xid1, false);
    else
       oxar1.rollback (xid1);
  if (prp2 == XAResource.XA_OK)
    if (do_commit)
       oxar2.commit (xid2, false);
    else
       oxar2.rollback (xid2);
   // Close connections
 conn1.close();
 conn1 = null; conn2.close();
conn2 = null; pc1.close();
pc1 = null; pc2.close();
pc2 = null;
ResultSet rset = stmta.executeQuery ("select coll from my table");
 while (rset.next())
    System.out.println("Col1 is " + rset.getInt(1));
 rset.close();
```

```
rset = null; rset = stmtb.executeQuery ("select col1 from my_tab");
         while (rset.next())
           System.out.println("Col1 is " + rset.getString(1));
         rset.close();
        rset = null; stmta.close();
        stmta = null;stmtb.close();
         stmtb = null;
         conna.close();
         conna = null;
         connb.close();
        comb = null; } catch (SQLException sqe)
     {
       sqe.printStackTrace();
     } catch (XAException xae)
     {
       if (xae instanceof OracleXAException) {
         System.out.println("XA Error is " +
                        ((OracleXAException)xae).getXAError());
         System.out.println("SQL Error is " +
                        ((OracleXAException)xae).getOracleError());
 }
\left\{\begin{array}{ccc} \end{array}\right\} }
  static Xid createXid(int bids)
    throws XAException
  {...Create transaction IDs...}
  private static void doSomeWork1 (Connection conn)
   throws SQLException
  {...Execute SQL operations...}
  private static void doSomeWork2 (Connection conn)
   throws SQLException
  {...Execute SQL operations...}
```
}

## <span id="page-400-0"></span>**16**

## **Connection Pooling and Caching**

This chapter covers the Oracle JDBC implementations of (1) data sources, a standard facility for specifying resources to use, including databases; (2) connection pooling, which is a framework for caches of database connections; and (3) connection caching, including documentation of a sample Oracle implementation. You will also find related discussion of Oracle JDBC support for the standard Java Naming and Directory Interface (JNDI).

The following topics, which apply to all Oracle JDBC drivers, are described in this chapter:

- [Data Sources](#page-401-0)
- **[Connection Pooling](#page-410-0)**
- **[Connection Caching](#page-415-0)**

**Notes:** This chapter describes features of the Sun Microsystems JDBC 2.0 Standard Extension API, which are available through the javax packages from Sun Microsystems. These packages are not part of the standard JDK, but relevant packages are included with the classes111.zip and classes12.zip files.

For further information on listed topics, refer to the Sun Microsystems specification for the JDBC 2.0 Standard Extension API. For information about additional connection pooling functionality specific to the OCI driver, see ["OCI Driver](#page-429-0)  [Connection Pooling" on page 17-2.](#page-429-0)

#### <span id="page-401-0"></span>**Data Sources**

The JDBC 2.0 extension API introduced the concept of *data sources*, which are standard, general-use objects for specifying databases or other resources to use. Data sources can optionally be bound to Java Naming and Directory Interface (JNDI) entities so that you can access databases by logical names, for convenience and portability.

This functionality is a more standard and versatile alternative to the connection functionality described under ["Open a Connection to a Database" on page 3-3.](#page-58-0) The data source facility provides a complete replacement for the previous JDBC DriverManager facility.

You can use both facilities in the same application, but ultimately developers will be encouraged to use data sources for their connections, regardless of whether connection pooling or distributed transactions are required. Eventually, Sun Microsystems will probably deprecate DriverManager and related classes and functionality.

For further introductory and general information about data sources and JNDI, refer to the Sun Microsystems specification for the JDBC 2.0 Optional Package.

#### **A Brief Overview of Oracle Data Source Support for JNDI**

The standard Java Naming and Directory Interface, or JNDI, provides a way for applications to find and access remote services and resources. These services can be any enterprise services, but for a JDBC application would include database connections and services.

JNDI allows an application to use logical names in accessing these services, removing vendor-specific syntax from application code. JNDI has the functionality to associate a logical name with a particular source for a desired service.

All Oracle JDBC data sources are JNDI-referenceable. The developer is not required to use this functionality, but accessing databases through JNDI logical names makes the code more portable.

**Note:** Using JNDI functionality requires the file jndi.jar to be in the CLASSPATH. This file is included with the Java products on the Oracle9*i* CD, but is not included in the classes12.zip and classes111.zip files. You must add it to the CLASSPATH separately. (You can also obtain it from the Sun Microsystems Web site, but it is advisable to use the version from Oracle, because that has been tested with the Oracle drivers.)

#### **Data Source Features and Properties**

["First Steps in JDBC" on page 3-2](#page-57-0) includes sections on how to use the JDBC DriverManager class to register driver classes and open database connections. The problem with this model is that it requires your code to include vendor-specific class names, database URLs, and possibly other properties, such as machine names and port numbers.

With data source functionality, using JNDI, you do not need to register the vendor-specific JDBC driver class name, and you can use logical names for URLs and other properties. This allows your application code for opening database connections to be portable to other environments.

#### **Data Source Interface and Oracle Implementation**

A JDBC data source is an instance of a class that implements the standard javax.sql.DataSource interface:

```
public interface DataSource
{
    Connection getConnection() throws SQLException;
    Connection getConnection(String username, String password)
       throws SQLException;
    ...
}
```
Oracle implements this interface with the OracleDataSource class in the oracle.jdbc.pool package. The overloaded getConnection() method returns an OracleConnection instance, optionally taking a user name and password as input.

To use other values, you can set properties using appropriate setter methods discussed in the next section. For alternative user names and passwords, you can also use the getConnection() signature that takes these as input—this would take priority over the property settings.

**Note:** The OracleDataSource class and all subclasses implement the java.io.Serializable and javax.naming.Referenceable interfaces.

#### <span id="page-403-1"></span>**Data Source Properties**

The OracleDataSource class, as with any class that implements the DataSource interface, provides a set of properties that can be used to specify a database to connect to. These properties follow the JavaBeans design pattern.

[Table 16–1](#page-403-0) and [Table 16–2](#page-405-0) document OracleDataSource properties. The properties in [Table 16–1](#page-403-0) are standard properties according to the Sun Microsystems specification. (Be aware, however, that Oracle does not implement the standard roleName property.) The properties in [Table 16–2](#page-405-0) are Oracle extensions.

<span id="page-403-0"></span>

| <b>Name</b>     | Type   | <b>Description</b>                                                                                                    |
|-----------------|--------|----------------------------------------------------------------------------------------------------|
| databaseName    | String | name of the particular database on the server; also<br>known as the "SID" in Oracle terminology                                                                                                    |
| dataSourceName  | String | name of the underlying data source class (for connection<br>pooling, this is an underlying pooled connection data<br>source class; for distributed transactions, this is an<br>underlying XA data source class) |
| description     | String | description of the data source                                                                                                    |
| networkProtocol | String | network protocol for communicating with the server; for<br>Oracle, this applies only to the OCI drivers and defaults<br>to tcp                                                                                  |
|                 |        | (Other possible settings include ipc. See the Oracle Net<br>Services Administrator's Guide for more information.)                                                                                               |
| password        | String | login password for the user name                                                                                                    |
| portNumber      | int    | number of the port where the server listens for requests                                                                                                    |
| serverName      | String | name of the database server                                                                                                    |
| user            | String | name for the login account                                                                                                    |

**Table 16–1 Standard Data Source Properties**

The OracleDataSource class implements the following setter and getter methods for the standard properties:

- public synchronized void setDatabaseName(String dbname)
- public synchronized String getDatabaseName()
- public synchronized void setDataSourceName(String dsname)
- public synchronized String getDataSourceName()
- public synchronized void setDescription(String desc)
- public synchronized String getDescription()
- public synchronized void setNetworkProtocol(String np)
- public synchronized String getNetworkProtocol()
- public synchronized void setPassword(String pwd)
- public synchronized void setPortNumber(int pn)
- public synchronized int getPortNumber()
- public synchronized void setServerName(String sn)
- public synchronized String getServerName()
- public synchronized void setUser(String user)
- public synchronized String getUser()

Note that there is no getPassword() method, for security reasons.

<span id="page-405-0"></span>

| <b>Name</b> | Type    | <b>Description</b>                                                                                                    |
|-------------|---------|----------------------------------------------------------------------------------------------------|
| driverType  | String  | This designates the Oracle JDBC driver type as either $oci$ ,<br>thin, or kprb (server-side internal).                                                                                                    |
| tnsEntry    | String  | This is the TNS entry name, relevant only for the OCI driver.<br>It assumes an Oracle client installation with a TNS ADMIN<br>environment variable that is set appropriately.                                                                                                    |
|             |         | Enable this OracleXADataSource property when using<br>the HeteroRM feature with the OCI driver, to access Oracle<br>pre-8.1.6 databases and higher. The HeteroRM XA feature is<br>described in "OCI HeteroRM XA" on page 17-19. If the<br>tnsEntry property is not set when using the HeteroRM XA<br>feature, an SQLException with error code ORA-17207 is<br>thrown. |
| url         | String  | This is the URL of the database connect string. Provided as a<br>convenience, it can help you migrate from an older Oracle<br>database. You can use this property in place of the Oracle<br>tnsEntry and driverType properties and the standard<br>portNumber, networkProtocol, serverName, and<br>databaseName properties.                                           |
| nativeXA    | boolean | Enable this OracleXADataSource property when using<br>the HeteroRM feature with the OCI driver, to access Oracle<br>pre-8.1.6 databases and higher. The HeteroRM XA feature is<br>described in "OCI HeteroRM XA" on page 17-19. If the<br>nativeXA property is enabled, be sure to set the tnsEntry<br>property as well.                                              |
|             |         | This DataSource property defaults to false.                                                                                                    |

Table 16-2 Oracle Extended Data Source Properties

**Note:** Since nativeXA performs better than JavaXA, use nativeXA whenever possible.

 $\qquad \qquad$ 

The OracleDataSource class implements the following setXXX() and getXXX() methods for the Oracle extended properties:

- public synchronized void setDriverType(String dt)
- public synchronized String getDriverType()
- public synchronized void setURL(String url)
- public synchronized String getURL()
- public synchronized void setTNSEntryName(String tns)
- public synchronized String getTNSEntryName()
- public synchronized void setNativeXA(boolean nativeXA)
- public synchronized boolean getNativeXA()

If you are using the server-side internal driver—driverType property is set to kprb—then any other property settings are ignored.

If you are using a Thin or OCI driver, note the following:

■ A URL setting can include settings for user and password, as in the following example, in which case this takes precedence over individual user and password property settings:

jdbc:oracle:thin:scott/tiger@localhost:1521:orcl

- Settings for user and password are required, either directly, through the URL setting, or through the getConnection() call. The user and password settings in a getConnection() call take precedence over any property settings.
- If the url property is set, then any tnsEntry, driverType, portNumber, networkProtocol, serverName, and databaseName property settings are ignored.
- If the tnsEntry property is set (which presumes the url property is not set), then any databaseName, serverName, portNumber, and networkProtocol settings are ignored.
- If you are using an OCI driver (which presumes the  $\text{driverType property}$  is set to oci) and the networkProtocol is set to ipc, then any other property settings are ignored.

#### **Creating a Data Source Instance and Connecting (without JNDI)**

This section shows an example of the most basic use of a data source to connect to a database, without using JNDI functionality. Note that this requires vendor-specific, hard-coded property settings.

Create an OracleDataSource instance, initialize its connection properties as appropriate, and get a connection instance as in the following example:

```
...
OracleDataSource ods = new OracleDataSource();
```

```
ods.setDriverType("oci");
ods.setServerName("dlsun999");
ods.setNetworkProtocol("tcp");
ods.setDatabaseName("816");
ods.setPortNumber(1521);
ods.setUser("scott");
ods.setPassword("tiger");
Connection conn = ods.getConnection();
...
```
Or optionally override the user name and password:

```
...
Connection conn = ods.getConnection("bill", "lion");
...
```
#### **Creating a Data Source Instance, Registering with JNDI, and Connecting**

This section exhibits JNDI functionality in using data sources to connect to a database. Vendor-specific, hard-coded property settings are required only in the portion of code that binds a data source instance to a JNDI logical name. From that point onward, you can create portable code by using the logical name in creating data sources from which you will get your connection instances.

**Note:** Creating and registering data sources is typically handled by a JNDI administrator, not in a JDBC application.

#### <span id="page-407-0"></span>**Initialize Connection Properties**

Create an OracleDataSource instance, and then initialize its connection properties as appropriate, as in the following example:

```
...
OracleDataSource ods = new OracleDataSource();
ods.setDriverType("oci");
ods.setServerName("dlsun999");
ods.setNetworkProtocol("tcp");
ods.setDatabaseName("816");
ods.setPortNumber(1521);
```

```
ods.setUser("scott");
ods.setPassword("tiger");
...
```
#### <span id="page-408-0"></span>**Register the Data Source**

Once you have initialized the connection properties of the OracleDataSource instance ods, as shown in the preceding example, you can register this data source instance with JNDI, as in the following example:

```
...
Context ctx = new InitialContext();
ctx.bind("jdbc/sampledb", ods);
...
```
Calling the JNDI InitialContext() constructor creates a Java object that references the initial JNDI naming context. System properties that are not shown instruct JNDI which service provider to use.

The ctx.bind() call binds the OracleDataSource instance to a logical JNDI name. This means that anytime after the  $ctx$ . bind() call, you can use the logical name jdbc/sampledb in opening a connection to the database described by the properties of the OracleDataSource instance ods. The logical name jdbc/sampledb is logically bound to this database.

The JNDI name space has a hierarchy similar to that of a file system. In this example, the JNDI name specifies the subcontext jdbc under the root naming context and specifies the logical name sampledb within the jdbc subcontext.

The Context interface and InitialContext class are in the standard javax.naming package.

> **Notes:** The JDBC 2.0 Specification requires that all JDBC data sources be registered in the jdbc naming subcontext of a JNDI namespace or in a child subcontext of the jdbc subcontext.

#### <span id="page-408-1"></span>**Open a Connection**

To perform a lookup and open a connection to the database logically bound to the JNDI name, use the logical JNDI name. Doing this requires casting the lookup result (which is otherwise simply a Java Object) to a new OracleDataSource instance and then using its getConnection() method to open the connection.

Here is an example:

```
...
OracleDataSource odsconn = (OracleDataSource)ctx.lookup("jdbc/sampledb");
Connection conn = odsconn.getConnection();
...
```
#### **Logging and Tracing**

The data source facility offers a way to register a character stream for JDBC to use as output for error logging and tracing information. This facility allows tracing specific to a particular data source instance. If you want all data source instances to use the same character stream, then you must register the stream with each data source instance individually.

The OracleDataSource class implements the following standard data source methods for logging and tracing:

- public synchronized void setLogWriter(PrintWriter pw)
- public synchronized PrintWriter getLogWriter()

The PrintWriter class is in the standard java.io package.

#### **Notes:**

- When a data source instance is created, logging is disabled by default (the log stream name is initially null).
- Messages written to a log stream registered to a data source instance are not written to the log stream normally maintained by DriverManager.
- An OracleDataSource instance obtained from a JNDI name lookup will not have its PrinterWriter set, even if the PrintWriter was set when a data source instance was first bound to this JNDI name.

#### <span id="page-410-1"></span><span id="page-410-0"></span>**Connection Pooling**

*Connection pooling* in the JDBC 2.0 extension API is a framework for caching database connections. This allows reuse of physical connections and reduced overhead for your application. Connection pooling functionality minimizes expensive operations in the creation and closing of sessions.

The following are central concepts:

- *Connection pool data sources*—similar in concept and functionality to the data sources described previously, but with methods to return *pooled connection* instances, instead of normal connection instances.
- *Pooled connections*—a pooled connection instance represents a single physical connection to a database, remaining open during use by a series of *logical connection instances*.

A logical connection instance is a simple connection instance (such as a standard Connection instance or an OracleConnection instance) returned by a pooled connection instance. Each logical connection instance acts as a temporary handle to the physical connection represented by the pooled connection instance.

For connection pooling information specific to OCI drivers, see ["OCI Driver](#page-429-0)  [Connection Pooling" on page 17-2](#page-429-0). For further introductory and general information about connection pooling, refer to the Sun Microsystems specification for the JDBC 2.0 Optional Package.

**Note:** The concept of connection pooling is not relevant to the server-side internal driver, where you are simply using the default connection, and is only relevant to the server-side Thin driver within a single session.

#### **Connection Pooling Concepts**

If you do not use connection pooling, each connection instance (java.sql.Connection or oracle.jdbc.OracleConnection instance) encapsulates its own physical database connection. When you call the close() method of the connection instance, the physical connection itself is closed. This is true whether you obtain the connection instance through the JDBC 2.0 data source facility described under ["Data Sources" on page 16-2,](#page-401-0) or through the DriverManager facility described under ["Open a Connection to a Database" on](#page-58-0)  [page 3-3](#page-58-0).

With connection pooling, an additional step allows physical database connections to be reused by multiple logical connection instances, which are temporary handles to the physical connection. Use a connection pool data source to return a pooled connection, which is what encapsulates the physical database connection. Then use the pooled connection to return JDBC connection instances (one at a time) that each act as a temporary handle.

Closing a connection instance that was obtained from a pooled connection does *not* close the physical database connection. It does, however, free the resources of the connection instance, clear the state, close statement objects created from the connection instance, and restore the defaults for the next connection instance that will be created.

To actually close the physical connection, you must invoke the close() method of the pooled connection. This would typically be performed in the middle tier.

#### **Connection Pool Data Source Interface and Oracle Implementation**

The javax.sql.ConnectionPoolDataSource interface outlines standard functionality of connection pool data sources, which are factories for pooled connections. The overloaded getPooledConnection() method returns a pooled connection instance and optionally takes a user name and password as input:

```
public interface ConnectionPoolDataSource
{
    PooledConnection getPooledConnection() throws SQLException;
    PooledConnection getPooledConnection(String user, String password)
       throws SQLException;
    ...
}
```
Oracle JDBC implements the ConnectionPoolDataSource interface with the oracle.jdbc.pool.OracleConnectionPoolDataSource class. This class also extends the OracleDataSource class, so it includes all the connection properties and getter and setter methods described in ["Data Source Properties" on](#page-403-1)  [page 16-4](#page-403-1).

The OracleConnectionPoolDataSource class getPooledConnection() methods return the Oracle implementation of pooled connection instances, which are OraclePooledConnection instances (as discussed in the next section).

**Note:** You can register connection pool data sources in JNDI using the same naming conventions as discussed for non-pooling data sources in ["Register the Data Source" on page 16-9.](#page-408-0)

#### **Pooled Connection Interface and Oracle Implementation**

A pooled connection instance encapsulates a physical connection to a database. This database would be the one specified in the connection properties of the connection pool data source instance used to produce the pooled connection instance.

A pooled connection instance is an instance of a class that implements the standard javax.sql.PooledConnection interface. The getConnection() method specified by this interface returns a logical connection instance that acts as a temporary handle to the physical connection, as opposed to encapsulating the physical connection, as does a non-pooling connection instance:

```
public interface PooledConnection
{
    Connection getConnection() throws SQLException;
    void close() throws SQLException;
    void addConnectionEventListener(ConnectionEventListener listener) ... ;
    void removeConnectionEventListener(ConnectionEventListener listener);
    void setStmtCacheSize(int size);
    void setStmtCacheSize(int size, boolean clearMetaData);
    int getStmtCacheSize();
}
```
(Event listeners are used in connection caching and are discussed in ["Typical Steps](#page-419-0)  [in Using a Connection Cache" on page 16-20](#page-419-0).)

Oracle JDBC implements the PooledConnection interface with the oracle.jdbc.pool.OraclePooledConnection class. The getConnection() method returns an OracleConnection instance.

A pooled connection instance will typically be asked to produce a series of connection instances during its existence, but only one of these connection instances can be open at any particular time.

Each time a pooled connection instance getConnection() method is called, it returns a new connection instance that exhibits the default behavior, and it closes any previous connection instance that still exists and has been returned by the same pooled connection instance. You should explicitly close any previous connection instance before opening a new one, however.

Calling the close() method of a pooled connection instance closes the physical connection to the database. The middle-tier layer typically performs this.

The OraclePooledConnection class includes methods to enable statement caching for a pooled connection. The cache for statements is maintained for the pooled connection as a whole, and all logical connections obtained from the pooled connection share it. Therefore, when statement caching is enabled, a statement you create on one logical connection can be re-used on another logical connection. For the same reason, you cannot enable or disable statement caching on individual logical connections. This function applies to both implicit and explicit statement caching.

The following are OraclePooledConnection method definitions for statement caching:

```
public void setStmtCacheSize (int size)
    throws SQLException
public void setStmtCacheSize (int size, boolean clearMetaData)
    throws SQLException
public int getStmtCacheSize()
```
See [Chapter 14, "Statement Caching",](#page-362-0) for more details on **statement caching.**

#### **Creating a Connection Pool Data Source and Connecting**

This section contains an example of the most basic use of a connection pool data source to connect to a database without using JNDI functionality. You could optionally use JNDI, binding the connection pool data source instance to a JNDI logical name, in the same way that you would for a generic data source instance (as ["Register the Data Source" on page 16-9](#page-408-0) illustrates).

#### **Summary of Imports for Oracle Connection Pooling**

You must import the following for Oracle connection pooling functionality:

```
import oracle.jdbc.pool.*;
```
This package contains the OracleDataSource, OracleConnectionPoolDataSource, and OraclePooledConnection classes, in addition to classes for connection caching and event-handling, which ["Connection Caching" on page 16-16](#page-415-0) discusses.

#### **Oracle Connection Pooling Code Sample**

This example first creates an OracleConnectionPoolDataSource instance, next initializes its connection properties, then gets a pooled connection instance from the connection pool data source instance, and finally gets a connection instance from the pooled connection instance. (The getPooledConnection() method actually returns an OraclePooledConnection instance, but in this case only generic PooledConnection functionality is required.)

```
...
OracleConnectionPoolDataSource ocpds = new OracleConnectionPoolDataSource();
```

```
ocpds.setDriverType("oci");
ocpds.setServerName("dlsun999");
ocpds.setNetworkProtocol("tcp");
ocpds.setDatabaseName("816");
ocpds.setPortNumber(1521);
ocpds.setUser("scott"); 
ocpds.setPassword("tiger");
PooledConnection pc = ocpds.getPooledConnection();
```

```
Connection conn = pc.getConnection();
```
...

#### <span id="page-415-0"></span>**Connection Caching**

*Connection caching*, generally implemented in a middle tier, is a means of keeping and using caches of physical database connections.

Connection caching uses the connection pooling framework—such as connection pool data sources and pooled connections—in much of its operations. ["Connection](#page-410-0)  [Pooling",](#page-410-0) startin[g on page 16-11,](#page-410-0) describes this framework.

The JDBC 2.0 specification does not mandate a connection caching implementation, but Oracle provides a simple implementation to serve at least as an example.

This section is divided into the following topics:

- **[Overview of Connection Caching](#page-415-1)**
- **[Typical Steps in Using a Connection Cache](#page-419-0)**
- [Oracle Connection Cache Specification: OracleConnectionCache Interface](#page-422-0)
- **[Oracle Connection Cache Implementation: OracleConnectionCacheImpl Class](#page-423-0)**
- [Oracle Connection Event Listener: OracleConnectionEventListener Class](#page-427-0)

**Note:** The concept of connection caching is not relevant to the server-side internal driver, where you are simply using the default connection, and is only relevant to the server-side Thin driver within a single session.

#### <span id="page-415-1"></span>**Overview of Connection Caching**

Each connection cache is represented by an instance of a *connection cache class* and has an associated group of pooled connection instances. For a single connection cache instance, the associated pooled connection instances must all represent physical connections to the same database and schema. Pooled connection instances are created as needed, which is whenever a connection is requested and the connection cache does not have any free pooled connection instances. A "free" pooled connection instance is one that currently has no logical connection instance associated with it; in other words, a pooled connection instance whose physical connection is not being used.

#### <span id="page-415-2"></span>**Basics of Setting Up a Connection Cache**

The middle tier, in setting up a connection cache, will create an instance of a connection cache class and set its data source connection properties as

appropriate—for example, serverName, databaseName, or URL. Recall that a connection cache class extends a data source class. For information about data source properties, see ["Data Source Properties" on page 16-4](#page-403-1).

An example of a connection cache class is OracleConnectionCacheImpl. How to instantiate this class and set its connection properties is described in ["Instantiating OracleConnectionCacheImpl and Setting Properties" on page 16-24](#page-423-1). This class extends the OracleDataSource class and so includes the setter methods to set connection properties to specify the database to connect to. All the pooled connection instances in the cache would represent physical connections to this same database, and in fact to the same schema.

Once the middle tier has created a connection cache instance, it can optionally bind this instance to JNDI as with any data source instance, which is described in ["Register the Data Source" on page 16-9.](#page-408-0)

#### <span id="page-416-0"></span>**Basics of Accessing the Connection Cache**

A JDBC application must retrieve a connection cache instance to use the cache. This is typically accomplished through the middle tier, often using a JNDI lookup. In a connection caching scenario, a JNDI lookup would return a connection cache instance instead of a generic data source instance. Because a connection cache class extends a data source class, connection cache instances include data source functionality.

Executing a JNDI lookup is described in ["Open a Connection" on page 16-9](#page-408-1).

If JNDI is not used, the middle tier will typically have some vendor-specific API through which a connection cache instance is retrieved for the application.

#### **Basics of Opening Connections**

A connection cache class, as with a pooled connection class, has a getConnection() method. The getConnection() method of a connection cache instance returns a logical connection to the database and schema associated with the cache. This association is through the connection properties of the connection cache instance, as typically set by the middle tier.

Whenever a JDBC application wants a connection to a database in a connection caching scenario, it will call the getConnection() method of the connection cache instance associated with the database.

This getConnection() method checks if there are any free pooled connection instances in the cache. If not, one is created. Then a logical connection instance will be retrieved from a previously existing or newly created pooled connection instance, and this logical connection instance will be supplied to the application.

#### **Basics of Closing Connections: Use of Connection Events**

JDBC uses JavaBeans-style events to keep track of when a physical connection (pooled connection instance) can be returned to the cache or when it should be closed due to a fatal error. When a JDBC application calls the close() method of a logical connection instance, an event is triggered and communicated to the event listener or listeners associated with the pooled connection instance that produced the logical connection instance. This triggers a connection-closed event and informs the pooled connection instance that its physical connection can be reused. Essentially, this puts the pooled connection instance and its physical connection back into the cache.

The point at which a connection event listener is created and registered with a pooled connection instance is implementation-specific. This could happen, for example, when the pooled connection instance is first created or each time the logical connection associated with it is closed.

It is also possible for the cache class to implement the connection event listener class. In this case, the connection event listener is part of the connection cache instance. (This is not the case in the Oracle sample implementation.) Even in this case, however, an explicit association must be made between the connection event listener and each pooled connection instance.

#### **Basics of Connection Timeout**

Some application developers prefer to have connections released automatically after a certain timespan has passed. This prevents slow resource leaks when an application fails to close connections.

An application can specify any of the following timeout periods for a connection:

- **Wait timeout (FIXED\_WAIT\_SCHEME only) the maximum period that a** connection will wait for a physical connection to be returned to the cache. This wait occurs only when all connections are in use and a new connection is requested. When the timeout expires, a timeout exception, EOJ\_FIXED\_WAIT\_ TIMEOUT, is thrown.
- **Inactivity timeout (physical connections only)** —the maximum period a **physical** connection can be unused. When the period expires, the connection is closed and its resources are freed.

**Time-to-Live timeout (logical connections only)—the maximum period a** logical connection can be active. After this time expires, whether or not the connection is still in use, the connection is closed and its resources are freed.

> **Note:** Under the FIXED WAIT SCHEME, if every connection in the cache is in use, additional connection requests may wait forever. You can avoid this problem by using the CacheFixedWaitIdleTime property. This property specifies how long a connection request will wait before it times out. The ThreadWakeUpInterval property controls how often the cache thread checks whether a physical connection has become available. ThreadWakeUpInterval defaults to 30 seconds.

To set or unset a timeout, you use the OracleConnectionCacheImpl properties CacheInactivityTimeout, CacheFixedWaitTimeout, and CacheTimeToLiveTimeout, each of which has public get and set methods.

#### **Implementation Scenarios**

Middle-tier developers have the option of implementing their own connection cache class and connection event listener class.

For convenience, however, Oracle provides the following, all in the oracle.jdbc.pool package:

- a connection cache interface: OracleConnectionCache
- a connection cache class: OracleConnectionCacheImpl
- a connection event listener class: OracleConnectionEventListener

The OracleConnectionCacheImpl class is a simple connection cache class implementation that Oracle supplies as an example, providing sufficient but minimal functionality. It implements the OracleConnectionCache interface and uses instances of the OracleConnectionEventListener class for connection events.

If you want more functionality than OracleConnectionCacheImpl has to offer but still want to use OracleConnectionEventListener for connection events, then you can create your own class that implements OracleConnectionCache.

Or you can create your own connection cache class and connection event listener class from scratch.

#### <span id="page-419-0"></span>**Typical Steps in Using a Connection Cache**

This section lists the general steps in how a JDBC application and middle-tier will use a connection cache in opening and closing a logical connection.

#### **Preliminary Steps in Connection Caching**

Presume the following has already been accomplished:

- **1.** The middle tier has created a connection cache instance, as described in ["Basics](#page-415-2)  [of Setting Up a Connection Cache" on page 16-16.](#page-415-2)
- **2.** The middle tier has provided connection information to the connection cache instance for the database and schema that will be used. This can be accomplished when constructing the connection cache instance.
- **3.** The application has retrieved the connection cache instance, as described in ["Basics of Accessing the Connection Cache" on page 16-17](#page-416-0).

#### **General Steps in Opening a Connection**

Once the JDBC application has access to the connection cache instance, the application and middle tier perform the following steps to produce a logical connection instance for use by the application:

- **1.** The application requests a connection through the getConnection() method of the connection cache instance. No input is necessary, because a connection cache instance is already associated with a particular database and schema.
- **2.** The connection cache instance examines its cache as follows: a) to see if there are any pooled connection instances in the cache yet; and b) if so, if any are free—that is, to see if there is at least one pooled connection instance that currently has no logical connection instance associated with it.
- **3.** The connection cache instance chooses an available pooled connection instance or, if none is available, might create a new one (this is implementation-specific). In creating a pooled connection instance, the connection cache instance can specify connection properties according to its own connection properties, because the pooled connection instance will be associated with the same database and schema.

**Note:** Exactly what happens in a situation where no pooled connection instances are available depends on the implementation schemes and whether the cache is limited to a maximum number of pooled connections. For the Oracle sample implementation, this is discussed in ["Schemes for Creating New Pooled Connections in the](#page-425-0)  [Oracle Implementation" on page 16-26.](#page-425-0)

**4.** Depending on the situation and implementation, the connection cache instance creates a connection event listener (a process that associates the listener with the connection cache instance) and associates the listener with the chosen or newly created pooled connection instance. The association with the pooled connection instance is accomplished by calling the standard addConnectionEventListener() method specified by the PooledConnection interface. This method takes the connection event listener instance as input. If the connection cache class implements the connection event listener class, then the argument to the addConnectionEventListener() method would be the this object.

In some implementations, the creation and association of the connection event listener can occur only when the pooled connection instance is first created. In the Oracle sample implementation, this also occurs each time a pooled connection instance is reused.

Note that in being associated with both the connection cache instance and a pooled connection instance, the connection event listener becomes the bridge between the two.

**5.** The connection cache instance gets a logical connection instance from the chosen or newly created pooled connection instance, using the pooled connection getConnection() method.

No input is necessary to getConnection(), because a pooled connection instance is already associated with a particular database and schema.

**6.** The connection cache instance passes the logical connection instance to the application.

The JDBC application uses this logical connection instance as it would any other connection instance.

#### <span id="page-421-0"></span>**General Steps in Closing a Connection**

Once the JDBC application has finished using the logical connection instance, its associated pooled connection instance can be returned to the connection cache (or closed, as appropriate, if a fatal error occurred). The application and middle tier perform the following steps to accomplish this:

- **1.** The application calls the close() method on the logical connection instance (as it would with any connection instance).
- **2.** The pooled connection instance that produced the logical connection instance triggers an event to the connection event listener or listeners associated with it (associated with it through previous calls by the connection cache instance to the pooled connection instance addConnectionEventListener() method).
- **3.** The connection event listener performs one of the following:
	- It puts the pooled connection instance back into the cache and flags it as available (typical).

or:

■ It closes the pooled connection instance (if a fatal error occurred during use of its physical connection).

The connection event listener will typically perform these steps by calling methods of the connection cache instance, which is implementation-specific. For the Oracle sample implementation, these functions are performed by methods specified in the OracleConnectionCache interface, as discussed i[n"Oracle](#page-422-0)  [Connection Cache Specification: OracleConnectionCache Interface" on](#page-422-0)  [page 16-23](#page-422-0).

**4.** Depending on the situation and implementation, the connection cache instance disassociates the connection event listener from the pooled connection instance. This is accomplished by calling the standard removeConnectionEventListener() method specified by the PooledConnection interface.

In some implementations, this step can be performed only when a pooled connection instance is closed, either because of a fatal error or because the application is finished with the physical connection. In the Oracle sample implementation, however, the connection event listener is disassociated with the pooled connection instance each time the pooled connection is returned to the available cache (because in the Oracle implementation, a connection event listener is associated with the pooled connection instance whenever it is reused).

#### <span id="page-422-0"></span>**Oracle Connection Cache Specification: OracleConnectionCache Interface**

Middle-tier developers are free to implement their own connection caching scheme as desired, but Oracle offers the OracleConnectionCache interface, which you can implement in a connection cache class and which uses instances of the OracleConnectionEventListener class for its listener functionality.

In addition, Oracle offers a class that implements this interface, OracleConnectionCacheImpl, which can be used as is. This class also extends the OracleDataSource class and, therefore, includes a getConnection() method. For more information about this class, see ["Oracle Connection Cache](#page-423-0)  [Implementation: OracleConnectionCacheImpl Class" on page 16-24](#page-423-0).

These Oracle classes and interfaces are all in the oracle.jdbc.pool package.

The OracleConnectionCache interface specifies the following methods (in addition to data source methods that it inherits), to be implemented in a connection cache class:

■ reusePooledConnection(): Takes a pooled connection instance as input and returns it to the cache of available pooled connections (essentially, the available physical connections).

This method would be invoked by a connection event listener after a JDBC application has finished using the logical connection instance provided by the pooled connection instance (through previous use of the pooled connection getConnection() method).

closePooledConnection(): Takes a pooled connection instance as input and closes it.

A connection event listener would invoke this method after a fatal error has occurred through the logical connection instance provided by the pooled connection instance. The listener would call closePooledConnection(), for example, if it notices a server crash.

 $\text{close}($ ): Closes the connection cache instance, after the application has finished using connection caching with the associated database.

The functionality of the reusePooledConnection() and closePooledConnection() methods is an implementation of some of the steps described generally in ["General Steps in Closing a Connection" on page 16-22.](#page-421-0)

#### <span id="page-423-0"></span>**Oracle Connection Cache Implementation: OracleConnectionCacheImpl Class**

Oracle offers a sample implementation of connection caching and connection event listeners, providing the OracleConnectionCacheImpl class. This class implements the OracleConnectionCache interface (which you can optionally implement yourself in some other connection cache class) and uses instances of the OracleConnectionEventListener class for listener functionality.

These Oracle classes and interfaces are all in the oracle.jdbc.pool package.

If you use the OracleConnectionCacheImpl class for your connection caching functionality, you should be familiar with the following topics, discussed immediately below:

- [Instantiating OracleConnectionCacheImpl and Setting Properties](#page-423-1)
- **[Setting a Maximum Number of Pooled Connections](#page-424-0)**
- **[Setting a Minimum Number of Pooled Connections](#page-425-1)**
- [Schemes for Creating New Pooled Connections in the Oracle Implementation](#page-425-0)
- [Additional OracleConnectionCacheImpl Methods](#page-426-0)

#### <span id="page-423-1"></span>**Instantiating OracleConnectionCacheImpl and Setting Properties**

A middle tier that uses the Oracle implementation of connection caching can construct an OracleConnectionCacheImpl instance and set its connection properties in one of three ways:

It can use the OracleConnectionCacheImpl constructor that takes an existing connection pool data source as input. This is convenient if the middle tier has already created a connection pool data source instance and set its connection properties. For example, where cpds is a connection pool data source instance:

OracleConnectionCacheImpl ocacheimpl = new OracleConnectionCacheImpl(cpds);

or:

It can use the default OracleConnectionCacheImpl constructor (which takes no input) and then the setConnectionPoolDataSource() method, which takes an existing connection pool data source instance as input. Again, this is convenient if the middle tier already has a connection pool data source instance with its connection properties set. For example, where cpds is a connection pool data source instance:

OracleConnectionCacheImpl ocacheimpl = new OracleConnectionCacheImpl();

ocacheimpl.setConnectionPoolDataSource(cpds);

#### **Notes:**

- You can also use the setConnectionPoolDataSource() method to override a previously set pooled connection data source or previously set connection properties.
- If you call setConnectionPoolDataSource() when there is already a connection pool data source with associated logical connections in use, then an exception will be thrown if the new connection pool data source specifies a different database schema than the old connection pool data source.

#### or:

It can use the default OracleConnectionCacheImpl constructor and then set the properties individually, using setter methods. For example:

OracleConnectionCacheImpl ocacheimpl = new OracleConnectionCacheImpl();

```
ocacheimpl.setDriverType("oci");
ocacheimpl.setServerName("dlsun999");
ocacheimpl.setNetworkProtocol("tcp");
ocacheimpl.setDatabaseName("816");
ocacheimpl.setPortNumber(1521);
ocacheimpl.setUser("scott");
ocacheimpl.setPassword("tiger");
```
This is equivalent to setting properties in any generic data source or connection pool data source, as discussed in ["Initialize Connection Properties" on](#page-407-0)  [page 16-8](#page-407-0).

#### <span id="page-424-0"></span>**Setting a Maximum Number of Pooled Connections**

In any connection caching implementation, the middle-tier developer must decide whether there should be a maximum number of pooled connections in the cache, and how to handle situations where no pooled connections are available and the maximum number has been reached.

The OracleConnectionCacheImpl class includes a maximum cache size that you can set using the setMaxLimit() method (taking an int as input). The default value is 1.

The following is an example that presumes ocacheimpl is an OracleConnectionCacheImpl instance:

```
ocacheimpl.setMaxLimit(10);
```
This example limits the cache to a maximum size of ten pooled-connection instances.

#### <span id="page-425-1"></span>**Setting a Minimum Number of Pooled Connections**

Just as the middle-tier developer can set the maximum number of pooled connections, you can also determine if there should be a minimum number of pre-spawned pooled connections in the cache. The minimum number is passed as an argument to the setMinLimit()method. If the cache doesn't have the specified number of pooled connections instances, the cache will create the new spooled-connection instances, not exceeding the specified minimum limit. The cache always keeps the minimum number of pooled connections open whether the connections are active or idle.

The following is an example that presumes ocacheimpl is an OracleConnectionCacheImpl instance:

```
ocacheimpl.setMinLimit(3);
```
The cache, in this example, always has a minimum of three pooled-connection instances.

#### <span id="page-425-0"></span>**Schemes for Creating New Pooled Connections in the Oracle Implementation**

The OracleConnectionCacheImpl class supports three *connection cache schemes*. Use these schemes in situations where (1) the application has requested a connection, (2) all existing pooled connections are in use, and (3) the maximum number of pooled connections in the cache have been reached.

■ dynamic

In this default scheme, you can create new pooled connections above and beyond the maximum limit, but each one is automatically closed and freed as soon as the logical connection instance that it provided is no longer in use. (As opposed to the normal scenario when a pooled connection instance is finished being used, where it is returned to the available cache.)

■ fixed with no wait

In this scheme, the maximum limit cannot be exceeded. Requests for connections when the maximum has already been reached will return null.

fixed wait

Same as the "fixed with no wait" scheme except that a request for a new connection will wait if the limit for the number of connections has been reached. In this case, the connection request waits until another client releases a connection.

Set the cache scheme by invoking the setCacheScheme() method of the OracleConnectionCacheImpl instance.

There are two versions of setCacheScheme(), one that takes a string and one that takes an integer.

- The string version is case-insensitive and accepts "dynamic\_scheme", "fixed return null scheme", or "fixed wait scheme".
- The integer version accepts the class static constants DYNAMIC\_SCHEME, FIXED\_RETURN\_NULL\_SCHEME, or FIXED\_WAIT\_SCHEME.

For example, if ocacheimpl is an OracleConnectionCacheImpl instance, you could set the cached scheme to fixed with no wait using either the integer version of setCacheScheme():

ocacheimpl.setCacheScheme(OracleConnectionCacheImpl.FIXED\_RETURN\_NULL\_SCHEME);

or the string version:

setCacheScheme("fixed return null scheme")

#### <span id="page-426-0"></span>**Additional OracleConnectionCacheImpl Methods**

In addition to the key methods already discussed in ["Oracle Connection Cache](#page-422-0)  [Specification: OracleConnectionCache Interface" on page 16-23,](#page-422-0) the following OracleConnectionCacheImpl methods may be useful:

- getActiveSize(): Returns the number of currently active pooled connections in the cache (pooled connection instances with an associated logical connection instance being used by the JDBC application).
- $\Box$  getCacheSize(): Returns the total number of pooled connections in the cache, both active and inactive.

#### <span id="page-427-0"></span>**Oracle Connection Event Listener: OracleConnectionEventListener Class**

This section discusses OracleConnectionEventListener functionality by summarizing its constructors and methods.

#### **Instantiating an Oracle Connection Event Listener**

In the Oracle implementation of connection caching, an OracleConnectionCacheImpl instance constructs an Oracle connection event listener, specifying the connection cache instance itself (its this instance) as the constructor argument. This instance associates the connection event listener with the connection cache instance.

In general, however, the OracleConnectionEventListener constructor can take any data source instance as input. For example, where ds is a generic data source:

```
OracleConnectionEventListener ocel = new OracleConnectionEventListener(ds);
```
There is also a default constructor that takes no input and can be used in conjunction with the OracleConnectionEventListener class setDataSource() method:

```
OracleConnectionEventListener ocel = new OracleConnectionEventListener();
...
ocel.setDataSource(ds);
```
The input can be any kind of data source, including an OracleConnectionCacheImpl instance (because that class extends OracleDataSource).

#### **Oracle Connection Event Listener Methods**

This section summarizes the methods of the OracleConnectionEventListener class:

- setDataSource() (previously discussed): Used to input a data source to the connection event listener, in case one was not provided when constructing the listener. This can take any type of data source as input.
- connectionClosed(): Invoked when the JDBC application calls close() on its representation of the connection.
- $\mathbf c$  connectionErrorOccurred(): Invoked when a fatal connection error occurs, just before a SQLException is issued to the application.

# **17**

## **JDBC OCI Extensions**

This chapter describes the following OCI driver-specific features:

- [OCI Driver Connection Pooling](#page-429-1)
- [Middle-Tier Authentication Through Proxy Connections](#page-440-0)
- [OCI Driver Transparent Application Failover](#page-443-0)
- **[OCI HeteroRM XA](#page-446-1)**
- [Accessing PL/SQL Index-by Tables](#page-448-0)

### <span id="page-429-1"></span><span id="page-429-0"></span>**OCI Driver Connection Pooling**

OCI driver connection pooling functionality, provided by the OracleOCIConnectionPool class, is part of the JDBC client. Enhanced connection pooling provides the following benefits:

- **Improved scalability** The pooling granularity is superior to that provided by the OraclePooledConnection class, since fewer physical connections are needed to support a large number of non-current, logical connections. This is valuable since physical connections are expensive. The physical connection of the OraclePooledConnection object is available for reuse after the application is done using it. Also, since the user session is not closed on the server-side once the OraclePooledConnection object is returned to the pool of available connection objects, every new call to the getConnection() method of the OracleConnectionCacheImpl class requires that the user remain the same. For a dedicated server instance, this results in the number of backend Oracle processes being reduced as the number of in-coming connections are also reduced. To boost performance, a physical connection is locked only for the duration of a call.
- **Uniform interface** A single, uniform interface of connection pooling reduces overall code maintenance.
- **Flexible schemas** Each OracleOCIConnection object can have a different user ID and therefore point to different schemas.
- **Dynamic configuration** Ability to dynamically configure the connection pool.

**Note:** The existing connection support of mapping one JDBC user session to one physical connection, and the reuse of physical connection objects using the OraclePooledConnection class, is still supported. (See ["Connection Pooling" on page 16-11](#page-410-1) for details.) However, it is recommended that you use the improved functionality of the OracleOCIConnectionPool class instead.

A JDBC application can have multiple pools at the same time. Multiple pools can correspond to multiple application servers, or pools to different data sources. The connection pooling provided by OCI in Oracle9*i* allows applications to have many logical connections, all using a small set of physical connections. Each call on this logical connection will be routed on the physical connection that is available at that time. Call-duration based pooling of connections is a more scalable connection pooling solution.

For information about Oracle JDBC connection pooling and caching features that apply to all Oracle JDBC drivers, see [Chapter 16,](#page-400-0) ["Connection Pooling and](#page-400-0)  [Caching"](#page-400-0).

#### **OCI Driver Connection Pooling: Background**

With the Oracle9*i* JDBC OCI driver, there are several transaction monitor capabilities such as the fine-grained management of Oracle sessions and connections. It is possible for a high-end application server or transaction monitor to multiplex several sessions over fewer physical connections on a call-level basis, thereby achieving a high degree of scalability by pooling of connections and backend Oracle server processes.

The connection pooling provided by the OracleOCIConnectionPool interface simplifies the Session/Connection separation interface hiding the management of the physical connection pool. The Oracle sessions are the OracleOCIConnection connection objects obtained from the OracleOCIConnectionPool. The connection pool itself is normally configured with a much smaller shared pool of physical connections, translating to a backend server pool containing an identical number of dedicated server processes. Note that many more Oracle sessions can be multiplexed over this pool of fewer shared connections and backend Oracle processes.

#### **OCI Driver Connection Pooling and Shared Servers Compared**

In some ways, what OCI driver connection pooling offers on the middle tier is similar to what shared server processes offeron the backend. OCI driver connection pooling makes a dedicated server instance behave as an shared instance by managing the session multiplexing logic on the middle tier. Therefore, the pooling of dedicated server processes and incoming connections into the dedicated server processes is controlled by the OCI connection pool on the middle tier.

The main difference between OCI connection pooling and shared servers is that in case of shared servers, the connection from the client is normally to a dispatcher in the database instance. The dispatcher is responsible for directing the client request to an appropriate shared server. On the other hand, the physical connection from the OCI connection pool is established directly from the middle tier to the Oracle dedicated server process in the backend server pool.

Note that OCI connection pool is mainly beneficial only if the middle tier is multi-threaded. Each thread could maintain a session to the database. The actual connections to the database are maintained by the OracleOCIConnectionPool and these connections (including the pool of dedicated database server processes) are shared among all the threads in the middle tier.

#### **Stateless Sessions Compared to Stateful Sessions**

OCI connection pooling offers stateless physical connections and stateful sessions. If you need to work with a stateless session behavior, you can use the OracleConnectionCacheImpl interface.

#### **Defining an OCI Connection Pool**

An OCI connection pool is created at the beginning of the application. Creating connections from a pool is quite similar to creating connections using the OracleDataSource class.

The oracle.jdbc.pool.OracleOCIConnectionPool class, which extends the OracleDataSource class, is used to create OCI connection pools. From an OracleOCIConnectionPool class instance, you can obtain logical connection objects. These connection objects are of the OracleOCIConnection class type. This class implements the OracleConnection interface. The Statement objects you create from the OracleOCIConnection class have the same fields and methods as OracleStatement objects you create from OracleConnection instances.

The following code shows header information for the OracleOCIConnectionPool class:

```
/* 
   * @param us ConnectionPool user-id. 
   * @param p ConnectionPool password 
   * @param name logical name of the pool. This needs to be one in the 
                       tnsnames.ora configuration file.
     @param config (optional) Properties of the pool, if the default does not 
                 suffice. Default connection configuration is min =1, max=1,
                 incr=0 
                   Please refer setPoolConfig for property names. 
                  Since this is optional, pass null if the default configuration 
                  suffices. 
   * @return 
 * 
   * Notes: Choose a userid and password that can act as proxy for the users 
            in the getProxyConnection() method.
```
```
 If config is null, then the following default values will take
             effect 
            CONNPOOL MIN LIMIT = 1
             CONNPOOL_MAX_LIMIT = 1 
             CONNPOOL_INCREMENT = 0 
*/ 
public synchronized OracleOCIConnectionPool 
   (String user, String password, String name, Properties config) 
   throws SQLException 
/* 
  * This will use the user-id, password and connection pool name values set 
    LATER using the methods setUser, setPassword, setConnectionPoolName. 
  * @return 
 * 
  * Notes: 
      No OracleOCIConnection objects can be created on 
      this class unless the methods setUser, setPassword, setPoolConfig 
      are invoked. 
      When invoking the setUser, setPassword later, choose a userid and 
      password that can act as proxy for the users 
  * in the getProxyConnection() method. 
  */ 
  public synchronized OracleOCIConnectionPool () 
     throws SQLException
```
#### **Importing the oracle.jdbc.pool and oracle.jdbc.oci Packages**

Before you create an OCI connection pool, import the following to have Oracle OCI connection pooling functionality:

```
import oracle.jdbc.pool.*;
import oracle.jdbc.oci.*;
```
The oracle.jdbc.pool.\* package contains the OracleDataSource, OracleConnectionPoolDataSource, and OracleOCIConnectionPool classes, in addition to classes for connection caching and event-handling. The oracle.jdbc.oci.\* package contains the OracleOCIConnection class and the OracleOCIFailover interface.

#### **Creating an OCI Connection Pool**

The following code show how you create an instance of the OracleOCIConnectionPool class called cpool:

```
OracleOCIConnectionPool cpool = new OracleOCIConnectionPool
     ("SCOTT", "TIGER", "jdbc:oracle:oci:@(description=(address=(host=
    myhost)(protocol=tcp)(port=1521))(connect_data=(INSTANCE_NAME=orcl)))",
    poolConfig);
```
poolConfig is a set of properties which specify the connection pool. If poolConfig is null, then the default values are used. For example, consider the following:

- poolConfig.put (OracleOCIConnectionPool.CONNPOOL\_MIN\_LIMIT, "4");
- poolConfig.put (OracleOCIConnectionPool.CONNPOOL\_MAX\_LIMIT, "10");
- poolConfig.put (OracleOCIConnectionPool.CONNPOOL INCREMENT, "2");

As an alternative to the above constructor call, you can create an instance of the OracleOCIConnectionPool class using individual methods to specify the user, password, and connection string.

```
OracleOCIConnectionPool cpool = new OracleOCIConnectionPool ( );
cpool.setUser("SCOTT");
cpool.setPassword("TIGER");
cpool.setURL("jdbc:oracle:oci:@(description=(address=(host=
    myhost)(protocol=tcp)(port=1521))(connect_data=(INSTANCE_NAME=orcl)))");
cpool.setPoolConfig(poolConfig); // In case you want to specify a different 
                                   // configuration other than the default 
                                   // values.
```
#### **Setting the OCI Connection Pool Parameters**

The connection pool configuration is determined by the following OracleOCIConnectionPool class attributes:

- CONNPOOL\_MIN\_LIMIT : Specifies the minimum number of physical connections that can be maintained by the pool.
- CONNPOOL MAX LIMIT : Specifies the maximum number of physical connections that can be maintained by the pool.
- CONNPOOL INCREMENT : Specifies the incremental number of physical connections to be opened when all the existing ones are busy and a call needs one more connection; the increment is done only when the total number of open physical connections is less than the maximum number that can be opened in that pool.
- CONNPOOL TIMEOUT : Specifies how much time must pass before an idle physical connection is disconnected; this does not affect a logical connection.
- CONNPOOL\_NOWAIT : When enabled, this attributes specifies that an error is returned if a call needs a physical connection while the maximum number of connections in the pool are busy; if disabled, a call waits until a connection is available. Once this attribute is set to "true", it cannot be reset to "false".

You can configure all of these attributes dynamically. Therefore, an application has the flexibility of reading the current load (number of open connections and number of busy connections) and adjusting these attributes appropriately, using the setPoolConfig() method.

**Note:** The default values for the CONNPOOL MIN LIMIT, CONNPOOL\_MAX\_LIMIT, and CONNPOOL\_INCREMENT parameters are 1, 1, and 0, respectively.

The setPoolConfig() method is used to configure OCI connection pool properties. The following is a typical example of how the OracleOCIConnectionPool class attributes can be set:

```
...
java.util.Properties p = new java.util.Properties();
p.put (OracleOCIConnectionPool.CONNPOOL_MIN_LIMIT, "1");
p.put (OracleOCIConnectionPool.CONNPOOL_MAX_LIMIT, "5");
p.put (OracleOCIConnectionPool.CONNPOOL_INCREMENT, "2");
p.put (OracleOCIConnectionPool.CONNPOOL_TIMEOUT, "10");
p.put (OracleOCIConnectionPool.CONNPOOL_NOWAIT, "true");
cpool.setPoolConfig(p);
...
```
Observe the following rules when setting the above attributes:

- CONNPOOL MIN LIMIT, CONNPOOL MAX LIMIT, and CONNPOOL INCREMENT are mandatory.
- CONNPOOL MIN LIMIT must be a value greater than zero.
- CONNPOOL\_MAX\_LIMIT must be a value greater than or equal to CONNPOOL\_ MIN\_LIMIT plus CONNPOOL\_INCREMENT.
- CONNPOOL\_INCREMENT must be a value greater than or equal to zero
- CONNPOOL TIMEOUT must be a value greater than zero.
- CONNPOOL NOWAIT must be "true" or "false" (case insensitive).

#### **Checking the OCI Connection Pool Status**

To check the status of the connection pool, use the following methods from the OracleOCIConnectionPool class:

- $int$  getMinLimit(): Retrieves the minimum number of physical connections that can be maintained by the pool.
- int  $q$ etMaxLimit(): Retrieves the maximum number of physical connections that can be maintained by the pool.
- int getConnectionIncrement(): Retrieves the incremental number of physical connections to be opened when all the existing ones are busy and a call needs a connection.
- int getTimeout(): Retrieves the specified time (in seconds) that a physical connection in a pool can remain idle before it is disconnected; the age of a connection is based on the Least Recently Used (LRU) scheme.
- String getNoWait(): Retrieves whether the NOWAIT property is enabled. It returns a string of "true" or "false".
- $\blacksquare$  int getPoolSize(): Retrieves the number of physical connections that are open. This should be used only as estimate and for statistical analysis.
- $int$  getActiveSize(): Retrieves the number of physical connections that are open and busy. This should be used only as estimate and for statistical analysis.
- boolean isPoolCreated(): Retrieves whether the pool has been created. The pool is actually created when OracleOCIConnection (user, password, url, poolConfig) is called or when setUser, setPassword, and setURL has been done after calling OracleOCIConnection().

# **Connecting to an OCI Connection Pool**

The OracleOCIConnectionPool class, through a getConnection() method call, creates an instance of the OracleOCIConnection class. This instance

represents a connection. See ["Data Sources" on page 16-2](#page-401-0) for database connection descriptions that apply to all JDBC drivers.

Since the OracleOCIConnection class extends OracleConnection class, it has the funtionality of this class too. Close the OracleOCIConnection objects once the user session is over, otherwise, they are closed when the pool instance is closed.

There are two ways of calling getConnection():

- OracleConnection getConnection(String user, String password) : Get a logical connection identified with the specified user and password, which can be different from that used for pool creation.
- $Orac[1]{\text{Cone}}$  OracleConnection getConnection(): If you do not supply the user name and password, then the default user name and password used for the creation of the connection pool are used while creating the connection objects.

As an enhancement to OracleConnection, the following new method is added into OracleOCIConnection as a way to change password for the user:

void passwordChange (String user, String oldPassword, String newPassword)

The following code shows how an application uses connection pool with re-configuration:

```
import oracle.jdbc.oci.*;
import oracle.jdbc.pool.*;
public class cpoolTest
{
   public static void main (String args [])
     throws SQLException
 {
    \frac{1}{x} pass the URL and "inst1" as the database link name from tnsnames.ora \frac{x}{x} OracleOCIConnectionPool cpool = new OracleOCIConnectionPool
       ("scott", "tiger", "jdbc:oracle:oci@inst1", null);
     /* create virtual connection objects from the connection pool "cpool." The 
       poolConfig can be null when using default values of min = 1, max = 1, and 
       increment = 0, otherwise needs to set the properties mentioned earlier */ OracleOCIConnection conn1 = (OracleOCIConnection) cpool.getConnection 
       ("user1", password1");
     /* create few Statement objects and work on this connection, conn1 */
    Statement stmt = conn1.createStatement();
     ...
     OracleOCIConnection conn90 = (OracleOCIConnection) cpool.getConnection
```

```
 ("user90", "password90") /* work on statement object from virtual 
                                     connection "conn90" */
 ...
   /* if the throughput is less, increase the pool size */ string newmin = String.valueOf (cpool.getMinLimit);
   string newmax = String.valueOf (2*cpool.getMaxLimit());
   string newincr = String.valueOf (1 + \text{cpool.getConnectionIncrement}());
    Properties newproperties = newProperties();
    newproperties.put (OracleOCIConnectionPool.CONNPOOL_MIN_LIMIT, newmin);
    newproperties.put (OracleOCIConnectionPool.CONNPOOL_MAX_LIMIT, newmax);
    newproperties.put (OracleOCIConnectionPool.CONNPOOL_INCREMENT, newincr);
    cpool.setPoolConfig (newproperties);
   \} /* end of main */
} /* end of cpoolTest */
```
# **Statement Handling and Caching**

Statement caching is supported with OracleOCIConnectionPool. The caching improves performance by not having to open, parse and close cursors. When OracleOCIConnection.prepareStatement ("SQL query") is done, the statement cache is searched for a statement that matches the SQL query. If a match is found, we can reuse the Statement object instead of incurring the cost of creating another Statement object. The cache size can be dynamically increased or decreased. The default cache size is zero.

**Note:** The OracleStatement object created from OracleOCIConnection has the same behavior as one that is created from OracleConnection.

Statement caching in OracleOCIConnectionPool is a little different from the standard functionality in OracleConnectionCacheImpl. The setStmtCacheSize() method sets the statement cache sizes of all the OracleOCIConnection objects retrieved from this pool. But unlike logical (OracleConnection) connection objects obtained from OracleConnectionCacheImpl, the individual cache sizes of the logical (OracleOCIConnection) connection objects can also be changed if desired. (The default cache size is zero.)

The following code shows the signatures of the getConnection() method:

public synchronized OracleConnection getConnection( )

throws SQLException

```
/* 
  * For getting a connection to the database. 
 * 
  * @param us Connection user-id 
  * @param p Connection password 
  * @return connection object 
  */ 
public synchronized OracleConnection getConnection(String us, String p) 
throws SQLException
```
#### **Types of Statement Caching used with the OCI Connection Pool**

There are two forms of statement caching: implicit and explicit. (See [Chapter 14,](#page-362-0)  ["Statement Caching"](#page-362-0) for a complete description of implicit and explicit statement caching.) Both forms of statement caching use the setStmtCacheSize() method. Explicit statement caching requires the JDBC application to provide a key while opening and closing Statement objects. Implicit statement caching does not require the JDBC application to provide the key; the caching is transparent to the application. Also in explicit statement caching, the fetch state of the result set is not cleared. So after doing a Statement.close(key="abc"), Connection.preparedStatement(key="abc") will return the Statement object and fetches will continue with the fetch state when the previous Statement.close(key="abc") is done.

For implicit statement caching, the fetch state is cleared and the cursor is re-executed, but the cursor meta data is cached to improve performance. In some cases, the client may also need to clear the meta data (through the clearMetaData parameter).

The following header information documents method signatures:

synchronized public void setStmtCacheSize (int size)

```
 /** 
  * 
  * @param size Size of the Cache 
  * @param clearMetaData Whether the state has to be cleared or not 
  * @exception SQLException 
  */ 
 public synchronized void setStmtCacheSize (int size, boolean clearMetaData)
```
/\*\*

```
 * Return the size of Statement Cache. 
   * @return int Size of Statement Cache. 
                 If not set ie if statement caching is not enabled , 
   * the default 0 is returned. 
   */ 
  public synchronized int getStmtCacheSize()
/*
   * Check whether Statement 
   * Caching is enabled for this pool or Not. 
   */ 
 public synchronized boolean isStmtCacheEnabled ()
```
# **JNDI and the OCI Connection Pool**

The Java Naming and Directory Interface (JNDI) feature makes persistent the properties of Java object so these properties can be used to construct a new instance of the object (such as cloning the object). The benefit is that the old object can be freed, and at a later time a new object with exactly the same properties can be created. The InitialContext.bind() method makes persistent the properties, either on file or in a database, while the InitialContext.lookup() method retrieves the properties from the persistent store and creates a new object with these properties.

OracleOCIConnectionPool objects can be bound and looked up using the JNDI feature. No new interface calls in OracleOCIConnectionPool are necessary.

# **Middle-Tier Authentication Through Proxy Connections**

Middle-tier authentication allows one JDBC connection (session) to act as proxy for other JDBC connections. A proxy session could be required for one of the following:

If the middle tier does not know the password of the proxy user. This is done by first authenticating using:

alter user jeff grant connect through scott with roles role1, role2;

Then the method allows you to connect as "jeff" using the already authenticated credentials of "scott". It is sometimes a security concern for the middle tier to know the passwords of all the database users. Though the created session will behave much like "jeff" was connected normally (using "jeff"/"jeff-password"), "jeff" will not have to divulge its password to the middle tier. The schema which this proxy session has access to is schema of "jeff" plus what is indicated in the list of roles. Therefore, if "scott" wants "jeff" to access its table EMP, the following code can be used:

```
create role role1; 
grant select on EMP to role1;
```
The role clause can also be thought as limiting "jeff's" access to only those database objects of "scott" mentioned in the list of the roles. The list of roles can be empty.

■ For accounting purposes. The transactions made via proxy sessions can be better accounted by proxying the user ("jeff"), under different users such as "scott", "scott2" assuming "scott"and "scott2" are authenticated. Transactions made under these different proxy sessions by "jeff" can be logged separately.

There are three ways to create proxy sessions in the OCI driver. Roles can be associated with any of the following options:

USER NAME : This is done by supplying the user name and/or the password. The reason why the "password" option exists is so that database operations made by the user ("jeff"), can be accounted. The SQL clause is:

alter user jeff grant connect through scott authenticated using password;

Having no authenticated clause implies the default—authenticated using the user-name without the password requirement.

DISTINGUISHED NAME : This is a global name in lieu of the password of the user being proxied for. So you could say "create user jeff identified globally as: 'CN=jeff,OU=americas,O=oracle,L=redwoodshores,ST=ca,C=us';

The string after the "globally as" clause is the distinguished name. It is then necessary to authenticate as:

alter user jeff grant connect through scott authenticated using distinguished name;

■ CERTIFICATE : This is a more encrypted way of passing the credentials of the user (to be proxied) to the database. The certificate contains the distinguished encoded name. One way of generating it is by creating a wallet (using "runutl mkwallet"), then decoding the wallet to get the certificate. It is then necessary to authenticate as:

alter user jeff grant connect through scott authenticated using certificate;

The following code shows signatures of the getProxyConnection() method with information about the proxy type process:

```
/* 
    * For creating a proxy connection. All macros are defined 
    * in OracleOCIConnectionPool.java 
 * 
    * @param proxyType Can be one of following types 
                PROXYTYPE_USER_NAME 
                          - This will be the normal mode of specifying the user
                           name in proxyUser as in Oracle8i 
                PROXYTYPE_DISTINGUISHED_NAME 
                          - This will specify the distinguished name of the user
                           in proxyUser 
               PROXYTYPE_CERTIFICATE 
                          - This will specify the proxy certificate 
      The Properties (ie prop) should be set as follows. 
      If PROXYTYPE_USER_NAME 
         PROXY_USER_NAME and/or PROXY_USER_PASSWORD depending 
            on how the connection-pool owner was authenticated 
            to act as proxy for this proxy user 
            PROXY_USER_NAME (String) = user to be proxied for 
            PROXY_PASSWORD (String) = password of the user to be proxied for 
     else if PROXYTYPE_DISTINGUISHED_NAME 
          PROXY_DISTINGUISHED_NAME (String) = (global) distinguished name of the
```

```
user to be proxied for 
    else if PROXYTYPE_CERTIFICATE (byte[]) 
          PROXY_CERTIFICATE = certficate containing the encoded 
                                    distinguished name
```
 PROXY\_ROLES (String[]) Set of roles which this proxy connection can use. Roles can be null, and can be associated with any of the above proxy methods.

```
 * 
   * @return connection object 
   * 
   * Notes: The user and password used to create OracleOCIConnectionPool() 
   * must be allowed to act as proxy for user 'us'. 
   */ 
   public synchronized OracleConnection getProxyConnection(String proxyType,
     Properties prop) 
     throws SQLException
```
# **OCI Driver Transparent Application Failover**

*Transparent Application Failover (TAF)* or simply *Application Failover* is a feature of the OCI driver. It enables you to automatically reconnect to a database if the database instance to which the connection is made goes down. In this case, the active transactions roll back. (A transaction rollback restores the last committed transaction.) The new database connection, though created by a different node, is identical to the original. This is true regardless of how the connection was lost.

TAF is always active and does not have to be set.

For additional details regarding OCI and TAF, see the *Programmer's Guide to the Oracle Call Interface*.

# **Failover Type Events**

The following are possible failover events in the OracleOCIFailover interface:

- FO\_SESSION : Is equivalent to FAILOVER\_MODE=SESSION in the tnsnames.ora file CONNECT\_DATA flags. This means that only the user session is re-authenticated on the server-side while open cursors in the OCI application need to be re-executed.
- FO\_SELECT : Is equivalent to FAILOVER\_MODE=SELECT in tnsnames.ora file CONNECT\_DATA flags. This means that not only the user session is re-authenticated on the server-side, but open cursors in the OCI can continue fetching. This implies that the client-side logic maintains fetch-state of each open cursor.
- FO\_NONE : Is equivalent to FAILOVER\_MODE=NONE in the tnsnames.ora file CONNECT\_DATA flags. This is the default, in which no failover functionality is used. This can also be explicitly specified to prevent failover from happening. Additionally, FO\_TYPE\_UNKNOWN implies that a bad failover type was returned from the OCI driver.
- FO\_BEGIN : Indicates that failover has detected a lost connection and failover is starting.
- FO\_END : Indicates successful completion of failover.
- FO\_ABORT : Indicates that failover was unsuccessful and there is no option of retrying.
- FO\_REAUTH : indicates that a user handle has been re-authenticated.
- FO\_ERROR : indicates that failover was temporarily un-successful, but it gives the application the opportunity to handle the error and retry failover. The usual method of error handling is to issue the sleep() method and retry by returning the value FO\_RETRY.
- FO\_RETRY : See above.
- FO\_EVENT\_UNKNOWN : A bad failover event.

#### **TAF Callbacks**

TAF callbacks are used in the event of the failure of one database connection, and failover to another database connection. *TAF callbacks* are callbacks that are registered in case of failover. The callback is called during the failover to notify the JDBC application of events generated. The application also has some control of failover.

**Note:** The callback setting is optional.

#### **Java TAF Callback Interface**

The OracleOCIFailover interface includes the callbackFn() method, supporting the following types and events:

```
public interface OracleOCIFailover{
// Possible Failover Types
public static final int FO_SESSION = 1;
public static final int FO_SELECT = 2;
public static final int FO NONE = 3;
public static final int;
// Possible Failover events registered with callback
public static final int FO_BEGIN = 1;
public static final int FO END = 2;
public static final int FO_ABORT = 3;
public static final int FO_REAUTH = 4;
public static final int FO\_ERROR = 5;
public static final int FO_RETRY = 6;
public static final int FO EVENT UNKNOWN = 7;
public int callbackFn (Connection conn,
                        Object ctxt, // ANy thing the user wants to save
```
 int type, // One of the above possible Failover Types int event ); // One of the above possible Failover Events

#### **Handling the FO\_ERROR Event**

In case of an error while failing-over to a new connection, the JDBC application is able to retry failover. Typically, the application sleeps for a while and then it retries, either indefinitely or for a limited amount of time, by having the callback return FO\_RETRY.

#### **Handling the FO\_ABORT Event**

Callback registered should return the FO\_ABORT event if the FO\_ERROR event is passed to it.

# **OCI HeteroRM XA**

Unlike the regular JDBC XA feature which works only with Oracle8*i* 8.1.6 and later databases, JDBC HeteroRM XA also allows you to do XA operations in Oracle8*i* releases prior to 8.1.6. In general, the HeteroRM XA is recommended for use whenever possible.

HeteroRM XA is enabled through the use of the tnsEntry and nativeXA properties of the OracleXADataSource class. [Table 16–2, "Oracle Extended Data](#page-405-0)  [Source Properties"](#page-405-0) [on page 16-6](#page-405-0) explains these properties in detail.

For a complete discussion of XA, see [Chapter 15, "Distributed Transactions"](#page-374-0).

#### **Configuration and Installation**

The Solaris shared libraries, libheteroxa9.so and libheteroxa9\_g.so, enable the HeteroRM XA feature to support access to Oracle8*i* releases prior to release 8.1.6. The NT version of these libraries are heteroxa9.dll and heteroxa<sub>9</sub> q.dll. In order for the HeteroRM XA feature to work properly, these libraries need to be installed and available in either the Solaris search path or the NT DLL path, depending on your system.

**Note:** Libraries with the q suffix are debug libraries.

#### **Exception Handling**

When using the HeteroRM XA feature in distributed transactions, it is recommended that the application simply check for XAException or SQLException, rather than OracleXAException or OracleSQLException.

See ["HeteroRM XA Messages" on page B-15](#page-558-0) for a listing of HeteroRM XA messages.

**Note:** The mapping from SQL error codes to standard XA error codes does not apply to the HeteroRM XA feature.

#### **HeteroRM XA Code Example**

The following portion of code shows how to enable the HeteroRM XA feature.

```
// Create a XADataSource instance
OracleXADataSource oxds = new OracleXADataSource();
oxds.setURL(url);
```
// Set the nativeXA property to use HeteroRM XA feature oxds.setNativeXA(true);

// Set the tnsEntry property to an older DB as required oxds.setTNSEntryName("ora805");

# **Accessing PL/SQL Index-by Tables**

The Oracle JDBC OCI driver enables JDBC applications to make PL/SQL calls with index-by table parameters.

**Important:** Index-by tables of PL/SQL records are not supported.

#### <span id="page-448-0"></span>**Overview**

The Oracle JDBC OCI driver supports PL/SQL index-by tables of scalar datatypes. [Table 17–1](#page-448-0) displays the supported scalar types and the corresponding JDBC typecodes.

| <b>JDBC Types</b> |
|-------------------|
| NUMERIC           |
| NUMERIC           |
| NUMERIC           |
| NUMERIC           |
| NUMERIC           |
| NUMERIC           |
| NUMERIC           |
| VARCHAR           |
|                   |

**Table 17–1 PL/SQL Types and Corresponding JDBC Types**

**Note:** Oracle JDBC does not support RAW, DATE, and PL/SQL RECORD as element types.

Typical Oracle JDBC input binding, output registration, and data-access methods do not support PL/SQL index-by tables. This chapter introduces additional methods to support these types.

The OraclePreparedStatement and OracleCallableStatement classes define the additional methods. These methods include the following:

setPlsqlIndexTable()

- registerIndexTableOutParameter()
- getOraclePlsqlIndexTable()
- getPlsqlIndexTable()

These methods handle PL/SQL index-by tables as IN, OUT (including function return values), or IN OUT parameters. For general information about PL/SQL syntax, see the *PL/SQL User's Guide and Reference*.

The following sections describe the methods used to bind and register PL/SQL index-by tables.

#### **Binding IN Parameters**

To bind a PL/SQL index-by table parameter in the IN parameter mode, use the setPlsqlIndexTable() method defined in the OraclePreparedStatement and OracleCallableStatement classes.

```
synchronized public void setPlsqlIndexTable
    (int paramIndex, Object arrayData, int maxLen, int curLen, int elemSqlType,
    int elemMaxLen) throws SQLException
```
Table 17-2 describes the arguments of the setPlsqlIndexTable() method.

<span id="page-449-0"></span>

| Argument         | <b>Description</b>                                                                                                    |
|------------------|----------------------------------------------------------------------------------------------------|
| int paramIndex   | This argument indicates the parameter position within the<br>statement.                                                                                                    |
| Object arrayData | This argument is an array of values to be bound to the PL/SQL<br>index-by table parameter. The value is of type<br>java.lang.Object, and the value can be a Java primitive<br>type array such as int [] or a Java object array such as<br>$BigDecimal[]$ . |
| int maxLen       | This argument specifies the maximum table length of the<br>index-by table bind value which defines the maximum possible<br>curLen for batch updates. For standalone binds, maxLen<br>should use the same value as curLen. This argument is<br>required.    |

Table 17-2 Arguments of the setPlsqlIndexTable () Method

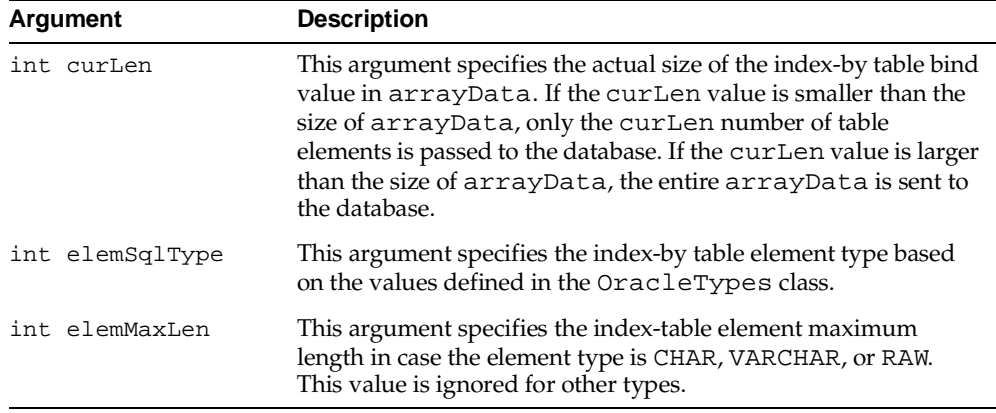

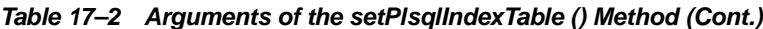

The following code example uses the setPlsqlIndexTable() method to bind an index-by table as an IN parameter:

```
// Prepare the statement
OracleCallableStatement procin = (OracleCallableStatement) 
    conn.prepareCall ("begin procin (?); end;"); 
// index-by table bind value 
int[] values = \{ 1, 2, 3 \};
// maximum length of the index-by table bind value. This 
// value defines the maximum possible "currentLen" for batch 
// updates. For standalone binds, "maxLen" should be the 
// same as "currentLen". 
int maxLen = values.length; 
// actual size of the index-by table bind value 
int currentLen = values.length; 
// index-by table element type 
int elemSqlType = OracleTypes.NUMBER; 
// index-by table element length in case the element type 
// is CHAR, VARCHAR or RAW. This value is ignored for other 
// types. 
int elemMaxLen = 0; 
// set the value
```

```
procin.setPlsqlIndexTable (1, values, 
                              maxLen, currentLen, 
                              elemSqlType, elemMaxLen); 
// execute the call 
procin.execute ();
```
### **Receiving OUT Parameters**

This section describes how to register a PL/SQL index-by table as an OUT parameter. In addition, it describes how to access the OUT bind values in various mapping styles.

> **Note:** The methods this section describes apply to function return values and the IN OUT parameter mode as well.

#### **Registering the OUT Parameters**

To register a PL/SQL index-by table as an OUT parameter, use the registerIndexTableOutParameter() method defined in the OracleCallableStatement class.

```
synchronized registerIndexTableOutParameter 
    (int paramIndex, int maxLen, int elemSqlType, int elemMaxLen)
    throws SQLException
```
[Table 17–3](#page-451-0) describes the arguments of the registerIndexTableOutParameter() method.

| Argument |                 | <b>Description</b>                                                                                                    |  |
|----------|-----------------|----------------------------------------------------------------------------------------------------|--|
|          | int paramIndex  | This argument indicates the parameter position within the<br>statement.                                                                                           |  |
|          | int maxLen      | This argument specifies the maximum table length of the index-by<br>table bind value to be returned.                                                              |  |
|          | int elemSqlType | This argument specifies the index-by table element type based on<br>the values defined in the OracleTypes class.                                                  |  |
|          | int elemMaxLen  | This argument specifies the index-by table element maximum<br>length in case the element type is CHAR, VARCHAR, or RAW. This<br>value is ignored for other types. |  |

<span id="page-451-0"></span>**Table 17–3 Arguments of the registerIndexTableOutParameter () Method**

The following code example uses the registerIndexTableOutParameter() method to register an index-by table as an OUT parameter:

```
// maximum length of the index-by table value. This 
// value defines the maximum table size to be returned.
int maxLen = 10;
// index-by table element type
int elemSqlType = OracleTypes.NUMBER;
// index-by table element length in case the element type
// is CHAR, VARCHAR or RAW. This value is ignored for other
// types
int elemMaxLen = 0;
// register the return value
funcnone.registerIndexTableOutParameter
    (1, maxLen, elemSqlType, elemMaxLen);
```
#### **Accessing the OUT Parameter Values**

To access the OUT bind value, the OracleCallableStatement class defines multiple methods that return the index-by table values in different mapping styles. There are three mapping choices available in JDBC drivers:

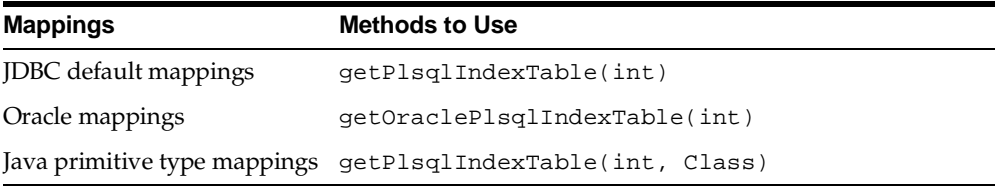

**JDBC Default Mappings** The getPlsqlIndexTable() method with the (int) signature returns index-by table elements using JDBC default mappings.

```
public Object getPlsqlIndexTable (int paramIndex)
    throws SQLException
```
[Table 17–4](#page-453-0) describes the argument of the getPlsqlIndexTable() method.

<span id="page-453-0"></span>

| Argument       | <b>Description</b>                                                      |  |
|----------------|-------------------------------------------------------------------------|--|
| int paramIndex | This argument indicates the parameter position within the<br>statement. |  |

**Table 17–4 Argument of the getPlsqlIndexTable () Method**

The return value is a Java array. The elements of this array are of the default Java type corresponding to the SQL type of the elements. For example, for an index-by table with elements of NUMERIC typecode, the element values are mapped to BigDecimal by the Oracle JDBC driver, and the getPlsqlIndexTable() method returns a BigDecimal[] array. For a JDBC application, you must cast the return value to a BigDecimal[] array to access the table element values. (See ["Datatype Mappings" on page 3-16](#page-71-0) for a list of default mappings.)

The following code example uses the getPlsqlIndexTable() method to return index-by table elements with JDBC default mapping:

```
// access the value using JDBC default mapping 
BigDecimal[] values = 
    (BigDecimal[]) procout.getPlsqlIndexTable (1); 
// print the elements 
for (int i=0; i<values.length; i++)
    System.out.println (values[i].intValue());
```
**Oracle Mappings** The getOraclePlsqlIndexTable() method returns index-by table elements using Oracle mapping.

```
public Datum[] getOraclePlsqlIndexTable (int paramIndex)
       throws SQLException
```
[Table 17–5](#page-453-1) describes the argument of the getOraclePlsqlIndexTable() method.

<span id="page-453-1"></span>**Table 17–5 Argument of the getOraclePlsqlIndexTable () Method**

| Argument       | <b>Description</b>                                                      |  |
|----------------|-------------------------------------------------------------------------|--|
| int paramIndex | This argument indicates the parameter position within the<br>statement. |  |

The return value is an oracle.sql.Datum array and the elements in the Datum array will be the default Datum type corresponding to the SQL type of the element. For example, the element values of an index-by table of numeric elements are mapped to the oracle.sql.NUMBER type in Oracle mapping, and the getOraclePlsqlIndexTable() method returns an oracle.sql.Datum array that contains oracle.sql.NUMBER elements.

The following code example uses the getOraclePlsqlIndexTable() method to access the elements of a PL/SQL index-by table OUT parameter, using Oracle mapping. (The code for registration is omitted.)

```
// Prepare the statement 
OracleCallableStatement procout = (OracleCallableStatement)
                                   conn.prepareCall ("begin procout (?); end;");
...
// execute the call
procout.execute ();
// access the value using Oracle JDBC mapping
Datum[] outvalues = procout.getOraclePlsqlIndexTable (1);
// print the elements
for (int i=0; i<outvalues.length; i++)
    System.out.println (outvalues[i].intValue());
```
**Java Primitive Type Mappings** The getPlsglIndexTable() method with the (int, Class) signature returns index-by table elements in Java primitive types. The return value is a Java array.

```
synchronized public Object getPlsqlIndexTable
    (int paramIndex, Class primitiveType) throws SQLException
```
[Table 17–6](#page-455-0) describes the arguments of the getPlsqlIndexTable() method.

<span id="page-455-0"></span>

| Argument            | <b>Description</b>                                                                                                    |  |
|---------------------|----------------------------------------------------------------------------------------------------|--|
| int paramIndex      | This argument indicates the parameter position within the<br>statement.                                                                                                    |  |
| Class primitiveType | This argument specifies a Java primitive type to which the<br>index-by table elements are to be converted. For example, if<br>you specify java.lang. Integer. TYPE, the return<br>value is an int array. |  |
|                     | The following are the possible values of this parameter:                                                                                                    |  |
|                     | java.lang.Integer.TYPE                                                                                                    |  |
|                     | java.lang.Long.TYPE                                                                                                    |  |
|                     | java.lang.Float.TYPE                                                                                                    |  |
|                     | java.lang.Double.TYPE                                                                                                    |  |
|                     | java.lang.Short.TYPE                                                                                                    |  |

**Table 17–6 Arguments of the getPlsqlIndexTable () Method**

The following code example uses the getPlsqlIndexTable() method to access the elements of a PL/SQL index-by table of numbers. In the example, the second parameter specifies java.lang.Integer.TYPE, so the return value of the getPlsqlIndexTable() method is an int array.

```
OracleCallableStatement funcnone = (OracleCallableStatement) 
    conn.prepareCall ("begin ? := funcnone; end;"); 
// maximum length of the index-by table value. This 
// value defines the maximum table size to be returned. 
int maxLen = 10i// index-by table element type 
int elemSqlType = OracleTypes.NUMBER; 
// index-by table element length in case the element type 
// is CHAR, VARCHAR or RAW. This value is ignored for other 
// types 
int elemMaxLen = 0; 
// register the return value 
funcnone.registerIndexTableOutParameter (1, maxLen, 
                                          elemSqlType, elemMaxLen); 
// execute the call
```

```
funcnone.execute (); 
// access the value as a Java primitive array. 
int[] values = (int[]) 
    funcnone.getPlsqlIndexTable (1, java.lang.Integer.TYPE); 
// print the elements 
for (int i=0; i<values.length; i++)
    System.out.println (values[i]);
```
# **18**

# **Advanced Topics**

This chapter describes the following advanced JDBC topics:

- [JDBC and Globalization Support](#page-459-0)
- [JDBC Client-Side Security Features](#page-465-0)
- **JDBC** in Applets
- [JDBC in the Server: the Server-Side Internal Driver](#page-483-0)

# <span id="page-459-0"></span>**JDBC and Globalization Support**

After a brief overview, this section covers the following topics:

- [How JDBC Drivers Perform Globalization Support Conversions](#page-460-0)
- [Globalization Support and Object Types](#page-461-0)
- SOL CHAR Data Size Restrictions with the Thin Driver

Oracle's JDBC drivers support Globalization Support (formerly NLS). Globalization Support allows you retrieve data or insert data into a database in any character set that Oracle supports. If the clients and the server use different character sets, then the driver provides the support to perform the conversions between the database character set and the client character set.

For more information on Globalization Support, Globalization Support environment variables, and the character sets that Oracle supports, see ["Oracle](#page-135-0)  [Character Datatypes Support" on page 6-28](#page-135-0) and the *Oracle9i Database Globalization Support Guide*. See the *Oracle9i Reference* for more information on the database character set and how it is created.

Here are a few examples of commonly used Java methods for JDBC that rely heavily on character set conversion:

- The java.sql.ResultSet methods getString() and getUnicodeStream() return values from the database as Java strings and as a stream of Unicode characters, respectively.
- The oracle.sql.CLOB method qetCharacterStream() returns the contents of a CLOB as a Unicode stream.
- The oracle.sql.CHAR methods getString(), toString(), and getStringWithReplacement() convert the following data to strings:
	- **–** getString(): This converts the sequence of characters represented by the CHAR object to a string and returns a Java String object.
	- **–** toString(): This is identical to getString(), but if the character set is not recognized, then toString() returns a hexadecimal representation of the CHAR data.
	- **–** getStringWithReplacement(): This is identical to getString(), except characters that have no Unicode representation in the character set of this CHAR object are replaced by a default replacement character.

# <span id="page-460-0"></span>**How JDBC Drivers Perform Globalization Support Conversions**

The techniques that the Oracle JDBC drivers use to perform character set conversion for Java applications depend on the character set the database uses. The simplest case is where the database uses the US7ASCII or WE8ISO8859P1 character set. In this case, the driver converts the data directly from the database character set to UTF-16, which is used in Java applications, and vice versa.

If you are working with databases that employ a non-US7ASCII or non-WE8ISO8859P1 character set (for example, JA16SJIS or KO16KSC5601), then the driver converts the data first to UTF-8 (this step does not apply to the server-side internal driver), then to UTF-16. For example, the driver always converts CHAR and VARCHAR2 data in a non-US7ASCII, non-WE8ISO8859P1 character set. It does not convert RAW data.

**Note:** The JDBC drivers perform all character set conversions transparently. No user intervention is necessary for the conversions to occur.

#### **JDBC OCI Driver and Globalization Support**

For the JDBC OCI driver, the client character set is in the NLS\_LANG environment variable, which is set at client-installation time. The language and territory settings, by default, are set to the Java VM locale settings.

Note that there are also server-side settings for these parameters, determined during database creation. So, when performing character set conversion, the JDBC OCI driver considers the following:

- database character set and language
- client character set and language
- Java application's character set

The JDBC OCI driver transfers the data from the server to the client in the character set of the database. Depending on the value of the NLS\_LANG environment variable, the driver handles character set conversions in one of two ways:

■ If NLS\_LANG is not specified, or specifies the US7ASCII or WE8ISO8859P1 character set, then the JDBC OCI driver uses Java to convert the character set from US7ASCII or WE8ISO8859P1 directly to UTF-16, or the reverse.

If NLS LANG specifies a character set other than US7ASCII or WE8ISO8859P1, the driver uses UTF-8 as the client character set. This happens automatically and does not require any user intervention. OCI converts the data from the database character set to UTF-8. The JDBC OCI driver then passes the UTF-8 data to the JDBC Class Library, where the UTF-8 data is converted to UTF-16.

#### **Notes:**

- The driver uses  $UTF-8$  as the character set to minimize the number of conversions it performs in Java.
- The change to UTF-8 is for the JDBC application process only.

#### **JDBC Thin Driver and Globalization Support**

If you are using the JDBC Thin driver, then there will presumably be no Oracle client installation. Globalization Support conversions must be handled differently.

**Language and Territory** The Thin driver obtains language and territory settings (NLS LANGUAGE and NLS\_TERRITORY) from the Java locale in the JVM user.language property. The date format (NLS\_DATE\_FORMAT) is set according to the territory setting.

**Character Set** If the database character set is US7ASCII or WE8ISO8859P1, then the data is transferred to the client without any conversion. The driver then converts the character set to UTF-16 in Java.

If the database character set is something other than US7ASCII or WE8ISO8859P1, then the server first translates the data to UTF-8 before transferring it to the client. On the client, the JDBC Thin driver converts the data to UTF-16 in Java.

#### **Server-Side Internal Driver and Globalization Support**

If your JDBC code running in the server accesses the database, then the JDBC server-side internal driver performs a character set conversion based on the database character set. The target character set of all Java programs is UTF-16.

# <span id="page-461-0"></span>**Globalization Support and Object Types**

The Oracle JDBC class files, classes12.zip and classes111.zip, provide Globalization Support for the Thin and OCI drivers. The files contain all the necessary classes to provide complete Globalization Support for all Oracle character sets for CHAR and NCHAR datatypes not retrieved or inserted as part of an Oracle

object or collection type. See ["Oracle Character Datatypes Support" on page 6-28](#page-135-0) for a description of CHAR and NCHAR datatypes.

However, in the case of the CHAR and VARCHAR data portion of Oracle objects and collections, the JDBC class files provide support for only the following commonly used character sets:

- US7ASCII
- WE8DEC
- ISO-LATIN-1
- $IITF-8$

To provide support for all character sets, the Oracle JDBC driver installation includes two additional files:  $nls$  charset12.zip for IDK 1.2.x and  $nls$ charset11.zip for JDK 1.1.*x*. The OCI and Thin drivers require these files to support all Oracle characters sets for CHAR and VARCHAR data in Oracle object types and collections. To obtain this support, you must add the appropriate nls\_ charset\*.zip file to your CLASSPATH.

It is important to note that the nls\_charset\*.zip files are very large, because they must support a large number of character sets. To save space, you might want to keep only the classes you need from the nls\_charset\*.zip file. If you want to do this, follow these steps:

- **1.** Unzip the appropriate nls\_charset\*.zip file.
- **2.** Add only the needed character set classes to the CLASSPATH.
- **3.** Remove the unneeded character set files from your system.

The character set extension class files are named in the following format:

CharacterConverter<OracleCharacterSetId>.class

where <*OracleCharacterSetId*> is the hexadecimal representation of the Oracle character set ID that corresponds to a character set name.

**Note:** The preceding discussion is not relevant in using the server-side internal driver, which provides complete Globalization Support and does not require the character set classes.

# <span id="page-463-0"></span>**SQL CHAR Data Size Restrictions with the Thin Driver**

If the database character set is neither ASCII (US7ASCII) nor ISO-LATIN-1 (WE8ISO8859P1), then the Thin driver must impose size restrictions for CHAR and VARCHAR2 bind parameters that are more restrictive than normal database size limitations. This is necessary to allow for data expansion during conversion.

The Thin driver checks CHAR bind sizes when the setXXX() method is called. If the data size exceeds the size restriction, then the driver throws a SQL exception ("Data size bigger than max size for this type") from the set  $XXX()$  call. This limitation is necessary to avoid the chance of data corruption whenever a conversion occurs and increases the length of the data. This limitation is enforced when you are doing all the following:

- using the Thin driver
- using binds (not defines)
- using CHAR, VARCHAR2, or LONG datatypes
- connecting to a database whose character set is neither ASCII (US7ASCII) nor ISO-Latin-1 (WE8ISO8859P1)

#### **Role of the Expansion Factor**

As previously discussed, when the database character set is neither US7ASCII nor WE8ISO8859P1, the Thin driver converts Java UTF-16 characters to UTF-8 encoding bytes for CHAR or VARCHAR2 binds. The UTF-8 encoding bytes are then transferred to the database, and the database converts the UTF-8 encoding bytes to the database character set encoding.

This conversion to the character set encoding can result in an increase in the number of bytes required to store the data. The *expansion factor* for a database character set indicates the maximum possible expansion in converting a character from UTF-8 to the character set: If the database character set is either UTF-8 or AL32UTF8, the expansion factor (exp\_factor) is 1. Otherwise, the expansion factor is equal to the maximum character size in the database character set.

#### **Size Restriction Formulas**

[Table 18–1](#page-464-0) shows the database size limitations for CHAR data and the Thin driver size restriction formulas for CHAR binds. Database limits are in bytes. Formulas determine the maximum size of the UTF-8 encoding in bytes.

<span id="page-464-0"></span>

| <b>Oracle Version</b>         | Datatype | <b>Max Size Allowed by</b><br>Database (bytes) | <b>Formula for Thin Driver Max</b><br><b>Bind Size (UTF-8 bytes)</b> |
|-------------------------------|----------|------------------------------------------------|----------------------------------------------------------------------|
| Oracle <sub>8</sub> and later | CHAR     | 2000                                           | 4000/exp factor                                                      |
| Oracle <sub>8</sub> and later | VARCHAR2 | 4000                                           | 4000/exp factor                                                      |
| Oracle8 and later             | LONG     | $2^{31} - 1$                                   | $(2^{31}-1)/exp$ factor                                              |
| Oracle <sub>7</sub>           | CHAR     | 255                                            | 255                                                                  |
| Oracle <sub>7</sub>           | VARCHAR2 | 2000                                           | 2000/exp factor                                                      |

**Table 18–1 Maximum CHAR and NCHAR Bind Sizes, Thin Driver**

The formulas guarantee that after the data is converted from UTF-8 to the database character set, the size will not exceed the database maximum size.

The number of UTF-16 characters that can be supported is determined by the number of bytes per character in the data. All ASCII characters are one byte long in UTF-8 encoding. Other character types can be two or three bytes long.

#### **Expansion Factors and Calculated Size Restrictions for Common Character Sets**

[Table 18–2](#page-464-1) lists the expansion factors of some common server character sets, then shows the Thin driver maximum bind sizes for SQL CHAR data for each character set, as determined by using the expansion factor in the appropriate formula.

Again, maximum bind sizes are for UTF-8 encoding, in bytes.

<span id="page-464-1"></span>

| <b>Server Character Set</b> | <b>Expansion</b><br><b>Factor</b> | <b>Thin Driver Max</b><br><b>SQL CHAR Bind</b><br>Size (UTF-8 bytes) |
|-----------------------------|-----------------------------------|----------------------------------------------------------------------|
| WE8DEC                      |                                   | 4000                                                                 |
| JA16SJIS                    | 2                                 | 2000                                                                 |
| WE8ISO8859P1                | 3                                 | 1333                                                                 |
| AL32UTF8                    |                                   | 4000                                                                 |

**Table 18–2Expansion Factors and Size Limits, Oracle8, Common Character Sets** 

# <span id="page-465-0"></span>**JDBC Client-Side Security Features**

This section discusses support in the Oracle JDBC OCI and Thin drivers for login authentication, data encryption, and data integrity—particularly with respect to features of the Oracle Advanced Security option.

Oracle Advanced Security, previously known as the "Advanced Networking Option" (ANO) or "Advanced Security Option" (ASO), includes features to support data encryption, data integrity, third-party authentication, and authorizations. Oracle JDBC supports most of these features; however, the JDBC Thin driver must be considered separately from the JDBC OCI driver.

**Note:** This discussion is not relevant to the server-side internal driver, given that all communication through that driver is completely internal to the server.

# **JDBC Support for Oracle Advanced Security**

Both the JDBC OCI drivers and the JDBC Thin driver support at least some of the features of Oracle Advanced Security. If you are using one of the OCI drivers, you can set relevant parameters in the same way that you would in any thick-client setting. The Thin driver supports Advanced Security features through a set of Java classes included with the JDBC classes ZIP file, and supports security parameter settings through Java properties objects.

Included in your Oracle JDBC classes111.zip or classes12.zip file are a JAR file containing classes that incorporate features of Oracle Advance Security, and a JAR file containing classes whose function is to interface between the JDBC classes and the Advanced Security classes for use with the JDBC Thin driver.

#### **OCI Driver Support for Oracle Advanced Security**

If you are using one of the JDBC OCI drivers, which presumes you are running from a thick-client machine with an Oracle client installation, then support for Oracle Advanced Security and incorporated third-party features is, for the most part, no different from any Oracle thick-client situation. Your use of Advanced Security features is determined by related settings in the SQLNET. ORA file on the client machine, as discussed in the *Oracle Advanced Security Administrator's Guide*. Refer to that manual for information.

**Important:** The one key exception to the preceding, with respect to Java, is that SSL—Sun Microsystem's standard Secure Socket Layer protocol—is supported by the Oracle JDBC OCI drivers only if you use native threads in your application. This requires special attention, because green threads are generally the default.

#### **Thin Driver Support for Oracle Advanced Security**

Because the Thin driver was designed to be downloadable with applets, one obviously cannot assume that there is an Oracle client installation and a SQLNET.ORA file where the Thin driver is used. This necessitated the design of a new, 100% Java approach to Oracle Advanced Security support.

Java classes that implement Oracle Advanced Security are included in your JDBC classes12.zip or classes111.zip file. Security parameters for encryption and integrity, normally set in SQLNET.ORA, are set in a Java properties file instead.

For information about parameter settings, see ["Thin Driver Support for Encryption](#page-469-0)  [and Integrity" on page 18-12](#page-469-0).

# **JDBC Support for Login Authentication**

Basic login authentication through JDBC consists of user names and passwords, as with any other means of logging in to an Oracle server. Specify the user name and password through a Java properties object or directly through the getConnection() method call, as discussed in ["Open a Connection to a](#page-58-0)  [Database" on page 3-3.](#page-58-0)

This applies regardless of which client-side Oracle JDBC driver you are using, but is irrelevant if you are using the server-side internal driver, which uses a special direct connection and does not require a user name or password.

The Oracle JDBC Thin driver implements Oracle O3LOGON challenge-response protocol to authenticate the user.

**Note:** Third-party authentication features supported by Oracle Advanced Security—such as those provided by RADIUS, Kerberos, or SecurID—are not supported by the Oracle JDBC Thin driver. For the Oracle JDBC OCI driver, support is the same as in any thick-client situation—refer to the *Oracle Advanced Security Administrator's Guide*.

# **JDBC Support for Data Encryption and Integrity**

You can use Oracle Advanced Security data encryption and integrity features in your Java database applications, depending on related settings in the server.

When using an OCI driver in a thick-client setting, set parameters as you would in any Oracle client situation. When using the Thin driver, set parameters through a Java properties file.

Encryption is enabled or disabled based on a combination of the client-side encryption-level setting and the server-side encryption-level setting.

Similarly, integrity is enabled or disabled based on a combination of the client-side integrity-level setting and the server-side integrity-level setting.

Encryption and integrity support the same setting levels—REJECTED, ACCEPTED, REQUESTED, and REQUIRED. [Table 18–3](#page-467-0) shows how these possible settings on the client-side and server-side combine to either enable or disable the feature.

<span id="page-467-0"></span>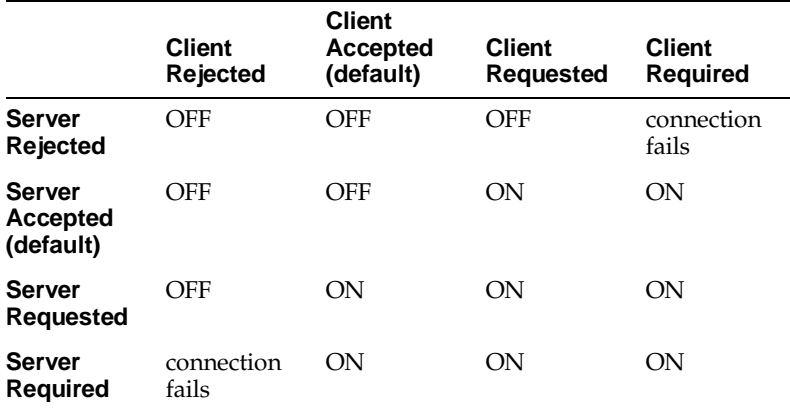

#### **Table 18–3 Client/Server Negotiations for Encryption or Integrity**

This table shows, for example, that if encryption is requested by the client, but rejected by the server, it is disabled. The same is true for integrity. As another example, if encryption is accepted by the client and requested by the server, it is enabled. And, again, the same is true for integrity.

The general settings are further discussed in the *Oracle Advanced Security Administrator's Guide*. How to set them for a JDBC application is described in the following subsections.
**Note:** The term "checksum" still appears in integrity parameter names, as you will see in the following subsections, but is no longer used otherwise. For all intents and purposes, "checksum" and "integrity" are synonymous.

#### **OCI Driver Support for Encryption and Integrity**

If you are using one of the Oracle JDBC OCI drivers, which presumes a thick-client setting with an Oracle client installation, you can enable or disable data encryption or integrity and set related parameters as you would in any Oracle client situation, through settings in the SQLNET.ORA file on the client machine.

To summarize, the client parameters are shown in [Table 18–4](#page-468-0):

<span id="page-468-0"></span>**Table 18–4 OCI Driver Client Parameters for Encryption and Integrity**

| <b>Parameter Description</b>       | <b>Parameter Name</b>                | <b>Possible Settings</b>                             |
|------------------------------------|--------------------------------------|------------------------------------------------------|
| Client encryption level            | SOLNET. ENCRYPTION CLIENT            | REJECTED<br><b>ACCEPTED</b><br>REOUESTED<br>REOUIRED |
| Client encryption selected<br>list | SQLNET. ENCRYPTION TYPES CLIENT      | RC4 40<br>RC4 56<br><b>DES</b><br>DES40              |
|                                    |                                      | (see note below)                                     |
| Client integrity level             | SQLNET.CRYPTO_CHECKSUM_CLIENT        | REJECTED<br><b>ACCEPTED</b><br>REQUESTED<br>REQUIRED |
| Client integrity selected list     | SQLNET. CRYPTO CHECKSUM TYPES CLIENT | MD <sub>5</sub>                                      |

**Note:** For the Oracle Advanced Security domestic edition only, a setting of RC4\_128 is also possible.

These settings, and corresponding settings in the server, are further discussed in Appendix A of the *Oracle Advanced Security Administrator's Guide*.

#### **Thin Driver Support for Encryption and Integrity**

Thin driver support for data encryption and integrity parameter settings parallels the thick-client support discussed in the preceding section. Corresponding parameters exist under the oracle.net package and can be set through a Java properties object that you would then use in opening your database connection.

If you replace "SQLNET" in the parameter names in [Table 18–4](#page-468-0) with "oracle.net", you will get the parameter names supported by the Thin driver (but note that in Java, the parameter names are all-lowercase).

[Table 18–5](#page-469-0) lists the parameter information for the Thin driver. See the next section for examples of how to set these parameters in Java.

<span id="page-469-0"></span>**Table 18–5 Thin Driver Client Parameters for Encryption and Integrity**

| <b>Parameter Name</b>                   | <b>Parameter</b><br><b>Type</b> | <b>Parameter</b><br><b>Class</b> | <b>Possible Settings</b>                             |
|-----------------------------------------|---------------------------------|----------------------------------|------------------------------------------------------|
| oracle.net.encryption_client            | string                          | static                           | REJECTED<br><b>ACCEPTED</b><br>REOUESTED<br>REOUIRED |
| oracle.net.encryption_types_client      | string                          | static                           | RC4 40<br>RC4 56<br>DES40C<br>DES56C                 |
| oracle.net.crypto_checksum_client       | string                          | static                           | REJECTED<br>ACCEPTED<br>REOUESTED<br>REOUIRED        |
| oracle.net.crypto_checksum_types_client | string                          | static                           | MD <sub>5</sub>                                      |

#### **Notes:**

- Because Oracle Advanced Security support for the Thin driver is incorporated directly into the JDBC classes ZIP file, there is only one version, not separate domestic and export editions. Only parameter settings that would be suitable for an export edition are possible.
- The "C" in DES40C and DES56C refers to CBC (cipher block chaining) mode.

#### **Setting Encryption and Integrity Parameters in Java**

Use a Java properties object (java.util.Properties) to set the data encryption and integrity parameters supported by the Oracle JDBC Thin driver.

The following example instantiates a Java properties object, uses it to set each of the parameters in [Table 18–5](#page-469-0), and then uses the properties object in opening a connection to the database:

```
...
Properties prop = new Properties();
prop.put("oracle.net.encryption_client", "REQUIRED");
prop.put("oracle.net.encryption_types_client", "( DES40 )");
prop.put("oracle.net.crypto_checksum_client", "REQUESTED");
prop.put("oracle.net.crypto_checksum_types_client", "( MD5 )");
Connection conn = DriverManager.getConnection
    ("jdbc:oracle:thin:@localhost:1521:main", prop);
...
```
The parentheses around the parameter values in the encryption\_types\_client and crypto checksum types client settings allow for lists of values. Currently, the Thin driver supports only one possible value in each case; however, in the future, when multiple values are supported, specifying a list will result in a negotiation between the server and the client that determines which value is actually used.

**Complete example** Following is a complete example of a class that sets data encryption and integrity parameters before connecting to a database to perform a query.

Note that in this example, the string "REQUIRED" is retrieved dynamically through functionality of the AnoServices and Service classes. You have the option of retrieving the strings in this manner or hardcoding them as in the previous examples.

```
import java.sql.*;
import java.sql.*;
import java.io.*;
import java.util.*;
import oracle.net.ns.*;
import oracle.net.ano.*;
class Employee
{
   public static void main (String args [])
```

```
 throws Exception
 {
  // Register the Oracle JDBC driver
  System.out.println("Registring the driver...");
  DriverManager.registerDriver(new oracle.jdbc.OracleDriver());
  Properties props = new Properties();
  try {
    FileInputStream defaultStream = new FileInputStream(args[0]);
    props.load(defaultStream);
     int level = AnoServices.REQUIRED;
     props.put("oracle.net.encryption_client", Service.getLevelString(level));
    props.put("oracle.net.encryption_types_client", "( DES40 )");
    props.put("oracle.net.crypto_checksum_client",
               Service.getLevelString(level));
    props.put("oracle.net.crypto_checksum_types_client", "( MD5 )");
  \} catch (Exception e) { e.printStackTrace(); }
  // You can put a database name after the @ sign in the connection URL.
  Connection conn = DriverManager.getConnection
              ("jdbc:oracle:thin:@dlsun608.us.oracle.com:1521:main", props);
   // Create a Statement
  Statement stmt = conn.createStatement ();
   // Select the ENAME column from the EMP table
  ResultSet rset = stmt.executeQuery ("select ENAME from EMP");
  // Iterate through the result and print the employee names
  while (rset.next ())
      System.out.println (rset.getString (1));
  conn.close();
 }
```
}

# **JDBC in Applets**

This section describes some of the basics of working with Oracle JDBC applets, which must use the JDBC Thin driver so that an Oracle installation is not required on the client. The Thin driver connects to the database with TCP/IP protocol.

Aside from having to use the Thin driver, and being mindful of applet connection and security issues, there is essentially no difference between coding a JDBC applet and a JDBC application. There is also no difference between coding for a JDK 1.2.x browser or a JDK 1.1.x browser, other than general JDK 1.1.x to 1.2.x migration issues discussed in ["Migration from JDK 1.1.x to JDK 1.2.x" on page 4-5.](#page-96-0)

This section describes what you must do for the applet to connect to a database, including how to use the Oracle Connection Manager or signed applets if you are connecting to a database not running on the same host as the Web server. It also describes how your applet can connect to a database through a firewall. The section concludes with how to package and deploy the applet.

The following topics are covered:

- [Connecting to the Database through the Applet](#page-472-0)
- [Connecting to a Database on a Different Host Than the Web Server](#page-474-0)
- [Using Applets with Firewalls](#page-477-0)
- [Packaging Applets](#page-480-0)
- [Specifying an Applet in an HTML Page](#page-481-0)

For general information about connecting to the database, see ["Open a Connection](#page-58-0)  [to a Database" on page 3-3](#page-58-0).

**Note:** Beginning with release 8.1.6, Oracle JDBC no longer supports JDK 1.0.x versions. This also applies to applets running in browsers that incorporate JDK 1.0.x versions. The user must upgrade to a browser with an environment of JDK 1.1.x or higher.

# <span id="page-472-0"></span>**Connecting to the Database through the Applet**

The most common task of an applet using the JDBC driver is to connect to and query a database. Because of applet security restrictions, unless particular steps are taken an applet can open TCP/IP sockets only to the host from which it was downloaded (this is the host on which the Web server is running). This means that

without these steps, your applet can connect only to a database that is running on the same host as the Web server.

If your database and Web server are running on the same host, then there is no issue and no special steps are required. You can connect to the database as you would from an application.

As with connecting from an application, there are two ways in which you can specify the connection information to the driver. You can provide it in the form of host:port:sid or in the form of a TNS keyword-value syntax.

For example, if the database to which you want to connect resides on host prodHost, at port 1521, and SID ORCL, and you want to connect with user name scott with password tiger, then use either of the two following connect strings:

using host:port:sid syntax:

```
String connString="jdbc:oracle:thin:@prodHost:1521:ORCL";
conn = DriverManager.getConnection(connString, "scott", "tiger");
```
using TNS keyword-value syntax:

```
String connString = "jdbc:oracle:thin:@(description=(address_list=
    (address=(protocol=tcp)(port=1521)(host=prodHost)))
    (connect_data=(INSTANCE_NAME=ORCL)))";
conn = DriverManager.getConnection(connString, "scott", "tiger");
```
If you use the TNS keyword-value pair to specify the connection information to the JDBC Thin driver, then you must declare the protocol as TCP.

However, a Web server and an Oracle database server both require many resources; you seldom find both servers running on the same machine. Usually, your applet connects to a database on a host other than the one on which the Web server runs. There are two possible ways in which you can work around the security restriction:

■ You can connect to the database by using the Oracle Connection Manager.

or:

You can use a signed applet to connect to the database directly.

These options are discussed in the next section, ["Connecting to a Database on a](#page-474-0)  [Different Host Than the Web Server"](#page-474-0).

# <span id="page-474-0"></span>**Connecting to a Database on a Different Host Than the Web Server**

If you are connecting to a database on a host other than the one on which the Web server is running, then you must overcome applet security restrictions. You can do this by using either the Oracle Connection Manager or signed applets.

#### **Using the Oracle Connection Manager**

The Oracle Connection Manager is a lightweight, highly-scalable program that can receive Oracle Net packets and re-transmit them to a different server. To a client running Oracle Net, the Connection Manager looks exactly like a database server. An applet that uses the JDBC Thin driver can connect to a Connection Manager running on the Web server host and have the Connection Manager redirect the Oracle Net packets to an Oracle server running on a different host.

[Figure 18–1](#page-474-1) illustrates the relationship between the applet, the Oracle Connection Manager, and the database.

#### **Figure 18–1 Applet, Connection Manager, and Database Relationship**

<span id="page-474-1"></span>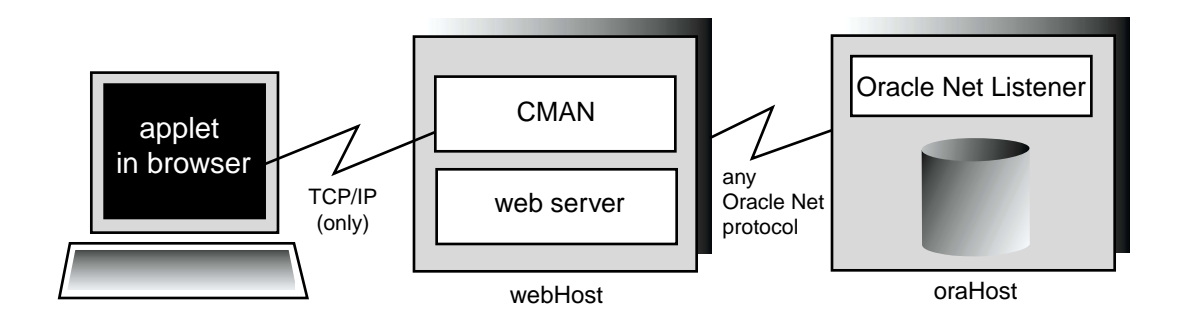

Using the Oracle Connection Manager requires two steps:

- Install and run the Connection Manager.
- Write the connection string that targets the Connection Manager.

There is also discussion of how to connect using multiple connection managers.

**Installing and Running the Oracle Connection Manager** You must install the Connection Manager, available on the Oracle9*i* distribution media, onto the Web server host. You can find the installation instructions in the *Oracle Net Services Administrator's Guide*.

On the Web server host, create a CMAN.ORA file in the [ORACLE\_ HOME]/NET8/ADMIN directory. The options you can declare in a CMAN.ORA file include firewall and connection pooling support.

Here is an example of a very simple CMAN.ORA file. Replace <*web-server-host*> with the name of your Web server host. The fourth line in the file indicates that the Connection Manager is listening on port 1610. You must use this port number in your connect string for JDBC.

```
cman = (ADDRESS_LIST = 
        (ADDRESS = (PROTOCOL=TCP) 
         (HOST=<web-server-host>)
         (PORT=1610)))
cman_profile = (parameter_list = 
         (MAXIMUM_RELAYS=512) 
         (LOG_LEVEL=1) 
    (TRACING=YES) 
        (RELAY_STATISTICS=YES) 
         (SHOW_TNS_INFO=YES) 
         (USE_ASYNC_CALL=YES) 
         (AUTHENTICATION_LEVEL=0)
\overline{\phantom{a}}
```
Note that the Java Oracle Net version inside the JDBC Thin driver does not have authentication service support. This means that the AUTHENTICATION\_LEVEL configuration parameter in the CMAN.ORA file must be set to 0.

After you create the file, start the Connection Manager at the operating system prompt with this command:

cmctl start

To use your applet, you must now write the connect string for it.

**Writing the Connect String that Targets the Connection Manager** This section describes how to write the connect string in your applet so that the applet connects to the Connection Manager, and the Connection Manager connects with the database. In the connect string, you specify an address list that lists the protocol, port, and name of the Web server host on which the Connection Manager is running, followed by the protocol, port, and name of the host on which the database is running.

The following example describes the configuration illustrated in [Figure 18–1.](#page-474-1) The Web server on which the Connection Manager is running is on host webHost and is listening on port 1610. The database to which you want to connect is running on

host oraHost, listening on port 1521, and SID ORCL. You write the connect string in TNS keyword-value format:

```
Connection conn =
    DriverManager.getConnection ("jdbc:oracle:thin:" +
    "@(description=(address_list=" +
    "(address=(protocol=tcp)(host=webHost)(port=1610))" +
    "(address=(protocol=tcp)(host=oraHost)(port=1521)))" +
    "(source_route=yes)" +
    "(connect_data=(INSTANCE_NAME=orcl)))", "scott", "tiger");
```
The first element in the address\_list entry represents the connection to the Connection Manager. The second element represents the database to which you want to connect. The order in which you list the addresses is important.

Notice that you can also write the same connect string in this format:

```
String connString = 
    "jdbc:oracle:thin:@(description=(address_list=
    (address=(protocol=tcp)(port=1610)(host=webHost))
    (address=(protocol=tcp)(port=1521)(host=oraHost)))
    (connect_data=(INSTANCE_NAME=orcl))
    (source_route=yes))";
Connection conn = DriverManager.getConnection(connString, "scott", "tiger");
```
When your applet uses a connect string such as the one above, it will behave exactly as if it were connected directly to the database on the host oraHost.

For more information on the parameters that you specify in the connect string, see the *Oracle Net Services Administrator's Guide*.

**Connecting through Multiple Connection Managers** Your applet can reach its target database even if it first has to go through multiple Connection Managers (for example, if the Connection Managers form a "proxy chain"). To do this, add the addresses of the Connection Managers to the address list, in the order that you plan to access them. The database listener should be the last address on this list. See the *Oracle Net Services Administrator's Guide* for more information about source\_ route addressing.

#### **Using Signed Applets**

In either a JDK 1.2.x-based browser or a JDK 1.1.x-based browser, an applet can request socket connection privileges and connect to a database running on a different host than the Web server host. In Netscape 4.0, you perform this by signing your applet (that is, writing a signed applet). You must follow these steps:

**1.** Sign the applet. For information on the steps you must follow to sign an applet, see Sun Microsystem's *Signed Applet Example* at:

```
http://java.sun.com/security/signExample/index.html
```
**2.** Include applet code that asks for appropriate permission before opening a socket.

If you are using Netscape, then your code would include a statement like this:

```
netscape.security.PrivilegeManager.enablePrivilege("UniversalConnect"); 
connection = DriverManager.getConnection
              ("jdbc:oracle:thin:scott/tiger@dlsun511:1721:orcl");
```
**3.** You must obtain an object-signing certificate. See Netscape's *Object-Signing Resources* page at:

http://developer.netscape.com/software/signedobj/index.html

This site provides information on obtaining and installing a certificate.

For more information on writing applet code that asks for permissions, see Netscape's *Introduction to Capabilities Classes* at:

http://developer.netscape.com/docs/manuals/signedobj/capabilities/contents.htm

For information about the Java Security API, including signed applet examples under JDK 1.2.x and 1.1.x, see the following Sun Microsystems site:

http://java.sun.com/security

#### <span id="page-477-0"></span>**Using Applets with Firewalls**

Under normal circumstances, an applet that uses the JDBC Thin driver cannot access the database through a firewall. In general, the purpose of a firewall is to prevent unauthorized clients from reaching the server. In the case of applets trying to connect to the database, the firewall prevents the opening of a TCP/IP socket to the database.

Firewalls are rule-based. They have a list of rules that define which clients can connect, and which cannot. Firewalls compare the client's hostname with the rules, and based on this comparison, either grant the client access, or not. If the hostname lookup fails, the firewall tries again. This time, the firewall extracts the IP address of the client and compares it to the rules. The firewall is designed to do this so that users can specify rules that include hostnames as well as IP addresses.

You can solve the firewall issue by using an Oracle Net-compliant firewall and connection strings that comply with the firewall configuration. Oracle Net-compliant firewalls are available from many leading vendors; a more detailed discussion of these firewalls is beyond the scope of this manual.

An unsigned applet can access only the same host from which it was downloaded. In this case, the Oracle Net-compliant firewall must be installed on that host. In contrast, a signed applet can connect to any host. In this case, the firewall on the target host controls the access.

Connecting through a firewall requires two steps, described in the following sections:

- [Configuring a Firewall for Applets that use the JDBC Thin Driver](#page-478-0)
- [Writing a Connect String to Connect through a Firewall](#page-479-0)

#### <span id="page-478-0"></span>**Configuring a Firewall for Applets that use the JDBC Thin Driver**

The instructions in this section assume that you are running an Oracle Net-compliant firewall.

Java applets do not have access to the local system—that is, they cannot get the hostname or environment variables locally—because of security limitations. As a result, the JDBC Thin driver cannot access the hostname on which it is running. The firewall cannot be provided with the hostname. To allow requests from JDBC Thin clients to go through the firewall, you must do the following two things to the firewall's list of rules:

- Add the IP address (not the hostname) of the host on which the JDBC applet is running.
- **Ensure that the hostname "** $\qquad$   $\qquad$   $\qquad$   $\qquad$   $\qquad$  never appears in the firewall's rules. This hostname has been hard-coded as a false hostname inside the driver to force an IP address lookup. If you do enter this hostname in the list of rules, then every applet using Oracle's JDBC Thin driver will be able to go through your firewall.

By not including the Thin driver's hostname, the firewall is forced to do an IP address lookup and base its access decision on the IP address, instead of the hostname.

#### <span id="page-479-0"></span>**Writing a Connect String to Connect through a Firewall**

To write a connect string that allows you to connect through a firewall, you must specify the name of the firewall host and the name of the database host to which you want to connect.

For example, if you want to connect to a database on host or a Host, listening on port 1521, with SID ORCL, and you are going though a firewall on host fireWallHost, listening on port 1610, then use the following connect string:

```
Connection conn =
       DriverManager.getConnection ("jdbc:oracle:thin:" +
       "@(description=(address_list=" +
       (address=(protocol=tcp)(host=<firewall-host>)(port=1610))" +
       "(address=(protocol=tcp)(host=oraHost)(port=1521)))" +
       "(source_route=yes)" +
      "(connect data=(INSTANCE NAME=orcl)))", "scott", "tiger");
```
**Note:** To connect through a firewall, you cannot specify the connection string in host:port:sid syntax. For example, a connection string specified as follows will *not* work:

```
String connString =
       "jdbc:oracle:thin:@ixta.us.oracle.com:1521:orcl";
conn = DriverManager.getConnection (connString, "scott",
       "tiger");
```
The first element in the address\_list represents the connection to the firewall. The second element represents the database to which you want to connect. Note that the order in which you specify the addresses is important.

Notice that you can also write the preceding connect string in this format:

```
String connString = 
       "jdbc:oracle:thin:@(description=(address_list=
       (address=(protocol=tcp)(port=1600)(host=fireWallHost))
       (address=(protocol=tcp)(port=1521)(host=oraHost)))
       (connect_data=(INSTANCE_NAME=orcl))
       (source_route=yes))";
Connection conn = DriverManager.getConnection(connString, "scott", "tiger");
```
When your applet uses a connect string similar to the one above, it will behave as if it were connected to the database on host oraHost.

**Note:** All the parameters shown in the preceding example are required. In the address\_list, the firewall address must precede the database server address.

For more information on the parameters used in the above example, see the *Oracle Net Services Administrator's Guide*. For more information on how to configure a firewall, please see your firewall's documentation or contact your firewall vendor.

# <span id="page-480-0"></span>**Packaging Applets**

After you have coded your applet, you must package it and make it available to users. To package an applet, you will need your applet class files and the JDBC driver class files (these will be contained in either classes12.zip, if you are targeting a browser that incorporates a JDK 1.2.x version, or classes111.zip, for a browser incorporating a JDK 1.1.x version).

Follow these steps:

**1.** Move the JDBC driver classes file classes12.zip (or classes111.zip) to an empty directory.

If your applet will connect to a database with a non-US7ASCII and non-WE8ISO8859P1 character set, then also move the nls\_charset12.zip or nls\_charset11.zip file to the same directory.

- **2.** Unzip the JDBC driver classes ZIP file (and character set ZIP file, if applicable).
- **3.** Add your applet classes files to the directory, and any other files the applet might require.
- **4.** Zip the applet classes and driver classes together into a single ZIP or JAR file. The single zip file should contain the following:
	- $class files from classes12.zip or classes111.zip (and required class$ files from nls\_charset12.zip or nls\_charset11.zip if the applet requires Globalization Support)
	- your applet classes

Additionally, if you are using DatabaseMetaData entry points in your applet, include the oracle/jdbc/driver/OracleDatabaseMetaData.class file. Note that this file is very large and might have a negative impact on performance. If you do not use DatabaseMetaData methods, omit this file.

**5.** Ensure that the ZIP or JAR file is *not* compressed.

You can now make the applet available to users. One way to do this is to add the APPLET tag to the HTML page from which the applet will be run. For example:

```
<APPLET WIDTH=500 HEIGHT=200 CODE=JdbcApplet ARCHIVE=JdbcApplet.zip 
       CODEBASE=Applet_Samples 
</APPLET>
```
You can find a description of the APPLET, CODE, ARCHIVE, CODEBASE, WIDTH, and HEIGHT parameters in the next section.

# <span id="page-481-0"></span>**Specifying an Applet in an HTML Page**

The APPLET tag specifies an applet that runs in the context of an HTML page. The APPLET tag can have these parameters: CODE, ARCHIVE, CODEBASE, WIDTH, and HEIGHT to specify the name of the applet and its location, and the height and width of the applet display area. These parameters are described in the following sections.

#### **CODE, HEIGHT, and WIDTH**

The HTML page that runs the applet must have an APPLET tag with an initial width and height to specify the size of the applet display area. You use the HEIGHT and WIDTH parameters to specify the size, measured in pixels. This size should not count any windows or dialogs that the applet opens.

The APPLET tag must also specify the name of the file that contains the applet's compiled Applet subclass—specify the file name with the CODE parameter. Any path must be relative to the base URL of the applet—the path cannot be absolute.

In the following example, JdbcApplet.class is the name of the Applet's compiled applet subclass:

```
<APPLET CODE="JdbcApplet" WIDTH=500 HEIGHT=200> 
</APPLET>
```
If you use this form of the CODE tag, then the classes for the applet and the classes for the JDBC Thin driver must be in the same directory as the HTML page.

Notice that in the CODE specification, you do not include the file name extension ".class".

#### **CODEBASE**

The CODEBASE parameter is optional and specifies the base URL of the applet; that is, the name of the directory that contains the applet's code. If it is not specified, then the document's URL is used. This means that the classes for the applet and the JDBC Thin driver must be in the same directory as the HTML page. For example, if the current directory is my\_Dir:

```
<APPLET WIDTH=500 HEIGHT=200 CODE=JdbcApplet CODEBASE="."
</APPLET>
```
The entry CODEBASE="." indicates that the applet resides in the current directory (my\_Dir). If the value of codebase was set to Applet\_Samples, for example:

```
CODEBASE="Applet_Samples"
```
This would indicate that the applet resides in the my\_Dir/Applet\_Samples directory.

#### **ARCHIVE**

The ARCHIVE parameter is optional and specifies the name of the archive file (either a .zip or .jar file), if applicable, that contains the applet classes and resources the applet needs. Oracle recommends using a .zip file or .jar file, which saves many extra roundtrips to the server.

The  $\cdot$  z ip (or  $\cdot$  jar) file will be preloaded. If you have more than one archive in the list, separate them with commas. In the following example, the class files are stored in the archive file JdbcApplet.zip:

```
<APPLET CODE="JdbcApplet" ARCHIVE="JdbcApplet.zip" WIDTH=500 HEIGHT=200>
</APPLET>
```
**Note:** Version 3.0 browsers do not support the ARCHIVE parameter.

# **JDBC in the Server: the Server-Side Internal Driver**

This section covers the following topics:

- [Connecting to the Database with the Server-Side Internal Driver](#page-483-0)
- [Exception-Handling Extensions for the Server-Side Internal Driver](#page-485-0)
- [Session and Transaction Context for the Server-Side Internal Driver](#page-487-0)
- [Testing JDBC on the Server](#page-487-1)
- [Server-Side Character Set Conversion of oracle.sql.CHAR Data](#page-490-0)

This driver is intrinsically tied to the Oracle database and to the Java virtual machine (JVM). The driver runs as part of the same process as the database. It also runs within the default session—the same session in which the JVM was invoked.

The server-side internal driver is optimized to run within the database server and provide direct access to SQL data and PL/SQL subprograms on the local database. The entire JVM operates in the same address space as the database and the SQL engine. Access to the SQL engine is a function call; there is no network. This enhances the performance of your JDBC programs and is much faster than executing a remote Oracle Net call to access the SQL engine.

The server-side internal driver supports the same features, APIs, and Oracle extensions as the client-side drivers. This makes application partitioning very straightforward. For example, if you have a Java application that is data-intensive, you can easily move it into the database server for better performance, without having to modify the application-specific calls.

For general information about the Oracle Java platform server-side configuration or functionality, see the *Oracle9i Java Developer's Guide.*

# <span id="page-483-0"></span>**Connecting to the Database with the Server-Side Internal Driver**

As described in the preceding section, the server-side internal driver runs within a default session. You are already "connected". There are two methods you can use to access the default connection:

- Use the static DriverManager.getConnection() method, with either jdbc:oracle:kprb or jdbc:default:connection as the URL string.
- Use the Oracle-specific default Connection () method of the OracleDriver class.

Using defaultConnection() is generally recommended.

**Note:** You are no longer required to register the OracleDriver class for connecting with the server-side internal driver, although there is no harm in doing so. This is true whether you are using getConnection() or defaultConnection() to make the connection.

#### **Connecting with the OracleDriver Class defaultConnection() Method**

The oracle.jdbc.OracleDriver class defaultConnection() method is an Oracle extension and always returns the same connection object. Even if you invoke this method multiple times, assigning the resulting connection object to different variable names, just a single connection object is reused.

You do not need to include a connect string in the default Connection () call. For example:

```
import java.sql.*; 
import oracle.jdbc.*;
class JDBCConnection 
{ 
   public static Connection connect() throws SQLException 
\left\{ \begin{array}{c} \end{array} \right\} Connection conn = null; 
     try { 
        // connect with the server-side internal driver
           OracleDriver ora = new OracleDriver(); 
            conn = ora.defaultConnection(); 
 } 
    \} catch (SQLException e) \{ \ldots \} return conn; 
   } 
}
```
Note that there is no conn.close() call in the example. When JDBC code is running inside the target server, the connection is an implicit data channel, not an explicit connection instance as from a client. It should typically not be closed.

If you do call the close() method, be aware of the following:

■ All connection instances obtained through the defaultConnection() method, which actually all reference the same connection object, will be closed and unavailable for further use, with state and resource cleanup as appropriate.

Executing defaultConnection() afterward would result in a new connection object.

Even though the connection object is closed, the implicit connection to the database will not be closed.

#### **Connecting with the DriverManager.getConnection() Method**

To connect to the internal server connection from code that is running within the target server, you can use the static DriverManager.getConnection() method with either of the following connect strings:

```
DriverManager.getConnection("jdbc:oracle:kprb:");
```
or:

DriverManager.getConnection("jdbc:default:connection:");

Any user name or password you include in the URL string is ignored in connecting to the server default connection.

The DriverManager.getConnection() method returns a new Java Connection object every time you call it. Note that although the method is not creating a new physical connection (only a single implicit connection is used), it is returning a new object.

The fact that DriverManager.getConnection() returns a new connection object every time you call it is significant if you are working with object maps (or "type maps"). A type map is associated with a specific Connection object and with any state that is part of the object. If you want to use multiple type maps as part of your program, then you can call getConnection() to create a new Connection object for each type map.

### <span id="page-485-0"></span>**Exception-Handling Extensions for the Server-Side Internal Driver**

The server-side internal driver, in addition to having standard exception-handling capabilities such as getMessage(), getErrorCode(), and getSQLState() (as described in ["Processing SQL Exceptions" on page 3-34](#page-89-0)), offers extended features through the oracle.jdbc.driver.OracleSQLException class. This class is a subclass of the standard java.sql.SQLException class and is not available to the client-side JDBC drivers or the server-side Thin driver.

When an error condition occurs in the server, it often results in a series of related errors being placed in an internal error stack. The JDBC server-side internal driver retrieves errors from the stack and places them in a chain of OracleSQLException objects.

You can use the following methods in processing these exceptions:

SQLException getNextException() (standard method)

This method returns the next exception in the chain (or null if no further exceptions). You can start with the first exception you receive and work through the chain.

■ int getNumParameters() (Oracle extension)

Errors from the server usually include parameters, or variables, that are part of the error message. These may indicate what type of error occurred, what kind of operation was being attempted, or the invalid or affected values.

This method returns the number of parameters included with this error.

■ Object[] getParameters() (Oracle extension)

This method returns a Java Object[] array containing the parameters included with this error.

**Example** Following is an example of server-side error processing:

```
try 
{
    // should get "ORA-942: table or view does not exist"
   stmt.execute("drop table no such table");
}
catch (OracleSQLException e)
{
    System.out.println(e.getMessage());
    // prints "ORA-942: table or view does not exist"
    System.out.println(e.getNumParameters());
    // prints "1"
    Object[] params = e.getParameters();
    System.out.println(params[0]);
    // prints "NO_SUCH_TABLE"
}
```
#### <span id="page-487-0"></span>**Session and Transaction Context for the Server-Side Internal Driver**

The server-side driver operates within a default session and default transaction context. The default session is the session in which the JVM was invoked. In effect, you are already connected to the database on the server. This is different from the client side where there is no default session: you must explicitly connect to the database.

Auto-commit mode is disabled in the server. You must manage transaction COMMIT and ROLLBACK operations explicitly by using the appropriate methods on the connection object:

```
conn.commit();
or:
conn.rollback();
```
# <span id="page-487-1"></span>**Testing JDBC on the Server**

Almost any JDBC program that can run on a client can also run on the server. All the programs in the samples directory can be run on the server with only minor modifications. Usually, these modifications concern only the connection statement.

For example, consider the test program JdbcCheckup. java described in "Testing [JDBC and the Database Connection: JdbcCheckup" on page 2-9.](#page-52-0) If you want to run this program on the server and connect with the DriverManager.getConnection() method, then open the file in your favorite text editor and change the driver name in the connection string from "oci" to "kprb". For example:

```
Connection conn = DriverManager.getConnection 
                   ("jdbc:oracle:kprb:@" + database, user, password);
```
The advantage of using this method is that you must change only a short string in your original program. The disadvantage is that you still must provide the user, password, and database information, even though the driver will discard it. In addition, if you issue the getConnection() method again, the driver will create another new (and unnecessary) connection object.

However, if you connect with defaultConnection(), the preferred method of connecting to the database from the server-side internal driver, you do not have to enter any user, password, or database information. You can delete these statements from your program.

For the connection statement, use:

```
Connection conn = new oracle.jdbc.OracleDriver().defaultConnection();
```
The following example is a rewrite of the JdbcCheckup. java program which uses the defaultConnection() connection statement. The connection statement is printed in bold. The unnecessary user, password, and database information statements, along with the utility function to read from standard input, have been deleted.

```
/*
  * This sample can be used to check the JDBC installation.
  * Just run it and provide the connect information. It will select
  * "Hello World" from the database.
 */
// You need to import the java.sql package to use JDBC
import java.sql.*;
// We import java.io to be able to read from the command line
import java.io.*;
class JdbcCheckup
{
    public static void main (String args []) throws SQLException, IOException
\{ \{ \} // Load the Oracle JDBC driver
       DriverManager.registerDriver(new oracle.jdbc.OracleDriver());
       Connection conn = 
           new oracle.jdbc.OracleDriver ().defaultConnection ();
        // Create a statement
        Statement stmt = conn.createStatement ();
        // Do the SQL "Hello World" thing
        ResultSet rset = stmt.executeQuery ("SELECT 'Hello World' FROM dual");
        while (rset.next ())
           System.out.println (rset.getString (1));
        System.out.println ("Your JDBC installation is correct.");
    }
}
```
#### **Loading an Application into the Server**

When loading an application into the server, you can load .class files that you have already compiled on the client, or you can load . java source files and have them compiled automatically in the server.

In either case, use the Oracle loadjava client-side utility to load your files. You can either specify source file names on the command line (note that the command line understands wildcards), or put the files into a JAR file and specify the JAR file name on the command line. The loadjava utility is discussed in detail in the *Oracle9i Java Developer's Guide.*

The loadjava script, which runs the actual utility, is in the bin subdirectory under your [Oracle Home] directory. This directory should already be in your path once Oracle has been installed.

**Note:** As of release 8.1.6, the loadjava utility does support compressed files.

#### **Loading Class Files into the Server**

Consider a case where you have three class files in your application: Foo1.class, Foo2.class, and Foo3.class. The following three examples demonstrate: 1) specifying the individual class file names; 2) specifying the class file names using a wildcard; and 3) specifying a JAR file that contains the class files.

Each class is written into its own class schema object in the server.

These three examples use the default OCI driver in loading the files:

loadjava -user scott/tiger Foo1.class Foo2.class Foo3.class

or:

loadjava -user scott/tiger Foo\*.class

or:

loadjava -user scott/tiger Foo.jar

Or use the following command to load with the Thin driver (specifying the -thin option and an appropriate URL):

loadjava -thin -user scott/tiger@localhost:1521:ORCL Foo.jar

(Whether to use an OCI driver or the Thin driver to load classes depends on your particular environment and which performs better for you.)

**Note:** Because the server-side embedded JVM uses JDK 1.2.x, it is advisable to compile classes under JDK 1.2.x if they will be loaded into the server. This will catch incompatibilities during compilation, instead of at runtime (for example, JDK 1.1.x artifacts such as leftover use of the oracle.jdbc2 package).

#### **Loading Source Files into the Server**

If you enable the loadjava -resolve option in loading a .java source file, then the server-side compiler will compile your application as it is loaded, resulting in both a source schema object for the original source code, and one or more class schema objects for the compiled output.

If you do not specify -resolve, then the source is loaded into a source schema object without any compilation. In this case, however, the source *is* implicitly compiled the first time an attempt is made to use a class defined in the source.

For example, run loadjava as follows to load and compile Foo.java, using the default OCI driver:

loadjava -user scott/tiger -resolve Foo.java

Or use the following command to load with the Thin driver (specifying the -thin option and an appropriate URL):

loadjava -thin -user scott/tiger@localhost:1521:ORCL -resolve Foo.java

Either of these will result in appropriate class schema objects being created in addition to the source schema object.

> **Note:** Oracle generally recommends compiling source on the client whenever possible, and loading the .class files instead of the source files into the server.

# <span id="page-490-0"></span>**Server-Side Character Set Conversion of oracle.sql.CHAR Data**

The server-side internal driver performs character set conversions for oracle.sql.CHAR in C. This is a different implementation than for the client-side drivers, which perform character set conversions for oracle.sql.CHAR in Java,

and offers better performance. For more information on the oracle.sql.CHAR class, see ["Class oracle.sql.CHAR" on page 6-29](#page-136-0).

# **19**

# **Coding Tips and Troubleshooting**

This chapter describes how to optimize and troubleshoot a JDBC application or applet, including the following topics:

- **JDBC** and Multithreading
- [Performance Optimization](#page-497-0)
- [Common Problems](#page-499-0)
- **[Basic Debugging Procedures](#page-502-0)**
- [Transaction Isolation Levels and Access Modes](#page-506-0)

# <span id="page-493-0"></span>**JDBC and Multithreading**

The Oracle JDBC drivers provide full support for programs that use Java multithreading. The following example creates a specified number of threads and lets you determine whether or not the threads will share a connection. If you choose to share the connection, then the same JDBC connection object will be used by all threads (each thread will have its own statement object, however).

Because all Oracle JDBC API methods are synchronized, if two threads try to use the connection object simultaneously, then one will be forced to wait until the other one finishes its use.

The program displays each thread ID and the employee name and employee ID associated with that thread.

Execute the program by entering:

```
java JdbcMTSample [number_of_threads] [share]
```
Where  $number\_of\_threads$  is the number of threads that you want to create, and share specifies that you want the threads to share the connection. If you do not specify the number of threads, then the program creates 10 by default.

```
/*
  * This sample is a multi-threaded JDBC program.
  */
import java.sql.*;
import oracle.jdbc.OracleStatement;
public class JdbcMTSample extends Thread
{
   // Default no of threads to 10
   private static int NUM_OF_THREADS = 10;
   int m_myId;
  static int c nextId = 1;
   static Connection s_conn = null;
   static boolean share_connection = false;
   synchronized static int getNextId()
   {
      return c_nextId++;
   }
```

```
 public static void main (String args [])
  {
    try 
\left\{\begin{array}{ccc} \end{array}\right\} /* Load the JDBC driver */
      DriverManager.registerDriver(new oracle.jdbc.OracleDriver());
       // If NoOfThreads is specified, then read it
      if ((\text{args.length} > 2) |
           ((args.length > 1) & (args[1].equals("share")))) {
          System.out.println("Error: Invalid Syntax. ");
          System.out.println("java JdbcMTSample [NoOfThreads] [share]");
          System.exit(0);
 }
       if (args.length > 1) 
\{ share_connection = true;
          System.out.println
                 ("All threads will be sharing the same connection");
 }
       // get the no of threads if given
       if (args.length > 0)
         NUM OF THREADS = Integer.parseInt (args[0]);
       // get a shared connection
       if (share_connection)
           s_conn = DriverManager.getConnection
                                    ("jdbc:oracle:" +args[1], "scott","tiger");
       // Create the threads
       Thread[] threadList = new Thread[NUM_OF_THREADS];
       // spawn threads
      for (int i = 0; i < NUM_OF_THREADS; i++) {
           threadList[i] = new JdbcMTSample();
           threadList[i].start();
       }
       // Start everyone at the same time
       setGreenLight ();
```

```
 // wait for all threads to end
      for (int i = 0; i < NUM_OF_THREADS; i++)
\left\{\begin{array}{ccc} \end{array}\right\} threadList[i].join();
 }
       if (share_connection)
       {
           s_conn.close();
           s_conn = null;
       }
     }
    catch (Exception e)
     {
       e.printStackTrace();
     }
  } 
  public JdbcMTSample()
  {
      super();
     // Assign an Id to the thread
      m_myId = getNextId();
  }
  public void run()
 {
    Connection conn = null;
    ResultSet rs = null;
    Statement stmt = null;
    try
    { 
       // Get the connection
       if (share_connection)
         stmt = s_conn.createStatement (); // Create a Statement
       else
\{ conn = DriverManager.getConnection("jdbc:oracle:oci:@", 
                                                "scott","tiger");
        stmt = conn.createStatement (); // Create a Statement
       }
```

```
 while (!getGreenLight())
        yield();
      // Execute the Query
      rs = stmt.executeQuery ("select * from EMP");
      // Loop through the results
      while (rs.next())
       {
        System.out.println("Thread " + m_myId + 
                             " Employee Id : " + rs.getInt(1) + 
                             " Name : " + rs.getString(2));
        yield(); // Yield To other threads
      }
      // Close all the resources
      rs.close();
     rs = null; // Close the statement
      stmt.close();
     stmt = null; // Close the local connection
      if ((!share_connection) && (conn != null))
       {
         conn.close();
         conn = null; }
      System.out.println("Thread " + m_myId + " is finished. ");
    }
    catch (Exception e)
\left\{\right.System.out.println("Thread " + m_myId + " got Exception: " + e);
      e.printStackTrace();
      return;
    }
  }
 static boolean greenLight = false;
 static synchronized void setGreenLight () { greenLight = true; }
  synchronized boolean getGreenLight () { return greenLight; }
```
}

# <span id="page-497-0"></span>**Performance Optimization**

You can significantly enhance the performance of your JDBC programs by using any of these features:

- [Disabling Auto-Commit Mode](#page-497-1)
- **[Standard Fetch Size and Oracle Row Prefetching](#page-498-0)**
- **[Standard and Oracle Update Batching](#page-498-1)**

# <span id="page-497-1"></span>**Disabling Auto-Commit Mode**

Auto-commit mode indicates to the database whether to issue an automatic COMMIT operation after every SQL operation. Being in auto-commit mode can be expensive in terms of time and processing effort if, for example, you are repeating the same statement with different bind variables.

By default, new connection objects are in auto-commit mode. However, you can disable auto-commit mode with the setAutoCommit() method of the connection object (either java.sql.Conection or oracle.jdbc.OracleConnection).

In auto-commit mode, the COMMIT operation occurs either when the statement completes or the next execute occurs, whichever comes first. In the case of statements returning a ResultSet, the statement completes when the last row of the ResultSet has been retrieved or when the ResultSet has been closed. In more complex cases, a single statement can return multiple results as well as output parameter values. Here, the COMMIT occurs when all results and output parameter values have been retrieved.

If you disable auto-commit mode with a setAutoCommit(false) call, then you must manually commit or roll back groups of operations using the commit() or rollback() method of the connection object.

**Example: Disabling AutoCommit** The following example illustrates loading the driver and connecting to the database. Because new connections are in auto-commit mode by default, this example shows how to disable auto-commit. In the example, conn represents the Connection object, and stmt represents the Statement object.

```
// Load the Oracle JDBC driver 
DriverManager.registerDriver(new oracle.jdbc.OracleDriver());
// Connect to the database 
// You can put a database hostname after the @ sign in the connection URL. 
Connection conn = 
       DriverManager.getConnection ("jdbc:oracle:oci:@", "scott", "tiger");
```

```
// It's faster when auto commit is off 
conn.setAutoCommit (false); 
// Create a Statement 
Statement stmt = conn.createStatement (); 
...
```
# <span id="page-498-0"></span>**Standard Fetch Size and Oracle Row Prefetching**

Oracle JDBC connection and statement objects allow you to specify the number of rows to prefetch into the client with each trip to the database while a result set is being populated during a query. You can set a value in a connection object that affects each statement produced through that connection, and you can override that value in any particular statement object. The default value in a connection object is 10. Prefetching data into the client reduces the number of round trips to the server.

Similarly, and with more flexibility, JDBC 2.0 allows you to specify the number of rows to fetch with each trip, both for statement objects (affecting subsequent queries) and for result set objects (affecting row refetches). By default, a result set uses the value for the statement object that produced it. If you do not set the JDBC 2.0 fetch size, then the Oracle connection row-prefetch value is used by default.

For more information, see ["Oracle Row Prefetching" on page 12-20](#page-317-0) and ["Fetch Size"](#page-349-0) [on page 13-24.](#page-349-0)

# <span id="page-498-1"></span>**Standard and Oracle Update Batching**

The Oracle JDBC drivers allow you to accumulate INSERT, DELETE, and UPDATE operations of prepared statements at the client and send them to the server in batches. This feature reduces round trips to the server. You can either use Oracle update batching, which typically executes a batch implicitly once a pre-set batch value is reached, or standard update batching, where the batch is executed explicitly.

For a description of the update batching models and how to use them, see ["Update](#page-299-0)  [Batching" on page 12-2](#page-299-0).

# <span id="page-499-0"></span>**Common Problems**

This section describes some common problems that you might encounter while using the Oracle JDBC drivers. These problems include:

- [Space Padding for CHAR Columns Defined as OUT or IN/OUT Variables](#page-499-1)
- [Memory Leaks and Running Out of Cursors](#page-499-2)
- Boolean Parameters in PL/SOL Stored Procedures
- [Opening More Than 16 OCI Connections for a Process](#page-500-1)

# <span id="page-499-1"></span>**Space Padding for CHAR Columns Defined as OUT or IN/OUT Variables**

In PL/SQL, CHAR columns defined as OUT or IN/OUT variables are returned to a length of 32767 bytes, padded with spaces as needed. Note that VARCHAR2 columns do not exhibit this behavior.

To avoid this problem, use the setMaxFieldSize() method on the Statement object to set a maximum limit on the length of the data that can be returned for any column. The length of the data will be the value you specify for setMaxFieldSize(), padded with spaces as needed. You must select the value for setMaxFieldSize() carefully, because this method is statement-specific and affects the length of all CHAR, RAW, LONG, LONG RAW, and VARCHAR2 columns.

To be effective, you must invoke the setMaxFieldSize() method before you register your OUT variables.

# <span id="page-499-2"></span>**Memory Leaks and Running Out of Cursors**

If you receive messages that you are running out of cursors or that you are running out of memory, make sure that all your Statement and ResultSet objects are explicitly closed. The Oracle JDBC drivers do not have finalizer methods. They perform cleanup routines by using the close() method of the ResultSet and Statement classes. If you do not explicitly close your result set and statement objects, significant memory leaks can occur. You could also run out of cursors in the database. Closing a result set or statement releases the corresponding cursor in the database.

Similarly, you must explicitly close Connection objects to avoid leaking and running out of cursors on the server side. When you close the connection, the JDBC driver closes any open statement objects associated with it, thus releasing the cursor objects on the server side.

#### <span id="page-500-0"></span>**Boolean Parameters in PL/SQL Stored Procedures**

Due to a restriction in the OCI layer, the JDBC drivers do not support the passing of BOOLEAN parameters to PL/SQL stored procedures. If a PL/SQL procedure contains BOOLEAN values, you can work around the restriction by wrapping the PL/SQL procedure with a second PL/SQL procedure that accepts the argument as an INT and passes it to the first stored procedure. When the second procedure is called, the server performs the conversion from INT to BOOLEAN.

The following is an example of a stored procedure, BOOLPROC, that attempts to pass a BOOLEAN parameter, and a second procedure, BOOLWRAP, that performs the substitution of an INT value for the BOOLEAN.

```
CREATE OR REPLACE PROCEDURE boolproc(x boolean)
AS
BEGIN
[1, 1]END;
CREATE OR REPLACE PROCEDURE boolwrap(x int)
AS
BEGIN
IF (x=1) THEN
  boolproc(TRUE);
ELSE
  boolproc(FALSE);
END IF;
END;
// Create the database connection
Connection conn = DriverManager.getConnection 
                   ("jdbc:oracle:oci:@<...hoststring...>", "scott", "tiger");
CallableStatement cs = conn.prepareCall ("begin boolwrap(?); end;");
cs.setInt(1, 1);cs.execute ();
```
# <span id="page-500-1"></span>**Opening More Than 16 OCI Connections for a Process**

You might find that you are not able to open more than approximately 16 JDBC-OCI connections for a process at any given time. The most likely reasons for this would be either that the number of processes on the server exceeded the limit specified in the initialization file, or that the per-process file descriptors limit was exceeded. It is

important to note that one JDBC-OCI connection can use more than one file descriptor (it might use anywhere between 3 and 4 file descriptors).

If the server allows more than 16 processes, then the problem could be with the per-process file descriptor limit. The possible solution would be to increase this limit.

# <span id="page-502-0"></span>**Basic Debugging Procedures**

This section describes strategies for debugging a JDBC program:

- [Oracle Net Tracing to Trap Network Events](#page-502-1)
- **[Third Party Debugging Tools](#page-505-0)**

For information about processing SQL exceptions, including printing stack traces to aid in debugging, see ["Processing SQL Exceptions" on page 3-34](#page-89-0).

# <span id="page-502-1"></span>**Oracle Net Tracing to Trap Network Events**

You can enable client and server Oracle-Net trace to trap the packets sent over Oracle Net. You can use client-side tracing only for the JDBC OCI driver; it is not supported for the JDBC Thin driver. You can find more information on tracing and reading trace files in the *Oracle Net Services Administrator's Guide*.

The trace facility produces a detailed sequence of statements that describe network events as they execute. "Tracing" an operation lets you obtain more information on the internal operations of the event. This information is output to a readable file that identifies the events that led to the error. Several Oracle Net parameters in the SQLNET.ORA file control the gathering of trace information. After setting the parameters in SQLNET.ORA, you must make a new connection for tracing to be performed.

The higher the trace level, the more detail is captured in the trace file. Because the trace file can be hard to understand, start with a trace level of 4 when enabling tracing. The first part of the trace file contains connection handshake information, so look beyond this for the SQL statements and error messages related to your JDBC program.

**Note:** The trace facility uses a large amount of disk space and might have significant impact upon system performance. Therefore, enable tracing only when necessary.

#### **Client-Side Tracing**

Set the following parameters in the SQLNET. ORA file on the client system.

#### **TRACE\_LEVEL\_CLIENT**

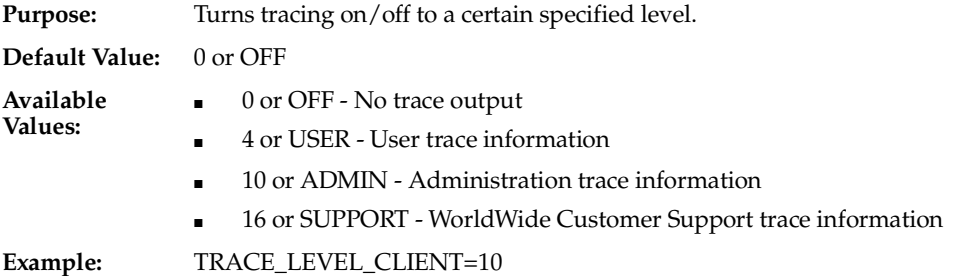

#### **TRACE\_DIRECTORY\_CLIENT**

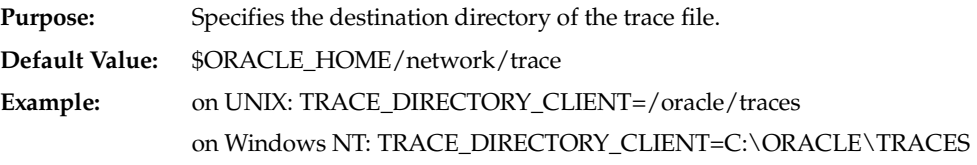

#### **TRACE\_FILE\_CLIENT**

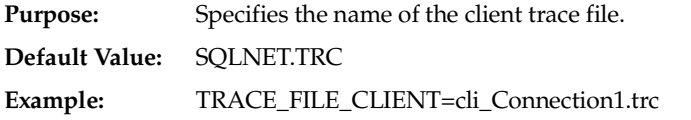

**Note:** Ensure that the name you choose for the TRACE\_FILE\_ CLIENT file is different from the name you choose for the TRACE\_ FILE SERVER file.

#### **TRACE\_UNIQUE\_CLIENT**

**Purpose:** Gives each client-side trace a unique name to prevent each trace file from being overwritten with the next occurrence of a client trace. The PID is attached to the end of the file name.

**Default Value:** OFF
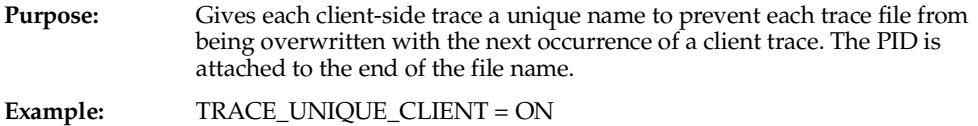

#### **Server-Side Tracing**

Set the following parameters in the SQLNET.ORA file on the server system. Each connection will generate a separate file with a unique file name.

#### **TRACE\_LEVEL\_SERVER**

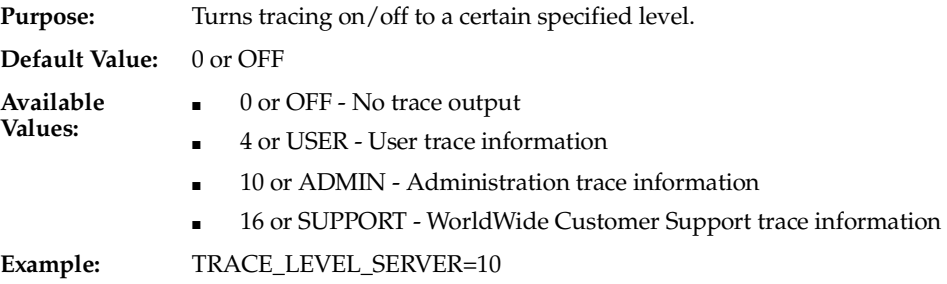

#### **TRACE\_DIRECTORY\_SERVER**

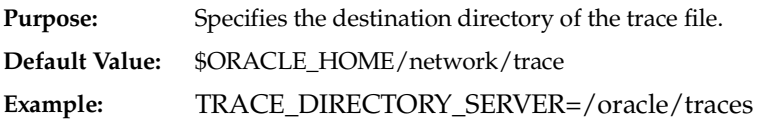

#### **TRACE\_FILE\_SERVER**

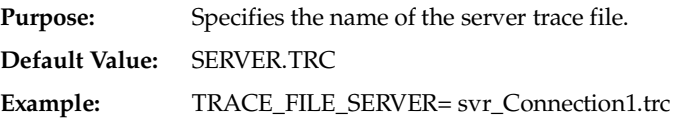

**Note:** Ensure that the name you choose for the TRACE\_FILE\_ SERVER file is different from the name you choose for the TRACE\_ FILE CLIENT file.

 $\overline{\phantom{a}}$ 

#### **Third Party Debugging Tools**

You can use tools such as JDBCSpy and JDBCTest from Intersolv to troubleshoot at the JDBC API level. These tools are similar to ODBCSpy and ODBCTest.

#### **Transaction Isolation Levels and Access Modes**

Read-only connections are supported by the Oracle server, but not by the Oracle JDBC drivers.

For transactions, the Oracle server supports only the TRANSACTION\_READ\_ COMMITTED and TRANSACTION\_SERIALIZABLE transaction isolation levels. The default is TRANSACTION\_READ\_COMMITTED. Use the following methods of the oracle.jdbc.OracleConnection interface to get and set the level:

- getTransactionIsolation(): Gets this connection's current transaction isolation level.
- setTransactionIsolation(): Changes the transaction isolation level, using one of the TRANSACTION\_\* values.

# **20**

### **Reference Information**

This chapter contains detailed JDBC reference information, including the following topics:

- [Valid SQL-JDBC Datatype Mappings](#page-509-0)
- [Supported SQL and PL/SQL Datatypes](#page-512-0)
- [Embedded SQL92 Syntax](#page-517-0)
- [Oracle JDBC Notes and Limitations](#page-523-0)
- [Related Information](#page-526-0)

#### <span id="page-509-0"></span>**Valid SQL-JDBC Datatype Mappings**

[Table 3–2](#page-71-0) in [Chapter 3](#page-56-0) describes the default mappings between Java classes and SQL datatypes supported by the Oracle JDBC drivers. Compare the contents of the **JDBC Datatypes, Standard Java Types** and **SQL Datatypes** columns in [Table 3–2](#page-71-0) with the contents of [Table 20–1](#page-509-1) below.

[Table 20–1](#page-509-1) lists all the possible Java types to which a given SQL datatype can be validly mapped. The Oracle JDBC drivers will support these "non-default" mappings. For example, to materialize SOL CHAR data in an oracle.sql.CHAR object use the getCHAR() method. To materialize it as a java.math.BigDecimal object, use the getBigDecimal() method.

#### **Notes:**

- For the following SQL datatypes, oracle.sql.ORAData or oracle.sql.Datum can be materialized as java types.
- For classes where oracle.sql.ORAData appears in italic, these can be generated by JPublisher.

<span id="page-509-1"></span>

| These SQL datatypes: | Can be materialized as these Java types: |
|----------------------|------------------------------------------|
| CHAR, VARCHAR2, LONG | oracle.sql.CHAR                          |
|                      | java.lang.String                         |
|                      | java.sql.Date                            |
|                      | java.sql.Time                            |
|                      | java.sql.Timestamp                       |
|                      | java.lang.Byte                           |
|                      | java.lang.Short                          |
|                      | java.lang.Integer                        |
|                      | java.lang.Long                           |
|                      | java.lang.Float                          |
|                      | java.lang.Double                         |
|                      | java.math.BigDecimal                     |
|                      | byte, short, int, long, float, double    |

**Table 20–1 Valid SQL Datatype-Java Class Mappings** 

| These SQL datatypes:        | Can be materialized as these Java types:          |
|-----------------------------|---------------------------------------------------|
| DATE                        | oracle.sql.DATE                                   |
|                             | java.sql.Date                                     |
|                             | java.sql.Time                                     |
|                             | java.sql.Timestamp                                |
|                             | java.lang.String                                  |
| <b>NUMBER</b>               | oracle.sql.NUMBER                                 |
|                             | java.lang.Byte                                    |
|                             | java.lang.Short                                   |
|                             | java.lang.Integer                                 |
|                             | java.lang.Long                                    |
|                             | java.lang.Float                                   |
|                             | java.lang.Double                                  |
|                             | java.math.BigDecimal                              |
|                             | byte, short, int, long, float, double             |
| <b>OPAQUE</b>               | oracle.sql.OPAQUE                                 |
| RAW, LONG RAW               | oracle.sql.RAW                                    |
|                             | byte[]                                            |
| <b>ROWID</b>                | oracle.sql.CHAR                                   |
|                             | oracle.sql.ROWID                                  |
|                             | java.lang.String                                  |
| <b>BFILE</b>                | oracle.sql.BFILE                                  |
| <b>BLOB</b>                 | oracle.sql.BLOB                                   |
|                             | java.sql.Blob (oracle.jdbc2.Blob under JDK 1.1.x) |
| <b>CLOB</b>                 | oracle.sql.CLOB                                   |
|                             | java.sql.Clob (oracle.jdbc2.Clob under JDK 1.1.x) |
| Object types and SQLJ types | oracle.sql.STRUCT                                 |
| TS                          | oracle.sql.TIMESTAMP                              |

**Table 20–1 Valid SQL Datatype-Java Class Mappings (Cont.)**

| These SQL datatypes:                          | Can be materialized as these Java types:              |
|-----------------------------------------------|-------------------------------------------------------|
| TSTZ                                          | oracle.sql.TIMESTAMPTZ                                |
| TSLTZ                                         | oracle.sql.TIMESTAMPLTZ                               |
|                                               | java.sql.Struct (oracle.jdbc2.Struct under JDK 1.1.x) |
|                                               | java.sql.SqlData                                      |
|                                               | oracle.sql.ORAData                                    |
| Reference types                               | oracle.sql.REF                                        |
|                                               | java.sql.Ref (oracle.jdbc2.Ref under JDK 1.1.x)       |
|                                               | oracle.sql.ORAData                                    |
| Nested table types and<br><b>VARRAY</b> types | oracle.sql.ARRAY                                      |
|                                               | java.sql.Array (oracle.jdbc2.Array under JDK 1.1.x)   |
|                                               | oracle.sql.ORAData                                    |
|                                               |                                                       |

**Table 20–1 Valid SQL Datatype-Java Class Mappings (Cont.)**

#### **Notes:**

- The type UROWID is not supported.
- The oracle.sql.Datum class is abstract. The value passed to a parameter of type oracle.sql.Datum must be of the Java type corresponding to the underlying SQL type. Likewise, the value returned by a method with return type oracle.sql.Datum must be of the Java type corresponding to the underlying SQL type.
- The mappings to oracle.sql classes are optimal if no conversion from SQL format to Java format is necessary.

#### <span id="page-512-1"></span><span id="page-512-0"></span>**Supported SQL and PL/SQL Datatypes**

The tables in this section list SQL and PL/SQL datatypes, and whether the Oracle JDBC drivers and SQLJ support them. [Table 20–2](#page-512-1) describes Oracle JDBC driver and SQLJ support for SQL datatypes.

| <b>SQL Datatype</b> | Supported by JDBC Drivers? Supported by SQLJ? |     |
|---------------------|-----------------------------------------------|-----|
| <b>BFILE</b>        | yes                                           | yes |
| <b>BLOB</b>         | yes                                           | yes |
| <b>CHAR</b>         | yes                                           | yes |
| <b>CLOB</b>         | yes                                           | yes |
| <b>DATE</b>         | yes                                           | yes |
| <b>NCHAR</b>        | no                                            | no  |
| NCHAR VARYING       | no                                            | no  |
| <b>NUMBER</b>       | yes                                           | yes |
| NVARCHAR2           | no                                            | no  |
| <b>RAW</b>          | yes                                           | yes |
| <b>REF</b>          | yes                                           | yes |
| <b>ROWID</b>        | yes                                           | yes |
| <b>UROWID</b>       | no                                            | no  |
| VARCHAR2            | yes                                           | yes |

**Table 20–2 Support for SQL Datatypes** 

[Table 20–3](#page-512-2) describes Oracle JDBC driver and SQLJ support for the ANSI-supported SQL datatypes.

**Table 20–3 Support for ANSI-92 SQL Datatypes** 

<span id="page-512-2"></span>

| <b>ANSI-Supported SQL Datatype</b> | Supported by JDBC Drivers? Supported by SQLJ? |     |
|------------------------------------|-----------------------------------------------|-----|
| <b>CHARACTER</b>                   | ves                                           | yes |
| <b>DEC</b>                         | ves                                           | yes |
| <b>DECIMAL</b>                     | ves                                           | yes |
| <b>DOUBLE PRECISION</b>            | ves                                           | ves |

| <b>ANSI-Supported SQL Datatype</b>   | Supported by JDBC Drivers? Supported by SQLJ? |     |
|--------------------------------------|-----------------------------------------------|-----|
| <b>FLOAT</b>                         | yes                                           | yes |
| <b>INT</b>                           | yes                                           | yes |
| <b>INTEGER</b>                       | yes                                           | yes |
| NATIONAL CHARACTER                   | no                                            | no  |
| NATIONAL CHARACTER<br><b>VARYING</b> | no                                            | no  |
| <b>NATIONAL CHAR</b>                 | yes                                           | yes |
| NATIONAL CHAR VARYING                | no                                            | no  |
| <b>NCHAR</b>                         | yes                                           | yes |
| NCHAR VARYING                        | no                                            | no  |
| <b>NUMERIC</b>                       | yes                                           | yes |
| <b>REAL</b>                          | yes                                           | yes |
| <b>SMALLINT</b>                      | yes                                           | yes |
| <b>VARCHAR</b>                       | yes                                           | yes |

**Table 20–3 Support for ANSI-92 SQL Datatypes (Cont.)**

[Table 20–4](#page-513-0) describes Oracle JDBC driver and SQLJ support for SQL User-Defined types.

**Table 20–4 Support for SQL User-Defined Types**

<span id="page-513-0"></span>

| <b>SQL User-Defined type</b>           | Supported by JDBC Drivers? Supported by SQLJ? |     |
|----------------------------------------|-----------------------------------------------|-----|
| <b>OPAQUE</b>                          | yes                                           | no  |
| Reference types                        | yes                                           | yes |
| SQLJ types (JAVA_STRUCT)               | yes                                           | no  |
| Object types (JAVA_OBJECT)             | yes                                           | yes |
| Nested table types and VARRAY<br>types | ves                                           | yes |

**Note:** SQLJ types are described in the *Information Technology - SQLJ - Part 2: SQL Types using the JAVATM Programming Language* document (ANSI NCITS 331.2-2000).

[Table 20–5](#page-514-0) describes Oracle JDBC driver and SQLJ support for PL/SQL datatypes. Note that PL/SQL datatypes include these categories:

- scalar types
- scalar character types (includes boolean and date datatypes)
- composite types
- reference types
- LOB types

<span id="page-514-0"></span>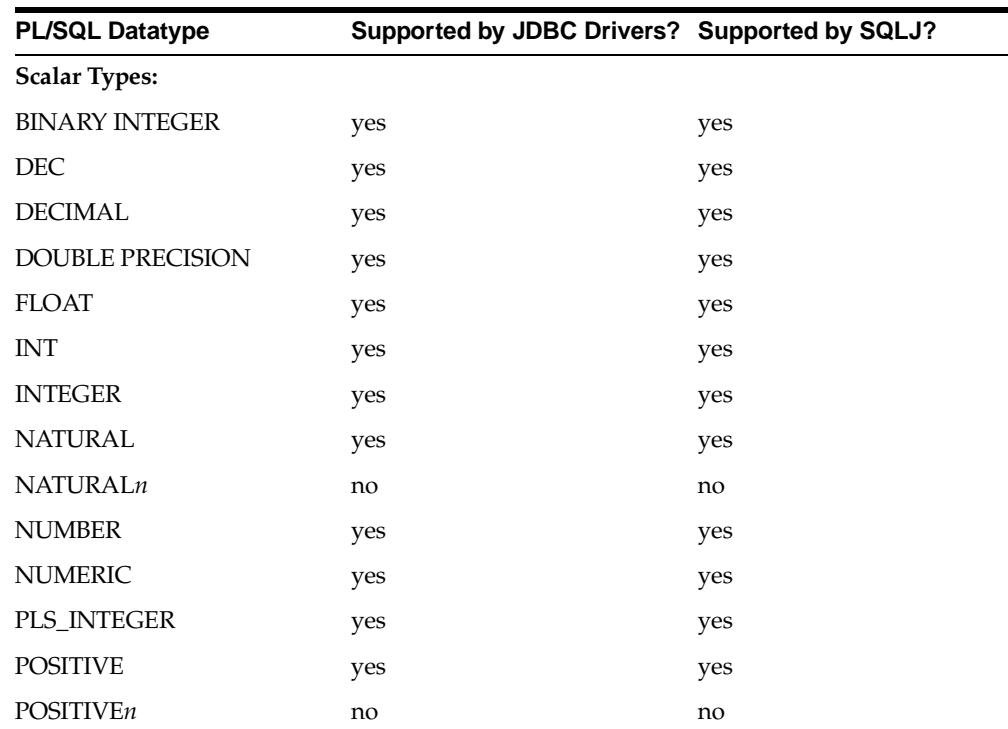

#### **Table 20–5 Support for PL/SQL Datatypes**

| <b>PL/SQL Datatype</b>         | Supported by JDBC Drivers? Supported by SQLJ? |     |
|--------------------------------|-----------------------------------------------|-----|
| REAL                           | yes                                           | yes |
| <b>SIGNTYPE</b>                | yes                                           | yes |
| <b>SMALLINT</b>                | yes                                           | yes |
| <b>Scalar Character Types:</b> |                                               |     |
| <b>CHAR</b>                    | yes                                           | yes |
| <b>CHARACTER</b>               | yes                                           | yes |
| <b>LONG</b>                    | yes                                           | yes |
| <b>LONG RAW</b>                | yes                                           | yes |
| <b>NCHAR</b>                   | no                                            | no  |
| NVARCHAR2                      | no                                            | no  |
| <b>RAW</b>                     | yes                                           | yes |
| <b>ROWID</b>                   | yes                                           | yes |
| <b>STRING</b>                  | yes                                           | yes |
| <b>UROWID</b>                  | no                                            | no  |
| <b>VARCHAR</b>                 | yes                                           | yes |
| VARCHAR2                       | yes                                           | yes |
| <b>BOOLEAN</b>                 | yes                                           | yes |
| DATE                           | yes                                           | yes |
| <b>Composite Types:</b>        |                                               |     |
| <b>RECORD</b>                  | no                                            | no  |
| <b>TABLE</b>                   | no                                            | no  |
| <b>VARRAY</b>                  | yes                                           | yes |
| <b>Reference Types:</b>        |                                               |     |
| REF CURSOR types               | yes                                           | yes |
| object reference types         | yes                                           | yes |
| <b>LOB</b> Types:              |                                               |     |
| <b>BFILE</b>                   | yes                                           | yes |

**Table 20–5 Support for PL/SQL Datatypes (Cont.)**

| <b>PL/SQL Datatype</b> | Supported by JDBC Drivers? Supported by SQLJ? |     |
|------------------------|-----------------------------------------------|-----|
| <b>BLOB</b>            | ves                                           | ves |
| <b>CLOB</b>            | yes                                           | yes |
| <b>NCLOB</b>           | ves                                           | ves |

**Table 20–5 Support for PL/SQL Datatypes (Cont.)**

#### **Notes:**

- The types NATURAL, NATURALn, POSITIVE, POSITIVEn, and SIGNTYPE are subtypes of BINARY INTEGER.
- The types DEC, DECIMAL, DOUBLE PRECISION, FLOAT, INT, INTEGER, NUMERIC, REAL, and SMALLINT are subtypes of NUMBER.

#### <span id="page-517-0"></span>**Embedded SQL92 Syntax**

Oracle's JDBC drivers support some embedded SQL92 syntax. This is the syntax that you specify between curly braces. The current support is basic. This section describes the support offered by the drivers for the following SQL92 constructs:

- [Time and Date Literals](#page-517-1)
- **[Scalar Functions](#page-519-0)**
- **[LIKE Escape Characters](#page-520-0)**
- **[Outer Joins](#page-520-1)**
- **[Function Call Syntax](#page-521-0)**

Where driver support is limited, these sections also describe possible workarounds.

**Disabling Escape Processing** Escape processing for SQL92 syntax is enabled by default, which results in the JDBC driver performing escape substitution before sending the SQL code to the database. If you want the driver to use regular Oracle SQL syntax, which is more efficient than SQL92 syntax and escape processing, then use this statement:

```
stmt.setEscapeProcessing(false);
```
**Note:** Because prepared statements have usually been parsed prior to a call to setEscapeProcessing(), disabling escape processing for prepared statements will probably have no affect.

#### <span id="page-517-1"></span>**Time and Date Literals**

Databases differ in the syntax they use for date, time, and timestamp literals. JDBC supports dates and times written only in a specific format. This section describes the formats you must use for date, time, and timestamp literals in SQL statements.

#### **Date Literals**

The JDBC drivers support date literals in SQL statements written in the format:

 $\{d'$  'yyyy-mm-dd'  $\}$ 

Where yyyy-mm-dd represents the year, month, and day—for example:

 ${d '1995-10-22'}$ 

The JDBC drivers will replace this escape clause with the equivalent Oracle representation: "22 OCT 1995".

This code snippet contains an example of using a date literal in a SQL statement.

```
// Connect to the database
// You can put a database name after the @ sign in the connection URL.
Connection conn = DriverManager.getConnection
                   ("jdbc:oracle:oci:@", "scott", "tiger");
// Create a Statement
Statement stmt = conn.createStatement ();
// Select the ename column from the emp table where the hiredate is Jan-23-1982
ResultSet rset = stmt.executeQuery 
                 ("SELECT ename FROM emp WHERE hiredate = \{d '1982-01-23'}");
// Iterate through the result and print the employee names
while (rset.next ())
   System.out.println (rset.getString (1));
```
#### **Time Literals**

The JDBC drivers support time literals in SQL statements written in the format:

```
\{t'hh:mm:ss'\}
```
where hh: $mm:ss$  represents the hours, minutes, and seconds—for example:

```
\{t'05:10:45'\}
```
The JDBC drivers will replace this escape clause with the equivalent Oracle representation: "05:10:45".

If the time is specified as:

```
\{t'14:20:50'\}
```
Then the equivalent Oracle representation would be "14:20:50", assuming the server is using a 24-hour clock.

This code snippet contains an example of using a time literal in a SQL statement.

```
ResultSet rset = stmt.executeQuery 
                 ("SELECT ename FROM emp WHERE hiredate = \{t '12:00:00'}");
```
#### **Timestamp Literals**

The JDBC drivers support timestamp literals in SQL statements written in the format:

```
\{ts 'yyyy-mm-dd hh:mm:ss.f...'}
```
where yyyy-mm-dd hh:mm:ss.f... represents the year, month, day, hours, minutes, and seconds. The fractional seconds portion (".f...") is optional and can be omitted. For example:  $\{ts$  '1997-11-01 13:22:45' represents, in Oracle format, NOV 01 1997 13:22:45.

This code snippet contains an example of using a timestamp literal in a SQL statement.

```
ResultSet rset = stmt.executeQuery 
    ("SELECT ename FROM emp WHERE hiredate = {ts '1982-01-23 12:00:00'}");
```
#### <span id="page-519-0"></span>**Scalar Functions**

The Oracle JDBC drivers do not support all scalar functions. To find out which functions the drivers support, use the following methods supported by the Oracle-specific oracle.jdbc.OracleDatabaseMetaData class and the standard Java java.sql.DatabaseMetadata interface:

- getNumericFunctions(): Returns a comma-separated list of math functions supported by the driver. For example,  $\text{ABS}(number)$ ,  $\text{cos}(float)$ ,  $SORT(fload)$ .
- getStringFunctions(): Returns a comma-separated list of string functions supported by the driver. For example,  $ASCII(string)$ ,  $LOCALE(string1$ , string2, start).
- getSystemFunctions(): Returns a comma-separated list of system functions supported by the driver. For example, DATABASE(), IFNULL(expression, value), USER().
- getTimeDateFunctions(): Returns a comma-separated list of time and date functions supported by the driver. For example, CURDATE(),  $DXOFYEAR(date)$ ,  $HOUR(time)$ .

Oracle's JDBC drivers do not support the function keyword, 'fn'. If you try to use this keyword, for example:

```
{fn concat ("Oracle", "8i") }
```
Then you will get the error "Non supported SQL92 token at position xx: fn" when you run your Java application. The workaround is to use Oracle SQL syntax.

For example, instead of using the fn keyword in embedded SQL92 syntax:

```
Statement stmt = conn.createStatement ();
stmt.executeUpdate("UPDATE emp SET ename = \{fn CONCAT('My', 'Name')\}');
```
Use Oracle SQL syntax:

stmt.executeUpdate("UPDATE emp SET ename = CONCAT('My', 'Name')");

#### <span id="page-520-0"></span>**LIKE Escape Characters**

The characters " $\frac{1}{8}$ " and "  $\frac{1}{8}$ " have special meaning in SOL LIKE clauses (you use " $\frac{1}{8}$ " to match zero or more characters, "\_" to match exactly one character). If you want to interpret these characters literally in strings, you precede them with a special escape character. For example, if you want to use the ampersand "&" as the escape character, you identify it in the SQL statement as {escape '&'}:

```
Statement stmt = conn.createStatement ();
// Select the empno column from the emp table where the ename starts with '_'
ResultSet rset = stmt.executeQuery
          ("SELECT empno FROM emp WHERE ename LIKE '& \frac{1}{6}' {ESCAPE '&' }");
// Iterate through the result and print the employee numbers
while (rset.next ())
    System.out.println (rset.getString (1));
```
**Note:** If you want to use the backslash character  $(\cdot)$  as an escape character, you must enter it twice (that is,  $\setminus \setminus$ ). For example:

ResultSet rset = stmt.executeQuery("SELECT empno FROM emp WHERE ename LIKE '\\\_%' {escape '\\'}");

#### <span id="page-520-1"></span>**Outer Joins**

Oracle's JDBC drivers do not support outer join syntax: {*oj outer-join*}. The workaround is to use Oracle outer join syntax:

Instead of:

Statement stmt = conn.createStatement ();

```
ResultSet rset = stmt.executeQuery
      ("SELECT ename, dname 
       FROM {0J dept LEFT OUTER JOIN emp ON dept.deptno = emp.deptno}
        ORDER BY ename");
```
#### Use Oracle SQL syntax:

```
Statement stmt = conn.createStatement ();
ResultSet rset = stmt.executeQuery
      ("SELECT ename, dname 
       FROM emp a, dept b WHERE a.deptno = b.deptno(+) ORDER BY ename");
```
#### <span id="page-521-0"></span>**Function Call Syntax**

Oracle's JDBC drivers support the following procedure and function call syntax:

Procedure calls (without a return value):

 $\{$  call procedure name (argument1, argument2,...)  $\}$ 

Function calls (with a return value):

 ${ ? = call procedure_name (argument1, argument2, ...)}$ 

#### **SQL92 to SQL Syntax Example**

You can write a simple program to translate SQL92 syntax to standard SQL syntax. The following program prints the comparable SQL syntax for SQL92 statements for function calls, date literals, time literals, and timestamp literals. In the program, the oracle.jdbc.OracleSql class parse() method performs the conversions.

```
import oracle.jdbc.OracleSql; 
public class Foo 
{ 
    public static void main (String args[]) throws Exception 
\left\{ \begin{array}{c} 1 \\ 1 \end{array} \right\}show ("{call foo}(?, ?)";
        show (\sqrt[n]{?} = \text{call bar } (?, ?)] \");
         show ("{d '1998-10-22'}"); 
        show (\sqrt[n]{t} \cdot 16:22:34'\});
         show ("{ts '1998-10-22 16:22:34'}"); 
     }
```

```
 public static void show (String s) throws Exception 
    { 
       System.out.println (s + " => " + new OracleSql().parse (s)); 
    } 
}
```
The following code is the output that prints the comparable SQL syntax.

```
{call foo(?, ?)} =gt; BEGIN foo(:1, :2); END;{? = call bar (?, ?)} = > BEGIN :1 := bar (:2, :3); END;{d '1998-10-22'} => TO_DATE ('1998-10-22', 'YYYY-MM-DD') 
\{t | 16:22:34' \} => TO_DATE ('16:22:34', 'HH24:MI:SS')
{ts '1998-10-22 16:22:34'} => TO_DATE ('1998-10-22 16:22:34', 'YYYY-MM-DD 
HH24:MI:SS')
```
#### <span id="page-523-0"></span>**Oracle JDBC Notes and Limitations**

The following limitations exist in the Oracle JDBC implementation, but all of them are either insignificant or have easy workarounds.

#### **CursorName**

Oracle JDBC drivers do not support the get getCursorName() and setCursorName() methods, because there is no convenient way to map them to Oracle constructs. Oracle recommends using ROWID instead. For more information on how to use and manipulate ROWIDs, see ["Oracle ROWID Type" on page 6-33](#page-140-0).

#### **SQL92 Outer Join Escapes**

Oracle JDBC drivers do not support SQL92 outer join escapes. Use Oracle SQL syntax with "(+)" instead. For more information on SQL92 syntax, see ["Embedded](#page-517-0)  [SQL92 Syntax" on page 20-10.](#page-517-0)

#### **PL/SQL TABLE, BOOLEAN, and RECORD Types**

It is not feasible for Oracle JDBC drivers to support calling arguments or return values of the PL/SQL RECORD, BOOLEAN, or table with non-scalar element types. However, Oracle JDBC drivers support PL/SQL index-by table of scalar element types. For a complete description of this, see ["Accessing PL/SQL Index-by Tables"](#page-448-0) [on page 17-21.](#page-448-0)

As a workaround to PL/SQL RECORD, BOOLEAN, or non-scalar table types, create wrapper procedures that handle the data as types supported by JDBC. For example, to wrap a stored procedure that uses PL/SQL booleans, create a stored procedure that takes a character or number from JDBC and passes it to the original procedure as BOOLEAN or, for an output parameter, accepts a BOOLEAN argument from the original procedure and passes it as a CHAR or NUMBER to JDBC. Similarly, to wrap a stored procedure that uses PL/SQL records, create a stored procedure that handles a record in its individual components (such as CHAR and NUMBER) or in a structured object type. To wrap a stored procedure that uses PL/SQL tables, break the data into components or perhaps use Oracle collection types.

For an example of a workaround for BOOLEAN, see ["Boolean Parameters in PL/SQL](#page-500-0)  [Stored Procedures" on page 19-9.](#page-500-0)

#### **IEEE 754 Floating Point Compliance**

The arithmetic for the Oracle NUMBER type does not comply with the IEEE 754 standard for floating-point arithmetic. Therefore, there can be small disagreements between the results of computations performed by Oracle and the same computations performed by Java.

Oracle stores numbers in a format compatible with decimal arithmetic and guarantees 38 decimal digits of precision. It represents zero, minus infinity, and plus infinity exactly. For each positive number it represents, it represents a negative number of the same absolute value.

It represents every positive number between  $10^{-30}$  and  $(1-10^{-38}) * 10^{126}$  to full 38-digit precision.

#### **Catalog Arguments to DatabaseMetaData Calls**

Certain DatabaseMetaData methods define a catalog parameter. This parameter is one of the selection criteria for the method. Oracle does not have multiple catalogs, but it does have packages. For more information on how the Oracle JDBC drivers treat the catalog argument, see ["DatabaseMetaData TABLE\\_](#page-323-0) [REMARKS Reporting" on page 12-26](#page-323-0).

#### **SQLWarning Class**

The java.sql.SQLWarning class provides information on a database access warning. Warnings typically contain a description of the warning and a code that identifies the warning. Warnings are silently chained to the object whose method caused it to be reported. The Oracle JDBC drivers generally do not support SQLWarning. (As an exception to this, scrollable result set operations do generate SQL warnings, but the SQLWarning instance is created on the client, not in the database.)

For information on how the Oracle JDBC drivers handle errors, see ["Processing SQL](#page-89-0)  [Exceptions" on page 3-34](#page-89-0).

#### **Bind by Name**

Binding by name is not supported. Under certain circumstances, previous versions of the Oracle JDBC drivers have allowed binding statement variables by name. In the following statement, the named variable EmpId would be bound to the integer 314159.

PreparedStatement p = conn.prepareStatement

```
 ("SELECT name FROM emp WHERE id = :EmpId");
```

```
p.setInt(1, 314159);
```
This capability to bind by name is not part of the JDBC specification, either 1.0 or 2.0, and Oracle does not support it. The JDBC drivers can throw a SQLException or produce unexpected results.

Prior releases of the Oracle JDBC drivers did not retain bound values from one call of execute to the next as specified in JDBC 1.0. Bound values are now retained. For example:

```
PreparedStatement p = conn.prepareStatement
                      ("SELECT name FROM emp WHERE id = :? AND dept = :?");
p.setInt(1, 314159); 
p.setString(2, "SALES"); 
ResultSet r1 = p. execute();
p.setInt(1, 425260); 
ResultSet r2 = p. execute();
```
Previously, a SQLException would be thrown by the second execute() call because no value was bound to the second argument. In this release, the second execute will return the correct value, retaining the binding of the second argument to the string "SALES".

If the retained bound value is a stream, then the Oracle JDBC drivers will not reset the stream. Unless the application code resets, repositions, or otherwise modifies the stream, the subsequent execute calls will send NULL as the value of the argument.

#### <span id="page-526-0"></span>**Related Information**

This section lists Web sites that contain useful information for JDBC programmers. Many of the sites are referenced in other sections of this manual. In this list you can find references to the Oracle JDBC drivers, Oracle SQLJ, Java technology, the Java Developer's Kit APIs (for versions 1.2.x and 1.1.x), the Java Security API, and resources to help you write signed applets.

#### **Oracle JDBC Drivers and SQLJ**

Oracle JDBC Driver Home Page (Oracle Corporation)

http://www.oracle.com/java/jdbc

Oracle SQLJ Home Page (Oracle Corporation)

http://www.oracle.com/java/sqlj

#### **Java Technology**

Java Technology Home Page (Sun Microsystems, Inc.):

http://www.javasoft.com

Java Development Kit (JDK1.2.x and 1.1.x) (Sun Microsystems, Inc.):

http://java.sun.com/products/jdk

## **A Row Set**

This appendix describes the following topics:

- [Row Set Setup and Configuration](#page-531-0)
- [Runtime Properties for Row Set](#page-532-0)
- [Row Set Listener](#page-533-0)
- [Traversing Through the Rows](#page-535-0)
- [Cached Row Set](#page-536-0)
- **JDBC** Row Set

#### **Introduction**

A *row set* is an object which encapsulates a set of rows. These rows are accessible though the javax.sql.RowSet interface. This interface supports component models of development, like JavaBeans, and is part of JDBC optional package by JavaSoft.

Three kinds of row set are supported by JavaSoft:

- Cached row set
- JDBC row set
- Web row set

**Note:** Oracle implements cached row set and JDBC row set, but *not* Web row set.

All the row set implementation is in the oracle.jdbc.rowset package. *Web row set* is a semi-connected row set. It has a servlet which has a connection open and the WebRowSet interface translates the user calls to appropriate request to the servlet over HTTP. This is targeted at Thin clients which have only HTTP implementation in them.

**Note:** The row set feature is available only in JDK 1.2 or later.

The RowSet interface provides a set of properties which can be altered to access the data in the database through a single interface. It supports properties and events which forms the core of JavaBeans. It has various properties like connect string, user name, password, type of connection, the query string itself, and also the parameters passed to the query. The following code executes a simple query:

```
...
rowset.setUrl ("jdbc:oracle:oci:@");
rowset.setUsername ("SCOTT");
rowset.setPassword ("TIGER");
rowset.setCommand (
   "SELECT empno, ename, sal FROM emp WHERE empno = ?");
// empno of employee name "KING"
rowset.setInt (1, 7839); 
...
```
In the above example, the URL, user name, password, SQL query, and bind parameter required for the query are set as the command properties to retrieve the employee name and salary. Also, the row set would contain empno, ename, and sal for the employee with the empno as 7839 and whose name is KING.

#### <span id="page-531-0"></span>**Row Set Setup and Configuration**

The classes for the row set feature are found in a separate archive,  $\sigma$ crs12.zip. This file is located in the \$ORACLE\_HOME/jdbc directory. To use row set, you need to include this archive in your CLASSPATH.

For Unix (sh), the command is:

```
CLASSPATH=$CLASSPATH:$ORACLE_HOME/jdbc/lib/ocrs12.zip
export CLASSPATH
```
For Windows 2000/NT/98/95, the command is:

set CLASSPATH=%CLASSPATH%;%ORACLE\_HOME%\jdbc\lib\ocrs12.zip

This might also be set in the project properties in case you are using an IDE like Jdeveloper.

Oracle row set interfaces are implemented in the oracle.jdbc.rowset package. Import this package to use any of the Oracle row set implementations.

The OracleCachedRowSet and OracleJDBCRowSet classes implement the javax.sql.RowSet interface, which extends java.sql.ResultSet. Row set not only provides the interfaces of result set, but also some of the properties of the java.sql.Connection and java.sql.PreparedStatement interfaces. Connections and prepared statements are totally abstracted by this interface. CachedRowSet is serializable. This class implements the java.io.Serializable interface. This enables the OracleCachedRowSet class to be moved over the network or other JVM sessions.

Also available is the oracle.jdbc.rowset.OracleRowSetListenerAdapter class.

#### <span id="page-532-0"></span>**Runtime Properties for Row Set**

Typically, static properties for the applications can be set for a row set at the development time and the rest of the properties which are dynamic (are dependent on runtime) can be set at the runtime. The static properties may include the connection URL, username, password, connection type, concurrency type of the row set, or the query itself. The runtime properties, like the bind parameters for the query, could be bound at runtime. Scenarios where the query itself is a dynamic property is also common.

#### <span id="page-533-0"></span>**Row Set Listener**

The row set feature supports multiple listeners to be registered with the RowSet object. Listeners can be registered using the addRowSetListener() method and unregistered through the removeRowSetListener() method. A listener should implement the javax.sql.RowSetListener interface to register itself as the row set listener. Three types of events are supported by the RowSet interface:

- **1.** cursorMoved event : Generated whenever there is a cursor movement, which occurs when the next() or previous() methods are called
- **2.** rowChanged event : Generated when a new row is inserted, updated, or deleted from the row set
- **3.** rowsetChanged event : Generated when the whole row set is created or changed

The following code shows the registration of a row set listener:

```
MyRowSetListener rowsetListener = 
   new MyRowSetListener ();
// adding a rowset listener.
rowset.addRowSetListener (rowsetListener);
// implementation of a rowset listener
public class MyRowSetListener implements RowSetListener
{
   public void cursorMoved(RowSetEvent event) 
 {
    // action on cursor movement
   }
  public void rowChanged(RowSetEvent event) 
 {
     // action on change of row
 }
   public void rowSetChanged(RowSetEvent event) 
\mathcal{A} // action on changing of rowset
 }
}// end of class MyRowSetListener
```
Applications which handle only a few events can implement only the required events by using the OracleRowSetAdapter class, which is an abstract class with empty implementation for all the event handling methods.

In the following code, only the rowSetChanged event is handled. The remaining events are not handled by the application.

```
rowset.addRowSetListener (new OracleRowSetAdapter () 
   {
      public void rowSetChanged(RowSetEvent event)
      {
        // your action for rowsetChanged
      }
   } 
  );
```
#### <span id="page-535-0"></span>**Traversing Through the Rows**

Various methods to traverse through the rows are provided by the RowSet interface. These properties are inherited directly from the java.sql.ResultSet interface. The RowSet interface could be used as a ResultSet interface for retrieval and updating of data. The RowSet interface provides an optional way to implement a scrolling and updatable result set if they are not provided by the result set implementation.

**Note:** The scrollable properties of the java.sql.ResultSet interface are also provided by the Oracle implementation of ResultSet.

#### <span id="page-536-0"></span>**Cached Row Set**

A *cached row set* is a row set implementation where the rows are cached and the row set does not have a live connection to the database (disconnected) and it is a serializable object, which provides the standard interface as of the javax.sql.RowSet interface. OracleCachedRowSet is the implementation of CachedRowSet by Oracle, and the OracleCachedRowSet is used interchangeably with CachedRowSet.

In the following code, an OracleCachedRowSet object is created and the connection URL, username, password, and the SQL query for the row set is set as properties. The RowSet object is populated through the execute method. After the execute call, the RowSet object can be used as a java.sql.ResultSet object to retrieve, scroll, insert, delete, or update data.

```
...
RowSet rowset = new OracleCachedRowSet ();
rowset.setUrl ("jdbc:oracle:oci:@");
rowset.setUsername ("SCOTT");
rowset.setPassword ("TIGER");
rowset.setCommand ("SELECT empno, ename, sal FROM emp");
rowset.execute ();
while (rowset.next ())
{
   System.out.println ("empno: " +rowset.getInt (1));
   System.out.println ("ename: " +rowset.getString (2));
   System.out.println ("sal: " +rowset.getInt (3));
}
...
```
To populate a CachedRowSet object with a query, complete the following steps:

- **1.** Instantiate OracleCachedRowSet.
- **2.** Set connection Url, Username, Password, connection type (optional), and the query string as properties for the RowSet object.
- **3.** Invoke the execute () method to populate the RowSet object.

CachedRowSet can be populated with the existing ResultSet object, using the populate() method, as shown in the following code:

```
// Executing a query to get the ResultSet object.
ResultSet rset = pstmt.executeQuery ();
OracleCachedRowSet rowset = new OracleCachedRowSet ();
```

```
// the obtained ResultSet object is passed to the
// populate method to populate the data in the 
// rowset object.
rowset.populate (rset);
```
In the above example, a ResultSet object is obtained by executing a query and the retrieved ResultSet object is passed to the populate() method of the cached row set to populate the contents of the result set into cached row set.

To populate a CachedRowSet object with an already available result set, complete the following steps:

- **1.** Instantiate OracleCachedRowSet.
- **2.** Pass the already available ResultSet object to the populate() method to populate the RowSet object.

All the interfaces provided by the ResultSet interface are implemented in RowSet. The following code shows how to scroll through a row set:

```
/**
  * Scrolling forward, and printing the empno in 
   the order in which it was fetched.
  */
// going to the first row of the rowset
rowset.beforeFirst ();
while (rowset.next ())
   System.out.println ("empno: " +rowset.getInt (1));
```
**Note:** Connection properties like transaction isolation or the concurrency mode of the result set and the bind properties cannot be set in the case where a pre-existent ResultSet object is used to populate the CachedRowSet object, since the connection or result set on which the property applies would have already been created.

In the example above, the cursor position is initialized to the position before the first row of the row set by the beforeFirst() method. The rows are retrieved in forward direction using the next() method.

/\*\* \* Scrolling backward, and printing the empno in \* the reverse order as it was fetched. \*/ //going to the last row of the rowset

```
rowset.afterLast ();
while (rowset.previous ())
   System.out.println ("empno: " +rowset.getInt (1));
```
In the above example, the cursor position is initialized to the position after the last row of the RowSet. The rows are retrieved in reverse direction using the previous() method of RowSet.

Inserting, updating, and deleting rows are supported by the row set feature as they are in the result set feature. The following code illustrates the insertion of a row at the fifth position of a row set:

```
/**
  * Inserting a row in the 5th position of the rowset.
 */
// moving the cursor to the 5th position in the rowset
if (rowset.absolute(5))
{
  rowset.moveToInsertRow ();
  rowset.updateInt (1, 193);
  rowset.updateString (2, "Ashok");
  rowset.updateInt (3, 7200);
  // inserting a row in the rowset
  rowset.insertRow ();
  // Synchronizing the data in RowSet with that in the
  // database.
  rowset.acceptChanges ();
}
```
In the above example, a call to the absolute() method with a parameter 5 takes the cursor to the fifth position of the row set and a call to the moveToInsertRow() method creates a place for the insertion of a new row into the row set. The updateXXX() methods are used to update the newly created row. When all the columns of the row are updated, the insert Row() is called to update the row set. The changes are committed through acceptChanges() method.

The following code shows how an OracleCachedRowSet object is serialized to a file and then retrieved:

```
// writing the serialized OracleCachedRowSet object
{
  FileOutputStream fileOutputStream = 
     new FileOutputStream ("emp_tab.dmp");
```

```
 ObjectOutputStream ostream = new 
    ObjectOutputStream (fileOutputStream);
  ostream.writeObject (rowset);
  ostream.close ();
  fileOutputStream.close ();
}
// reading the serialized OracleCachedRowSet object
{
  FileInputStream fileInputStream = new 
     FileInputStream ("emp_tab.dmp");
  ObjectInputStream istream = new 
      ObjectInputStream (fileInputStream);
  RowSet rowset1 = (RowSet) istream.readObject ();
  istream.close ();
  fileInputStream.close ();
}
```
In the above example, a FileOutputStream object is opened for a emp tab.dmp file, and the populated OracleCachedRowSet object is written to the file using ObjectOutputStream. This is retrieved using FileInputStream and the ObjectInputStream objects.

OracleCachedRowSet takes care of the serialization of non-serializable form of data like InputStream, OutputStream, BLOBS and CLOBS. OracleCachedRowSets also implements meta data of its own, which could be obtained without any extra server roundtrip. The following code shows how you can obtain meta data for the row set:

```
ResultSetMetaData metaData = rowset.getMetaData ();
int maxCol = metaData.getColumnCount ();
for (int i = 1; i \le maxColl; ++i)
    System.out.println ("Column (" + i +") "
      +metaData.getColumnName (i));
```
The above example illustrates how to retrieve a ResultSetMetaData object and print the column names in the RowSet.

Since the OracleCachedRowSet class is serializable, it can be passed across a network or between JVMs, as done in Remote Method Invocation (RMI). Once the OracleCachedRowSet class is populated, it can move around any JVM, or any environment which does not have JDBC drivers. Committing the data in the row set (through the acceptChanges() method) requires the presence of JDBC drivers.
<span id="page-540-1"></span><span id="page-540-0"></span>The complete process of retrieving the data and populating it in the OracleCachedRowSet class is performed on the server and the populated row set is passed on to the client using suitable architectures like RMI or Enterprise Java Beans (EJB). The client would be able to perform all the operations like retrieving, scrolling, inserting, updating, and deleting on the row set without any connection to the database. Whenever data is committed to the database, the acceptChanges() method is called which synchronizes the data in the row set to that in the database. This method makes use of JDBC drivers which require the JVM environment to contain JDBC implementation. This architecture would be suitable for systems involving a Thin client like a Personal Digital Assistant (PDA) or a Network Computer (NC).

<span id="page-540-3"></span><span id="page-540-2"></span>After populating the CachedRowSet object, it can be used as a ResultSet object or any other object which can be passed over the network using RMI or any other suitable architecture.

Some of the other key-features of cached row set are the following:

- Cloning a row set
- Creating a copy of a row set
- Creating a shared copy of a row set

## **CachedRowSet Constraints**

All the constraints which apply to updatable result set are applicable here, except serialization, since OracleCachedRowSet is serializable. The SQL query has the following constraints:

- References only a single table in the database
- Contain no join operations
- Selects the primary key of the table it references

In addition, a SQL query should also satisfy the conditions below if inserts are to be performed:

- Selects all of the non-nullable columns in the underlying table
- Selects all columns that do not have a default value

**Note:** The CachedRowSet cannot hold a large quantity of data since all the data is cached in memory.

Properties which apply to the connection cannot be set after populating the row set since the properties cannot be applied to the connection after retrieving the data from the same like, transaction isolation and concurrency mode of the result set.

## **JDBC Row Set**

A *JDBC row set* is another row set implementation. It is a simple, non-serializable connected row set which provides JDBC interfaces in the form of a Bean interface. Any call to JDBCRowSet percolates directly to the JDBC interface. The usage of the JDBC interface is the same as any other row set implementation.

[Table A–1](#page-542-0) shows how the JDBCRowSet interface differs from CachedRowSet interface.

<span id="page-542-0"></span>

| <b>RowSet Type</b> | Serializable | <b>Connected Movable</b><br>to<br>Database | <b>Across</b><br><b>JVMs</b> | Synchronization<br>of data to<br>database | <b>Presence</b><br>of JDBC<br><b>Drivers</b> |
|--------------------|--------------|--------------------------------------------|------------------------------|-------------------------------------------|----------------------------------------------|
| <b>IDBC</b>        | No           | Yes                                        | No                           | No                                        | Yes                                          |
| Cached             | Yes          | No                                         | Yes                          | Yes                                       | No                                           |

**Table A–1 The JDBC and Cached Row Sets Compared** 

The JDBC row set is a connected row set which has a live connection to the database and all the calls on the JDBC row set are percolated to the mapping call in JDBC connection, statement, or result set. A cached row set does not have any connection to the database open.

JDBC row set requires the presence of JDBC drivers where a cached row set does not require JDBC drivers during manipulation, but during population of the row set and the committing the changes of the row set.

The following code shows how a JDBC row set is used:

```
RowSet rowset = new OracleJDBCRowSet ();
rowset.setUrl ("java:oracle:oci:@");
rowset.setUsername ("SCOTT");
rowset.setPassword ("TIGER");
rowset.setCommand (
   "SELECT empno, ename, sal FROM emp");
rowset.execute ();
while (rowset.next ())
{
  System.out.println ("empno: " + rowset.getInt (1));
   System.out.println ("ename: " 
     + rowset.getString (2));
   System.out.println ("sal: " + rowset.getInt (3));
}
```
<span id="page-543-0"></span>In the above example, the connection URL, username, password, and the SQL query is set as the connection properties to the row set and the query is executed through the execute() method and the rows are retrieved and printed.

# **JDBC Error Messages**

This appendix briefly discusses the general structure of JDBC error messages, then lists general JDBC error messages and TTC error messages that the Oracle JDBC drivers can return. The appendix is organized as follows:

- [General Structure of JDBC Error Messages](#page-545-0)
- [General JDBC Messages](#page-546-0)
- **TTC** Messages

Each of the two message lists is first sorted by ORA number, and then alphabetically.

For general information about processing JDBC exceptions, see ["Processing SQL](#page-89-0)  [Exceptions" on page 3-34](#page-89-0).

## <span id="page-545-0"></span>**General Structure of JDBC Error Messages**

<span id="page-545-1"></span>The general JDBC error message structure allows runtime information to be appended to the end of a message, following a colon, as follows:

<error\_message>:<extra\_info>

For example, a "closed statement" error might be output as follows:

Closed Statement:next

This indicates that the exception was thrown during a call to the next() method (of a result set object).

In some cases, the user can find the same information in a stack trace.

# <span id="page-546-1"></span><span id="page-546-0"></span>**General JDBC Messages**

This section lists general JDBC error messages, first sorted by ORA number, and then alphabetically.

## **JDBC Messages Sorted by ORA Number**

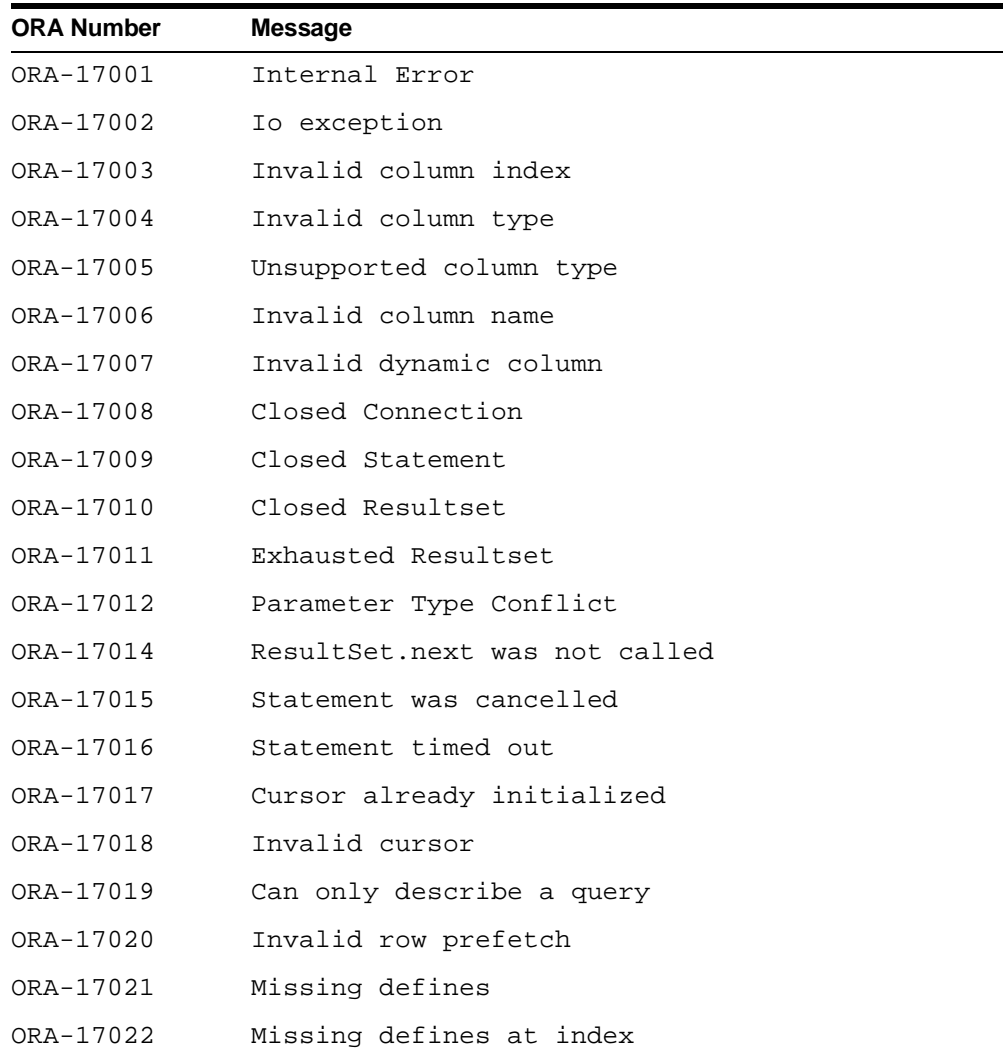

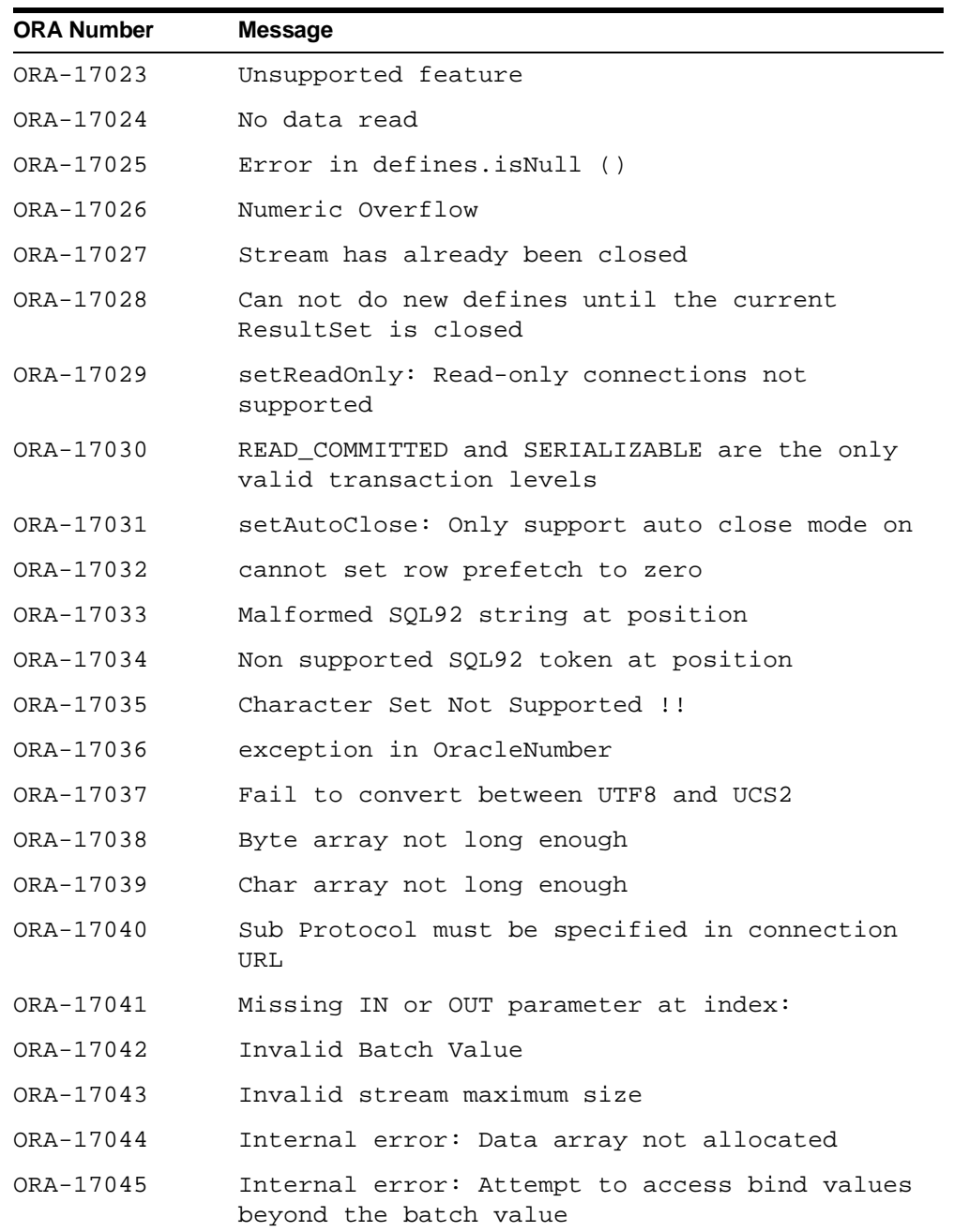

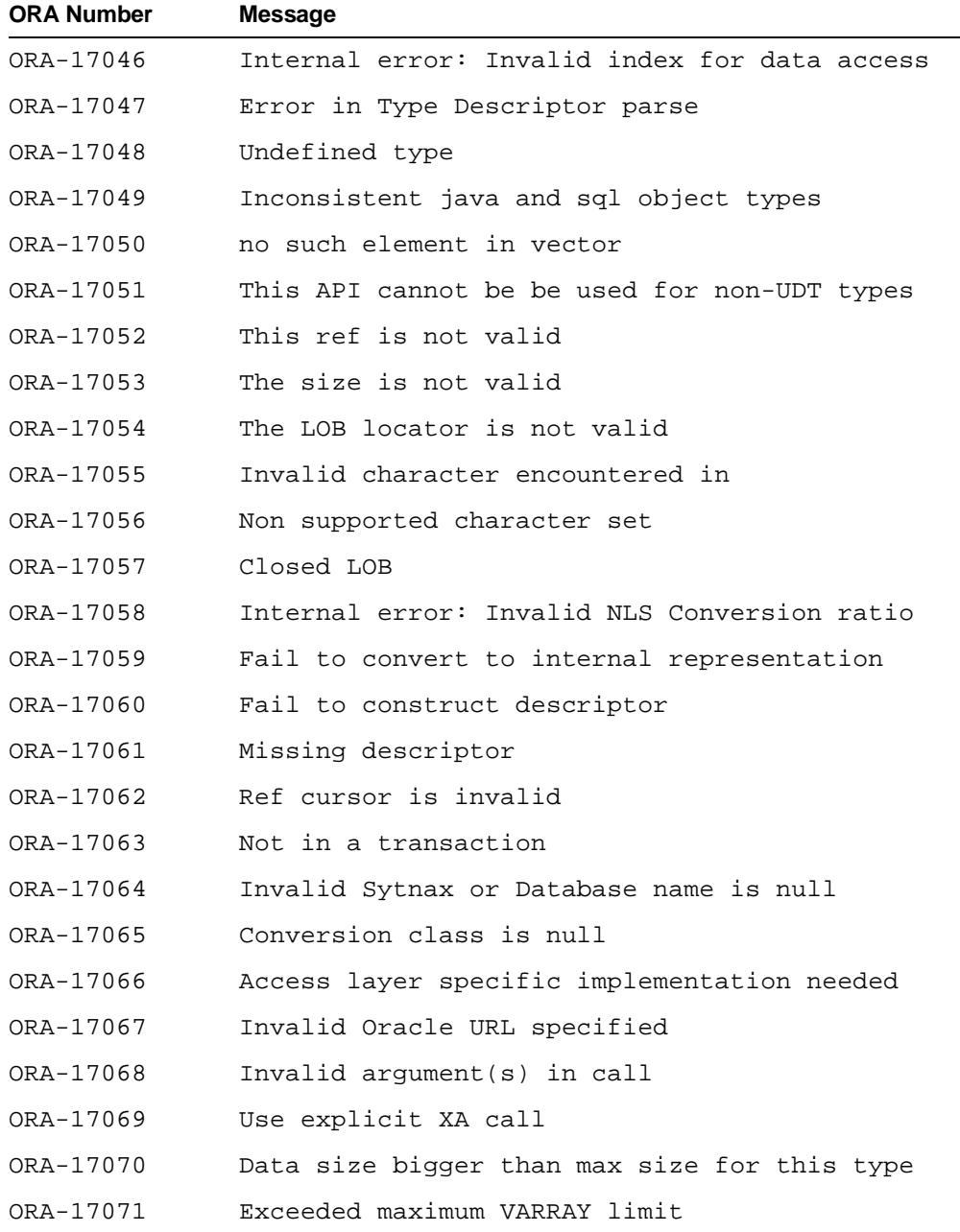

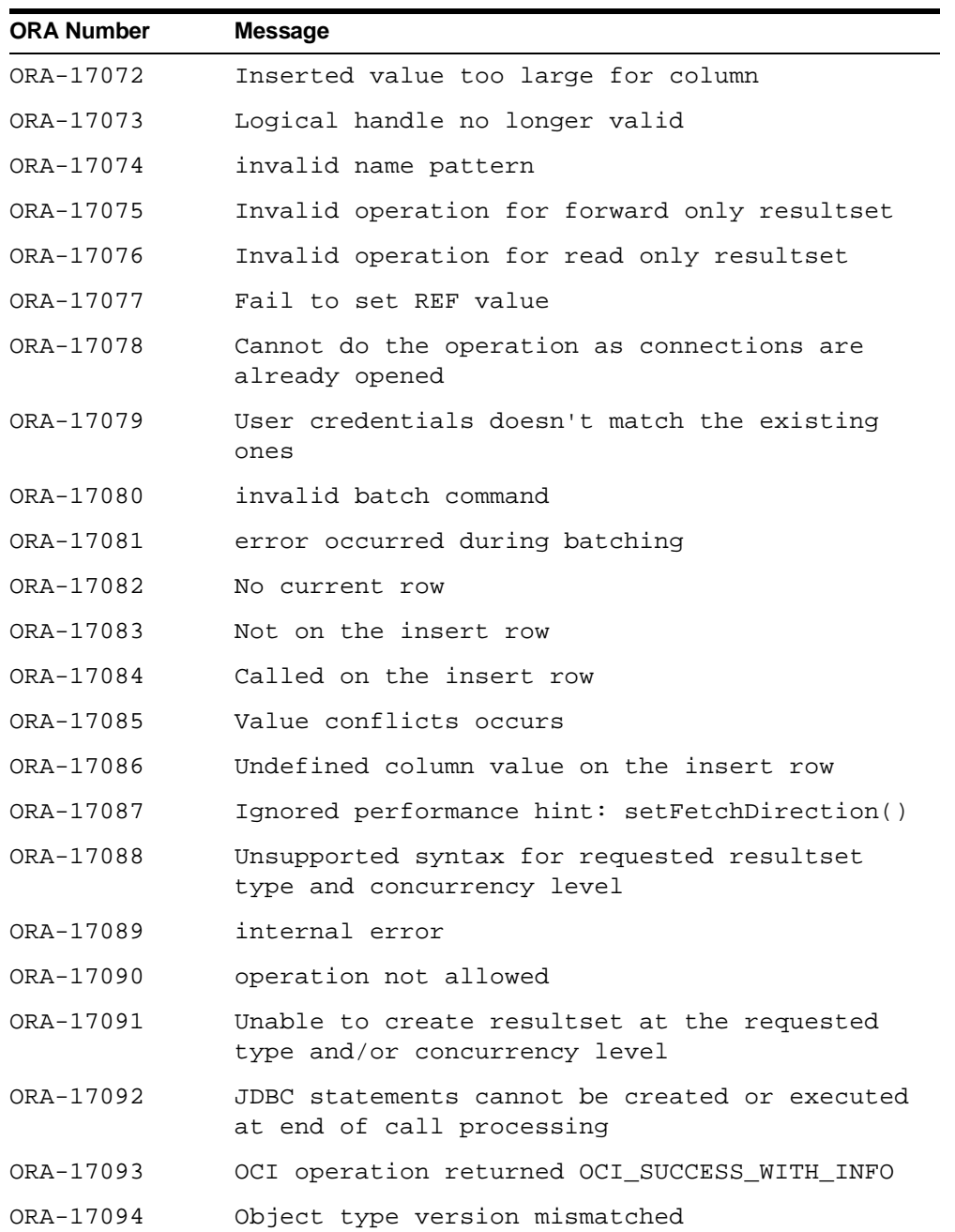

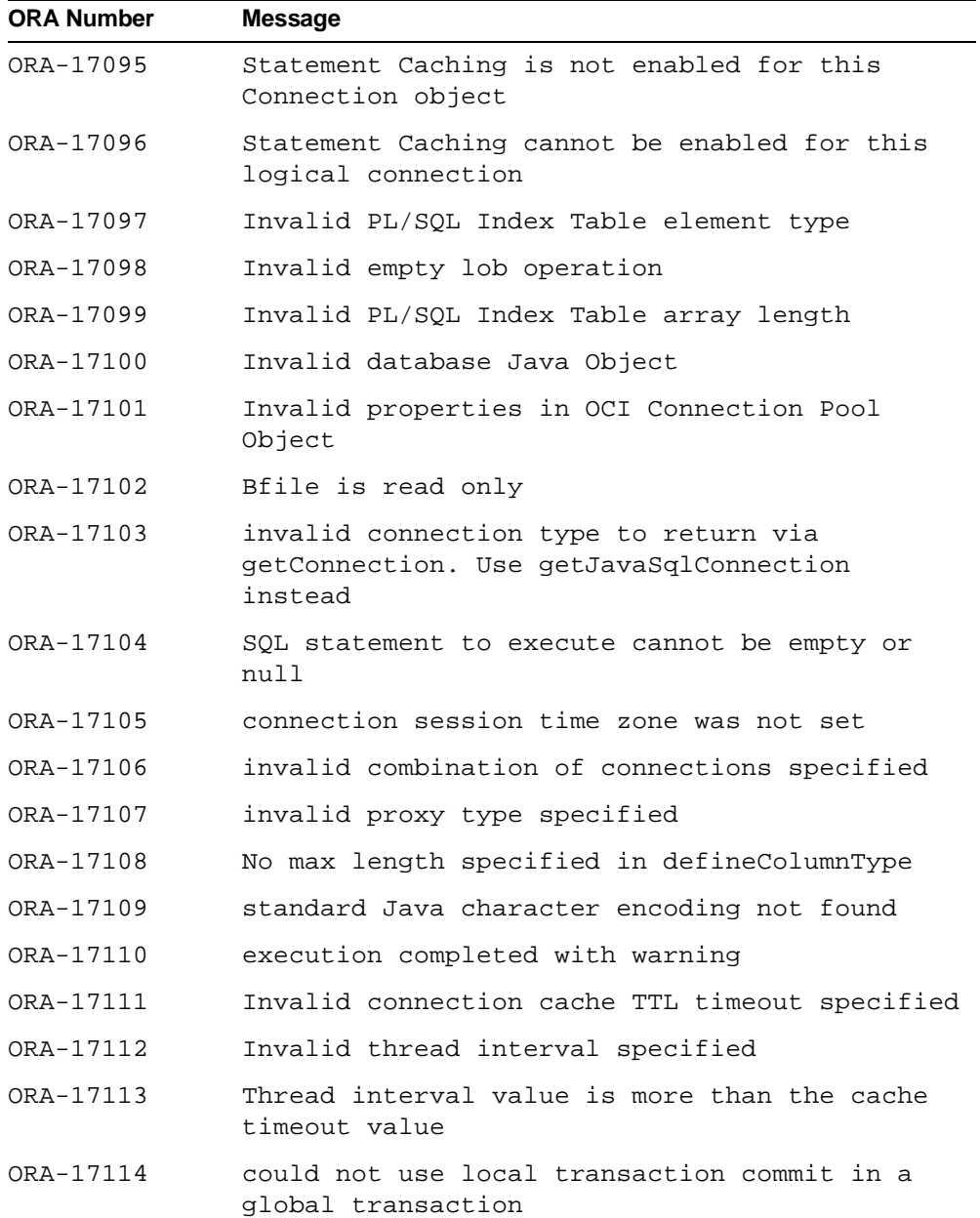

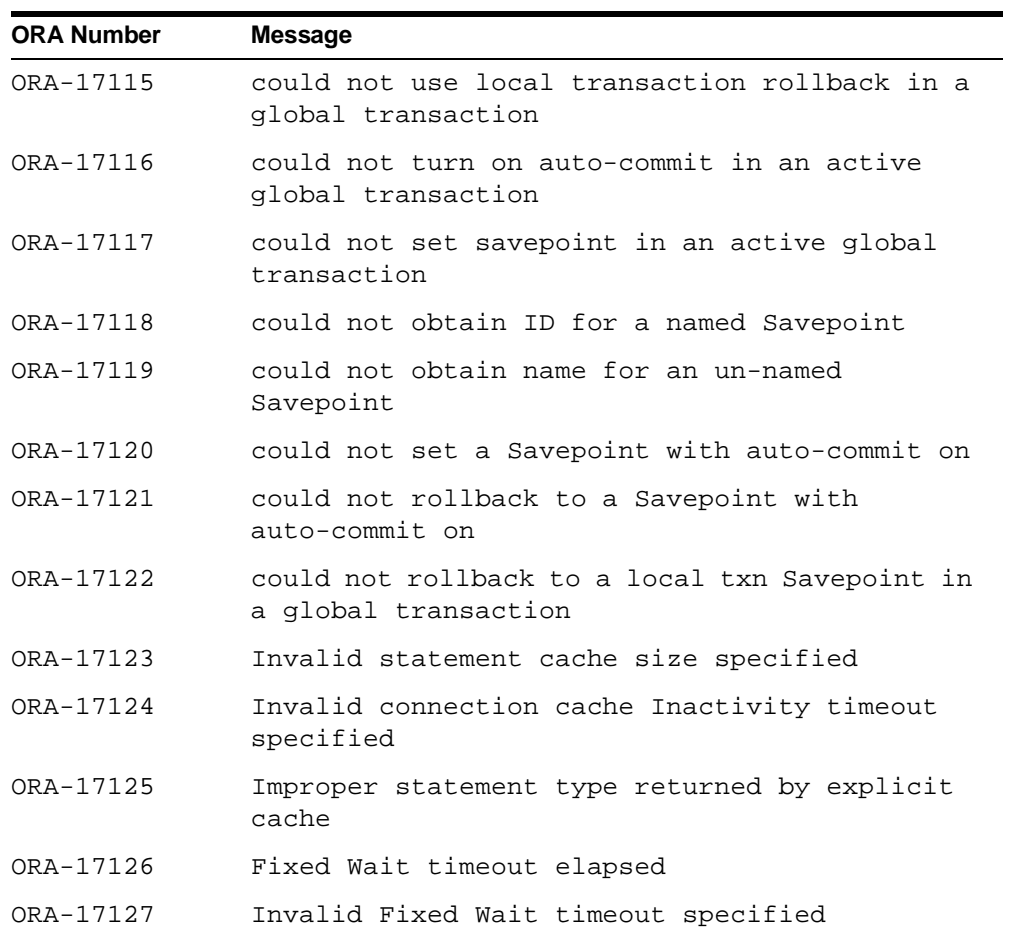

# **JDBC Messages Sorted Alphabetically**

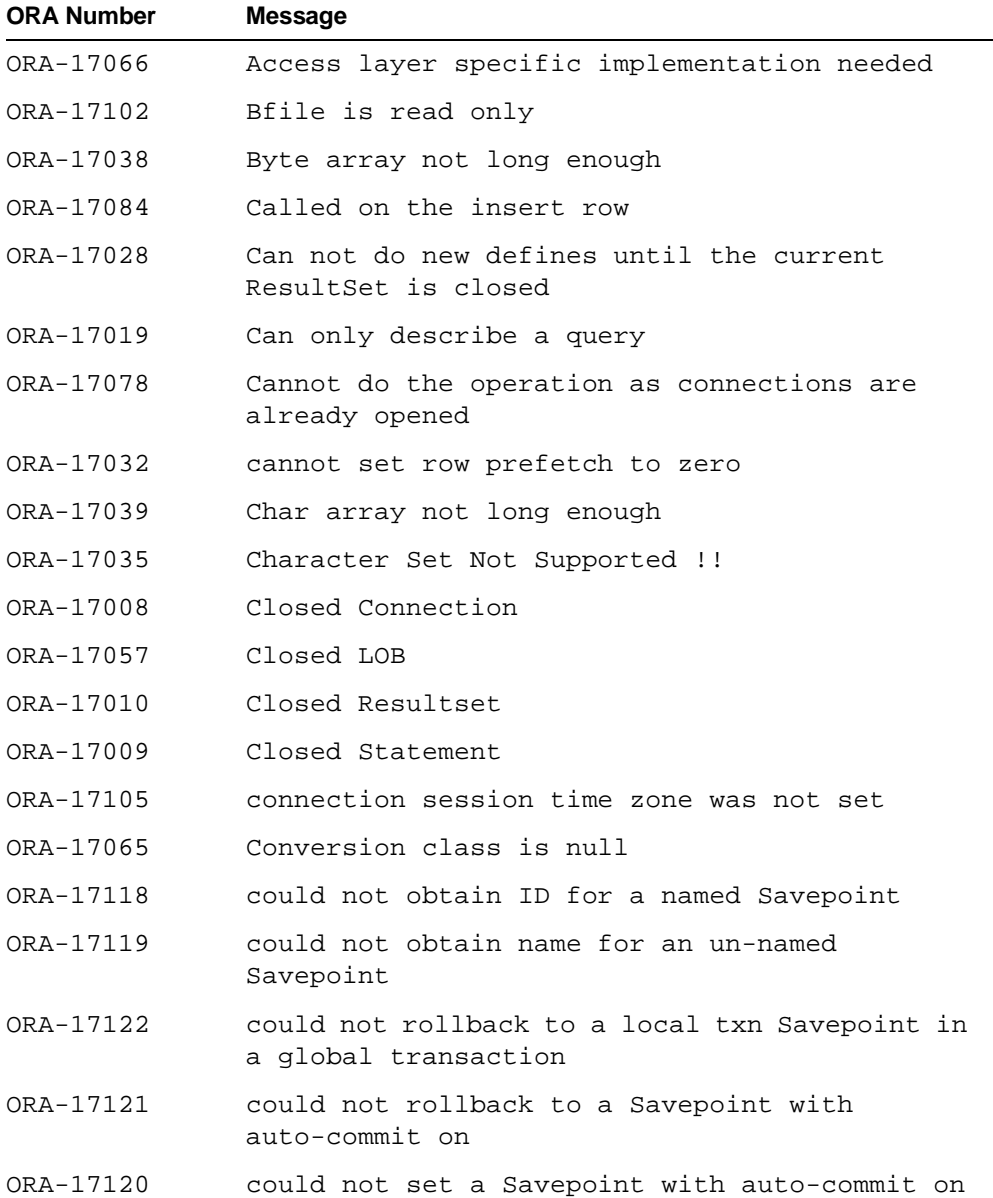

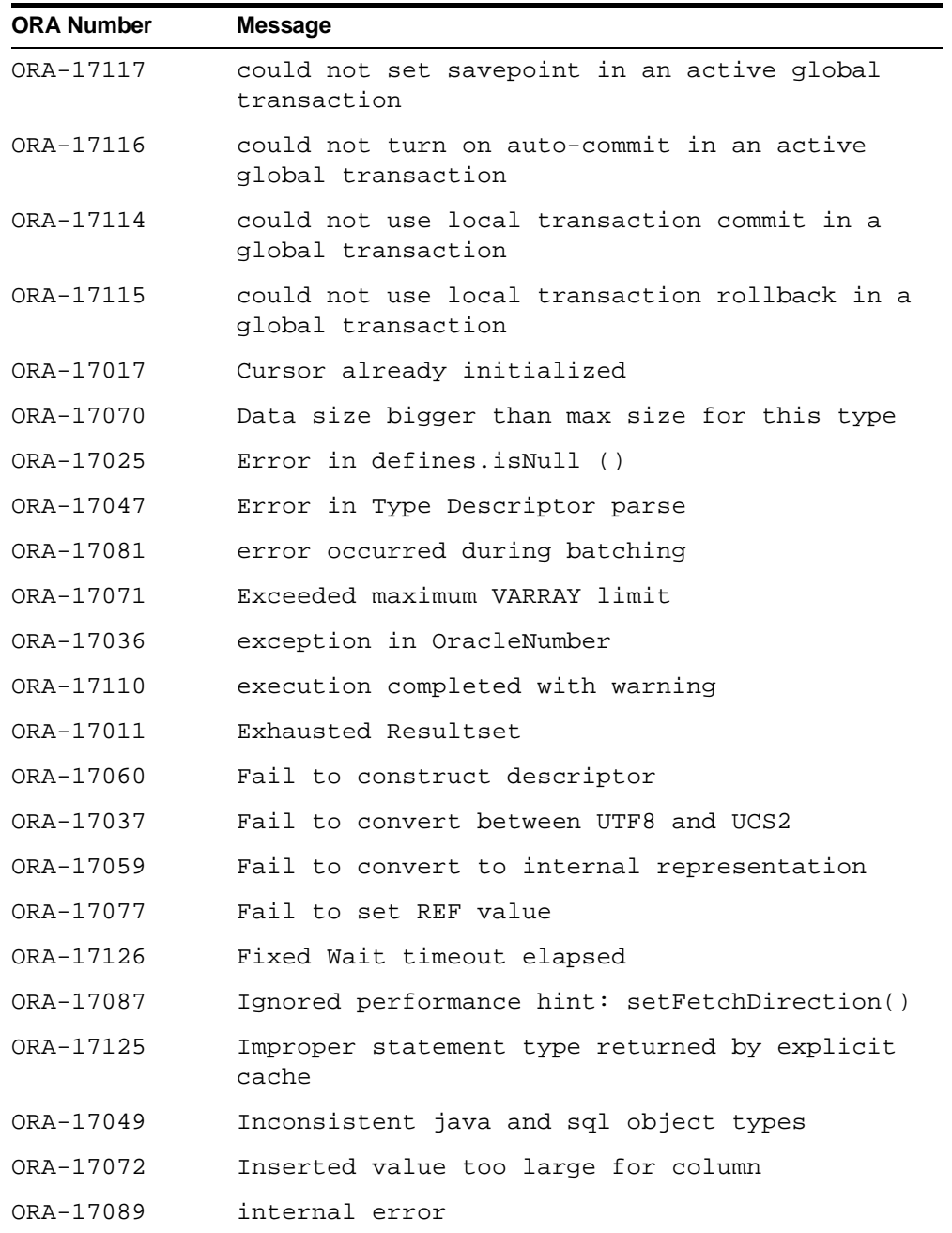

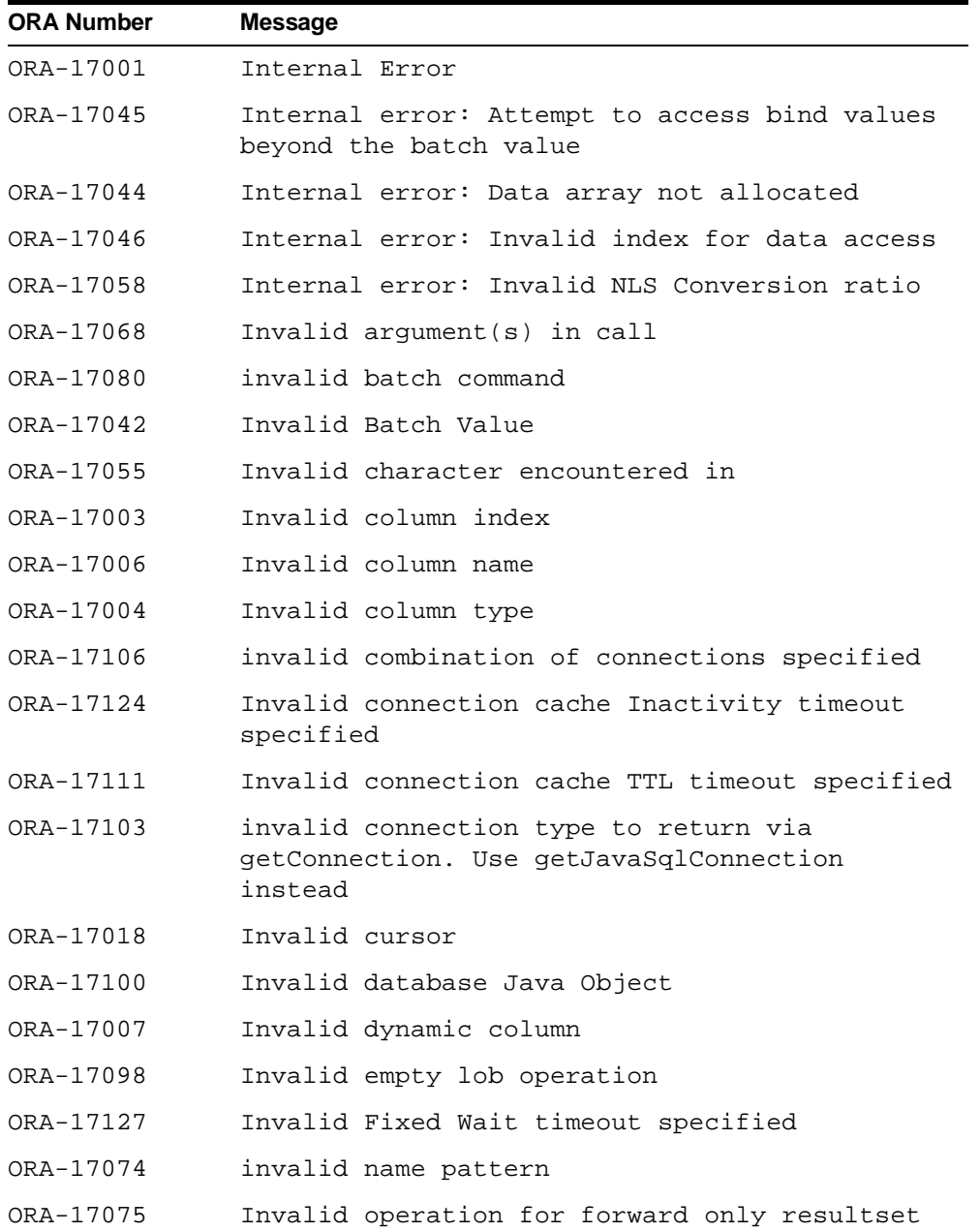

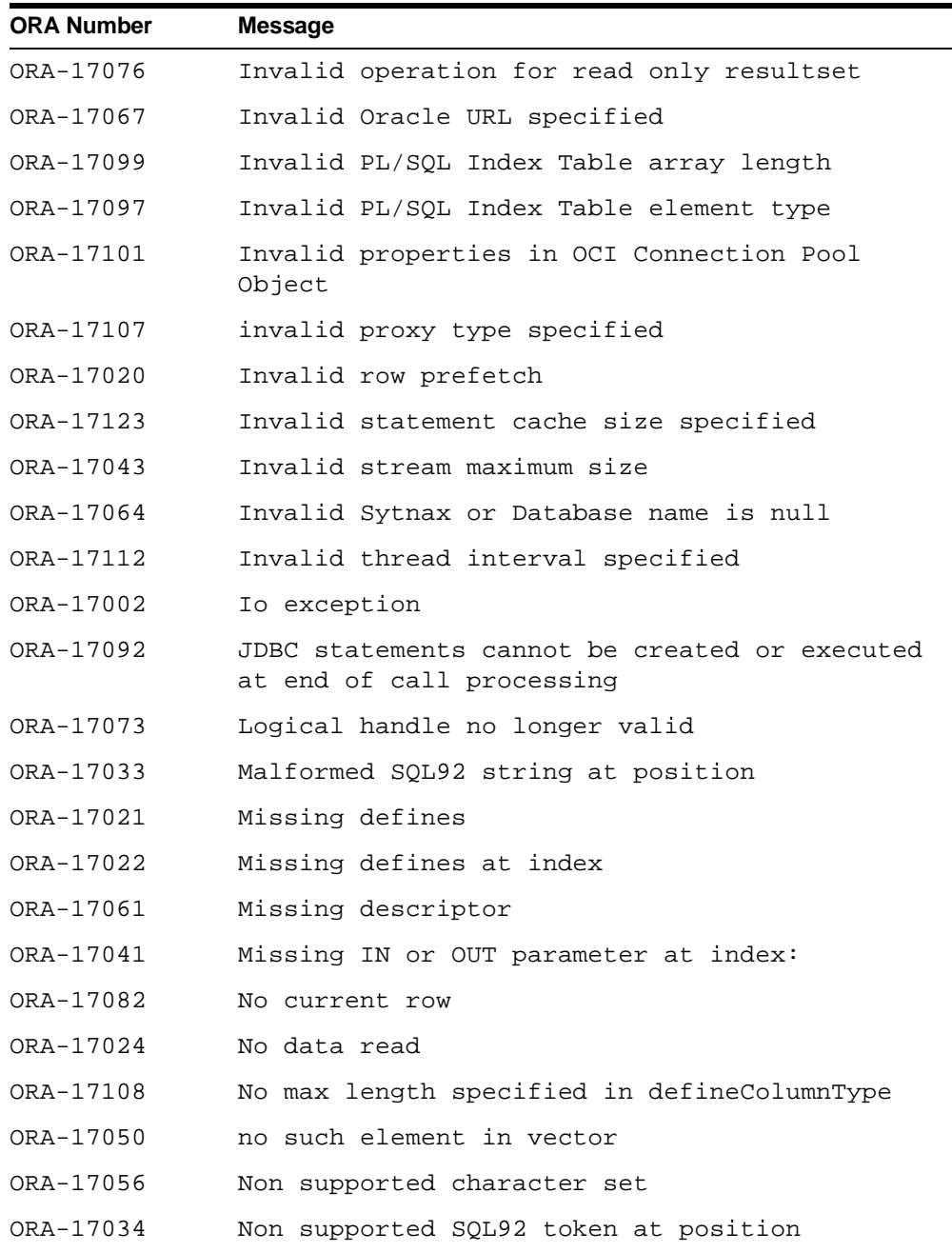

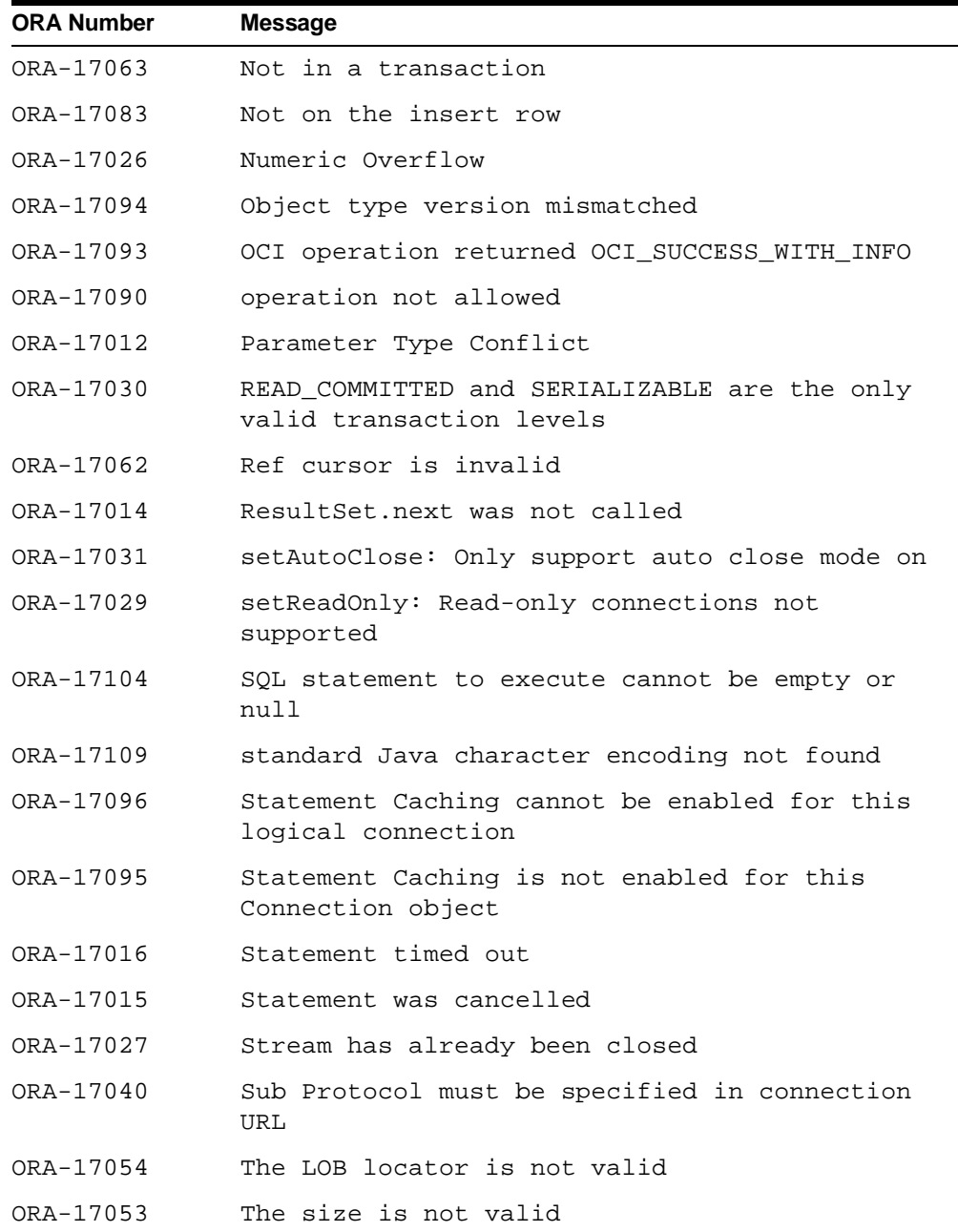

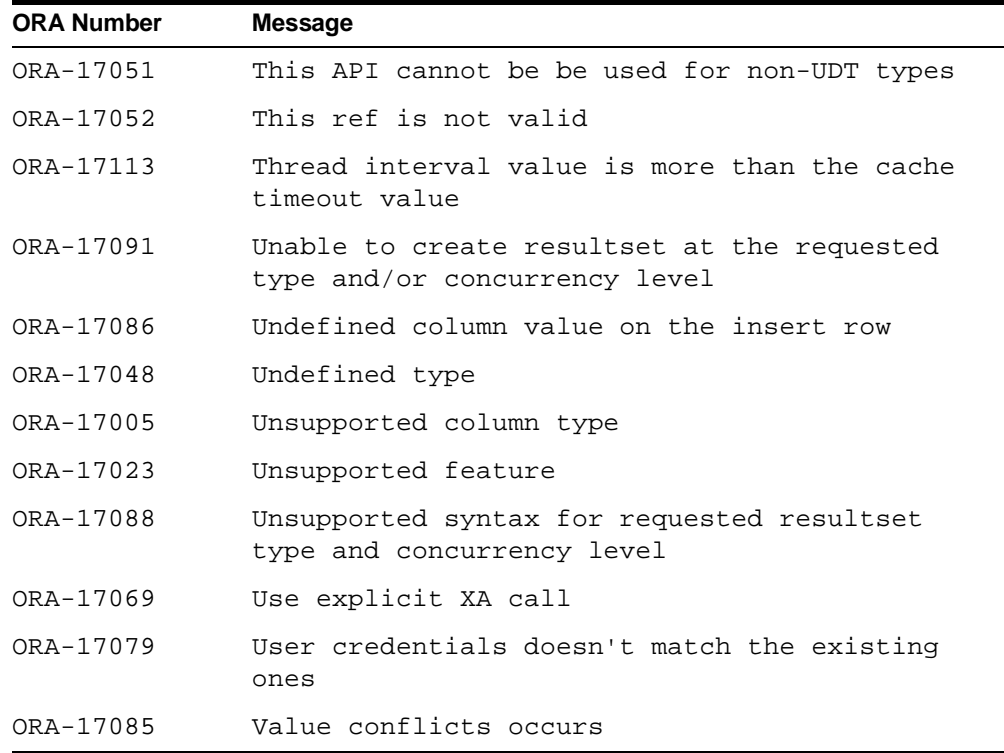

## **HeteroRM XA Messages**

The following are the JDBC error messages that are specific to the HeteroRM XA feature.

## **HeteroRM XA Messages Sorted by ORA Number**

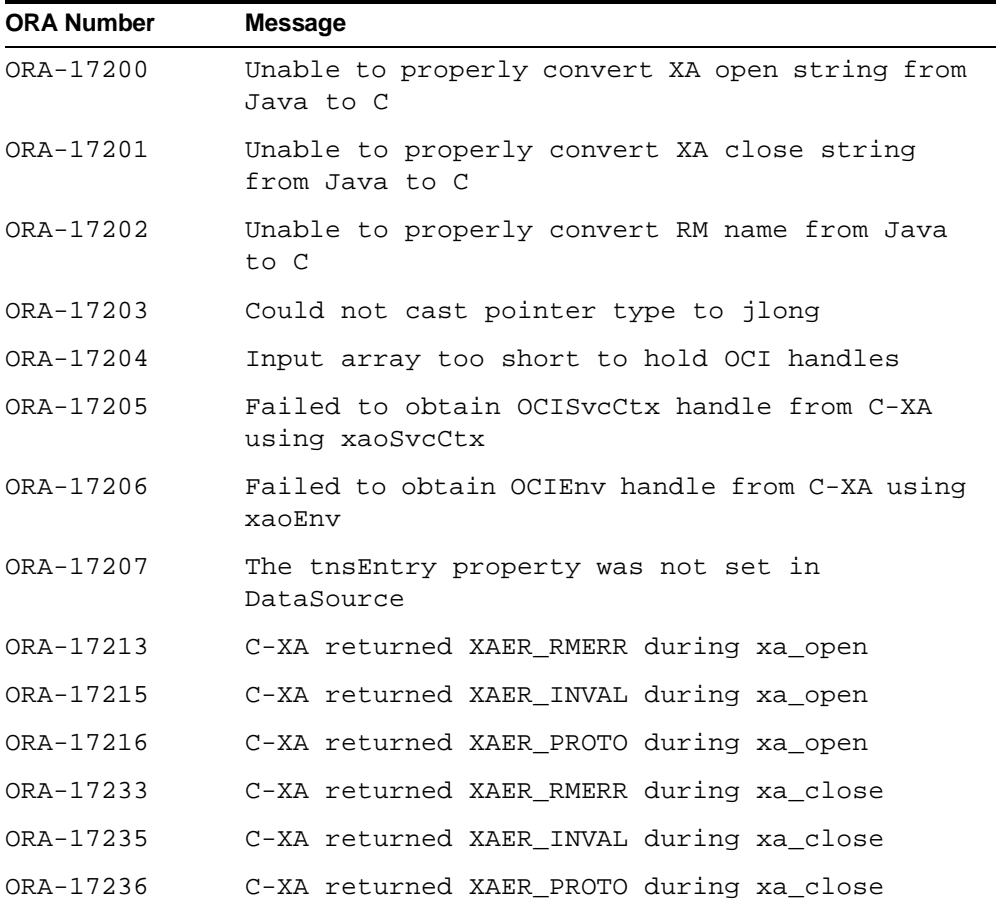

# **HeteroRM XA Messages Sorted Alphabetically**

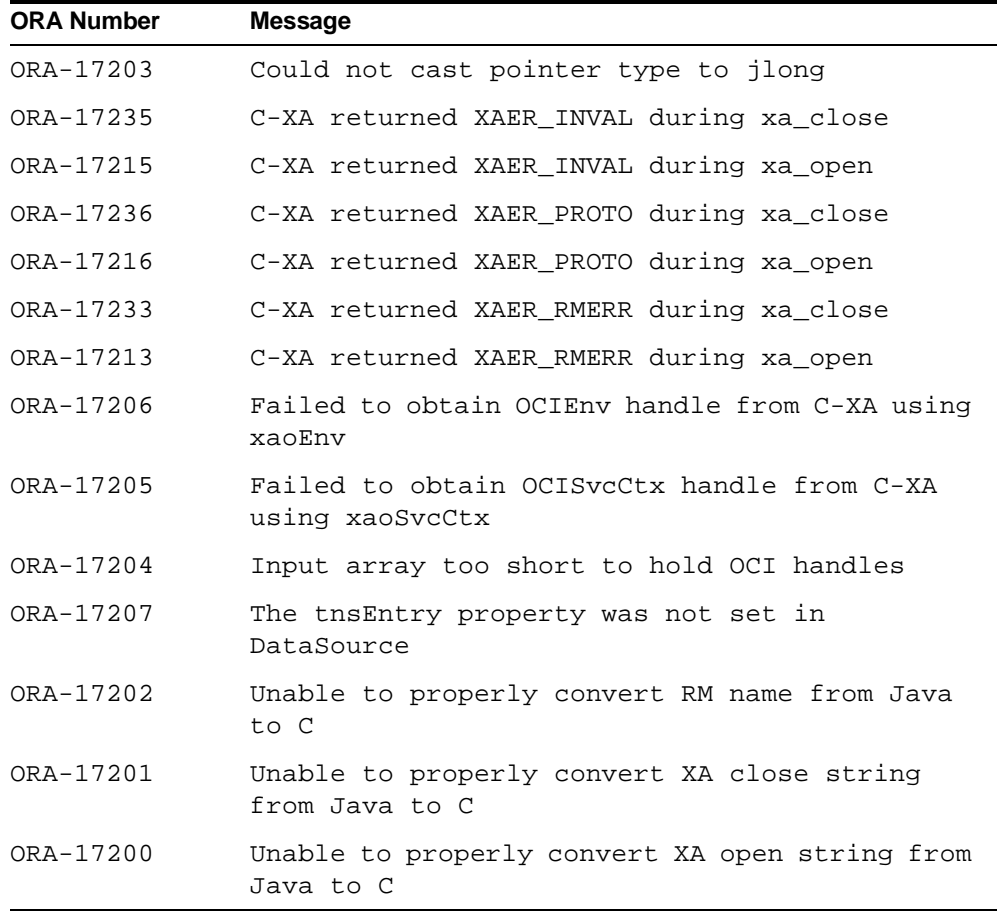

# <span id="page-560-1"></span><span id="page-560-0"></span>**TTC Messages**

This section lists TTC error messages, first sorted by ORA number, and then alphabetically.

## **TTC Messages Sorted by ORA Number**

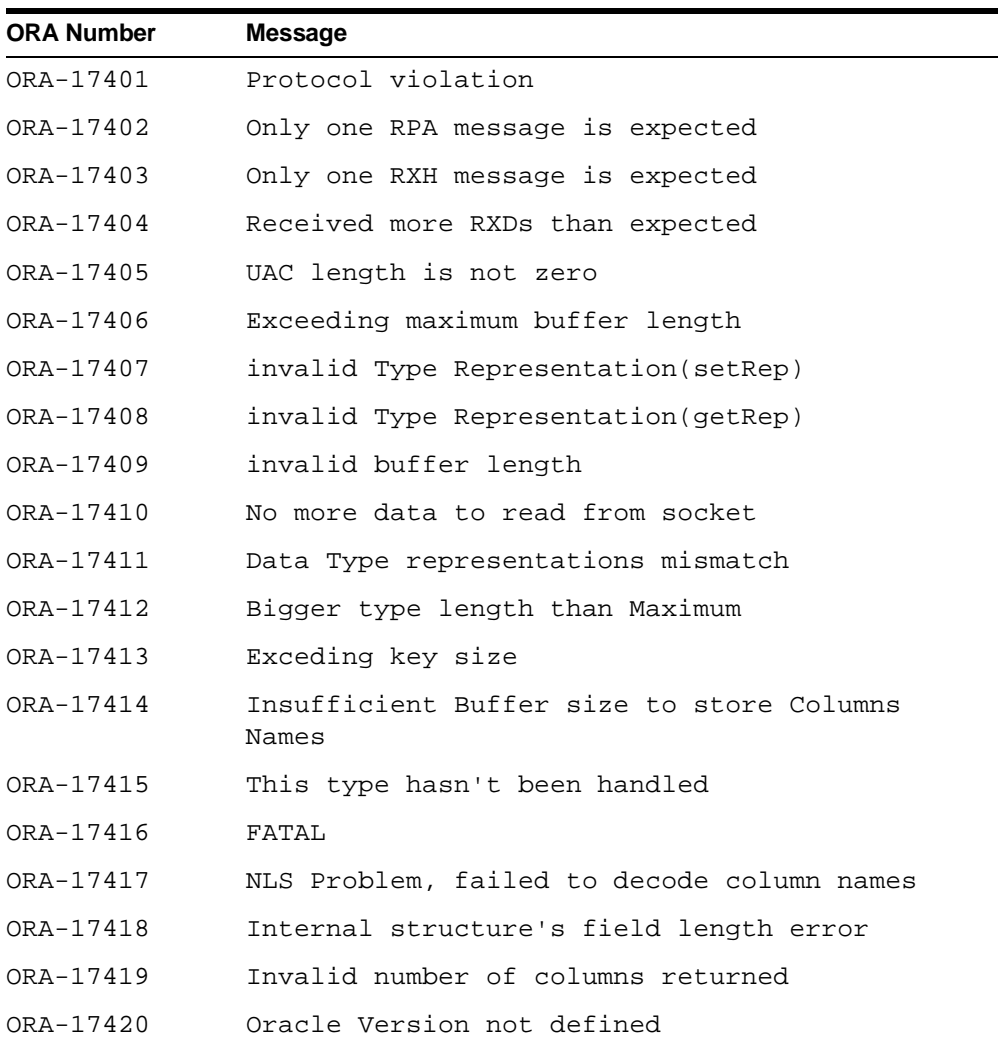

#### TTC Messages

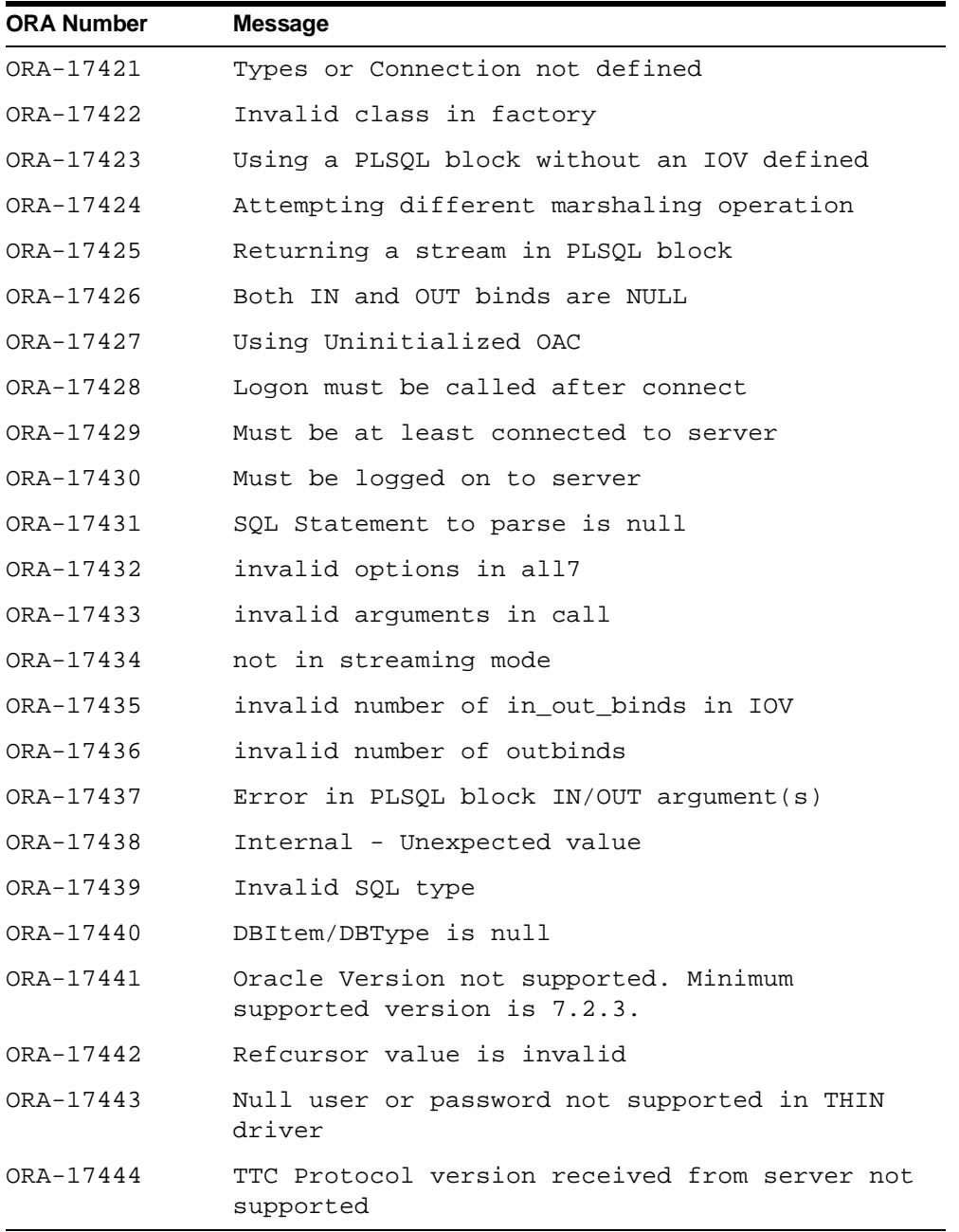

# **TTC Messages Sorted Alphabetically**

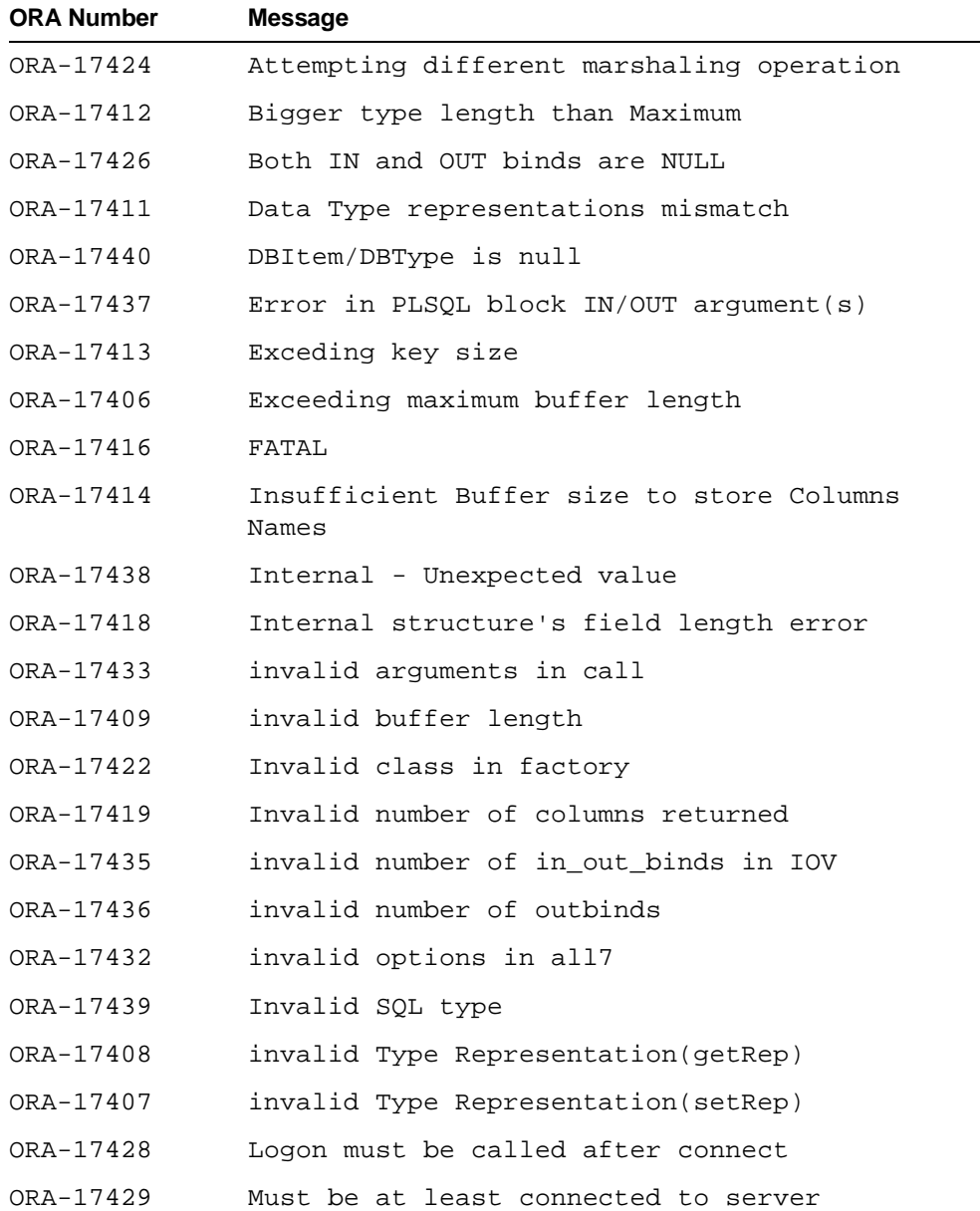

#### TTC Messages

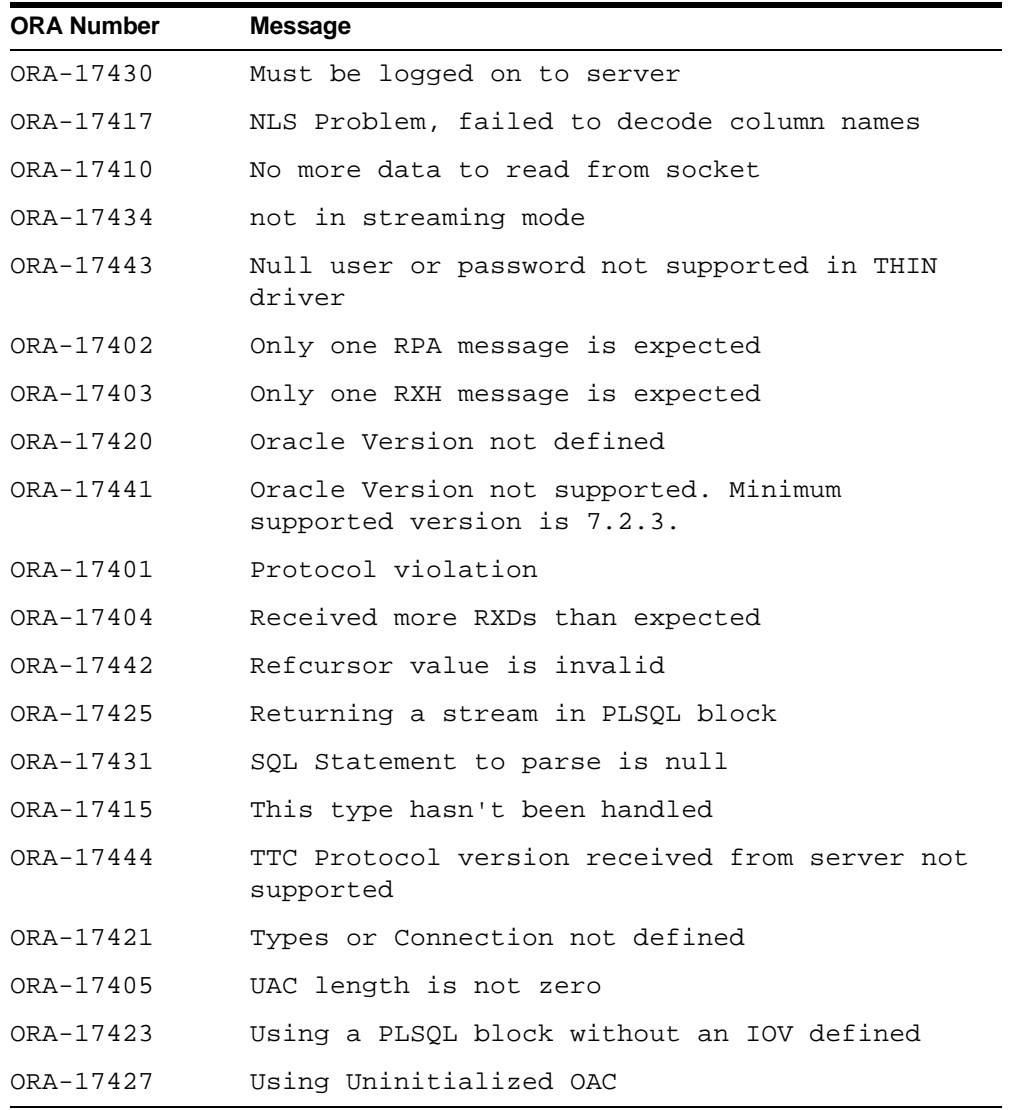

# **Index**

#### **Symbols**

[%, 9-55](#page-248-0)

## **A**

[absolute positioning in result sets, 13-2](#page-327-0) [absolute\(\) method \(result set\), 13-14](#page-339-0) [acceptChanges\(\) method, A-13](#page-540-0) [addBatch\(\) method, 12-11](#page-308-0) [addConnectionEventListener\(\) method \(connection](#page-420-0)  cache), 16-21 [addRowSetListener\(\) method, A-6](#page-533-0) [afterLast\(\) method \(result sets\), 13-14](#page-339-1) [ANO \(Oracle Advanced Security\), 18-8](#page-465-0) [ANSI Web site, 9-53](#page-246-0) [APPLET HTML tag, 18-24](#page-481-0) applets [connecting to a database, 18-15](#page-472-0) [deploying in an HTML page, 18-24](#page-481-1) [packaging, 18-23](#page-480-0) [for JDK 1.2.x or 1.1.x browser, 18-23](#page-480-1) [packaging and deploying, 1-11](#page-38-0) signed applets [browser security, 18-19](#page-476-0) [object-signing certificate, 18-20](#page-477-0) [using signed applets, 18-19](#page-476-1) [using with firewalls, 18-20](#page-477-1) [working with, 18-15](#page-472-1) [ARCHIVE, parameter for APPLET tag, 18-25](#page-482-0) ARRAY [class, 6-12](#page-119-0) [descriptors, 6-12](#page-119-1) [objects, creating, 6-12,](#page-119-1) [11-12](#page-281-0)

array descriptor [creating, 11-22](#page-291-0) [ArrayDescriptor object, 11-11,](#page-280-0) [11-22](#page-291-0) [creating, 11-12](#page-281-1) [deserialization, 11-15](#page-284-0) [get methods, 11-14](#page-283-0) [serialization, 11-15](#page-284-1) [setConnection\(\) method, 11-15](#page-284-2) arrays [defined, 11-2](#page-271-0) [getting, 11-19](#page-288-0) [named, 11-2](#page-271-1) [passing to callable statement, 11-23](#page-292-0) [retrieving from a result set, 11-16](#page-285-0) [retrieving partial arrays, 11-19](#page-288-1) [using type maps, 11-25](#page-294-0) [working with, 11-2](#page-271-0) [ASO \(Oracle Advanced Security\), 18-8](#page-465-0) [authentication \(security\), 18-9](#page-466-0) [AUTHENTICATION\\_LEVEL parameter, 18-18](#page-475-0) auto-commit mode [disabling, 19-6](#page-497-0) [result set behavior, 19-6](#page-497-1)

## **B**

[batch updates--see update batching](#page-299-0) batch value [checking value, 12-7](#page-304-0) [connection batch value, setting, 12-5](#page-302-0) [connection vs. statement value, 12-4](#page-301-0) [default value, 12-5](#page-302-1) [overriding value, 12-7](#page-304-1) [statement batch value, setting, 12-6](#page-303-0)

[BatchUpdateException, 12-16](#page-313-0) [beforeFirst\(\) method, A-10](#page-537-0) [beforeFirst\(\) method \(result sets\), 13-13](#page-338-0) **BFILE** [accessing data, 8-25](#page-190-0) [class, 6-12](#page-119-2) [creating and populating columns, 8-23](#page-188-0) [defined, 3-29](#page-84-0) [introduction, 8-2](#page-167-0) [locators, 8-20](#page-185-0) [getting from a result set, 8-20](#page-185-1) [getting from callable statement, 8-21](#page-186-0) [passing to callable statements, 8-21](#page-186-1) [passing to prepared statements, 8-21](#page-186-1) [manipulating data, 8-25](#page-190-0) [reading data, 8-22](#page-187-0) [BFILE locator, selecting, 6-13](#page-120-0) [BigDecimal mapping \(for attributes\), 9-47](#page-240-0) [BLOB, 8-5](#page-170-0) [class, 6-12](#page-119-2) [creating and populating, 8-10](#page-175-0) [creating columns, 8-11](#page-176-0) [getting locators, 8-3](#page-168-0) [introduction, 8-2](#page-167-0) locators [getting from result set, 8-4](#page-169-0) [selecting, 6-13](#page-120-1) [manipulating data, 8-12](#page-177-0) [populating columns, 8-11](#page-176-1) [reading data, 8-6,](#page-171-0) [8-8](#page-173-0) [writing data, 8-9](#page-174-0) [Boolean parameters, restrictions, 19-9](#page-500-0) [branch qualifier \(distributed transactions\), 15-16](#page-389-0)

## **C**

[cache schemes \(connection cache\), 16-26](#page-425-0) [CachedRowSet, A-9](#page-536-0) caching, client-side [custom use for scrollable result sets, 13-6](#page-331-0) [Oracle use for scrollable result sets, 13-5](#page-330-0) callable statement [getting a BFILE locator, 8-21](#page-186-0) [getting LOB locators, 8-4](#page-169-1) [passing BFILE locator, 8-21](#page-186-1)

[passing LOB locators, 8-5](#page-170-1) [using getOracleObject\(\) method, 7-5](#page-150-0) [cancelRowUpdates\(\) method \(result set\), 13-20](#page-345-0) [casting return values, 7-10](#page-155-0) [catalog arguments \(DatabaseMetaData\), 20-17](#page-524-0) CHAR class [conversions with KPRB driver, 18-33](#page-490-0) CHAR columns [globalization size restrictions, Thin, 18-6](#page-463-0) [space padding, 19-8](#page-499-0) [using setFixedCHAR\(\) to match in](#page-162-0)  WHERE, 7-17 [character sets, 6-32](#page-139-0) [conversions with KPRB driver, 18-33](#page-490-0) checksums [code example, 18-13](#page-470-0) [setting parameters in Java, 18-13](#page-470-1) [support by OCI drivers, 18-11](#page-468-0) [support by Thin driver, 18-12](#page-469-0) [Class.forName method, 3-3](#page-58-0) [CLASSPATH, specifying, 2-7](#page-50-0) [clearBatch\(\) method, 12-14](#page-311-0) [clearClientIdentifier\(\) method, 6-19](#page-126-0) [clearDefines\(\) method, 12-24](#page-321-0) [clearMetaData parameter, 17-11](#page-438-0) [client installation, 1-10](#page-37-0) CLOB [class, 6-12](#page-119-2) [creating and populating, 8-10](#page-175-0) [creating columns, 8-11](#page-176-0) [introduction, 8-2](#page-167-0) [locators, 8-3](#page-168-0) [getting from result set, 8-4](#page-169-0) [passing to callable statements, 8-5](#page-170-1) [passing to prepared statement, 8-5](#page-170-0) [locators, selecting, 6-13](#page-120-1) [manipulating data, 8-12](#page-177-0) [populating columns, 8-11](#page-176-1) [reading data, 8-6,](#page-171-0) [8-9](#page-174-1) [writing data, 8-9](#page-174-2) [close\(\), 14-4](#page-365-0) [close\(\) method, 6-20,](#page-127-0) [6-21,](#page-128-0) [6-22,](#page-129-0) [19-8](#page-499-1) [for caching statements, 14-7,](#page-368-0) [14-8](#page-369-0) [for OracleConnectionCache interface, 16-23](#page-422-0) [closeFile\(\) method, 8-26](#page-191-0)

[closePooledConnection\(\) method, 16-23](#page-422-1) [closeWithKey\(\), 14-4](#page-365-1) [closeWithKey\(\) method, 14-9,](#page-370-0) [14-10](#page-371-0) [CMAN.ORA file, creating, 18-18](#page-475-1) [CODE, parameter for APPLET tag, 18-24](#page-481-0) [CODEBASE, parameter for APPLET tag, 18-24](#page-481-2) collections [defined, 11-2](#page-271-2) [collections \(nested tables and arrays\), 11-11](#page-280-1) column types [defining, 12-23](#page-320-0) [redefining, 12-20](#page-317-0) [commit a distributed transaction branch, 15-15](#page-388-0) [commit changes to database, 3-13](#page-68-0) [CONCUR\\_READ\\_ONLY result sets, 13-9](#page-334-0) [CONCUR\\_UPDATABLE result sets, 13-9](#page-334-0) [concurrency types in result sets, 13-4](#page-329-0) connect string [Connection Manager, 18-18](#page-475-2) [for KPRB driver, 18-28](#page-485-0) connection [closing, 3-14](#page-69-0) [from KPRB driver, 1-13](#page-40-0) [opening, 3-3](#page-58-1) [opening for JDBC OCI driver, 3-9](#page-64-0) [opening for JDBC Thin driver, 3-10](#page-65-0) [Properties object, 3-6](#page-61-0) connection caching [adding connection event listener, 16-21](#page-420-0) [basics, accessing the cache, 16-17](#page-416-0) [basics, closing connections, 16-18](#page-417-0) [basics, opening connections, 16-17](#page-416-1) [basics, setting up a cache, 16-16](#page-415-0) [cache instance getConnection\(\) method, 16-17](#page-416-2) [connection events, 16-18](#page-417-0) [creating connection event listener, 16-21](#page-420-1) [implementation scenarios, 16-19](#page-418-0) [OracleConnectionCache interface, 16-23](#page-422-2) [OracleConnectionCacheImpl class, 16-24](#page-423-0) [OracleConnectionEventListener class, 16-28](#page-427-0) [overview, 16-16](#page-415-1) [preliminary steps, 16-20](#page-419-0) [removing connection event listener, 16-22](#page-421-0) [steps in closing a connection, 16-22](#page-421-1) [steps in opening a connection, 16-20](#page-419-1)

[connection event listener, 16-21](#page-420-1) [Connection Manager, 18-16](#page-473-0) [installing, 18-17](#page-474-0) [starting, 18-18](#page-475-3) [using, 18-17](#page-474-1) [using multiple managers, 18-19](#page-476-2) [writing the connect string, 18-18](#page-475-2) [connection methods, JDBC 2.0 result sets, 13-32](#page-357-0) connection pooling [concepts, 16-11](#page-410-0) [creating data source and connecting, 16-14](#page-413-0) [introduction, 16-11](#page-410-1) [Oracle data source implementation, 16-12](#page-411-0) [pooled connections, 16-13](#page-412-0) [standard data source interface, 16-12](#page-411-0) connection properties [database, 3-7](#page-62-0) [defaultBatchValue, 3-7](#page-62-1) [defaultRowPrefetch, 3-7](#page-62-2) [includeSynonyms, 3-7](#page-62-3) [internal\\_logon, 3-7](#page-62-4) [sysdba, 3-8](#page-63-0) [sysoper, 3-8](#page-63-1) [password, 3-7](#page-62-5) [put\(\) method, 3-9](#page-64-1) [remarksReporting, 3-7](#page-62-6) [user, 3-7](#page-62-7) [connectionClosed\(\) method \(connection event](#page-427-1)  listener), 16-28 [connectionErrorOccurred\(\) method \(connection](#page-427-2)  event listener), 16-28 connections [read-only, 19-15](#page-506-0) [constants for SQL types, 6-23](#page-130-0) CREATE DIRECTORY statement [for BFILEs, 8-23](#page-188-1) CREATE TABLE statement [to create BFILE columns, 8-23](#page-188-2) [to create BLOB, CLOB columns, 8-11](#page-176-2) [CREATE TYPE command, 9-53,](#page-246-1) [9-55,](#page-248-1) [9-63](#page-256-0) [CREATE TYPE statement, 9-29,](#page-222-0) [9-52](#page-245-0) create() method [for ORADataFactory interface, 9-21](#page-214-0) [createDescriptor\(\) method, 9-5,](#page-198-0) [9-61,](#page-254-0) [11-14](#page-283-1) [createStatement\(\), 14-4](#page-365-2)

[createStatement\(\) method, 6-19,](#page-126-1) [14-10](#page-371-1) [createStatementWithKey\(\) method, 14-11](#page-372-0) [createTemporary\(\) method, 8-18](#page-183-0) [creationState\(\) method, 14-6](#page-367-0) [code example, 14-7](#page-368-1) CursorName [limitations, 20-16](#page-523-0) [cursors, 19-8](#page-499-1) custom collection classes [and JPublisher, 11-27](#page-296-0) [defined, 11-2,](#page-271-3) [11-27](#page-296-1) [custom Java classes, 6-4](#page-111-0) [defined, 9-2](#page-195-0) custom object classes [creating, 9-10](#page-203-0) [defined, 9-2](#page-195-1) custom reference classes and IPublisher, 10-10 [defined, 10-2,](#page-259-0) [10-10](#page-267-1)

## **D**

[data conversions, 7-2](#page-147-0) [LONG, 3-21](#page-76-0) [LONG RAW, 3-21](#page-76-1) data sources [creating and connecting \(with JNDI\), 16-8](#page-407-0) [creating and connecting \(without JNDI\), 16-7](#page-406-0) [logging and tracing, 16-10](#page-409-0) [Oracle implementation, 16-3](#page-402-0) [PrintWriter, 16-10](#page-409-0) [properties, 16-4](#page-403-0) [standard interface, 16-3](#page-402-0) data streaming [avoiding, 3-24](#page-79-0) database connecting [from an applet, 18-15](#page-472-2) [via multiple Connection Managers, 18-19](#page-476-2) [with server-side internal driver, 18-26](#page-483-0) [connection testing, 2-9](#page-52-0) database connection [connection property, 3-7](#page-62-0) [database meta data methods, JDBC 2.0 result](#page-360-0)  sets, 13-35

database URL [including userid and password, 3-5](#page-60-0) [database URL, specifying, 3-5](#page-60-1) [DatabaseMetaData calls, 20-17](#page-524-0) [DatabaseMetaData class, 20-12](#page-519-0) [entry points for applets, 18-23](#page-480-2) [datatype classes, 6-8](#page-115-0) [datatype mappings, 3-16](#page-71-0) datatypes [Java, 3-16](#page-71-0) [Java native, 3-16](#page-71-0) [JDBC, 3-16](#page-71-0) [Oracle SQL, 3-16](#page-71-0) [DATE class, 6-13](#page-120-2) [DBMS\\_LOB package, 8-6](#page-171-1) [debugging JDBC programs, 19-11](#page-502-0) [DEFAULT\\_CHARSET character set value, 6-31](#page-138-0) [defaultBatchValue connection property, 3-7](#page-62-1) [defaultConnection\(\) method, 18-26](#page-483-0) [defaultRowPrefetch connection property, 3-7](#page-62-2) [defineColumnType\(\) method, 3-25,](#page-80-0) [6-20,](#page-127-1) [12-24](#page-321-1) [DELETE in a result set, 13-18](#page-343-0) [deleteRow\(\) method \(result set\), 13-18](#page-343-1) [deletesAreDetected\(\) method \(database meta](#page-354-0)  data), 13-29 deserialization [ArrayDescriptor object, 11-15](#page-284-0) [creating a StructDescriptor object, 9-6](#page-199-0) [creating an ArrayDescriptor object, 11-15](#page-284-3) [definition of, 9-6,](#page-199-1) [11-15](#page-284-4) [StructDescriptor object, 9-6](#page-199-2) disabling [escape processing, 3-7](#page-62-8) [distributed transaction ID component, 15-16](#page-389-1) distributed transactions [branch qualifier, 15-16](#page-389-0) [check for same resource manager, 15-16](#page-389-2) [commit a transaction branch, 15-15](#page-388-0) [components and scenarios, 15-3](#page-376-0) [concepts, 15-3](#page-376-1) [distributed transaction ID component, 15-16](#page-389-1) [end a transaction branch, 15-13](#page-386-0) [example of implementation, 15-21](#page-394-0) [global transaction identifier, 15-16](#page-389-1) [ID format identifier, 15-16](#page-389-3)

[introduction, 15-2](#page-375-0) [Oracle XA connection implementation, 15-9](#page-382-0) [Oracle XA data source implementation, 15-8](#page-381-0) [Oracle XA ID implementation, 15-16](#page-389-4) [Oracle XA optimizations, 15-20](#page-393-0) [Oracle XA resource implementation, 15-10](#page-383-0) [prepare a transaction branch, 15-14](#page-387-0) [roll back a transaction branch, 15-15](#page-388-1) [start a transaction branch, 15-12](#page-385-0) [transaction branch ID component, 15-16](#page-389-0) [XA connection interface, 15-9](#page-382-0) [XA data source interface, 15-8](#page-381-0) [XA error handling, 15-19](#page-392-0) [XA exception classes, 15-18](#page-391-0) [XA ID interface, 15-16](#page-389-4) [XA resource functionality, 15-11](#page-384-0) [XA resource interface, 15-10](#page-383-0) [DriverManager class, 3-3](#page-58-2) [driverType, 16-6](#page-405-0) [dynamic SQL, 1-2](#page-29-0) [DYNAMIC\\_SCHEME \(connection cache\), 16-27](#page-426-0)

#### **E**

encryption [code example, 18-13](#page-470-0) [overview, 18-10](#page-467-0) [setting parameters in Java, 18-13](#page-470-1) [support by OCI drivers, 18-11](#page-468-0) [support by Thin driver, 18-12](#page-469-0) [end a distributed transaction branch, 15-13](#page-386-0) [Enterprise Java Beans \(EJB\), A-13](#page-540-1) environment variables [specifying, 2-6](#page-49-0) errors [general JDBC message structure, B-2](#page-545-1) [general JDBC messages, listed, B-3](#page-546-1) [processing exceptions, 3-34](#page-89-1) [TTC messages, listed, B-17](#page-560-1) escape processing [disabling, 3-7](#page-62-8) exceptions [printing stack trace, 3-35](#page-90-0) [retrieving error code, 3-34](#page-89-2) [retrieving message, 3-34](#page-89-3)

[retrieving SQL state, 3-34](#page-89-4) [execute\(\) method, A-16](#page-543-0) [executeBatch\(\) method, 12-12](#page-309-0) [executeQuery\(\) method, 6-20](#page-127-2) [executeUpdate\(\) method, 12-9](#page-306-0) expansion factor [and globalization, 18-6](#page-463-1) explicit statement caching [definition of, 14-3](#page-364-0) [null data, 14-10](#page-371-2) [extensions to JDBC, Oracle, 6-1,](#page-108-0) [7-1,](#page-146-0) [9-1,](#page-194-0) [10-1,](#page-258-0) [11-1,](#page-270-0)  [12-1](#page-298-0) external changes (result set) [defined, 13-27](#page-352-0) [seeing, 13-28](#page-353-0) [visibility vs. detection, 13-29](#page-354-1) external file [defined, 3-29](#page-84-0) [EXTERNAL NAME clause, 9-55](#page-248-2)

#### **F**

[fetch direction in result sets, 13-17](#page-342-0) [fetch size, result sets, 13-24](#page-349-0) [finalizer methods, 19-8](#page-499-1) firewalls [configuring for applets, 18-21](#page-478-0) [connect string, 18-22](#page-479-0) [described, 18-20](#page-477-2) [required rule list items, 18-21](#page-478-1) [using with applets, 1-11,](#page-38-1) [18-20](#page-477-1) [first\(\) method \(result sets\), 13-14](#page-339-2) [FIXED\\_RETURN\\_NULL\\_SCHEME \(connection](#page-426-1)  cache), 16-27 [floating-point compliance, 20-17](#page-524-1) [format identifier, transaction ID, 15-16](#page-389-3) [forward-only result sets, 13-3](#page-328-0) [freeTemporary\(\) method, 8-18](#page-183-1) [function call syntax, SQL92 syntax, 20-14](#page-521-0)

## **G**

[getActiveSize\(\) method \(connection cache\), 16-27](#page-426-2) [getARRAY\(\) method, 11-16](#page-285-1) [getArray\(\) method, 11-6,](#page-275-0) [11-10,](#page-279-0) [11-16](#page-285-2)

[using type maps, 11-18](#page-287-0) [getArrayType\(\) method, 11-14](#page-283-2) [getAsciiOutputStream\(\) method, 8-15](#page-180-0) [for writing CLOB data, 8-7](#page-172-0) [getAsciiStream\(\) method, 8-15](#page-180-1) [for reading CLOB data, 8-7](#page-172-1) [getAttributes\(\) method, 9-3](#page-196-0) [used by Structs, 9-15](#page-208-0) getAutoBuffering() method [of the oracle.sql.ARRAY class, 11-9](#page-278-0) [of the oracle.sql.STRUCT class, 9-9](#page-202-0) [getBaseName\(\) method, 11-14](#page-283-3) [getBaseType\(\) method, 11-6,](#page-275-1) [11-14,](#page-283-4) [11-20](#page-289-0) [getBaseTypeName\(\) method, 10-4,](#page-261-0) [11-6](#page-275-2) [getBinaryOutputStream\(\) method, 8-14](#page-179-0) [for writing BLOB data, 8-7](#page-172-2) [getBinaryStream\(\) method, 3-23,](#page-78-0) [8-14,](#page-179-1) [8-26](#page-191-1) [for reading BFILE data, 8-22](#page-187-1) [for reading BLOB data, 8-6](#page-171-2) [getBufferSize\(\) method, 8-14,](#page-179-2) [8-15](#page-180-2) [getBytes\(\) method, 3-24,](#page-79-1) [6-10,](#page-117-0) [8-14,](#page-179-3) [8-26](#page-191-2) [getCacheSize\(\) method \(connection cache\), 16-27](#page-426-3) [getCallWithKey\(\), 14-4](#page-365-3) [getCallWithKey\(\) method, 14-10,](#page-371-3) [14-11](#page-372-1) [getCharacterOutputStream\(\) method, 8-15](#page-180-3) [for writing CLOB data, 8-7](#page-172-0) [getCharacterStream\(\) method, 8-15](#page-180-4) [for reading CLOB data, 8-7](#page-172-1) [getChars\(\) method, 8-15](#page-180-5) [getChunkSize\(\) method, 8-14,](#page-179-4) [8-16](#page-181-0) [getColumnCount\(\) method, 7-19](#page-164-0) [getColumnName\(\) method, 7-19](#page-164-1) [getColumns\(\) method, 12-26](#page-323-0) [getColumnType\(\) method, 7-19](#page-164-2) [getColumnTypeName\(\) method, 7-19](#page-164-3) [getConcurrency\(\) method \(result set\), 13-12](#page-337-0) [getConnection\(\) method, 3-4,](#page-59-0) [11-15,](#page-284-5) [17-10,](#page-437-0) [18-26](#page-483-0) [getCursor\(\) method, 6-35,](#page-142-0) [6-36](#page-143-0) getCursorName() method [limitations, 20-16](#page-523-0) [getDefaultExecuteBatch\(\) method, 6-19,](#page-126-2) [12-7](#page-304-2) [getDefaultRowPrefetch\(\) method, 6-19,](#page-126-3) [12-21](#page-318-0) [getDescriptor\(\) method, 9-4,](#page-197-0) [11-6](#page-275-3) [getDirAlias\(\) method, 8-25,](#page-190-1) [8-27](#page-192-0) [getErrorCode\(\) method \(SQLException\), 3-34](#page-89-2)

[getExecuteBatch\(\) method, 6-21,](#page-128-1) [12-6,](#page-303-1) [12-7](#page-304-3) [getFetchSize\(\) method, 13-24](#page-349-1) [getJavaSQLConnection\(\) method, 9-4,](#page-197-1) [11-6](#page-275-4) [getJavaSqlConnection\(\) method, 6-26](#page-133-0) [getLanguage\(\) method, 9-62](#page-255-0) [getMaxLength\(\) method, 11-14](#page-283-5) [getMessage\(\) method \(SQLException\), 3-34](#page-89-3) [getMetaData\(\) method, 9-62](#page-255-1) [getName\(\) method, 8-25,](#page-190-1) [8-26](#page-191-3) [getNumericFunctions\(\) method, 20-12](#page-519-1) getObject() method [casting return values, 7-10](#page-155-1) [for object references, 10-6](#page-263-0) [for ORAData objects, 9-22](#page-215-0) [for SQLInput streams, 9-16](#page-209-0) [for SQLOutput streams, 9-17](#page-210-0) [for Struct objects, 9-7](#page-200-0) [return types, 7-4,](#page-149-0) [7-6](#page-151-0) [to get BFILE locators, 8-20](#page-185-2) [to get Oracle objects, 9-7](#page-200-1) [used with ORAData interface, 9-24](#page-217-0) [getOracleArray\(\) method, 11-6,](#page-275-5) [11-16,](#page-285-2) [11-19](#page-288-2) [getOracleAttributes\(\) method, 9-4,](#page-197-2) [9-8](#page-201-0) [getOracleObject\(\) method, 6-21,](#page-128-2) [6-22](#page-129-1) [casting return values, 7-10](#page-155-1) [return types, 7-4,](#page-149-1) [7-6](#page-151-0) [using in callable statement, 7-5](#page-150-0) [using in result set, 7-5](#page-150-1) [getOraclePlsqlIndexTable\(\) method, 17-22,](#page-449-0) [17-25,](#page-452-0)  [17-26](#page-453-0) argument [int paramIndex, 17-26](#page-453-1) [code example, 17-27](#page-454-0) [getORAData\(\) method, 9-22,](#page-215-1) [9-24](#page-217-1) [getPassword\(\) method, 16-5](#page-404-0) [getPlsqlIndexTable\(\) method, 17-22,](#page-449-1) [17-25,](#page-452-1) [17-27](#page-454-1) arguments [Class primitiveType, 17-28](#page-455-0) [int paramIndex, 17-28](#page-455-1) [code example, 17-26,](#page-453-2) [17-28](#page-455-2) [getProcedureColumns\(\) method, 12-26](#page-323-0) [getProcedures\(\) method, 12-26](#page-323-0) [getREF\(\) method, 10-7](#page-264-0) [getRemarksReporting\(\) method, 6-20](#page-127-3) [getResultSet\(\) method, 6-20,](#page-127-4) [11-6](#page-275-6)

[getRow\(\) method \(result set\), 13-15](#page-340-0) [getRowPrefetch\(\) method, 6-20,](#page-127-5) [12-21](#page-318-1) [getSQLState\(\) method \(SQLException\), 3-34](#page-89-4) [getSQLTypeName\(\) method, 9-3,](#page-196-1) [11-6,](#page-275-7) [11-20](#page-289-0) getStatementCacheSize() method [code example, 14-6](#page-367-1) [getStatementWithKey\(\), 14-4](#page-365-4) [getStatementWithKey\(\) method, 14-10,](#page-371-4) [14-11](#page-372-2) [getString\(\) method, 6-31](#page-138-1) [to get ROWIDs, 6-33](#page-140-0) [getStringFunctions\(\) method, 20-12](#page-519-2) [getStringWithReplacement\(\) method, 6-32](#page-139-1) [getSTRUCT\(\) method, 9-7](#page-200-2) [getSubString\(\) method, 8-16](#page-181-1) [for reading CLOB data, 8-7](#page-172-3) [getSystemFunctions\(\) method, 20-12](#page-519-3) [getTimeDateFunctions\(\) method, 20-12](#page-519-4) [getTransactionIsolation\(\) method, 6-19,](#page-126-4) [19-15](#page-506-1) [getType\(\) method \(result set\), 13-12](#page-337-1) [getTypeMap\(\) method, 6-19,](#page-126-5) [9-13](#page-206-0) getUpdateCounts() method [\(BatchUpdateException\), 12-16](#page-313-1) [getValue\(\) method, 10-5](#page-262-0) [for object references, 10-6](#page-263-1) getXXX() methods [casting return values, 7-10](#page-155-0) [for specific datatypes, 7-7](#page-152-0) [Oracle extended properties, 16-6](#page-405-1) [global transaction identifier \(distributed](#page-389-1)  transactions), 15-16 [global transactions, 15-2](#page-375-0) globalization [and JDBC drivers, 18-3](#page-460-0) [conversions, 18-3](#page-460-0) [for JDBC OCI drivers, 18-3](#page-460-1) [for JDBC Thin drivers, 18-4](#page-461-0) [for KPRB driver, 18-4](#page-461-1) [expansion factor, 18-6](#page-463-1) [Java methods that employ, 18-2](#page-459-0) [Thin driver CHAR/VARCHAR2 size](#page-463-0)  restrictions, 18-6 [using, 18-2](#page-459-1)

#### **H**

[HEIGHT, parameter for APPLET tag, 18-24](#page-481-0) [HeteroRM XA, 17-19](#page-446-0) [HTML tags, to deploy applets, 18-24](#page-481-1) http [//www.ansi.org/, 9-53](#page-246-2) [HTTP protocol, 1-5](#page-32-0)

## **I**

[IEEE 754 floating-point compliance, 20-17](#page-524-1) implicit statement caching [definition of, 14-2](#page-363-0) [Least Recently Used \(LRU\) scheme, 14-3](#page-364-1) [IN OUT parameter mode, 17-24](#page-451-0) [IN parameter mode, 17-22](#page-449-2) [includeSynonyms connection property, 3-7](#page-62-3) [INSERT in a result set, 13-21](#page-346-0) INSERT INTO statement [for creating BFILE columns, 8-24](#page-189-0) [insertRow\(\) method \(result set\), 13-22](#page-347-0) [insertsAreDetected\(\) method \(database meta](#page-354-2)  data), 13-29 installation [client, 1-10](#page-37-0) [directories and files, 2-5](#page-48-0) [verifying on the client, 2-5](#page-48-1) integrity [code example, 18-13](#page-470-0) [overview, 18-10](#page-467-0) [setting parameters in Java, 18-13](#page-470-1) [support by OCI drivers, 18-11](#page-468-0) [support by Thin driver, 18-12](#page-469-0) internal changes (result set) [defined, 13-27](#page-352-1) [seeing, 13-27](#page-352-2) [internal\\_logon connection property, 3-7](#page-62-4) [sysdba, 3-8](#page-63-0) [sysoper, 3-8](#page-63-1) [isAfterLast\(\) method \(result set\), 13-15](#page-340-1) [isBeforeFirst\(\) method \(result set\), 13-15](#page-340-2) [isFileOpen\(\) method, 8-27](#page-192-1) [isFirst\(\) method \(result set\), 13-15](#page-340-3) [isLast\(\) method \(result set\), 13-15](#page-340-4)

[isSameRM\(\) \(distributed transactions\), 15-16](#page-389-2) [isTemporary\(\) method, 8-18](#page-183-2)

#### **J**

Java [compiling and running, 2-8](#page-51-0) [datatypes, 3-16](#page-71-0) [native datatypes, 3-16](#page-71-0) [stored procedures, 3-33](#page-88-0) [stream data, 3-20](#page-75-0) [Java Naming and Directory Interface \(JNDI\), 16-2](#page-401-0) [Java Sockets, 1-5](#page-32-1) [Java virtual machine \(JVM\), 1-8,](#page-35-0) [18-26](#page-483-1) [JavaBeans, A-2](#page-529-0) [java.math, Java math packages, 3-2](#page-57-0) [JavaSoft, A-2](#page-529-1) [java.sql, JDBC packages, 3-2](#page-57-1) [java.sql.SQLData, 9-53](#page-246-3) [java.sql.SQLException\(\) method, 3-34](#page-89-5) [java.sql.Types class, 12-24](#page-321-2) java.util.Dictionary class [used by type maps, 9-12](#page-205-0) [java.util.Map class, 11-19](#page-288-3) [java.util.Properties, 17-7](#page-434-0) JDBC [and IDEs, 1-15](#page-42-0) [basic program, 3-2](#page-57-2) [datatypes, 3-16](#page-71-0) [defined, 1-2](#page-29-1) [guidelines for using, 1-3](#page-30-0) [importing packages, 3-2](#page-57-3) [limitations of Oracle extensions, 20-16](#page-523-1) [sample files, 2-8](#page-51-0) [testing, 2-9](#page-52-0) JDBC 2.0 support [datatype support, 4-3](#page-94-0) [extended feature support, 4-5](#page-96-0) [introduction, 4-2,](#page-93-0) [5-2](#page-101-0) [JDK 1.2.x vs. JDK 1.1.x, 4-3,](#page-94-1) [5-3](#page-102-0) [overview of features, 4-7,](#page-98-0) [5-4](#page-103-0) [standard feature support, 4-4](#page-95-0) JDBC drivers [and globalization, 18-3](#page-460-0) [applets, 1-10](#page-37-1)

[applications, 1-10](#page-37-2) [choosing a driver for your needs, 1-8](#page-35-1) [common features, 1-4](#page-31-0) [common problems, 19-8](#page-499-2) [compatibilities, 2-2](#page-45-0) [determining driver version, 2-8](#page-51-1) [introduction, 1-4](#page-31-1) [registering, 3-3](#page-58-3) [requirements, 2-2](#page-45-0) [restrictions, 19-9](#page-500-0) [SQL92 syntax, 20-10](#page-517-0) [JDBC mapping \(for attributes\), 9-46](#page-239-0) [JdbcCheckup program, 2-9](#page-52-0) [JDBCSpy, 19-14](#page-505-0) [JDBCTest, 19-14](#page-505-1) [JDeveloper, 1-15](#page-42-1) [Jdeveloper, A-4](#page-531-0) JDK migration from  $1.1.x$  to  $1.2.x$ , 4-5 [versions supported, 1-14](#page-41-0) JNDI [looking up data source, 16-9](#page-408-0) [overview of Oracle support, 16-2](#page-401-0) [registering data source, 16-9](#page-408-1) [JPublisher, 6-4,](#page-111-1) [9-25,](#page-218-0) [9-45](#page-238-0) [JPublisher utility, 6-4,](#page-111-2) [9-10](#page-203-1) [creating custom collection classes, 11-27](#page-296-2) [creating custom Java classes, 9-45](#page-238-1) [creating custom reference classes, 10-10](#page-267-2) [SQL type categories and mapping options, 9-46](#page-239-1) [type mapping modes and settings, 9-46](#page-239-2) [type mappings, 9-45](#page-238-2) [JVM, 1-8,](#page-35-2) [18-26](#page-483-2)

## **K**

KPRB driver [connection string for, 18-28](#page-485-0) [described, 1-8](#page-35-3) [globalization considerations, 18-4](#page-461-1) [relation to the SQL engine, 18-26](#page-483-3) [session context, 18-30](#page-487-0) [testing, 18-30](#page-487-1) [transaction context, 18-30](#page-487-0)

[last\(\) method \(result set\), 13-14](#page-339-3) [LD\\_LIBRARY\\_PATH variable, specifying, 2-7](#page-50-1) [Least Recently Used \(LRU\) scheme, 14-3,](#page-364-1) [17-8](#page-435-0) [length\(\) method, 8-14,](#page-179-5) [8-16,](#page-181-2) [8-27,](#page-192-2) [11-6](#page-275-8) [libheteroxa9\\_g.so Solaris shared library, 17-19](#page-446-1) [libheteroxa9.so Solaris shared library, 17-19](#page-446-2) [LIKE escape characters, SQL92 syntax, 20-13](#page-520-0) [limitations on setBytes\(\) and setString\(\), use of](#page-86-0)  streams to avoid, 3-31 [loadjava tool, 9-55](#page-248-3) LOB [defined, 3-27](#page-82-0) [introduction, 8-2](#page-167-0) [locators, 8-2](#page-167-1) [reading data, 8-6](#page-171-0) LOB locators [getting from callable statements, 8-4](#page-169-1) [passing, 8-5](#page-170-2) LOBs [empty, 8-17](#page-182-0) locators [getting for BFILEs, 8-20](#page-185-0) [getting for BLOBs, 8-3](#page-168-0) [getting for CLOBs, 8-3](#page-168-0) [LOB, 8-2](#page-167-1) [passing to callable statements, 8-5](#page-170-1) [passing to prepared statement, 8-5](#page-170-0) [logging with a data source, 16-10](#page-409-0) [logical connection instance, 16-11](#page-410-2) LONG [data conversions, 3-21](#page-76-0) LONG RAW [data conversions, 3-21](#page-76-1) [LRU scheme, 14-3,](#page-364-1) [17-8](#page-435-1)

#### **M**

[make\(\) method, 6-30](#page-137-0) [memory leaks, 19-8](#page-499-1) migration from JDK 1.1. $x$  to 1.2. $x$ , 4-5 [moveToCurrentRow\(\) method \(result set\), 13-21](#page-346-1) [moveToInsertRow\(\) method \(result set\), 13-21](#page-346-2) [mutable arrays, 11-27](#page-296-3)

#### **N**

[named arrays, 11-2](#page-271-1) [defined, 11-11](#page-280-1) [Native Method Interface, 1-14](#page-41-1) [nativeXA, 16-6,](#page-405-2) [17-19](#page-446-3) [NC, A-13](#page-540-2) [Network Computer \(NC\), A-13](#page-540-3) [network events, trapping, 19-11](#page-502-1) [next\(\) method, A-10](#page-537-1) [next\(\) method \(result set\), 13-15](#page-340-5) [NLS\\_LANG environment variable, 18-3](#page-460-2) [NMI \(Native Method Interface\), 1-14](#page-41-2) NULL data [converting, 7-2](#page-147-1) null data [explicit statement caching, 14-10](#page-371-2) [NUMBER class, 6-13](#page-120-2)

## **O**

object references [accessing object values, 10-7,](#page-264-1) [10-9](#page-266-0) [described, 10-2](#page-259-1) [passing to prepared statements, 10-8](#page-265-0) [retrieving, 10-6](#page-263-2) [retrieving from callable statement, 10-7](#page-264-2) [updating object values, 10-7,](#page-264-1) [10-9](#page-266-0) [object-JDBC mapping \(for attributes\), 9-46](#page-239-3) OCI driver [applications, 1-10](#page-37-3) [described, 1-6](#page-33-0) [globalization considerations, 18-3](#page-460-1) [ODBCSpy, 19-14](#page-505-2) [ODBCTest, 19-14](#page-505-3) [openFile\(\) method, 8-26](#page-191-4) [optimization, performance, 19-6](#page-497-2) [Oracle Advanced Security, 1-10](#page-37-4) [support by JDBC, 18-8](#page-465-1) [support by OCI drivers, 18-8](#page-465-2) [support by Thin driver, 18-9](#page-466-1) [Oracle Connection Manager, 1-10,](#page-37-5) [18-16](#page-473-0) Oracle datatypes [using, 7-1](#page-146-1) Oracle extensions

[datatype support, 6-3](#page-110-0) [limitations, 20-16](#page-523-1) [catalog arguments to DatabaseMetaData](#page-524-0)  calls, 20-17 [CursorName, 20-16](#page-523-2) [IEEE 754 floating-point compliance, 20-17](#page-524-1) [PL/SQL TABLE, BOOLEAN, RECORD](#page-523-3)  types, 20-16 [read-only connection, 19-15](#page-506-0) [SQL92 outer join escapes, 20-16](#page-523-4) [SQLWarning class, 20-17](#page-524-2) [object support, 6-4](#page-111-3) [packages, 6-2](#page-109-0) [result sets, 7-3](#page-148-0) [schema naming support, 6-5](#page-112-0) [statements, 7-3](#page-148-0) [support under 8.0.x/7.3.x drivers, 6-36](#page-143-1) [to JDBC, 6-1,](#page-108-0) [7-1,](#page-146-0) [9-1,](#page-194-0) [10-1,](#page-258-0) [11-1,](#page-270-0) [12-1](#page-298-0) [Oracle mapping \(for attributes\), 9-46](#page-239-4) Oracle Net [name-value pair, 3-4](#page-59-1) [protocol, 1-5](#page-32-0) Oracle objects [and JDBC, 9-2](#page-195-2) [converting with ORAData interface, 9-21](#page-214-1) [converting with SQLData interface, 9-15](#page-208-1) [getting with getObject\(\) method, 9-7](#page-200-1) [Java classes which support, 9-3](#page-196-2) [mapping to custom object classes, 9-10](#page-203-2) [reading data by using SQLData interface, 9-17](#page-210-1) [working with, 9-2](#page-195-3) [writing data by using SQLData interface, 9-20](#page-213-0) [Oracle SQL datatypes, 3-16](#page-71-0) [OracleCallableStatement interface, 6-21](#page-128-3) [getOraclePlsqlIndexTable\(\) method, 17-22](#page-449-0) [getPlsqlIndexTable\(\) method, 17-22](#page-449-1) [getTIMESTAMP\(\), 6-14](#page-121-0) [getTIMESTAMPLTZ\(\), 6-14](#page-121-1) [getTIMESTAMPTZ\(\), 6-14](#page-121-2) [getXXX\(\) methods, 7-7](#page-152-1) [registerIndexTableOutParameter\(\)](#page-449-3)  [method, 17-22,](#page-449-3) [17-24](#page-451-1) [registerOutParameter\(\) method, 7-13](#page-158-0) [setPlsqlIndexTable\(\) method, 17-21,](#page-448-0) [17-22](#page-449-4) [OracleCallableStatement object, 14-2,](#page-363-1) [14-3](#page-364-2)

[OracleConnection class, 6-18](#page-125-0) [OracleConnection interface, 17-4](#page-431-0) [OracleConnection object, 14-2](#page-363-2) [OracleConnectionCache interface, 16-23](#page-422-2) [close\(\) method, 16-23](#page-422-0) [closePooledConnection\(\) method, 16-23](#page-422-1) [reusePooledConnection\(\) method, 16-23](#page-422-3) [OracleConnectionCacheImpl class, 16-24,](#page-423-0) [16-26](#page-425-1) [getActiveSize\(\) method, 16-27](#page-426-2) [getCacheSize\(\) method, 16-27](#page-426-3) [instantiating and setting properties, 16-24](#page-423-1) [schemes for new pooled connections, 16-26](#page-425-0) [setCacheScheme\(\) method, 16-27](#page-426-4) [setConnectionPoolDataSource\(\) method, 16-25](#page-424-0) setMaxLimit() method [setMaxLimit\(\) method \(connection](#page-425-2)  cache), 16-26 setMinLimit() method [setMinLimit\(\) method \(connection](#page-425-3)  cache), 16-26 [setting maximum pooled connections, 16-25](#page-424-1) [setting minimum pooled connections, 16-26](#page-425-4) [OracleConnectionCacheImpl interface, 17-4](#page-431-1) OracleConnectionEventListener [connectionClosed\(\) method, 16-28](#page-427-1) [OracleConnectionEventListener class, 16-28](#page-427-0) [connectionErrorOccurred\(\) method, 16-28](#page-427-2) [instantiating, 16-28](#page-427-3) [setDataSource\(\) method, 16-28](#page-427-4) [OracleConnectionPoolDataSouorce class, 16-12](#page-411-0) [OracleDatabaseMetaData class, 20-12](#page-519-0) [and applets, 18-23](#page-480-3) [OracleDataSource class, 16-3,](#page-402-0) [17-4](#page-431-2) [OracleDriver class, 6-18](#page-125-1) [oracle.jdbc. package, 6-16](#page-123-0) [oracle.jdbc., Oracle JDBC extensions, 3-3](#page-58-4) [oracle.jdbc2 package, described, 6-27](#page-134-0) [oracle.jdbc2.Struct class, 6-11](#page-118-0) [getAttributes\(\) method, 9-3](#page-196-0) [getSQLTypeName\(\) method, 9-3](#page-196-1) [oracle.jdbc.OracleCallableStatement interface, 6-21](#page-128-3) [close\(\) method, 6-22](#page-129-0) [getOracleObject\(\) method, 6-21](#page-128-2) [getXXX\(\) methods, 6-21,](#page-128-4) [6-23](#page-130-1) [registerOutParameter\(\) method, 6-22](#page-129-2)

[setNull\(\) method, 6-22](#page-129-3) [setOracleObject\(\) methods, 6-22](#page-129-4) [setXXX\(\) methods, 6-22](#page-129-5) [oracle.jdbc.OracleConnection interface, 6-18](#page-125-0) [clearClientIdentifier\(\) method, 6-19](#page-126-0) [createStatement\(\) method, 6-19](#page-126-1) [getDefaultExecuteBatch\(\) method, 6-19](#page-126-2) [getDefaultRowPrefetch\(\) method, 6-19](#page-126-3) [getRemarksReporting\(\) method, 6-20](#page-127-3) [getTransactionIsolation\(\) method, 6-19,](#page-126-4) [19-15](#page-506-1) [getTypeMap\(\) method, 6-19](#page-126-5) [prepareCall\(\) method, 6-19](#page-126-6) [prepareStatement\(\) method, 6-19](#page-126-7) [setClientIdentifier\(\) method, 6-19](#page-126-8) [setDefaultExecuteBatch\(\) method, 6-19](#page-126-9) [setDefaultRowPrefetch\(\) method, 6-19](#page-126-10) [setRemarksReporting\(\) method, 6-20](#page-127-6) [setTransactionIsolation\(\) method, 6-19,](#page-126-11) [19-15](#page-506-2) [setTypeMap\(\) method, 6-19](#page-126-12) [oracle.jdbc.OracleDriver class, 6-18](#page-125-1) [oracle.jdbc.OraclePreparedStatement](#page-127-7)  interface, 6-20 [close\(\) method, 6-21](#page-128-0) [getExecuteBatch\(\) method, 6-21](#page-128-1) [setExecuteBatch\(\) method, 6-21](#page-128-5) [setNull\(\) method, 6-21](#page-128-6) [setOracleObject\(\) method, 6-21](#page-128-7) [setORAData\(\) method, 6-21](#page-128-8) [setXXX\(\) methods, 6-21](#page-128-9) [oracle.jdbc.OracleResultSet interface, 6-22](#page-129-6) [getOracleObject\(\) method, 6-22](#page-129-1) [oracle.jdbc.OracleResultSetMetaData](#page-130-2)  [interface, 6-23,](#page-130-2) [7-19](#page-164-4) [getColumnCount\(\) method, 7-19](#page-164-0) [getColumnName\(\) method, 7-19](#page-164-1) [getColumnType\(\) method, 7-19](#page-164-2) [getColumnTypeName\(\) method, 7-19](#page-164-3) [using, 7-19](#page-164-4) [oracle.jdbc.OracleSql class, 20-14](#page-521-1) [oracle.jdbc.OracleStatement interface, 6-20](#page-127-8) [close\(\) method, 6-20](#page-127-0) [defineColumnType\(\), 6-20](#page-127-1) [executeQuery\(\) method, 6-20](#page-127-2) [getResultSet\(\) method, 6-20](#page-127-4) [getRowPrefetch\(\) method, 6-20](#page-127-5)

[setRowPrefetch\(\) method, 6-20](#page-127-9) [oracle.jdbc.OracleTypes class, 6-23,](#page-130-3) [12-24](#page-321-3) [oracle.jdbc.pool package, 16-14,](#page-413-1) [17-5](#page-432-0) [oracle.jdbc.StructMetaData, 9-62](#page-255-2) [oracle.jdbc.StructMetaData interface, 9-61](#page-254-1) [oracle.jdbc.xa package and subpackages, 15-7](#page-380-0) [OracleOCIConnection class, 17-4](#page-431-3) [OracleOCIConnectionPool class, 17-2,](#page-429-0) [17-4](#page-431-4) [OracleOCIFailover interface, 17-5](#page-432-1) [OraclePooledConnection class, 16-13,](#page-412-0) [16-14,](#page-413-2) [17-2](#page-429-1) OraclePooledConnection method [definitions, 16-14](#page-413-3) [OraclePooledConnection object, 14-2](#page-363-3) [OraclePreparedStatement interface, 6-20](#page-127-7) [getOraclePlsqlIndexTable\(\) method, 17-22](#page-449-0) [getPlsqlIndexTable\(\) method, 17-22](#page-449-1) [registerIndexTableOutParameter\(\)](#page-449-3)  method, 17-22 [setPlsqlIndexTable\(\) method, 17-21,](#page-448-0) [17-22](#page-449-4) [setTIMESTAMP\(\), 6-14](#page-121-3) [setTIMESTAMPLTZ\(\), 6-14](#page-121-4) [setTIMESTAMPTZ\(\), 6-14](#page-121-5) [OraclePreparedStatement object, 14-2,](#page-363-4) [14-3](#page-364-3) [OracleResultSet interface, 6-22](#page-129-6) [getXXX\(\) methods, 7-7](#page-152-1) [OracleResultSetCache interface, 13-6](#page-331-1) [OracleResultSetMetaData interface, 6-23](#page-130-2) OracleServerDriver class [defaultConnection\(\) method, 18-27](#page-484-0) [oracle.sql datatype classes, 6-8](#page-115-0) oracle.sql package [data conversions, 7-2](#page-147-2) [described, 6-7](#page-114-0) [oracle.sql.ARRAY class, 11-2](#page-271-4) [and nested tables, 6-12](#page-119-0) [and VARRAYs, 6-12](#page-119-0) [createDescriptor\(\) method, 11-14](#page-283-1) [getArray\(\) method, 11-6](#page-275-0) [getArrayType\(\) method, 11-14](#page-283-2) [getAutoBuffering\(\) method, 11-9](#page-278-1) [getBaseType\(\) method, 11-6](#page-275-1) [getBaseTypeName\(\) method, 11-6](#page-275-2) [getDescriptor\(\) method, 11-6](#page-275-3) [getJavaSQLConnection\(\) method, 11-6,](#page-275-4) [11-15](#page-284-5) [getMaxLength\(\) method, 11-14](#page-283-5)

[getOracleArray\(\) method, 11-6](#page-275-5) [getResultSet\(\) method, 11-6](#page-275-6) [getSQLTypeName\(\) method, 11-6](#page-275-7) [length\(\) method, 11-6](#page-275-8) [methods for Java primitive types, 11-8](#page-277-0) [setAutoBuffering\(\) method, 11-9](#page-278-2) [setAutoIndexing\(\) method, 11-10](#page-279-1) oracle.sql.ArrayDescriptor class [getBaseName\(\) method, 11-14](#page-283-3) [getBaseType\(\) method, 11-14](#page-283-4) [oracle.sql.BFILE class, 6-12](#page-119-2) [closeFile\(\) method, 8-26](#page-191-0) [getBinaryStream\(\) method, 8-26](#page-191-1) [getBytes\(\) method, 8-26](#page-191-2) [getDirAlias\(\) method, 8-27](#page-192-0) [getName\(\) method, 8-26](#page-191-3) [isFileOpen\(\) method, 8-27](#page-192-1) [length\(\) method, 8-27](#page-192-2) [openFile\(\) method, 8-26](#page-191-4) [position\(\) method, 8-27](#page-192-3) [oracle.sql.BLOB class, 6-12](#page-119-2) [getBinaryOutputStream\(\) method, 8-14](#page-179-0) [getBinaryStream\(\) method, 8-14](#page-179-1) [getBufferSize\(\) method, 8-14](#page-179-2) [getBytes\(\) method, 8-14](#page-179-3) [getChunkSize\(\) method, 8-14](#page-179-4) [length\(\) method, 8-14](#page-179-5) [position\(\) method, 8-14](#page-179-6) [putBytes\(\) method, 8-14](#page-179-7) [oracle.sql.CHAR class, 18-33](#page-490-0) [getString\(\) method, 6-31](#page-138-1) [getStringWithReplacement\(\) method, 6-32](#page-139-1) [toString\(\) method, 6-31](#page-138-2) [oracle.sql.CharacterSet class, 6-30](#page-137-1) [oracle.sql.CLOB class, 6-12](#page-119-2) [getAsciiOutputStream\(\) method, 8-15](#page-180-0) [getAsciiStream\(\) method, 8-15](#page-180-1) [getBufferSize\(\) method, 8-15](#page-180-2) [getCharacterOutputStream\(\) method, 8-15](#page-180-3) [getCharacterStream\(\) method, 8-15](#page-180-4) [getChars\(\) method, 8-15](#page-180-5) [getChunkSize\(\) method, 8-16](#page-181-0) [getSubString\(\) method, 8-16](#page-181-1) [length\(\) method, 8-16](#page-181-2) [position\(\) method, 8-16](#page-181-3)

[putChars\(\) method, 8-16](#page-181-4) [putString\(\) method, 8-16](#page-181-5) [supported character sets, 8-13](#page-178-0) oracle.sql.datatypes [support, 6-10](#page-117-1) [oracle.sql.DATE class, 6-13](#page-120-2) [oracle.sql.Datum array, 17-26](#page-453-3) [oracle.sql.Datum class, described, 6-7](#page-114-1) [oracle.sql.NUMBER class, 6-13](#page-120-2) [oracle.sql.ORAData, 9-53](#page-246-4) [oracle.sql.ORAData interface, 9-21](#page-214-1) [oracle.sql.ORADataFactory, 9-53](#page-246-5) [oracle.sql.ORADataFactory interface, 9-21](#page-214-1) [OracleSql.parse\(\) method, 20-14](#page-521-2) [oracle.sql.RAW class, 6-13](#page-120-2) [oracle.sql.REF class, 6-12,](#page-119-3) [10-2](#page-259-2) [getBaseTypeName\(\) method, 10-4](#page-261-0) [getValue\(\) method, 10-5](#page-262-0) [setValue\(\) method, 10-5](#page-262-1) [oracle.sql.ROWID class, 6-10,](#page-117-2) [6-15,](#page-122-0) [6-33](#page-140-1) [oracle.sql.STRUCT class, 6-10,](#page-117-3) [9-3](#page-196-3) [getAutoBuffering\(\) method, 9-9](#page-202-1) [getDescriptor\(\) method, 9-4](#page-197-0) [getJavaSQLConnection\(\) method, 9-4](#page-197-1) [getOracleAttributes\(\) method, 9-4](#page-197-2) [setAutoBuffering\(\) method, 9-9](#page-202-2) [toJDBC\(\) method, 9-4](#page-197-3) [oracle.sql.StructDescriptor class, 9-61](#page-254-2) [createDescriptor\(\) method, 9-5](#page-198-0) [OracleStatement interface, 6-20](#page-127-8) [OracleTypes class, 6-23](#page-130-3) [OracleTypes class for typecodes, 6-23](#page-130-4) [OracleTypes.CURSOR variable, 6-36](#page-143-2) [OracleXAConnection class, 15-9](#page-382-0) [OracleXADataSource class, 15-8](#page-381-0) [OracleXAResource class, 15-10,](#page-383-0) [15-11](#page-384-1) [OracleXid class, 15-16](#page-389-4) [ORAData interface, 6-4](#page-111-4) [additional uses, 9-26](#page-219-0) [advantages, 9-11](#page-204-0) [Oracle object types, 9-1](#page-194-1) [reading data, 9-23](#page-216-0) [writing data, 9-25](#page-218-1) [othersDeletesAreVisible\(\) method \(database meta](#page-353-1)  [data\), 13-28](#page-353-1)
[othersInsertsAreVisible\(\) method \(database meta](#page-353-0)  data), 13-28 [othersUpdatesAreVisible\(\) method \(database meta](#page-353-1)  data), 13-28 [OUT parameter mode, 17-24,](#page-451-0) [17-25](#page-452-0) [outer joins, SQL92 syntax, 20-13](#page-520-0) [ownDeletesAreVisible\(\) method \(database meta](#page-352-0)  deta), 13-27 [ownInsertsAreVisible\(\) method \(database meta](#page-353-2)  data), 13-28 [ownUpdatesAreVisible\(\) method \(database meta](#page-352-1)  data), 13-27

## **P**

parameter modes [IN, 17-22](#page-449-0) [IN OUT, 17-24](#page-451-1) [OUT, 17-24,](#page-451-0) [17-25](#page-452-0) [password connection property, 3-7](#page-62-0) [password, specifying, 3-5](#page-60-0) [PATH variable, specifying, 2-7](#page-50-0) [PDA, A-13](#page-540-0) [performance enhancements, standard vs.](#page-96-0)  Oracle, 4-5 performance extensions [defining column types, 12-23](#page-320-0) [prefetching rows, 12-20](#page-317-0) [TABLE\\_REMARKS reporting, 12-26](#page-323-0) [performance optimization, 19-6](#page-497-0) [Personal Digital Assistant \(PDA\), A-13](#page-540-1) PL/SQL [IN parameter, 9-59](#page-252-0) [OUT parameters, 9-60](#page-253-0) [restrictions, 19-9](#page-500-0) [space padding, 19-8](#page-499-0) [stored procedures, 3-32](#page-87-0) PL/SQL index-by tables [mapping, 17-25](#page-452-1) [scalar datatypes, 17-21](#page-448-0) PL/SQL types [corresponding JDBC types, 17-21](#page-448-1) [limitations, 20-16](#page-523-0) [PoolConfig\(\) method, 17-7](#page-434-0) pooled connections

[Oracle implementation, 16-13](#page-412-0) [standard interface, 16-13](#page-412-0) [populate\(\) method, A-10](#page-537-0) [position\(\) method, 8-14,](#page-179-0) [8-16,](#page-181-0) [8-27](#page-192-0) [positioning in result sets, 13-2](#page-327-0) [prefetching rows, 12-20](#page-317-1) [suggested default, 12-23](#page-320-1) [prepare a distributed transaction branch, 15-14](#page-387-0) [prepareCall\(\), 14-4](#page-365-0) [prepareCall\(\) method, 6-19,](#page-126-0) [14-8,](#page-369-0) [14-9,](#page-370-0) [14-10](#page-371-0) prepared statement [passing BFILE locator, 8-21](#page-186-0) [passing LOB locators, 8-5](#page-170-0) [using setObject\(\) method, 7-12](#page-157-0) [using setOracleObject\(\) method, 7-12](#page-157-0) PreparedStatement object [creating, 3-12](#page-67-0) [prepareStatement\(\), 14-4](#page-365-1) [prepareStatement\(\) method, 6-19,](#page-126-1) [14-8,](#page-369-1) [14-9,](#page-370-1) [14-10](#page-371-1) [code example, 14-8](#page-369-2) [previous\(\) method \(result set\), 13-15](#page-340-0) [printStackTrace\(\) method \(SQLException\), 3-35](#page-90-0) [PrintWriter for a data source, 16-10](#page-409-0) processEscapes [connection property, 3-7](#page-62-1) put() method [for Properties object, 3-9](#page-64-0) [for type maps, 9-13](#page-206-0) [putBytes\(\) method, 8-14](#page-179-1) [putChars\(\) method, 8-16](#page-181-1) [putString\(\) method, 8-16](#page-181-2)

### **Q**

[query, executing, 3-11](#page-66-0)

### **R**

[RAW class, 6-13](#page-120-0) [RDBMS, 1-5](#page-32-0) [read-only result set concurrency type, 13-4](#page-329-0) [readSQL\(\) method, 9-15,](#page-208-0) [9-16,](#page-209-0) [9-54,](#page-247-0) [9-61](#page-254-0) [implementing, 9-16](#page-209-1) [REF class, 6-12](#page-119-0) [REF CURSORs, 6-35](#page-142-0)

[materialized as result set objects, 6-35](#page-142-1) [refetching rows into a result set, 13-26,](#page-351-0) [13-29](#page-354-0) [refreshRow\(\) method \(result set\), 13-26](#page-351-1) [registerDriver\(\) method, 6-18](#page-125-0) [registerIndexTableOutParameter\(\) method, 17-22,](#page-449-1)  [17-24](#page-451-2) arguments [int elemMaxLen, 17-24](#page-451-3) [int elemSqlType, 17-24](#page-451-4) [int maxLen, 17-24](#page-451-5) [int paramIndex, 17-24](#page-451-6) [code example, 17-25](#page-452-2) [registering Oracle JDBC drivers, class for, 6-18](#page-125-1) [registerOutParameter\(\) method, 6-22,](#page-129-0) [7-13,](#page-158-0) [9-61](#page-254-1) [Relational Database Management System](#page-32-1)  (RDBMS), 1-5 [relative positioning in result sets, 13-2](#page-327-0) [relative\(\) method \(result set\), 13-14](#page-339-0) [remarksReporting connection property, 3-7](#page-62-2) [remarksReporting flag, 12-20](#page-317-2) [Remote Method Invocation \(RMI\), A-12](#page-539-0) [removeConnectionEventListener method](#page-421-0)  (connection cache), 16-22 [resource managers, 15-3](#page-376-0) result set [auto-commit mode, 19-6](#page-497-1) [getting BFILE locators, 8-20](#page-185-0) [getting LOB locators, 8-4](#page-169-0) [metadata, 6-23](#page-130-0) [Oracle extensions, 7-3](#page-148-0) [using getOracleObject\(\) method, 7-5](#page-150-0) result set enhancemennts [positioning result sets, 13-13](#page-338-0) result set enhancements [concurrency types, 13-4](#page-329-1) [downgrade rules, 13-11](#page-336-0) [fetch size, 13-24](#page-349-0) [limitations, 13-10](#page-335-0) [Oracle scrollability requirements, 13-5](#page-330-0) [Oracle updatability requirements, 13-5](#page-330-1) [positioning, 13-2](#page-327-0) [processing result sets, 13-16](#page-341-0) [refetching rows, 13-26,](#page-351-0) [13-29](#page-354-0) [result set types, 13-3](#page-328-0) [scrollability, 13-2](#page-327-1)

[seeing external changes, 13-28](#page-353-3) [seeing internal changes, 13-27](#page-352-2) [sensitivity to database changes, 13-2](#page-327-2) [specifying scrollability, updatability, 13-8](#page-333-0) [summary of methods, 13-32](#page-357-0) [summary of visibility of changes, 13-30](#page-355-0) [updatability, 13-4](#page-329-2) [updating result sets, 13-18](#page-343-0) [visibility vs. detection of external](#page-354-1)  changes, 13-29 [result set fetch size, 13-24](#page-349-0) [result set methods, JDBC 2.0, 13-32](#page-357-1) result set object [closing, 3-12](#page-67-1) [result set types for scrollability and](#page-328-0)  sensitivity, 13-3 [result set, processing, 3-11](#page-66-1) [ResultSet class, 3-11](#page-66-0) [ResultSet\(\) method, 11-10](#page-279-0) [ResultSetMetaData class, 9-62](#page-255-0) return types [for getXXX\(\) methods, 7-7](#page-152-0) [getObject\(\) method, 7-6](#page-151-0) [getOracleObject\(\) method, 7-6](#page-151-0) return values [casting, 7-10](#page-155-0) [reusePooledConnection\(\) method, 16-23](#page-422-0) [RMI, A-12](#page-539-1) [roll back a distributed transaction branch, 15-15](#page-388-0) [roll back changes to database, 3-13](#page-68-0) [row prefetching, 12-20](#page-317-3) [and data streams, 3-31](#page-86-0) [ROWID class, 6-15](#page-122-0) [CursorName methods, 20-16](#page-523-1) [defined, 6-33](#page-140-0) [ROWID, use for result set updates, 13-5](#page-330-1)

# **S**

[scalar functions, SQL92 syntax, 20-12](#page-519-0) [schema naming conventions, 6-5](#page-112-0) [scrollability in result sets, 13-2](#page-327-1) scrollable result sets [creating, 13-8](#page-333-0) [fetch direction, 13-17](#page-342-0)

[implementation of scroll-sensitivity, 13-30](#page-355-1) [positioning, 13-13](#page-338-0) [processing backward/forward, 13-16](#page-341-0) [refetching rows, 13-26,](#page-351-0) [13-29](#page-354-0) [scroll-insensitive result sets, 13-3](#page-328-1) [scroll-sensitive result sets, 13-3](#page-328-2) [seeing external changes, 13-28](#page-353-3) [visibility vs. detection of external](#page-354-1)  changes, 13-29 scroll-sensitive result sets [limitations, 13-10](#page-335-1) security [authentication, 18-9](#page-466-0) [encryption, 18-10](#page-467-0) [integrity, 18-10](#page-467-0) [Oracle Advanced Security support, 18-8](#page-465-0) [overview, 18-8](#page-465-1) SELECT statement [to retrieve object references, 10-6](#page-263-0) [to select LOB locator, 8-12](#page-177-0) [sendBatch\(\) method, 12-7,](#page-304-0) [12-9](#page-306-0) [sensitivity in result sets to database changes, 13-2](#page-327-2) serialization [ArrayDescriptor object, 11-15](#page-284-0) [definition of, 9-6,](#page-199-0) [11-15](#page-284-1) [StructDescriptor object, 9-6](#page-199-1) server-side internal driver [connection to database, 18-26](#page-483-0) [server-side Thin driver, described, 1-7](#page-34-0) [session context, 1-13](#page-40-0) [for KPRB driver, 18-30](#page-487-0) [setAsciiStream\(\) method, 7-16](#page-161-0) setAutoBuffering() method [of the oracle.sql.ARRAY class, 11-9](#page-278-0) [of the oracle.sql.STRUCT class, 9-9](#page-202-0) [setAutoCommit\(\) method, 19-6](#page-497-2) [setAutoIndexing\(\) method, 11-10](#page-279-1) direction parameter values [ARRAY.ACCESS\\_FORWARD, 11-10](#page-279-2) [ARRAY.ACCESS\\_REVERSE, 11-10](#page-279-3) [ARRAY.ACCESS\\_UNKNOWN, 11-10](#page-279-4) [setBFILE\(\) method, 8-21](#page-186-1) [setBinaryStream\(\) method, 7-16](#page-161-1) [setBLOB\(\) method, 8-5](#page-170-1) [setBlob\(\) method, JDK 1.1.x, 8-5](#page-170-2)

[setBlob\(\) method, JDK 1.2.x, 8-5](#page-170-3) [setBytes\(\) limitations, using streams to avoid, 3-31](#page-86-1) [setCacheScheme\(\) method \(connection](#page-426-0)  cache), 16-27 [setCharacterStream\(\) method, 7-16](#page-161-2) [setClientIdentifier\(\) method, 6-19](#page-126-2) [setCLOB\(\) method, 8-5](#page-170-4) [setClob\(\) method, 1.1.x, 8-5](#page-170-5) [setClob\(\) method, JDK 1.2.x, 8-5](#page-170-6) setConnection() method [ArrayDescriptor object, 11-15](#page-284-2) [StructDescriptor object, 9-6](#page-199-2) [setConnectionPoolDataSource method \(connection](#page-424-0)  cache), 16-25 [setCursorName\(\) method, 20-16](#page-523-2) [setDataSource\(\) method \(connection event](#page-427-0)  listener), 16-28 [setDate\(\) method, 7-16](#page-161-3) [setDefaultExecuteBatch\(\) method, 6-19,](#page-126-3) [12-5](#page-302-0) [setDefaultRowPrefetch\(\) method, 6-19,](#page-126-4) [12-21](#page-318-0) [setDisableStatementCaching\(\) method, 14-8](#page-369-3) [setEscapeProcessing\(\) method, 20-10](#page-517-0) [setExecuteBatch\(\) method, 6-21,](#page-128-0) [12-6](#page-303-0) [setFetchSize\(\) method, 13-24](#page-349-1) [setFixedCHAR\(\) method, 7-17](#page-162-0) [setFormOfUse\(\) method, 6-28](#page-135-0) [setMaxFieldSize\(\) method, 12-24,](#page-321-0) [19-8](#page-499-1) [setNull\(\) method, 6-21,](#page-128-1) [6-22,](#page-129-1) [7-13](#page-158-1) [setObejct\(\) method, 7-11](#page-156-0) setObject() method [for BFILES, 8-21](#page-186-2) [for BLOBs and CLOBs, 8-5](#page-170-7) [for CustomDatum objects, 9-23](#page-216-0) [for object references, 10-8](#page-265-0) [for STRUCT objects, 9-8](#page-201-0) [to write object data, 9-26](#page-219-0) [using in prepared statements, 7-12](#page-157-0) [setOracleObject\(\) method, 6-21,](#page-128-2) [6-22,](#page-129-2) [7-11](#page-156-0) [for BFILES, 8-21](#page-186-3) [for BLOBs and CLOBs, 8-5](#page-170-8) [using in prepared statements, 7-12](#page-157-0) [setORAData\(\) method, 6-21,](#page-128-3) [9-22,](#page-215-0) [9-26](#page-219-1) [setPlsqlIndexTable\(\) method, 17-21,](#page-448-2) [17-22](#page-449-2) arguments [int curLen, 17-23](#page-450-0)

[int elemMaxLen, 17-23](#page-450-1) [int elemSqlType, 17-23](#page-450-2) [int maxLen, 17-22](#page-449-3) [int paramIndex, 17-22,](#page-449-4) [17-26](#page-453-0) [Object arrayData, 17-22](#page-449-5) [code example, 17-23](#page-450-3) [setPoolConfig\(\) method, 17-7](#page-434-1) [setREF\(\) method, 10-8](#page-265-1) [setRemarksReporting\(\) method, 6-20,](#page-127-0) [12-26](#page-323-1) [setResultSetCache\(\) method, 13-6](#page-331-0) [setRowPrefetch\(\) method, 6-20,](#page-127-1) [12-21](#page-318-1) [setStmtCacheSize\(\) method, 17-10](#page-437-0) [setString\(\) limitations, using streams to avoid, 3-31](#page-86-1) setString() method [to bind ROWIDs, 6-33](#page-140-1) [setTime\(\) method, 7-17](#page-162-1) [setTimestamp\(\) method, 7-17](#page-162-2) [setTransactionIsolation\(\) method, 6-19,](#page-126-5) [19-15](#page-506-0) [setTypeMap\(\) method, 6-19](#page-126-6) [setUnicodeStream\(\) method, 7-16](#page-161-4) [setValue\(\) method, 10-5](#page-262-0) setXXX() methods [Oracle extended properties, 16-6](#page-405-0) [setXXX\(\) methods, for empty LOBs, 8-17](#page-182-0) [setXXX\(\) methods, for specific datatypes, 7-12](#page-157-1) [signed applets, 1-10](#page-37-0) Solaris shared libraries [libheteroxa9\\_g.so, 17-19](#page-446-0) [libheteroxa9.so, 17-19](#page-446-1) SOL<sup>3</sup> [data converting to Java datatypes, 7-2](#page-147-0) [primitive types, 6-7](#page-114-0) [structured types, 6-7](#page-114-1) [types, constants for, 6-23](#page-130-1) SQL engine [relation to the KPRB driver, 18-26](#page-483-1) [SQL syntax \(Oracle\), 20-10](#page-517-1) [SQL\\*Plus, 9-55,](#page-248-0) [9-56,](#page-249-0) [9-59](#page-252-1) [SQL92 syntax, 20-10](#page-517-2) [function call syntax, 20-14](#page-521-0) [LIKE escape characters, 20-13](#page-520-1) [outer joins, 20-13](#page-520-0) [scalar functions, 20-12](#page-519-0) [time and date literals, 20-10](#page-517-3)

[translating to SQL example, 20-14](#page-521-1) [SQLData interface, 6-4](#page-111-0) [advantages, 9-11](#page-204-0) [described, 9-15](#page-208-1) [Oracle implementation, 6-27](#page-134-0) [Oracle object types, 9-1](#page-194-0) [reading data from Oracle objects, 9-17](#page-210-0) [using with type map, 9-15](#page-208-1) [writing data from Oracle objects, 9-20](#page-213-0) [SQLInput interface, 9-15](#page-208-2) [described, 9-16](#page-209-2) [SQLInput streams, 9-16](#page-209-3) SQLJ [guidelines for using, 1-3](#page-30-0) [SQLJ object type, 9-52](#page-245-0) SQLNET.ORA [parameters for tracing, 19-11](#page-502-0) [SQLOutput interface, 9-15](#page-208-2) [described, 9-16](#page-209-2) [SQLOutput streams, 9-17](#page-210-1) [SQLWarning class, limitations, 20-17](#page-524-0) [start a distributed transaction branch, 15-12](#page-385-0) statement caching explicit [definition of, 14-3](#page-364-0) [null data, 14-10](#page-371-2) implicit [definition of, 14-2](#page-363-0) [Least Recently Used \(LRU\) scheme, 14-3](#page-364-1) [statement methods, JDBC 2.0 result sets, 13-35](#page-360-0) Statement object [closing, 3-12](#page-67-1) [creating, 3-11](#page-66-2) statements [Oracle extensions, 7-3](#page-148-0) [static SQL, 1-2](#page-29-0) stored procedures [Java, 3-33](#page-88-0) [PL/SQL, 3-32](#page-87-0) [stream data, 3-20,](#page-75-0) [8-6](#page-171-0) [CHAR columns, 3-25](#page-80-0) [closing, 3-29](#page-84-0) [example, 3-22](#page-77-0) [external files, 3-28](#page-83-0) [LOBs, 3-28](#page-83-0)

[LONG columns, 3-20](#page-75-1) [LONG RAW columns, 3-20](#page-75-1) [multiple columns, 3-26](#page-81-0) [precautions, 3-29](#page-84-1) [RAW columns, 3-25](#page-80-0) [row prefetching, 3-31](#page-86-0) [UPDATE/COMMIT statements, 8-8](#page-173-0) [use to avoid setBytes\(\) and setString\(\)](#page-86-1)  limitations, 3-31 [VARCHAR columns, 3-25](#page-80-0) stream data column [bypassing, 3-27](#page-82-0) [STRUCT class, 6-10](#page-117-0) [STRUCT descriptor, 9-4,](#page-197-0) [9-5](#page-198-0) STRUCT object. 6-11 [attributes, 6-11](#page-118-1) [creating, 9-4,](#page-197-0) [9-5](#page-198-1) [embedded object, 9-7](#page-200-0) [nested objects, 6-11](#page-118-2) [retrieving, 9-6](#page-199-3) [retrieving attributes as oracle.sql types, 9-8](#page-201-1) StructDescriptor object [creating, 9-5](#page-198-2) [deserialization, 9-6](#page-199-4) [get methods, 9-5](#page-198-3) [serialization, 9-6](#page-199-1) [setConnection\(\) method, 9-6](#page-199-2) [StructMetaData interface, 9-62](#page-255-1)

# **T**

[TABLE\\_REMARKS columns, 12-20](#page-317-4) TABLE\_REMARKS reporting [restrictions on, 12-26](#page-323-0) [TAF, definition of, 17-16](#page-443-0) [TCP/IP protocol, 1-5,](#page-32-2) [3-10](#page-65-0) Thin driver [applets, 1-10,](#page-37-1) [18-15](#page-472-0) [applications, 1-10](#page-37-2) [CHAR/VARCHAR2 globalization size](#page-463-0)  restrictions, 18-6 [described, 1-5](#page-32-3) [globalization considerations, 18-4](#page-461-0) [server-side, described, 1-7](#page-34-0) [time and date literals, SQL92 syntax, 20-10](#page-517-3)

[tnsEntry, 16-6,](#page-405-1) [17-19](#page-446-2) [TNSNAMES entries, 3-4](#page-59-0) [toDatum\(\) method, 9-54](#page-247-1) [applied to CustomDatum objects, 9-11,](#page-204-1) [9-21](#page-214-0) [called by setORAData\(\) method, 9-26](#page-219-2) [toJDBC\(\) method, 9-4](#page-197-1) [toJdbc\(\) method, 6-10](#page-117-1) [toString\(\) method, 6-31](#page-138-0) [trace facility, 19-11](#page-502-1) trace parameters [client-side, 19-12](#page-503-0) [server-side, 19-13](#page-504-0) [tracing with a data source, 16-10](#page-409-0) [transaction branch, 15-2](#page-375-0) [transaction branch ID component, 15-16](#page-389-0) [transaction context, 1-13](#page-40-0) [for KPRB driver, 18-30](#page-487-0) [transaction IDs \(distributed transactions\), 15-5](#page-378-0) [transaction managers, 15-3](#page-376-1) transactions [switching between local and global, 15-5 to](#page-378-1) [15-7](#page-380-0) [Transparent Application Failover \(TAF\), definition](#page-443-1)  of, 17-16 [TTC error messages, listed, B-17](#page-560-0) [TTC protocol, 1-5,](#page-32-2) [1-6](#page-33-0) [type map, 6-4,](#page-111-1) [7-4](#page-149-0) [adding entries, 9-13](#page-206-1) [and STRUCTs, 9-15](#page-208-3) [creating a new map, 9-14](#page-207-0) [used with arrays, 11-18](#page-287-0) [used with SQLData interface, 9-15](#page-208-4) [using with arrays, 11-25](#page-294-0) [type map \(SQL to Java\), 9-10](#page-203-0) type mapping [BigDecimal mapping, 9-47](#page-240-0) [JDBC mapping, 9-46](#page-239-0) [object JDBC mapping, 9-46](#page-239-1) [Oracle mapping, 9-46](#page-239-2) type mappings [JPublisher options, 9-45](#page-238-0) type maps [relationship to database connection, 18-28](#page-485-0) [TYPE\\_FORWARD\\_ONLY result sets, 13-8](#page-333-1) [TYPE\\_SCROLL\\_INSENSITIVE result sets, 13-8](#page-333-1) [TYPE\\_SCROLL\\_SENSITIVE result sets, 13-8](#page-333-1)

[typecodes, Oracle extensions, 6-23](#page-130-2)

### **U**

[unicode data, 6-28](#page-135-1) [updatability in result sets, 13-4](#page-329-2) [updatable result set concurrency type, 13-4](#page-329-3) updatable result sets [creating, 13-8](#page-333-0) [DELETE operations, 13-18](#page-343-1) [INSERT operations, 13-21](#page-346-0) [limitations, 13-10](#page-335-2) [refetching rows, 13-26,](#page-351-0) [13-29](#page-354-0) [seeing internal changes, 13-27](#page-352-2) [update conflicts, 13-23](#page-348-0) [UPDATE operations, 13-19](#page-344-0) update batching [overview, Oracle vs. standard model, 12-2](#page-299-0) [overview, statements supported, 12-3](#page-300-0) update batching (Oracle model) [batch value, checking, 12-7](#page-304-1) [batch value, overriding, 12-7](#page-304-2) [committing changes, 12-8](#page-305-0) [connection batch value, setting, 12-5](#page-302-1) [connection vs. statement batch value, 12-4](#page-301-0) [default batch value, 12-5](#page-302-2) [disable auto-commit, 12-4](#page-301-1) [example, 12-9](#page-306-1) [limitations and characteristics, 12-5](#page-302-3) [overview, 12-4](#page-301-2) [statement batch value, setting, 12-6](#page-303-1) [stream types not allowed, 12-5](#page-302-4) [update counts, 12-9](#page-306-2) update batching (standard model) [adding to batch, 12-11](#page-308-0) [clearing the batch, 12-14](#page-311-0) [committing changes, 12-14](#page-311-1) [error handling, 12-16](#page-313-0) [example, 12-15](#page-312-0) [executing the batch, 12-12](#page-309-0) [intermixing batched and non-batched, 12-17](#page-314-0) [overview, 12-10](#page-307-0) [stream types not allowed, 12-11](#page-308-1) [update counts, 12-15](#page-312-1) [update counts upon error, 12-17](#page-314-1)

[update conflicts in result sets, 13-23](#page-348-0) update counts [Oracle update batching, 12-9](#page-306-2) [standard update batching, 12-15](#page-312-1) [upon error \(standard batching\), 12-17](#page-314-1) [UPDATE in a result set, 13-19](#page-344-0) [updateRow\(\) method \(result set\), 13-20](#page-345-0) [updatesAreDetected\(\) method \(database meta](#page-354-2)  data), 13-29 [updateXXX\(\) methods \(result set\), 13-19,](#page-344-1) [13-21](#page-346-1) [updateXXX\(\) methods for empty LOBs, 8-17](#page-182-1) [updating result sets, 13-18](#page-343-0) [url, 16-6](#page-405-2) [user connection property, 3-7](#page-62-3) [userid, specifying, 3-5](#page-60-0)

## **V**

[VARCHAR2 columns, 19-8](#page-499-2) [globalization size restrictions, Thin, 18-6](#page-463-0)

## **W**

[WIDTH, parameter for APPLET tag, 18-24](#page-481-0) [window, scroll-sensitive result sets, 13-30](#page-355-2) [writeSQL\(\) method, 9-15,](#page-208-0) [9-17,](#page-210-2) [9-54,](#page-247-2) [9-61](#page-254-2) [implementing, 9-16](#page-209-1)

**X**

XA [connection implementation, 15-9](#page-382-0) [connections \(definition\), 15-4](#page-377-0) [data source implementation, 15-8](#page-381-0) [data sources \(definition\), 15-3](#page-376-2) [definition, 15-2](#page-375-1) [error handling, 15-19](#page-392-0) [example of implementation, 15-21](#page-394-0) [exception classes, 15-18](#page-391-0) [Oracle optimizations, 15-20](#page-393-0) [Oracle transaction ID implementation, 15-16](#page-389-1) [resource implementation, 15-10](#page-383-0) [resources \(definition\), 15-4](#page-377-1) [transaction ID interface, 15-16](#page-389-1) [XAException, 15-16](#page-389-2) [Xids, 15-16](#page-389-3)